#### **Uchwała Nr 2916/2016 Zarządu Województwa Wielkopolskiego z dnia 25.11.2016 r.**

**w sprawie przyjęcia regulaminu konkursu Nr RPWP.08.01.01-IZ-00-30-002/16 dla Działania 8.1** *Ograniczenie i zapobieganie przedwczesnemu kończeniu nauki szkolnej oraz wyrównanie dostępu do edukacji przedszkolnej i szkolnej,* **Poddziałania 8.1.1** *Edukacja przedszkolna* **w ramach Wielkopolskiego Regionalnego Programu Operacyjnego na lata 2014 – 2020.**

Na podstawie art. 41 ust. 1 i ust. 2 pkt 4 ustawy z dnia 5 czerwca 1998 r. o samorządzie województwa (j.t. Dz.U. z 2016 r., poz. 486), oraz art. 9 ust. 1 pkt 2, art. 9 ust. 2 pkt 2, art. 37 ust. 1 oraz art. 41 ust. 1 i ust. 2 ustawy z dnia 11 lipca 2014 r. o zasadach realizacji programów w zakresie polityki spójności finansowanych w perspektywie finansowej 2014 - 2020 (j.t. Dz. U. z 2016 r., poz. 217 z późn. zm.), Zarząd Województwa Wielkopolskiego uchwala co następuje:

#### **§ 1**

Postanawia się przyjąć regulamin konkursu Nr RPWP.08.01.01-IZ-00-30-002/16 dla Działania 8.1 *Ograniczenie i zapobieganie przedwczesnemu kończeniu nauki szkolnej oraz wyrównanie dostępu do edukacji przedszkolnej i szkolnej*, Poddziałania 8.1.1 *Edukacja przedszkolna* realizowanego w ramach Wielkopolskiego Regionalnego Programu Operacyjnego na lata 2014 – 2020 w dziedzinie objętej wsparciem przez Europejski Fundusz Społeczny w brzmieniu określonym w załączniku Nr 1 do niniejszej uchwały.

#### **§ 2**

Regulamin określa zasady obowiązujące w trakcie konkursu polegającego na wyborze projektów, które mogą uzyskać dofinansowanie w ramach Działania 8.1 *Ograniczenie i zapobieganie przedwczesnemu kończeniu nauki szkolnej oraz wyrównanie dostępu do edukacji przedszkolnej i szkolnej*, Poddziałania 8.1.1 *Edukacja przedszkolna* realizowanego w ramach Wielkopolskiego Regionalnego Programu Operacyjnego na lata 2014-2020.

#### **§ 3**

Wykonanie uchwały powierza się Dyrektorowi Departamentu Wdrażania Europejskiego Funduszu Społecznego Urzędu Marszałkowskiego Województwa Wielkopolskiego.

#### **§ 4**

Uchwała wchodzi w życie z dniem podjęcia.

*Marszałek Województwa*

*Marek Woźniak*

#### **Uzasadnienie do Uchwały Nr 2916/2016 Zarządu Województwa Wielkopolskiego z dnia 25.11.2016 r.**

**w sprawie przyjęcia regulaminu konkursu Nr RPWP.08.01.01-IZ-00-30-002/16 dla Działania 8.1** *Ograniczenie i zapobieganie przedwczesnemu kończeniu nauki szkolnej oraz wyrównanie dostępu do edukacji przedszkolnej i szkolnej,* **Poddziałania 8.1.1** *Edukacja przedszkolna* **realizowanego w ramach Wielkopolskiego Regionalnego Programu Operacyjnego na lata 2014 – 2020.**

Zgodnie z art. 9 ust. 1 pkt. 2 ustawy z dnia 11 lipca 2014 r. o zasadach realizacji programów w zakresie polityki spójności finansowych w perspektywie finansowej 2014 – 2020 Instytucją Zarządzającą odpowiedzialną za prawidłową realizację Wielkopolskiego Regionalnego Programu Operacyjnego na lata 2014-2020 jest Zarząd Województwa Wielkopolskiego.

Następnie zgodnie z art. 9 ust. 2 pkt 2 wyżej wymienionej ustawy do zadań Instytucji Zarządzającej należy w szczególności wybór projektów, które będą dofinansowane w ramach Wielkopolskiego Regionalnego Programu Operacyjnego na lata 2014-2020.

Projekty które otrzymają dofinansowanie wyłonione zostaną w drodze konkursu. Konkurs Nr RPWP.08.01.01-IZ-00-30-002/16 dla Działania 8.1 *Ograniczenie i zapobieganie przedwczesnemu kończeniu nauki szkolnej oraz wyrównanie dostępu do edukacji przedszkolnej i szkolnej*, Poddziałania 8.1.1 *Edukacja przedszkolna* realizowanego w ramach Wielkopolskiego Regionalnego Programu Operacyjnego na lata 2014-2020 ogłoszony zostaje w dniu 29.11.2016 r.

Biorąc pod uwagę przepisy ustawy oraz w celu zapewnienia przejrzystości zasad obowiązujących w trakcie konkursu konieczne jest przyjęcie regulaminu określającego szczegółową procedurę wyboru projektów, które mogą uzyskać dofinansowanie w ramach Działania 8.1 *Ograniczenie i zapobieganie przedwczesnemu kończeniu nauki szkolnej oraz wyrównanie dostępu do edukacji przedszkolnej i szkolnej* Poddziałania 8.1.1 *Edukacja przedszkolna* Wielkopolskiego Regionalnego Programu Operacyjnego na lata 2014-2020*.*

Zgodnie z art. 41 ust. 2 przedmiotowej ustawy Regulamin stanowiący załącznik do niniejszej uchwały, określa m.in.: przedmiot konkursu, kryteria i sposób wyboru projektów, które uzyskają dofinansowanie, wzór wniosku o dofinansowanie oraz umowy o dofinansowanie realizacji projektu.

W związku z powyższym podjęcie uchwały w przedmiotowym kształcie jest w pełni uzasadnione.

> *Wojciech Jankowiak Wicemarszałek*

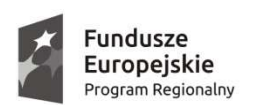

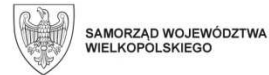

Unia Europejska Europejski Fundusz Społeczny

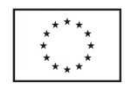

# Urząd Marszałkowski Województwa Wielkopolskiego

# **Regulamin konkursu**

*Konkurs zamknięty nr: RPWP.08.01.01-IZ-00-30-002/16 Wielkopolski Regionalny Program Operacyjny na lata 2014 - 2020* 

**Oś Priorytetowa 8**

*Edukacja* 

# **Działanie 8.1**

*Ograniczenie i zapobieganie przedwczesnemu kończeniu nauki szkolnej oraz wyrównanie dostępu do edukacji przedszkolnej i szkolnej* 

**Poddziałanie 8.1.1** 

*Edukacja przedszkolna* 

Poznań, listopad 2016 r.

# Spis treści

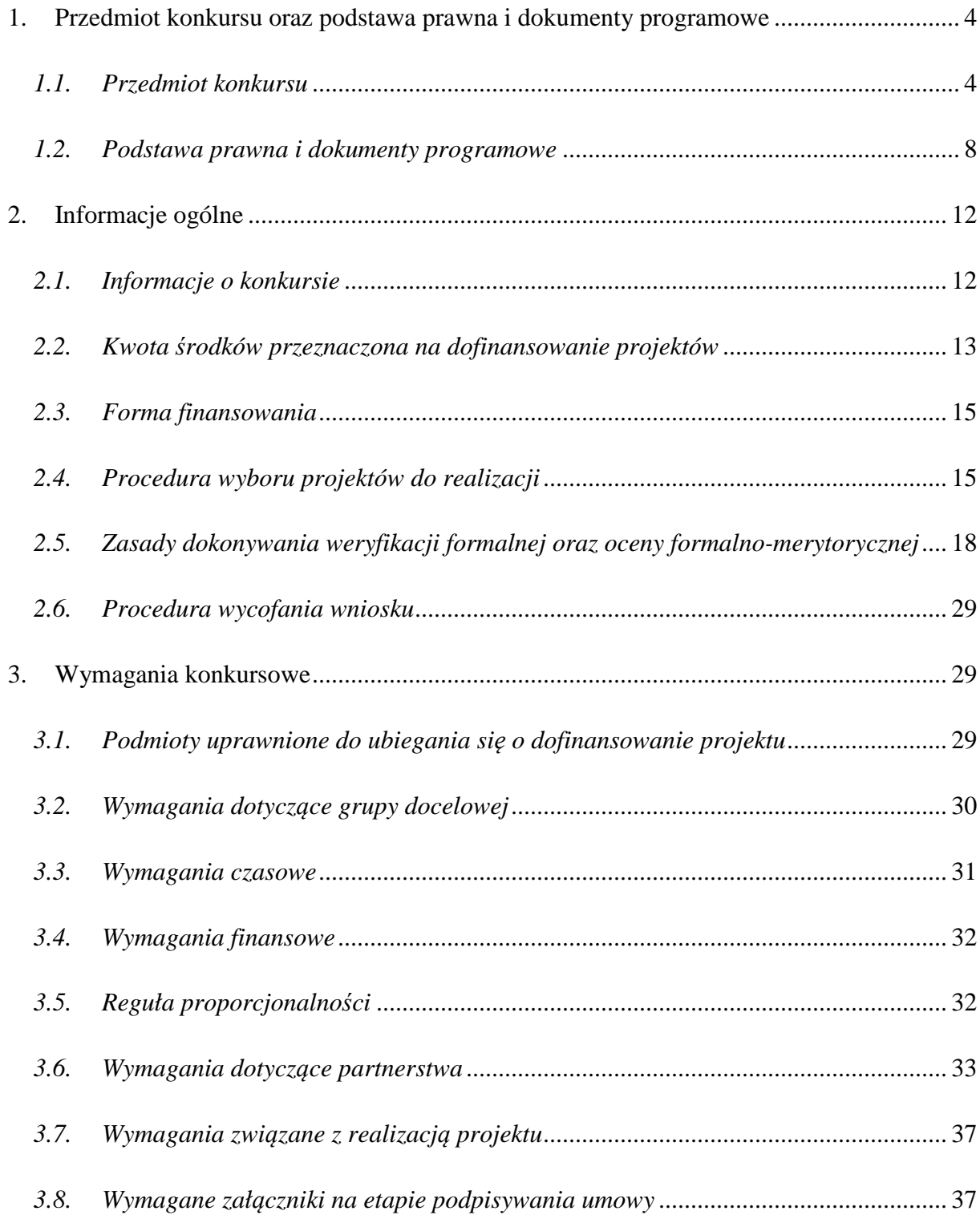

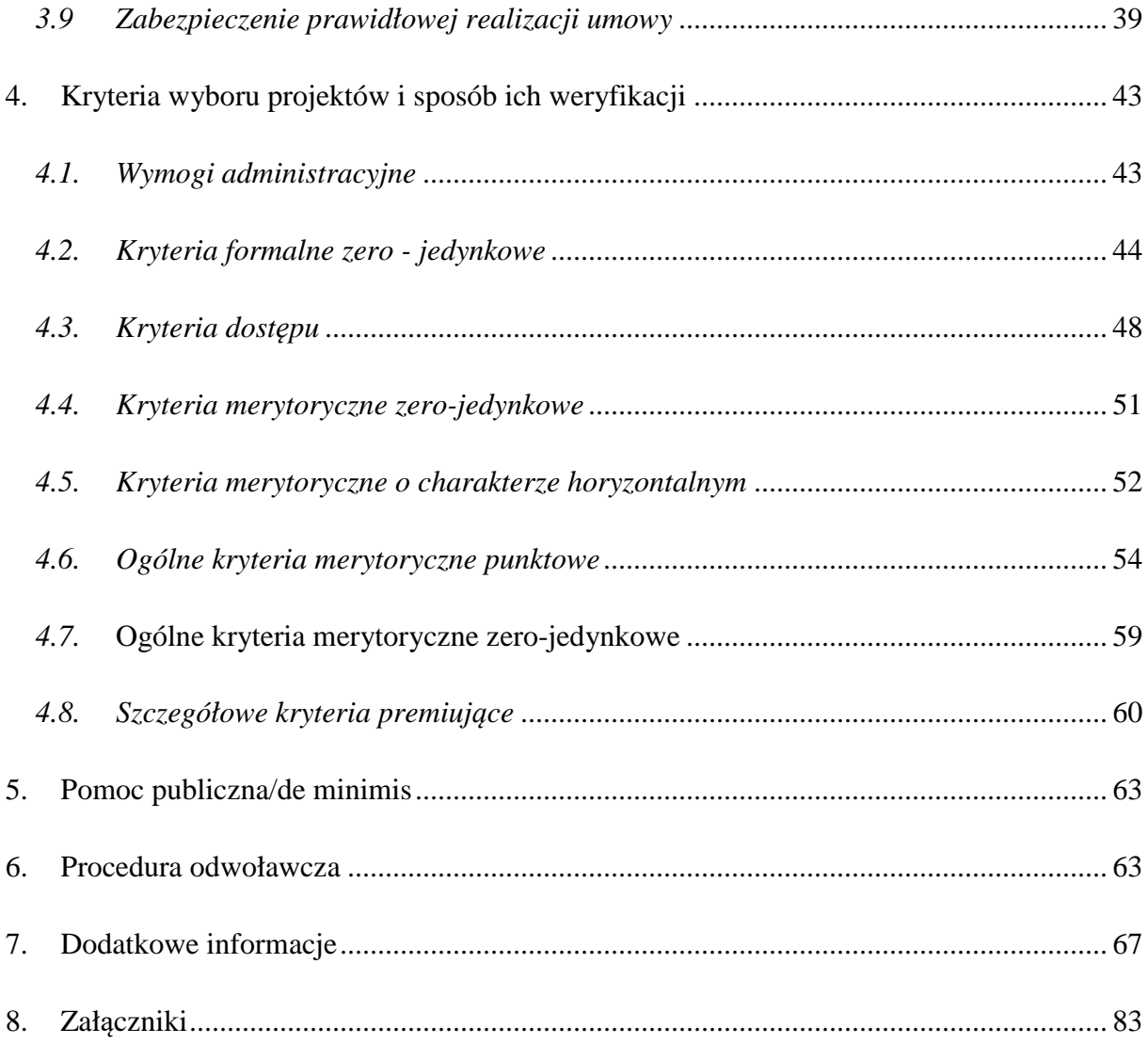

# **1. Przedmiot konkursu oraz podstawa prawna i dokumenty programowe**

## *1.1. Przedmiot konkursu*

 $\overline{a}$ 

*1.1.1.* Przedmiotem konkursu są projekty określone dla Poddziałania 8.1.1 *Edukacja przedszkolna,* Działania 8.1 *Ograniczenie i zapobieganie przedwczesnemu kończeniu nauki szkolnej oraz wyrównanie dostępu do edukacji przedszkolnej i szkolnej*, Osi Priorytetowej 8 *Edukacja,* Wielkopolskiego Regionalnego Programu Operacyjnego na lata 2014-2020 (WRPO 2014+), przyczyniające się do zwiększenia dostępności edukacji przedszkolnej.

*1.1.2.* W ramach konkursu można realizować projekty zwiększające dostępność do dobrej jakości edukacji przedszkolnej $^1$  (w tym dla dzieci z niepełnosprawnościami):

1. tworzenie nowych miejsc wychowania przedszkolnego, w ośrodkach wychowania przedszkolnego, w istniejącej bazie oświatowej, innych budynkach gminnych, nowej bazie lokalowej<sup>2</sup> , polegające na utworzeniu miejsca wychowania przedszkolnego (w tym dostosowanie pomieszczeń na miejsca wychowania przedszkolnego) i dofinansowaniu działalności bieżącej przez 12 miesięcy,

2. rozszerzenie oferty placówek przedszkolnych o zajęcia zwiększające szanse edukacyjne dzieci, tj. realizowane w celu wyrównywania stwierdzonych deficytów (np. zajęcia z logopedą, psychologiem, pedagogiem i terapeutą), a także w celu podnoszenia jakości

Urząd Marszałkowski

Województwa Wielkopolskiego

<sup>1</sup> Ustawa z dnia 7 września 1991 r. o systemie oświaty (j.t. Dz. U. 2015, poz. 2156.), rozporządzenie MEN z dnia 31 sierpnia 2010 r. w sprawie rodzajów innych form wychowania przedszkolnego, warunków tworzenia i organizowania tych form oraz sposobu działania (Dz. U.2010, nr 1080 ze zm.).

<sup>2</sup> Inwestycje infrastrukturalne, definiowane zgodnie z pkt 3 w rozdziale 8.6 Wytycznych Ministra Infrastruktury i Rozwoju w zakresie kwalifikowalności wydatków w zakresie Europejskiego Funduszu Rozwoju Regionalnego, Europejskiego Funduszu Społecznego oraz Funduszu Spójności na lata 2014-2020 są finansowane ze środków EFRR, w ramach PI 10(a) albo ze środków EFS w ramach crossfinancingu, o którym mowa w rozdziale 6.8 i 8.6 ww. Wytycznych. Wydatki na inwestycje, o których mowa powyżej, są ponoszone gdy spełnione są łącznie następujące warunki:

a) organ prowadzący nie dysponuje infrastrukturą, która bezpośrednio bądź po adaptacji byłaby możliwa do wykorzystania na potrzeby edukacji przedszkolnej;

b) potrzeba wydatkowania środków została potwierdzona analizą potrzeb i trendów demograficznych w ujęciu terytorialnym (w perspektywie kolejnych 3 lat);

c) infrastruktura została zaprojektowana zgodnie z koncepcją uniwersalnego projektowania, o której mowa w Wytycznych Ministra Infrastruktury i Rozwoju w zakresie realizacji zasady równości szans i niedyskryminacji, w tym dostępności dla osób z niepełnosprawnościami oraz zasady równości szans kobiet i mężczyzn w ramach funduszy unijnych na lata 2014-2020.;

d) są realizowane w ramach projektów zintegrowanych, o których mowa w art. 32 Ustawy, z działaniami EFS (dotyczy projektów finansowanych ze środków EFS w ramach PI 10 (i) oraz EFRR w ramach PI 10 (a)). Podpunkt nie ma zastosowania dla projektów finansowanych wyłącznie z EFS z wykorzystaniem cross-financingu.

edukacji przedszkolnej, w tym szkolenia/warsztaty dla rodziców/opiekunów dzieci (wyłącznie jako element projektu wskazanego w pkt. 1),

3. wsparcie w ramach kursów, studiów podyplomowych, podwyższenia kwalifikacji nauczycieli wychowania przedszkolnego w zakresie wykonywanej pracy (wyłącznie jako element projektu wskazanego w pkt. 1).

Podstawowym celem w ramach niniejszego konkursu jest wzrost liczby miejsc wychowania przedszkolnego realizowany poprzez tworzenie nowych miejsc wychowania przedszkolnego, natomiast działaniami dodatkowymi są zajęcia zwiększające szanse edukacyjne dzieci oraz wsparcie dla nauczycieli.

Biorąc pod uwagę powyższe koszt jednostkowy wsparcia przypadający na utworzenie jednego miejsca wychowania przedszkolnego (wraz z działaniami pobocznymi, tj. zajęciami dodatkowymi dla dzieci oraz wsparciem dla nauczycieli) nie powinien przekroczyć kwoty 11 433,80 PLN.

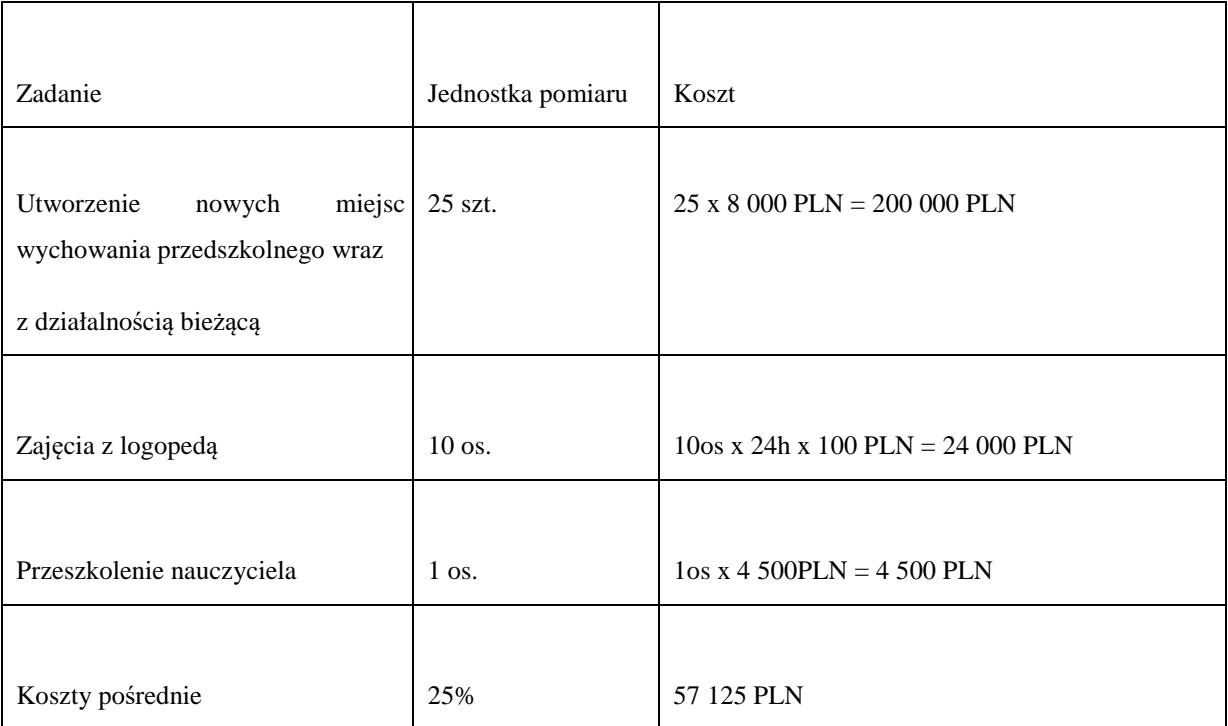

#### **Przykład:**

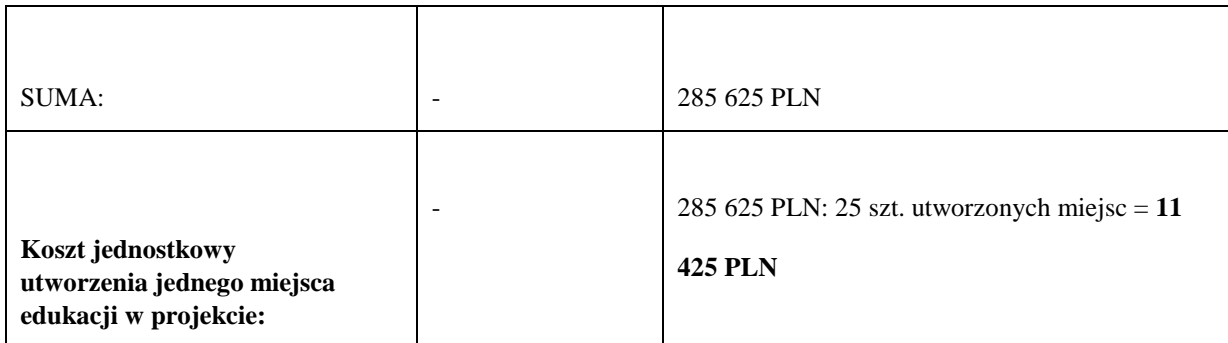

W powyższym przykładzie koszt jednostkowy wsparcia wynosi 11 425 PLN i nie przekracza znacząco kosztu jednostkowego przyjętego w Regulaminie konkursu.

**W ramach konkursu przewiduje się wyłącznie wsparcie projektów zgodnych z Mandatem Terytorialnym poszczególnych OSI Ośrodków Subregionalnych (Piła, Gniezno, Leszno).** 

*1.1.3.* Beneficjent realizujący projekt musi dążyć do osiągnięcia celu Programu, który wyrażony jest wartością zaplanowanych do realizacji wskaźników. Wnioskodawca powinien tak planować działania, aby proporcjonalnie do wartości projektu osiągnąć wskaźniki zaplanowane w ramach konkursu (relacja nakład/rezultat)

Wskaźniki stosowane w ramach konkursu oraz ich planowane wartości do osiągnięcia przez IZ WRPO 2014+:

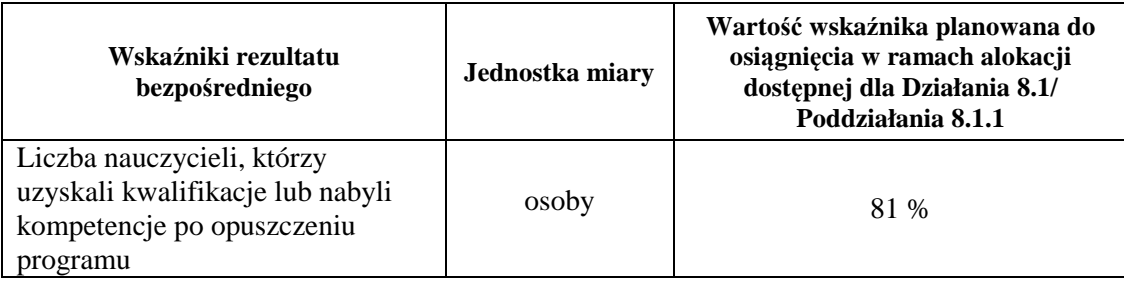

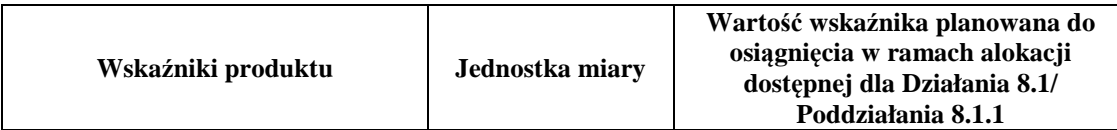

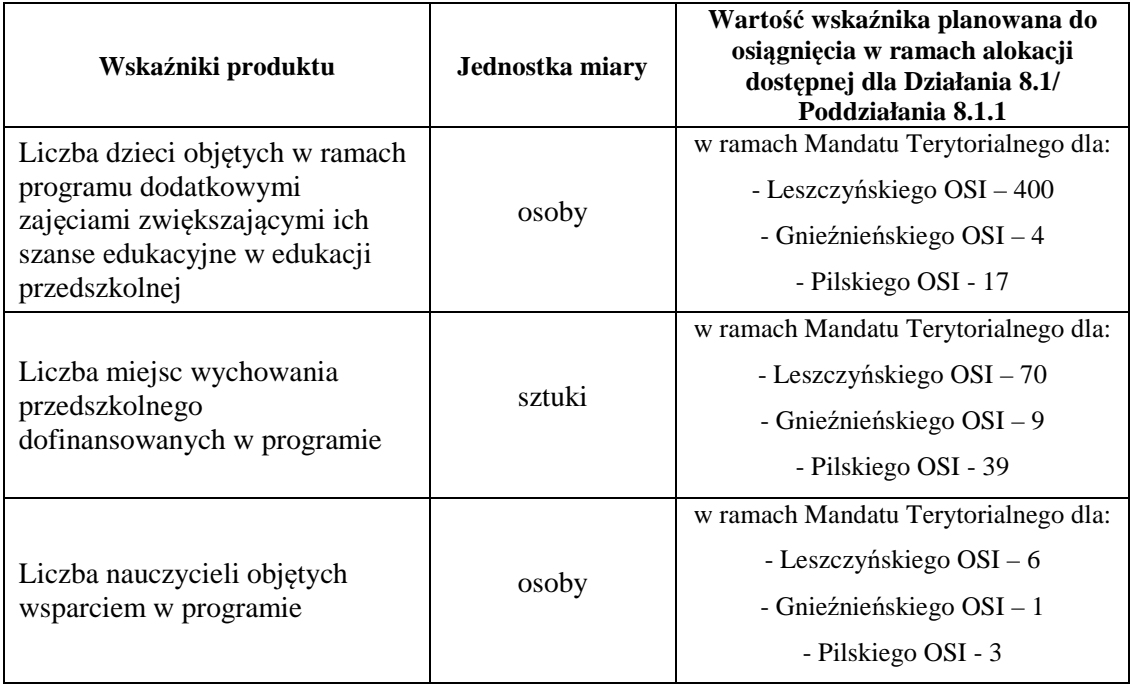

*1.1.4.* Wnioskodawca ma obowiązek wybrania z listy wskaźników rezultatu bezpośredniego oraz wskaźników produktu, stanowiącej załącznik nr 8.1 do Regulaminu konkursu, wszystkich wskaźników adekwatnych do planowanych działań w projekcie oraz monitorowania ich w trakcie realizacji projektu. Jednocześnie Wnioskodawca ma obowiązek wybrania przynajmniej jednego wskaźnika kluczowego, który został uwzględniony we Wspólnej Liście Wskaźników Kluczowych (WLWK) - stanowiącej załącznik nr 2 do *Wytycznych w zakresie monitorowania postępu rzeczowego realizacji programów operacyjnych na lata 2014-2020.* Wskaźniki kluczowe możliwe do zastosowania w ramach danego konkursu zostały wskazane w załączniku nr 8.1 do Regulaminu konkursu.

*1.1.5.* Dodatkowo, w celu monitorowania stanu wdrażania Europejskiego Funduszu Społecznego w ramach WRPO 2014+, Wnioskodawca we wniosku o dofinansowanie powinien wybrać adekwatny do zaplanowanego wsparcia typ projektu. Należy wybrać wszystkie adekwatne do realizowanych działań typy projektów. Wykaz typów projektów stanowi załącznik nr 8.2 do Regulaminu konkursu.

#### *1.2. Podstawa prawna i dokumenty programowe*

- *1.2.1.* Konkurs jest organizowany w oparciu o następujące dokumenty:
	- 1) rozporządzenie Parlamentu Europejskiego i Rady (UE) Nr 1301/2013 z dnia 17 grudnia 2013 r. w sprawie Europejskiego Funduszu Rozwoju Regionalnego i przepisów szczególnych dotyczących celu "Inwestycje na rzecz wzrostu i zatrudnienia" oraz w sprawie uchylenia rozporządzenia (WE) nr 1080/2006 (Dz. Urz. UE L 347 z 20.12.2013, str. 289);
	- 2) rozporządzenie Parlamentu Europejskiego i Rady (UE) Nr 1303/2013 z dnia 17 grudnia 2013 r. ustanawiające wspólne przepisy dotyczące Europejskiego Funduszu Rozwoju Regionalnego, Europejskiego Funduszu Społecznego, Funduszu Spójności, Europejskiego Funduszu Rolnego na rzecz Rozwoju Obszarów Wiejskich oraz Europejskiego Funduszu Morskiego i Rybackiego oraz ustanawiające przepisy ogólne dotyczące Europejskiego Funduszu Rozwoju Regionalnego, Europejskiego Funduszu Społecznego, Funduszu Spójności i Europejskiego Funduszu Morskiego i Rybackiego oraz uchylające rozporządzenie Rady (WE) nr 1083/2006 (Dz. Urz. UE L 347 z 20.12.2013, str. 320, z późn. zm.);
	- 3) rozporządzenie Parlamentu Europejskiego i Rady (UE) nr 1304/2013 z dnia 17 grudnia 2013 r. w sprawie Europejskiego Funduszu Społecznego i uchylające rozporządzenie Rady (WE) nr 1081/2006 (Dz. Urz. UE L 347 z 20.12.2013, str. 470. z późn. zm.);
	- 4) ustawę z dnia 11 lipca 2014 r. o zasadach realizacji programów w zakresie polityki spójności finansowanych w perspektywie finansowej 2014-2020 (Dz. U. 2016, poz. 217 z późn. zm.), zwana dalej ustawą wdrożeniową;
	- 5) ustawę z dnia 30 kwietnia 2004 r. o postępowaniu w sprawach dotyczących pomocy publicznej (Dz. U. z 2016 r., nr 1808);
	- 6) ustawę z dnia 2 lipca 2004 r. o swobodzie działalności gospodarczej (Dz. U. z 2016 r., poz. 1829);
	- 7) ustawę z dnia 29 stycznia 2004 r. Prawo zamówień publicznych (Dz. U. 2015, poz. 2164, z późn. zm.);

- 8) ustawę z dnia 27 sierpnia 2009 r. o finansach publicznych (Dz. U. z 2016 r., poz. 1870), zwana dalej ustawą o finansach publicznych;
- 9) ustawę z dnia 15 czerwca 2012 r. o skutkach powierzania wykonywania pracy cudzoziemcom przebywającym wbrew przepisom na terytorium Rzeczypospolitej Polskiej (Dz. U. z 2012 r., poz. 769);
- 10) ustawę z dnia 28 października 2002 r. o odpowiedzialności podmiotów zbiorowych za czyny zabronione pod groźbą kary (Dz. U. z 2016 r., poz. 1541);
- 11) ustawę z dnia 18 stycznia 1951 r. o dniach wolnych od pracy (Dz. U. z 2015 r., poz. 90);
- 12) ustawę z dnia 23 listopada 2012 r. Prawo pocztowe (Dz. U. z 2016 r., poz. 1113 z późn. zm.);
- 13) ustawę z dnia 3 października 2008 r. o udostępnianiu informacji o środowisku i jego ochronie, udziale społeczeństwa w ochronie środowiska oraz o ocenach oddziaływania na środowisko (Dz. U. z 2016 r., poz. 353, z późn. zm.);
- 14) ustawę z dnia 7 września 1991 r. o systemie oświaty (Dz. U. z 2015, poz. 2156 z późn. zm.);
- 15) ustawę z dnia 26 stycznia 1982 r. Karta Nauczyciela (Dz. U. z 2016 r., poz. 1379);
- 16) ustawę z dnia 4 lutego 1994 r. o prawie autorskim i prawach pokrewnych (Dz. U. z 2016 r. poz. 666 z późn.zm.)
- 17) rozporządzenie Ministra Finansów z dnia 23 czerwca 2010 r. w sprawie rejestru podmiotów wykluczonych z możliwości otrzymania środków przeznaczonych na realizację programów finansowanych z udziałem środków europejskich (Dz. U. z 2016 r., poz. 657 z późn. zm.);
- 18) rozporządzenie Ministra Infrastruktury i Rozwoju z dnia 2 lipca 2015 r. w sprawie udzielania pomocy *de minimis* oraz pomocy publicznej w ramach programów operacyjnych finansowanych z Europejskiego Funduszu Społecznego na lata 2014- 2020 (Dz. U. z 2015 r., poz. 1073*)*;
- 19) rozporządzenie Ministra Infrastruktury i Rozwoju z dnia 19 marca 2015 r. w sprawie udzielania pomocy de minimis w ramach regionalnych programów operacyjnych na lata 2014-2020 (Dz. U. z 2015 r., poz. 488);

- 20) rozporządzenie Ministra Rozwoju Regionalnego z dnia 18 grudnia 2009 r. w sprawie warunków i trybu udzielania i rozliczania zaliczek oraz zakresu i terminów składania wniosków o płatność w ramach programów finansowanych z udziałem środków europejskich (Dz. U. z 2016 r. poz. 1161);
- 21) rozporządzenie Komisji (UE) nr 1407/2013 z dnia 18 grudnia 2013 r. w sprawie stosowania art. 107 i 108 Traktatu o funkcjonowaniu Unii Europejskiej do pomocy de minimis (Dz. Urz. UE L 352 z 24.12.2013, str. 1);
- 22) rozporządzenie Komisji (UE) nr 651/2014 z dnia 17 czerwca 2014 r. uznające niektóre rodzaje pomocy za zgodne z rynkiem wewnętrznym w zastosowaniu art. 107 i 108 Traktatu (ogólne rozporządzenie w sprawie wyłączeń blokowych) (Dz. Urz. UE L 187 z 26.06.2014, str. 1 z późn. zm.);
- 23) rozporządzenie Rady Ministrów z dnia 7 sierpnia 2008 r. w sprawie sprawozdań o udzielonej pomocy publicznej, informacji o nieudzieleniu takiej pomocy oraz sprawozdań o zaległościach przedsiębiorców we wpłatach świadczeń na rzecz sektora finansów publicznych (Dz. U. z 2014 r., poz. 1065 z późn. zm.);
- 24) rozporządzenie Ministra Edukacji Narodowej i Sportu z dnia 31 grudnia 2002 r. w sprawie bezpieczeństwa i higieny w publicznych i niepublicznych szkołach i placówkach (Dz. U. z 2003 r., nr 6, poz. 69, z późn. zm.);
- 25) rozporządzenie Ministra Edukacji Narodowej z dnia 31 sierpnia 2010 r. w sprawie rodzajów innych form wychowania przedszkolnego, warunków tworzenia i organizowania tych form oraz sposobu działania (Dz. U. z 2010 r., nr 161, nr 1080 z późn. zm.).
- 26) rozporządzenie Ministra Edukacji Narodowej z dnia 30 kwietnia 2013 r. w sprawie zasad udzielania i organizacji pomocy psychologiczno-pedagogicznej w publicznych przedszkolach, szkołach i placówkach (Dz. U. z 2013 r., poz. 532);
- 27) rozporządzenie Ministra Nauki i Szkolnictwa Wyższego z dnia 17 stycznia 2012 r. w sprawie standardów kształcenia przygotowującego do wykonywania zawodu nauczyciela (Dz. U. z 2012 r., poz. 131);
- 28) rozporządzenie Ministra Edukacji Narodowej z dnia 13 sierpnia 2013 r. w sprawie udzielania gminom dotacji celowej z budżetu państwa na dofinansowanie zadań

w zakresie w zakresie wychowania przedszkolnego (Dz. U. z 2013 r., poz. 956 z późn. zm.);

- 29) Programowanie perspektywy finansowej 2014-2020 Umowa Partnerstwa z grudnia 2015 r.;
- 30) Wielkopolski Regionalny Program Operacyjny na lata 2014-2020, przyjęty decyzją Komisji Europejskiej z dnia 17 grudnia 2014 r. (zwany dalej WRPO 2014+);
- 31) Szczegółowy Opis Osi Priorytetowych Wielkopolskiego Regionalnego Programu Operacyjnego na lata 2014-2020 przyjęty przez Zarząd Województwa Wielkopolskiego i aktualny na dzień ogłoszenia konkursu (zwany dalej SZOOP);
- 32) Wytyczne Ministra Infrastruktury i Rozwoju w zakresie warunków gromadzenia i przekazywania danych w postaci elektronicznej na lata 2014-2020 zatwierdzone w dniu 3 marca 2015 r.;
- 33) Wytyczne Ministra Infrastruktury i Rozwoju w zakresie trybów wyboru projektów na lata 2014-2020 zatwierdzone w dniu 31 marca 2015 r.;
- 34) Wytyczne Ministra Rozwoju w zakresie kwalifikowalności wydatków w ramach Europejskiego Funduszu Rozwoju Regionalnego, Europejskiego Funduszu Społecznego oraz Funduszu Spójności na lata 2014-2020 zatwierdzone w dniu 19 września 2016 r. (zwane dalej Wytycznymi w zakresie kwalifikowalności);
- 35) Wytyczne Ministra Infrastruktury i Rozwoju w zakresie monitorowania postępu rzeczowego realizacji programów operacyjnych na lata 2014-2020 zatwierdzone w dniu 22 kwietnia 2015 r.;
- 36) Wytyczne Ministra Rozwoju i Finansów w zakresie informacji i promocji programów operacyjnych polityki spójności na lata 2014-2020 zatwierdzone w dniu 3 listopada 2016 r.;
- 37) Wytyczne Ministra Infrastruktury i Rozwoju w zakresie realizacji zasady równości szans i niedyskryminacji, w tym dostępności dla osób z niepełnosprawnościami oraz zasady równości szans kobiet i mężczyzn w ramach funduszy unijnych na lata 2014- 2020 zatwierdzone w dniu 8 maja 2015 r.;
- 38) Wytyczne Ministra Infrastruktury i Rozwoju w zakresie kontroli realizacji programów operacyjnych na lata 2014-2020 zatwierdzone w dniu 28 maja 2015 r.;

39) Wytyczne Ministra Infrastruktury i Rozwoju w zakresie realizacji przedsięwzięć z udziałem środków Europejskiego Funduszu Społecznego w obszarze edukacji na lata 2014-2020 zatwierdzone w dniu 6 września 2016 (zwane dalej Wytycznymi w obszarze edukacji);

W przypadku zmiany ww. dokumentów w trakcie trwania konkursu Wnioskodawców ubiegających się o dofinansowanie oraz Beneficjentów realizujących projekty obowiązują aktualne wersje dokumentów.

Zgodnie z art. 41 ust. 3-5 ustawy wdrożeniowej Regulamin konkursu może ulegać zmianom w trakcie trwania konkursu. Do czasu rozstrzygnięcia konkursu Regulamin nie może być zmieniany w sposób skutkujący nierównym traktowaniem Wnioskodawców, chyba że konieczność jego zmiany wynika z przepisów prawa powszechnie obowiązującego. W przypadku zmiany Regulaminu Instytucja Organizująca Konkurs zamieszcza na stronie internetowej www.wrpo.wielkopolskie.pl (zwanej dalej stroną internetową) oraz na portalu www.funduszeeuropejskie.gov.pl (zwanym dalej portalem) informację o zmianie Regulaminu, aktualną treść Regulaminu, uzasadnienie oraz termin, od którego zmiana obowiązuje.

# **2. Informacje ogólne**

## *2.1. Informacje o konkursie*

*2.1.1.* Projekty, na które ogłaszany jest nabór wniosków, realizowane są w ramach WRPO 2014+, Osi Priorytetowej 8 *Edukacja*, Działania 8.1 *Ograniczenie i zapobieganie przedwczesnemu kończeniu nauki szkolnej oraz wyrównanie dostępu do edukacji przedszkolnej i szkolnej*, Poddziałania 8.1.1 *Edukacja przedszkolna*.

*2.1.2.* Funkcję Instytucji Zarządzającej (IZ) dla Osi Priorytetowej 8 WRPO 2014+ pełni Zarząd Województwa Wielkopolskiego reprezentowany przez Departament Wdrażania Europejskiego Funduszu Społecznego (DEFS) Urzędu Marszałkowskiego Województwa Wielkopolskiego w Poznaniu, al. Niepodległości 18, 61–713 Poznań.

*2.1.3.* Instytucją Organizującą Konkurs (IOK) jest Urząd Marszałkowski Województwa Wielkopolskiego w Poznaniu, Departament Wdrażania Europejskiego Funduszu Społecznego, adres: al. Niepodległości 18, 61–713 Poznań.

*2.1.4.* Projekty dofinansowane są ze środków Unii Europejskiej w ramach Europejskiego Funduszu Społecznego.

*2.1.5.* Konkurs przeprowadzany jest jawnie z zapewnieniem publicznego dostępu do informacji o zasadach jego przeprowadzania oraz listy projektów wybranych do dofinansowania.

*2.1.6.* Wyjaśnień w kwestiach dotyczących konkursu udziela IOK w odpowiedzi na zapytania kierowane na adres: al. Niepodległości 34, 61-714 Poznań Urząd Marszałkowski Województwa Wielkopolskiego w Poznaniu, Główny Punkt Informacyjny Funduszy Europejskich w Poznaniu lub na adres poczty elektronicznej info.wrpo@wielkopolskie.pl, info.fe@wielkopolskie.pl .Wyjaśnienia o charakterze ogólnym publikowane są na stronie internetowej. W przypadku znaczącej liczby pytań mogących negatywnie wpływać na realizację podstawowych zadań, IOK zastrzega sobie prawo do publikowania odpowiedzi na kluczowe lub powtarzające się najczęściej pytania. Odpowiedzi udzielane na pytania związane z procedurą wyboru projektów są wiążące do momentu zmiany odpowiedzi. Jeżeli zmiana odpowiedzi nie wynika z przepisów powszechnie obowiązującego prawa, Wnioskodawcy, którzy zastosowali się do danej odpowiedzi i złożyli wniosek o dofinansowanie w oparciu o wskazówki w niej zawarte, nie mogą ponosić negatywnych konsekwencji związanych ze zmianą odpowiedzi.

*2.1.7.* Wszelkie terminy realizacji określonych czynności wskazane w Regulaminie konkursu, jeśli nie określono inaczej, wyrażone są w dniach kalendarzowych. Jeżeli ostatni dzień terminu przypada na sobotę lub na dzień ustawowo wolny od pracy, za ostatni dzień terminu uważa się następny dzień po dniu lub dniach wolnych od pracy.

## *2.2. Kwota środków przeznaczona na dofinansowanie projektów*

Ogółem: 1 146 809,73 PLN

(w tym 570 202,00 PLN na projekty zintegrowane)

w tym:

 $\overline{a}$ 

dla projektów realizowanych w ramach Mandatu Terytorialnego dla Leszczyńskiego OSI: 677 980,72 PLN (w tym 425 000,00 PLN na projekty zintegrowane) dla projektów realizowanych w ramach Mandatu Terytorialnego dla Gnieźnieńskiego OSI: 85 000,01 PLN dla projektów realizowanych w ramach Mandatu Terytorialnego dla Pilskiego OSI: 383 829,00 PLN

(w tym 145 202,00 PLN na projekty zintegrowane)

UWAGA: Kwota niewykorzystana w ramach jednej puli środków finansowych może zostać rozdysponowana w ramach przedmiotowego konkursu na projekty, które zakwalifikowały się do dofinasowania w ramach innej puli środków.

#### **UWAGA: IZ WRPO 2014+ zwraca uwagę na zapis pkt 7.23 Regulaminu konkursu.**

**Do realizacji projektu jest wymagane wniesienie wkładu własnego<sup>3</sup> Beneficjenta (Projektodawcy) stanowiącego 15% wydatków kwalifikowalnych***.*

**Maksymalny poziom dofinansowania całkowitego wydatków kwalifikowalnych na poziomie projektu wynosi 85 %.** 

**Uwaga: IOK informuje, iż kwota jaka może zostać zakontraktowana w ramach zawieranych umów o dofinansowanie projektów w ramach Poddziałania 8.1.1 uzależniona jest od aktualnego w danym miesiącu kursu euro oraz wartości algorytmu wyrażającego w PLN miesięczny limit środków wspólnotowych oraz krajowych** 

<sup>3</sup> Szczegółowe zasady wnoszenia wkładu własnego (w tym niepieniężnego) uregulowane są w Wytycznych w zakresie kwalifikowalności wydatków w ramach EFRR, EFS oraz FS na lata 2014-2020.

**możliwych do zakontraktowania. Otrzymanie przez Beneficjenta informacji o przyznaniu dofinansowania nie jest równoznaczne z podpisaniem umowy o dofinansowanie projektu.** 

IZ WRPO 2014+ po rozstrzygnięciu konkursu może zwiększyć kwotę środków przeznaczonych na dofinansowanie projektów w ramach konkursu. Przy zwiększeniu kwoty musi zostać zachowana zasada równego traktowania, co może polegać na objęciu dofinansowaniem kolejno wszystkich projektów, które uzyskały taką samą liczbę punktów.

#### *2.3. Forma finansowania*

*2.3.1.* Zgodnie z ustawą o finansach publicznych w budżecie państwa wyodrębniono budżet środków europejskich (w tym środki z Europejskiego Funduszu Społecznego) oraz przyjęto zasadę, iż płatności ze środków europejskich będą dokonywane na rzecz Beneficjentów przez Bank Gospodarstwa Krajowego (BGK). Beneficjenci będą otrzymywać płatności kolejnych transz dofinansowania w jednym przelewie:

 tzw. płatność w części dotyczącej współfinansowania z EFS (85%) przekazywanej przez BGK na podstawie zlecenia płatności wystawionego przez Urząd Marszałkowski Województwa Wielkopolskiego w Poznaniu,

*2.3.2.* Środki na realizację projektu są wypłacane jako dofinansowanie w formie zaliczki, zgodnie z harmonogramem płatności określonym w umowie o dofinansowanie projektu, z zastrzeżeniem § 8 wyżej wymienionej umowy (wzór umowy stanowi załącznik nr 8.3 do Regulaminu konkursu). Dofinansowanie jest przekazywane na **wyodrębniony rachunek bankowy, specjalnie utworzony dla danego projektu, wskazany w umowie o dofinansowanie projektu.** Płatności w ramach projektu powinny być regulowane za pośrednictwem tego rachunku. W szczególnie uzasadnionych przypadkach dofinansowanie może być wypłacone w formie refundacji.

## *2.4. Procedura wyboru projektów do realizacji*

*2.4.1.* Konkurs ma charakter zamknięty.

*2.4.2.* Wybór projektów do dofinansowania następuje w trybie konkursowym w oparciu o wypełniony wniosek o dofinansowanie, którego formularz stanowi załącznik nr 8.4 do Regulaminu konkursu.

*2.4.3.* Nabór wniosków o dofinansowanie projektów w wersji elektronicznej będzie prowadzony od dnia 30 grudnia 2016 r. od godziny 0.00 do dnia 25 stycznia 2017 r. do godziny 15.30. Planowany termin zakończenia oceny wniosków złożonych w ramach konkursu przypada na czerwiec 2017 r. Jednocześnie IOK dołoży wszelkich starań, aby przyspieszyć datę zakończenia oceny wniosków.

*2.4.4.* Wnioskodawca przesyła wniosek o dofinansowanie projektu w formie dokumentu elektronicznego za pośrednictwem Lokalnego Systemu Informatycznego (LSI 2014+). Wniosek o dofinansowanie należy wypełnić przy użyciu formularza wskazanego w załączniku nr 8.4 do Regulaminu konkursu, według:

- *Podręcznika podmiotu zgłaszającego/beneficjenta Lokalnego Systemu Informatycznego do obsługi Wielkopolskiego Regionalnego Programu Operacyjnego na lata 2014-2020 w zakresie obsługi LSI 2014+*, stanowiącego załącznik nr 8.5 do Regulaminu konkursu,
- *Regulaminu Użytkownika LSI 2014*+*,* stanowiącego załącznik nr 8.6 do Regulaminu konkursu,
- *Instrukcji wypełniania wniosku o dofinansowanie projektu w ramach Wielkopolskiego Regionalnego Programu Operacyjnego na lata 2014-2020*, stanowiącej załącznik nr 8.7 do Regulaminu konkursu.

*2.4.5.* Ponadto Wnioskodawca składa jeden egzemplarz wniosku do sekretariatu DEFS w tożsamej wersji papierowej (wraz z załącznikami – jeśli dotyczy) w terminie do 5 dni roboczych od dnia wysłania wersji elektronicznej przedmiotowego wniosku, pod rygorem pozostawienia wniosku bez rozpatrzenia. Wnioski można składać osobiście, nadsyłać pocztą lub przesyłką kurierską. Dokumenty w wersji papierowej należy składać w sekretariacie DEFS, al. Niepodległości 18, 61-713 Poznań Urząd Marszałkowski Województwa Wielkopolskiego w Poznaniu, od poniedziałku do piątku w godzinach od 7:30 do 15:30 **(w przypadku wniosków nadesłanych pocztą lub przesyłką kurierską o zachowaniu terminu decyduje data i godzina wpływu wniosku do Urzędu.)** Po dostarczeniu wniosku Wnioskodawca może otrzymać od pracownika IOK potwierdzenie złożenia wersji papierowej wniosku. Zaznacza się, że do kompetencji pracownika sekretariatu nie należy weryfikacja kompletności złożonych dokumentów.

*2.4.6.* Dokumenty w tożsamej wersji papierowej złożone po określonym powyżej terminie lub do niewłaściwej instytucji lub złożone wyłącznie w wersji papierowej, nie będą rozpatrywane i będą archiwizowane w takim stanie, w jakim trafiły do IOK. Wnioskodawca zostanie pisemnie poinformowany o pozostawieniu wniosku bez rozpatrzenia. W przypadku braku złożenia dokumentów w tożsamej wersji papierowej wniosek o dofinansowanie projektu przesłany wyłącznie w formie dokumentu elektronicznego nie zostaje uznany za skutecznie złożony i pozostaje bez rozpatrzenia.

*2.4.7.* W wyniku zaistnienia przyczyn obiektywnych (np. długotrwałej awarii systemu LSI 2014+) IOK zastrzega sobie możliwość zmiany formy składania wniosku przewidzianej w ogłoszeniu o konkursie lub wydłużenia naboru wniosków, podając ten fakt do publicznej wiadomości na stronie internetowej oraz na portalu.

*2.4.8.* Do momentu złożenia tożsamej papierowej wersji wniosku istnieje możliwość jego wycofania w LSI 2014+ w celu ponownej edycji. Niemożliwe jest jednak wycofanie wniosku w sytuacji, gdy minął termin składania wniosków (gdy nabór został zakończony). Po przesłaniu wniosku w wersji elektronicznej oraz dostarczeniu wniosku w tożsamej wersji papierowej żadne zmiany we wniosku nie będą mogły być już wprowadzone do momentu podpisania umowy o dofinansowanie. Wyjątek stanowi przypadek, gdy na wezwanie IOK występuje konieczność uzupełnienia braków formalnych we wniosku o dofinansowanie lub poprawienia oczywistych omyłek. Wyjątek stanowi także sytuacja, gdy projekt na etapie oceny formalno-merytorycznej został skierowany do negocjacji w wyniku oceny warunkowej lub gdy okres realizacji projektu zawarty we wniosku o dofinansowanie projektu zakłada rozpoczęcie realizacji projektu przed terminem zawarcia umowy o dofinansowanie projektu. Wówczas zmiana może dotyczyć wyłącznie dostosowania okresu realizacji projektu,

a w konsekwencji również harmonogramu realizacji projektu i budżetu projektu w części dotyczącej dostosowania terminu poniesienia wydatku do daty podpisania umowy. Zmiana (przesunięcie) okresu realizacji projektu może nastąpić na pisemny wniosek IOK lub na pisemny wniosek Beneficjenta, za zgodą IOK. Kolejny wyjątek stanowi sytuacja, gdy wprowadzenie zmian do wniosku jest niezbędne i stanowi inicjatywę IZ WRPO 2014+.

**UWAGA!** W przypadku wniosku skierowanego do korekty / negocjacji / zmian do wniosku nie ma możliwości wycofania do ponownej edycji wysłanego w systemie wniosku.

*2.4.9.* **UWAGA!** Przed złożeniem wniosku do IOK należy porównać zgodność sumy kontrolnej wersji papierowej oraz wersji złożonej za pośrednictwem LSI 2014+.

*2.4.10.* Wszystkie załączane kopie dokumentów obligatoryjnie muszą zostać potwierdzone za zgodność z oryginałem przez Wnioskodawcę (w przypadku dokumentów dotyczących partnera projektu potwierdzenia zgodności z oryginałem może dokonać partner). **Potwierdzenie za zgodność z oryginałem kopii oznacza złożenie podpisu wraz z pieczęcią imienną (lub czytelne imię i nazwisko osoby dokonującej poświadczenia) na każdej**  stronie dokumentu z zapisem "potwierdzam za zgodność z oryginałem" lub podpis wraz **z pieczęcią imienną na pierwszej stronie z zapisem "potwierdzam za zgodność z oryginałem od strony … do strony…". Wszystkie strony tak potwierdzonego dokumentu muszą być ponumerowane i przedstawione w sposób wskazujący na integralność dokumentu (np. zszyte). Do podpisywania i parafowania dokumentów zaleca się stosowanie niebieskiego tuszu.**

# *2.5. Zasady dokonywania weryfikacji formalnej oraz oceny formalnomerytorycznej*

*2.5.1.* IOK na podstawie art. 44 ustawy wdrożeniowej powołuje Komisję Oceny Projektów (KOP). KOP stanowi niezależne ogniwo w systemie oceny projektów, jej zadaniem jest weryfikacja formalna oraz ocena formalno-merytoryczna projektów zgłaszanych w ramach WRPO 2014+, zgodnie z kryteriami zatwierdzonymi przez Komitet Monitorujący WRPO 2014+. KOP działa od momentu rozpoczęcia procesu oceny do rozstrzygnięcia konkursu.

*2.5.2.* W skład KOP z prawem dokonywania oceny projektów mogą wchodzić:

- a) pracownicy IOK,
- b) eksperci, o których mowa w art. 49 ustawy wdrożeniowej.

*2.5.3.* Członkowie KOP przed przystąpieniem do oceny projektów podpisują deklarację poufności, której wzór stanowi załącznik nr 8.8 do Regulaminu konkursu oraz oświadczenie o bezstronności, którego wzór stanowi załącznik nr 8.9 do Regulaminu konkursu. W uzasadnionych przypadkach w posiedzeniach KOP mogą uczestniczyć partnerzy, zwani dalej obserwatorami (np. obserwatorzy zgłoszeni przez Komitet Monitorujący WRPO 2014+). Obserwator bierze udział w posiedzeniu KOP, lecz nie uczestniczy w ocenie wniosków o dofinansowanie projektów. Obserwator zobligowany jest do podpisania deklaracji poufności.

*2.5.4.* Przed rozpoczęciem oceny formalno-merytorycznej wniosku następuje jego weryfikacja pod kątem występowania braków formalnych lub oczywistych omyłek określonych w wymogach zawartych w pkt. 4.1.1 Regulaminu konkursu. Wzór Karty weryfikacji wymogów administracyjnych stanowi załącznik nr 8.10 do Regulaminu konkursu. *2.5.5.* W przypadku stwierdzenia braków formalnych lub oczywistych omyłek podlegających uzupełnieniu lub poprawie do Wnioskodawcy wysyłane jest wezwanie do uzupełnienia wniosku lub poprawy omyłek. Obowiązkiem Wnioskodawcy jest usunięcie wskazanych omyłek lub uzupełnienie wersji elektronicznej wniosku za pośrednictwem LSI 2014+ (zgodnie z pkt 2.4.4 Regulaminu konkursu) w terminie nieprzekraczającym 7 dni od dnia doręczenia wezwania, pod rygorem pozostawienia wniosku bez rozpatrzenia. Ponadto Wnioskodawca składa jeden egzemplarz wniosku do sekretariatu DEFS w tożsamej wersji papierowej (wraz z załącznikami – jeśli dotyczy) w terminie do 5 dni roboczych od dnia wysłania wersji elektronicznej przedmiotowego wniosku, pod rygorem pozostawienia wniosku bez rozpatrzenia **(w przypadku wniosków nadesłanych pocztą lub przesyłką kurierską o zachowaniu terminu decyduje data i godzina wpływu wniosku do Urzędu).** W szczególnych, uzasadnionych przypadkach, kiedy brak możliwości usunięcia uchybienia w terminie 7 dni wynika z okoliczności niezależnych od Wnioskodawcy, na pisemny wniosek Wnioskodawcy złożony w ww. terminie, IOK ma możliwość wyznaczyć inny termin na dokonanie poprawy lub uzupełnienia nie dłuższy jednak niż 14 dni.

*2.5.6.* Otrzymanie wezwania, o którym mowa w pkt 2.5.5 potwierdzane jest zwrotnym potwierdzeniem odbioru. Za doręczone należy uznać pismo jeśli wysłano je na adres wskazany w pkt 2.1 wniosku o dofinansowanie projektu i otrzymano zwrotne potwierdzenie jego odbioru lub odmowę odbioru albo dwukrotnie otrzymano zwrotne potwierdzenie odbioru z informacją o nieodebraniu przesyłki. Pismo jest również wysyłane drogą elektroniczną na adres e-mail wskazany w pkt 2.1 wniosku o dofinansowanie. W przypadku wskazania w pkt. 2.1 adresu do korespondencji innego niż adres siedziby Wnioskodawcy, pismo wysyłane jest na adres wskazany do korespondencji. W celu usprawnienia i przyśpieszenia terminów zakończenia oceny wniosków IZ WRPO 2014+ prosi o dostarczanie poprawionych wniosków/dokonywanie poprawek w jak najkrótszym terminie. Poprawki/uzupełnienia mogą być dokonywane już po otrzymaniu wezwania drogą mailową.

*2.5.7.* Usuwając uchybienia, o których mowa w pkt 2.5.4, Wnioskodawca powinien stosować się do wskazówek zawartych w otrzymanym z IOK wezwaniu oraz przestrzegać reguł dotyczących przygotowywania wniosku o dofinansowanie opisanych w *Instrukcji obsługi LSI* oraz w *Instrukcji wypełniania wniosku o dofinansowanie projektu w ramach Wielkopolskiego Regionalnego Programu Operacyjnego na lata 2014-2020.* Uzupełnienie wniosku o dofinansowanie projektu lub poprawienie w nim oczywistej omyłki nie może prowadzić do zmiany jego sumy kontrolnej. Wraz z uzupełnionym wnioskiem Wnioskodawca składa oświadczenie, iż nie dokonał zmian w punktach innych niż wskazane w piśmie IOK.

*2.5.8.* Wnioskodawca ma prawo do jednorazowego poprawienia lub uzupełnienia wniosku o dofinansowanie, tylko w zakresie i na zasadach opisanych powyżej.

*2.5.9.* Dopuszczalne jest dokonanie uzupełnień lub poprawy wniosku w zakresie, który nie stanowi jego istotnej modyfikacji, np.:

- a) uzupełnienie w pkt. 10.1 wniosku czytelnego podpisu osoby/-ób upoważnionej/-ych, w przypadku braku podpisu bądź podpisania wniosku przez inną osobę/-y niż wskazana/-e w pkt. 2.5 wniosku;
- b) uzupełnienie w pkt. 10.2 wniosku czytelnego podpisu partnera projektu;
- c) uzupełnienie brakującej/brakujących strony/stron wniosku;
- d) dostarczenie brakującego/brakujących załącznika/załączników w wersji papierowej;

e) uzupełnienie poświadczenia za zgodność z oryginałem załączników dostarczonych w wersji papierowej.

*2.5.10.* Po uzupełnieniu przez Projektodawcę wniosku lub poprawieniu w nim oczywistych omyłek dokonywana jest ponowna weryfikacja spełniania wymogów administracyjnych. W przypadku niestwierdzenia braków formalnych lub oczywistych omyłek, wniosek kierowany jest do oceny formalno-merytorycznej.

*2.5.11.* Wnioski, które nie zostaną poprawione lub uzupełnione w sposób prawidłowy w wyznaczonym terminie, pozostawia się bez rozpatrzenia. W przypadku, gdy wprowadzone do wniosku o dofinansowanie poprawki wykraczają poza zakres określony przez IOK w doręczonym wezwaniu, wniosek o dofinansowanie również pozostawia się bez rozpatrzenia.

*2.5.12.* KOP dokonuje oceny formalno-merytorycznej wniosku za pomocą Karty oceny formalno-merytorycznej wniosku o dofinansowanie projektu, której wzór stanowi załącznik nr 8.11 do Regulaminu konkursu. Każdy złożony w trakcie trwania naboru wniosek o dofinansowanie (o ile nie został wycofany przez Wnioskodawcę albo pozostawiony bez rozpatrzenia zgodnie z art. 43 ust. 1 ustawy wdrożeniowej) oceniany jest przez dwóch członków KOP, wybranych w drodze losowania w obecności co najmniej 3 członków KOP i ewentualnie obserwatorów. Ocena ma na celu sprawdzenie czy dany wniosek spełnia kryteria formalne, dostępu, merytoryczne o charakterze horyzontalnym, merytoryczne, punktowe oraz zero-jedynkowe, zatwierdzone przez Komitet Monitorujący WRPO 2014+. Wniosek, który nie spełni któregokolwiek z kryteriów określonych w pkt. 4.2, 4.3, 4.4, 4.5, 4.6 i 4.7 zostanie odrzucony.

*2.5.13.* Ocena formalno-merytoryczna wniosków o dofinansowanie projektu jest przeprowadzana w terminie nie dłuższym niż 105 dni roboczych od daty zakończenia naboru. IZ WRPO 2014+ informuje, iż na potrzeby Regulaminu konkursu nie uważa się za dni robocze sobót oraz dni ustawowo wolnych od pracy określonych w ustawie z dnia 18 stycznia 1951 r. o dniach wolnych od pracy (Dz. U. z 2015 r., poz. 90).

*2.5.14.* W uzasadnionych przypadkach termin oceny formalno-merytorycznej może zostać przedłużony decyzją Dyrektora DEFS. Informacja o przedłużeniu terminu oceny zamieszczana jest na stronie internetowej oraz na portalu.

*2.5.15.* Ocena formalno-merytoryczna dokonywana jest częściami, zgodnie z zapisami Karty oceny formalno-merytorycznej.

*2.5.16.* Jeżeli oceniający uzna, że projekt nie spełnia któregokolwiek z kryteriów formalnych, odpowiednio odnotowuje ten fakt na Karcie oceny formalno-merytorycznej, uzasadnia decyzję o uznaniu danego kryterium formalnego za niespełnione i wskazuje, że projekt zostaje odrzucony i nie podlega dalszej ocenie.

*2.5.17.* Jeżeli oceniający uzna, że projekt spełnia wszystkie kryteria formalne, dokonuje sprawdzenia spełniania przez projekt kolejnego etapu, tj. kryteriów dostępu.

*2.5.18.* Jeżeli oceniający uzna, że projekt nie spełnia któregokolwiek z kryteriów dostępu, odpowiednio odnotowuje ten fakt na Karcie oceny formalno-merytorycznej, uzasadnia decyzję o uznaniu danego kryterium dostępu za niespełnione i wskazuje, że projekt powinien zostać odrzucony i nie podlegać dalszej ocenie.

*2.5.19.* Jeżeli oceniający uzna, że projekt spełnia wszystkie kryteria dostępu, dokonuje oceny spełniania przez projekt kryteriów merytorycznych o charakterze horyzontalnym i stwierdza, czy poszczególne kryteria są spełnione, warunkowo spełnione albo niespełnione.

*2.5.20.* Jeżeli oceniający uzna którekolwiek z kryteriów merytorycznych o charakterze horyzontalnym za warunkowo spełnione, uzasadnienie oceny warunkowej – o ile projekt może zostać skierowany przez oceniającego do negocjacji – zawierane jest w dalszej części Karty oceny formalno-merytorycznej zawierającej zakres negocjacji. Warunkowa ocena spełnienia kryteriów merytorycznych o charakterze horyzontalnym, możliwa jest w przypadku, gdyby projekt uzyskał od oceniającego co najmniej 70 punktów podczas oceny spełniania kryteriów merytorycznych punktowych, a także przynajmniej 70% punktów w każdej z części Karty oceny formalno-merytorycznej punktowej.

*2.5.21.* Jeżeli oceniający uzna którekolwiek z kryteriów merytorycznych o charakterze horyzontalnym, za niespełnione, odpowiednio odnotowuje ten fakt na Karcie oceny formalnomerytorycznej, uzasadnia decyzję o uznaniu danego kryterium o charakterze horyzontalnym za niespełnione i wskazuje, że projekt powinien zostać odrzucony i nie podlegać dalszej ocenie.

*2.5.22.* W przypadku odrzucenia wniosku z powodu niespełniania co najmniej jednego z: kryteriów formalnych, kryteriów dostępu albo kryteriów merytorycznych o charakterze

horyzontalnym, IOK przekazuje niezwłocznie Wnioskodawcy pisemną informację o zakończeniu oceny jego projektu, uzyskaniu przez wniosek oceny negatywnej oraz zgodnie z art. 46 ust. 5 ustawy wdrożeniowej, przekazuje pouczenie o możliwości wniesienia protestu, o którym mowa w art. 53 ust. 1 ww. ustawy.

*2.5.23.* Jeżeli oceniający uzna, że projekt spełnia albo warunkowo spełnia kryteria merytoryczne o charakterze horyzontalnym, dokonuje oceny spełniania przez projekt wszystkich kryteriów merytorycznych punktowych.

*2.5.24.* W przypadku gdy w definicji kryterium merytorycznego punktowego wskazano możliwość warunkowej oceny danego kryterium, oceniający może warunkowo przyznać określoną liczbę punktów. W takim przypadku uzasadnienie oceny warunkowej – o ile projekt może zostać skierowany przez oceniającego do negocjacji – zawierane jest w dalszej części Karty oceny formalno-merytorycznej.

*2.5.25.* IOK, która dokonuje oceny wniosku, może w ramach procedury wyboru projektu do dofinansowania, zweryfikować prawdziwość podanych informacji m.in. w zakresie opisanego potencjału społecznego np. poprzez kontakt ze wskazaną przez Wnioskodawcę instytucją.

*2.5.26.* Członkowie KOP dokonują oceny merytorycznej punktowej poprzez przyznanie punktów za spełnianie poszczególnych kryteriów merytorycznych. Za spełnianie wszystkich ogólnych kryteriów merytorycznych oceniający może przyznać maksymalnie 100 punktów. Ocena w każdej części wniosku o dofinansowanie przedstawiana jest w postaci liczb całkowitych. W przypadku bezwarunkowego przyznania za spełnienie danego kryterium merytorycznego mniejszej niż maksymalna liczby punktów oceniający uzasadnia ocenę.

*2.5.27.* W przypadku, gdy projekt uzyska od każdego z oceniających co najmniej 70 punktów podczas oceny spełniania kryteriów merytorycznych punktowych, a także przynajmniej 70% punktów od każdego z oceniających w każdej z części Karty oceny formalno-merytorycznej dokonywana jest ocena spełniania kryteriów merytorycznych zero-jedynkowych dotyczących budżetu projektu. Jeżeli oceniający uzna kryterium merytoryczne - zero-jedynkowe, za niespełnione, odpowiednio odnotowuje ten fakt na karcie oceny formalno-merytorycznej, uzasadnia decyzję o uznaniu kryterium o charakterze zero-jedynkowym za niespełnione i wskazuje, że projekt zostaje odrzucony i nie podlega dalszej ocenie.

W przypadku uznania kryterium merytorycznego zero-jedynkowego dotyczącego budżetu projektu za spełnione warunkowo, osoba oceniająca wskazuje uzasadnienie oceny warunkowej – o ile projekt może zostać skierowany przez oceniającego do negocjacji – które zawierane jest w dalszej części Karty oceny formalno-merytorycznej zawierającej zakres negocjacji.

*2.5.28.* Projekt, który spełnia kryteria formalne, dostępu, merytoryczne o charakterze horyzontalnym, ogólne kryterium merytoryczne zero-jedynkowe i jednocześnie uzyskał od każdego z oceniających co najmniej 70 punktów podczas oceny spełniania kryteriów merytorycznych punktowych, a także przynajmniej 70% punktów od każdego z oceniających w każdej z części Karty oceny formalno-merytorycznej, może otrzymać dodatkowo premię punktową w wysokości określonej przez IZ WRPO 2014+, nie większą niż 30 punktów.

*2.5.29.* Niespełnienie kryterium premiującego jest równoznaczne z przyznaniem za to kryterium 0 punktów. Częściowe spełnienie kryterium oznacza jego niespełnienie, chyba że IOK w ramach danego kryterium premiującego wskaże system punktacji uzależniony od stopnia spełniania kryterium premiującego. Możliwe jest spełnienie przez projekt tylko niektórych kryteriów premiujących. Jeżeli oceniający uzna, że projekt nie spełnia którekolwiek z kryteriów premiujących, odpowiednio odnotowuje ten fakt w Karcie oceny formalno-merytorycznej i uzasadnia decyzję o uznaniu danego kryterium premiującego za niespełnione.

*2.5.30.* Negocjacje projektów są przeprowadzane przez pracowników IOK powołanych do składu KOP. Mogą to być pracownicy IOK powołani do składu KOP inni niż pracownicy IOK powołani do składu KOP, którzy dokonywali oceny danego projektu.

*2.5.31.* Negocjacje obejmują wszystkie kwestie wskazane przez oceniających w wypełnionych przez nich Kartach oceny formalno-merytorycznej. Powyższe stosuję się również w odniesieniu do kryteriów merytorycznych o charakterze horyzontalnym, w przypadku których wskazano możliwość warunkowej oceny danego kryterium.

*2.5.32.* Negocjacje projektów są przeprowadzane w formie pisemnej (w tym z wykorzystaniem elektronicznych kanałów komunikacji) lub ustnej (spotkanie obu stron negocjacji).

*2.5.33.* Z przeprowadzonych negocjacji ustnych sporządza się podpisywany przez obie strony protokół ustaleń (w przypadku negocjacji pisemnych o sporządzeniu protokołu decyduje IOK). Protokół zawiera opis przebiegu negocjacji, umożliwiający jego późniejsze odtworzenie. Przebieg negocjacji opisywany jest również w protokole z prac KOP.

*2.5.34.* Negocjacje są prowadzone do wyczerpania kwoty przeznaczonej na dofinansowanie projektów w konkursie – poczynając od projektów, które otrzymały największą liczbę punktów bezwarunkowych.

*2.5.35.* Niezwłocznie po przekazaniu wszystkich kart oceny do Przewodniczącego KOP albo innej osoby upoważnionej przez Przewodniczącego KOP, IOK wysyła pismo informujące o możliwości podjęcia negocjacji wyłącznie do Wnioskodawców, których projekty skierowane zostały do negocjacji oraz umożliwią IOK maksymalne wyczerpanie kwoty przeznaczonej na dofinansowanie projektów w konkursie.

*2.5.36.* Pismo, o którym mowa w pkt. 2.5.35 zawiera całą treść wypełnionych kart oceny albo kopie wypełnionych kart oceny w postaci załączników, z zastrzeżeniem, że IOK, przekazując Wnioskodawcy tę informację, zachowuje zasadę anonimowości osób dokonujących oceny.

*2.5.37.* Wnioskodawca jest zobowiązany do podjęcia negocjacji najpóźniej w terminie 5 dni roboczych od otrzymania pisma od IOK informującego o takiej możliwości (o zachowaniu tego terminu decyduje data złożenia przez Wnioskodawcę w siedzibie IOK, o której mowa w pkt 2.4.5 lub data nadania pocztą lub przesyłką kurierską pisma informującego o podjęciu negocjacji). Negocjacje muszą zostać zakończone w ciągu 15 dni roboczych od dnia ich rozpoczęcia. Za termin rozpoczęcia negocjacji należy uznać datę wpływu do IOK pisma (lub wiadomości elektronicznej) Wnioskodawcy informującego o podjęciu negocjacji, o którym mowa powyżej. W szczególnych, uzasadnionych przypadkach, kiedy brak jest możliwości podjęcia negocjacji w terminie 5 dni roboczych od otrzymania pisma informującego o takiej możliwości, na pisemny wniosek Wnioskodawcy złożony w wyżej wymienionym terminie, IOK ma możliwość wyznaczyć inny termin.

*2.5.38.* Jeżeli w trakcie negocjacji:

a) do wniosku nie zostaną wprowadzone wskazane przez oceniających w kartach oceny projektu korekty lub

b) KOP nie uzyska od Wnioskodawcy uzasadnień dotyczących określonych zapisów we wniosku, wskazanych przez oceniających w kartach oceny projektu

negocjacje kończą się z wynikiem negatywnym, co oznacza uznanie warunkowo uznanych za spełnione kryteriów merytorycznych o charakterze horyzontalnym, kryteriów merytorycznych zero-jedynkowych dotyczących budżetu projektu za niespełnione lub przyznanie mniejszej, wskazanej przez oceniających w kartach oceny, liczby punktów.

*2.5.39.* Końcową ocenę wniosku stanowi średnia arytmetyczna punktów przyznanych (bezwarunkowo lub po negocjacjach) przez dwóch oceniających w wyniku oceny merytorycznej punktowej wniosku oraz punktów za spełnianie kryteriów premiujących (jeżeli dotyczy). Powyższe stosuje się tylko w przypadku gdy obie oceny wniosku nie posiadają znacznych rozbieżności. Za znaczną rozbieżność w ocenie należy rozumieć sytuację dokonania przez jednego z dwóch oceniających oceny pozytywnej, a przez drugiego oceny negatywnej.

*2.5.40.* W przypadku różnicy w ocenie spełniania przez projekt kryteriów zero-jedynkowych lub kryteriów premiujących między dwoma oceniającymi Przewodniczący KOP rozstrzyga, która z ocen spełniania przez projekt kryteriów jest prawidłowa lub wskazuje inny sposób rozstrzygnięcia różnicy w ocenie.

*2.5.41.* W przypadku wadliwej oceny dokonanej przez oceniającego, Przewodniczący KOP ma możliwość anulowania całej wadliwej oceny i wylosowanie innego oceniającego w obecności co najmniej trzech członków KOP i ewentualnie obserwatorów. Za wadliwą ocenę uznaje się m.in. nieprawidłowe zweryfikowanie spełniania kryteriów.

*2.5.42.* Przez wadliwą ocenę nie rozumie się sytuacji dokonania przez jednego z dwóch oceniających oceny pozytywnej punktowej, a przez drugiego oceny negatywnej punktowej. Przedmiotowa sytuacja uznawana jest jako znaczna rozbieżność i w takim przypadku przeprowadzana jest dodatkowa ocena przez trzeciego oceniającego, wybranego w losowaniu przeprowadzonym przez Przewodniczącego KOP, w obecności co najmniej trzech członków KOP i ewentualnie obserwatorów. W przypadku dokonywania oceny wniosku przez trzeciego oceniającego, ostateczną i wiążącą ocenę projektu stanowi suma: średniej arytmetycznej

punktów ogółem za spełnianie kryteriów merytorycznych punktowych z oceny trzeciego oceniającego oraz z tej oceny jednego z dwóch oceniających, która jest tożsama z oceną trzeciego oceniającego (w znaczeniu ocena pozytywna/negatywna) oraz ewentualnie, o ile projekt został oceniony pozytywnie, premii punktowej przyznanej projektowi za spełnianie kryteriów premiujących, o ile wniosek spełnia kryteria premiujące.

*2.5.43.* W przypadku skierowania projektu do negocjacji tylko przez jednego oceniającego przy obliczaniu średniej arytmetycznej punktów pod uwagę brana jest liczba punktów ustalona w wyniku negocjacji oraz liczba punktów przyznana przez drugiego oceniającego, który nie skierował projektu do negocjacji.

*2.5.44.* Po przeprowadzeniu analizy kart oceny i obliczeniu liczby punktów przyznanych projektom KOP przygotowuje listę wszystkich projektów, które podlegały ocenie w ramach konkursu, uszeregowanych w kolejności malejącej liczby uzyskanych punktów.

*2.5.45.* O kolejności projektów na liście, o której mowa w pkt. 2.5.44 decyduje liczba punktów przyznana danemu projektowi bezwarunkowo albo liczba punktów przyznana danemu projektowi w wyniku negocjacji.

*2.5.46.* W przypadku dwóch lub więcej projektów o równej ogólnej liczbie punktów, wyższe miejsce na liście rankingowej otrzymuje ten z nich, który zakłada niższy koszt jednostkowy wsparcia, liczony jako stosunek kosztów ogółem projektu do wartości wskaźnika: "Liczba miejsc wychowania przedszkolnego dofinansowanych w programie".

*2.5.47.* W sytuacji, gdy wnioski uzyskały taką samą ogólną liczbę punktów oraz zakładają taki sam koszt jednostkowy wsparcia, o którym mowa w pkt 2.5.46, miejsce na liście rankingowej zależy od wyników komisyjnego losowania, w którym uczestniczą: Sekretarz KOP, Przewodniczący KOP, min. trzech członków KOP oraz, o ile wyrażą chęć, przedstawiciele Projektodawców, których wniosków dotyczy losowanie.

*2.5.48.* Zgodnie z art. 39 ust. 2 ustawy wdrożeniowej projekt może zostać wybrany do dofinansowania jeżeli uzyskał wymaganą liczbę punktów tj. od każdego z oceniających, którego ocena brana jest pod uwagę uzyskał bezwarunkowo co najmniej 70% punktów

w poszczególnych punktach oceny formalno-merytorycznej oraz liczba uzyskanych punktów pozwala na jego dofinansowanie w ramach alokacji dostępnej na konkurs.

*2.5.49.* Lista projektów, o której mowa w pkt. 2.5.44 wskazuje, które projekty:

- a) zostały ocenione pozytywnie oraz zostały wybrane do dofinansowania;
- b) zostały ocenione negatywnie w rozumieniu art. 53 ust. 2 ustawy wdrożeniowej i nie zostały wybrane do dofinansowania.

*2.5.50.* IOK rozstrzyga konkurs, zatwierdzając listę, o której mowa w pkt. 2.5.44.

*2.5.51.* Zatwierdzenie listy, o której mowa w pkt. 2.5.44 przez IOK kończy ocenę formalnomerytoryczną.

*2.5.52.* Po zakończeniu oceny formalno-merytorycznej projektów, o której mowa w pkt. 2.5.51, IOK z zastrzeżeniem pkt. 2.5.22 przekazuje niezwłocznie Wnioskodawcy pisemną informację o zakończeniu oceny jego projektu oraz:

a) pozytywnej ocenie projektu oraz wybraniu go do dofinansowania

albo

b) negatywnej ocenie projektu i niewybraniu go do dofinansowania wraz ze zgodnym z art. 46 ust. 5 ustawy wdrożeniowej pouczeniem o możliwości wniesienia protestu, o którym mowa w art. 53 ust. 1 ustawy wdrożeniowej.

*2.5.53.* IOK przekazuje pisemną informację, o której mowa w pkt. 2.5.52 lit. a i b wraz z kopią wypełnionych kart oceny, z zachowaniem zasady anonimowości osób dokonujących oceny.

*2.5.54.* Zgodnie z art. 46 ust. 4 ustawy wdrożeniowej po rozstrzygnięciu konkursu IOK zamieszcza na swojej stronie internetowej oraz na portalu listę projektów, które uzyskały wymaganą liczbę punktów, z wyróżnieniem projektów wybranych do dofinansowania.

*2.5.55.* Projekty podlegające ocenie w ramach KOP i kwalifikujące się do zarejestrowania w SL 2014 są rejestrowane w SL 2014 zgodnie z procedurami wewnętrznymi IOK.

#### *2.6. Procedura wycofania wniosku*

*2.6.1.* Każdemu Wnioskodawcy przysługuje prawo pisemnego wystąpienia do IOK o wycofanie złożonego przez siebie wniosku o dofinansowanie projektu w ramach WRPO 2014+ z dalszych etapów procedury udzielania dofinansowania. Wycofanie wniosku jest skuteczne na każdym etapie oceny. Wycofanie wniosku przez Wnioskodawcę następuje poprzez złożenie podania podpisanego przez osobę/y upoważnioną/e do reprezentowania Wnioskodawcy.

# **3. Wymagania konkursowe**

#### *3.1. Podmioty uprawnione do ubiegania się o dofinansowanie projektu*

*3.1.1.* O dofinansowanie projektu ubiegać mogą się wszystkie podmioty z wyłączeniem osób fizycznych nieprowadzących działalności gospodarczej lub oświatowej.

*3.1.2.* O dofinansowanie nie mogą ubiegać się podmioty podlegające wykluczeniu z ubiegania się o dofinansowanie na podstawie, art. 207 ust. 4 ustawy z dnia 27 sierpnia 2009 r. o finansach publicznych (Dz. U. z 2016 r. poz. 1870); art. 12 ust. 1 pkt 1 ustawy z dnia 15 czerwca 2012 r. o skutkach powierzania wykonywania pracy cudzoziemcom przebywającym wbrew przepisom na terytorium Rzeczypospolitej Polskiej (Dz. U. z 2012 r., poz. 769) oraz art. 9 ust. 1 pkt 2a ustawy z dnia 28 października 2002 r. o odpowiedzialności podmiotów zbiorowych za czyny zabronione pod groźbą kary (Dz. U. z 2016 r., poz. 1541).

*3.1.3.* W przypadku podjęcia decyzji o przyznaniu dofinansowania Wnioskodawcy, IOK zwraca się do Ministerstwa Finansów z pisemnym wnioskiem o przekazanie informacji, czy dany Wnioskodawca oraz Partner (jeśli dotyczy) – zgodnie z oświadczeniem złożonym we wniosku o dofinansowanie – nie podlega wykluczeniu, o którym mowa w art. 207 ustawy

o finansach publicznych. Weryfikacja dokonywana jest przez Ministerstwo Finansów na podstawie rejestru podmiotów wykluczonych, o którym mowa w art. 210 ustawy o finansach publicznych oraz w rozporządzeniu Ministra Finansów w sprawie rejestru podmiotów wykluczonych z możliwości otrzymania środków przeznaczonych na realizację programów finansowanych z udziałem środków europejskich.

*3.1.4.* Dopuszcza się możliwość występowania o dofinansowanie projektu i jego realizację przez jednostkę organizacyjną samorządu terytorialnego nieposiadającą osobowości prawnej, która zawsze działa w imieniu i na rzecz jednostki samorządu terytorialnego (JST) na podstawie stosownego pełnomocnictwa. Jednostki organizacyjne JST nieposiadające osobowości prawnej, podając nazwę Projektodawcy we wniosku o dofinansowanie projektu, powinny wpisać nazwę jednostki samorządu terytorialnego (np.: gmina, powiat) przez nazwę jednostki budżetowej, faktycznie realizującej projekt. W pozostałych częściach wniosku należy posługiwać się danymi jednostki budżetowej.

## *3.2. Wymagania dotyczące grupy docelowej*

**3.2.1** Projekty realizowane w ramach Osi Priorytetowej 8 *Edukacja*, Działania 8.1 *Ograniczenie i zapobieganie przedwczesnemu kończeniu nauki szkolnej oraz wyrównanie dostępu do edukacji przedszkolnej i szkolnej*, Poddziałania 8.1.1 *Edukacja przedszkolna*  muszą być skierowane bezpośrednio do:

- dzieci w wieku przedszkolnym (3 i 4 lat)<sup>4</sup> oraz ich rodziców/opiekunów,

- nauczycieli i pracowników przedszkoli<sup>5</sup>,

 $\overline{a}$ 

- przedszkoli oraz innych form wychowania przedszkolnego (w tym specjalnych, integracyjnych) i ich organów prowadzących.

Województwa Wielkopolskiego

<sup>4</sup> Zgodnie z Ustawą z o systemie oświaty z dnia 7 września 1991 r. (Dz. U. z 2015, poz. 2156 z późn. zm.), w uzasadnionych przypadkach istnieje możliwość objęcia wsparciem również 2,5-latków.

<sup>&</sup>lt;sup>5</sup> W tym również nauczycieli i pracowników zatrudnionych w innych formach wychowania przedszkolnego, w tym ośrodkach specjalnych, integracyjnych.

#### *3.3. Wymagania czasowe*

 $\overline{a}$ 

*3.3.1.* Wnioskujący o dofinansowanie określa datę rozpoczęcia i zakończenia realizacji projektu, mając na uwadze, iż okres realizacji projektu jest tożsamy z okresem, w którym poniesione wydatki mogą zostać uznane za kwalifikowalne.

*3.3.2.* Początek realizacji projektu stanowi data nie wcześniejsza niż 29 listopada 2016 roku, tj. dzień ogłoszenia konkursu z zastrzeżeniem, że koszty związane z realizacją projektu poniesione przed zawarciem umowy o dofinansowanie projektu Wnioskodawca ponosi na własne ryzyko.

*3.3.3.* Wnioskodawca zobowiązany jest zaplanować rozpoczęcie realizacji projektu nie później niż na IV kwartał 2017 roku. Okres realizacji projektu nie przekracza 18 miesięcy – Wyjątek stanowić będzie realizacja projektów zintegrowanych z EFRR, gdzie data rozpoczęcia może być odłożona w czasie. Przez projekty zintegrowane rozumie się projekty inwestycyjne<sup>6</sup> , które są realizowane bądź są planowane do realizacji ze środków Europejskiego Funduszu Rozwoju Regionalnego w ramach WRPO 2014+. Zachowując zasadę komplementarności wewnątrzprogramowej WRPO 2014+, uzyskanie wsparcia z Europejskiego Funduszu Rozwoju Regionalnego w ramach Poddziałania 9.3.1 *Inwestowanie w rozwój infrastruktury przedszkolnej* możliwe będzie wyłącznie w powiązaniu z odpowiadającym zakresem/przedmiotem projektem realizowanym z Europejskiego Funduszu Społecznego w ramach Poddziałania 8.1.1 *Edukacja przedszkolna.* **Warunkiem wsparcia projektu w ramach Poddziałania 9.3.1 jest także kryterium podmiotowe, a więc ten sam podmiot musi być Wnioskodawcą/Beneficjentem również w Poddziałaniu 8.1.1**.

*3.3.4.* Projekty mogą być realizowane nie dłużej niż do 30 czerwca 2023 roku.

*3.3.5.* Nie będą przyjęte do dofinansowania projekty nadmiernie rozciągnięte w czasie, a przez to nieefektywne kosztowo, dlatego też działania projektowe powinny bezpośrednio

Urząd Marszałkowski

Województwa Wielkopolskiego

w Poznaniu

<sup>6</sup> Projekty inwestycyjne należy rozumieć jako inwestycje w infrastrukturę np. wychowania przedszkolnego poprzez budowę i wyposażenie (sprzęt i pomoce dydaktyczne służące realizacji zadań dydaktycznych) nowych obiektów, a także adaptację, modernizację przebudowę, rozbudowę oraz wyposażenie i doposażenie (sprzęt i pomoce dydaktyczne służące realizacji zadań dydaktycznych) istniejących obiektów celem utworzenia nowych miejsc w przedszkolach lub innych formach edukacji przedszkolnej.

następować po sobie, a każdy etap realizacji projektu powinien dotyczyć kompletnej grupy uczestników projektu.

#### *3.4. Wymagania finansowe*

*3.4.1.* Minimalna wartość projektu wynosi 50 000,00 PLN*.*

*3.4.2.* Podmiot realizujący projekt ponosi wydatki związane z jego realizacją zgodnie przede wszystkim z *Wytycznymi w zakresie kwalifikowalności wydatków* oraz *Wytycznymi w obszarze edukacji.*

*3.4.3.* Oczekiwany standard oraz ceny rynkowe najczęściej finansowanych w ramach danej grupy projektów towarów i usług w ramach WRPO 2014+ przedstawiono w załączniku nr 8.12 do Regulaminu konkursu. Każde przekroczenie cen zawartych w przedmiotowym wykazie wymaga od Projektodawcy uzasadnienia w treści wniosku o dofinansowanie. Ponadto **każdy z planowanych wydatków we wniosku o dofinansowanie powinien zostać przyporządkowany do adekwatnej kategorii wydatków**, których definicje zawarto w załączniku nr 8.13 do Regulaminu konkursu*.*

*3.4.4.* Zobowiązuje się Wnioskodawców do wydatkowania środków zgodnie z § 21 umowy o dofinansowanie projektu, także przed jej podpisaniem tzn. w przypadku Wnioskodawców, którzy na własne ryzyko rozpoczynają realizację projektu.

## *3.5. Reguła proporcjonalności*

*3.5.1.* Zgodnie z *Wytycznymi w zakresie kwalifikowalności wydatków* w przypadku niespełnienia kryterium zatwierdzonego przez Komitet Monitorujący WRPO 2014+ bądź w przypadku nieosiągnięcia celu projektu wyrażonego wskaźnikami produktu lub rezultatu bezpośredniego IZ WRPO 2014+ może uznać wszystkie lub odpowiednią część wydatków dotychczas rozliczonych w ramach projektu za niekwalifikowane, zgodnie z § 28 umowy o dofinansowanie projektu. Wydatki niekwalifikowalne obejmują wydatki związane z tym zadaniem merytorycznym (zadaniami merytorycznymi), którego założenia nie zostały osiągnięte, a także koszty pośrednie. Wysokość wydatków niekwalifikowanych uzależniona jest od stopnia niezrealizowania celu projektu.

*3.5.2.* Reguła proporcjonalności nie ma zastosowania w przypadku nieosiągnięcia wskaźników przypisanych do zadań objętych kwotami ryczałtowymi. o których mowa w pkt. 7.23 Regulaminu konkursu.

#### *3.6. Wymagania dotyczące partnerstwa*

*3.6.1.* Wybór partnerów w projekcie następuje zgodnie z art. 33 **ustawy wdrożeniowej (w tym wybór partnera spoza sektora finansów publicznych - zgodnie z art. 33 ust. 2-3 ww. ustawy)** oraz ograniczony jest wyłącznie do podmiotów uprawnionych do ubiegania się o dofinansowanie, określonych w pkt. 3.1.1 niniejszego Regulaminu.

*3.6.2.* Wydatki poniesione w ramach projektu przez partnera, który nie został wybrany zgodnie z ustawą wdrożeniową, mogą zostać uznane przez IZ WRPO 2014+ za niekwalifikowalne, przy czym wysokość wydatków niekwalifikowalnych uwzględnia stopień naruszenia przepisów ustawy.

*3.6.3.* Partner wiodący (Wnioskodawca) jest zobowiązany do dostarczenia do IOK na etapie podpisywania umowy o dofinansowanie potwierdzonej za zgodność z oryginałem kopii umowy o partnerstwie lub porozumienia partnerskiego.

*3.6.4.* Porozumienie oraz umowa o partnerstwie określają w szczególności:

- a) przedmiot porozumienia albo umowy, w tym tytuł projektu, nazwę programu, Działania, Poddziałania oraz funduszu w ramach którego otrzymał dofinansowanie;
- b) strony umowy (porozumienia) oraz ich prawa i obowiązki;
- c) zakres i formę udziału poszczególnych partnerów w projekcie;
- d) partnera wiodącego uprawnionego do reprezentowania pozostałych partnerów projektu (upoważnienie dla partnera wiodącego do reprezentowania partnerów stanowi załącznik do umowy o partnerstwie);
- e) budżet projektu ze wskazaniem źródeł finansowania wydatków oraz uwzględnieniem kosztów pośrednich w podziale na partnera wiodącego i partnerów, numery

rachunków bankowych partnerów wyodrębnionych na potrzeby realizacji projektu, harmonogram płatności oraz sposób przekazywania dofinansowania na pokrycie kosztów ponoszonych przez poszczególnych partnerów projektu oraz wzór zestawienia dokumentów potwierdzających wydatki;

- f) zobowiązanie partnerów do stosowania obowiązujących przepisów prawa unijnego, krajowego oraz Wytycznych ministra właściwego do spraw rozwoju regionalnego w zakresie obowiązującym partnera wiodącego i w zakresie wskazanym w Regulaminie konkursu i umowie o dofinansowanie;
- g) sposób egzekwowania przez partnera wiodącego od partnerów projektu skutków wynikających z zastosowania reguły proporcjonalności z powodu nieosiągnięcia założeń projektu z winy partnera;
- h) sposób postępowania w przypadku naruszenia lub niewywiązania się stron z porozumienia lub umowy.

*3.6.5.* **Porozumienie lub umowa o partnerstwie nie mogą być zawarte pomiędzy podmiotami powiązanymi w rozumieniu załącznika I do rozporządzenia Komisji (UE) nr 651/2014 z dnia 17 czerwca 2014 r. uznającego niektóre rodzaje pomocy za zgodne z rynkiem wewnętrznym w zastosowaniu art. 107 i 108 Traktatu (Dz. Urz. UE L 187 z 26.06.2014, str. 1 z późn. zm.). W myśl art. 3 Załącznika 1 do rozporządzenia nr 651/2014 pozostawanie w jednym z wymienionych tam związków za pośrednictwem osób fizycznych może być uznane za powiązanie. Powiązania osobowe należy rozpatrywać w kontekście dominującego wpływu, który jeden z podmiotów może wywierać na drugi. Za takie można uznać także relacje o charakterze rodzinnym występujące między osobami fizycznymi reprezentującymi te podmioty, które mogą wpływać na ich aktywność ekonomiczną. Choć w rozumieniu art. 3 Załącznika 1 dominujący wpływ wynika z umów czy aktów założycielskich, a nie z samej istoty pokrewieństwa, małżeństwa czy też powinowactwa, relacje te mogą być objęte zakresem ww. przepisu, jeśli występują pomiędzy osobami uprawnionymi do decydowania w sprawach dotyczących projektu.**
*3.6.6.* Stroną porozumienia oraz umowy o partnerstwie nie może być podmiot wykluczony z możliwości otrzymania dofinansowania.

*3.6.7.* IZ WRPO 2014+ nie wyraża zgody na rezygnację lub zmianę partnera na etapie oceny wniosku o dofinansowanie ani przed zawarciem umowy/do momentu podpisania umowy o dofinansowanie projektu. Natomiast w sytuacji rezygnacji partnera z udziału w projekcie lub wypowiedzenia partnerstwa w trakcie realizacji projektu, Wnioskodawca (partner wiodący) przedstawia IOK propozycję nowego partnera. IOK porównuje rzeczywisty wkład (merytoryczny i finansowy) przypisany pierwotnemu partnerowi, który wycofał się z udziału w projekcie lub wypowiedziano mu partnerstwo oraz nowemu partnerowi/nowym partnerom, a także znaczenie kwestii partnerstwa, które podlegały ocenie KOP. IOK weryfikuje przede wszystkim, czy nowy partner/-rzy zapewnia/ają realizację projektu zgodnie z jego pierwotnymi założeniami (bez zmiany kosztów wdrażania oraz przy zachowaniu zaplanowanego poziomu osiągnięcia rezultatów/wskaźników pomiaru celów). Po analizie propozycji Wnioskodawcy IOK może podjąć decyzję o:

- rozwiązaniu umowy z Wnioskodawcą w przypadku stwierdzenia, że założenia projektu, który podlegał ocenie, ulegną znaczącej zmianie w związku z proponowanym zastąpieniem pierwotnie wskazanego partnera innym podmiotem/ innymi podmiotami
- wyrażeniu zgody na rezygnację z dotychczasowego partnera przy jednoczesnym wyborze nowego partnera/nowych partnerów do realizacji projektu

albo

 wyrażeniu zgody na rezygnację z realizacji projektu w partnerstwie w przypadku stwierdzenia, że założenia projektu, który podlegał ocenie nie ulegną zmianie.

*3.6.8.* IZ WRPO 2014+ nie wyraża zgody na rozwiązanie partnerstwa w ramach projektu gdy w przypadku konkursu, w ramach którego złożono wniosek o dofinansowanie, premiuje się projekty realizowane w partnerstwie poprzez kryteria premiujące lub partnerstwo wynika z kryterium dostępu.

*3.6.9.* Zmiany dotyczące obecności partnerów w zatwierdzonym wniosku o dofinansowanie (rezygnacja partnera/partnerów wypowiedzenie partnerstwa lub rezygnacja z realizacji projektu w partnerstwie) traktowane są jako zmiany w projekcie i wymagają zgłoszenia oraz uzyskania pisemnej zgody IOK na zasadach określonych w umowie o dofinansowanie. Zatwierdzenie zmian w projekcie w zakresie rezygnacji dotychczasowych partnerów wypowiedzenia partnerstwa lub rezygnacji z realizacji projektu w partnerstwie wymaga aneksowania umowy o dofinansowanie projektu oraz, w przypadku zmiany partnera dodatkowo podpisania nowej umowy o partnerstwie.

*3.6.10.* W przypadku projektów partnerskich realizowanych na podstawie umowy o partnerstwie, podmiot o którym mowa w art. 3 ust. 1 ustawy z dnia 29 stycznia 2004 r. Prawo zamówień publicznych, ubiegający się o dofinansowanie, dokonuje wyboru partnerów spoza sektora finansów publicznych z zachowaniem zasady przejrzystości i równego traktowania podmiotów. Podmiot ten zobowiązany jest w szczególności do:

- a) ogłoszenia otwartego naboru partnerów na swojej stronie internetowej wraz ze wskazaniem co najmniej 21- dniowego terminu na zgłaszanie się partnerów;
- b) uwzględnienia przy wyborze partnerów: zgodności działania potencjalnego partnera z celami partnerstwa, deklarowanego wkładu potencjalnego partnera w realizację celu partnerstwa, doświadczenia w realizacji projektów o podobnym charakterze;
- c) podania do publicznej wiadomości na swojej stronie internetowej informacji o podmiotach wybranych do pełnienia funkcji partnera.

UWAGA! Realizacja projektów w partnerstwie z innymi podmiotami stanowi odmienny sposób realizacji zadania niż zlecenie zadania publicznego innym podmiotom spoza sektora finansów publicznych, jak również zakup towarów lub usług.

*3.6.11.* Projekt może również przewidywać realizację części projektu przez podmiot wyłoniony na zasadach konkurencyjności lub w trybie ustawy Prawo zamówień publicznych, zwany wówczas wykonawcą. Zasadą rozliczeń pomiędzy Beneficjentem a zleceniobiorcą (wykonawcą) jest wtedy faktura (rachunek) za realizację usługi/zamówienia. Jednocześnie

w przypadku gdy Wnioskodawca zakłada zlecanie zadań merytorycznych w ramach projektu (wyodrębnionych w budżecie zadań lub istotnej ich części), powinien zawrzeć odpowiednie zapisy we wniosku o dofinansowanie projektu. W przeciwnym razie wydatki poniesione na realizację zadań zleconych wykonawcom mogą zostać uznane za niekwalifikowalne na etapie rozliczania projektu.

# *3.7. Wymagania związane z realizacją projektu*

*3.7.1.* Wnioskodawca w przypadku wyłonienia jego projektu do dofinansowania podpisuje umowę o dofinansowanie projektu, której wzór stanowi załącznik nr 8.3 do Regulaminu konkursu. Po rozstrzygnięciu konkursu i wybraniu projektów do dofinansowania wzór umowy może zostać uzupełniony lub zmodyfikowany przez IOK o postanowienia niezbędne do prawidłowej realizacji projektu wybranego do dofinansowania. Postanowienia stanowiące uzupełnienie wzoru umowy nie mogą być sprzeczne z postanowieniami zawartymi w tym wzorze. Wprowadzenie powyższych uzupełnień/modyfikacji nie wymaga zmiany Regulaminu konkursu.

*3.7.2.* Po podpisaniu umowy o dofinansowanie projektu Beneficjent zobowiązany jest realizować projekt zgodnie z zasadami określonymi w Szczegółowym Opisie Osi Priorytetowych WRPO 2014+, Regulaminie konkursu, umowie o dofinansowanie oraz z *Wytycznymi w zakresie kwalifikowalności wydatków i Wytycznymi w obszarze edukacji*.

#### *3.8. Wymagane załączniki na etapie podpisywania umowy*

*3.8.1.* Na etapie podpisywania umowy o dofinansowanie projektu IOK będzie wymagać od podmiotu ubiegającego się o dofinansowanie złożenia, w terminie 10 dni roboczych od daty otrzymania przez Wnioskodawcę informacji o możliwości podpisania umowy o dofinansowanie projektu, następujących załączników (oryginałów lub kopii poświadczonych przez Wnioskodawcę za zgodność z oryginałem – zgodnie z zasadami wymienionymi w pkt. 2.4.10) w dwóch egzemplarzach:

 dokumentu potwierdzającego umocowanie do działania na rzecz i w imieniu Wnioskodawcy,

 kopii umowy na prowadzenie przez bank wyodrębnionego rachunku bankowego dla projektu (**umowa powinna zawierać zapis informujący, iż jest to rachunek bankowy wyodrębniony dla realizacji projektu finansowanego ze środków unijnych**);

oraz jeśli dotyczy:

- porozumienia albo umowy o partnerstwie oraz dokumentów potwierdzających, iż wybór partnera projektu został przeprowadzony zgodnie z art. 33 ustawy z dnia 11 lipca 2014 r. o zasadach realizacji programów w zakresie polityki spójności finansowanych w perspektywie finansowej 2014-2020 (Dz. U. 2016, poz. 217 z późn. zm.);
- oświadczenia współmałżonka o wyrażeniu zgody na realizację projektu (1 egzemplarz), którego wzór stanowi załącznik nr 8.14 do Regulaminu konkursu;
- **innych dokumentów niezbędnych do przygotowania umowy**, w tym m.in. oświadczenia o kwalifikowalności podatku od towarów i usług – załącznik nr 3 do umowy o dofinansowanie projektu, wzoru wniosku o nadanie/zmianę/wycofanie dostępu dla osoby uprawnionej w ramach SL2014 – załącznik nr 7 do umowy o dofinansowanie projektu, podziału kwoty dofinansowania – załącznik nr 12 do umowy o dofinansowanie projektu.

**UWAGA!** Załącznik nr 3 i 7 powinny zostać złożone przez Wnioskodawcę i partnera/partnerów.

Ponadto Wnioskodawca wraz z wyżej wymienionymi dokumentami zobowiązany jest złożyć drugi egzemplarz wniosku o dofinansowanie projektu, tożsamy (tj. o takiej samej sumie kontrolnej) z wersją wniosku, która została zatwierdzona przez IOK do realizacji.

**W okresie od dnia złożenia dokumentacji projektowej do dnia podpisania umowy o dofinansowanie projektu nie jest możliwa zmiana statusu<sup>7</sup> Wnioskodawcy.** 

Urząd Marszałkowski

Województwa Wielkopolskiego

 7 Należy przez to rozumieć wszelkie zdarzenia dotyczące Wnioskodawcy/Beneficjenta odnoszące się i wpływające na jego strukturę prawnoorganizacyjną, w tym w szczególności na: łączenie, podział, przekształcenie, uzyskanie lub utratę osobowości prawnej, zmianę udziałowców, akcjonariuszy lub wspólników, umorzenie udziałów lub akcji, przeniesienie własności przedsiębiorstwa lub jego składników w całości lub części.

**Po podpisaniu umowy o dofinansowanie do dnia zakończenia realizacji projektu o zamiarze zmiany statusu beneficjent zobowiązany jest poinformować IZ WRPO w formie pisemnej. Zmiana statusu beneficjenta wymaga uprzedniej akceptacji IZ ze względu na zachowanie realizacji celów projektu.** 

**Niepoinformowanie IZ o zmianie statusu może skutkować rozwiązaniem umowy o dofinansowanie projektu i koniecznością zwrotu otrzymanych środków.** 

*3.8.2.* Zaznacza się, iż w przypadku Wnioskodawców będących jednostkami sektora finansów publicznych wymaga się udzielenia kontrasygnaty skarbnika/głównego księgowego na etapie podpisywania umowy o dofinansowanie.

*3.8.3.* Niezłożenie żądanych załączników w komplecie w wyznaczonym terminie oznacza rezygnację z ubiegania się o dofinansowanie i IOK może odstąpić od podpisania umowy z Wnioskodawcą.

#### *3.9 Zabezpieczenie prawidłowej realizacji umowy*

*3.9.1.* Beneficjent jest zobowiązany do wniesienia zabezpieczenia prawidłowej realizacji umowy, które jest składane przez Wnioskodawcę nie później niż w dniu podpisania umowy, tj. weksel in blanco wraz z wypełnioną deklaracją wystawcy weksla in blanco. Wzór deklaracji wystawcy weksla in blanco stanowi załącznik nr 8.15 do Regulaminu konkursu. Podpisanie, opatrzenie pieczęciami przez osobę uprawnioną odbywa się w obecności pracownika IZ WRPO 2014+. W przypadku wadliwego wypełnienia weksla przez Wnioskodawcę, IZ WRPO 2014+ odmawia przyjęcia weksla. Wnioskodawca jest zobowiązany do ponownego prawidłowego wypełnienia weksla wraz z deklaracją wekslową.

*3.9.2.* W uzasadnionych przypadkach podpisany weksel wraz z zawartą we wzorze klauzulą wekslową może zostać doręczony w inny sposób, jednakże zgodność podpisów osób reprezentujących Wnioskodawcę musi zostać potwierdzona przez notariusza.

*3.9.3.* W przypadku gdy wartość dofinansowania projektu przekracza limit określony w rozporządzeniu Ministra Rozwoju Regionalnego w sprawie warunków i trybu udzielania i rozliczania zaliczek oraz zakresu i terminów składania wniosków o płatność w ramach programów finansowanych z udziałem środków europejskich (Dz. U. z 2016 r. poz. 1161)

stosuje się odpowiednio przepisy rozporządzenia i zabezpieczenie wnoszone jest w jednej lub kilku z następujących form wybranych przez IZ WRPO 2014+:

- gwarancji bankowej;
- gwarancji ubezpieczeniowej.

Wzór dokumentu należy wraz ze składanymi załącznikami przesłać do IOK celem akceptacji. IOK ma prawo zażądać zmian w zapisach dokumentu, a w razie ich nieuwzględnienia nie przyjąć proponowanego zabezpieczenia.

Ponadto zabezpieczenie w formie gwarancji bankowej, gwarancji ubezpieczeniowej musi spełniać następujące warunki:

- zobowiązanie Ubezpieczyciela do bezwarunkowej, nieodwołalnej i na pierwsze żądanie IZ WRPO 2014+ wypłaty roszczenia. Na kwotę roszczenia składa się kwota wpłaconych Beneficjentowi środków wraz z odsetkami naliczonymi zgodnie z postanowieniami umowy zawartej przez IZ WRPO 2014+ z Beneficjentem;
- zobowiązanie, iż wypłata roszczenia następuje na podstawie pisemnego żądania zapłaty, zawierającego oświadczenie, że Beneficjent nie wywiązał się ze zobowiązań wynikających z umowy. Do żądania dołączone będzie wezwanie skierowane przez IZ WRPO 2014+ do Beneficjenta zawierające obowiązek zwrotu wypłaconych środków.

Dodatkowo wraz z zabezpieczeniem Beneficjent zobowiązany jest do dostarczenia ogólnych warunków ubezpieczenia (jeżeli dotyczy), jak również dowodu zapłaty za ustanowienie zabezpieczenia.

Zabezpieczenie prawidłowej realizacji projektu powinno pokrywać okres realizacji projektu oraz jego ostatecznego rozliczenia w poświadczeniu i deklaracji wydatków IZ WRPO 2014+. W praktyce zabezpieczenia mogą być ustanawiane:

- bezterminowo np.: w formie weksla in blanco wraz z deklaracją wekslową;
- terminowo np.: w formie gwarancji bankowej. Zabezpieczenie ustanowione terminowo powinno obejmować okres 6 miesięcy od daty zakończenia realizacji projektu.

*3.9.4.* Zabezpieczenie inne niż weksel in blanco dostarczyć należy nie później niż w terminie 15 dni roboczych od daty podpisania umowy, chyba że nie jest możliwe złożenie

zabezpieczenia przez Beneficjenta z przyczyn obiektywnych we wskazanym terminie. Zmiana terminu złożenia zabezpieczenia może nastąpić jedynie na pisemny wniosek Beneficjenta, za zgodą IOK. Prawidłowe wniesienie zabezpieczenia jest koniecznym warunkiem uruchomienia wypłaty środków.

*3.9.5.* IZ WRPO 2014+ zwraca uwagę, iż w przypadku zawarcia przez Beneficjenta kilku umów o dofinansowanie w ramach WRPO 2014+, które są realizowane w tym samym czasie (których okres realizacji nakłada się na siebie), dla których łączna wartość dofinansowania (wynikająca z zawartych umów) przekracza limit określony w rozporządzeniu Ministra Rozwoju Regionalnego w sprawie warunków i trybu udzielania i rozliczania zaliczek oraz zakresu i terminów składania wniosków o płatność w ramach programów finansowanych z udziałem środków europejskich – zabezpieczenie umowy o dofinansowanie której podpisanie powoduje przekroczenie ww. limitu oraz każdej kolejnej umowy ustanowione jest w jednej lub kilku z form wskazanych w pkt. 3.9.3. Jednocześnie w sytuacji, w której zakończenie realizacji jednego z projektów skutkuje zmniejszeniem wartości łącznej dofinansowania poniżej ww. kwoty, dopuszczalna jest zmiana przyjętej formy zabezpieczenia na weksel in blanco wraz z deklaracją wekslową w trakcie realizacji projektu.

*3.9.6.* Kwota zabezpieczenia prawidłowej realizacji umowy wynosi 100% wartości najwyższej transzy, jaka zostanie otrzymana w ramach projektu, jednak nie może być wyższa niż wartość dofinansowania projektu na dany rok realizacji (w przypadku projektów dłuższych niż jeden rok kalendarzowy), w którym wartość dofinansowania jest najwyższa.

*3.9.7.* Gdy Beneficjentem jest osoba fizyczna prowadząca działalność gospodarczą pozostająca w związku małżeńskim i nieposiadająca rozdzielności majątkowej, należy dodatkowo dostarczyć oświadczenie współmałżonka o wyrażeniu zgody na zaciąganie zobowiązań finansowych (zgodnie ze wzorem stanowiącym załącznik nr 8.14 do Regulaminu konkursu).

*3.9.8.* Wnoszenie zabezpieczeń nie jest wymagane przy projektach realizowanych przez jednostki sektora finansów publicznych.

*3.9.9.* Po zakończeniu projektu i jego prawidłowym rozliczeniu, tj. zgodnie z §15 ust. 3 umowy o dofinansowanie, IZ WRPO 2014+ informuje pisemnie Beneficjenta o możliwości

odbioru dokumentu stanowiącego zabezpieczenie z zastrzeżeniem, iż po upływie określonego w piśmie terminu dokument ten zostanie komisyjnie zniszczony.

*3.9.10.* W przypadku wszczęcia postępowania administracyjnego w celu wydania decyzji o zwrocie środków podjętej na podstawie przepisów ustawy o finansach publicznych albo postępowaniu sądowo-administracyjnym wszczętym/podjętym w wyniku zaskarżenia takiej decyzji, albo w przypadku wszczęcia egzekucji administracyjnej, zwrot dokumentu stanowiącego zabezpieczenie umowy może nastąpić po zakończeniu postępowania i po odzyskaniu środków.

*3.9.11.* W przypadku gdy Wnioskodawca przewiduje trwałość projektu lub rezultatów, zwrot dokumentu stanowiącego zabezpieczenie następuje po upływie okresu trwałości.

# **4. Kryteria wyboru projektów i sposób ich weryfikacji**

Weryfikacja wymogów administracyjnych oraz ocena formalno-merytoryczna wniosków o dofinansowanie projektów będzie prowadzona w oparciu o następujące kryteria wyboru projektów i metodologię ich zastosowania.

### *4.1. Wymogi administracyjne*

*4.1.1.* Obowiązek spełniania niżej wymienionych wymogów administracyjnych dotyczy wszystkich rodzajów projektów realizowanych w ramach WRPO 2014+ i zgodnie z art. 43, ust. 1 ustawy wdrożeniowej polega na stwierdzeniu czy wniosek nie zawiera braków formalnych czy oczywistych omyłek:

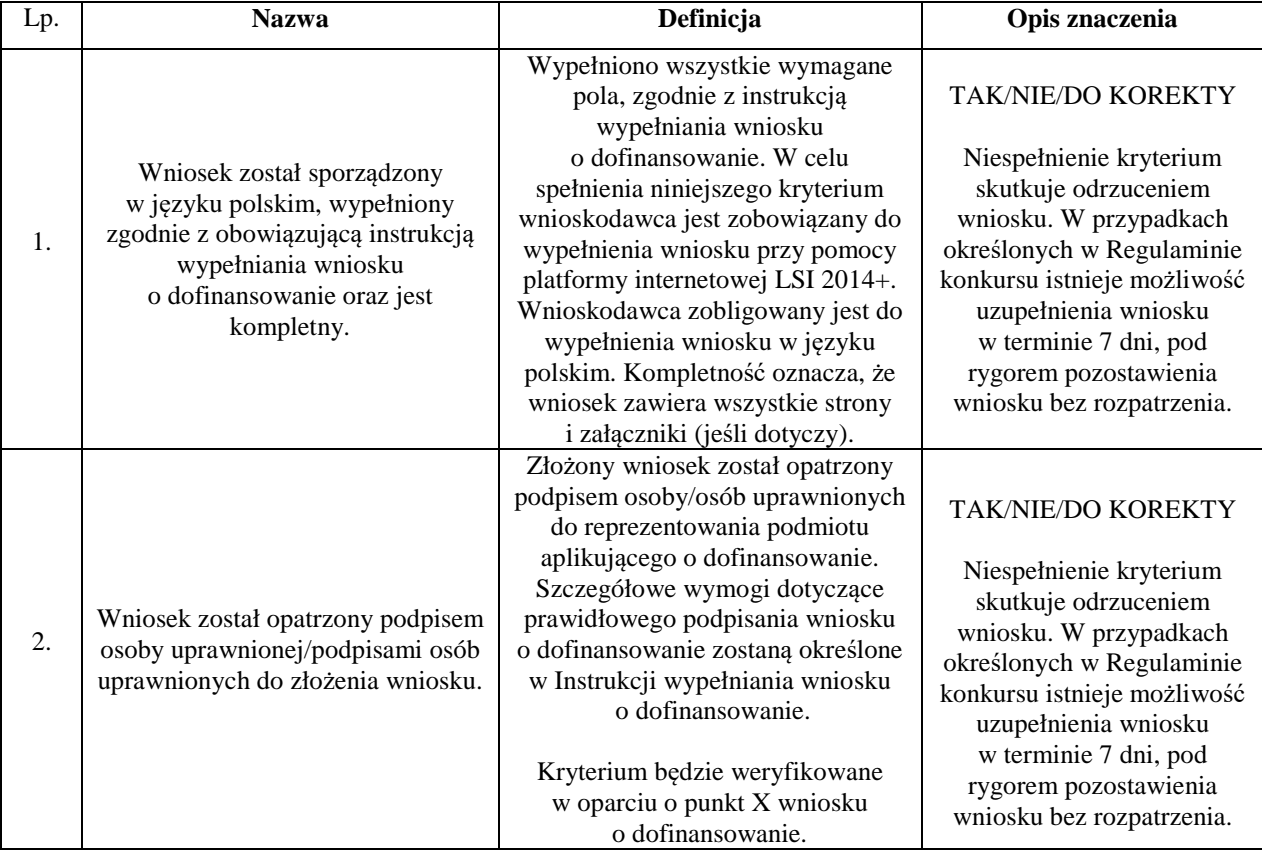

# *4.2. Kryteria formalne zero - jedynkowe*

*4.2.1.* Obowiązek spełniania kryteriów formalnych dotyczy wszystkich rodzajów projektów realizowanych w ramach WRPO 2014+. Wymaga się spełnienia następujących kryteriów formalnych:

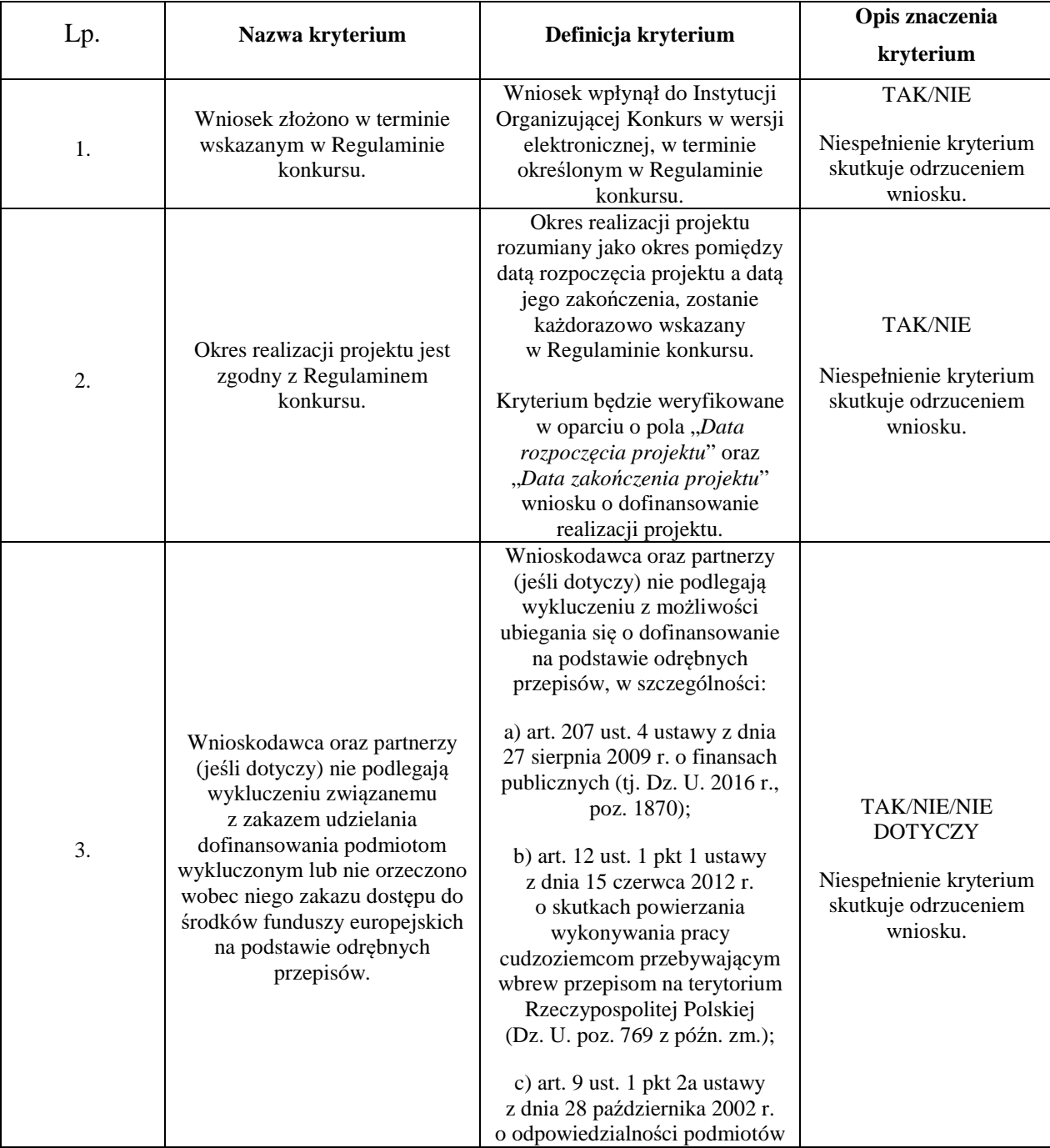

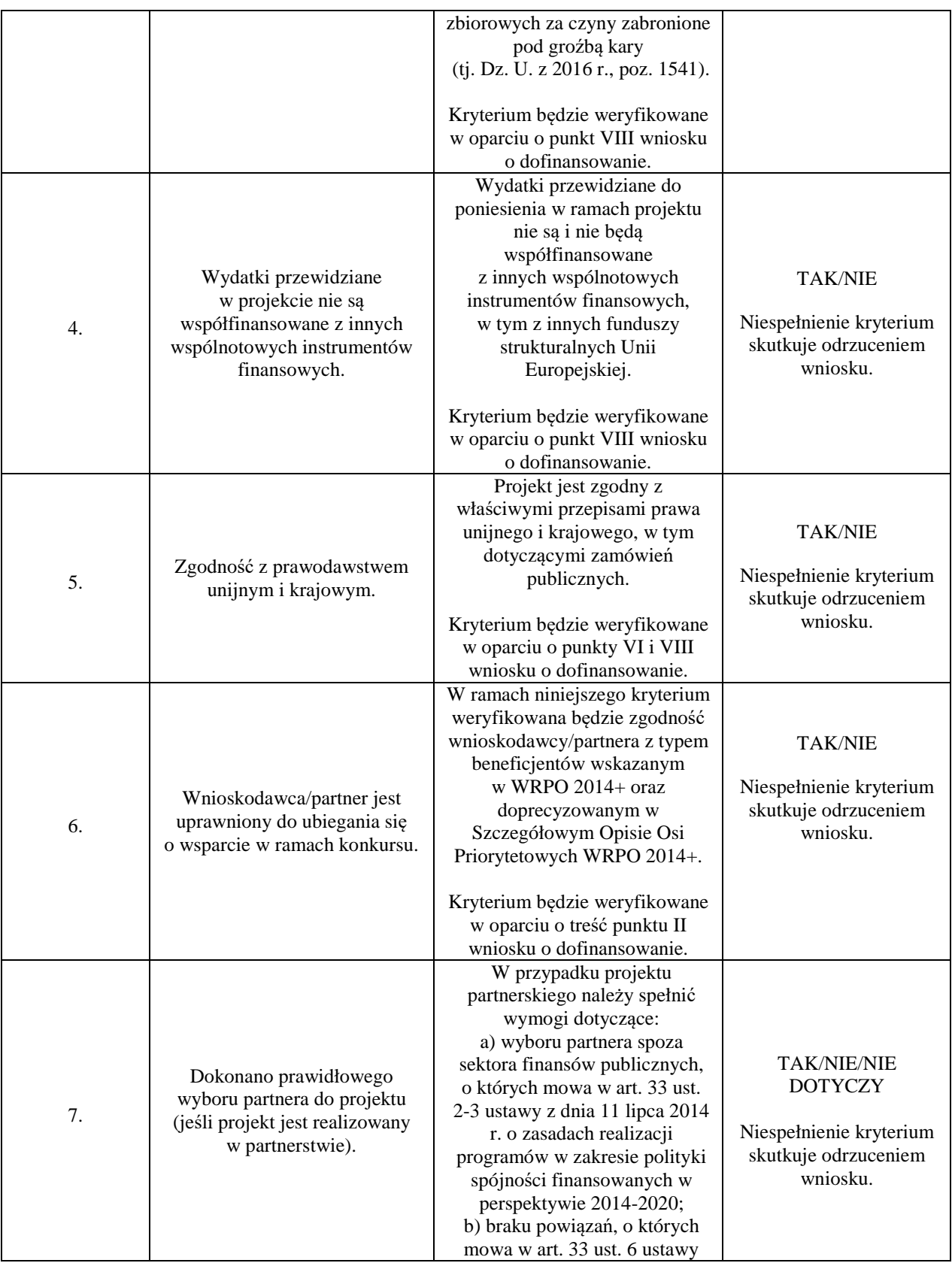

Województwa Wielkopolskiego

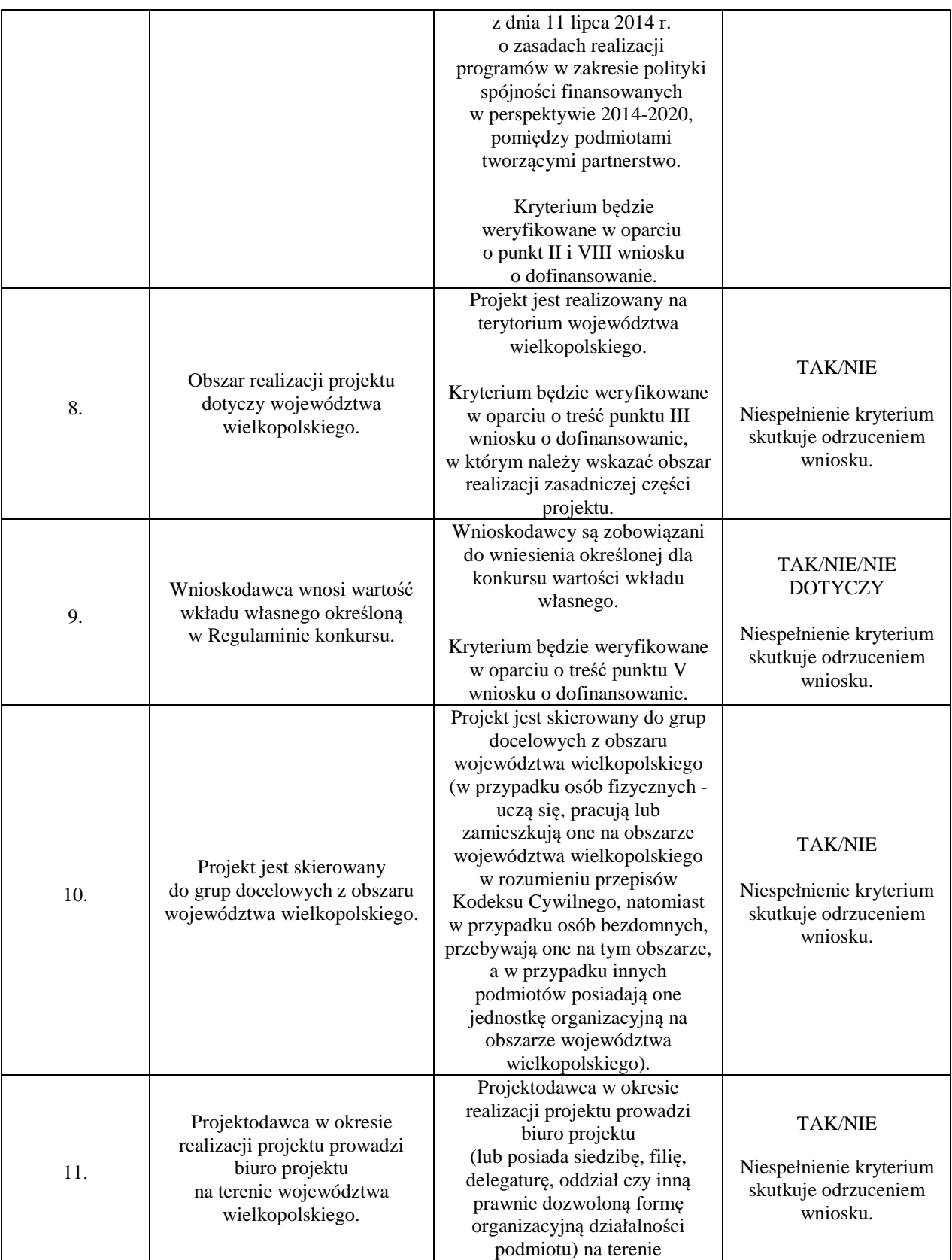

Województwa Wielkopolskiego

|     |                                                                                | województwa wielkopolskiego<br>z możliwością udostępnienia<br>pełnej dokumentacji wdrażanego<br>projektu oraz zapewniające<br>uczestnikom projektu możliwość<br>osobistego kontaktu z kadrą<br>projektu.                                                                                                    |                                                                                                    |
|-----|--------------------------------------------------------------------------------|----------------------------------------------------------------------------------------------------|----------------------------------------------------------------------------------------------------|
| 12. | Minimalna wartość projektu<br>wynosi 50 tys. PLN.                              | Minimalna wartość projektu<br>wynosi 50 tys. PLN.                                                                                                    | <b>TAK/NIE/NIE</b><br><b>DOTYCZY</b><br>Niespełnienie kryterium<br>skutkuje odrzuceniem<br>wniosku. |
| 13. | Wniosek jest rozliczany<br>w oparciu o stawki<br>jednostkowe/kwoty ryczałtowe. | W przypadkach określonych<br>w Wytycznych w zakresie<br>kwalifikowalności wydatków<br>w zakresie Europejskiego<br>Funduszu Rozwoju<br>Regionalnego, Europejskiego<br>Funduszu Społecznego oraz<br>Funduszu Spójności na lata<br>2014-2020<br>oraz pozostałych wytycznych<br>horyzontalnych lub<br>programowych (jeśli dotyczy)<br>wniosek jest rozliczany<br>w oparciu o stawki<br>jednostkowe <sup>8</sup> /kwoty<br>ryczałtowe <sup>9</sup> .                 | <b>TAK/NIE/NIE</b><br><b>DOTYCZY</b><br>Niespełnienie kryterium<br>skutkuje odrzuceniem<br>wniosku. |
| 14. | Stawki ryczałtowe kosztów<br>pośrednich.                                       | W ramach kryterium<br>weryfikowana będzie<br>prawidłowość rozliczania<br>kosztów pośrednich zgodnie ze<br>stawkami ryczałtowymi<br>określonymi w Wytycznych<br>w zakresie kwalifikowalności<br>wydatków w zakresie<br>Europejskiego Funduszu<br>Rozwoju Regionalnego,<br>Europejskiego Funduszu<br>Społecznego oraz Funduszu<br>Spójności na lata 2014-2020 <sup>10</sup> .<br>Osoba oceniająca może uznać<br>przedmiotowe kryterium za<br>spełnione warunkowo. | <b>TAK/NIE</b><br>Niespełnienie kryterium<br>skutkuje odrzuceniem<br>wniosku.                       |

 8 W niniejszym konkursie IZ WRPO 2014 + nie zezwala na stosowanie stawek jednostkowych w ramach uproszczonych metod rozliczania

Województwa Wielkopolskiego

wydatków. 9 Stosowanie kwoty ryczałtowej jest obligatoryjne w przypadku projektów, w których wartość środków publicznych nie przekracza wyrażonej w PLN równowartości 100.000 EUR (z zastrzeżeniem pkt. 2 podrozdziału 6.6 *Wytycznych w zakresie kwalifikowalności wydatków w ramach Europejskiego Funduszu Rozwoju Regionalnego, Europejskiego Funduszu Społecznego oraz Funduszu Spójności na lata 2014-2020).* 

<sup>10</sup> W projektach realizowanych w ramach EFS nie ma możliwości rozliczania kosztów pośrednich na podstawie rzeczywiście poniesionych wydatków.

4.2.2. Ocena wniosku na podstawie kryteriów formalnych ma postać "0-1" tzn. "spełnia – nie spełnia". Wnioski niespełniające jednego lub więcej kryteriów są odrzucane podczas oceny formalno-merytorycznej, zgodnie z etapami zawartymi w Karcie oceny formalnomerytorycznej.

#### *4.3. Kryteria dostępu*

*4.3.1.* Kryteria dostępu są obowiązkowe dla wszystkich Wnioskodawców i podlegają weryfikacji podczas oceny formalno-merytorycznej wniosku. Projekty, które nie spełniają kryteriów dostępu, są odrzucane podczas oceny formalno-merytorycznej, zgodnie z etapami zawartymi w Karcie oceny formalno-merytorycznej.

*4.3.2.* W ramach konkursu sprawdzane będą następujące kryteria dostępu:

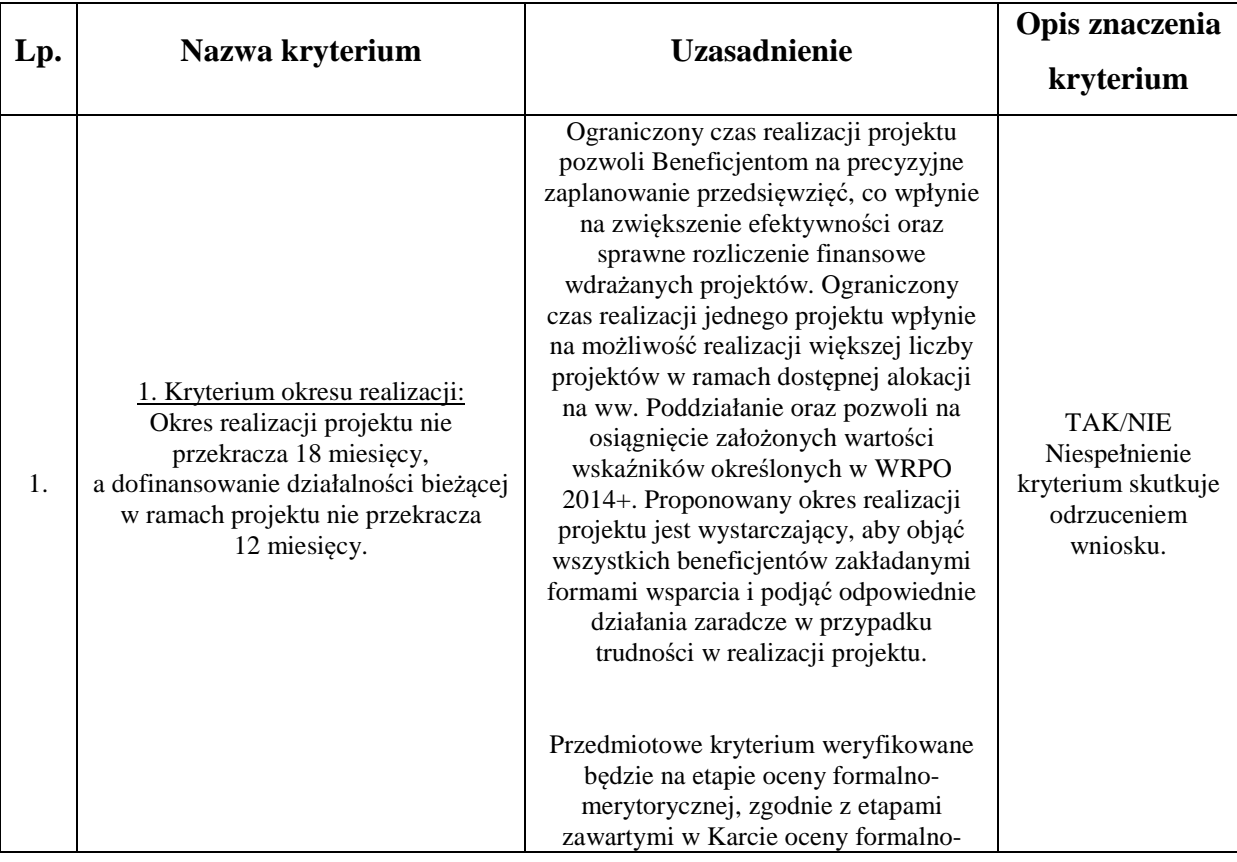

|    |                                                                                                    | merytorycznej.                                                                                                    |                                                                                  |
|----|----------------------------------------------------------------------------------------------------|----------------------------------------------------------------------------------------------------|----------------------------------------------------------------------------------|
| 2. | 2. Kryterium trwałości projektu:<br>Projektodawca musi zapewnić<br>trwałość nowoutworzonych w ramach<br>projektu miejsc przedszkolnych, po<br>zakończeniu realizacji projektu przez<br>okres co najmniej 2 lat.                                                                                                    | Kryterium przyczyni się do zapewnienia<br>trwałości projektów po zakończeniu ich<br>realizacji. Powyższe kryterium<br>wyeliminuje również ryzyko<br>nieukończenia edukacji przedszkolnej<br>przez dzieci, które rozpoczęły naukę<br>w ramach realizacji<br>projektu. W celu spełnienia<br>przedmiotowego kryterium<br>Wnioskodawca jest zobowiązany do<br>zamieszczenia w treści wniosku<br>o dofinansowanie deklaracji, iż<br>po zakończeniu realizacji projektu,<br>zapewni przez okres, co najmniej 2 lat<br>trwałość funkcjonowania utworzonych<br>w ramach projektu nowych miejsc<br>wychowania przedszkolnego. Przy czym<br>trwałość funkcjonowania nowych miejsc<br>przedszkolnych należy rozumieć jako<br>instytucjonalną gotowość <sup>11</sup> placówki do<br>świadczenia usług przedszkolnych<br>w ramach utworzonych w projekcie<br>miejsc wychowania przedszkolnego<br>finansowana ze środków innych niż<br>europejskie.<br>Przedmiotowe kryterium weryfikowane<br>będzie na etapie oceny formalno-<br>merytorycznej, zgodnie z etapami<br>zawartymi w Karcie oceny formalno-<br>merytorycznej. | <b>TAK/NIE</b><br>Niespełnienie<br>kryterium skutkuje<br>odrzuceniem<br>wniosku. |
| 3. | 3. Kryterium analizy zapotrzebowania<br>na nowe miejsca wychowania<br>przedszkolnego:<br>We wniosku o dofinansowanie<br>zawarto analizę potwierdzającą,<br>iż liczba nowo utworzonych w ramach<br>projektu miejsc wychowania<br>przedszkolnego odpowiada<br>faktycznemu i prognozowanemu<br>w perspektywie<br>3-letniej zapotrzebowaniu na tego typu<br>usługi na obszarze realizacji projektu<br>(uwzględnia zmiany demograficzne, | Z uwagi na zmieniającą się sytuację<br>demograficzną i spadek liczby dzieci<br>w wieku przedszkolnym należy zwrócić<br>szczególną uwagę na zasadność<br>kierowania środków EFS na tworzenie<br>miejsc przedszkolnych w gminach,<br>w których prognozy wskazują na<br>zmniejszające się zapotrzebowanie na<br>usługi edukacji przedszkolnej. Jeżeli<br>zapotrzebowanie na usługi edukacji<br>przedszkolnej w gminie może być<br>zaspokojone przy dotychczasowej liczbie<br>miejsc przedszkolnych, interwencja EFS                                                                                                    | <b>TAK/NIE</b><br>Niespełnienie<br>kryterium skutkuje<br>odrzuceniem<br>wniosku. |

<sup>11</sup> Gotowość placówki do świadczenia usług przedszkolnych oznacza, że podmiot tworzący w ramach projektu miejsca wychowania przedszkolnego zapewni, że będą one dostępne w tym samym wymiarze, w którym utworzono te miejsca, przez okres co najmniej 2 lat od daty zakończenia realizacji projektu. Wnioskodawca musi przedstawić we wniosku o dofinansowanie (np. w punkcie 3.6 *Szczegółowe dane dotyczące projektu*) deklarację zachowania trwałości utworzonych w ramach projektu miejsc wychowania przedszkolnego oraz informacje dotyczące sposobu utrzymania funkcjonowania tych miejsc po ustaniu finansowania z EFS, tj. informacje z jakiego źródła (innego niż środki europejskie) miejsca te będą utrzymane przez wskazany okres, a także planowane działania zmierzające do utrzymania ich funkcjonowania po ustaniu finansowania EFS. Jedynie w przypadku czynników demograficznych które nie mogły być przewidziane w diagnozie przed rozpoczęciem projektu (np. zmniejszenie się liczby dzieci w wieku przedszkolnym na danym terenie (w danej gminie)) może zaistnieć sytuacja, iż nie byłoby pełnego wykorzystania nowoutworzonych w projekcie miejsc. Beneficjent powinien być jednak zobowiązany do utrzymania gotowości funkcjonowania takiego miejsca i jego udostępnienia dla zgłaszanych do danego ośrodka dzieci w ww. okresie trwałości.

 $\overline{a}$ 

Urząd Marszałkowski

Województwa Wielkopolskiego

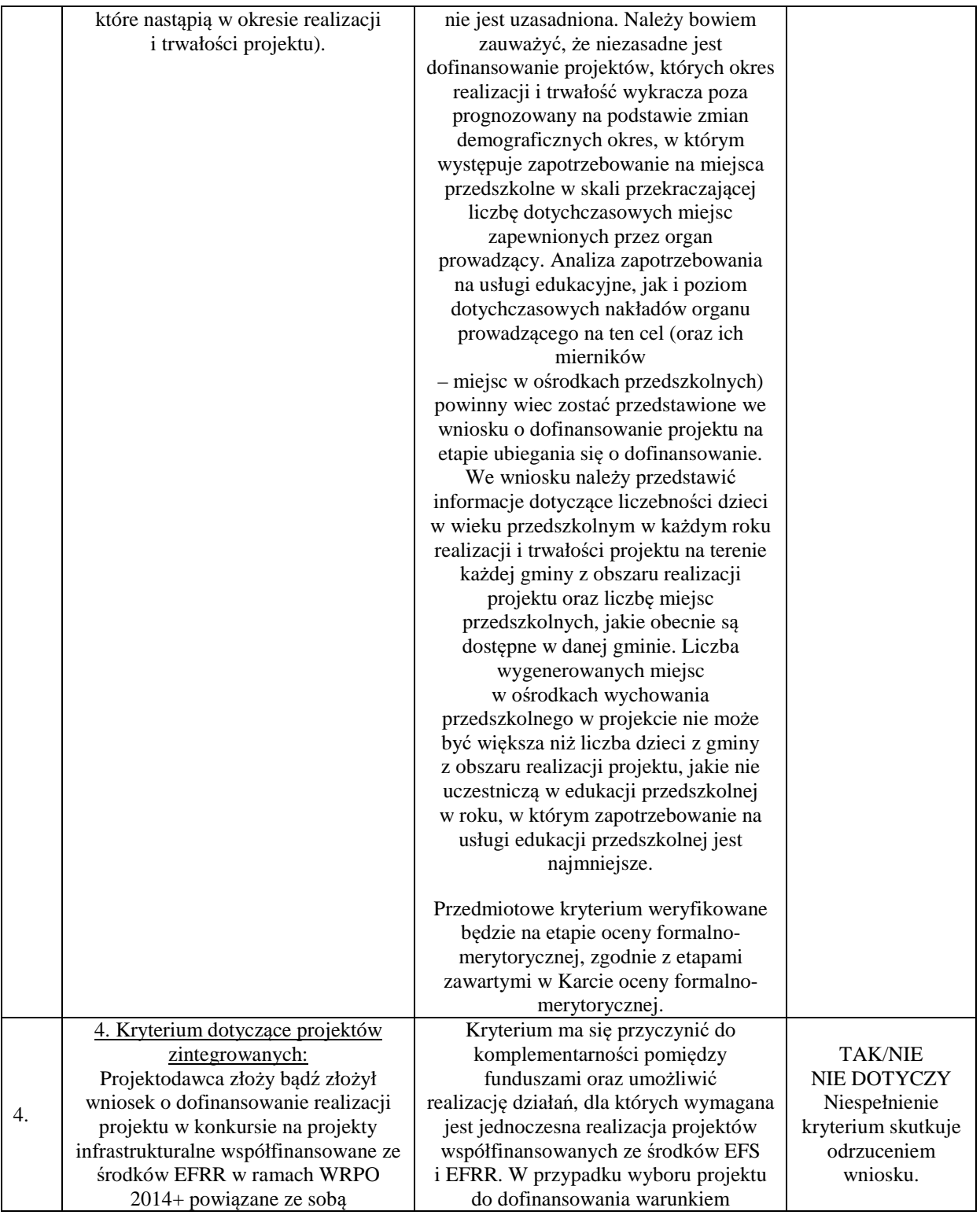

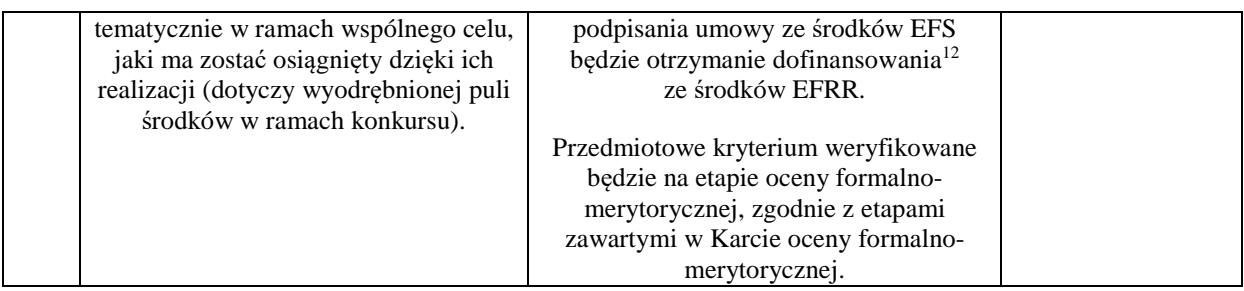

4.3.3. Ocena wniosku na podstawie kryteriów dostępu ma postać "0-1" tzn. "spełnia – nie spełnia". Wnioski niespełniające jednego lub więcej kryteriów są odrzucane na etapie oceny formalno-merytorycznej bez możliwości ich uzupełnienia.

*4.3.4.* Treść wniosku o dofinansowanie musi pozwalać na jednoznaczne stwierdzenie czy dane kryterium dostępu weryfikowane na etapie oceny formalno-merytorycznej jest spełnione.

### *4.4. Kryteria merytoryczne zero-jedynkowe*

 $\overline{a}$ 

*4.4.1.* Ocena wniosków złożonych w ramach konkursu prowadzona będzie w oparciu o następujące kryteria merytoryczne zero-jedynkowe:

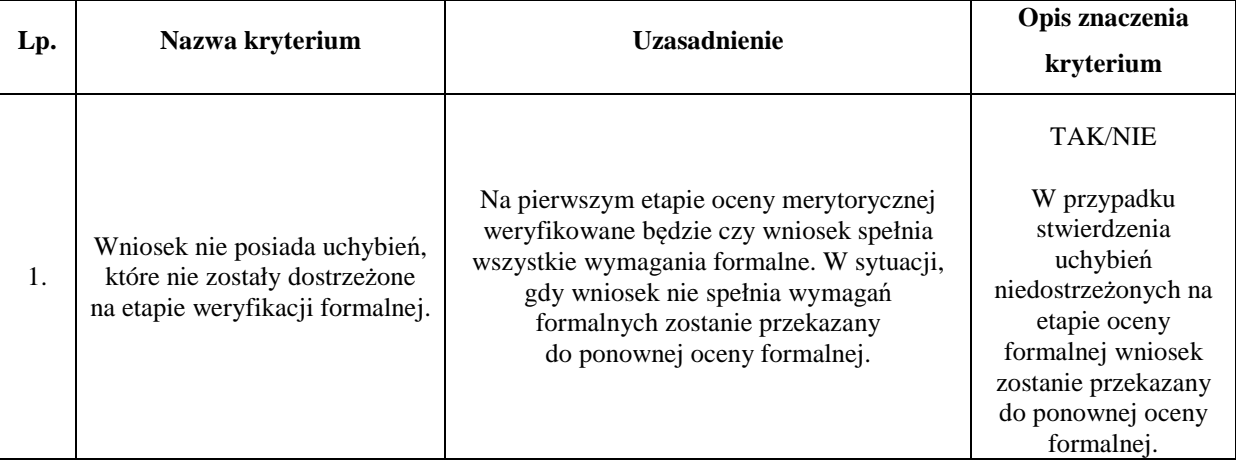

W przypadku stwierdzenia błędów formalnych we wniosku na etapie oceny merytorycznej, dokumentacja jest zwracana do ponownej oceny formalnej.

Urząd Marszałkowski

Województwa Wielkopolskiego

<sup>&</sup>lt;sup>12</sup> Otrzymanie dofinansowania ze środków EFRR należy rozumieć poprzez wyróżnienie projektu jako wybranego do dofinansowania ze środków EFRR na liście projektów, które uzyskały wymaganą liczbę punktów".

## *4.5. Kryteria merytoryczne o charakterze horyzontalnym*

*4.5.1.* Ocena wniosków złożonych w ramach konkursu prowadzona będzie w oparciu o następujące kryteria merytoryczne o charakterze horyzontalnym:

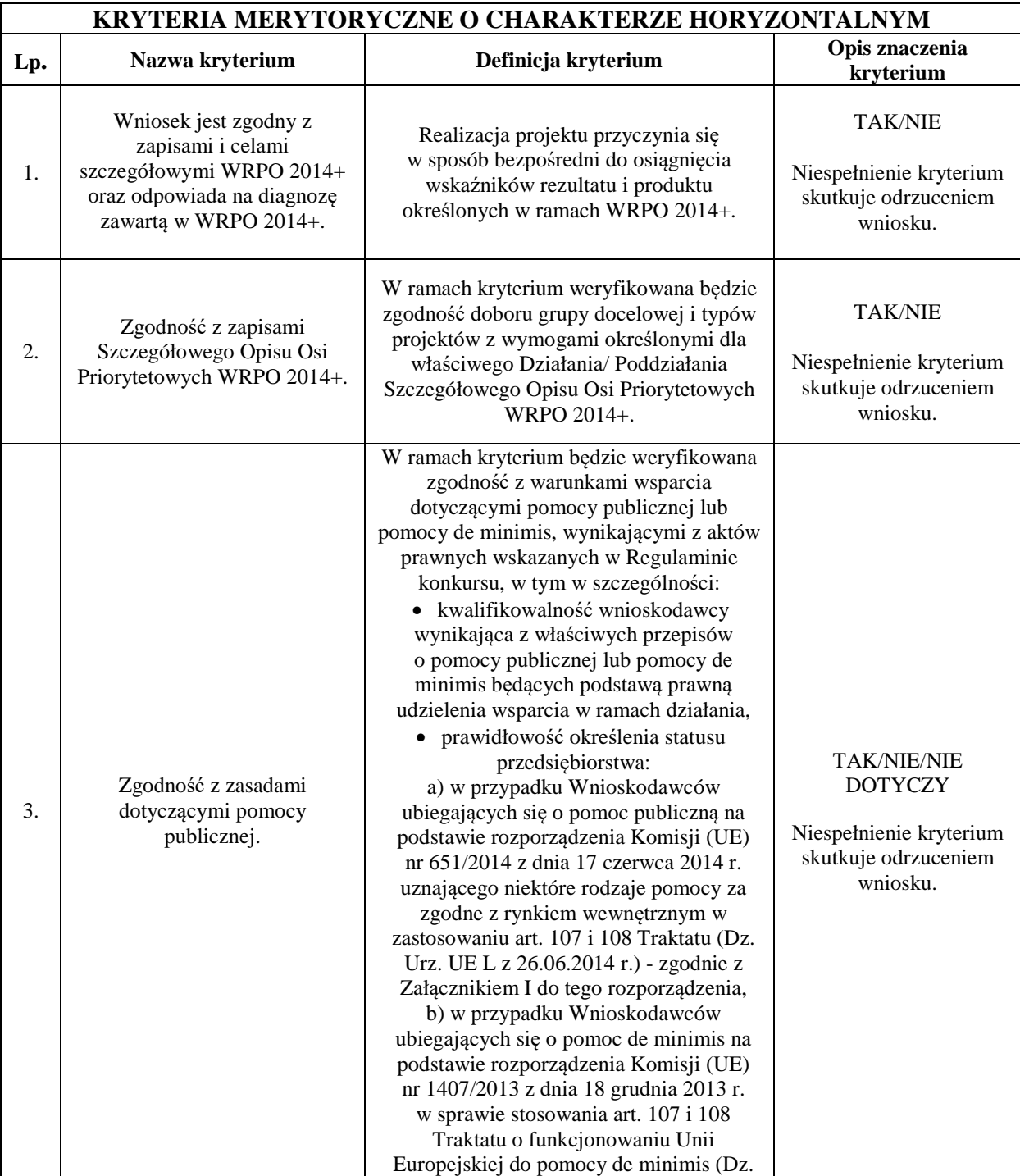

|                  |                                                                                                    | Urz. UE L 352 z 24.12 2013 r.) - zgodnie<br>z art. 2 ust. 2 tego rozporządzenia,<br>z uwzględnieniem dokumentu: Zalecenia<br>Komisji 2003/361/WE z dnia 6 maja 2003<br>r., dotyczące definicji przedsiębiorstw<br>mikro, małych i średnich (Dz. Urz. L 124<br>z 20.5.2003 r., str. 36),<br>czy realizacja przedsięwzięcia mieści się<br>w ramach czasowych dopuszczalnych we<br>właściwych przepisach o pomocy<br>publicznej lub pomocy de minimis<br>będących podstawą prawną udzielenia<br>wsparcia w ramach danego działania,<br>• czy wnioskowana kwota i zakres<br>projektu, w tym wydatki kwalifikowalne<br>są zgodne z przepisami o pomocy<br>publicznej lub pomocy de minimis<br>będących podstawą prawną udzielenia |                                                                               |
|------------------|----------------------------------------------------------------------------------------------------|----------------------------------------------------------------------------------------------------|-------------------------------------------------------------------------------|
|                  |                                                                                                    | wsparcia w ramach działania.<br>W ramach kryterium wnioskodawca                                                                                                    |                                                                               |
| $\overline{4}$ . | Zgodność projektu z zasadą<br>równości szans kobiet<br>i mężczyzn w oparciu o<br>standard minimum.                           | powinien wykazać spełnienie zasady<br>równości szans kobiet i mężczyzn<br>(w oparciu o standard minimum,<br>ewentualnie zachodzi wyjątek, co do<br>którego nie stosuje się standardu<br>minimum), zgodnie z art. 7 Rozporządzenia<br>Parlamentu Europejskiego i Rady (UE) nr<br>1303/2013 z dnia 17 grudnia 2013 r.<br>Wniosek spełnia standard minimum<br>zgodnie z Wytycznymi w zakresie realizacji<br>zasady równości szans i niedyskryminacji,<br>w tym dostępności dla osób<br>z niepełnosprawnościami oraz zasady<br>równości szans kobiet i mężczyzn w ramach<br>funduszy unijnych na lata 2014-2020 <sup>13</sup> .                                                                                                  | <b>TAK/NIE</b><br>Niespełnienie kryterium<br>skutkuje odrzuceniem<br>wniosku. |
| 5.               | Zgodność projektu z zasadą<br>równości szans<br>i niedyskryminacji w tym<br>dostępności dla osób<br>z niepełnosprawnościami. | W ramach kryterium w oparciu o treść<br>wniosku weryfikowana będzie zgodność<br>z zasadą równości szans<br>i niedyskryminacji, w tym dostępności dla<br>osób z niepełnosprawnościami.                                                                                                    | <b>TAK/NIE</b><br>Niespełnienie kryterium<br>skutkuje odrzuceniem<br>wniosku. |
| 6.               | Zgodność projektu<br>z zasadą zrównoważonego<br>rozwoju.                                                                     | W ramach kryterium wnioskodawca<br>powinien wykazać pozytywny lub<br>neutralny wpływ projektu na zasadę<br>zrównoważonego rozwoju<br>(w szczególności należy wskazać<br>i uzasadnić, czy projekt będzie wymagał<br>oceny oddziaływania na środowisko<br>zgodnie z przepisami ustawy z dnia                                                                                                    | <b>TAK/NIE</b><br>Niespełnienie kryterium<br>skutkuje odrzuceniem<br>wniosku. |

<sup>&</sup>lt;sup>13</sup> Standard minimum realizacji zasady równości szans kobiet i mężczyzn został określony w załączniku nr 8.16 do Regulaminu konkursu, który został opracowany w oparciu o zał. 1 do *Wytycznych w zakresie realizacji zasady równości szans i niedyskryminacji, w tym dostępności dla osób z niepełnosprawnościami oraz zasady równości szans kobiet i mężczyzn w ramach funduszy unijnych na lata 2014-2020.*

 $\overline{a}$ 

Urząd Marszałkowski

Województwa Wielkopolskiego

w Poznaniu

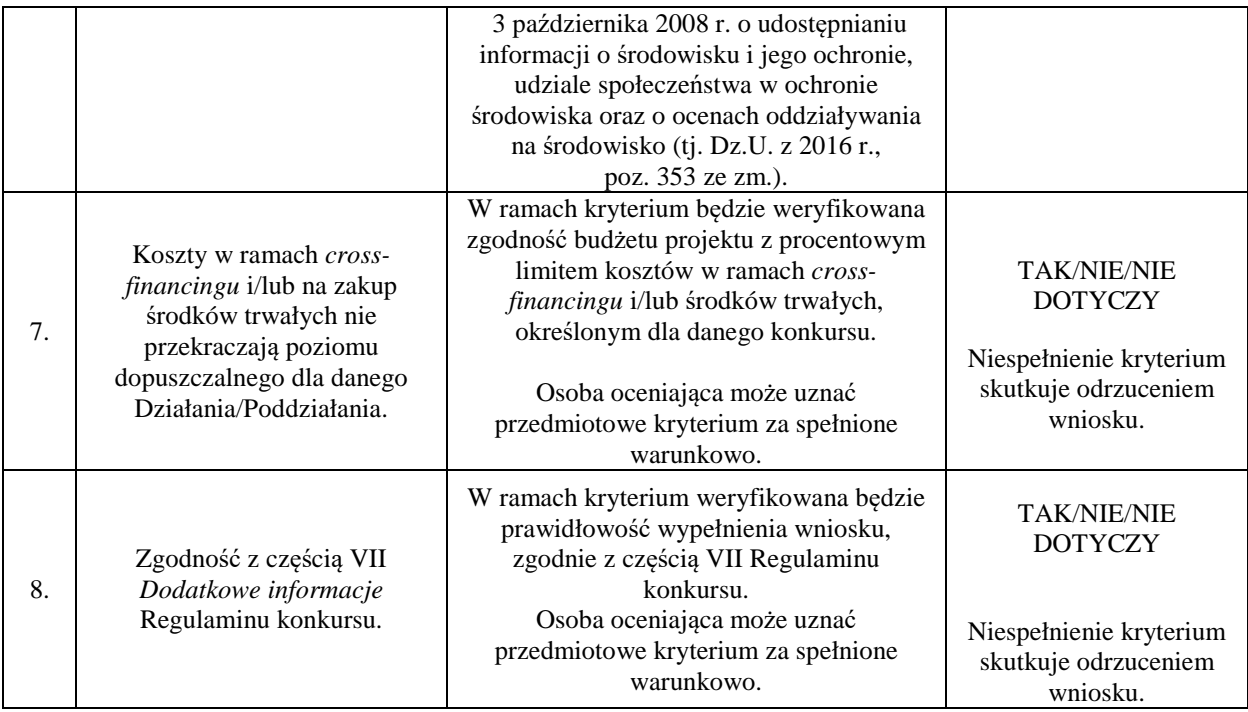

*4.5.2.* Ocena wniosku na podstawie kryteriów merytorycznych o charakterze horyzontalnym ma postać "0-1" tzn. "spełnia – nie spełnia". Wnioski niespełniające jednego lub więcej kryteriów są odrzucane na etapie oceny formalno-merytorycznej (z zastrzeżeniem pkt 2.5.20 Regulaminu konkursu – w zakresie możliwości uznania kryterium za spełnione warunkowo).

*4.5.3.* Oceniający dokonuje weryfikacji spełniania przez projekt wszystkich kryteriów merytorycznych o charakterze horyzontalnym. Jeśli oceniający uzna, że zapisy projektu są niezgodne z którymkolwiek z kryteriów horyzontalnych odnotowuje ten fakt na Karcie oceny formalno-merytorycznej i uzasadnia decyzję o uznaniu danego kryterium za niespełnione, a projekt zostaje odrzucony i nie podlega dalszej ocenie.

#### *4.6. Ogólne kryteria merytoryczne punktowe*

*4.6.1.* Ogólne kryteria merytoryczne punktowe mają charakter uniwersalny, tj. odnoszą się do wszystkich projektów realizowanych w ramach WRPO 2014+. Stosowane będą następujące ogólne kryteria merytoryczne:

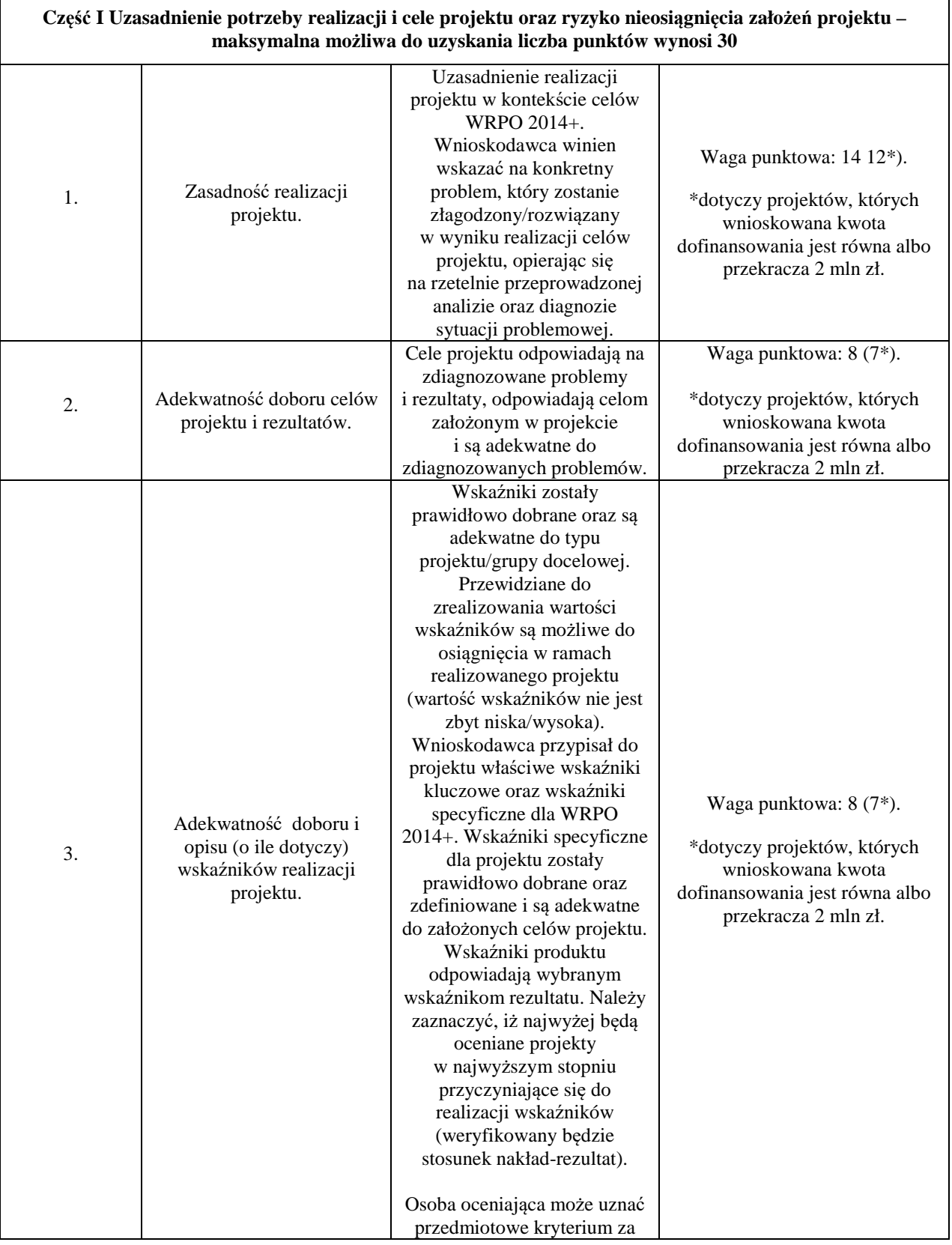

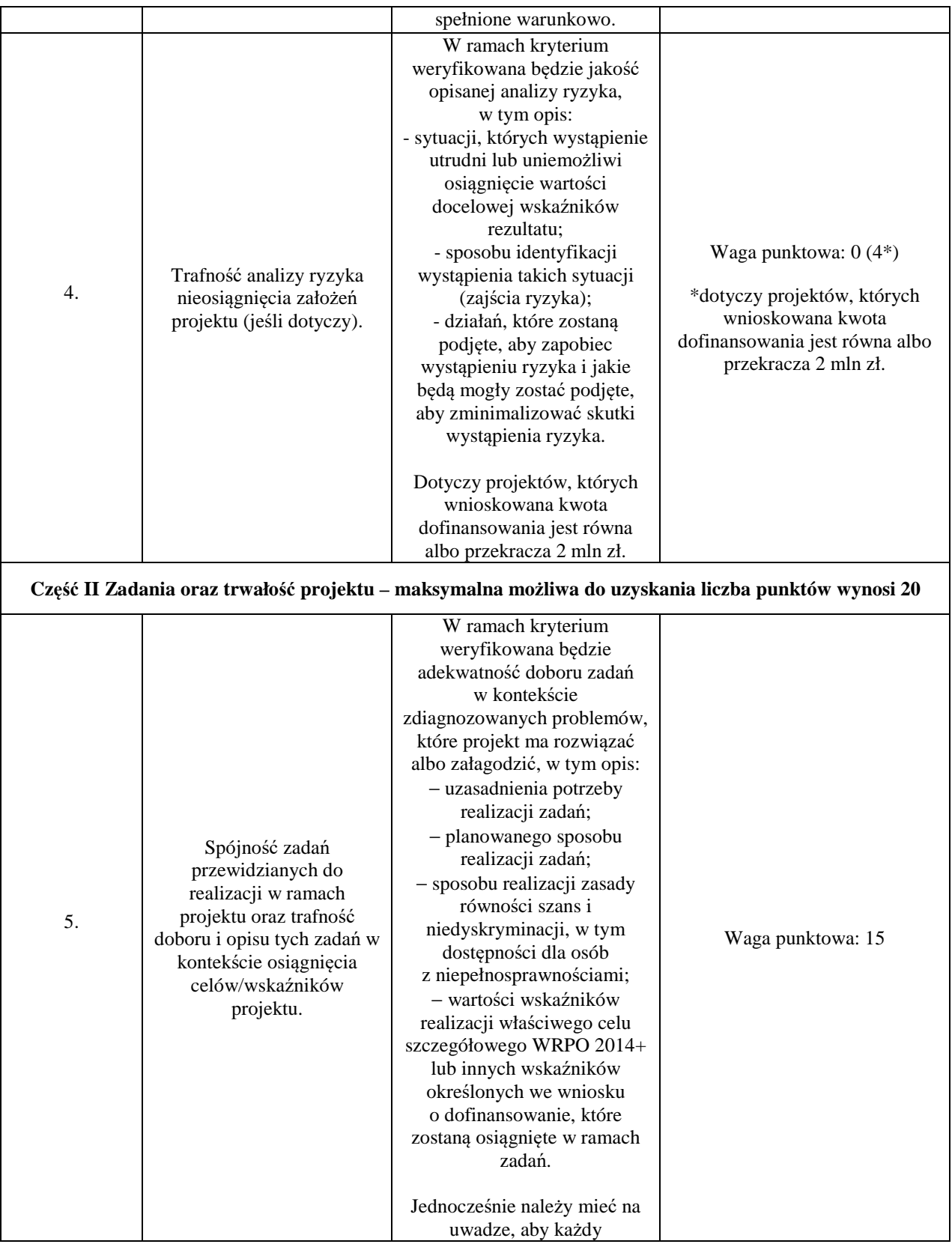

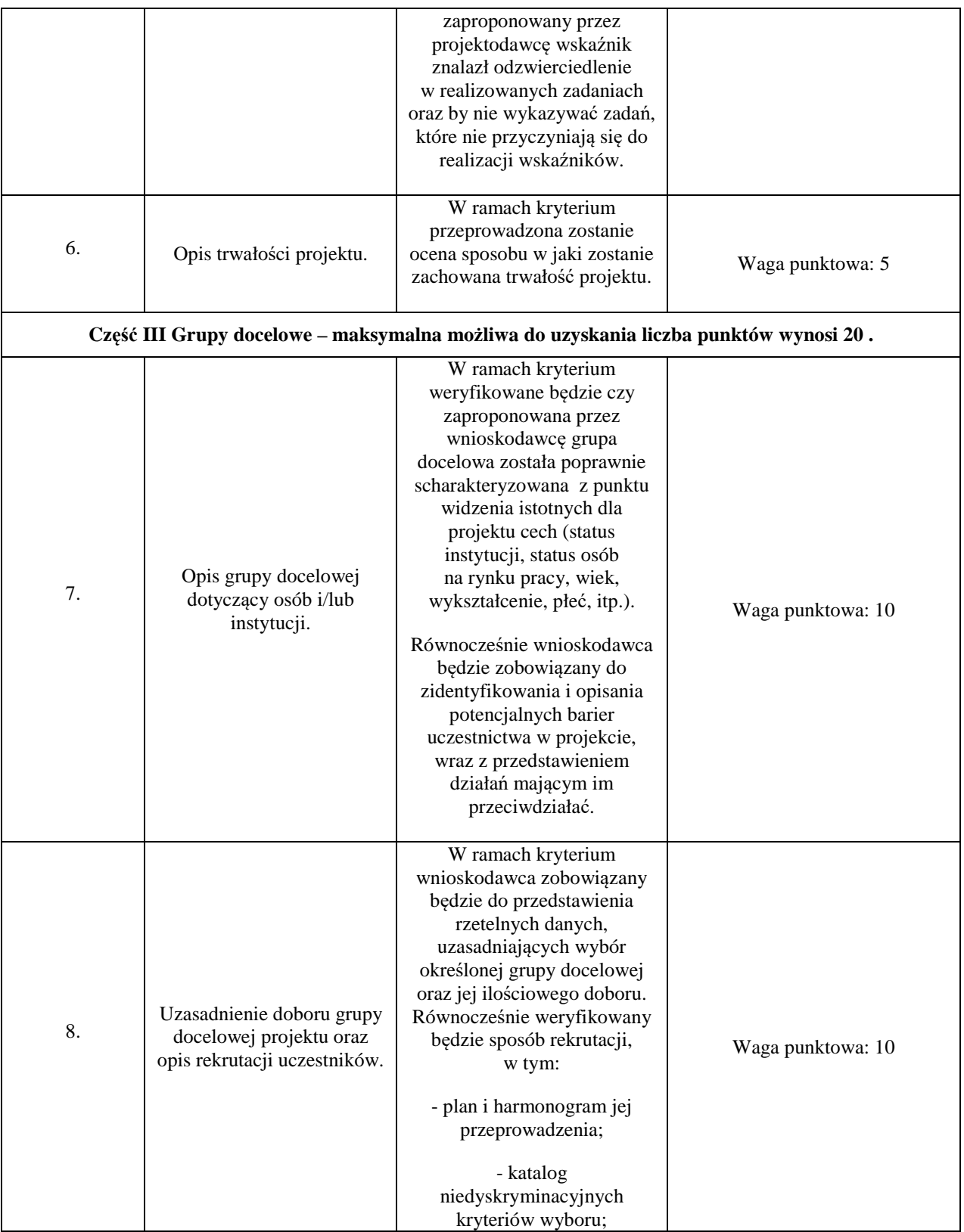

Województwa Wielkopolskiego

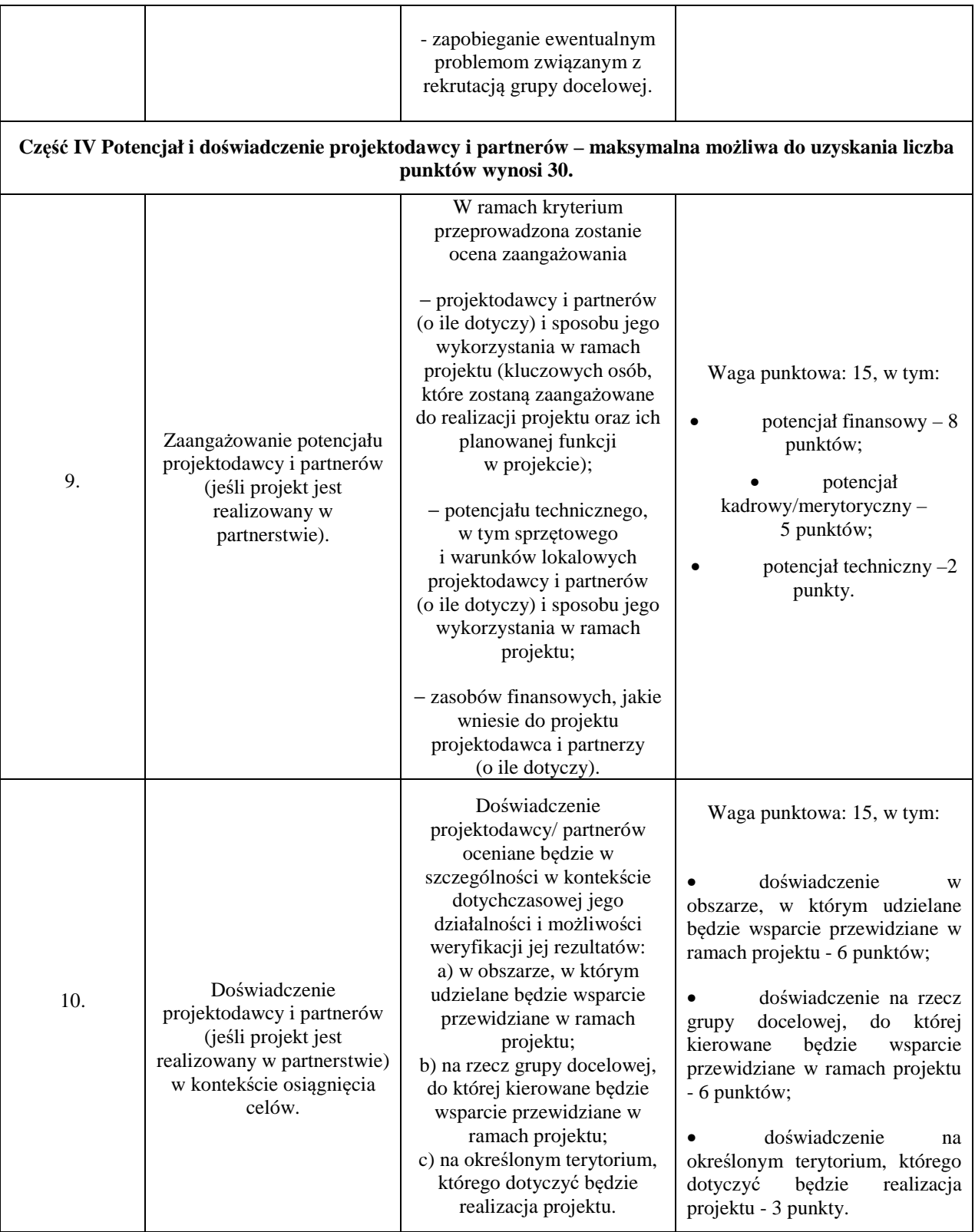

*4.6.2.* Ocena formalno-merytoryczna wniosku na podstawie kryteriów merytorycznych będzie dokonywana w skali punktowej zgodnie z Kartą oceny formalno-merytorycznej (załącznik nr 8.11 do Regulaminu konkursu).

*4.6.3.* Maksymalna liczba punktów do uzyskania w trakcie oceny formalno-merytorycznej wynosi 130 (100 punktów podczas oceny ogólnych kryteriów merytorycznych oraz 30 punktów podczas oceny kryteriów premiujących). Spełnienie przez wniosek kryteriów w minimalnym zakresie oznacza uzyskanie 70 punktów, a także przynajmniej 70% punktów możliwych do uzyskania w każdej z części Karty oceny formalno-merytorycznej.

#### *4.7.* **Ogólne kryteria merytoryczne zero-jedynkowe**

*4.7.1.* Ocena wniosków złożonych w ramach konkursu prowadzona będzie w oparciu o następujące kryteria merytoryczne zero-jedynkowe dotyczące budżetu projektu:

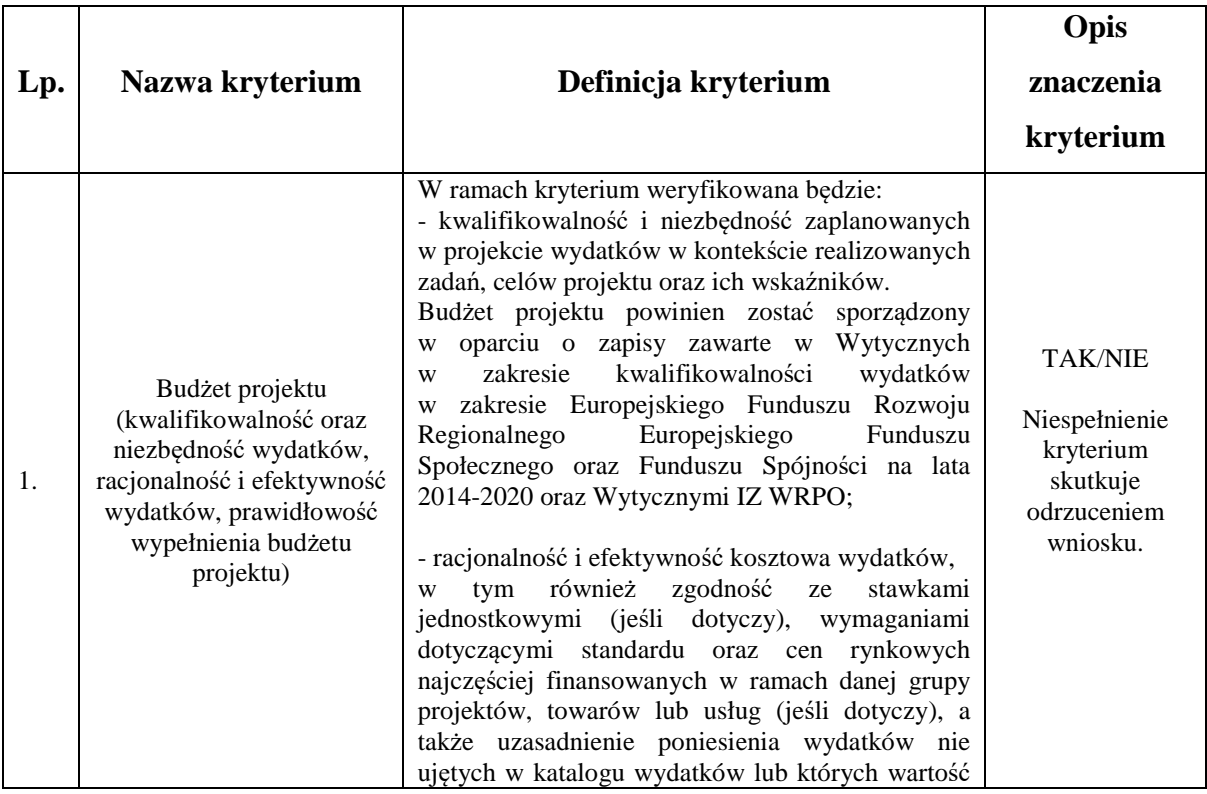

Urząd Marszałkowski

Województwa Wielkopolskiego

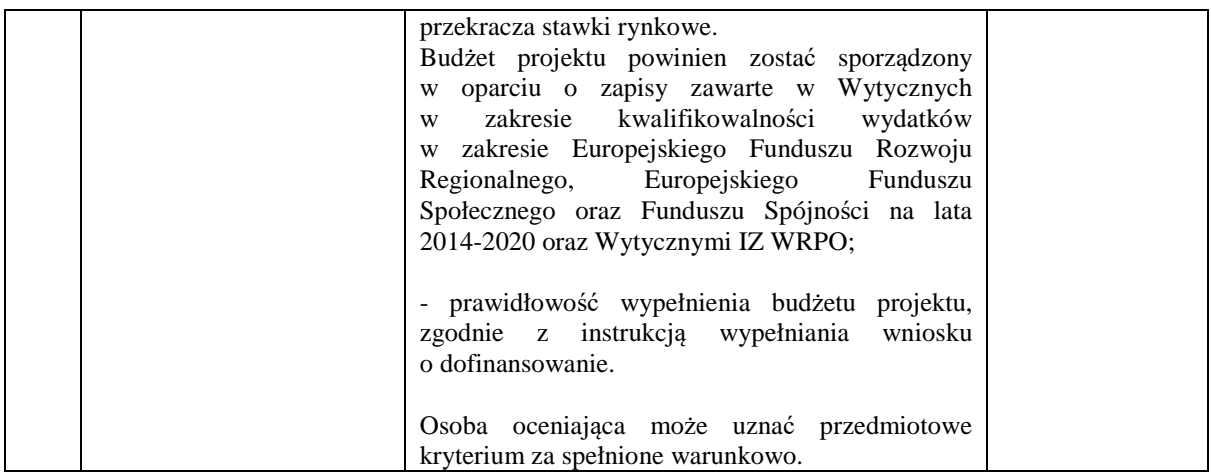

*4.7.2.* W przypadku projektu niespełniającego kryteriów merytorycznych istnieje możliwość odrzucenia projektu przez oceniającego bez konieczności dokonywania dalszej oceny projektu.

# *4.8. Szczegółowe kryteria premiujące*

*4.8.1.* Szczegółowe kryteria premiujące dotyczą preferowania pewnych typów projektów, co w praktyce oznacza przyznanie spełniającym je wnioskom premii punktowej w trakcie oceny formalno-merytorycznej (premia przyznawana będzie wyłącznie tym wnioskom, które otrzymają co najmniej 70% ogólnej liczby punktów, a także min. 70% punktów możliwych do uzyskania w każdej z części Karty oceny formalno-merytorycznej). **Spełnianie kryteriów premiujących nie jest obowiązkowe.** W przypadku konkursu stosowanych będzie 5 kryteriów premiujących:

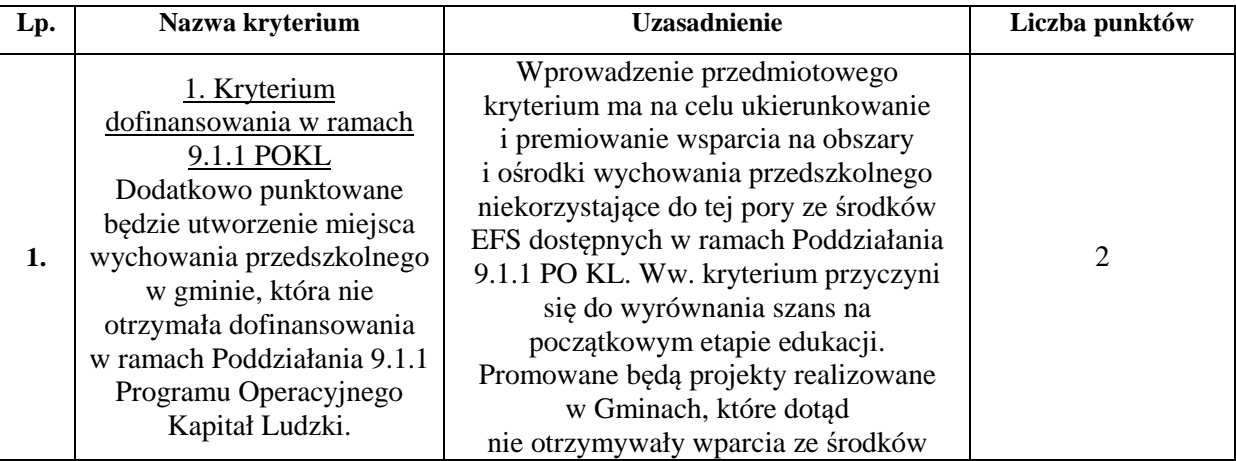

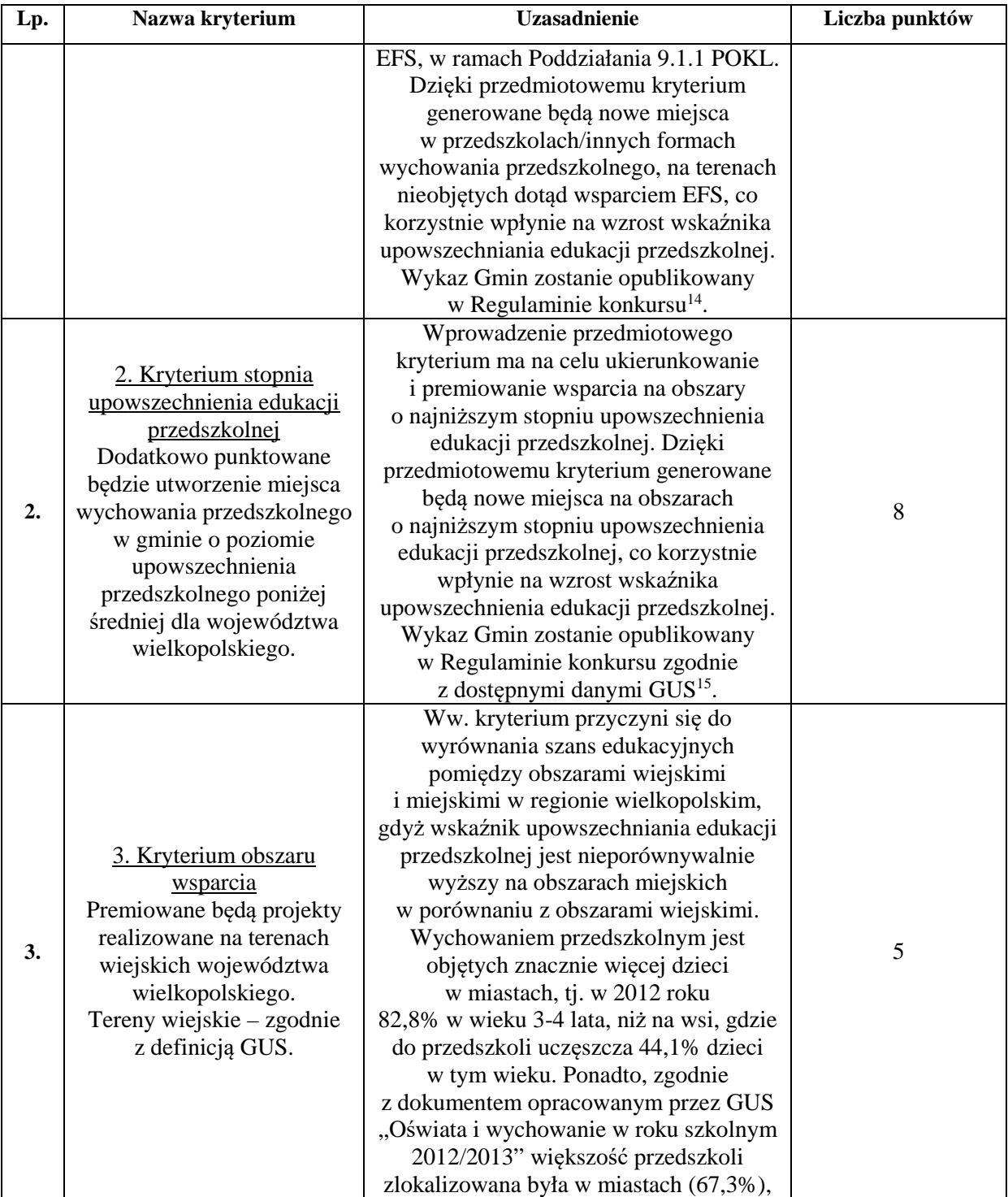

<sup>14</sup> *Wykaz gmin z terenów mandatów terytorialnych, na obszarach których ośrodki wychowania przedszkolnego otrzymały wsparcie w ramach Poddziałania 9.1.1 Programu Operacyjnego Kapitał Ludzki* stanowi załącznik nr 8.17

 $\overline{a}$ 

Urząd Marszałkowski

Województwa Wielkopolskiego

*<sup>15</sup> Wykaz gmin o poziomie upowszechnienia przedszkolnego poniżej średniej dla województwa wielkopolskiego wchodzących w skład Mandatów Terytorialnych* stanowi załącznik nr 8.18

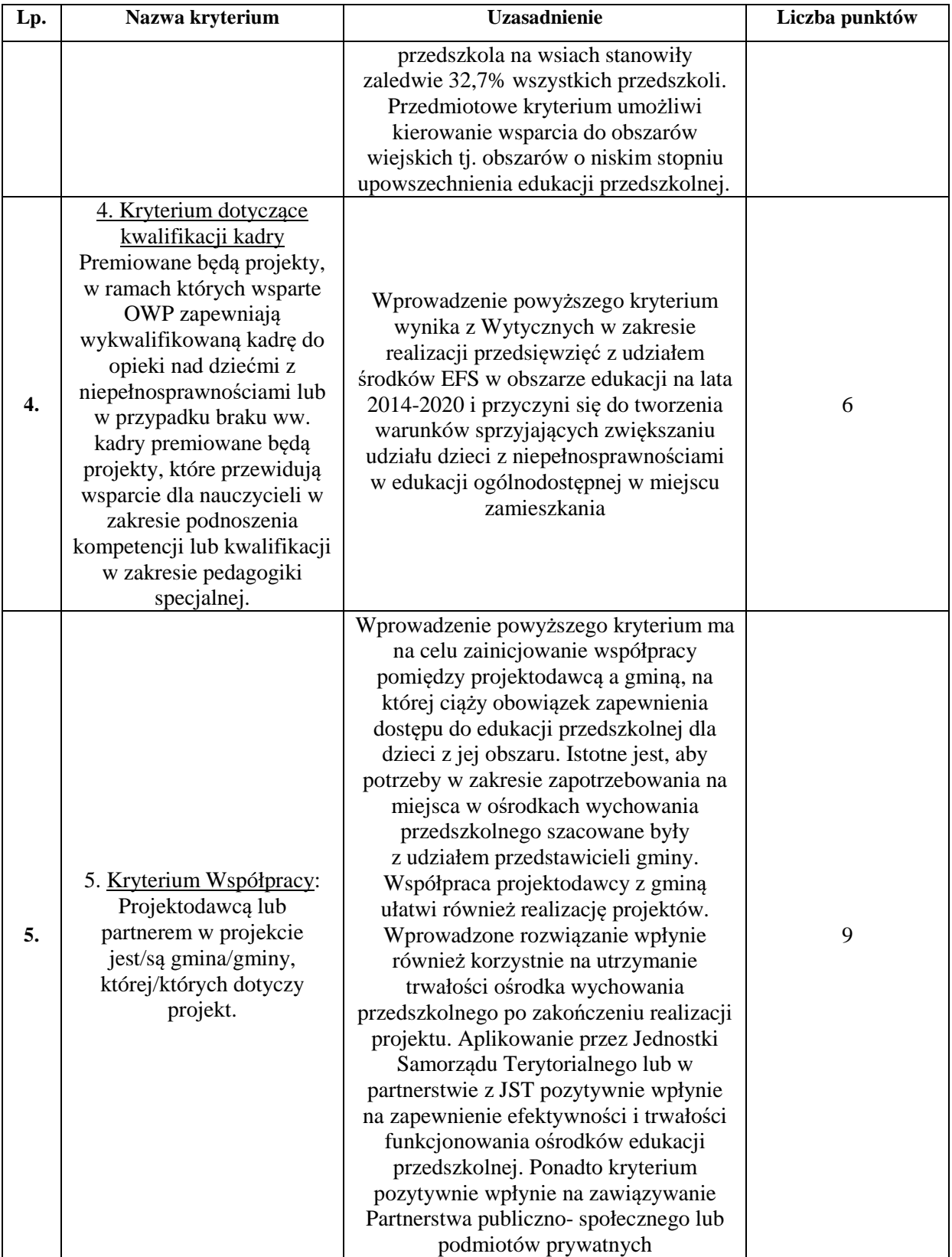

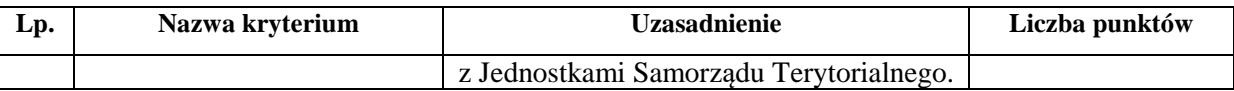

*4.8.2.* Kryteria premiujące będą weryfikowane w oparciu o cały wniosek o dofinansowanie.

*4.8.3.* Wnioskodawca, który zobowiązuje się do spełnienia kryterium premiującego nr 4 powinien w pkt. IV wniosku o dofinansowanie "Wskaźniki osiągnięć" uwzględnić wskaźniki adekwatne do przedmiotowego kryterium, pozwalające na monitorowanie ich osiągnięcia oraz stanowiące podstawę oceny wykonania przedmiotowego kryterium.

*4.8.4.* Ocena wniosku na podstawie kryteriów premiujących będzie dokonywana w formie "0-1" tzn. "spełnia - nie spełnia". Wnioski, które spełnią kryteria premiujące, otrzymają premię punktową w wysokości maksymalnie 30 punktów. Punkty za spełnienie kryterium premiującego można otrzymać wyłącznie, gdy dane kryterium premiujące zostanie spełnione w całości. Częściowe spełnienie kryterium oznacza jego niespełnienie chyba, że IZ WRPO 2014+ w ramach danego kryterium premiującego wskaże system punktacji, uzależniony od stopnia spełniania kryterium premiującego. Wnioski, które nie spełnią kryteriów premiujących nie tracą punktów uzyskanych w ramach oceny formalno-merytorycznej.

## **5. Pomoc publiczna/de minimis**

*5.1.* W ramach konkursu nie ma możliwości realizacji projektów zawierających elementy pomocy publicznej/pomocy de minimis.

## **6. Procedura odwoławcza**

*6.1.* Szczegółowe informacje o wymogach i trybie rozpatrywania protestu znajdują się w Rozdziale 15 ustawy wdrożeniowej.

*6.2.* Zgodnie z art. 53 ust. 1 ustawy wdrożeniowej w ramach WRPO 2014+ przewiduje się środek odwoławczy, jakim jest protest.

*6.3.* Procedura odwoławcza nie wstrzymuje zawierania umów z Wnioskodawcami, których projekty zostały zakwalifikowane do dofinansowania.

*6.4.* Protest może dotyczyć każdego etapu oceny wniosku zarówno w zakresie formalnym i merytorycznym, jak i decyzji IZ WRPO 2014+ o wyborze wniosku do dofinansowania.

*6.5.* Protest może wnieść każdy Wnioskodawca, którego wniosek o dofinansowanie otrzymał negatywną ocenę.

*6.6.* Negatywną oceną jest ocena w zakresie spełniania przez projekt kryteriów wyboru projektów, w ramach której:

- 1) projekt nie uzyskał wymaganej liczby punktów lub nie spełnił kryteriów wyboru projektów, na skutek czego nie może być wybrany do dofinansowania albo skierowany do kolejnego etapu oceny;
- 2) projekt uzyskał wymaganą liczbę punktów lub spełnił kryteria wyboru projektów, jednak kwota przeznaczona na dofinansowanie projektów w konkursie nie wystarcza na wybranie go do dofinansowania.

*6.7.* Wyczerpanie środków w ramach konkursu nie może stanowić wyłącznej przesłanki wniesienia protestu.

*6.8.* Protest jest to pisemne wystąpienie Wnioskodawcy z prośbą o ponowną weryfikację dokonanej oceny projektu w zakresie zgodności oceny z kryteriami wyboru projektów lub naruszeń o charakterze proceduralnym, które wystąpiły w trakcie oceny i miały wpływ na jej wynik. Protest jest wnoszony w formie pisemnej i nie może zostać złożony jedynie za pośrednictwem faksu.

*6.9.* Protest powinien zawierać:

- 1) oznaczenie instytucji właściwej do rozpatrzenia protestu,
- 2) dane Wnioskodawcy (składającego protest),
- 3) numer wniosku o dofinansowanie projektu,
- 4) wskazanie wszystkich kryteriów wyboru projektu, z których oceną Wnioskodawca się nie zgadza, wraz z uzasadnieniem,

- 5) wskazanie wszystkich zarzutów o charakterze proceduralnym w zakresie przeprowadzonej oceny, jeżeli zdaniem Wnioskodawcy naruszenia takie miały miejsce, wraz z uzasadnieniem,
- 6) podpis Wnioskodawcy lub osoby upoważnionej do jego reprezentowania, z załączeniem oryginału lub kopii dokumentu poświadczającego umocowanie takiej osoby do reprezentowania Wnioskodawcy.

*6.10.* W przypadku wniesienia protestu niespełniającego wymogów formalnych, o których mowa w pkt. 6.9 lub zawierającego oczywiste omyłki, IZ WRPO 2014+ wzywa Wnioskodawcę do jego uzupełnienia lub poprawienia w nim oczywistych omyłek, w terminie 7 dni, licząc od dnia otrzymania wezwania, pod rygorem pozostawienia protestu bez rozpatrzenia.

*6.11.* Uzupełnienie protestu może nastąpić wyłącznie w odniesieniu do wymogów formalnych, o których mowa w pkt. 6.9 ppkt. 1-3 i 6.

*6.12.* Wezwanie o którym mowa w pkt. 6.10 wstrzymuje bieg terminu, o którym mowa w pkt. 6.16.

*6.13.* Protest należy wnieść do Dyrektora Departamentu Polityki Regionalnej (DPR), działającego w imieniu IZ WRPO 2014+. Wnioskodawca składa protest bezpośrednio do Departamentu Polityki Regionalnej w terminie 14 dni kalendarzowych od dnia otrzymania przez Wnioskodawcę informacji o wynikach oceny jego wniosku, zgodnie z pouczeniem w niej zawartym.

*6.14.* W wypadku zmiany danych Wnioskodawcy, zawartych w treści protestu, jest on zobowiązany niezwłocznie powiadomić Dyrektora DPR o zmianie danych. W szczególności Wnioskodawca zobowiązany jest do informowania o zmianie adresu do doręczeń.

*6.15.* O dochowaniu terminu decyduje:

1) data nadania pisma w polskiej placówce pocztowej w rozumieniu ustawy z dnia 23 listopada 2012 r. – Prawo pocztowe (Dz. U. z 2016 r., poz. 1113 z późn. zm.)

bezpośrednio na adres: al. Niepodległości 34, 61-714 Poznań Urząd Marszałkowski Województwa Wielkopolskiego w Poznaniu, sekretariat Departamentu Polityki Regionalnej,

lub

2) data złożenia protestu w sekretariacie Departamentu Polityki Regionalnej, w godzinach urzędowania.

*6.16.* IZ WRPO 2014+ odnosi się do informacji zawartych w proteście w terminie nie dłuższym niż 30 dni licząc od dnia jego otrzymania. W uzasadnionych przypadkach, w szczególności gdy w trakcie rozpatrywania protestu konieczne jest skorzystanie z pomocy ekspertów, termin rozpatrzenia protestu może być przedłużony do 60 dni od dnia jego otrzymania, o czym IZ WRPO 2014+ informuje na piśmie Wnioskodawcę.

*6.17.* Projekt może otrzymać dofinansowanie w wyniku procedury odwoławczej pod warunkiem, że uzyska co najmniej taki odsetek możliwych do uzyskania punktów, jaki przyjęto jako uprawniający do uzyskania dofinansowania w ramach niniejszego konkursu oraz pod warunkiem dostępności środków.

*6.18.* Protest pozostawia się bez rozpatrzenia, jeżeli mimo prawidłowego pouczenia, o którym mowa w art. 46 ust. 5 ustawy wdrożeniowej, został wniesiony:

- 1) po terminie,
- 2) przez podmiot wykluczony z możliwości otrzymania dofinansowania,
- 3) bez spełnienia wymogów określonych w art. 54 ust. 2 pkt 4 ustawy wdrożeniowej.

*6.19.* W przypadku gdy na jakimkolwiek etapie postępowania w zakresie procedury odwoławczej wyczerpana zostanie kwota przeznaczona na dofinansowanie projektów w ramach działania IZ WRPO 2014+ pozostawia protest bez rozpatrzenia, informując o tym na piśmie Wnioskodawcę, pouczając jednocześnie o możliwości wniesienia skargi do sądu administracyjnego na zasadach określonych w art. 61.

*6.20.* W przypadku konieczności uzyskania dodatkowych informacji od składającego protest, Komisja Odwoławcza (KO) za pośrednictwem DPR, zwraca się pisemnie (e-mail/faks) do Wnioskodawcy z prośbą o stosowne wyjaśnienia. Składający protest przedstawia wyjaśnienia w terminie wskazanym przez KO w ww. informacji. W przypadku niezłożenia wyjaśnień w tym terminie, protest rozpatrywany jest na podstawie dostępnych informacji.

*6.21.* Dopuszczalne jest pisemne cofnięcie protestu przez Wnioskodawcę, do czasu wydania rozstrzygnięcia w tej sprawie. Konsekwencją cofnięcia protestu jest brak możliwości wniesienia skargi do sądu administracyjnego. Niedopuszczalne jest cofnięcie protestu po dacie jego rozstrzygnięcia i poinformowania o tym Wnioskodawcy.

*6.22.* Wnioskodawca może ponownie złożyć protest w tej samej sprawie, w której protest cofnął, przy zachowaniu terminu na wniesienie protestu wskazanego w pkt. 6.13.

*6.23.* Zgodnie z art. 61 oraz art. 62 ustawy wdrożeniowej w przypadku nieuwzględnienia protestu, negatywnej ponownej oceny projektu lub pozostawieniu protestu bez rozpatrzenia, w tym w przypadku o którym mowa w art. 66 ust. 2 pkt 1 ustawy wdrożeniowej, Wnioskodawca może w tym zakresie wnieść skargę do sądu administracyjnego, a następnie skargę kasacyjną do Naczelnego Sądu Administracyjnego.

# **7. Dodatkowe informacje**

*7.1.* Projekty realizowane są zgodnie z *Wytycznymi w obszarze edukacji.*

*7.2.* Celem interwencji EFS jest zwiększenie dostępu do wysokiej jakości usług świadczonych w OWP<sup>16</sup>. Wsparcie udzielane w ramach projektów na rzecz wychowania przedszkolnego powinno przyczyniać się do:

a) zwiększenia dostępu do wychowania przedszkolnego na obszarach o niskim stopniu upowszechnienia wychowania przedszkolnego;

 $\overline{a}$ 16 Ośrodek Wychowania Przedszkolnego.

b) upowszechnienia wychowania przedszkolnego, w tym zwłaszcza wśród dzieci 3-4<sup>4</sup> letnich i dzieci z niepełnosprawnościami;

c) wyrównywania szans edukacyjnych i rozwojowych dzieci ze specjalnymi potrzebami edukacyjnymi;

d) poprawy jakości wychowania przedszkolnego.

*7.3.* Przedsięwzięcia realizowane w ramach konkursu koncentrują się na obszarach, na których istnieją rzeczywiste deficyty w zakresie dostępności miejsc wychowania przedszkolnego.

*7.4.* Zakres wsparcia udzielanego w ramach konkursu na rzecz wychowania przedszkolnego obejmuje następujące działania:

a) tworzenie nowych miejsc wychowania przedszkolnego, w tym dostosowanych do potrzeb dzieci z niepełnosprawnościami, w istniejących lub nowo utworzonych OWP (również specjalnych i integracyjnych);

b) dostosowanie istniejących miejsc wychowania przedszkolnego do potrzeb dzieci z niepełnosprawnościami lub realizacja dodatkowej oferty edukacyjnej i specjalistycznej umożliwiającej dziecku z niepełnosprawnością udział w wychowaniu przedszkolnym poprzez wyrównywanie deficytu wynikającego z niepełnosprawności wyłącznie jako element projektu wskazanego w pkt 7.4 lit a;

c) rozszerzenie oferty OWP o dodatkowe zajęcia wyrównujące szanse edukacyjne dzieci w zakresie stwierdzonych deficytów<sup>17</sup> wyłącznie jako element projektu wskazanego w pkt. 7.4 lit. a;

d) wydłużenie godzin pracy OWP wyłącznie jako element projektu wskazanego w pkt. 7.4 lit. a,

e) doskonalenie umiejętności, kompetencji lub kwalifikacji nauczycieli OWP do pracy z dziećmi w wieku przedszkolnym, w tym w szczególności z dziećmi ze specjalnymi potrzebami edukacyjnymi oraz w zakresie współpracy nauczycieli z rodzicami, w tym

 $\overline{a}$ 

<sup>&</sup>lt;sup>17</sup> Wsparcie na rzecz zwiększania szans edukacyjnych dzieci w OWP obejmuje: dodatkowe zajęcia wyrównujące stwierdzone deficyty (podrozdział 3.1) oraz zajęcia na rzecz podnoszenia jakości edukacji przedszkolnej (podrozdział 3.2).

radzenia sobie w sytuacjach trudnych wyłącznie jako element projektu wskazanego w pkt. 7.4 lit. a.

*7.5.* Realizacja wsparcia na rzecz OWP zostanie każdorazowo poprzedzona diagnozą. Diagnoza<sup>18</sup> powinna być przygotowana i przeprowadzona przez OWP, organ prowadzący OWP lub inny podmiot prowadzący działalność o charakterze edukacyjnym lub badawczym oraz zatwierdzona przez organ prowadzący bądź osobę upoważnioną do podejmowania decyzji. Podmiot przeprowadzający diagnozę powinien mieć możliwość skorzystania ze wsparcia instytucji systemu wspomagania pracy OWP tj. placówki doskonalenia nauczycieli, poradni psychologiczno-pedagogicznej, biblioteki pedagogicznej. Wnioski z diagnozy powinny stanowić element wniosku o dofinansowanie projektu.

*7.6.* W celu upowszechnienia wychowania przedszkolnego wśród dzieci z niepełnosprawnościami, zgodnie z Wytycznymi w zakresie realizacji zasady równości szans i niedyskryminacji, jest możliwe finansowanie mechanizmu racjonalnych usprawnień, w tym np. zatrudnienie asystenta dziecka, dostosowania posiłków z uwzględnieniem specyficznych potrzeb żywieniowych wynikających z niepełnosprawności dziecka, zakup pomocy dydaktycznych adekwatnych do specjalnych potrzeb edukacyjnych wynikających z niepełnosprawności, w oparciu o indywidualnie przeprowadzoną diagnozę.

*7.7.* Interwencja w zakresie tworzenia nowych miejsc wychowania przedszkolnego musi spełniać **łącznie** następujące warunki:

a) wsparcie umożliwia zakładanie nowych OWP albo wsparcie dla funkcjonujących OWP;

b) wsparcie skutkuje zwiększeniem liczby miejsc przedszkolnych podlegających pod konkretny organ prowadzący na terenie danej gminy/miasta w stosunku do danych z roku poprzedzającego rok rozpoczęcia realizacji projektu. Przedmiotowe dane muszą obligatoryjnie zostać przedstawione w treści wniosku o dofinansowanie. Powyższy warunek nie ma zastosowania w przypadku projektów zintegrowanych, gdy projekt obejmuje zakres wsparcia, o którym mowa w punkcie 7.4 lit. b.

 $\overline{a}$ 

<sup>18</sup> Informacje dotyczące sposobu przeprowadzenia analizy niezbędnej do realizacji wsparcia na rzecz OWP wskazuje załącznik nr 8.22 do Regulaminu konkursu.

c) liczba utworzonych w ramach udzielonego wsparcia nowych miejsc wychowania przedszkolnego odpowiada faktycznemu i prognozowanemu w perspektywie 3-letniej zapotrzebowaniu na usługi edukacji przedszkolnej w gminie/na terenie miasta, w których są one tworzone. Interwencja nie jest możliwa w sytuacji, gdy zapotrzebowanie na usługi edukacji przedszkolnej w obszarze objętym działaniami projektowymi może być zaspokojone przy dotychczasowej liczbie miejsc wychowania przedszkolnego.

Zgodnie z kryterium dostępu dotyczącym analizy<sup>18</sup> zapotrzebowania na nowe miejsca wychowania przedszkolnego, określonym w pkt 4.3.2 Regulaminu konkursu, we wniosku o dofinansowanie należy zamieścić analizę potwierdzającą, iż liczba nowo utworzonych w ramach projektu miejsc wychowania przedszkolnego odpowiada faktycznemu i prognozowanemu w perspektywie 3-letniej zapotrzebowaniu na tego typu usługi na obszarze realizacji projektu (uwzględnia zmiany demograficzne, które nastąpią w okresie realizacji i trwałości projektu).

Przedmiotowa analiza powinna odpowiadać na pytania:

- ile jest miejsc wychowania przedszkolnego dostępnych na obszarze realizacji projektu,
- jaka jest liczba dzieci w wieku przedszkolnym na obszarze realizacji projektu,
- czy istniejące miejsca wychowania przedszkolnego zaspokajają potrzeby w zakresie usług edukacji przedszkolnej,
- ile jest dzieci, które nie zostały objęte edukacją przedszkolną z powodu braku miejsc.

Należy wskazać również, jak przedmiotowa sytuacja zmieni się w perspektywie 3-letniej. W celu spełnienia przedmiotowego kryterium Wnioskodawca winien wykazać, iż na terenie realizacji projektu występuje obecnie zapotrzebowanie na nowe miejsca wychowania przedszkolnego oraz w perspektywie 3-letniej, co będzie implikowało konieczność przeprowadzania przez wnioskodawcę diagnozy zapotrzebowania na miejsca wychowania przedszkolnego. W pierwszej kolejności należy skonfrontować obecną liczbę miejsc wychowania przedszkolnego z liczbą dzieci w wieku przedszkolnym (tj. 3-6 lat, z uwzględnieniem założenia, iż grupę docelową dla niniejszego konkursu stanowią dzieci
w wieku 3-4 lat). Jednocześnie należy wykazać, iż w prognozie 3-letniej będzie występowało zapotrzebowanie na nowe miejsca wychowania przedszkolnego (okres bieżącego funkcjonowania oraz okres trwałości projektu). W tym celu należy posłużyć się danymi statystycznymi. Dane powinny być pozyskane z wiarygodnych źródeł np. od podmiotów prowadzących statystyki urodzeń, takie jak urzędy gmin, urzędy statystyczne, itp. W ramach przedmiotowego konkursu analiza zapotrzebowania na miejsca przedszkolne dla projektu, którego okres realizacji rozpocznie się w roku 2016 lub 2017 powinna odnosić się do liczby urodzonych dzieci w latach 2013-2015 lub 2014-2016 na danym terenie planowanym do objęcia wsparciem w ramach projektu. Wobec czego przy opracowywaniu diagnozy należy przedstawić dane statystyczne w kontekście powyższych informacji. Ponadto w treści wniosku o dofinansowanie Wnioskodawca powinien wyraźnie wskazać, iż wsparcie będzie skutkowało zwiększeniem liczby miejsc przedszkolnych podlegających pod konkretny organ prowadzący na terenie objętym wsparciem (gmina/miasto) w stosunku do danych z roku poprzedzającego rok rozpoczęcia realizacji projektu. Równocześnie Wnioskodawca może dodatkowo powołać się na dane dotyczące prognozowanej migracji ludności w okresie realizacji projektu i jego trwałości. Jednakże należy zaznaczyć, iż przedmiotowe dane mogą stanowić jedynie uzupełnienie powyższych informacji.

- d) nowe miejsca wychowania przedszkolnego są tworzone:
	- i. w istniejącej bazie oświatowej, w tym np.: w budynkach po zlikwidowanych placówkach oświatowych, pomieszczeniach domów kultury, żłobkach, itd., albo
	- ii. w budynkach innych niż wymienione w ppkt i, w tym np.: zlokalizowanych przy urzędach gminy, w pomieszczeniach remiz strażackich, w pomieszczeniach ośrodków zdrowia, albo
- iii. w funkcjonujących OWP, albo
- iv. w nowej bazie lokalowej, pod warunkiem uwzględnienia wymogów określonych w pkt 7.13 i 7.14;

e) w ramach projektów ukierunkowanych na tworzenie nowych miejsc wychowania przedszkolnego możliwe są działania obejmujące następujące kategorie wydatków:

- i. dostosowanie lub adaptacja pomieszczeń (rozumiana zgodnie z Wytycznymi w zakresie kwalifikowalności wydatków), w tym m. in. do wymogów budowalnych, sanitarno-higienicznych, zgodnie z koncepcją uniwersalnego projektowania;
- ii. dostosowanie istniejącej bazy lokalowej przedszkoli do nowo tworzonych miejsc wychowania przedszkolnego;
- iii. zakup i montaż wyposażenia, w tym: mebli, wyposażenia wypoczynkowego, sprzętu TIK, oprogramowania;
- iv. zakup pomocy dydaktycznych, specjalistycznego sprzętu lub narzędzi<sup>19</sup> dostosowanych do rozpoznawania potrzeb rozwojowych i edukacyjnych oraz możliwości psychofizycznych dzieci, wspomagania rozwoju i prowadzenia terapii dzieci ze specjalnymi potrzebami edukacyjnymi, ze szczególnym uwzględnieniem tych pomocy dydaktycznych, sprzętu i narzędzi, które są zgodne z koncepcją uniwersalnego projektowania;
- v. budowa, wyposażenie i montaż placu zabaw wraz z bezpieczną nawierzchnią i ogrodzeniem;
- vi. modyfikacja przestrzeni wspierająca rozwój psychoruchowy i poznawczy dzieci;
- vii. zapewnienie przez okres nie dłuższy niż 12 miesięcy działalności bieżącej nowo utworzonego miejsca wychowania przedszkolnego, w tym: koszty wynagrodzenia nauczycieli i personelu zatrudnionego w OWP, koszty żywienia dzieci;
- viii. inne wydatki, o ile są niezbędne do uczestnictwa konkretnego dziecka w wychowaniu przedszkolnym oraz prawidłowego funkcjonowania OWP;

f) wydatki wymieniowe w pkt 7.7 lit. e mogą być ponoszone również na dostosowanie istniejących miejsc wychowania przedszkolnego do potrzeb dzieci

 $\overline{a}$ 

#### Województwa Wielkopolskiego

<sup>&</sup>lt;sup>19</sup> O ile narzędzia te nie są zapewniane w sposób bezpłatny przez instytucje publiczne (np. Instytut Badań Edukacyjnych, Ośrodek Rozwoju i Edukacji).

z niepełnosprawnościami, jednak wyłącznie w zakresie bezpośrednio wynikającym z diagnozy potrzeb i stopnia niedostosowania OWP;

g) korzystanie z finansowania działalności bieżącej nowo utworzonych miejsc wychowania przedszkolnego obliguje organ prowadzący OWP do złożenia zobowiązania do sfinansowania działalności bieżącej wyłącznie ze środków EFS bądź ze środków dotacji z budżetu gminy. W przypadku publicznych OWP prowadzonych przez podmioty inne niż JST oraz niepublicznych OWP informacje dotyczące liczby dzieci korzystających z nowo utworzonych w ramach projektu EFS miejsc wychowania przedszkolnego nie mogą być uwzględniane przez organ prowadzący w przekazywanych comiesięcznie organowi dotującemu sprawozdaniach w okresie 12 miesięcy finansowania działalności bieżącej nowo tworzonych miejsc w ramach projektu EFS. Jedynie w stosunku do nowo utworzonych miejsc w ramach projektu podmiot nie może występować o dotację z budżetu gminy w okresie realizacji projektu, gdyż wydatki na finansowanie działalności bieżącej są pokrywane ze środków projektowych, o których mowa w lit. e ppkt vii. Może to robić natomiast wobec dotychczasowej (pozostałej) liczby dzieci objętych wychowaniem przedszkolnym i na tę grupę dzieci uzyskiwać nadal dotacje z budżetu gminy. Po zakończeniu finansowania projektowego możliwe jest uzyskanie dotacji także na dzieci korzystające wcześniej z miejsc przedszkolnych utworzonych z EFS.

*7.8.* Wsparcie w obszarze wychowania przedszkolnego może obejmować rozszerzenie oferty OWP o dodatkowe zajęcia wyrównujące szanse edukacyjne dzieci w zakresie stwierdzonych deficytów, pod warunkiem zgodności interwencji w ww. zakresie z następującymi warunkami spełnionymi **łącznie**:

a) zajęcia dodatkowe w publicznych OWP, o których mowa w lit. b ppkt iii oraz iv są realizowane poza czasem bezpłatnego nauczania, wychowania i opieki, określonym w art. 6 ust. 1 pkt 2, art. 6 ust. 2 i art. 14 ust. 5 ustawy o systemie oświaty, z zastrzeżeniem lit. c i lit. d;

b) katalog dodatkowych zajęć obejmuje wyłącznie:

i. zajęcia specjalistyczne, o których mowa w § 7 ust. 2 pkt 2 rozporządzenia Ministra Edukacji Narodowej z dnia 30 kwietnia 2013 r. w sprawie zasad udzielania i organizacji pomocy psychologiczno-pedagogicznej w publicznych

przedszkolach, szkołach i placówkach: korekcyjno-kompensacyjne, logopedyczne, socjoterapeutyczne oraz inne zajęcia o charakterze terapeutycznym;

- ii. zajęcia w ramach wczesnego wspomagania rozwoju w rozumieniu ustawy o systemie oświaty;
- iii. zajęcia stymulujące rozwój psychoruchowy np. gimnastyka korekcyjna;
- iv. zajęcia rozwijające kompetencje społeczno-emocjonalne;

c) zajęcia dodatkowe, których mowa w lit. b ppkt i oraz ii mogą być realizowane także w czasie bezpłatnego nauczania, wychowania i opieki;

d) w publicznych OWP zajęcia dodatkowe, o których mowa w lit. b ppkt iii oraz iv, mogą być realizowane w czasie bezpłatnego nauczania, wychowania i opieki, o ile wynikają z potrzeb wymagających rozszerzenia zakresu zajęć, o których mowa w lit. b ppkt i oraz ii;

e) dodatkowe zajęcia dotyczą kwestii kluczowych z perspektywy wyrównywania deficytów w edukacji przedszkolnej w konkretnej gminie/mieście, z uwzględnieniem możliwości ich kontynuacji, np. przez nauczycieli wychowania przedszkolnego po zakończeniu realizacji projektu;

f) dodatkowe zajęcia są prowadzone z uwzględnieniem indywidualnych potrzeb rozwojowych i edukacyjnych oraz możliwości psychofizycznych dzieci objętych wsparciem w tym OWP;

g) dodatkowe zajęcia mogą być realizowane w OWP, w których w analogicznym zakresie obszarowym, co do treści i odbiorców (ogólnej liczby dzieci w OWP) nie były finansowane od co najmniej 12 miesięcy poprzedzających złożenie wniosku o dofinansowanie projektu (średniomiesięcznie);

*7.9.* Finansowanie realizacji dodatkowych zajęć w OWP, w których zostały utworzone nowe miejsca wychowania przedszkolnego lub dostosowane do potrzeb dzieci z niepełnosprawnościami, odbywa się przez okres nie dłuższy niż 12 miesięcy.

*7.10.* Zakres wsparcia na rzecz doskonalenia umiejętności, kompetencji lub kwalifikacji nauczycieli OWP do pracy z dziećmi w wieku przedszkolnym, w tym w szczególności

z dziećmi ze specjalnymi potrzebami edukacyjnymi oraz w zakresie współpracy nauczycieli z rodzicami, w tym radzenia sobie w sytuacjach trudnych, odbywa się głównie poprzez:

- a) kursy i szkolenia doskonalące, w tym z wykorzystaniem pracy trenerów przeszkolonych w ramach PO WER oraz studia podyplomowe spełniające wymogi określone w rozporządzeniu Ministra Nauki i Szkolnictwa Wyższego z dnia 17 stycznia 2012 r. w sprawie standardów kształcenia przygotowującego do wykonywania zawodu nauczyciela (Dz. U. poz. 131);
- b) wspieranie istniejących, budowanie nowych i moderowanie sieci współpracy i samokształcenia nauczycieli;
- c) współpracę ze specjalistycznymi ośrodkami, np. specjalnymi ośrodkami szkolnowychowawczymi, poradniami psychologiczno-pedagogicznymi, OWP i szkołami kształcącymi dzieci i młodzież z niepełnosprawnościami.

*7.11.* W ramach wsparcia na rzecz doskonalenia umiejętności, kompetencji lub kwalifikacji nauczycieli OWP będą preferowane działania służące poprawie kompetencji lub kwalifikacji w zakresie pedagogiki specjalnej.

*7.12.* Działania podejmowane w ramach Poddziałania 8.1.1 *Edukacja przedszkolna* mają na celu inicjowanie określonych działań, które po początkowym okresie finansowania ze środków projektowych powinny być przejmowane przez podmioty odpowiedzialne za ich prowadzenie. W tym kontekście rolą interwencji EFS w projektach obejmujących tworzenie OWP, w tym nowych miejsc edukacji przedszkolnej jest sfinansowanie kosztów uruchomienia placówki/miejsca, które z reguły znacznie przewyższają koszty jej późniejszego utrzymania i w przypadku wielu samorządów szczebla gminnego nie mogłyby zostać sfinansowane ze środków własnych jednostki samorządu terytorialnego. Tym samym środki EFS nie mogą być traktowane jako stałe źródło finansowania bieżących wydatków związanych z funkcjonowaniem ośrodków przedszkolnych.

*7.13.* Inwestycje infrastrukturalne, są finansowane ze środków EFRR w ramach PI 10 (a) albo ze środków EFS w ramach cross-financingu na zasadach, o których mowa w Wytycznych Ministra Rozwoju z zakresie kwalifikowalności wydatków w ramach Europejskiego Funduszu Rozwoju Regionalnego, Europejskiego Funduszu Społecznego oraz

Funduszu Spójności na lata 2014-2020, zwanych dalej "Wytycznymi w zakresie kwalifikowalności wydatków".

*7.14.* Wydatki na inwestycje infrastrukturalne, o których mowa w pkt. 7.13 Regulaminu konkursu są ponoszone gdy spełnione **są łącznie** następujące warunki:

- a) organ prowadzący nie dysponuje infrastukturą, która byłaby możliwa do wykorzystania na potrzeby edukacji przedszkolnej bądź jej wykorzystanie jest nieracjonalne;
- b) potrzeba wydatkowania środków została potwierdzona analizą potrzeb i trendów demograficznych w ujęciu terytorialnym (w perspektywie kolejnych 3 lat);
- c) infrastruktura została zaprojektowana zgodnie z koncepcją uniwersalnego projektowania.

*7.15.* Wydatki na inwestycje infrastrukturalne, o których mowa w pkt 7.13 Regulaminu konkursu mogą być realizowane w ramach projektów zintegrowanych, o których mowa w art. 32 ustawy wdrożeniowej (dotyczy projektów finansowanych ze środków EFS w ramach PI 10 (i) oraz EFRR w ramach PI (a)). Warunek nie ma zastosowania dla projektów finansowanych wyłącznie z EFS z wykorzystaniem cross-financing. Zachowując zasadę komplementarności wewnątrzprogramowej WRPO 2014+, uzyskanie wsparcia z Europejskiego Funduszu Rozwoju Regionalnego w ramach Poddziałania 9.3.1 *Inwestowanie w rozwój infrastruktury przedszkolnej* możliwe będzie wyłącznie w powiązaniu z odpowiadającym zakresem/przedmiotem projektem realizowanym z Europejskiego Funduszu Społecznego w ramach Poddziałania 8.1.1 *Edukacja przedszkolna.* **Warunkiem wsparcia projektu w ramach Poddziałania 9.3.1 jest także kryterium podmiotowe, a więc ten sam podmiot musi być Wnioskodawcą/Beneficjentem również w Poddziałaniu 8.1.1.** 

*7.16.* W przypadku zaplanowania do realizacji projektu komplementarnego z EFRR harmonogram płatności należy dostosować do harmonogramu realizacji projektu. Środki finansowe na realizację projektu będą przekazywane po potwierdzeniu zrealizowania inwestycji zgodnie z wnioskiem o dofinansowanie (ze środków EFRR).

Odstępstwem od tej zasady jest sytuacja, w której Beneficjent zamierza realizować projekt w dwóch częściach:

- część pierwsza realizowana jest w istniejącej infrastrukturze,

- część druga będzie realizowana w infrastrukturze, która zostanie zrealizowana w ramach projektu komplementarnego.

Wówczas Beneficjent podejmie ryzyko, że w przypadku niezrealizowania projektu komplementarnego umowa zostanie rozwiązana na podstawie § 26 ust 1 umowy o dofinansowanie. W takiej sytuacji koszty przeznaczone na część pierwszą muszą być identyfikowalne. Jednocześnie, zgodnie z § 28 umowy o dofinansowanie, środki mogą być kwalifikowalne wyłącznie w tej części otrzymanych transz dofinansowania, które odpowiadają prawidłowo zrealizowanej części projektu. Za prawidłowo zrealizowaną część projektu należy uznać część projektu rozliczoną zgodnie z regułą proporcjonalności.

*7.17.* W przypadku zaplanowania do realizacji projektu komplementarnego z EFRR, którego okres realizacji będzie odłożony w czasie, zwraca się uwagę na konieczność spełnienia kryterium dostępu nr 3 "Kryterium analizy zapotrzebowania na nowe miejsca wychowania przedszkolnego". Ponadto w powyższym przypadku harmonogram płatności należy dostosować do harmonogramu realizacji projektu. Środki finansowe na realizacje projektu będą przekazywane po potwierdzeniu zrealizowania inwestycji zgodnie z wnioskiem o dofinansowanie (ze środków EFRR).

*7.18.* W niniejszym konkursie IZ WRPO 2014+ nie zezwala na stosowanie stawek jednostkowych w ramach uproszczonych metod rozliczania wydatków.

*7.19.* **UWAGA!** Ponieważ nie ma jednoznacznego zapisu wskazującego, iż dotacja celowa/subwencja oświatowa nie mogłaby stanowić wkładu własnego w projektach EFS, należy założyć, że co do zasady możliwe jest wniesienie środków pochodzących z tych źródeł w ramach projektu, jednak **wyłącznie w przypadku spełnienia następujących warunków:**

a) nie może wystąpić podwójne finansowanie – czyli należy zapewnić, że wydatki finansowane z dotacji/subwencji nie są finansowane z dofinansowania uzyskanego w ramach projektu i jest to widoczne na dokumentach księgowych;

b) zasady uzyskiwania środków z dotacji/subwencji nie mogą zabraniać wnoszenia tych środków jako wkładu własnego do projektów EFS;

c) w przypadku dotacji celowej na edukację przedszkolną – należy uwzględnić przepisy Rozporządzenia Ministra Edukacji Narodowej z dnia 13 sierpnia 2013 r. w sprawie udzielania gminom dotacji celowej z budżetu państwa na dofinansowanie zadań w zakresie wychowania przedszkolnego, zgodnie z którym składane jest oświadczenie, że dotacja nie została wykorzystana na poniesienie wydatków bieżących, na które otrzymano dofinansowanie ze środków europejskich. Chodzi tu wyraźnie o dofinansowanie, a nie o wkład własny. Niemniej jednak wykazywanie dotacji celowej na edukację przedszkolną jako wkład własny może mieć ograniczone zastosowanie z tego względu, że dotacja ta przyznawana jest na finansowanie wydatków bieżących, a te – zgodnie z pkt 11 g) rozdziału 3.1 *Wytycznych w obszarze edukacji*, jeżeli są finansowane w projekcie, nie powinny być zgłaszane do wyliczenia dotacji z budżetu państwa.

*7.20.* Wnioskodawca jest zobowiązany do wybrania w pkt. VIII wniosku o dofinansowanie opcji "Tak" przy wszystkich oświadczeniach, których listę i treść zawiera załącznik nr 8.19 do Regulaminu konkursu.

Wyjątki stanowią:

- oświadczenia dot. wyboru partnera, oświadczenie składane w imieniu partnera dotyczące obowiązków partnera w zakresie realizacji projektu i wykluczenia z możliwości ubiegania się o dofinansowanie, w sytuacji, gdy projekt nie jest realizowany w partnerstwie;
- oświadczenie dotyczące wykluczenia z możliwości ubiegania się o dofinansowanie na podstawie odrębnych przepisów, w sytuacji, gdy projekt jest realizowany przez JST;
- wniosek o zagwarantowanie ochrony informacji i tajemnic, jeśli nie dotyczy Projektodawcy/partnera.
- oświadczenie przeciwdziałające ryzyku podwójnego finansowania nowo utworzonych miejsc w ośrodkach wychowania przedszkolnego – w przypadku realizacji projektów zintegrowanych, w ramach których nie zaplanowano wsparcia EFS na tworzenie nowych miejsc oraz podmiotów nie wskazanych w oświadczeniu.

- oświadczenie dotyczące realizowania projektów zgodnych z Mandatem Terytorialnym dla Leszczyńskiego Obszaru Strategicznej Interwencji, w przypadku realizacji projektu w ramach innego Mandatu terytorialnego (tj. Gniezno, Piła).
- oświadczenie dotyczące realizowania projektów zgodnych z Mandatem Terytorialnym dla Gnieźnieńskiego Obszaru Strategicznej Interwencji, w przypadku realizacji projektu w ramach innego Mandatu terytorialnego (tj. Leszno, Piła).
- oświadczenie dotyczące realizowania projektów zgodnych z Mandatem Terytorialnym dla Pilskiego Obszaru Strategicznej Interwencji, w przypadku realizacji projektu w ramach innego Mandatu terytorialnego (tj. Gniezno, Leszno).

Przy przedmiotowych oświadczeniach należy wybrać opcję, "Nie dotyczy".

*7.21.* W ramach przedmiotowego konkursu wartość wydatków poniesionych na zakup środków trwałych o wartości jednostkowej równej i wyższej niż 3500 PLN netto w ramach kosztów bezpośrednich projektu oraz wydatków w ramach cross-financingu nie może łącznie przekroczyć 20% wydatków projektu (z zastrzeżeniem, że wysokość cross financingu nie może przekroczyć 10% wartości projektu).

*7.22.* W przypadku kosztów pośrednich - obowiązek stosowania stawek ryczałtowych, określonych w Rozdziale 8.4 *Wytycznych w zakresie kwalifikowalności.*

*7.23.* Zgodnie z Rozdziałem 8.5 pkt 1 *Wytycznych w zakresie kwalifikowalności* w przypadku projektów, w których wartość wkładu publicznego<sup>20</sup> (środków publicznych) nie przekracza wyrażonej w PLN równowartości 100 000 EUR<sup>21</sup>, stosowanie uproszczonych metod rozliczania wydatków, tj. kwot ryczałtowych<sup>22</sup> jest obligatoryjne. Celem uproszczenia przygotowania oraz rozliczenia w późniejszym okresie wniosku o dofinansowanie IZ WRPO

Województwa Wielkopolskiego

 $\overline{a}$ <sup>20</sup> Wkład publiczny niezbędny do wyliczenia ww. kwoty należy rozumieć jako wszystkie środki publiczne w projekcie, a więc sumę dofinansowania (środki EFS + dotacja celowa z budżetu państwa) wraz z wkładem własnym beneficjenta pochodzącym ze środków publicznych np. jst.

<sup>&</sup>lt;sup>21</sup> Do przeliczenia ww. kwoty na PLN należy stosować miesięczny obrachunkowy kurs wymiany stosowany przez KE (kurs opublikowany w: http://ec.europa.eu/budget/contracts\_grants/info\_contracts/inforeuro/index\_en.cfm aktualny na dzień ogłoszenia konkursu.

<sup>22</sup> Kwota ryczałtowa jest to określona w umowie o dofinansowanie kwota uzgodniona na etapie zatwierdzania wniosku o dofinansowanie projektu za wykonanie określonego w projekcie zadania lub zadań.

2014+ proponuje zastosowanie poniższych wskaźników i ujęcia ich odpowiednio w pkt 5.1.6<sup>23</sup> wniosku o dofinansowanie:

Przykładowe wskaźniki pomocne przy rozliczaniu projektu kwotami ryczałtowymi:

- liczba dzieci, które wzięły udział w zajęciach logopedycznych (listy obecności),

- liczba nauczycieli, którzy wzięli udział w szkoleniu z obszaru pracy z dziećmi ze specjalnymi potrzebami (zaświadczenia/certyfikaty),

- liczba doposażonych sal (protokoły zdawczo-odbiorcze, faktury),

- liczba doposażonych placów zabaw (protokoły zdawczo-odbiorcze, faktury),

- liczba dzieci, które wzięły udział w zajęciach gimnastyki korekcyjnej (listy obecności).

IZ WRPO 2014+ nie zaleca aby liczba wskaźników była zbyt duża. Ponadto podkreśla się, że fakt osiągnięcia bądź nie osiągnięcia wybranych przez Beneficjenta wskaźników realizacji projektu rozliczanego na podstawie kwot ryczałtowych będzie decydował o uznaniu wydatków poniesionych w ramach poszczególnych zadań za kwalifikowalne. **IZ WRPO 2014+ podkreśla, że w przypadku nieosiągnięcia któregokolwiek z założonych w pkt 5.1.6 wniosku o dofinansowanie wskaźników cała wartość kwoty przeznaczonej na dane zadanie zostanie uznana za niekwalifikowalną.** 

*7.24.* W obszarach wspieranych z EFS w ramach WRPO 2014+ nie będą finansowane kampanie promocyjne - działania upowszechniające będą realizowane wyłącznie jako uzupełnienie działań wdrożeniowych.

*7.25.* Kwalifikacja<sup>24</sup> - to określony zestaw efektów uczenia się w zakresie wiedzy, umiejętności oraz kompetencji społecznych nabytych w edukacji formalnej, edukacji pozaformalnej lub poprzez uczenie się nieformalne, zgodnych z ustalonymi dla danej

 $\overline{a}$ 

Urząd Marszałkowski

Województwa Wielkopolskiego

w Poznaniu

<sup>&</sup>lt;sup>23</sup> Z listy rozwijanej należy wybrać wskaźnik, który jest realizowany w ramach wybranego wcześniej zadania, a następnie należy określić jego wartość z zastrzeżeniem, iż wartość wskaźnika nie może być większa niż zadeklarowana w pkt. 4.1 lub 4.2.

<sup>&</sup>lt;sup>24</sup> Zgodnie z załącznikiem 8.20 Podstawowe informacje dotyczące uzyskiwania kwalifikacji w ramach projektów współfinansowanych z Europejskiego Funduszu Społecznego.

kwalifikacji wymaganiami, których osiągnięcie zostało sprawdzone w walidacji<sup>25</sup> oraz formalnie potwierdzone przez instytucję uprawnioną do certyfikowania<sup>26</sup>.

*7.26.* Kompetencja - zgodnie z Wytycznymi Ministra Infrastruktury i Rozwoju w zakresie monitorowania postępu rzeczowego kompetencja to wyodrębniony zestaw efektów uczenia się /kształcenia. Opis kompetencji zawiera jasno określone warunki, które powinien spełniać uczestnik projektu ubiegający się o nabycie kompetencji, tj. wyczerpującą informację o efektach uczenia się dla danej kompetencji oraz kryteria i metody ich weryfikacji. W przypadku realizacji jako element projektu, typu wsparcia nr 3, fakt nabycia kompetencji jest weryfikowany w ramach następujących etapów:

- a) ETAP I Zakres zdefiniowanie w ramach wniosku o dofinansowanie lub w Regulaminie konkursu grupy docelowej do objęcia wsparciem oraz wybranie obszaru interwencji EFS, który będzie poddany ocenie,
- b) ETAP II Wzorzec zdefiniowanie we wniosku o dofinansowanie lub w Regulaminie konkursu standardu wymagań, tj. efektów uczenia się, które osiągną uczestnicy w wyniku przeprowadzonych działań projektowych,
- c) ETAP III Ocena przeprowadzenie weryfikacji na podstawie opracowanych kryteriów oceny po zakończeniu wsparcia udzielanego danej osobie,
- d) ETAP IV Porównanie porównanie uzyskanych wyników etapu III (ocena) z przyjętymi wymaganiami (określonymi na etapie II efektami uczenia się) po zakończeniu wsparcia udzielanego danej osobie

 $\overline{a}$ 

Urząd Marszałkowski

Województwa Wielkopolskiego

w Poznaniu

<sup>&</sup>lt;sup>25</sup> Walidacja to wieloetapowy proces sprawdzania, czy – niezależnie od sposobu uczenia się – efekty uczenia się wymagane dla danej kwalifikacji zostały osiągnięte. Walidacja poprzedza certyfikowanie. Walidacja obejmuje identyfikację i dokumentację posiadanych efektów uczenia się oraz ich weryfikację w odniesieniu do wymagań dla kwalifikacji. Walidacja powinna być prowadzona w sposób trafny (weryfikowane są te efekty uczenia się, które zostały określone dla danej kwalifikacji) i rzetelny (wynik weryfikacji jest niezależny od miejsca, czasu, metod oraz osób przeprowadzających walidację). Walidację wieńczy podjęcie i wydanie decyzji, jakie efekty uczenia się można potwierdzić, jakie zaś nie.

<sup>&</sup>lt;sup>26</sup> Certyfikowanie to procedura, w wyniku której osoba ucząca się otrzymuje od upoważnionej instytucji formalny dokument stwierdzający, że osiągnęła określoną kwalifikację. Certyfikowanie następuje po walidacji, w wyniku wydania pozytywnej decyzji stwierdzającej, że wszystkie efekty uczenia się wymagane dla danej kwalifikacji zostały osiągnięte. W przypadku niektórych kwalifikacji walidacja i certyfikowanie są prowadzone przez różne podmioty (np. egzamin na prawo jazdy przeprowadza Wojewódzki Ośrodek Ruchu Drogowego, natomiast dokument, tj. prawo jazdy, wydaje starosta powiatu). Certyfikaty i inne dokumenty potwierdzające uzyskanie kwalifikacji powinny być rozpoznawalne i uznawane w danym środowisku, sektorze lub branży.

Wykazywać należy wyłącznie kwalifikacje/kompetencje osiągnięte w wyniku interwencji Europejskiego Funduszu Społecznego.

*7.27.* Konkurs może zostać anulowany w następujących przypadkach:

- ogłoszenia aktów prawnych lub wytycznych horyzontalnych w istotny sposób sprzecznych z postanowieniami niniejszego Regulaminu,
- stwierdzenia istotnego i niemożliwego do naprawienia naruszenia przepisów prawa lub zasad regulaminu konkursu w toku procedury konkursowej,
- zaistnienia sytuacji nadzwyczajnej, której strony nie mogły przewidzieć w chwili ogłoszenia konkursu, a której wystąpienie czyni niemożliwym lub rażąco utrudnia kontynuowanie procedury konkursowej lub stanowi zagrożenie dla interesu publicznego,
- niezłożenia żadnego wniosku o dofinansowanie projektu,
- złożenia wniosków o dofinansowanie projektów wyłącznie przez podmioty niespełniające warunków uprawniających do udziału w danym konkursie.

**UWAGA:** W ramach konkursu można realizować projekty zgodne z Mandatem Terytorialnym poszczególnych OSI Ośrodków Subregionalnych tj. Leszno, Piła, Gniezno. W związku z tym Beneficjant zobowiązany jest do wskazania w treści wniosku o dofinansowanie w punkcie 3.5 *Charakterystyka projektu* informacji wskazującej, w ramach którego mandatu OSI zamierza realizować projekt. W przeciwnym razie wniosek o dofinansowanie zostanie odrzucony z uwagi na brak spełnienia kryterium merytorycznego o charakterze horyzontalnym: "Zgodność z częścią VII *Dodatkowe informacje* Regulaminu konkursu".

*7.28.* **Wyjaśnienia w kwestiach dotyczących konkursu w odpowiedzi na zadawane pytania, publikowane są na stronie internetowej http://wrpo.wielkopolskie.pl/faq (w zakładce: "FAQ - często zadawane pytania"). W przypadku znaczącej liczby pytań, które mogą negatywnie wpłynąć na realizację podstawowych zadań, IOK zastrzega sobie prawo do publikowania odpowiedzi wyłącznie na kluczowe lub powtarzające się najczęściej pytania.**

## **8. Załączniki**

*8.1.* Wykaz wskaźników produktu i rezultatu bezpośredniego na podstawie Wspólnej Listy Wskaźników Kluczowych 2014-2020 – EFS.

*8.2.* Typy projektów możliwe do realizacji w ramach Podziałania 8.1.1.

*8.3.* Wzór umowy o dofinansowanie projektu w ramach WRPO 2014+.

*8.4.* Formularz wniosku o dofinansowanie projektu.

*8.5.* Podręcznik podmiotu zgłaszającego/beneficjenta Lokalnego systemu Informatycznego do obsługi Wielkopolskiego Regionalnego Programu Operacyjnego na lata 2014-2020 w zakresie obsługi LSI 2014+.

*8.6.* Regulamin Użytkownika LSI 2014+.

*8.7.* Instrukcja wypełniania wniosku o dofinansowanie projektu w ramach WRPO 2014+

*8.8.* Wzór deklaracji poufności.

*8.9.* Wzór oświadczenia pracownika IOK o bezstronności.

*8.10.* Karta weryfikacji wymogów administracyjnych wniosku o dofinansowanie projektu konkursowego WRPO 2014+.

*8.11.* Karta oceny formalno-merytorycznej wniosku o dofinansowanie projektu konkursowego WRPO 2014+ wraz z systemem wagowym.

*8.12.* Wymagania dotyczące standardu oraz cen rynkowych najczęściej finansowanych w ramach danej grupy projektów, towarów lub usług.

*8.13.* Wykaz kategorii wydatków dla Podziałania 8.1.1.

*8.14.* Wzór oświadczenia współmałżonka Wnioskodawcy.

*8.15.* Wzór deklaracji wystawcy weksla in blanco.

*8.16.* Standard minimum realizacji zasady równości szans kobiet i mężczyzn w ramach projektów współfinansowanych z EFS.

*8.17.* Wykaz gmin z terenów mandatów terytorialnych, na obszarach których ośrodki wychowania przedszkolnego otrzymały wsparcie w ramach Poddziałania 9.1.1 Programu Operacyjnego Kapitał Ludzki.

*8.18.* Wykaz gmin o poziomie upowszechnienia przedszkolnego poniżej średniej dla województwa wielkopolskiego wchodzących w skład Mandatów Terytorialnych.

*8.19.* Lista oświadczeń Wnioskodawcy i Partnera.

*8.20.* Podstawowe informacje dotyczące uzyskiwania kwalifikacji w ramach projektów współfinansowanych z Europejskiego Funduszu Społecznego.

*8.21.* Wzór oświadczenia o bezstronności eksperta.

*8.22.* Informacje dotyczące sposobu przygotowania diagnozy niezbędnej do realizacji wsparcia na rzecz OWP.

### **Załącznik 8.1 - Wykaz wskaźników produktu i rezultatu bezpośredniego na podstawie WLWK 2014-2020 - EFS**

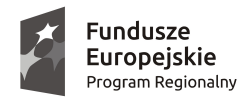

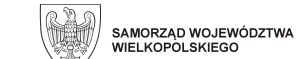

**Unia Europejska**<br>Europejski Fundusz Społeczny

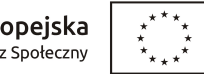

# **Wskaźniki produktu**

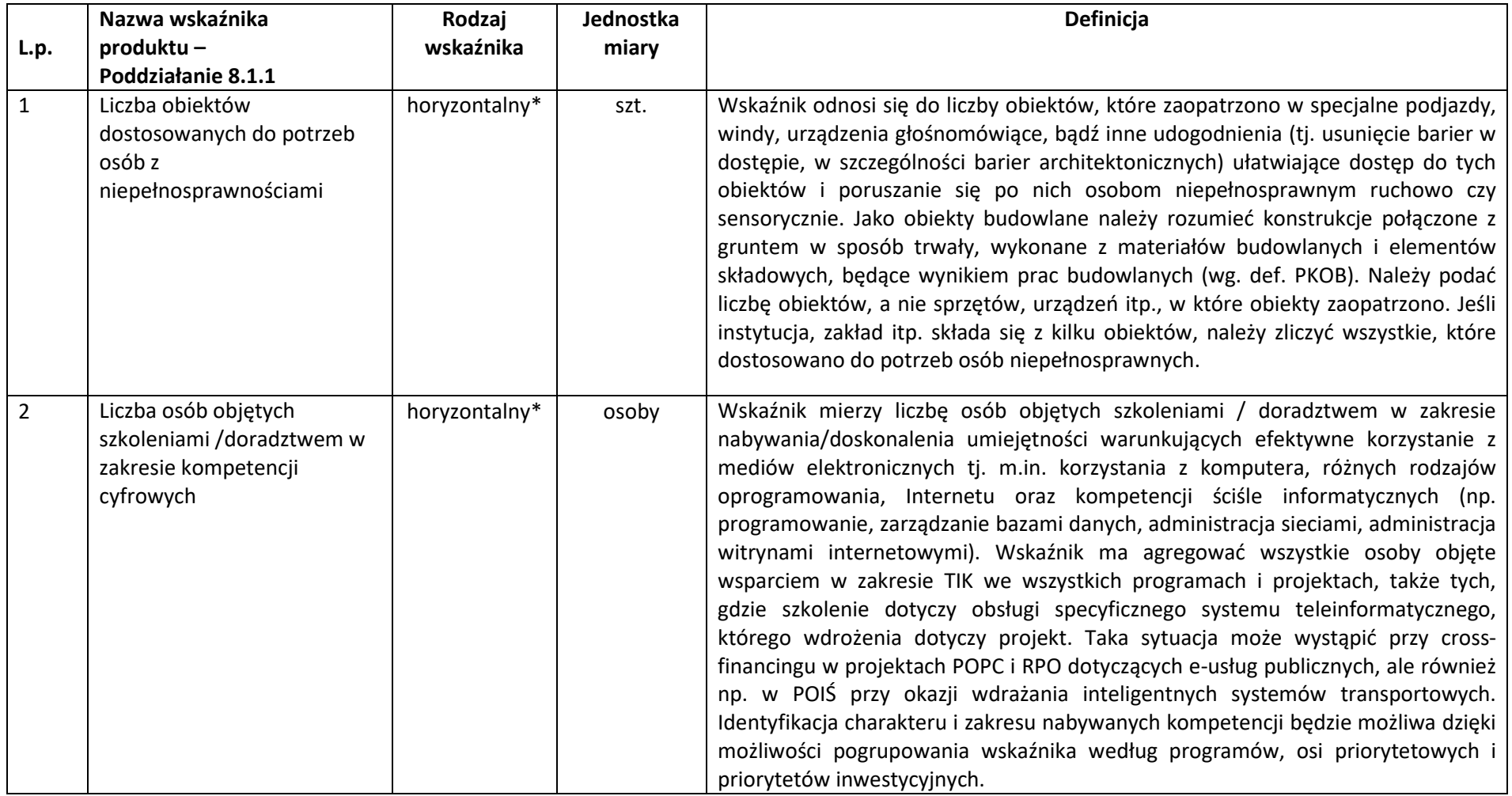

### **Załącznik 8.1 - Wykaz wskaźników produktu i rezultatu bezpośredniego na podstawie WLWK 2014-2020 - EFS**

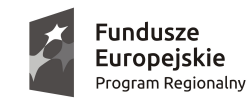

SAMORZĄD WOJEWÓDZTWA<br>WIELKOPOLSKIEGO

**Unia Europejska**<br>Europejski Fundusz Społeczny

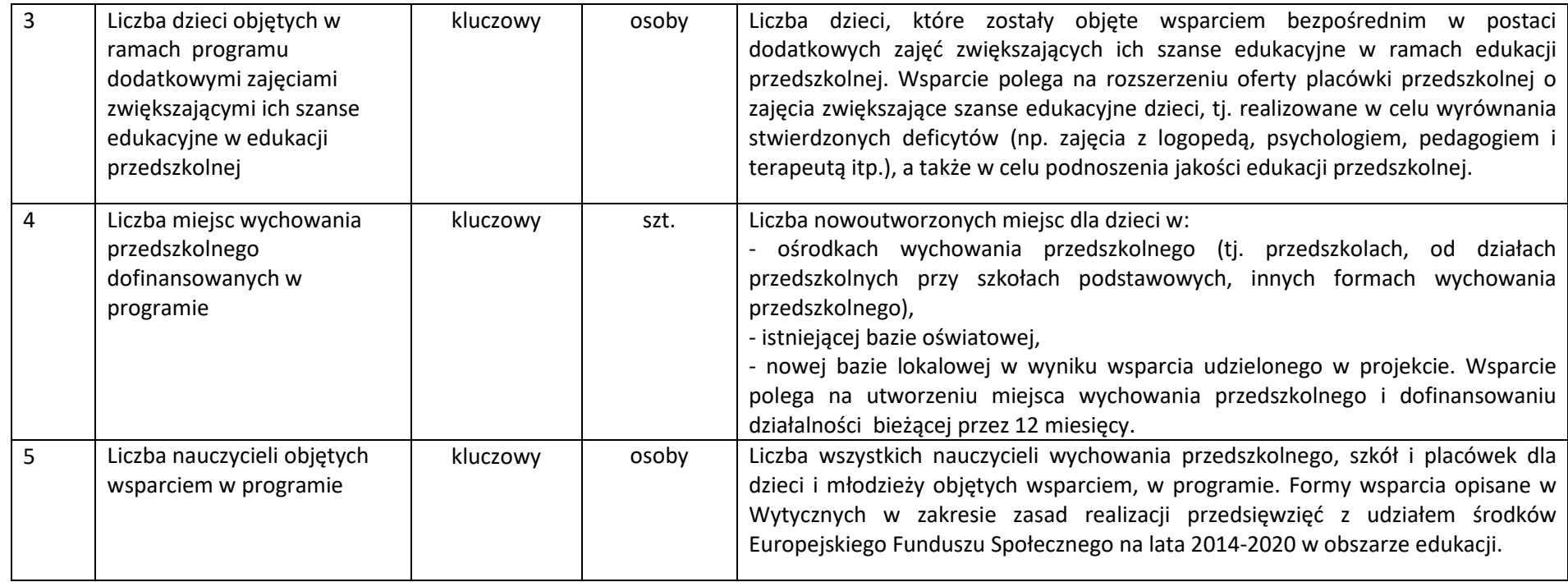

\* wskaźniki horyzontalne są uwzględnione w ramach wskaźników kluczowych w WLWK

## **Wskaźniki rezultatu bezpośredniego**

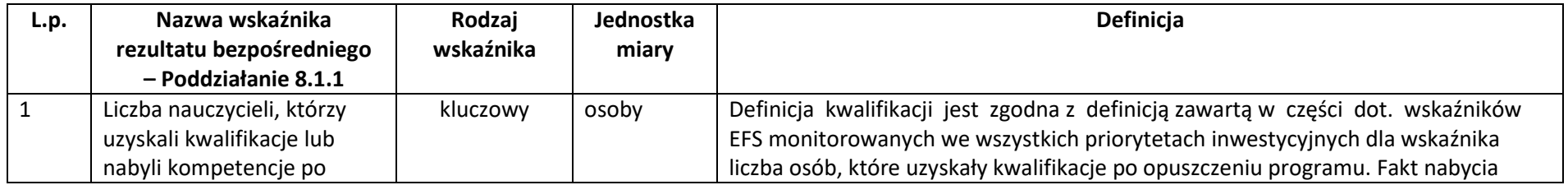

### **Załącznik 8.1 - Wykaz wskaźników produktu i rezultatu bezpośredniego na podstawie WLWK 2014-2020 - EFS**

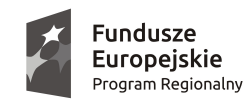

 $\circ$   $\circ$ SAMORZĄD WOJEWÓDZTWA<br>WIELKOPOLSKIEGO

**Unia Europejska**<br>Europejski Fundusz Społeczny

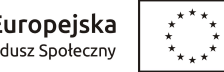

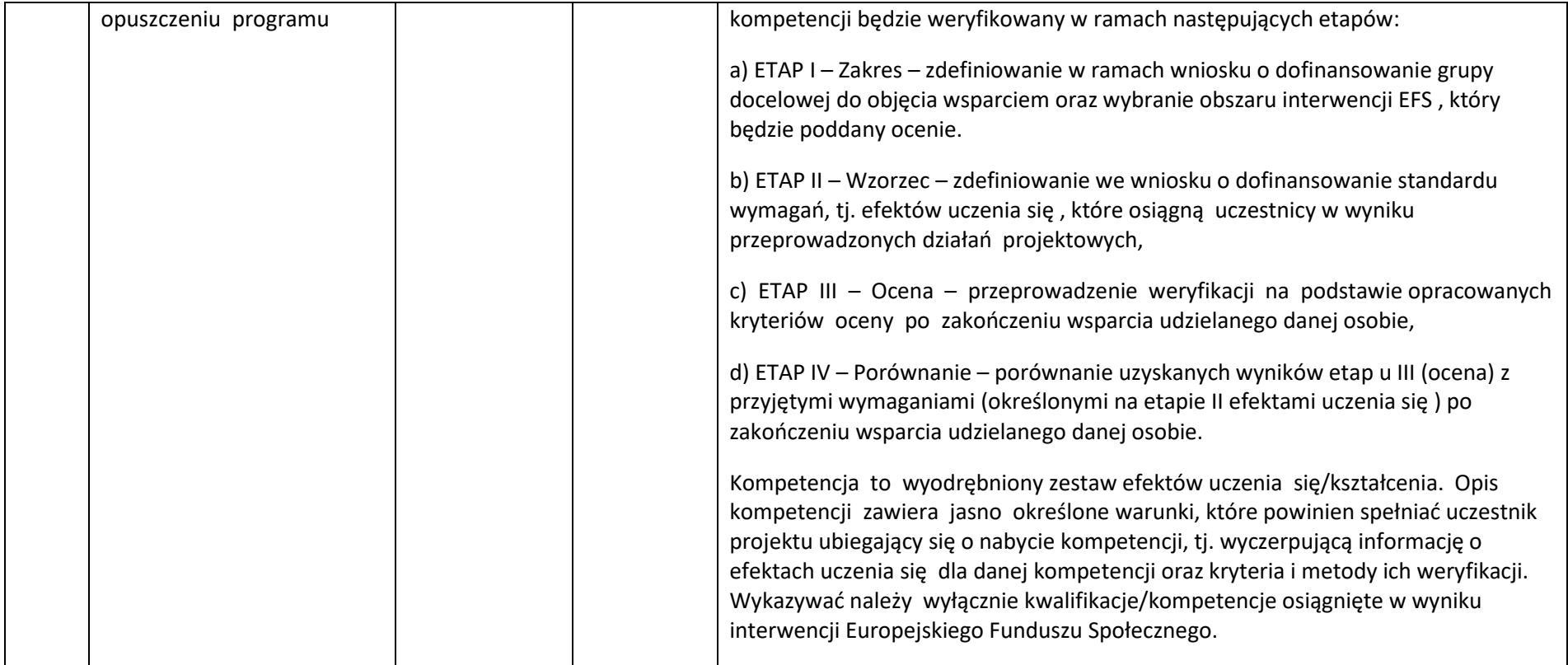

## **Załącznik 8.2 - Typy projektów możliwe do realizacji w ramach Poddziałania 8.1.1**

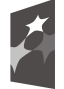

**Fundusze<br>Europejskie**<br><sub>Program Regionalny</sub>

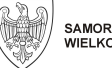

SAMORZĄD WOJEWÓDZTWA<br>WIELKOPOLSKIEGO

**Unia Europejska**<br>Europejski Fundusz Społeczny

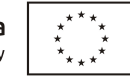

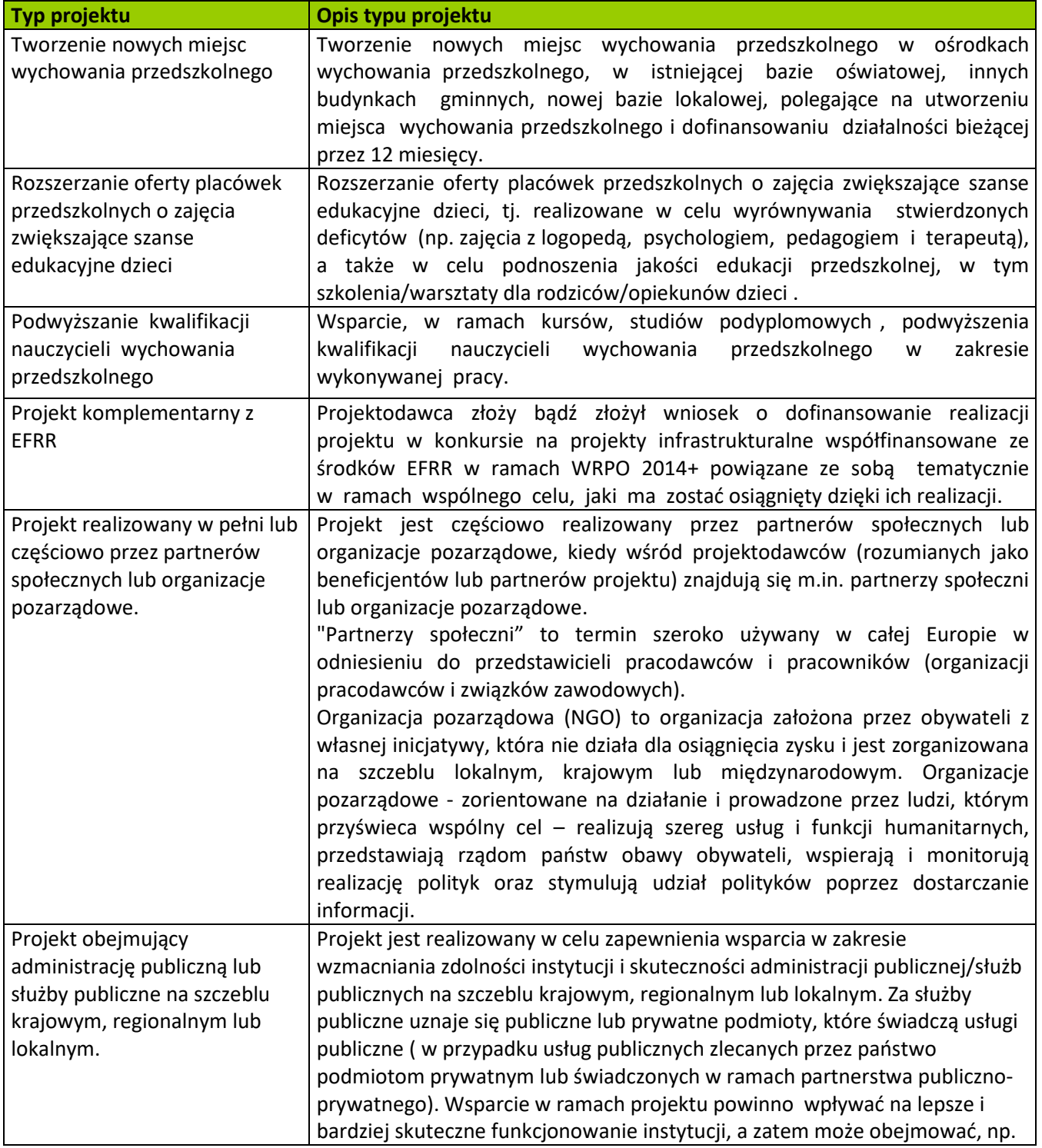

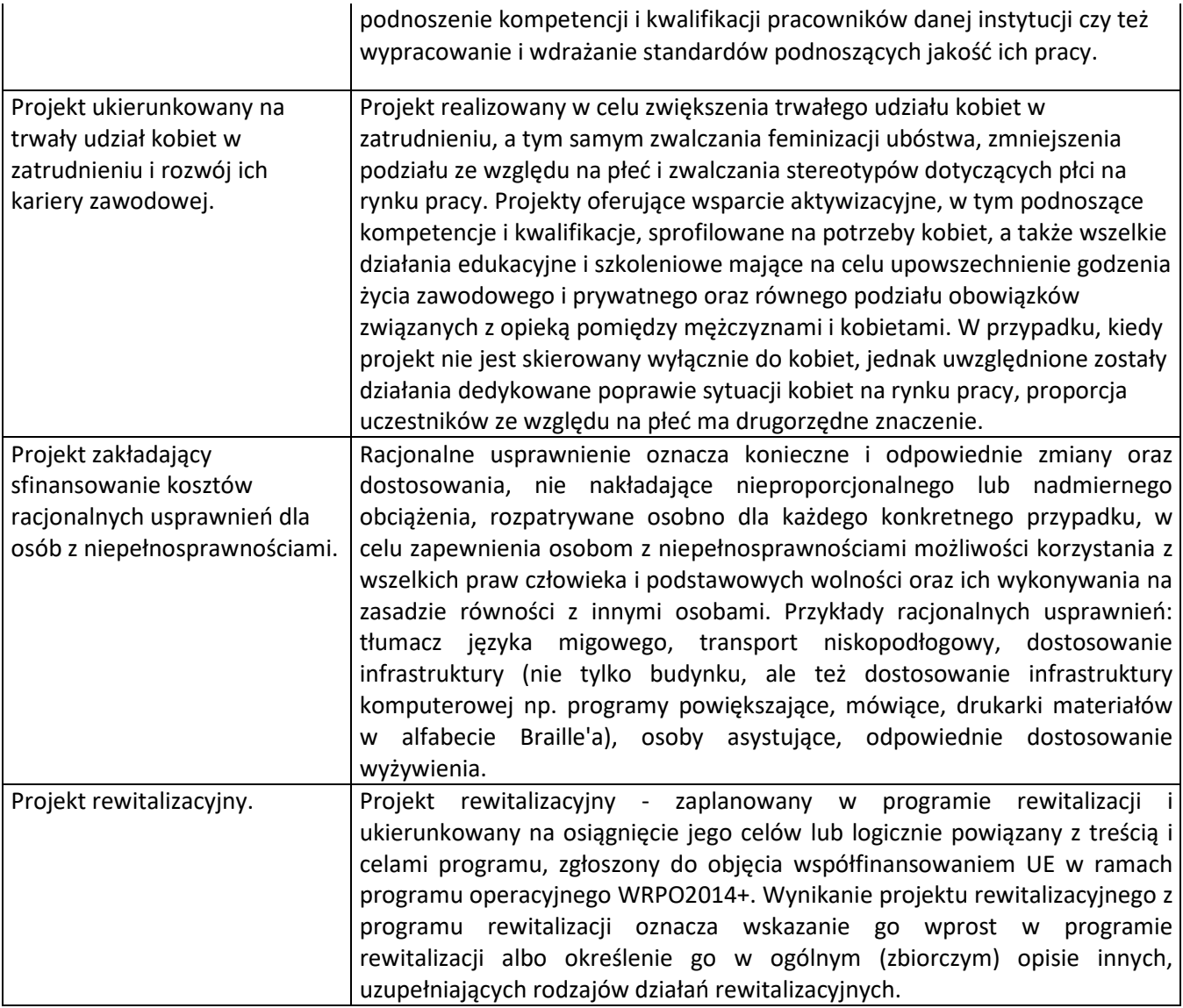

Załącznik nr 8.3 – Wzór Umowy o dofinansowanie projektu w ramach Wielkopolskiego Regionalnego Programu Operacyjnego na lata 2014-2020

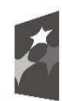

**Fundusze** Europejskie Program Regionalny

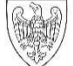

SAMORZĄD WOJEWÓDZTWA<br>WIELKOPOLSKIEGO

Unia Europeiska Europejski Fundusz Społeczny

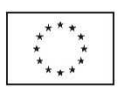

#### *WZÓR<sup>1</sup>*

#### **UMOWA O DOFINANSOWANIE PROJEKTU**

#### **W RAMACH WIELKOPOLSKIEGO REGIONALNEGO PROGRAMU OPERACYJNEGO NA LATA 2014-2020**

#### **Nr Umowy:**

Umowa o dofinansowanie Projektu: …………………………… *[tytuł Projektu]* w ramach Wielkopolskiego Regionalnego Programu Operacyjnego na lata 2014-2020 współfinansowanego ze środków Europejskiego Funduszu Społecznego, zwana dalej "Umową" zawarta w ………………… *[miejsce zawarcia Umowy]* w dniu ….................. pomiędzy:

Zarządem Województwa Wielkopolskiego, al. Niepodległości 34, 61-714 Poznań

działającym jako Instytucja Zarządzająca Wielkopolskiego Regionalnego Programu Operacyjnego na lata 2014-2020, reprezentowanym przez:

Panią ……………………………………………. –……………. Dyrektor Departamentu Wdrażania Europejskiego Funduszu Społecznego, Urzędu Marszałkowskiego Województwa Wielkopolskiego w Poznaniu działającą na podstawie pełnomocnictwa udzielonego Uchwałą Nr 2219/2016 Zarządu Województwa Wielkopolskiego z dnia 17 czerwca 2016 r. w sprawie udzielenia pełnomocnictwa Dyrektorowi Departamentu Wdrażania Europejskiego Funduszu Społecznego Urzędu Marszałkowskiego Województwa Wielkopolskiego i jego zastępcom w zakresie realizacji Wielkopolskiego Regionalnego Programu Operacyjnego na lata 2014-2020,

a

ı

.....................................................................................................*[nazwa i adres Beneficjenta<sup>2</sup> , NIP, a gdy posiada - również REGON, dla osób prawnych dodatkowo nr KRS],* zwaną/ym dalej *"*Beneficjentem", działającym w imieniu własnym oraz w imieniu i na rzecz Partnerów *<sup>3</sup>* , jakimi są ........................................................................................................................*[nazwa i adres Partnerów],* 

reprezentowanym przez:

..............................................................……............................................................... 4

zwanymi dalej "Stronami Umowy".

Działając, w szczególności, na podstawie:

<sup>1</sup>Wzór Umowy stanowi minimalny zakres i może być przez strony uzupełniony i modyfikowany o postanowienia niezbędne dla realizacji Projektu. Postanowienia stanowiące uzupełnienie wzoru Umowy nie mogą być sprzeczne z postanowieniami zawartymi w tym wzorze. Przedmiotowe zmiany nie wymagają zmiany Regulaminu konkursu. Wzór Umowy stosuje się dla Beneficjentów niebędących państwowymi jednostkami budżetowymi oraz Beneficjentów, którzy nie otrzymują środków na realizację Projektów na podstawie odrębnych przepisów prawa krajowego.

<sup>2</sup> Beneficjent jest rozumiany jako Partner wiodący Projektu w przypadku realizowania Projektu z Partnerem/ami wskazanymi we Wniosku.

<sup>3</sup> Dotyczy przypadku gdy Projekt jest realizowany w ramach partnerstwa. W takim przypadku Beneficjent (Partner wiodący Projektu) powinien posiadać pełnomocnictwo do podpisania Umowy o dofinansowanie Projektu w imieniu i na rzecz Partnerów.

<sup>4</sup> Należy przywołać pełnomocnictwo oraz je załączyć, jeśli strona jest reprezentowana przez pełnomocnika – załącznik nr 1 do Umowy.

- 1) Rozporządzenia Parlamentu Europejskiego i Rady (UE) nr 1303/2013 z dnia 17 grudnia 2013 r. ustanawiającego wspólne przepisy dotyczące Europejskiego Funduszu Rozwoju Regionalnego, Europejskiego Funduszu Społecznego, Funduszu Spójności, Europejskiego Funduszu Rolnego na rzecz Rozwoju Obszarów Wiejskich oraz Europejskiego Funduszu Morskiego i Rybackiego oraz ustanawiającego przepisy ogólne dotyczące Europejskiego Funduszu Rozwoju Regionalnego, Europejskiego Funduszu Społecznego, Funduszu Spójności i Europejskiego Funduszu Morskiego i Rybackiego oraz uchylającego rozporządzenie Rady (WE) nr 1083/2006 (Dz. Urz. UE L 347 z 20.12.2013, str. 320, z późn. zm.), zwanego dalej "rozporządzeniem 1303/2013" wraz z odpowiednimi rozporządzeniami wykonawczymi;
- 2) Rozporządzenia Parlamentu Europejskiego i Rady (UE) nr 1304/2013 z dnia 17 grudnia 2013 r. w sprawie Europejskiego Funduszu Społecznego i uchylającego rozporządzenie Rady (WE) nr 1081/2006 (Dz. Urz. UE L 347 z 20.12.2013, str. 470, z późn. zm.), zwanego dalej "rozporządzeniem 1304/2013" wraz z odpowiednimi rozporządzeniami wykonawczymi;
- 3) Ustawy z dnia 11 lipca 2014 r. o zasadach realizacji programów w zakresie polityki spójności finansowanych w perspektywie finansowej 2014-2020 (Dz. U. z 2016 r., poz. 217 z późn. zm.), zwanej dalej "ustawą wdrożeniową";
- 4) Ustawy z dnia 27 sierpnia 2009 r. o finansach publicznych (Dz. U. z 2016 r., poz. 1870), zwanej dalej  $n$ ufp";
- 5) Wielkopolskiego Regionalnego Programu Operacyjnego na lata 2014-2020 przyjętego Uchwałą nr 176/2015 Zarządu Województwa Wielkopolskiego z dnia 27 stycznia 2015 r. w sprawie przyjęcia Wielkopolskiego Regionalnego Programu Operacyjnego na lata 2014-2020 oraz zatwierdzonego Decyzją Wykonawczą Komisji Europejskiej nr C(2014) 10153 z dnia 17 grudnia 2014 r.

Strony Umowy zgodnie postanawiają, co następuje.

#### **§ 1.**

Ilekroć w Umowie jest mowa o:

- 1) "Programie" należy przez to rozumieć Wielkopolski Regionalny Program Operacyjny na lata 2014-2020;
- 2) "Osi Priorytetowej" należy przez to rozumieć *Oś Priorytetową 8 Edukacja;*
- 3) "Działaniu" należy przez to rozumieć *Działanie 8.1 Ograniczenie i zapobieganie przedwczesnemu kończeniu nauki szkolnej oraz wyrównanie dostępu do edukacji przedszkolnej i szkolnej;*
- 4) "Poddziałaniu" należy przez to rozumieć *Poddziałanie 8.1.1 Edukacja przedszkolna;*
- 5) "Regulaminie konkursu" należy przez to rozumieć *Regulamin konkursu nr: RPWP.08.01.01-IZ-00-30-02/16 Wielkopolskiego Regionalnego Programu Operacyjnego na lata 2014-2020, Oś Priorytetowa 8 Edukacja, Działanie 8.1 Ograniczenie i zapobieganie przedwczesnemu kończeniu nauki szkolnej oraz wyrównanie dostępu do edukacji przedszkolnej i szkolnej, Poddziałanie 8.1.1 Edukacja przedszkolna;*
- 6) "Projekcie" należy przez to rozumieć przedsięwzięcie szczegółowo określone we wniosku o dofinansowanie nr…………., zwanym dalej "Wnioskiem", stanowiącym załącznik nr 2 do Umowy;
- 7) "cross-financingu" należy przez to rozumieć tzw. zasadę elastyczności, o której mowa w art. 98 ust. 2 rozporządzenia 1303/2013, w przypadku, gdy dane działanie z jednego funduszu objęte jest zakresem pomocy drugiego funduszu;
- 8) "danych osobowych" należy przez to rozumieć dane osobowe w rozumieniu ustawy o ochronie danych osobowych dotyczące uczestników i personelu Projektu, które muszą być przetwarzane przez Instytucję Zarządzającą oraz Beneficjenta;
- 9) "dniach roboczych" należy przez to rozumieć dni inne niż soboty oraz dni inne niż dni ustawowo wolne od pracy w rozumieniu ustawy z dnia 18 stycznia 1951 r. o dniach wolnych od pracy (Dz. U. z 2015 r., poz. 90). Wszelkie terminy realizacji określonych czynności wskazane w Umowie, jeśli nie określono inaczej, wyrażone są w dniach kalendarzowych;
- 10) "dochodzie" należy przez to rozumieć dochód<sup>5</sup> wygenerowany podczas realizacji Projektu zgodnie z art. 65 ust. 8 rozporządzenia 1303/2013 dochód, który nie został wzięty pod uwagę w czasie zatwierdzania Projektu, wygenerowany wyłącznie podczas jego wdrażania, wykazany nie później niż w momencie złożenia przez Beneficjenta wniosku o płatność końcową;
- 11) "Instytucji Zarządzającej" należy przez to rozumieć Zarząd Województwa Wielkopolskiego, działający w imieniu i na rzecz Województwa Wielkopolskiego;
- 12) "LSI 2014+" należy przez to rozumieć Lokalny System Informatyczny do obsługi Wielkopolskiego Regionalnego Programu Operacyjnego na lata 2014-2020 w zakresie aplikowania o środki oraz wprowadzania zmian do Projektu;
- 13) "kosztach bezpośrednich" należy przez to rozumieć koszty kwalifikowalne poszczególnego zadania realizowanego przez Beneficjenta w ramach Projektu, które są bezpośrednio związane z danym zadaniem, w rozumieniu wytycznych w zakresie kwalifikowalności;
- 14) "kosztach pośrednich" należy przez to rozumieć koszty administracyjne związane z obsługą Projektu w rozumieniu wytycznych w zakresie kwalifikowalności;
- 15) "kwocie ryczałtowej" należy przez to rozumieć kwotę uzgodnioną za wykonanie określonego w Projekcie zadania na etapie zatwierdzenia wniosku o dofinansowanie Projektu, w rozumieniu wytycznych w zakresie kwalifikowalności;
- 16) "Podręczniku Beneficjenta SL2014" należy przez to rozumieć instrukcję pracy w SL2014 opracowaną przez Ministerstwo Rozwoju i uzupełnianą przez IZ, zamieszczoną na stronie internetowej Programu, której celem jest przybliżenie funkcjonalności SL2014 użytkownikom upoważnionym przez Beneficjenta oraz Partnera (w przypadku realizacji Projektu w ramach partnerstwa);
- 17) "przetwarzaniu danych osobowych" należy przez to rozumieć jakiekolwiek operacje wykonywane na danych osobowych, takie jak zbieranie, utrwalanie, przechowywanie, opracowywanie, zmienianie, udostępnianie i usuwanie;
- 18) "SL2014" należy przez to rozumieć centralny system teleinformatyczny wykorzystywany w procesie rozliczania Projektu oraz komunikowania z Instytucją Zarządzającą;
- 19) "stawce ryczałtowej" należy przez to rozumieć stawkę, która ustalona została dla rozliczania w ramach Projektu kosztów pośrednich, w rozumieniu wytycznych w zakresie kwalifikowalności;
- 20) "stronie internetowej Programu" należy przez to rozumieć stronę internetową pod adresem: *www.wrpo.wielkopolskie.pl;*
- 21) "uczestniku Projektu" należy przez to rozumieć uczestnika Projektu w rozumieniu wytycznych w zakresie monitorowania;

ı

<sup>5</sup> Definicje dochodu, o którym mowa w art. 61 oraz 65 rozporządzenia 1303/2013 są inne niż definicja dochodu wynikająca z krajowych przepisów o rachunkowości czy przepisów podatkowych.

- 22) "Umowie" należy przez to rozumieć niniejszą Umowę o dofinansowanie projektu, określającą w szczególności warunki przekazywania i wykorzystania dofinansowania oraz inne obowiązki Stron Umowy;
- 23) "ustawie o ochronie danych osobowych" należy przez to rozumieć ustawę z dnia 29 sierpnia 1997 r. o ochronie danych osobowych (Dz. U. z 2016 r. poz. 922);
- 24) "ustawie Pzp" należy przez to rozumieć ustawe z dnia 29 stycznia 2004 r. Prawo zamówień publicznych (Dz. U. 2015, poz. 2164, z późn. zm.);
- 25) "ustawie o rachunkowości" należy przez to rozumieć ustawę z dnia 29 września 1994 r. o rachunkowości (Dz. U. z 2016 r. poz. 1047);
- 26) "ustawie wdrożeniowej" należy przez to rozumieć ustawę z dnia 11 lipca 2014 r. o zasadach realizacji programów w zakresie polityki spójności finansowanych w perspektywie finansowej 2014–2020 (Dz. U. z 2016 r., poz. 217 z późn. zm.)
- 27) "wydatkach kwalifikowalnych" należy przez to rozumieć wydatki kwalifikowalne zgodnie z wytycznymi w zakresie kwalifikowalności;
- 28) "Wytycznych" należy przez to rozumieć wytyczne zgodnie z art. 2 pkt 32 ustawy wdrożeniowej, co obejmuje wyłącznie wytyczne horyzontalne wydawane przez ministra właściwego do spraw rozwoju regionalnego, o których mowa w art. 5 oraz wytyczne programowe o których mowa w art. 7 ustawy wdrożeniowej, obowiązujące w dniu podpisania Umowy, jak i wydane lub zmienione w okresie realizacji Umowy, które Beneficjent zobowiązany jest stosować. Na dzień podpisania Umowy obowiązują poniżej wymienione Wytyczne zamieszczone na stronie internetowej Programu:

a) "wytyczne w zakresie gromadzenia danych" należy przez to rozumieć Wytyczne w zakresie warunków gromadzenia i przekazywania danych w postaci elektronicznej na lata 2014-2020 zatwierdzone w dniu 3 marca 2015 r.;

b) "wytyczne w zakresie kwalifikowalności" należy przez to rozumieć Wytyczne w zakresie kwalifikowalności wydatków w ramach Europejskiego Funduszu Rozwoju Regionalnego, Europejskiego Funduszu Społecznego oraz Funduszu Spójności na lata 2014-2020 zatwierdzone w dniu 19 września 2016 r.;

c) "wytyczne w zakresie monitorowania" należy przez to rozumieć Wytyczne w zakresie monitorowania postępu rzeczowego realizacji programów operacyjnych na lata 2014-2020 zatwierdzone w dniu 22 kwietnia 2015 r.;

d) "wytyczne w zakresie informacji i promocji" należy przez to rozumieć Wytyczne w zakresie informacji i promocji programów operacyjnych polityki spójności na lata 2014-2020 zatwierdzone w dniu 3 listopada 2016 r.;

e) "wytyczne w zakresie realizacji zasady równości szans i niedyskryminacji" należy przez to rozumieć Wytyczne w zakresie realizacji zasady równości szans i niedyskryminacji, w tym dostępności dla osób z niepełnosprawnościami oraz zasady równości szans kobiet i mężczyzn w ramach funduszy unijnych na lata 2014-2020 zatwierdzone w dniu 8 maja 2015 r.;

f) "wytyczne w obszarze edukacji" należy przez to rozumieć Wytyczne w zakresie realizacji przedsięwzięć z udziałem środków Europejskiego Funduszu Społecznego w obszarze edukacji na lata 2014 - 2020 zatwierdzone w dniu 6 września 2016 r.

#### **Przedmiot Umowy**

#### **§ 2.**

- 1. Na warunkach określonych w Umowie, Instytucja Zarządzająca przyznaje Beneficjentowi dofinansowanie na realizację Projektu, a Beneficjent *wraz z Partnerami*<sup>6</sup> zobowiązuje/ą się do jego realizacji.
- 2. Łączna wysokość wydatków kwalifikowalnych Projektu wynosi …… zł (słownie: …) i obejmuje:
	- 1) Dofinansowanie w kwocie …………. zł (słownie: ………..), z następujących źródeł:
		- a) ze środków europejskich w kwocie … zł (słownie: …), co stanowi 85% wydatków kwalifikowalnych Projektu;
		- b) *ze środków dotacji celowej w kwocie … zł (słownie: …), co stanowi nie więcej niż …% wydatków kwalifikowalnych Projektu*.
	- *2) wkład własny w kwocie … zł (słownie: …) co stanowi nie mniej niż …% wydatków kwalifikowalnych Projektu, z następujących źródeł:* 
		- *a) ze środków …… w kwocie … zł (słownie: …);*
		- *b) ze środków …… w kwocie … zł (słownie: …).*
- 3. Dofinansowanie na realizację Projektu może być przeznaczone na sfinansowanie przedsięwzięć zrealizowanych w ramach Projektu przed podpisaniem Umowy, o ile wydatki zostaną uznane za kwalifikowalne zgodnie z obowiązującymi przepisami oraz będą dotyczyć okresu realizacji Projektu, o którym mowa w § 3 ust. 1.
- 4. W przypadku niewniesienia przez Beneficjenta *i Partnerów*<sup>6</sup> wkładu własnego w kwocie, o której mowa w ust. 2 pkt 2, Instytucja Zarządzająca może obniżyć kwotę przyznanego dofinansowania proporcjonalnie do jej udziału w całkowitej wartości Projektu *oraz proporcjonalnie do udziału procentowego wynikającego z intensywności pomocy publicznej<sup>7</sup> .* Wydatki poniesione w ramach wkładu własnego, które zostaną rozliczone ponad wysokość wskazaną w ust. 2 pkt 2 mogą zostać uznane za niekwalifikowalne. Zmiany, o których mowa powyżej, nie wymagają formy aneksu do niniejszej Umowy.
- 5. *Wydatki w ramach Projektu mogą obejmować koszt podatku od towarów i usług, zgodnie ze złożonym przez Beneficjenta lub Partnerów*<sup>6</sup>  *oświadczeniem, stanowiącym załącznik nr 3 do Umowy<sup>8</sup> .*
- 6. Wydatki w ramach Projektu na zakup środków trwałych oraz wydatki w ramach cross-financingu, o których mowa w wytycznych w zakresie kwalifikowalności, nie mogą łącznie przekroczyć kwot określonych we Wniosku.

#### **Okres realizacji Projektu**

#### **§ 3**

- 1. Okres realizacji Projektu jest zgodny z okresem wskazanym we Wniosku i ustala się go na:
	- 1) rozpoczęcie realizacji Projektu: ……………………… r.;
	- 2) zakończenie realizacji Projektu: ……………………… r.
- 2. Okres, o którym mowa w ust. 1, dotyczy realizacji zadań w ramach Projektu.
- 3. Beneficjent *oraz Partnerzy*<sup>6</sup> ma/*mają* prawo do ponoszenia wydatków po okresie realizacji Projektu zgodnie z § 10 ust. 2, pod warunkiem, że wydatki te dotyczą okresu realizacji Projektu

ı

<sup>6</sup> Dotyczy przypadku, gdy Projekt jest realizowany w ramach partnerstwa.

<sup>7</sup> Dotyczy Projektów, w których jest udzielana pomoc publiczna.

<sup>8</sup> Nie dotyczy, jeżeli Beneficjent ani Partner nie będzie kwalifikował kosztu podatku od towarów i usług.

oraz zostaną uwzględnione w końcowym wniosku o płatność. Końcową datą kwalifikowalności wydatków jest 31 grudnia 2023 r.

4. Okres obowiązywania Umowy trwa od dnia podpisania przez obie Strony Umowy do dnia wykonania przez obie Strony Umowy wszystkich obowiązków z niej wynikających, w tym wynikających z zasady trwałości Projektu.

#### **Odpowiedzialność i zobowiązania Beneficjenta**

#### **§ 4**

- 1. Realizując Umowę Beneficjent zobowiązany jest do:
	- 1) realizacji Projektu zgodnie z Wnioskiem, w tym w oparciu o harmonogram realizacji Projektu;
	- 2) osiągnięcia wskaźników produktu oraz rezultatu określonych we Wniosku;
	- 3) zapewnienia realizacji projektu przez personel projektu posiadający kwalifikacje określone we Wniosku;
	- 4) zachowania trwałości Projektu lub rezultatów, o ile tak przewiduje Wniosek;
	- 5) uzasadnienia konieczności poniesienia kosztu racjonalnego usprawnienia z zastosowaniem najbardziej efektywnego dla danego przypadku sposobu (np. prymat wynajmu nad zakupem);
	- 6) zbierania danych osobowych uczestników Projektu (osób lub podmiotów) zgodnie z wytycznymi w zakresie monitorowania;
	- 7) przetwarzania danych osobowych zgodnie z ustawą o ochronie danych osobowych;
	- 8) zapewnienia stosowania zasady równości szans i niedyskryminacji, a także równości szans kobiet i mężczyzn, zgodnie z wytycznymi w zakresie realizacji zasady równości szans i niedyskryminacji;
	- 9) przekazywania Instytucji Zarządzającej informacji pokontrolnych dotyczących kontroli przeprowadzanych przez instytucje zewnętrzne w ramach Projektu;
	- 10) przestrzegania przepisów prawa unijnego i krajowego;
	- 11) przestrzegania obowiązujących postanowień wynikających w szczególności z Programu oraz Szczegółowego Opisu Osi Priorytetowych Programu Operacyjnego, procedur i informacji Instytucji Zarządzającej dostępnych na stronie internetowej Programu, a także stosowania aktualnych wzorów dokumentów;
	- 12) stosowania postanowień Wytycznych określonych w § 1 ust. 28 Umowy, w zakresie w jakim dotyczą one realizowanego Projektu, co obejmuje również bieżące monitorowanie przez Beneficjenta wszelkich zmian Wytycznych dostępnych na stronie internetowej Programu, przy czym zmiana treści Wytycznych nie stanowi zmiany treści Umowy;
	- 13) pisemnego informowania Instytucji Zarządzającej o złożeniu wniosku o ogłoszenie upadłości lub pozostawaniu w stanie likwidacji albo podleganiu zarządowi komisarycznemu bądź zawieszeniu działalności, lub gdy Beneficjent jest podmiotem postępowań prawnych o podobnym charakterze, w terminie do 3 dni roboczych od dnia wystąpienia powyższych okoliczności;
	- 14) pisemnego informowania Instytucji Zarządzającej o toczącym się wobec Beneficjenta jakimkolwiek postępowaniu egzekucyjnym, karnym, skarbowym, o posiadaniu zajętych wierzytelności, w terminie do 3 dni roboczych od dnia wystąpienia powyższych okoliczności oraz pisemnego powiadamiania Instytucji Zarządzającej w terminie do 3 dni roboczych od daty powzięcia przez Beneficjenta informacji o każdej zmianie w tym zakresie;
	- 15) weryfikacji spełnienia przez uczestnika kryteriów kwalifikowalności uprawniających do udziału w Projekcie, co jest potwierdzone właściwym dokumentem wydanym przez uprawniony w tym zakresie organ, w zależności od kryterium uprawniającego daną osobę lub podmiot do

udziału w Projekcie, tj.: m.in. orzeczeniem lub zaświadczeniem; W przypadku gdy dokumenty w ww. zakresie nie są wydawane, dopuszcza się potwierdzanie spełnienia kryteriów kwalifikowalności uprawniających do udziału w projekcie poprzez złożenie oświadczenia przez uczestnika Projektu;

- 16) zapewnienia uprawnionym organom kontroli wglądu w przechowywane informacje w zakresie kwalifikowalności uczestników i umożliwienia weryfikacji ich prawdziwości;
- 17) pozyskania od osób dysponujących środkami dofinansowania Projektu (tj. osób upoważnionych do podejmowania wiążących decyzji finansowych w imieniu Beneficjenta) przed ich zaangażowaniem do Projektu oświadczeń o niekaralności, zgodnie z którymi ww. osoby nie mogą być prawomocnie skazane za przestępstwo przeciwko mieniu, przeciwko obrotowi gospodarczemu, przeciwko działalności instytucji państwowych oraz samorządu terytorialnego, przeciwko wiarygodności dokumentów lub za przestępstwo skarbowe;
- 18) pisemnego poinformowania i otrzymania zgody IZ WRPO na zmianę statusu. Przez zmianę statusu należy rozumieć wszelkie zdarzenia dotyczące Beneficjenta odnoszące się lub wpływające na jego strukturę prawno-organizacyjną, w tym w szczególności: łączenie, podział, przekształcenie, uzyskanie lub utratę osobowości prawnej, zmianę udziałowców, akcjonariuszy lub wspólników, umorzenie udziałów lub akcji, przeniesienie własności przedsiębiorstwa lub jego składników w całości lub części;
- 19) zapewnienia trwałości utworzonych w ramach Projektu miejsc wychowania przedszkolnego przez okres co najmniej 2 lat od daty zakończenia realizacji Projektu określonej w § 3 ust. 1;

W przypadku dokonania zmian w Projekcie, o których mowa w § 25 Umowy, Beneficjent odpowiada za realizację Projektu zgodnie z aktualnym Wnioskiem.

- 2. W przypadku realizacji Projektu w formie partnerstwa<sup>6</sup>, Beneficjent i Partner zobowiązani są do przestrzegania zasad wspólnego zarządzania Projektem zgodnie z zawartym porozumieniem lub Umową o partnerstwie, o której mowa w art. 33 ustawy wdrożeniowej.
- 3. Uprawnienia i zobowiązania Beneficjenta wynikające z Umowy stosuje się odpowiednio do Partnera<sup>6</sup>, który w stosunku do Instytucji Zarządzającej wykonuje je za pośrednictwem Beneficjenta.
- 4. Beneficjent ponosi odpowiedzialność za działania lub zaniechania Partnera<sup>6</sup> i jest jedynym podmiotem uprawnionym do kontaktu z Instytucją Zarządzającą.
- 5. W trakcie realizacji Projektu oraz w okresie jego trwałości Beneficjent jest zobowiązany do współpracy z podmiotami upoważnionymi do przeprowadzenia ewaluacji Projektu.
- 6. Obowiązki Beneficjenta dotyczące realizacji Umowy wynikają z powszechnie obowiązujących przepisów prawa, treści Umowy, Wytycznych i Wniosku.
- 7. Szczególnym źródłem obowiązków Beneficjenta *i Partnerów*<sup>6</sup> są Wytyczne. Wytyczne, określając w sposób generalny warunki i sposób prawidłowej realizacji projektów współfinansowanych z Europejskiego Funduszu Społecznego na lata 2014-2020 (wytyczne horyzontalne/programowe) kształtują w tym zakresie obowiązki Beneficjenta w zakresie prawidłowej realizacji Projektu, a tym samym należytej realizacji Umowy. Wytyczne mogą być zmieniane w okresie trwania Programu, wydawane będą również nowe Wytyczne regulujące zagadnienia nieuregulowane Wytycznymi obowiązującymi w dniu zawarcia Umowy. Beneficjent podpisując Umowę zobowiązuje się do realizacji Projektu zgodnie z postanowieniami Wytycznych wskazanych w § 1 pkt 28 Umowy. W czasie trwania Umowy w przypadku wydania nowych Wytycznych lub zmiany istniejących Wytycznych Beneficjent zobowiązuje się do realizacji Projektu zgodnie z postanowieniami nowych lub zmienionych Wytycznych. O każdej zmianie Wytycznych lub wprowadzeniu nowych Wytycznych:
	- a) w przypadku wytycznych horyzontalnych Beneficjent zostanie poinformowany elektronicznie za pomocą newslettera portalu www.funduszeeuropejskie.gov.pl na którym

publikowana jest treść nowych lub zmienionych Wytycznych oraz podana zostaje informacja o terminie ich obowiązywania,

b) w przypadku wytycznych programowych Beneficjent zostanie poinformowany na adres e-mail osoby do kontaktu w sprawach Projektu, wskazany w pkt 2.4 Wniosku. Informacja przesłana przez Instytucję Zarządzającą dotycząca wprowadzenia nowych Wytycznych lub zmiany istniejących Wytycznych zawierać będzie treść nowych lub zmienionych Wytycznych oraz datę od kiedy nowe lub zmienione Wytyczne obowiązują. Przesłanie informacji w sprawie Wytycznych na wskazany w punkcie 2.4 Wniosku adres poczty elektronicznej Beneficjenta traktowane będzie zawsze jako skuteczne doręczenie zawiadomienia o wprowadzeniu nowych lub zmianie już obowiązujących Wytycznych w dniu następnym po dacie przesłania informacji drogą elektroniczną przez Instytucję Zarządzającą.

W przypadku braku akceptacji przez Beneficjenta treści nowych lub zmienionych Wytycznych może on wypowiedzieć Umowę, poprzez jednoznaczne pisemne oświadczenie w tym zakresie złożone w terminie 7 dni roboczych od dnia otrzymania informacji w sprawie zmiany lub wprowadzenia nowych Wytycznych. Brak oświadczenia o wypowiedzeniu Umowy z powodu braku akceptacji ze strony Beneficjenta nowych lub zmienionych Wytycznych oznacza akceptację przez Beneficjenta nowych lub zmienionych Wytycznych jako źródła kształtującego jego obowiązki w zakresie realizacji Projektu, a tym samym prawidłowej realizacji Umowy.

- 8. Beneficjent, wypowiadając Umowę z tytułu braku akceptacji nowych lub zmienionych Wytycznych, zobowiązany jest do zwrotu całości przekazanego przez Instytucję Zarządzającą dofinansowania wraz z odsetkami w wysokości określonej jak dla zaległości podatkowych w terminie 14 dni kalendarzowych od dnia otrzymania przez Instytucję Zarządzającą oświadczenia o wypowiedzeniu Umowy.
- 9. W przypadku zaakceptowania przez Beneficjenta nowych lub zmienionych Wytycznych poprzez brak wypowiedzenia Umowy w sposób wskazany w ust. 7 i 8 niniejszego paragrafu, wprowadzenie treści ich postanowień do Umowy nie wymaga aneksu ani innego odrębnego porozumienia pomiędzy Stronami Umowy.
- 10. Nowe lub zmienione Wytyczne obowiązują od daty wskazanej w informacji o zmianie lub wydaniu nowych Wytycznych, nie wcześniej niż od upływu terminu wypowiedzenia, o którym mowa w ust. 7 niniejszego paragrafu.
- 11. Beneficjent zobowiązuje się niezwłocznie i pisemnie poinformować Instytucję Zarządzającą o problemach w realizacji Projektu, w szczególności o zamiarze zaprzestania jego realizacji.
- *12. Projekt będzie realizowany przez: ................* 9

ı

13. Beneficjent zapewnia, że w trakcie realizacji działań związanych z:

1) ………………………………………………………………………………………; 2) ………………………………………………………………………………………; 3) ……………………………………………………………………………………….

będzie stosował warunki i procedury doprecyzowujące zasady ich realizacji wskazane w wytycznych w obszarze edukacji.

14. W przypadku, gdy po podpisaniu Umowy o dofinansowanie wersja Wytycznych wprowadza rozwiązania korzystniejsze dla Beneficjenta, o zasadach ewentualnego ich stosowania w odniesieniu do wydatków poniesionych przed dniem stosowania nowej wersji Wytycznych

<sup>9</sup> W przypadku realizacji przez jednostkę organizacyjną Beneficjenta należy wpisać nazwę jednostki, adres, numer Regon lub NIP (w zależności od statusu prawnego jednostki realizującej). Jeżeli Projekt będzie realizowany wyłącznie przez podmiot wskazany jako Beneficjent, ust. 12 nie dotyczy. Realizatorem nie może być jednostka posiadająca osobowość prawną. W sytuacji, kiedy jako Beneficjenta Projektu wskazano jedną jednostkę (np. powiat), natomiast Projekt faktycznie jest realizowany przez wiele jednostek (np. placówki oświatowe) do Umowy o dofinansowanie należy załączyć wykaz wszystkich jednostek realizujących Projekt.

Instytucja Zarządzająca zobowiązuje się powiadomić Beneficjenta na stronie internetowej Programu.

**§ 5.** 

- 1. W związku z realizacją Projektu Beneficjentowi przysługują, zgodnie z wytycznymi w zakresie kwalifikowalności, koszty pośrednie rozliczane stawką ryczałtową w wysokości ………% kosztów bezpośrednich, z zastrzeżeniem ust. 2.
- 2. Instytucja Zarządzająca może obniżyć stawkę ryczałtową kosztów pośrednich w przypadkach rażącego naruszenia przez Beneficjenta postanowień Umowy w zakresie zarządzania Projektem.
- 3. *Beneficjent rozlicza wydatki w ramach Projektu w oparciu o kwoty ryczałtowe:*

*1) za wykonanie zadania ......... przyznaje się kwotę ryczałtową ......;* 

*2) za wykonanie zadania ......... przyznaje się kwotę ryczałtową ......* 

4. *Na wydatki związane z cross-financingiem przyznaje się kwotę*<sup>10</sup>*:* 

*1).........zł w ramach kwoty ryczałtowej, o której mowa w ust. 3 pkt 1;* 

*2).........zł w ramach kwoty ryczałtowej, o której mowa w ust. 3 pkt 2.* 

5. *W związku z kwotami ryczałtowymi, o których mowa w ust. 3 Beneficjent zobowiązuje się osiągnąć co najmniej następujące wskaźniki:* 

*1) w ramach kwoty ryczałtowej, o której mowa w ust. 3 pkt 1 [nazwa wskaźnika i jego wartość]; a dokumentami potwierdzającymi jego wykonanie są: ….;* 

*a) załączane do wniosku o płatność: ......;* 

*b) dostępne podczas kontroli na miejscu: ......* 

*2) w ramach kwoty ryczałtowej, o której mowa w ust. 3 pkt 2 [nazwa wskaźnika i jego wartość]; a dokumentami potwierdzającymi jego wykonanie są: ….;* 

*a) załączane do wniosku o płatność: ......;* 

*b) dostępne podczas kontroli na miejscu: ......* 

- 6. *Wysokość kwot, o których mowa w ust. 3 oraz wskaźniki, o których mowa w ust. 5, nie mogą podlegać zmianie.*
- 7. *W zakresie wskaźników innych niż wymienione w ust. 5, określonych we Wniosku, stosuje się regułę proporcjonalności, o której mowa w wytycznych w zakresie kwalifikowalności.*
- 8. *W przypadku nieosiągnięcia w ramach danej kwoty ryczałtowej wskaźników, o których mowa w ust. 5 uznaje się, iż Beneficjent nie wykonał zadania prawidłowo oraz nie rozliczył przyznanej kwoty ryczałtowej.*
- 9. *Wydatki, które Beneficjent poniósł na zadanie objęte kwotą ryczałtową, która nie została uznana za rozliczoną, uznaje się za niekwalifikowalne*<sup>11</sup> *.*
- 10.W przypadku gdy z Wniosku wynikają limity wydatków w ramach Projektu na zakup środków trwałych oraz wydatki w ramach cross-financingu, o których mowa w *wytycznych w zakresie kwalifikowalności*, Beneficjent rozliczając kwoty ryczałtowe wykazuje we wnioskach o płatność, o których mowa w § 10 ust. 2, wydatki w ramach tych limitów do wysokości określonych we Wniosku.

1. Instytucja Zarządzająca nie ponosi odpowiedzialności wobec osób trzecich za szkody powstałe w związku z realizacją Projektu.

ı

<sup>&</sup>lt;sup>10</sup> Należy wykazać wyłącznie te zadania, w których ponoszone będą wydatki objęte cross-financingiem.

<sup>11</sup> Zapisy § 5 ust. 3-10 stosuję się w przypadku Projektu rozliczanego w oparciu o kwoty ryczałtowe.

2. *W przypadku realizowania Projektu przez Beneficjenta działającego w formie partnerstwa, Umowa o partnerstwie określa odpowiedzialność Beneficjenta oraz Partnerów wobec osób trzecich za działania wynikające z niniejszej Umowy*<sup>6</sup> *.*

#### **Płatności**

#### **§ 7<sup>12</sup> .**

- 1. Beneficjent zobowiązuje się do prowadzenia wyodrębnionej ewidencji wydatków Projektu, według wymogów określonych w ust. 2, w sposób przejrzysty, tak aby możliwa była identyfikacja poszczególnych operacji związanych z Projektem, z wyłączeniem kosztów pośrednich oraz kwot ryczałtowych, o których mowa w § 5.
- 2. Przez wyodrębnioną ewidencję wydatków rozumie się ewidencję prowadzoną w oparciu o:

1) ustawę o rachunkowości - Beneficjent prowadzący pełną księgowość - księgi rachunkowe zobowiązany jest do prowadzenia, na potrzeby realizowanego przez siebie Projektu, wyodrębnionej ewidencji księgowej zgodnie z zasadami rachunkowości, przez co należy rozumieć ewidencję wyodrębnioną w ramach już prowadzonych przez daną jednostkę ksiąg rachunkowych. System ewidencji księgowej powinien umożliwić sporządzenie sprawozdań i kontroli wykorzystania środków funduszy strukturalnych Unii Europejskiej, poprzez wprowadzenie kont syntetycznych, analitycznych i pozabilansowych. W związku z tym, na kierowniku podmiotu, jako organie odpowiedzialnym za wykonanie obowiązków w zakresie rachunkowości, ciąży obowiązek ustalenia i opisania zasad dotyczących ewidencji i rozliczania środków otrzymanych w ramach funduszy strukturalnych Unii Europejskiej;

2) krajowe przepisy podatkowe - Beneficjent, który nie prowadzi pełnej księgowości, a rozlicza się w formie podatkowej księgi przychodów i rozchodów, ma możliwość wyboru i prowadzenia na potrzeby realizowanego przez siebie Projektu, wyodrębnionej ewidencji księgowej w formie "Zestawienia wszystkich dokumentów księgowych dotyczących realizowanego Projektu" bądź wykorzystać do tego celu książkę przychodów i rozchodów, w taki sposób, aby dokument (tj. faktura lub inny dokument o równoważnej wartości dowodowej) w ww. ewidencji został oznaczony tak, żeby to oznaczenie w jednoznaczny sposób wskazywało na związek operacji gospodarczej z Projektem.

3. *Obowiązki, o których mowa w ust. 1 i 2, dotyczą każdego z Partnerów, w zakresie tej części Projektu, za której realizację odpowiada dany Partner*<sup>6</sup> .

#### **§ 8.**

1. Dofinansowanie, o którym mowa w § 2 ust. 2 pkt 1, jest wypłacane w formie zaliczki w wysokości określonej w harmonogramie płatności<sup>13</sup>, którego wzór stanowi załącznik nr 4 do Umowy, przesyłanym przez Beneficjenta niezwłocznie po podpisaniu Umowy za pomocą SL2014 i zatwierdzonym przez Instytucję Zarządzającą, z zastrzeżeniem ust. 3 i § 9. Beneficjent zobowiązany jest każdorazowo do przesyłania wraz z harmonogramem płatności szczegółowego harmonogramu płatności, którego wzór dla jednostek sektora finansów publicznych stanowi załącznik nr 4a do Umowy, a dla podmiotów spoza sektora finansów publicznych – załącznik nr 4b do Umowy. W szczególnie uzasadnionych przypadkach dofinansowanie może być wypłacane w formie refundacji kosztów poniesionych przez Beneficjenta lub Partnerów<sup>6</sup>.

Beneficjent może przeznaczyć środki otrzymane w ramach zaliczki na pokrycie wydatków kwalifikowalnych, poniesionych ze środków własnych przed otrzymaniem zaliczki lub po jej otrzymaniu, jeżeli istniała konieczność sfinansowania tych wydatków ze środków własnych

 $\overline{\phantom{0}}$ 

<sup>12</sup> Zapisów § 7 nie stosuje się w przypadku Projektu rozliczanego w oparciu o kwoty ryczałtowe.

Beneficjenta. Towary i usługi zakupione przed otrzymaniem zaliczki również muszą być zgodne z zakresem rzeczowym Projektu.

- 2. Beneficjent sporządza harmonogram płatności, o którym mowa w ust. 1, w porozumieniu z Instytucją Zarządzającą i przekazuje za pośrednictwem SL2014, chyba że z przyczyn technicznych nie jest to możliwe. W takim przypadku stosuje się § 17 ust. 11, przy czym formularz wersji papierowej harmonogramu płatności jest zgodny z załącznikiem nr 4 do Umowy.
- 3. Harmonogram płatności, o którym mowa w ust. 1, może podlegać aktualizacji. Aktualizacja ta jest skuteczna pod warunkiem akceptacji przez Instytucję Zarządzającą i nie wymaga formy aneksu do Umowy. Instytucja Zarządzająca akceptuje lub odrzuca zmianę harmonogramu płatności w SL2014 w terminie do 25 dni roboczych od daty jej otrzymania.
- 4. Transze dofinansowania są przekazywane na następujący wyodrębniony dla Projektu rachunek bankowy Beneficjenta<sup>14</sup>:

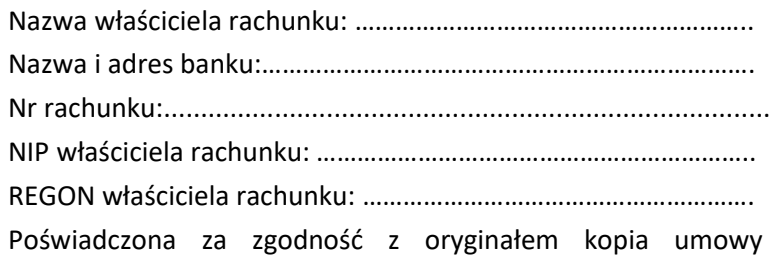

Poświadczona za zgodność z oryginałem kopia umowy założenia rachunku bankowego wyodrębnionego dla Projektu stanowi załącznik nr 5 do przedmiotowej Umowy.

- 5. Beneficjent *oraz Partnerzy*<sup>6</sup> nie może/*mogą* przeznaczać otrzymanych transz dofinansowania na cele inne niż związane z Projektem. W przypadku naruszenia zdania pierwszego stosuje się § 13.
- 6. *Beneficjent przekazuje odpowiednią część dofinansowania na pokrycie wydatków Partnerów, zgodnie z Umową o partnerstwie. Wszystkie płatności dokonywane w związku z realizacją niniejszej Umowy, pomiędzy Beneficjentem a Partnerem bądź pomiędzy Partnerami, powinny być dokonywane za pośrednictwem rachunku bankowego, o którym mowa w ust. 4, pod rygorem uznania poniesionych wydatków za niekwalifikowalne*<sup>15</sup> *.*
- 7. Odsetki bankowe od przekazanych Beneficjentowi transz dofinansowania są wykazywane we wnioskach o płatność i podlegają zwrotowi w terminie do dnia 31 grudnia danego roku na rachunek wskazany przez Instytucję Zarządzającą, o ile przepisy odrębne nie stanowią inaczej<sup>16</sup>.
- 8. Beneficjent zobowiązuje się poinformować Instytucję Zarządzającą, na wniosek i w terminie przez nią określonym, o kwocie przekazanego mu dofinansowania w formie dotacji celowej, o której mowa w § 2 ust. 2 pkt 1 lit. b, która nie zostanie wydatkowana do końca danego roku. Powyższa kwota podlega zwrotowi na rachunek wskazany przez Instytucję Zarządzającą w terminie do dnia 30 listopada tego roku.
- 9. Kwota dotacji celowej, o której mowa w ust. 8, w części niewydatkowanej zgodnie z rozporządzeniem wydanym na podstawie art. 181 ust. 2 ufp podlega zwrotowi na rachunek wskazany przez Instytucję Zarządzającą i w terminie wskazanym przez Instytucję Zarządzającą.
- 10. Kwota dotacji celowej niewydatkowana i niezgłoszona zgodnie z ust. 8 podlega zwrotowi w terminie do dnia 31 grudnia danego roku na rachunek wskazany przez Instytucję Zarządzającą.

ı

<sup>13</sup> Należy przez to rozumieć harmonogram płatności, którego wzór stanowi załącznik nr 4 do Umowy oraz szczegółowy harmonogram płatności, którego wzór dla jednostek sektora finansów publicznych stanowi załącznik nr 4a do Umowy, a dla podmiotów spoza sektora finansów publicznych – załącznik nr 4b do Umowy. Powyższe dokumenty należy każdorazowo przesyłać **łącznie**.

<sup>&</sup>lt;sup>14</sup> W przypadku realizacji Projektu przez jednostkę/i organizacyjną/e Beneficjenta należy wskazać ww. informacje w odniesieniu do wszystkich jednostek realizujących dany Projekt.

<sup>15</sup> Dotyczy przypadku, gdy Projekt jest realizowany w ramach partnerstwa, z wyłączeniem Partnerów będących państwowymi jednostkami budżetowymi.

<sup>&</sup>lt;sup>16</sup> Nie dotyczy Beneficjentów będących jednostkami samorządu terytorialnego zgodnie z Ustawą z dnia 13 listopada 2003 r. o dochodach jednostek samorządu terytorialnego (Dz. U. z 2016 poz. 198, z późn. zm.).

11. Kwota dofinansowania w formie płatności, o której mowa w § 2 ust. 2 pkt 1 lit. a, niewydatkowana z końcem roku budżetowego, pozostaje na rachunku bankowym, o którym mowa w ust. 4, do dyspozycji Beneficjenta w następnym roku budżetowym.

- 1. Strony ustalają następujące warunki przekazania transzy dofinansowania, z zastrzeżeniem ust. 2-4:
	- 1) pierwsza transza dofinansowania jest przekazywana w wysokości określonej w pierwszym wniosku o płatność*, pod warunkiem wniesienia zabezpieczenia, o którym mowa w § 15*<sup>17</sup>;
	- 2) kolejne transze dofinansowania są przekazywane po:
		- a) złożeniu i zweryfikowaniu wniosku o płatność (n) przez Instytucję Zarządzającą zgodnie z § 11 ust. 1 i 2, w którym wykazano wydatki kwalifikowalne rozliczające co najmniej 70% łącznej kwoty otrzymanych transz dofinansowania, z zastrzeżeniem, że nie stwierdzono okoliczności, o których mowa w § 26 ust. 1

oraz

 $\overline{\phantom{0}}$ 

- b) zatwierdzeniu przez Instytucję Zarządzającą wniosku o płatność (n-1), zgodnie z § 11 ust. 5.
- 2. Transze dofinansowania są przekazywane:
	- 1) w zakresie środków, o których mowa w § 2 ust. 2 pkt 1 lit. a, w terminie płatności, o którym mowa w § 2 pkt 5 rozporządzenia Ministra Finansów z dnia 21 grudnia 2012 r. w sprawie płatności w ramach programów finansowanych z udziałem środków europejskich oraz przekazywania informacji dotyczących tych płatności (Dz. U. z 2016 poz. 75), przy czym Instytucja Zarządzająca zobowiązuje się do przekazania Bankowi Gospodarstwa Krajowego zlecenia płatności w terminie do 7 dni roboczych od dnia zatwierdzenia pierwszego wniosku o płatność lub dnia zweryfikowania przez nią wniosku o płatność rozliczającego otrzymaną transzę dofinansowania;
	- 2) w zakresie środków, o których mowa w § 2 ust. 2 pkt 1 lit. b, w terminie płatności, o którym mowa w pkt 1.
- 3. W przypadku niemożliwości dokonania wypłaty transzy dofinansowania spowodowanej okresowym brakiem środków, o których mowa w § 2 ust. 2 pkt 1, Beneficjent ma prawo renegocjować harmonogram realizacji Projektu i harmonogram płatności, o których mowa odpowiednio w § 4 ust. 1 pkt 1 i § 8 ust. 1.
- 4. Instytucja Zarządzająca może zawiesić wypłatę transzy dofinansowania, w przypadku gdy zachodzi uzasadnione podejrzenie, że w związku z realizacją Projektu doszło do powstania poważnych nieprawidłowości, w tym w szczególności wskazanych w § 13 ust. 1. O zawieszeniu biegu terminu wypłaty transzy dofinansowania i jego przyczynach Instytucja Zarządzająca informuje Beneficjenta, z wykorzystaniem SL2014 lub pisemnie, jeżeli z powodów technicznych nie będzie to możliwe za pośrednictwem SL2014.

#### **§ 10.**

- 1. Beneficjent składa pierwszy wniosek o płatność, będący podstawą wypłaty pierwszej transzy dofinansowania, zgodnie z § 9 ust. 1 pkt 1 oraz zgodnie z harmonogramem płatności, o którym mowa w § 8 ust. 1, niezwłocznie po podpisaniu Umowy.
- 2. Beneficjent składa drugi i kolejne wnioski o płatność za okresy rozliczeniowe zgodnie z harmonogramem płatności (nie rzadziej jednak niż raz na 3 miesiące), o którym mowa w § 8 ust.

<sup>&</sup>lt;sup>17</sup> Nie dotyczy Beneficjentów będących jednostkami sektora finansów publicznych.

1, w terminie do 10 dni roboczych od zakończenia okresu rozliczeniowego, a końcowy wniosek o płatność w terminie do 30 dni kalendarzowych od dnia zakończenia okresu realizacji Projektu, z zastrzeżeniem ust. 3.

- 3. Beneficjent przedkłada wniosek o płatność oraz dokumenty niezbędne do rozliczenia Projektu za pośrednictwem SL2014, chyba że z przyczyn technicznych nie jest to możliwe. W takim przypadku stosuje się § 17 ust. 11, przy czym wzór papierowej wersji wniosku o płatność określają wytyczne w zakresie gromadzenia danych.
- 4. Beneficjent zobowiązuje się do przedkładania wraz z każdym wnioskiem o płatność:
	- 1) dokumentów związanych z wyborem wykonawców do realizacji zamówień o wartości równej lub wyższej niż próg określony w przepisach wydanych na podstawie art. 11 ust. 8 ustawy  $Pzp^{18}$ :
	- 2) informacji o wszystkich uczestnikach Projektu, zgodnie z zakresem określonym w załączniku nr 6 do Umowy i na warunkach określonych w wytycznych w zakresie monitorowania oraz dokumentów potwierdzających ich kwalifikowalność<sup>19</sup>;
	- 3) w przypadku rozliczania w danym wniosku o płatność kwoty ryczałtowej dokumentów o których mowa w § 5 ust. 5;
	- 4) wyciągów z rachunku bankowego, o którym mowa w § 8 ust. 4 lub historii z tego rachunku bankowego oraz wyciągów bankowych z innych rachunków bankowych potwierdzających poniesienie wydatków ujętych we wniosku o płatność, a w przypadku płatności gotówkowych raportów kasowych (bez załączników) lub podpisanych przez Beneficjenta zestawień płatności gotówkowych objętych wnioskiem o płatność<sup>20</sup>;
	- 5) innych dokumentów niezbędnych do weryfikacji wniosku o płatność wskazanych przez Instytucję Zarządzającą.

Wszystkie dowody księgowe muszą zostać opisane zgodnie z załącznikiem nr 14 do Umowy.

- 5. Beneficjent zobowiązuje się rozliczyć daną kwotę ryczałtową, o której mowa w § 5 ust. 3, nie później niż we wniosku o płatność składanym za okres, w którym zadanie objęte kwotą ryczałtową zostało zrealizowane zgodnie z § 5 ust. 5 oraz harmonogramem płatności, o którym mowa w § 8 ust. 1.
- 6. Beneficjent zobowiązuje się ująć każdy wydatek kwalifikowalny we wniosku o płatność przekazywanym do Instytucji Zarządzającej w terminie do 3 miesięcy od dnia jego poniesienia<sup>21</sup>.
- 7. Beneficjent jest zobowiązany do wykazania i opisania w części wniosku o płatność dotyczącej postępu rzeczowego z realizacji Projektu, które z "działań równościowych"<sup>22</sup> zaplanowanych we wniosku o dofinansowanie Projektu zostały zrealizowane oraz w jaki sposób realizacja Projektu wpłynęła na sytuację osób z niepełnosprawnościami, a także do wskazania (o ile będą występować) problemów lub trudności w realizacji zasady równości szans kobiet i mężczyzn w Projekcie.
- 8. Beneficjent jest zobowiązany do rozliczenia całości otrzymanego dofinansowania w końcowym wniosku o płatność. W przypadku gdy z rozliczenia wynika, że dofinansowanie nie zostało w całości wykorzystane na wydatki kwalifikowalne, Beneficjent zwraca tę część dofinansowania w terminie 30 dni kalendarzowych od dnia zakończenia okresu realizacji Projektu. W przypadku niedokonania zwrotu zgodnie ze zdaniem drugim, stosuje się przepisy § 13.

 $\overline{\phantom{0}}$ 

<sup>&</sup>lt;sup>18</sup> Dotyczy wyłącznie sytuacji, gdy w ramach wniosku o płatność wykazano wydatki w ramach zamówienia o wartości równej lub wyższej niż próg określony w przepisach wydanych na podstawie art. 11 ust. 8 ustawy Pzp.

<sup>19</sup> Obowiązek przedkładania dokumentów potwierdzających kwalifikowalność uczestników Projektu dotyczy wyłącznie projektów rozliczanych w oparciu o kwoty ryczałtowe.

<sup>&</sup>lt;sup>20</sup> Dotyczy Projektów, w których środki dofinansowania przekazywane są w formie zaliczki i w których Beneficjent nie został zwolniony z załączania wyciągów bankowych lub innych równoważnych dokumentów. Nie dotyczy Projektów rozliczanych w całości uproszczonymi metodami rozliczania wydatków.

<sup>&</sup>lt;sup>21</sup> Dotyczy Beneficjentów będących jednostkami sektora finansów publicznych.

<sup>22</sup> Należy przez to rozumieć działania służące realizacji zasady równości szans i niedyskryminacji w tym zasady równości szans kobiet i mężczyzn określonych w wytycznych w zakresie realizacji zasady równości szans i niedyskryminacji.

#### **§ 11.**

- 1. Instytucja Zarządzająca dokonuje weryfikacji pierwszej wersji wniosku o płatność w terminie do 25 dni roboczych od dnia jego otrzymania, a kolejnych jego wersji w terminie do 15 dni roboczych od dnia ich otrzymania, a w przypadku gdy weryfikacja obejmuje także inne dokumenty niż rachunki i faktury wraz z dowodami zapłaty, odpowiednio w terminie 30 i 25 dni roboczych. Do ww. terminów nie wlicza się czasu oczekiwania przez Instytucję Zarządzającą na dokonanie czynności oraz na dokumenty, o których mowa odpowiednio w ust. 3 i § 10 ust. 3 i 4.
- 2. W przypadku, gdy:
	- 1) w ramach Projektu jest dokonywana kontrola na miejscu<sup>23</sup> i został złożony końcowy wniosek o płatność

lub

ı

2) Instytucja Zarządzająca zleciła kontrolę doraźną na miejscu w związku ze złożonym wnioskiem o płatność

bieg terminów weryfikacji, o których mowa w ust. 1, w stosunku do ww. wniosków o płatność, ulega zawieszeniu do dnia przekazania przez Beneficjenta do Instytucji Zarządzającej informacji o wykonaniu lub zaniechaniu wykonania zaleceń pokontrolnych, chyba że wyniki kontroli nie wskazują na wystąpienie wydatków niekwalifikowalnych w Projekcie lub nie mają wpływu na rozliczenie końcowe Projektu.

- 3. Instytucja Zarządzająca może wezwać Beneficjenta do złożenia dokumentów dotyczących Projektu. Instytucja Zarządzająca może także dokonać uzupełnienia lub poprawienia wniosku o płatność, o czym informuje Beneficjenta lub wzywa Beneficjenta do poprawienia lub uzupełnienia wniosku o płatność lub złożenia dodatkowych wyjaśnień w wyznaczonym terminie.
- 4. Beneficjent zobowiązuje się do usunięcia błędów lub złożenia wyjaśnień lub złożenia dokumentów dotyczących Projektu w wyznaczonym przez Instytucję Zarządzającą terminie, jednak nie krótszym niż 5 dni roboczych. W przypadku gdy Beneficjent nie przedłoży dokumentów potwierdzających kwalifikowalność wydatków ujętych we wniosku o płatność, Instytucja Zarządzająca może uznać w tej części wydatki za niekwalifikowalne. Przepisy ust. 5 stosuje się odpowiednio.
- 5. Instytucja Zarządzająca, po pozytywnym zweryfikowaniu wniosku o płatność, przekazuje Beneficjentowi w terminie, o którym mowa w ust. 1, informację o wyniku weryfikacji wniosku o płatność, przy czym informacja o zatwierdzeniu całości lub części wniosku o płatność powinna zawierać:
	- 1) kwotę wydatków, które zostały uznane za niekwalifikowalne wraz z uzasadnieniem;
	- 2) kwotę wydatków, które zostały wykazane przez Beneficjenta we wniosku o płatność w punkcie korekty/zwroty oraz uznane przez Instytucję Zarządzającą za wykazane prawidłowo;
	- 3) zatwierdzoną kwotę rozliczenia kwoty dofinansowania *oraz wkładu własnego*<sup>24</sup> wynikającą z pomniejszenia kwoty wydatków rozliczanych we wniosku o płatność o wydatki niekwalifikowalne, o których mowa w pkt 1 oraz o dochody, o których mowa w § 12.
- 6. Beneficjent ma prawo wnieść w terminie 14 dni kalendarzowych od daty doręczenia informacji, o której mowa w ust. 5 pkt 1, zastrzeżenia do ustaleń Instytucji Zarządzającej w zakresie wydatków niekwalifikowanych.
- 7. Termin, o którym mowa w ust. 6, może być przedłużony przez Instytucję Zarządzającą na czas oznaczony, na wniosek Beneficjenta, złożony przed upływem terminu zgłoszenia zastrzeżeń.
- 8. Zastrzeżenia do informacji, o której mowa w ust. 5 pkt 1 Instytucja Zarządzająca rozpatruje w terminie nie dłuższym niż 14 dni kalendarzowych od dnia zgłoszenia tych zastrzeżeń.
- 9. Instytucja Zarządzająca, po rozpatrzeniu zastrzeżeń, sporządza Beneficjentowi ostateczną informację o wyniku weryfikacji wniosku o płatność, zawierającą skorygowane ustalenia lub

<sup>&</sup>lt;sup>23</sup> Przez kontrolę rozumie się również audyty upoważnionych organów audytowych.

<sup>&</sup>lt;sup>24</sup> Dotyczy przypadku, gdy Beneficjent jest zobowiązany do wniesienia wkładu własnego.

pisemne stanowisko wobec zgłoszonych zastrzeżeń wraz z uzasadnieniem odmowy skorygowania ustaleń.

- 10.W przypadku, gdy Beneficjent nie zastosuje się do zaleceń Instytucji Zarządzającej dotyczących sposobu skorygowania wydatków niekwalifikowalnych, stosuje się § 13.
- *11. Po zakończeniu Projektu Beneficjent zobowiązuje się przekazać w terminie 10 dni kalendarzowych po okresie, w trakcie którego dokonywany jest pomiar wskaźników rezultatu bezpośredniego ostateczne dane na temat realizacji osiągniętych wartości ww. wskaźników oraz (o ile dotyczy) stopnia spełnienia kryterium efektywności zatrudnieniowej lub społeczno-zatrudnieniowej, od czego jest uwarunkowane zatwierdzenie końcowego wniosku o płatność i rozliczenie Projektu*<sup>25</sup> *.*
- 12. W przypadku niezłożenia wniosku o płatność na kwotę stanowiącą co najmniej 70% łącznej kwoty przekazanych wcześniej transz dofinansowania lub w terminie wynikającym z harmonogramu płatności, o którym mowa w § 8 ust. 1 od środków pozostałych do rozliczenia, przekazanych w ramach zaliczki, nalicza się odsetki jak dla zaległości podatkowych, liczone od dnia przekazania środków (włącznie z tym dniem) do dnia złożenia wniosku o płatność. Powyższy zapis dotyczy wniosków o płatność, które zgodnie z harmonogramem płatności, o którym mowa w § 8 ust. 1, miały być złożone w celu przekazania kolejnej transzy dofinansowania oraz końcowego wniosku o płatność. Na potrzeby niniejszego ustępu aktualizacja harmonogramu płatności, o której mowa w § 8 ust. 3, aby została uznana za skuteczną od początku następnego okresu rozliczeniowego, powinna zostać zatwierdzona przez Instytucję Zarządzającą do końca poprzedzającego go okresu rozliczeniowego.
- 13. Instytucja Zarządzająca wzywa Beneficjenta do zapłaty odsetek, o których mowa w ust. 12, w terminie 14 dni kalendarzowych od otrzymania wezwania na wskazany przez nią rachunek bankowy. W przypadku niedokonania zapłaty odsetek Instytucja Zarządzająca wydaje decyzję, o której mowa w art. 189 ust. 3b ufp. Od ww. decyzji Beneficjentowi przysługuje wniosek o ponowne rozpatrzenie sprawy do Instytucji Zarządzającej.
- 14. Na etapie weryfikacji końcowego wniosku o płatność Instytucja Zarządzająca dokonuje oceny osiągnięcia założeń merytorycznych określonych we Wniosku. W zależności od stopnia ich osiągnięcia ma zastosowanie "reguła proporcjonalności", zgodnie z wytycznymi w zakresie kwalifikowalności.

#### **Dochód**

#### **§ 12.**

- 1. Beneficjent ma obowiązek ujawniania wszelkich dochodów, rozumianych zgodnie z § 1 pkt 10 które powstają w związku z realizacją Projektu.
- 2. W przypadku gdy na etapie realizacji Projekt generuje dochody, Beneficjent wykazuje we wnioskach o płatność wartość uzyskanego dochodu i dokonuje jego zwrotu do dnia 31 grudnia roku, w którym powstał. Instytucja Zarządzająca może wezwać Beneficjenta do zwrotu dochodu w innym terminie.
- 3. W przypadku naruszenia postanowień ust. 1 i 2, stosuje się odpowiednio przepisy § 13.

ı

<sup>&</sup>lt;sup>25</sup> Dotyczy w szczególności Projektów zatwierdzonych do realizacji w ramach konkursów, w których zostały wprowadzone kryteria wyboru Projektów dotyczące efektywności zatrudnieniowej lub społeczno-zatrudnieniowej.

#### **Nieprawidłowości i zwrot środków**

#### **§ 13.**

- 1. Jeżeli na podstawie wniosków o płatność lub przeprowadzenia czynności kontrolnych uprawnionych organów zostanie stwierdzone, że dofinansowanie jest:
	- 1) wykorzystane niezgodnie z przeznaczeniem;
	- 2) wykorzystane z naruszeniem procedur, o których mowa w art. 184 ufp;
	- 3) pobrane nienależnie lub w nadmiernej wysokości

środki podlegają zwrotowi wraz z odsetkami w wysokości określonej jak dla zaległości podatkowych.

- 2. Odsetki, o których mowa w ust. 1, naliczane są zgodnie z art. 207 ust. 1 ufp.
- 3. Beneficjent zwraca środki, o których mowa w ust. 1, wraz z odsetkami, na pisemne wezwanie Instytucji Zarządzającej, w terminie 14 dni kalendarzowych od dnia doręczenia wezwania do zwrotu na rachunek bankowy wskazany przez Instytucję Zarządzającą w tym wezwaniu. Zwrot środków może zostać dokonany przez pomniejszenie kolejnej płatności na rzecz Beneficjenta o kwotę podlegającą zwrotowi po wyrażeniu przez niego zgody na pomniejszenie.
- 4. Beneficjent dokonuje opisu przelewu zwracanych środków, o których mowa w ust. 1 w sposób wskazany przez Instytucję Zarządzającą.
- 5. W przypadku niedokonania przez Beneficjenta zwrotu środków zgodnie z ust. 3 Instytucja Zarządzająca, po przeprowadzeniu postępowania określonego przepisami ustawy z dnia 14 czerwca 1960 r. Kodeks postępowania administracyjnego (Dz. U. z 2016 r. poz. 23 z późn. zm.), wydaje decyzję, o której mowa w art. 207 ust. 9 ufp. Od ww. decyzji Beneficjentowi przysługuje wniosek o ponowne rozpatrzenie sprawy do Instytucji Zarządzającej.
- 6. Decyzji, o której mowa w ust. 5, nie wydaje się, a wszczęte postępowanie umarza, jeżeli Beneficjent dokonał zwrotu środków przed jej wydaniem.
- 7. Beneficjent zobowiązany jest zapłacić na rzecz Instytucji Zarządzającej wszelkie koszty poniesione przez Instytucję Zarządzającą celem dochodzenia wszelkich należności Instytucji Zarządzającej wobec Beneficjenta związanych z Umową, o ile nie narusza to przepisów prawa powszechnego.

#### **§ 14.**

- 1. W przypadku stwierdzenia w Projekcie nieprawidłowości, o której mowa w art. 2 pkt 36 rozporządzenia 1303/2013, wartość Projektu, o której mowa w § 2 ust. 2, ulega pomniejszeniu o kwotę nieprawidłowości. Pomniejszeniu ulega także wartość dofinansowania, o której mowa w § 2 ust. 2 pkt 1, w części w jakiej nieprawidłowość została sfinansowana ze środków dofinansowania. Zmiany, o których mowa powyżej, nie wymagają formy aneksu do niniejszej Umowy.
- 2. Do zwrotu nieprawidłowości, o której mowa w ust. 1, stosuje się postanowienia § 13.

#### **Zabezpieczenie prawidłowej realizacji Projektu**

#### **§ 15.<sup>26</sup>**

- 1. Zabezpieczeniem prawidłowej realizacji Umowy jest *składany przez Beneficjenta, nie później niż w dniu podpisania Umowy weksel in blanco wraz z wypełnioną deklaracją wystawcy weksla in blanco podpisywany osobiście przez osobę uprawnioną w obecności pracownika Urzędu,* z zastrzeżeniem ust. 2.
- 2. W przypadku gdy wartość dofinansowania realizowanych przez Beneficjenta Projektów w ramach Programu przekracza limit określony w rozporządzeniu Ministra Rozwoju Regionalnego z dnia 18 grudnia 2009 r. w sprawie warunków i trybu udzielania i rozliczania zaliczek oraz zakresu i terminów składania wniosków o płatność w ramach programów finansowanych z udziałem środków europejskich (Dz. U. z 2016 r. poz. 1161), zabezpieczenie prawidłowej realizacji Umowy ustanawiane jest w wysokości równowartości najwyższej transzy zaliczki, jednak nie może być wyższe niż wartość dofinansowania Projektu na dany rok realizacji (w przypadku Projektów dłuższych niż jeden rok kalendarzowy), w którym wartość dofinansowania jest najwyższa. Zabezpieczenie wnoszone jest wówczas w co najmniej jednej z poniższych form:
	- 1) gwarancja bankowa;

2) gwarancja ubezpieczeniowa.

Zabezpieczenie ustanowione terminowo powinno obejmować również okres 6 miesięcy od daty zakończenia realizacji Projektu.

- 3. Zwrot dokumentu stanowiącego zabezpieczenie Umowy następuje na wniosek Beneficjenta po ostatecznym rozliczeniu Umowy, tj. po zatwierdzeniu końcowego wniosku o płatność w Projekcie oraz – jeśli dotyczy – zwrocie środków niewykorzystanych przez Beneficjenta, z zastrzeżeniem ust. 2, 4 i 5.
- 4. W przypadku wszczęcia postępowania administracyjnego w celu wydania decyzji o zwrocie środków podjętej na podstawie przepisów ufp albo postępowania sądowo-administracyjnego wszczętego/podjętego w wyniku zaskarżenia takiej decyzji, albo w przypadku wszczęcia egzekucji administracyjnej, zwrot dokumentu stanowiącego zabezpieczenie Umowy może nastąpić po zakończeniu postępowania i, jeśli takie było jego ustalenie, po odzyskaniu środków.
- 5. W przypadku, gdy Wniosek przewiduje trwałość Projektu lub rezultatów, zwrot dokumentu stanowiącego zabezpieczenie następuje po upływie okresu trwałości.

#### **Trwałość projektu**

#### **§ 16.**

- 1. Beneficjent zobowiązany jest do realizacji Projektu w sposób, który zapewni osiągnięcie i utrzymanie celów, w tym wskaźników produktu i rezultatu zakładanych we Wniosku o dofinansowanie projektu w trakcie jego realizacji oraz w okresie trwałości Projektu.
- 2. Beneficjent zobowiązany jest do zachowania trwałości Projektu w odniesieniu do współfinansowanej w ramach Projektu infrastruktury lub inwestycji produkcyjnych (w ramach cross-financingu). Zgodnie z postanowieniami art. 71 rozporządzenia 1303/2013, trwałość projektu musi być zachowana przez okres 5 lat (3 lat w przypadku MŚP – w odniesieniu do projektu, z którym związany jest wymóg utrzymania inwestycji lub miejsc pracy) od daty płatności końcowej na rzecz Beneficjenta. W przypadku, gdy przepisy regulujące udzielanie pomocy publicznej wprowadzają bardziej restrykcyjne wymogi w tym zakresie, wówczas stosuje się okres ustalony zgodnie z tymi przepisami.

 $\overline{\phantom{0}}$ 

<sup>&</sup>lt;sup>26</sup> Nie dotyczy Beneficjentów będących jednostkami sektora finansów publicznych.
- 3. Beneficjent ma obowiązek wykorzystywać środki trwałe nabyte w ramach Projektu po zakończeniu jego realizacji, w czasie okresu trwałości Projektu, na działalność statutową Beneficjenta lub przekazać je nieodpłatnie podmiotowi niedziałającemu dla zysku.
- 4. Zgodność zakresu i terminu faktycznego utrzymania trwałości Projektu lub rezultatów z zakresem i terminem deklarowanym we Wniosku o dofinansowanie, może podlegać kontroli. Stwierdzenie naruszenia zasady trwałości oznacza konieczność zwrotu środków otrzymanych na realizację Projektu, wraz z odsetkami liczonymi jak dla zaległości podatkowych, proporcjonalnie do okresu niezachowania obowiązku trwałości.
- 5. W okresie trwałości Projektu, Beneficjent zobowiązany jest do składania corocznego do 31 stycznia każdego roku oświadczenia o przestrzeganiu zasady trwałości Projektu zrealizowanego w ramach WRPO 2014+. W przypadku zakończenia okresu trwałości Beneficjent zobowiązany jest do złożenia ostatniego oświadczenia o przestrzeganiu zasady trwałości Projektu zrealizowanego w ramach WRPO 2014+.
- 6. W przypadku niewywiązywania się Beneficjenta, którego Projekt znajduje się w okresie trwałości, z obowiązku wynikającego z ust. 5, pomimo dwukrotnego wezwania do złożenia wymaganych dokumentów, Instytucja Zarządzająca przeprowadza u Beneficjenta obligatoryjną kontrolę w miejscu realizacji projektu na zasadach określonych w umowie.

## **Zasady wykorzystywania systemu teleinformatycznego**

## **§ 17.**

- 1. Beneficjent zobowiązuje się do wykorzystywania SL2014 w procesie rozliczania Projektu oraz komunikowania z Instytucją Zarządzającą, zgodnie z aktualną wersją Podręcznika Beneficjenta SL2014 udostępnioną przez Instytucję Zarządzającą na stronie internetowej Programu. Wykorzystanie SL2014 obejmuje co najmniej przesyłanie:
	- 1) wniosków o płatność;
	- 2) dokumentów potwierdzających kwalifikowalność wydatków ponoszonych w ramach Projektu i wykazywanych we wnioskach o płatność;
	- 3) danych uczestników Projektu;
	- 4) harmonogramu płatności;

ı

- 5) informacji o zamówieniach publicznych o wartości wyższej niż 30 000 EUR (zgodnie z art. 4 ust. 8 ustawy  $Pzp^{27}$ );
- 6) innych dokumentów związanych z realizacją Projektu, w tym niezbędnych do przeprowadzenia kontroli Projektu.

Przekazanie dokumentów, o których mowa w pkt 2, 3, 5 i 6 drogą elektroniczną nie zdejmuje z Beneficjenta *i Partnerów*<sup>6</sup> obowiązku przechowywania oryginałów dokumentów i ich udostępniania podczas kontroli na miejscu.

- 2. Beneficjent i Instytucja Zarządzająca uznają za prawnie wiążące przyjęte w Umowie rozwiązania stosowane w zakresie komunikacji i wymiany danych w SL2014, bez możliwości kwestionowania skutków ich stosowania.
- 3. Beneficjent *i Partnerzy*<sup>6</sup> wyznacza/*ją* osoby uprawnione do wykonywania w jego/*ich* imieniu czynności związanych z realizacją Projektu i zgłasza/*ją* je Instytucji Zarządzającej do pracy w SL2014 najpóźniej w dniu podpisania Umowy o dofinansowanie. Zgłoszenie ww. osób, zmiana ich uprawnień lub wycofanie dostępu jest dokonywane na podstawie wniosku o nadanie/

<sup>27</sup> Dotyczy wyłącznie sytuacji, gdy w ramach wniosku o płatność wykazano wydatki w ramach zamówienia o wartości wyższej niż 30 000 EUR (zgodnie z art. 4 ust. 8 ustawy Pzp).

zmianę/wycofanie dostępu dla osoby uprawnionej w ramach SL2014, którego wzór stanowi załącznik nr 7 do Umowy.

- 4. Instytucja Zarządzająca dokonuje weryfikacji danych wskazanych we wniosku o nadanie/ zmianę/wycofanie dostępu dla osoby uprawnionej w ramach SL2014 w terminie 7 dni roboczych od dnia jego otrzymania.
- 5. Lista osób uprawnionych do dostępu w ramach SL2014 podlega aktualizacji. Aktualizacja ta jest skuteczna, pod warunkiem akceptacji przez Instytucję Zarządzającą i nie wymaga formy aneksu do Umowy. Instytucja Zarządzająca akceptuje lub odrzuca zmianę listy osób uprawnionych do dostępu w ramach SL2014 w terminie 7 dni roboczych od jej otrzymania.
- 6. Wszelkie działania w SL2014 osób uprawnionych są traktowane w sensie prawnym jako działanie Beneficjenta *lub Partnera*<sup>6</sup> *.*
- 7. Beneficjent zapewnia, że osoby, o których mowa w ust. 3 wykorzystują profil zaufany ePUAP lub bezpieczny podpis elektroniczny weryfikowany za pomocą ważnego kwalifikowanego certyfikatu w ramach uwierzytelniania czynności dokonywanych w ramach SL2014<sup>28</sup>.
- 8. W przypadku, gdy z powodów technicznych wykorzystanie profilu zaufanego ePUAP nie jest możliwe, o czym Instytucja Zarządzająca informuje Beneficjenta na adres e-mail wskazany w pkt 2.4 Wniosku, uwierzytelnianie następuje przez wykorzystanie loginu i hasła wygenerowanego przez SL2014, gdzie jako login stosuje się *PESEL danej osoby uprawnionej*<sup>29</sup> /*adres e-mail*<sup>30</sup> .
- 9. Beneficjent zapewnia, że wszystkie osoby, o których mowa w ust. 3, przestrzegają regulaminu bezpieczeństwa informacji przetwarzanych w SL2014 oraz zapisów Podręcznika Beneficjenta SL2014 udostępnionego przez Instytucję Zarządzającą na stronie internetowej Programu.
- 10. Beneficjent zobowiązuje się do każdorazowego informowania Instytucji Zarządzającej o nieautoryzowanym dostępie do danych Beneficjenta w SL2014.
- 11. W przypadku niedostępności SL2014 lub wystąpienia błędów w trakcie pracy w tej aplikacji Beneficjent przesyła zgłoszenie o zaistniałym problemie na adres e-mail: sl2014@umww.pl wyłącznie za pośrednictwem formularza, którego wzór stanowi załącznik nr 15 do umowy wraz ze zrzutem ekranu obrazującym problem. W przypadku potwierdzenia awarii SL2014 przez pracownika Instytucji Zarządzającej, której usunięcie potrwa dłużej niż 24 godziny proces rozliczania Projektu oraz komunikowania z Instytucją Zarządzającą odbywa się drogą pisemną. Wszelka korespondencja papierowa, aby została uznana za wiążącą, musi zostać podpisana przez osoby uprawnione do składania oświadczeń w imieniu Beneficjenta. O usunięciu awarii SL2014 Instytucja Zarządzająca informuje Beneficjenta na adres e-mail wskazany w pkt 2.4 Wniosku, Beneficjent zaś zobowiązuje się uzupełnić dane w SL2014 w zakresie dokumentów przekazanych drogą pisemną w terminie 5 dni roboczych od otrzymania tej informacji<sup>31</sup>.
- 12. Beneficjent, po uzyskaniu zgody osób zatrudnionych do realizacji Projektu na przetwarzanie ich danych osobowych, zobowiązuje się do wprowadzania na bieżąco do SL2014 następujących danych dotyczących angażowania personelu Projektu w celu potwierdzenia spełnienia warunków określonych w podrozdziale 6.16 wytycznych do kwalifikowalności:
	- 1) dane dotyczące personelu Projektu, w tym: nr PESEL, imię, nazwisko;
	- 2) dane dotyczące formy zaangażowania personelu w ramach Projektu: stanowisko, forma zaangażowania w Projekcie, data zaangażowania do Projektu, okres zaangażowania osoby w Projekcie, wymiar czasu pracy oraz godziny pracy, jeśli zostały określone w dokumentach związanych z jej zaangażowaniem;
	- 3) w zakresie protokołów odbioru, o których mowa w podrozdziale 6.16 pkt 8 lit. c wytycznych w zakresie kwalifikowalności – dane dotyczące godzin faktycznego zaangażowania za dany

 $\overline{\phantom{0}}$ 

<sup>28</sup> Dotyczy przypadku, gdy Beneficjentem jest podmiot zarejestrowany na terytorium Rzeczypospolitej Polskiej.

<sup>&</sup>lt;sup>29</sup> Dotyczy Beneficjenta mającego siedzibę na terytorium Rzeczypospolitej Polskiej.

<sup>&</sup>lt;sup>30</sup> Dotyczy Beneficjenta niemającego siedziby na terytorium Rzeczypospolitej Polskiej.

<sup>31</sup> W zakresie nieuregulowanym stosuje się procedurę nr 4 określoną w załączniku nr 3 do wytycznych w zakresie gromadzenia danych.

miesiąc kalendarzowy ze szczegółowością wskazującą na rok, miesiąc, dzień i godziny zaangażowania.

- 13. Nie mogą być przedmiotem komunikacji wyłącznie przy wykorzystaniu SL2014:
	- 1) zmiany treści Umowy, z wyłączeniem przypadków, o których mowa w § 8 ust. 3 i § 25;
	- 2) kontrole na miejscu przeprowadzane w ramach Projektu;
	- 3) dochodzenie zwrotu środków od Beneficjenta, o których mowa w § 13, w tym prowadzenie postępowania administracyjnego w celu wydania decyzji o zwrocie środków.

## **Dokumentacja Projektu**

#### **§ 18.**

- 1. W przypadku zlecania zadań lub ich części w ramach Projektu wykonawcy Beneficjent zobowiązuje się zapewnić Instytucji Zarządzającej wszelkie dokumenty umożliwiające weryfikację kwalifikowalności wydatków.
- 2. Beneficjent zobowiąże uczestników Projektu, na etapie ich rekrutacji do Projektu, do przekazania informacji dotyczących ich sytuacji po zakończeniu udziału w Projekcie (do 4 tygodni od zakończenia udziału) zgodnie z zakresem danych określonych w wytycznych w zakresie monitorowania (tzw. wspólne wskaźniki rezultatu bezpośredniego).
- 3. Beneficjent zobowiąże uczestników Projektu na etapie ich rekrutacji do Projektu do dostarczenia dokumentów potwierdzających osiągnięcie efektywności zatrudnieniowej lub społecznozatrudnieniowej po zakończeniu udziału w Projekcie (do 3 miesięcy od zakończenia udziału)<sup>32</sup>.
- 4. Beneficjent zobowiązuje się do przechowywania dokumentacji związanej z realizacją Projektu przez okres dwóch lat od dnia 31 grudnia roku następującego po złożeniu do Komisji Europejskiej zestawienia wydatków, w którym ujęto ostateczne wydatki dotyczące zakończonego Projektu. Instytucja Zarządzająca informuje Beneficjenta o dacie rozpoczęcia okresu, o którym mowa w zdaniu pierwszym. Okres, o którym mowa w zdaniu pierwszym, zostaje przerwany w przypadku wszczęcia postępowania administracyjnego lub sądowego dotyczącego wydatków rozliczonych w Projekcie albo na należycie uzasadniony wniosek Komisji Europejskiej, o czym Beneficjent jest informowany pisemnie. Dokumenty dotyczące pomocy publicznej udzielanej przedsiębiorcom Beneficjent zobowiązuje się przechowywać przez 10 lat, licząc od dnia jej przyznania, o ile Projekt dotyczy pomocy publicznej.
- 5. Beneficjent przechowuje dokumentację związaną z realizacją Projektu w sposób zapewniający jej dostępność, poufność i bezpieczeństwo oraz jest zobowiązany do poinformowania Instytucji Zarządzającej o miejscu jej archiwizacji w terminie 5 dni roboczych od dnia podpisania Umowy, o ile dokumentacja jest przechowywana poza jego siedzibą.
- 6. W przypadku zmiany miejsca archiwizacji dokumentów oraz w przypadku zawieszenia lub zaprzestania przez Beneficjenta działalności w okresie, o którym mowa w ust. 4, Beneficjent zobowiązuje się niezwłocznie, na piśmie poinformować Instytucję Zarządzającą o miejscu archiwizacji dokumentów związanych z realizowanym Projektem.
- 7. W przypadku konieczności zmiany, w tym przedłużenia terminu, o którym mowa w ust. 4, Instytucja Zarządzająca powiadomi o tym pisemnie Beneficjenta przed upływem terminu określonego w ust. 4.
- *8. Postanowienia ust. 1-7 stosuje się odpowiednio do Partnerów*<sup>6</sup> *, z zastrzeżeniem, że obowiązek informowania o miejscu przechowywania całej dokumentacji Projektu, w tym gromadzonej przez Partnerów dotyczy wyłącznie Beneficjenta.*

<sup>&</sup>lt;sup>32</sup> Dotyczy wyłącznie Projektów zatwierdzonych do realizacji w ramach konkursów, w których zostały wprowadzone kryteria wyboru dotyczące efektywności zatrudnieniowej lub społeczno-zatrudnieniowej.

### **Kontrola i przekazywanie informacji**

#### **§ 19.**

- 1. Beneficjent zobowiązuje się poddać kontroli<sup>23</sup> dokonywanej przez Instytucję Zarządzającą oraz inne uprawnione podmioty w zakresie prawidłowości realizacji Projektu.
- 2. Kontrola może zostać przeprowadzona w dowolnym terminie w trakcie i po zakończeniu realizacji Projektu, zarówno w siedzibie Beneficjenta, *w siedzibie podmiotu, o którym mowa w § 4 ust. 12*<sup>33</sup> , *w siedzibie Partnerów* jak i w miejscu realizacji Projektu, przy czym niektóre czynności kontrolne mogą być prowadzone w siedzibie podmiotu kontrolującego na podstawie danych i dokumentów zamieszczonych w LSI 2014+, SL2014 i innych dokumentów przekazywanych przez Beneficjenta*,* w okresie, o którym mowa w § 18 ust. 4.
- 3. Beneficjent jest zobowiązany do zapewnienia podmiotom, o których mowa w ust. 1 niniejszego paragrafu prawa m.in. do:
	- 1) pełnego wglądu we wszystkie dokumenty związane, jak i niezwiązane z realizacją Projektu, o ile jest to konieczne do stwierdzenia kwalifikowalności wydatków w Projekcie, w tym w dokumenty elektroniczne, jak również umożliwienie tworzenia z nich kopii, przez cały okres ich przechowywania określony w § 18 ust. 4;
	- 2) pełnego dostępu, w szczególności do urządzeń, obiektów, terenów i pomieszczeń, w których realizowany jest Projekt lub zgromadzona jest dokumentacja dotycząca realizowanego Projektu;
	- 3) zapewnienia obecności upoważnionych osób, które udzielą wyjaśnień na temat realizacji Projektu.
- 4. W okresie realizacji Projektu oraz po jego zakończeniu, do upływu terminu określonego w § 18 ust. 4 Umowy, Beneficjent zobowiązany jest udostępnić upoważnionym pracownikom Instytucji Zarządzającej księgi rachunkowe oraz inne rejestry lub ewidencje potwierdzające prawidłową realizację Projektu<sup>34</sup>, w tym również w zakresie:
	- 1) przychodów uzyskanych w związku z realizacją Projektu;
	- 2) zasadności deklarowania podatku VAT jako kosztu kwalifikowalnego;
	- 3) uzyskiwania przez Beneficjenta wsparcia z innych środków publicznych;
	- 4) sprawdzenia prawidłowej realizacji i trwałości Projektu;
	- 5) utrzymania przez Beneficjenta wskaźników produktu i rezultatu.
- 5. Nieudostępnienie wszystkich wymaganych dokumentów, niezapewnienie pełnego dostępu, o którym mowa w ust. 3 pkt 2 niniejszego paragrafu, a także niezapewnienie obecności osób, o których mowa w ust. 3 pkt 3 niniejszego paragrafu w trakcie kontroli na miejscu realizacji Projektu jest traktowane jak odmowa poddania się kontroli.
- *6.* W zależności od momentu stwierdzenia nieprawidłowości, ustalenia podmiotów, o których mowa w ust. 1, mogą prowadzić do pomniejszenia wydatków kwalifikowanych lub do nałożenia korekty finansowej, o której mowa w art. 2 ust. 12 ustawy wdrożeniowej, która podlega zwrotowi na zasadach określonych w § 13 umowy. W uzasadnionych przypadkach Instytucja Zarządzająca wydaje zalecenia pokontrolne, dotyczące usunięcia stwierdzonych uchybień i nieprawidłowości i wskazuje termin przesłania informacji o wykonaniu zaleceń. Beneficjent jest zobowiązany do poinformowania Instytucji Zarządzającej w wyznaczonym terminie o działaniach podjętych w celu wykonania zaleceń pokontrolnych, a w przypadku ich niepodjęcia – o przyczynach takiego

<sup>33</sup> Nie dotyczy przypadku, gdy Projekt jest realizowany wyłącznie przez podmiot wskazany jako Beneficjent.

<sup>34</sup> Jako inne rejestry lub ewidencje rozumie się podatkową księgę przychodów i rozchodów, a także ewidencje oraz rejestry, do których prowadzenia dla celów podatkowych, na podstawie właściwych przepisów zobowiązany jest Beneficjent.

postępowania. W sytuacji, gdy Beneficjent nie przekaże w wymaganym terminie informacji o działaniach podjętych w celu wykonaniu zaleceń pokontrolnych, Instytucja Zarządzająca może dokonać wstrzymania wszelkich płatności na rzecz Beneficjenta do czasu przekazania żądanych informacji.

*7. Postanowienia ust. 1-6 stosuje się także do Partnerów*<sup>6</sup> *.*

### **§ 20.**

- 1. Beneficjent zobowiązuje się do przedstawiania na wezwanie Instytucji Zarządzającej wszelkich informacji i wyjaśnień związanych z realizacją Projektu, w terminie określonym w wezwaniu, jednak nie krótszym niż 5 dni roboczych.
- 2. Postanowienia ust. 1 stosuje się w okresie realizacji Projektu, o którym mowa w § 3 ust. 1 oraz w okresie wskazanym w § 18 ust. 4.
- 3. Beneficjent jest zobowiązany do współpracy z podmiotami zewnętrznymi, realizującymi badanie ewaluacyjne na zlecenie Instytucji Zarządzającej lub innego podmiotu, który zawarł Umowę lub porozumienie z Instytucją Zarządzającą na realizację ewaluacji. Beneficjent jest zobowiązany do udzielania każdorazowo na wniosek tych podmiotów dokumentów i informacji na temat realizacji Projektu, niezbędnych do przeprowadzenia badania ewaluacyjnego.
- 4. Beneficjent zobowiązuje się sporządzić i zamieścić na stronie internetowej Projektu, o ile taka istnieje, szczegółowy harmonogram udzielania wsparcia w Projekcie przed rozpoczęciem udzielania wsparcia. Harmonogram ten powinien zawierać co najmniej informację o rodzaju wsparcia oraz dokładna datę, godzinę i adres realizacji wsparcia. W przypadku, gdy strona internetowa Projektu nie istnieje, Beneficjent przekazuje szczegółowy harmonogram udzielenia wsparcia Instytucji Zarządzającej z wykorzystaniem SL2014.

## **Udzielanie zamówień w ramach Projektu**

## **§ 21<sup>35</sup> .**

- 1. Beneficjent jest zobowiązany do realizacji Projektu z należytą starannością, w szczególności ponosząc wszelkie wydatki w Projekcie w sposób przejrzysty, racjonalny i efektywny oraz do uzyskiwania najlepszych efektów z danych nakładów, zgodnie z obowiązującymi przepisami prawa i procedurami w ramach Programu oraz w sposób, który zapewni prawidłową i terminową realizację Projektu oraz osiągnięcie celów (produktów i rezultatów) zakładanych we wniosku o dofinansowanie.
- 2. W przypadku zamówień o wartości przekraczającej 50 tys. PLN netto tj. bez podatku od towaru i usług (VAT), Beneficjent *oraz Partnerzy*<sup>6</sup> udziela*/ją* zamówień w ramach Projektu zgodnie z ustawą Pzp albo zasadą konkurencyjności na warunkach określonych w wytycznych w zakresie kwalifikowalności.
- 3. W przypadku zamówień o wartości od 5 tys. PLN netto do wartości poniżej 20 tys. PLN netto tj. bez podatku od towarów i usług (VAT) istnieje obowiązek dokonania oraz udokumentowania rozeznania rynku poprzez porównanie cen u co najmniej trzech potencjalnych wykonawców danego zamówienia. Gdy na rynku nie istnieje trzech potencjalnych wykonawców należy przedstawić uzasadnienie wykazujące obiektywne przesłanki potwierdzające ten fakt. Natomiast w przypadku zamówień o wartości od 20 tys. PLN netto do 50 tys. PLN netto **włącznie** tj. bez podatku od towarów i usług (VAT) Beneficjent do udokumentowania, że zamówienie zostało

<sup>&</sup>lt;sup>35</sup> Zapisów ust. 2-7 nie stosuje się w przypadku Projektu rozliczanego w oparciu o kwoty ryczałtowe/stawki jednostkowe zgodnie z rozdziałem 6.5 wytycznych w zakresie kwalifikowalności. Beneficjent będący podmiotem zobowiązanym do stosowania ustawy PZP przeprowadza zamówienie publiczne z zastosowaniem przepisów przedmiotowej ustawy.

wykonane po cenie nie wyższej niż cena rynkowa, zobowiązany jest do przedstawienia co najmniej wydruku zapytania ofertowego zamieszczonego na stronie internetowej beneficjenta wraz z otrzymanymi ofertami lub potwierdzenia wysłania zapytania ofertowego do co najmniej trzech potencjalnych wykonawców, o ile na rynku istnieje co najmniej trzech potencjalnych wykonawców danego zamówienia, wraz z otrzymanymi ofertami.

W przypadku, gdy w wyniku upublicznienia zapytania ofertowego lub skierowania zapytania do potencjalnych wykonawców nie otrzymano ofert, niezbędne jest przedstawienie np. wydruków stron internetowych z opisem towaru/usługi i ceną lub wydruków maili z informacją na temat ceny za określony towar/usługę, albo innego dokumentu.

- 4. W przypadku, gdy Beneficjent zgodnie z ust. 2 stosuje ustawę Pzp albo zasadę konkurencyjności, o ile nie stoi to w sprzeczności z obowiązującymi przepisami prawa, jest zobowiązany stosować aspekty społeczne/klauzule społeczne<sup>36</sup>, w szczególności poprzez np.: stosowanie kryteriów premiujących oferty podmiotów ekonomii społecznej oraz stosowanie kryteriów dotyczących zatrudnienia osób z niepełnosprawnościami, bezrobotnych lub osób, o których mowa w przepisach o zatrudnieniu socjalnym, przy udzielaniu następujących rodzajów zamówień:
	- 1) usług cateringowych;

 $\overline{\phantom{0}}$ 

- 2) usług związanych z utrzymaniem czystości.
- 5. Instytucja Zarządzająca w przypadku stwierdzenia naruszenia przez Beneficjenta ust. 2-4 może uznać całość wydatków za niekwalifikowalne lub dokonywać korekt finansowych, zgodnie z rozporządzeniem wydanym na podstawie art. 24 ust. 13 ustawy wdrożeniowej. Korekty finansowe obejmują całość wydatku poniesionego z naruszeniem zasad ust. 2-4, tj. zarówno ze środków dofinansowania, jak też wkładu własnego.
- 6. Za nienależyte wykonanie zamówień, o których mowa w ust. 2, Beneficjent stosuje kary, które muszą być wskazane w Umowie zawieranej z wykonawcą. W sytuacji niewywiązania się przez wykonawcę z warunków Umowy o zamówienie przy jednoczesnym niezastosowaniu kar umownych, Instytucja Zarządzająca może uznać część wydatków związanych z tym zamówieniem za niekwalifikowalne.
- 7. *Postanowienia ust. 1-6 stosuje się także do Partnerów*<sup>6</sup> *.*

## **Ochrona danych osobowych**

#### **§ 22.**

- 1. Na podstawie art. 31 ustawy o ochronie danych osobowych Instytucja Zarządzająca powierza Beneficjentowi przetwarzanie danych osobowych w ramach zbioru:
	- 1) Wnioskodawcy WRPO 2007-2013 i 2014-2020.
- 2. Na podstawie Porozumienia w sprawie powierzenia przetwarzania danych osobowych w związku z realizacją Wielkopolskiego Regionalnego Programu Operacyjnego na lata 2014-2020 z dnia 21 września 2015 r., nr RPWP/15/2015, zawartego pomiędzy Powierzającym a Instytucją Zarządzającą oraz w związku z art. 31 ustawy o ochronie danych osobowych Instytucja Zarządzająca powierza Beneficjentowi przetwarzanie danych osobowych, w imieniu i na rzecz Powierzającego, na warunkach opisanych w niniejszym paragrafie. Instytucja Zarządzająca powierza Beneficjentowi przetwarzanie danych osobowych w ramach zbioru:
	- 1) Centralny system teleinformatyczny wspierający realizację programów operacyjnych.
- 3. Przetwarzanie danych osobowych jest dopuszczalne na podstawie:
	- 1) w odniesieniu do zbioru Wnioskodawcy WRPO 2007-2013 i 2014-2020:

<sup>36</sup> Informacja dotycząca aspektów społecznych, w tym sposobu ich ujmowania w realizowanych zamówieniach, została ujęta w podręczniku opracowanym przez Urząd Zamówień Publicznych, dostępnym pod adresem:

https://www.uzp.gov.pl/\_\_data/assets/pdf\_file/0021/30279/Aspekty\_spoleczne\_w\_zamowieniach\_publicznych\_Podrecznik\_Wydanie\_II.pdf

- a) rozporządzenia 1303/2013;
- b) rozporządzenia 1304/2013;
- c) ustawy wdrożeniowej.
- 2) w odniesieniu do zbioru Centralny system teleinformatyczny wspierający realizację programów operacyjnych:
	- a) rozporządzenia 1303/2013;
	- b) rozporządzenia 1304/2013;
	- c) ustawy wdrożeniowej;
	- d) rozporządzenia wykonawczego Komisji (UE) nr 1011/2014 z dnia 22 września 2014 r. ustanawiającego szczegółowe przepisy wykonawcze do rozporządzenia Parlamentu Europejskiego i Rady (UE) nr 1303/2013 w odniesieniu do wzorów służących do przekazywania Komisji określonych informacji oraz szczegółowe przepisy dotyczące wymiany informacji między Beneficjentami a instytucjami zarządzającymi, certyfikującymi, audytowymi i pośredniczącymi (Dz. Urz. UE L 286 z 30.09.2014, str.1).
- 4. Beneficjent jest zobowiązany odebrać od uczestnika Projektu i osób, których dane są przetwarzane w związku z badaniem kwalifikowalności środków w Projekcie, w tym w szczególności personelu projektu, a także oferentów, uczestników komisji przetargowych i wykonawców/osoby uprawnionej oświadczenie, którego wzór stanowi załącznik nr 8 i 9 do Umowy. Oświadczenia przechowuje Beneficjent w swojej siedzibie lub w innym miejscu, w którym są zlokalizowane dokumenty związane z Projektem. Zmiana wzoru oświadczenia nie wymaga aneksowania Umowy.
- 5. Powierzone dane osobowe mogą być przetwarzane przez Beneficjenta wyłącznie w celu aplikowania o środki europejskie i realizacji Projektu, w szczególności potwierdzania kwalifikowalności wydatków, udzielania wsparcia uczestnikom Projektu, ewaluacji, monitoringu, kontroli, audytu, sprawozdawczości oraz działań informacyjno-promocyjnych, w ramach Programu w zakresie określonym w załączniku nr 6 do Umowy.
- 6. Przy przetwarzaniu danych osobowych Beneficjent zobowiązuje się do przestrzegania zasad wskazanych w niniejszym paragrafie, w ustawie o ochronie danych osobowych oraz w rozporządzeniu Ministra Spraw Wewnętrznych i Administracji z dnia 29 kwietnia 2004 r. w sprawie dokumentacji przetwarzania danych osobowych oraz warunków technicznych i organizacyjnych, jakim powinny odpowiadać urządzenia i systemy informatyczne służące do przetwarzania danych osobowych (Dz. U. z 2004 r., nr 100, poz. 1024), zwanym dalej "rozporządzeniem MSWiA".
- 7. Beneficjent nie decyduje o celach i środkach przetwarzania powierzonych danych osobowych.
- 8. Beneficjent, w przypadku przetwarzania powierzonych danych osobowych w systemie informatycznym, zobowiązuje się do przetwarzania ich w LSI 2014+ i SL2014.
- 9. Beneficjent przed rozpoczęciem przetwarzania danych osobowych podejmie środki zabezpieczające zbiory danych, o których mowa w art. 36-39 ustawy o ochronie danych osobowych oraz w rozporządzeniu MSWiA.
- 10. Instytucja Zarządzająca umocowuje Beneficjenta do powierzania przetwarzania danych osobowych podmiotom wykonującym zadania związane z udzieleniem wsparcia i realizacją Projektu, w tym w szczególności realizującym badania ewaluacyjne, jak również podmiotom realizującym zadania związane z audytem, kontrolą, monitoringiem i sprawozdawczością oraz działaniami informacyjnopromocyjnymi prowadzonymi w ramach Programu, pod warunkiem niewyrażenia sprzeciwu przez Instytucję Zarządzającą w terminie 7 dni roboczych od dnia wpłynięcia informacji o zamiarze powierzania przetwarzania danych osobowych do Instytucji Zarządzającej i pod warunkiem, że Beneficjent zawrze z każdym podmiotem, któremu powierza przetwarzanie danych osobowych Umowę powierzenia przetwarzania danych osobowych w kształcie zasadniczo zgodnym z postanowieniami niniejszego paragrafu.
- 11. Zakres danych osobowych powierzanych przez Beneficjentów podmiotom, o których mowa w ust. 10, powinien być adekwatny do celu powierzenia oraz każdorazowo indywidualnie dostosowany przez Beneficjenta.
- 12. Beneficjent przekaże Instytucji Zarządzającej wykaz podmiotów, o których mowa w ust. 10 wraz z numerami umów powierzenia danych oraz okresami, na jakie dane zostaną powierzone (od–do), za każdym razem, gdy takie powierzenie przetwarzania danych osobowych nastąpi, a także na każde jej żądanie. Po zakończeniu okresu przetwarzania danych Beneficjent przekaże Instytucji Zarządzającej informację dotyczącą potwierdzenia zwrotu/zniszczenia przetwarzania danych przez podmioty, o których mowa w ust. 10. Powyższe informacje powinny zostać przekazane poprzez korespondencję SL2014.
- 13. Beneficjent przed rozpoczęciem przetwarzania danych osobowych przygotowuje dokumentację opisującą sposób przetwarzania danych osobowych oraz środki techniczne i organizacyjne zapewniające ochronę przetwarzanych danych osobowych, w tym w szczególności politykę bezpieczeństwa oraz instrukcję zarządzania systemem informatycznym służącym do przetwarzania danych osobowych.
- 14. Do przetwarzania danych osobowych mogą być dopuszczone jedynie osoby upoważnione przez Beneficjenta oraz przez podmioty, o których mowa w ust.10, posiadające imienne upoważnienie do przetwarzania danych osobowych.
- 15. Instytucja Zarządzająca, zobowiązuje Beneficjenta do wydawania i odwoływania osobom, o których mowa w ust. 14, imiennych upoważnień do przetwarzania danych osobowych w zbiorze, o którym mowa w ust. 3 pkt 1. Upoważnienia przechowuje Beneficjent w swojej siedzibie; wzór upoważnienia do przetwarzania danych osobowych oraz wzór odwołania upoważnienia do przetwarzania danych osobowych zostały określone odpowiednio w załączniku nr 10 i 11 do Umowy. Instytucja Zarządzająca dopuszcza stosowanie przez Beneficjenta innych wzorów niż określone odpowiednio w załączniku 10 i 11 do Umowy, o ile zawierają one wszystkie elementy wskazane we wzorach określonych w tych załącznikach. Upoważnienia do przetwarzania danych osobowych w zbiorze, o którym mowa w ust. 3 pkt 2, wydaje wyłącznie administrator danych zbioru Centralny system teleinformatyczny wspierający realizację programów operacyjnych, którym jest Minister Rozwoju.
- 16. Imienne upoważnienia, o których mowa w ust. 15 są ważne do dnia odwołania, nie dłużej jednak niż do dnia, o którym mowa w § 18 ust. 4. Upoważnienie wygasa z chwilą ustania stosunku prawnego łączącego Beneficjenta z osobą wskazaną w ust. 14. Beneficjent winien posiadać przynajmniej jedną osobę legitymującą się imiennym upoważnieniem do przetwarzania danych osobowych odpowiedzialną za nadzór nad zarchiwizowaną dokumentacją do dnia, o którym mowa w § 18 ust. 4.
- 17. Beneficjent prowadzi ewidencję osób upoważnionych do przetwarzania danych osobowych w związku z wykonywaniem Umowy.
- 18. Instytucja Zarządzająca zobowiązuje Beneficjenta do dalszego umocowywania podmiotów, o których mowa w ust.10, do wydawania oraz odwoływania osobom, o których mowa w ust. 14, upoważnień do przetwarzania danych osobowych w zbiorze, o którym mowa w ust. 3 pkt 1. W takim wypadku stosuje się odpowiednie postanowienia dotyczące Beneficjentów w tym zakresie. Upoważnienia do przetwarzania danych osobowych w zbiorze, o którym mowa w ust. 3 pkt 2, wydaje wyłącznie administrator danych zbioru Centralny system teleinformatyczny wspierający realizację programów operacyjnych, którym jest Minister Rozwoju.
- 19. Instytucja Zarządzająca zobowiązuje Beneficjenta do określenia wzoru upoważnienia do przetwarzania danych osobowych oraz wzoru odwołania upoważnienia do przetwarzania danych osobowych przez podmioty, o których mowa w ust. 10.
- 20. Instytucja Zarządzająca zobowiązuje Beneficjenta do wykonywania wobec osób, których dane dotyczą, obowiązków informacyjnych wynikających z art. 24 i art. 25 ustawy o ochronie danych osobowych.
- 21. Instytucja Zarządzająca zobowiązuje Beneficjenta do takiego formułowania umów zawieranych przez Beneficjenta z podmiotami, o których mowa w ust. 10, by podmioty te były zobowiązane do wykonywania wobec osób, których dane dotyczą, obowiązków informacyjnych wynikających z art. 24 i art. 25 ustawy o ochronie danych osobowych.
- 22. Beneficjent jest zobowiązany do podjęcia wszelkich kroków służących zachowaniu poufności danych osobowych przetwarzanych przez mające do nich dostęp osoby upoważnione do przetwarzania danych osobowych.
- 23. Beneficjent niezwłocznie informuje Instytucję Zarządzającą o:
	- 1) wszelkich przypadkach naruszenia tajemnicy danych osobowych lub o ich niewłaściwym użyciu;
	- 2) wszelkich czynnościach z własnym udziałem w sprawach dotyczących ochrony danych osobowych prowadzonych w szczególności przed Generalnym Inspektorem Ochrony Danych Osobowych, urzędami państwowymi, policją lub przed sądem;
	- 3) wynikach kontroli prowadzonych przez podmioty uprawnione w zakresie przetwarzania danych osobowych wraz z informacją na temat zastosowania się do wydanych zaleceń, o których mowa w ust. 28.
- 24. Beneficjent zobowiązuje się do udzielenia Instytucji Zarządzającej, na każde jej żądanie, informacji na temat przetwarzania danych osobowych, o których mowa w niniejszym paragrafie, a w szczególności niezwłocznego przekazywania informacji o każdym przypadku naruszenia przez niego i osoby przez niego upoważnione do przetwarzania danych osobowych obowiązków dotyczących ochrony danych osobowych.
- 25. Beneficjent umożliwi Instytucji Zarządzającej lub podmiotom przez nią upoważnionym, w miejscach, w których są przetwarzane powierzone dane osobowe, dokonanie kontroli zgodności przetwarzania powierzonych danych osobowych z ustawą o ochronie danych osobowych i rozporządzeniem MSWiA oraz z Umową. Zawiadomienie o zamiarze przeprowadzenia kontroli powinno być przekazane podmiotowi kontrolowanemu co najmniej3 dni roboczych przed rozpoczęciem kontroli.
- 26. W przypadku powzięcia przez Instytucję Zarządzającą wiadomości o rażącym naruszeniu przez Beneficjenta obowiązków wynikających z ustawy o ochronie danych osobowych, z rozporządzenia MSWiA lub z Umowy, Beneficjent umożliwi Instytucji Zarządzającej lub podmiotom przez nie upoważnionym dokonanie niezapowiedzianej kontroli, w celu określonym w ust. 25.
- 27. Kontrolerzy Instytucji Zarządzającej lub podmiotów przez nią upoważnionych, mają w szczególności prawo:
	- 1) wstępu, w godzinach pracy Beneficjenta, za okazaniem imiennego upoważnienia, do pomieszczenia, w którym jest zlokalizowany zbiór powierzonych do przetwarzania danych osobowych oraz pomieszczenia, w którym są przetwarzane powierzone dane osobowe i przeprowadzenia niezbędnych badań lub innych czynności kontrolnych w celu oceny zgodności przetwarzania danych osobowych z ustawą o ochronie danych osobowych, rozporządzeniem MSWiA, oraz Umową;
	- 2) żądać złożenia pisemnych lub ustnych wyjaśnień przez osoby upoważnione do przetwarzania danych osobowych w zakresie niezbędnym do ustalenia stanu faktycznego;
	- 3) wglądu do wszelkich dokumentów i wszelkich danych mających bezpośredni związek z przedmiotem kontroli oraz sporządzania ich kopii;
	- 4) przeprowadzania oględzin urządzeń, nośników oraz systemu informatycznego służącego do przetwarzania danych osobowych.
- 28. Beneficjent zobowiązuje się zastosować zalecenia dotyczące poprawy jakości zabezpieczenia danych osobowych oraz sposobu ich przetwarzania sporządzone w wyniku kontroli przeprowadzonych przez Instytucję Zarządzającą lub przez podmioty przez nią upoważnione albo przez inne instytucje upoważnione do kontroli na podstawie odrębnych przepisów.

29. *Przepisy ust. 1-28 stosuje się odpowiednio do przetwarzania danych osobowych przez Partnerów Projektu*<sup>6</sup> *.* 

## **Obowiązki informacyjne**

### **§ 23.**

- 1. Beneficjent zobowiązany jest do wypełniania obowiązków informacyjnych i promocyjnych zgodnie z zapisami:
	- 1) Rozporządzenia Delegowanego Komisji (UE) nr 480/2014 z dnia 3 marca 2014 r. uzupełniającego rozporządzenie Parlamentu Europejskiego i Rady (UE) nr 1303/2013 ustanawiające wspólne przepisy dotyczące Europejskiego Funduszu Rozwoju Regionalnego, Europejskiego Funduszu Społecznego, Funduszu Spójności, Europejskiego Funduszu Rolnego na rzecz Rozwoju Obszarów Wiejskich oraz Europejskiego Funduszu Morskiego i Rybackiego oraz ustanawiające przepisy ogólne dotyczące Europejskiego Funduszu Rozwoju Regionalnego, Europejskiego Funduszu Społecznego, Funduszu Spójności i Europejskiego Funduszu Morskiego i Rybackiego (Dz. Urz. UE L 138 z 13.05.2014, str. 5) - w stosownych przypadkach $37$ ;
	- 2) Rozporządzenia Wykonawczego Komisji (UE) nr 821/2014 z dnia 28 lipca 2014 r. ustanawiającego zasady stosowania rozporządzenia Parlamentu Europejskiego i Rady (UE) nr 1303/2013 w zakresie szczegółowych uregulowań dotyczących transferu wkładów z programów i zarządzania nimi, przekazywania sprawozdań z wdrażania instrumentów finansowych, charakterystyki technicznej działań informacyjnych i komunikacyjnych w odniesieniu do operacji oraz systemu rejestracji i przechowywania danych (Dz. Urz. UE L 223 z 29.07.2014, str. 7);
	- 3) rozporządzenia 1303/2013;
	- 4) rozporządzenia 1304/2013 w stosownych przypadkach<sup>37</sup>;
	- 5) *Podręcznika wnioskodawcy i Beneficjenta programów polityki spójności 2014-2020 w zakresie informacji i promocji;*
	- 6) "Obowiązków informacyjnych Beneficjenta" stanowiących załącznik nr 13 do Umowy.
- 2. Beneficjent oświadcza, że zapoznał się z treścią wytycznych w zakresie informacji i promocji oraz Księgą identyfikacji wizualnej znaku marki Fundusze Europejskie i znaków programów polityki spójności na lata 2014-2020 i Strategią komunikacji polityki spójności na lata 2014-2020, które są zamieszczone na stronie internetowej Programu oraz zobowiązuje się podczas realizacji Projektu przestrzegać określonych w nich reguł dotyczących informowania o Projekcie i oznaczenia Projektu.
- 3. Wszystkie działania informacyjne i promocyjne oraz każdy dokument i materiał, który jest podawany do wiadomości publicznej lub jest wykorzystywany przez osoby i podmioty uczestniczące w projekcie, w tym wszelkie zaświadczenia o uczestnictwie lub inne certyfikaty mają zawierać informacje o otrzymaniu wsparcia z Unii Europejskiej, w tym Europejskiego Funduszu Społecznego oraz z Programu za pomocą:
	- 1) znaku Funduszy Europejskich z nazwą Programu;
	- 2) znaku Unii Europejskiej z nazwą Europejski Fundusz Społeczny;
	- 3) herbu województwa wielkopolskiego.
- 4. Instytucja Zarządzająca udostępnia Beneficjentowi obowiązujące znaki do oznaczania Projektu.
- 5. W okresie realizacji Projektu Beneficjent informuje opinię publiczną o pomocy otrzymanej z Unii Europejskiej w tym Europejskiego Funduszu Społecznego i Programu m.in. przez:

 $\overline{\phantom{0}}$ 

<sup>&</sup>lt;sup>37</sup> Dotyczy podmiotów wdrażających instrumenty finansowe.

- 1) umieszczenie przynajmniej jednego plakatu o minimalnym rozmiarze A3 z informacjami na temat Projektu, w tym z informacjami dotyczącymi wsparcia finansowego, w miejscu ogólnodostępnym i łatwo widocznym, takim jak np. wejście do budynku;
- 2) zamieszczenie na stronie internetowej Beneficjenta <sup>38</sup> krótkiego opisu Projektu, proporcjonalnego do poziomu pomocy, obejmującego jego cele i wyniki oraz podkreślającego wsparcie finansowe ze strony Unii Europejskiej oraz zamieszczenie szczegółowego harmonogramu udzielania wsparcia w Projekcie, o którym mowa w § 20 ust. 4;.
- 3) przekazywanie osobom i podmiotom uczestniczącym w projekcie informacji, że projekt uzyskał dofinansowanie, przynajmniej w formie odpowiedniego oznakowania, zgodnie z ust. 3;
- 4) dokumentowanie działań informacyjnych i promocyjnych prowadzonych w ramach projektu.
- 6. Na potrzeby informacji i promocji Programu i Europejskiego Funduszu Społecznego Beneficjent udostępnia Instytucji Zarządzającej wszystkie utwory informacyjno-promocyjne powstałe w trakcie realizacji Projektu, w postaci m.in.: materiałów zdjęciowych, materiałów audio-wizualnych i prezentacji dotyczących Projektu oraz udziela nieodpłatnie licencji niewyłącznej, obejmującej prawo do korzystania z nich bezterminowo na terytorium Unii Europejskiej w zakresie następujących pól eksploatacji:
	- 1) w zakresie utrwalania i zwielokrotniania utworu wytwarzanie określoną techniką egzemplarzy utworu, w tym techniką drukarską, reprograficzną, zapisu magnetycznego oraz techniką cyfrową;
	- 2) w zakresie obrotu oryginałem albo egzemplarzami, na których utwór utrwalono wprowadzanie do obrotu, użyczenie lub najem oryginału albo egzemplarzy;
	- 3) w zakresie rozpowszechniania utworu w sposób inny niż określony w pkt 2 publiczne wykonanie, wystawienie, wyświetlenie, odtworzenie oraz nadawanie i reemitowanie, a także publiczne udostępnianie utworu w taki sposób, aby każdy mógł mieć do niego dostęp w miejscu i w czasie przez siebie wybranym.
- 7. *Postanowienia ust. 1-6 stosuje się także do Partnerów*<sup>6</sup> *.*

## **Prawa autorskie**

## **§ 24.**

- 1. Beneficjent zobowiązuje się do zawarcia z Instytucją Zarządzającą odrębnej Umowy przeniesienia autorskich praw majątkowych do utworów wytworzonych w ramach Projektu, z jednoczesnym udzieleniem licencji na rzecz Beneficjenta na korzystanie z ww. utworów. Umowa, o której mowa w zdaniu pierwszym, jest zawierana na pisemny wniosek Instytucji Zarządzającej w ramach dofinansowania, o którym mowa w § 2 ust. 2 pkt 1.
- 2. W przypadku zlecania części zadań w ramach Projektu wykonawcy, obejmujących m.in. opracowanie utworu, Beneficjent zobowiązuje się do uwzględnienia w Umowie z wykonawcą klauzuli przenoszącej autorskie prawa majątkowe do ww. utworu na Beneficjenta na polach eksploatacji wskazanych uprzednio Beneficjentowi przez Instytucję Zarządzającą.
- 3. Umowy, o których mowa w ust. 1 i 2 są sporządzane z poszanowaniem powszechnie obowiązujących przepisów prawa, w tym w szczególności ustawy z dnia 4 lutego 1994 r. o prawie autorskim i prawach pokrewnych (Dz. U. z 2016 r. poz. 666, z późn. zm.).
- 4. *Postanowienia ust. 1-3 stosuje się także do Partnerów*<sup>6</sup> *.*

<sup>&</sup>lt;sup>38</sup> Jeżeli Beneficjent posiada stronę internetową lub jeśli strona internetowa powstanie w trakcie realizacji Projektu lub zostanie stworzona strona dotycząca Projektu.

## **Zmiany w Projekcie**

# **§ 25.**

- 1. Beneficjent może dokonywać zmian w Projekcie pod warunkiem ich zgłoszenia Instytucji Zarządzającej w SL2014 oraz LSI 2014+ nie później niż na 1 miesiąc przed planowanym zakończeniem realizacji Projektu oraz przekazania zaktualizowanego Wniosku i uzyskania akceptacji Instytucji Zarządzającej, z zastrzeżeniem ust. 2 i 3. Akceptacja, o której mowa w zdaniu pierwszym, jest dokonywana w SL2014 oraz LSI 2014+ w terminie 15 dni roboczych i nie wymaga formy aneksu do Umowy.
- 2. Beneficjent może dokonywać przesunięć w budżecie Projektu określonym we Wniosku o sumie kontrolnej: ………………………………<sup>39</sup> do 10% wartości środków w odniesieniu do zadania, z którego są przesuwane środki, jak i do zadania, na które są przesuwane środki w stosunku do zatwierdzonego Wniosku, bez konieczności zachowania wymogu, o którym mowa w ust. 1. Przesunięcia, o których mowa w zdaniu pierwszym, nie mogą:
	- 1) zwiększać łącznej wysokości wydatków dotyczących cross-financingu;
	- 2) zwiększać łącznej wysokości wydatków dotyczących zakupu środków trwałych;
	- 3) zwiększać łącznej wysokości wydatków ponoszonych poza terytorium kraju;
	- *4) wpływać na wysokość i przeznaczenie pomocy publicznej przyznanej Beneficjentowi*<sup>40</sup>*;*
	- 5) dotyczyć kosztów rozliczanych w sposób uproszczony.
- 3. W przypadku wystąpienia oszczędności w Projekcie powstałych w wyniku przeprowadzenia postępowania o udzielenie zamówienia publicznego lub zasady konkurencyjności, przekraczających 10% środków alokowanych na dane zadanie, mogą one być wykorzystane przez Beneficjenta wyłącznie za pisemną zgodą Instytucji Zarządzającej.
- 4. W razie zmian w prawie krajowym lub unijnym wpływających na wysokość wydatków kwalifikowalnych w Projekcie strony mogą wnioskować o renegocjację Umowy.
- *5. W sytuacji, gdy Umowa zabezpieczenia Projektu określa, że warunkiem ważności zabezpieczenia jest wyrażenie zgody podmiotu udzielającego zabezpieczenia na dokonanie zmian w Projekcie, Beneficjent zgłaszając zmianę do Instytucji Zarządzającej jest zobowiązany złożyć oświadczenie tego podmiotu, w którym wyraża zgodę na zaproponowane zmiany*<sup>41</sup> *.*

## **Rozwiązanie Umowy**

## **§ 26**

- 1. Instytucja Zarządzająca może rozwiązać Umowę w trybie natychmiastowym, w przypadku gdy:
	- 1) Beneficjent *lub Partnerzy*<sup>6</sup> dopuścił/*li* się rażących nieprawidłowości, w tym finansowych, w szczególności wykorzysta*/ją* przekazane środki na cel inny niż określony w Projekcie lub niezgodnie z Umową;
	- 2) Beneficjent złożył lub posłużył się fałszywym oświadczeniem lub podrobionymi, przerobionymi lub stwierdzającymi nieprawdę dokumentami w celu uzyskania dofinansowania w ramach niniejszej Umowy, w tym uznania za kwalifikowalne wydatków ponoszonych w ramach Projektu;
	- 3) Beneficjent nie rozpoczął realizacji Projektu w ciągu 3 miesięcy od ustalonej we Wniosku początkowej daty okresu realizacji Projektu;
	- 4) Beneficjent nie przedłoży zabezpieczenia prawidłowej realizacji Umowy zgodnie z § 15*;*

<sup>&</sup>lt;sup>39</sup> Należy podać numer sumy kontrolnej wersji Wniosku dołączonej do Umowy przy jej podpisywaniu.

<sup>40</sup> Dotyczy przypadku, gdy w ramach Projektu jest udzielana pomoc publiczna.

<sup>&</sup>lt;sup>41</sup> Nie dotyczy sytuacji, gdy zabezpieczeniem prawidłowej realizacji Umowy jest weksel in blanco.

- 5) *Beneficjent nie otrzyma dofinansowania na realizację Projektu inwestycyjnego ze środków EFRR w ramach Programu*<sup>42</sup>*;*
- *6) Beneficjent rozwiązał umowę lub umowa o dofinansowanie projektu współfinansowanego z Europejskiego Funduszu Rozwoju Regionalnego została z Beneficjentem rozwiązana lub Beneficjent nie zrealizował projektu współfinansowanego z Europejskiego Funduszu Rozwoju Regionalnego*<sup>42</sup> *.*
- 2. Instytucja Zarządzająca może rozwiązać Umowę z zachowaniem 14-dniowego okresu wypowiedzenia, w przypadku gdy:
	- 1) w zakresie postępu rzeczowego Projektu stwierdzi, że zadania nie są realizowane lub ich realizacja w znacznym stopniu odbiega od Umowy, w szczególności harmonogramu określonego we Wniosku;
	- 2) Beneficjent odmówi poddania się kontroli, o której mowa w § 19;
	- 3) Beneficjent w ustalonym przez Instytucję Zarządzającą terminie nie doprowadzi do usunięcia stwierdzonych nieprawidłowości;
	- 4) Beneficjent nie przedkłada zgodnie z Umową wniosków o płatność z zastrzeżeniem § 8 ust. 3;
	- 5) Beneficjent w sposób uporczywy uchyla się od wykonywania obowiązków, o których mowa w § 20 ust. 1;
	- 6) Beneficjent nie przestrzega przepisów ustawy Pzp w zakresie, w jakim ta ustawa stosuje się do Beneficjenta lub zasady konkurencyjności opisanej w § 21;
	- 7) Beneficjent pozostaje w stanie likwidacji albo podlega zarządowi komisarycznemu bądź gdy zawiesił swoją działalność lub jest podmiotem postępowań prawnych o podobnym charakterze oraz wystąpiły okoliczności uzasadniające ogłoszenie upadłości Beneficjenta lub złożony został do sądu wniosek o ogłoszenie upadłości Beneficjenta;
	- 8) Beneficjent nie realizuje/nie zrealizował Projektu zgodnie z przepisami prawa wspólnotowego i krajowego, zasadami Programu, zapisami Wniosku lub obowiązkami wynikającymi z Umowy.
	- 9) Beneficjent naruszył trwałość Projektu w rozumieniu art. 71 rozporządzenia 1303/2013;
	- 10) zmiana statusu Beneficjenta nie została zaakceptowana przez Instytucję Zarządzającą;
	- 11) Beneficjent zawiera umowę/zmienia umowę/odstępuje od umowy o partnerstwie niezgodnie z zapisami Regulaminu konkursu.
- 3. W przypadku wystąpienia okoliczności, o których mowa w ust. 1 i 2 niniejszego paragrafu, Instytucja Zarządzająca może rozwiązać Umowę. Jedno zdarzenie lub okoliczność dotycząca realizacji Umowy może wyczerpywać jedną lub więcej umownych przesłanek rozwiązania Umowy. Rozwiązanie Umowy następuje poprzez pisemne oświadczenie Instytucji Zarządzającej w tym zakresie przesłane na adres Beneficjenta wskazany w § 35 ust. 1 Umowy lub inny adres skutecznie wskazany pisemnie przez Beneficjenta Instytucji Zarządzającej po zawarciu Umowy. Rozwiązanie Umowy w przypadkach wskazanych w ust. 1 i 2 niniejszego paragrafu następuje z datą wskazaną w oświadczeniu pisemnym Instytucji Zarządzającej wskazanym w zdaniu poprzednim, najpóźniej zaś z datą otrzymania wskazanego oświadczenia o rozwiązaniu Umowy przez Beneficjenta.
- 4. W przypadku rozwiązania Umowy Beneficjentowi nie przysługuje odszkodowanie.

ı

# **§ 27.**

1. Umowa może zostać rozwiązana w drodze pisemnego porozumienia stron na wniosek każdej ze stron w przypadku wystąpienia okoliczności, które uniemożliwiają dalsze wykonywanie postanowień zawartych w Umowie.

<sup>42</sup> Dotyczy Projektów, które zakładają komplementarność z działaniami w ramach Osi Priorytetowej 9 Infrastruktura dla kapitału ludzkiego w ramach Programu.

### **§ 28.**

- 1. W przypadku rozwiązania Umowy na podstawie § 26 ust. 1, Beneficjent jest zobowiązany do zwrotu całości otrzymanego dofinansowania wraz z odsetkami w wysokości określonej jak dla zaległości podatkowych liczonymi od dnia przekazania środków dofinansowania.
- 2. W przypadku rozwiązania Umowy w trybie § 26 ust. 2 i § 27 Beneficjent ma prawo do wydatkowania wyłącznie tej części otrzymanych transz dofinansowania*,* które odpowiadają prawidłowo zrealizowanej części Projektu, z zastrzeżeniem ust. 3-5.
- 3. Za prawidłowo zrealizowaną część Projektu należy uznać część Projektu rozliczoną zgodnie z regułą proporcjonalności, o której mowa w wytycznych w zakresie kwalifikowalności.
- 4. Za prawidłowo zrealizowaną część Projektu należy uznać rozliczone zgodnie z § 5 ust. 5 kwoty ryczałtowe.
- 5. Beneficjent jest zobowiązany przedstawić rozliczenie otrzymanych transz dofinansowania w formie wniosku o płatność, w terminie 30 dni kalendarzowych od dnia rozwiązania Umowy oraz jednocześnie zwrócić niewykorzystaną część otrzymanych transz dofinansowania na rachunek bankowy wskazany przez Instytucję Zarządzającą.
- 6. W przypadku niedokonania zwrotu środków zgodnie z ust. 1 oraz 3 5, stosuje się odpowiednio § 13 Umowy.

## **§ 29.**

- 1. Rozwiązanie Umowy nie zwalnia Beneficjenta z obowiązków wynikających z § 4 ust. 1 pkt 4 § 17 -19 oraz § 22-24, które jest on zobowiązany wykonywać w dalszym ciągu.
- 2. Przepis ust. 1 nie obejmuje sytuacji, gdy w związku z rozwiązaniem Umowy Beneficjent jest zobowiązany do zwrotu całości otrzymanego dofinansowania.

#### **Postanowienia końcowe**

#### **§ 30.**

- 1. Prawa i obowiązki Beneficjenta wynikające z Umowy nie mogą być przenoszone na osoby trzecie, bez zgody Instytucji Zarządzającej. Powyższy przepis nie obejmuje przenoszenia praw w ramach partnerstwa<sup>6</sup>.
- *2. Beneficjent zobowiązuje się wprowadzić prawa i obowiązki Partnerów wynikające z niniejszej Umowy w zawartej z nimi Umowie o partnerstwie*<sup>6</sup> *.*
- *3.* W przypadku udzielania przez Beneficjenta pomocy publicznej będącą pomocą de minimis, Beneficjent zobowiązany jest do stosowania przepisów ustawy z dnia 30 kwietnia 2004 r. o postępowaniu w sprawach dotyczących pomocy publicznej (Dz. U. z 2016, poz. 1808), w szczególności w zakresie wydawania uczestnikom projektu zaświadczeń o udzielonej pomocy, a także wypełniania obowiązków sprawozdawczości.

## **§ 31.**

- 1. W sprawach nieuregulowanych Umową zastosowanie mają odpowiednie reguły i warunki wynikające z Programu, a także odpowiednie przepisy prawa unijnego i prawa krajowego, w szczególności:
	- 1) rozporządzenia 1303/2013;
	- 2) ustawy z dnia 23 kwietnia 1964 r. Kodeks cywilny (Dz. U. z 2016 r. poz. 380 z późn. zm.);
- 3) ustawy Pzp;
- 4) ustawy o ochronie danych osobowych;
- 5) rozporządzenia Ministra Rozwoju Regionalnego z dnia 18 grudnia 2009 r. w sprawie warunków i trybu udzielania i rozliczania zaliczek oraz zakresu i terminów składania wniosków o płatność w ramach programów finansowanych z udziałem środków europejskich (Dz. U. z 2016 r., poz. 1161);
- 6) rozporządzenia Ministra Infrastruktury i Rozwoju z dnia 2 lipca 2015 r. w sprawie udzielania pomocy de minimis oraz pomocy publicznej w ramach programów operacyjnych finansowanych z Europejskiego Funduszu Społecznego na lata 2014-2020 (Dz. U. z 2015 r., poz. 1073).

## **§ 32.**

- 1. Beneficjent *w imieniu swoim i Partnerów*<sup>6</sup> oświadcza, że nie podlega wykluczeniu na podstawie przepisów powszechnie obowiązujących z ubiegania się o środki przeznaczone na realizację Projektu, w tym wykluczeniu na podstawie art. 207 ust. 4 ufp.
- 2. Beneficjent oświadcza, że nie był prawomocnie skazany za przestępstwo przeciwko mieniu, przeciwko obrotowi gospodarczemu, przeciwko działalności instytucji państwowych oraz samorządu terytorialnego, przeciwko wiarygodności dokumentów lub za przestępstwo skarbowe<sup>43</sup>.
- 3. Beneficjent zapewnia, że osoby dysponujące środkami dofinansowania Projektu, tj. osoby upoważnione do podejmowania wiążących decyzji finansowych w imieniu Beneficjenta, nie są prawomocnie skazane za przestępstwo przeciwko mieniu, przeciwko obrotowi gospodarczemu, przeciwko działalności instytucji państwowych oraz samorządu terytorialnego, przeciwko wiarygodności dokumentów lub za przestępstwo skarbowe.

## **§ 33.**

- 1. Spory związane z realizacją Umowy strony będą starały się rozwiązać polubownie.
- 2. W przypadku braku porozumienia spór będzie podlegał rozstrzygnięciu przez sąd powszechny właściwy dla siedziby Instytucji Zarządzającej, za wyjątkiem sporów związanych ze zwrotem środków na podstawie przepisów o finansach publicznych.

## **§ 34.**

1. Wszelkie zmiany w treści Umowy w tym m.in. związane ze zmianą adresu siedziby Beneficjenta i *Partnerów* oraz zmianą danych o rachunku bankowym, o którym mowa w § 8 ust. 4, wymagają formy aneksu do Umowy, z zastrzeżeniem § 2 ust. 4, § 4 ust. 9, § 8 ust. 3, § 14 ust. 1, § 17 ust. 5, § 22 ust. 4 oraz § 25 ust. 1.

## **§ 35.**

- 1. Strony Umowy podają następujące adresy dla wzajemnych doręczeń dokumentów, pism i oświadczeń składanych w toku wykonywania Umowy:
	- 1) Instytucja Zarządzająca: .................................................;
	- 2) Beneficjent: ......................................................................................

 $\overline{\phantom{0}}$ 

<sup>43</sup> Dotyczy przypadku, gdy Beneficjent jest osobą fizyczną.

2. Wszelkie dokumenty, pisma i oświadczenia przesłane listem poleconym na wskazane wyżej adresy Strony Umowy uznają za skutecznie doręczone, niezależnie od tego, czy dokumenty, pisma i oświadczenia zostały rzeczywiście odebrane przez Strony Umowy.

## **§ 36.**

- 1. Umowa została sporządzona w dwóch jednobrzmiących egzemplarzach*,* po jednym dla każdej ze stron.
- 2. Integralną część Umowy stanowią następujące załączniki:
	- 1) załącznik nr 1: Pełnomocnictwa osób reprezentujących strony<sup>44</sup>;
	- 2) załącznik nr 2: Wniosek;
	- 3) załącznik nr 3: Oświadczenie o kwalifikowalności podatku od towarów i usług<sup>45</sup>;
	- 4) załącznik nr 4: Harmonogram płatności;

załącznik nr 4a: Szczegółowy harmonogram płatności (dotyczy jednostek sektora finansów publicznych) lub

załącznik nr 4b: Szczegółowy harmonogram płatności (dotyczy podmiotów spoza sektora finansów publicznych)

- 5) załącznik nr 5: Kserokopia umowy na prowadzenie przez bank wyodrębnionego rachunku bankowego dla Projektu;
- 6) załącznik nr 6: Zakres danych osobowych powierzonych do przetwarzania;
- 7) załącznik nr 7: Wzór wniosku o nadanie/zmianę/wycofanie dostępu dla osoby uprawnionej w ramach SL2014;
- 8) załącznik nr 8: Wzór oświadczenia uczestnika Projektu dot. przetwarzania danych osobowych;
- 9) załącznik nr 9: Wzór oświadczenia osób, których dane są przetwarzane w związku z badaniem kwalifikowalności środków w Projekcie, w tym w szczególności personelu projektu, a także oferentów, uczestników komisji przetargowych i wykonawców/osoby uprawnionej do dostępu w ramach SL2014
- 10) załącznik nr 10: Wzór upoważnienia do przetwarzania danych osobowych na poziomie Beneficjenta i podmiotów przez niego umocowanych;
- 11) załącznik nr 11: Wzór odwołania upoważnienia do przetwarzania danych osobowych na poziomie Beneficjenta i podmiotów przez niego umocowanych;
- 12) załącznik nr 12: Podział kwoty dofinansowania;
- 13) załącznik nr 13: Obowiązki informacyjne Beneficjenta;
- 14) załącznik nr 14: Obowiązki Beneficjenta dotyczące opisu dokumentów potwierdzających poniesienie wydatków;

15) załącznik nr 15: Formularz zgłaszania problemów w Centralnym Systemie Teleinformatycznym. Podpisy:

 *Instytucja Zarządzająca Beneficjent*

ı

................................................ ................................................

<sup>44</sup> Nie dotyczy przypadku, gdy żadna ze stron Umowy nie jest reprezentowana przez pełnomocnika.

<sup>&</sup>lt;sup>45</sup> Dotyczy przypadku, gdy Beneficjent/Partner będzie kwalifikował koszt podatku od towarów i usług.

Załącznik nr 3 do Umowy: Oświadczenie o kwalifikowalności podatku od towarów i usług

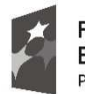

 $\overline{a}$ 

Fundusze Europejskie Program Regionalny

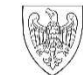

SAMORZĄD WOJEWÓDZTWA<br>WIELKOPOLSKIEGO

Unia Europejska Europejski Fundusz Społeczny

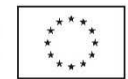

Nazwa i adres Beneficjenta (miejsce i data)

# OŚWIADCZENIE O KWALIFIKOWALNOŚCI PODATKU OD TOWARÓW I USŁUG<sup>46</sup>

W związku z przyznaniem........*(nazwa Beneficjenta oraz jego status prawny*)......... dofinansowania ze środków Europejskiego Funduszu Społecznego w ramach Wielkopolskiego Regionalnego Programu Operacyjnego na lata 2014-2020 na realizację Projektu.............................................*(nazwa i nr Projektu).......... .....(nazwa Beneficjenta) ..................* oświadcza, iż realizując powyższy Projekt nie może odzyskać w żaden sposób poniesionego kosztu podatku od towarów i usług, którego wysokość została zawarta w budżecie Projektu.

Jednocześnie*......................................(nazwa Beneficjenta).................* zobowiązuje się do zwrotu zrefundowanej w ramach Projektu............. *(nazwa i nr Projektu) ..........................................* części poniesionego podatku od towarów i usług, jeżeli zaistnieją przesłanki umożliwiające odzyskanie tego podatku<sup>∗</sup> przez *......................................(nazwa Beneficjenta).................* .

*(nazwa Beneficjenta).................* zobowiązuje się również do udostępniania dokumentacji finansowoksięgowej oraz udzielania uprawnionym organom kontrolnym informacji umożliwiających weryfikację kwalifikowalności podatku od towarów i usług.

…………………………

(podpis i pieczęć)

<sup>46</sup> Oświadczenie może być modyfikowane w przypadku gdy Beneficjent kwalifikuje podatek od towarów i usług wyłącznie w odniesieniu do poszczególnych kategorii wydatków. W przypadku realizacji Projektu w ramach partnerstwa, odpowiednio zmienione oświadczenie składa każdy z Partnerów, który w ramach ponoszonych przez niego wydatków będzie kwalifikował podatek od towarów i usług.

<sup>∗</sup> Por. z art. 91 ust. 7 ustawy z dnia 11 marca 2004 r. o podatku od towarów i usług (Dz. U. z 2016 r. poz. 710 z późn. zm.).

Załącznik nr 4 do Umowy: Harmonogram płatności<sup>47</sup>

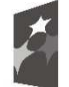

 $\overline{a}$ 

Fundusze Europejskie<br>Program Regionalny

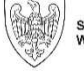

SAMORZĄD WOJEWÓDZTWA<br>WIELKOPOLSKIEGO

Unia Europejska Europejski Fundusz Społeczny

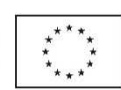

Nazwa i adres Beneficjenta (miejsce i data) Nazwa i nr Projektu

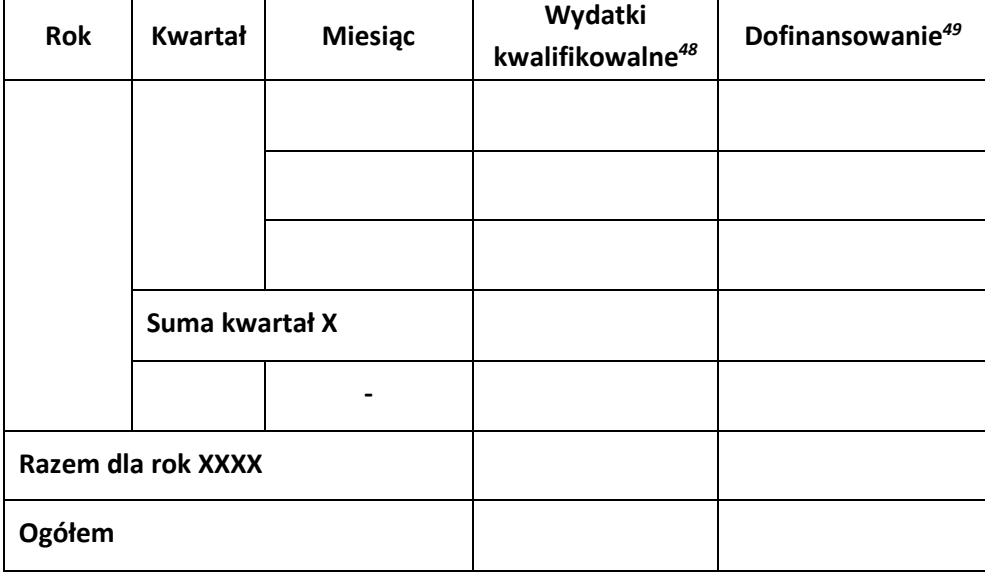

<sup>47</sup> Harmonogram płatności powinien zostać sporządzony w ujęciu maksymalnie kwartalnym. Istnieje możliwość rozbicia harmonogramu na miesiące kalendarzowe.

<sup>48</sup> Należy podać kwotę wydatków kwalifikowalnych, które Beneficjent planuje rozliczyć we wnioskach o płatność w danym okresie. O przyporządkowaniu określonej kwoty wydatków do konkretnego miesiąca/kwartału nie decyduje moment faktycznego poniesienia wydatku przez Beneficjenta/Partnerów.

<sup>49</sup> Należy podać kwotę transzy dofinansowania, o którą wnioskować będzie Beneficjent w przedkładanych w danym okresie miesiącu/kwartale wnioskach o płatność.

Zał. 4a Szczegółowy harmonogram płatności (dotyczy jednostek sektora finansów publicznych)

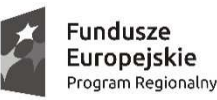

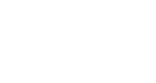

SAMORZĄD WOJEWÓDZTWA WIELKOPOLSKIEGO

Unia Europejska Europejski Fundusz Społeczny

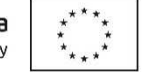

Szczegółowy harmonogram płatności aktualizowany jest każdorazowo przy aktualizacji harmonogramu płatności. Aktualizacja szczegółowego harmonogramu płatności nie wymaga sporządzenia aneksu do umowy.

| 1                                                    | $\mathbf{2}$                                                                  | 3                                         | 4                       | 5                                                         | 6                                   | $\overline{7}$                       | 8                                     | 9                                       |
|------------------------------------------------------|-------------------------------------------------------------------------------|-------------------------------------------|-------------------------|-----------------------------------------------------------|-------------------------------------|--------------------------------------|---------------------------------------|-----------------------------------------|
| Wniosek o płatność<br>za okres<br>oddo <sup>50</sup> | Miesiąc, w którym<br>Beneficjent złoży<br>wniosek<br>o płatność <sup>51</sup> | Kwota planowanych wydatków do rozliczenia |                         |                                                           | Planowana kwota wnioskowana, w tym: |                                      |                                       |                                         |
|                                                      |                                                                               | Wydatki<br>dofinansowanie                 | Wydatki<br>wkład własny | Wydatki<br>kwalifikowalne<br>$(kol. 5 = kol. 3 + kol. 4)$ | Wydatki bieżące<br>Beneficjenta     | Wydatki<br>majątkowe<br>Beneficjenta | Wydatki bieżące<br>Partnera/Partnerów | Wydatki majątkowe<br>Partnera/Partnerów |
|                                                      |                                                                               |                                           |                         |                                                           |                                     |                                      |                                       |                                         |
|                                                      |                                                                               |                                           |                         |                                                           |                                     |                                      |                                       |                                         |
|                                                      |                                                                               |                                           |                         |                                                           |                                     |                                      |                                       |                                         |
|                                                      |                                                                               |                                           |                         |                                                           |                                     |                                      |                                       |                                         |
|                                                      |                                                                               |                                           |                         |                                                           |                                     |                                      |                                       |                                         |
|                                                      |                                                                               |                                           |                         |                                                           |                                     |                                      |                                       |                                         |
|                                                      |                                                                               |                                           |                         |                                                           |                                     |                                      |                                       |                                         |
|                                                      |                                                                               |                                           |                         |                                                           |                                     |                                      |                                       |                                         |
| Razem:                                               |                                                                               |                                           |                         |                                                           |                                     |                                      |                                       |                                         |

<sup>&</sup>lt;sup>50</sup> Beneficjent składa pierwszy wniosek o płatność, będący podstawą wypłaty pierwszej transzy dofinansowania, zgodnie z Umową, niezwłocznie po jej podpisaniu. Beneficjent składa drugi i kolejne wnioski o płatność za okresy rozliczeniowe nie rzadziej niż raz na 3 miesiące.

<sup>&</sup>lt;sup>51</sup> Beneficjent składa wniosek o płatność w terminie do 10 dni roboczych od zakończenia okresu rozliczeniowego (np. gdy okres rozliczeniowy kończy się 15.11.2015 roku, termin złożenia wniosku upłynie 27.11.2015 roku), a końcowy wniosek o płatność w terminie do 30 dni kalendarzowych od dnia zakończenia okresu realizacji Projektu. W przypadku niezłożenia wniosku o płatność na kwotę stanowiącą co najmniej 70% łącznej kwoty przekazanych wcześniej transz dofinansowania lub w terminie wynikającym z harmonogramu płatności, od środków pozostałych do rozliczenia, przekazanych w ramach zaliczki, nalicza się odsetki jak dla zaległości podatkowych, liczone od dnia przekazania środków (włącznie z tym dniem) do dnia złożenia wniosku o płatność. Powyższy zapis dotyczy wniosków o płatność, które zgodnie z harmonogramem płatności miały być złożone w celu przekazania kolejnej transzy dofinansowania oraz końcowego wniosku o płatność.

Zał. 4b Szczegółowy harmonogram płatności (dotyczy podmiotów spoza sektora finansów publicznych)

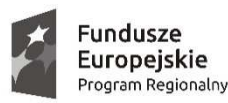

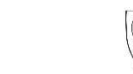

SAMORZĄD WOJEWÓDZTWA WIELKOPOLSKIEGO

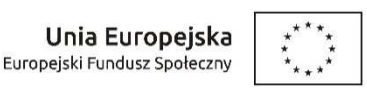

Szczegółowy harmonogram płatności aktualizowany jest każdorazowo przy aktualizacji harmonogramu płatności. Aktualizacja szczegółowego harmonogramu płatności nie wymaga sporządzenia aneksu do umowy.

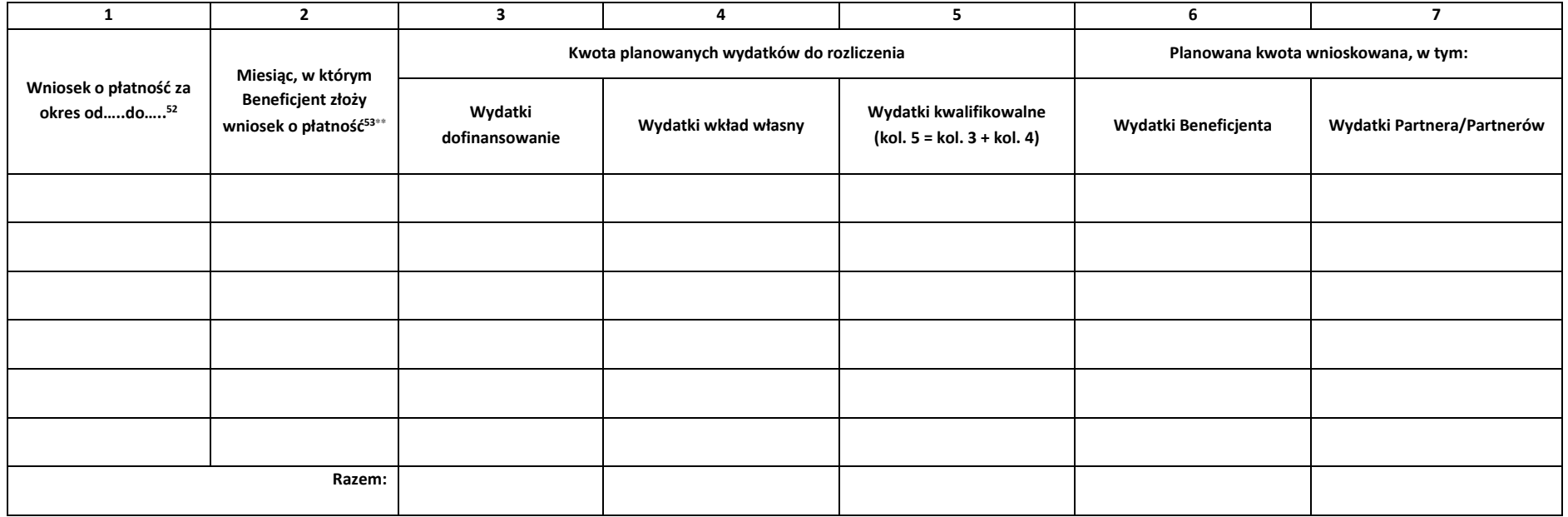

<sup>&</sup>lt;sup>52</sup> Beneficjent składa pierwszy wniosek o płatność, będący podstawą wypłaty pierwszej transzy dofinansowania, zgodnie z Umową, niezwłocznie po jej podpisaniu. Beneficjent składa drugi i kolejne wnioski o płatność za okresy rozliczeniowe nie rzadziej niż raz na 3 miesiące.

<sup>53</sup> Beneficjent składa wniosek o płatność w terminie do 10 dni roboczych od zakończenia okresu rozliczeniowego (np. gdy okres rozliczeniowy kończy się 15.11.2015 roku, termin złożenia wniosku upłynie 27.11.2015 roku), a końcowy wniosek o płatność w terminie do 30 dni kalendarzowych od dnia zakończenia okresu realizacji Projektu. W przypadku niezłożenia wniosku o płatność na kwotę stanowiącą co najmniej 70% łącznej kwoty przekazanych wcześniej transz dofinansowania lub w terminie wynikającym z harmonogramu płatności, od środków pozostałych do rozliczenia, przekazanych w ramach zaliczki, nalicza się odsetki jak dla zaległości podatkowych, liczone od dnia przekazania środków (włącznie z tym dniem) do dnia złożenia wniosku o płatność. Powyższy zapis dotyczy wniosków o płatność, które zgodnie z harmonogramem płatności miały być złożone w celu przekazania kolejnej transzy dofinansowania oraz końcowego wniosku o płatność.

# Załącznik nr 6 do Umowy: Zakres danych osobowych powierzonych do przetwarzania

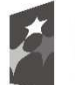

**Fundusze<br>Europejskie**<br><sub>Program Regionalny</sub>

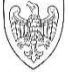

SAMORZĄD WOJEWÓDZTWA<br>WIELKOPOLSKIEGO

**Unia Europejska**<br>Europejski Fundusz Społeczny

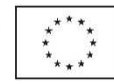

# Zbiór Wnioskodawcy WRPO 2007-2013 i 2014-2020

## 1) Zakres danych osobowych wnioskodawców, Beneficjentów, Partnerów

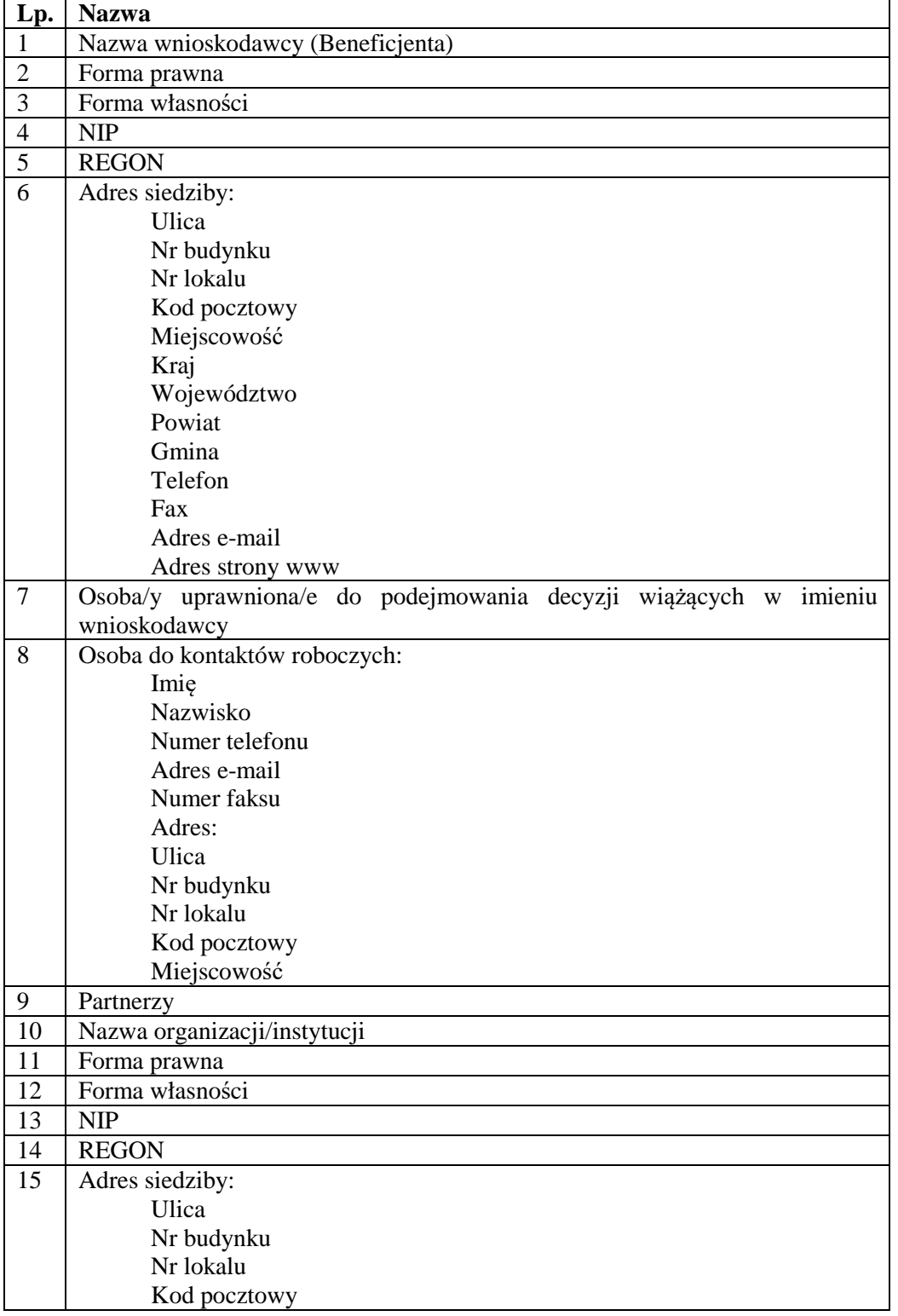

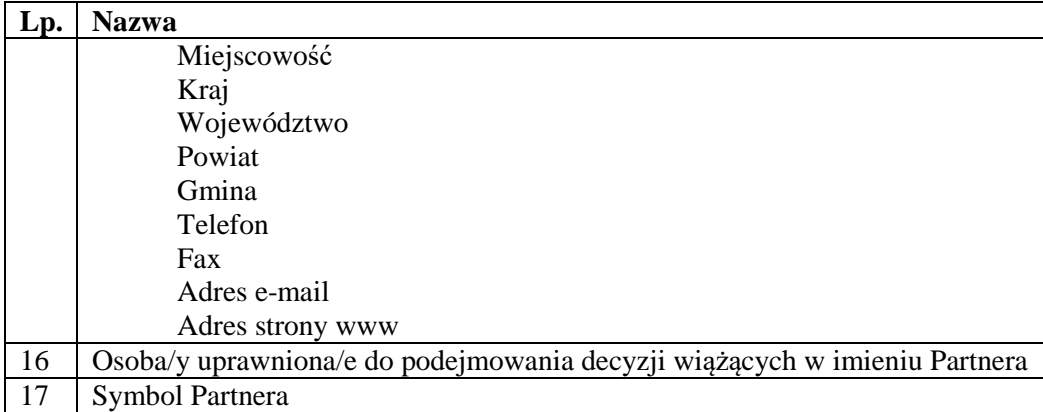

## 2) Dane związane z badaniem kwalifikowalności wydatków w Projekcie

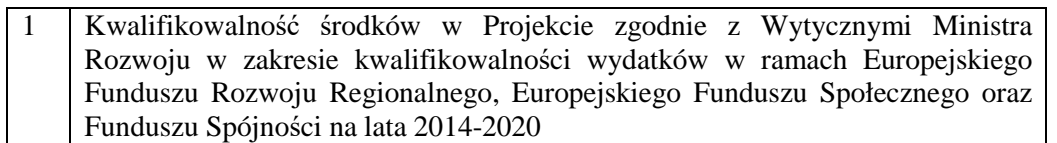

3) Dane uczestników instytucjonalnych (osób fizycznych prowadzących jednoosobową działalność gospodarczą).

Szczegółowy zakres danych odwzorowany jest w Wytycznych Ministra Infrastruktury i Rozwoju w zakresie warunków gromadzenia i przekazywania danych w postaci elektronicznej na lata 2014-2020. Dodatkowo:

1 Przynależność do grupy docelowej zgodnie ze Szczegółowym opisem osi priorytetowych Wielkopolskiego Regionalnego Programu Operacyjnego na lata 2014-2020/zatwierdzonym do realizacji wnioskiem o dofinansowanie Projektu

4) Dane uczestników indywidualnych.

Szczegółowy zakres danych odwzorowany jest w Wytycznych Ministra Infrastruktury i Rozwoju w zakresie warunków gromadzenia i przekazywania danych w postaci elektronicznej na lata 2014-2020. Dodatkowo:

1 Przynależność do grupy docelowej zgodnie ze Szczegółowym opisem osi priorytetowych Wielkopolskiego Regionalnego Programu Operacyjnego na lata 2014-2020/ zatwierdzonym do realizacji wnioskiem o dofinansowanie Projektu

5) Dane pracowników zaangażowanych w przygotowanie i realizację Projektów, oraz dane pracowników instytucji zaangażowanych we wdrażanie regionalnego programu operacyjnego na lata 2014-2020, współfinansowanego z EFS, którzy zajmują się obsługą Projektów.

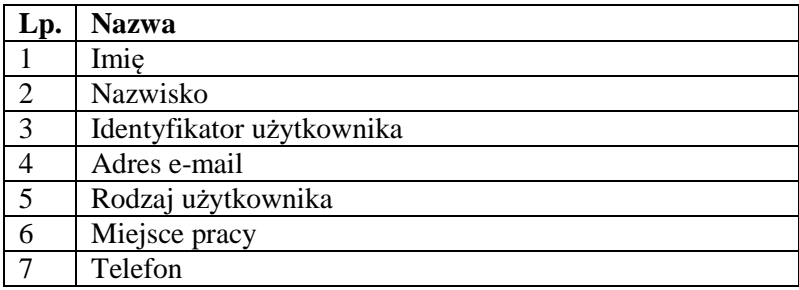

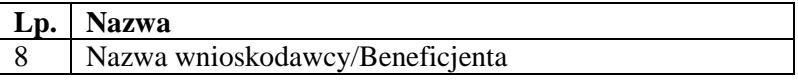

6) Dane dotyczące personelu Projektu.

Szczegółowy zakres danych odwzorowany jest w Wytycznych Ministra Infrastruktury i Rozwoju w zakresie warunków gromadzenia i przekazywania danych w postaci elektronicznej na lata 2014-2020.

7) Uczestnicy szkoleń, konkursów i konferencji (osoby biorące udział w szkoleniach, konkursach i konferencjach w związku z realizacją Wielkopolskiego Regionalnego Programu Operacyjnego na lata 2014-2020, inne niż uczestnicy w rozumieniu definicji uczestnika określonej w Wytycznych Ministra Infrastruktury i Rozwoju w zakresie monitorowania postępu rzeczowego realizacji programów operacyjnych na lata 2014-2020).

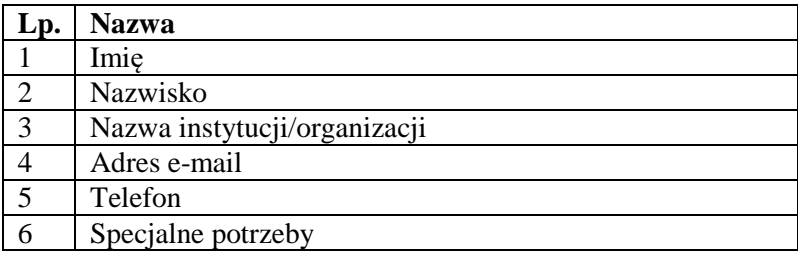

Zbiór Centralny system teleinformatyczny wspierający realizację programów operacyjnych

1) Użytkownicy Centralnego system teleinformatycznego ze strony Beneficjentów/Partnerów Projektów (osoby uprawnione do podejmowania decyzji wiążących w imieniu Beneficjenta/Partnera)

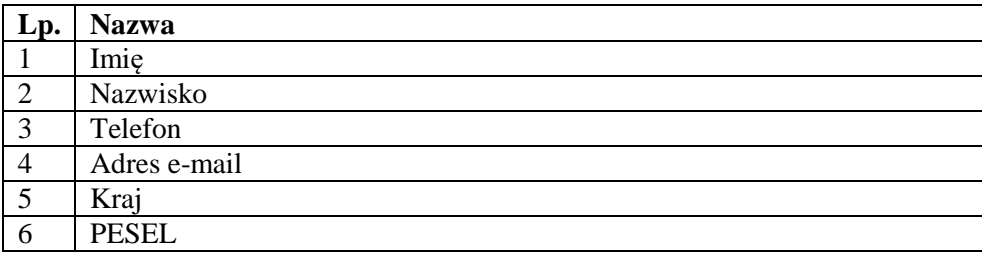

2) Zakres danych osobowych wnioskodawców, Beneficjentów, Partnerów.

Szczegółowy zakres danych odwzorowany jest w Wytycznych Ministra Infrastruktury i Rozwoju w zakresie warunków gromadzenia i przekazywania danych w postaci elektronicznej na lata 2014-2020 .

3) Dane uczestników instytucjonalnych (w tym osób fizycznych prowadzących jednoosobową działalność gospodarczą).

Szczegółowy zakres danych odwzorowany jest w Wytycznych Ministra Infrastruktury i Rozwoju w zakresie warunków gromadzenia i przekazywania danych w postaci elektronicznej na lata 2014-2020 .

4) Dane uczestników indywidualnych.

Szczegółowy zakres danych odwzorowany jest w Wytycznych Ministra Infrastruktury i Rozwoju w zakresie warunków gromadzenia i przekazywania danych w postaci elektronicznej na lata 2014-2020.

5) Dane dotyczące personelu Projektu.

Szczegółowy zakres danych odwzorowany jest w Wytycznych Ministra Infrastruktury i Rozwoju w zakresie warunków gromadzenia i przekazywania danych w postaci elektronicznej na lata 2014-2020.

Załącznik nr 7 do Umowy: Wzór wniosku o nadanie/zmianę/wycofanie dostępu dla osoby uprawnionej w ramach SL2014<sup>54</sup>

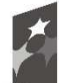

Fundusze Europejskie Program Regionalny

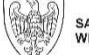

SAMORZĄD WOJEWÓDZTWA<br>WIELKOPOLSKIEGO

Unia Europejska Europejski Fundusz Społeczny

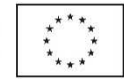

a) Wniosek o nadanie/zmianę<sup>55</sup> dostępu dla osoby uprawnionej w ramach SL2014<sup>56</sup>

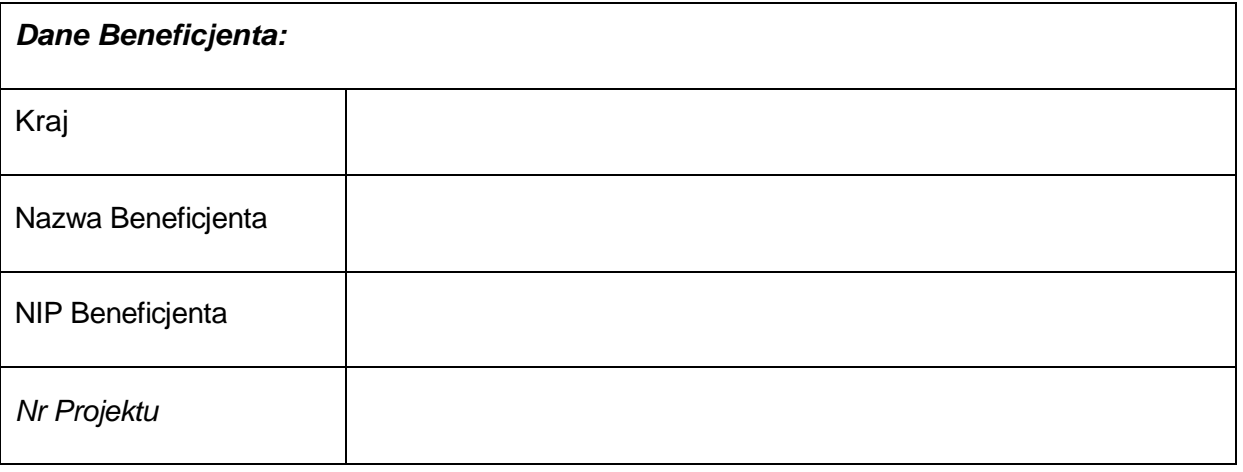

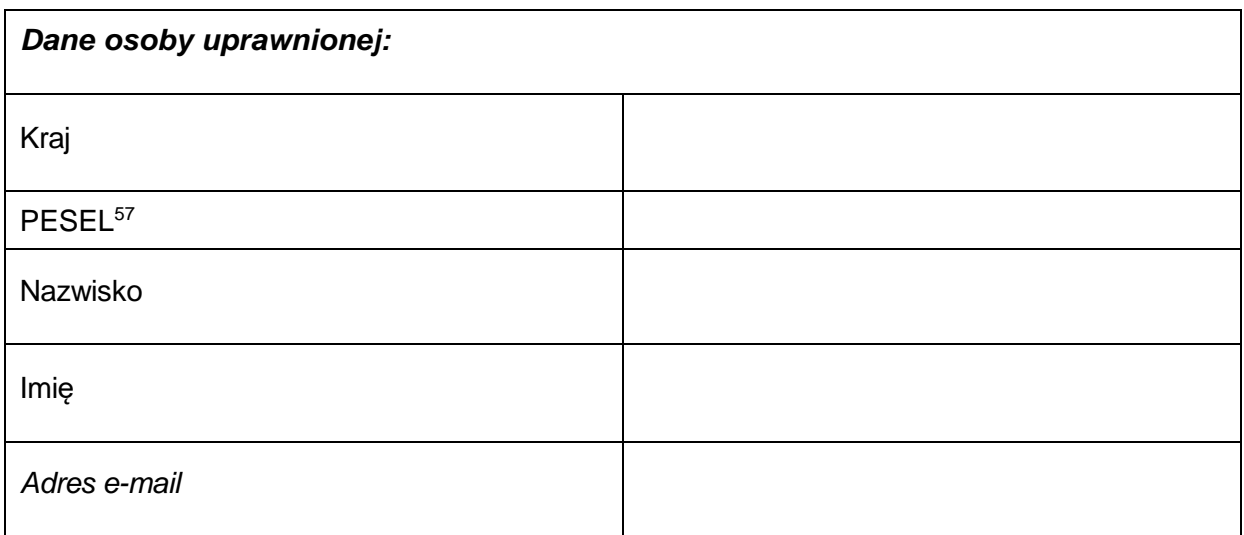

 $\overline{a}$ 

<sup>54</sup> Przez osobę uprawnioną rozumie się tu osobę, wskazaną przez Beneficjenta w niniejszym wniosku i upoważnioną do obsługi SL2014, w jego imieniu do np. przygotowywania i składania wniosków o płatność czy przekazywania innych informacji związanych z realizacją Projektu.

<sup>55</sup> Niepotrzebne skreślić, jedna z dwóch opcji jest obsługiwana danym wnioskiem dla osoby uprawnionej.

<sup>56</sup> Bez podania wymaganych danych nie możliwe będzie nadanie praw dostępu do SL2014.

<sup>57</sup> Dotyczy osób, dla których w polu "Kraj" wskazano "Polska".

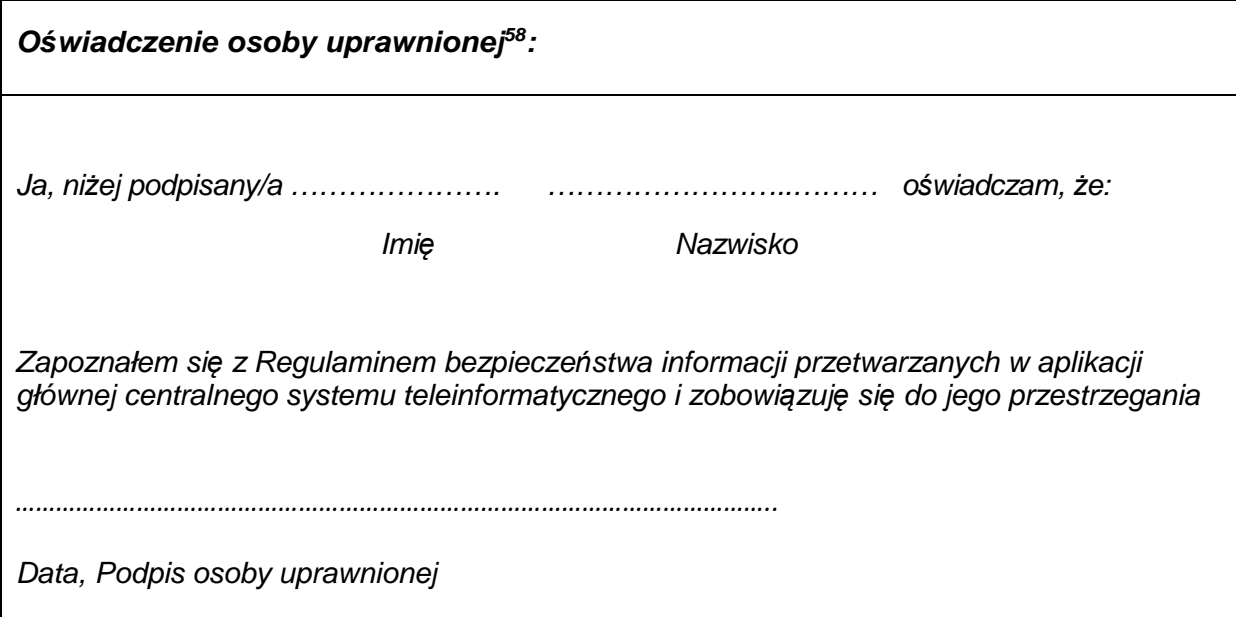

Wnioskowany zakres uprawnień w SL2014:

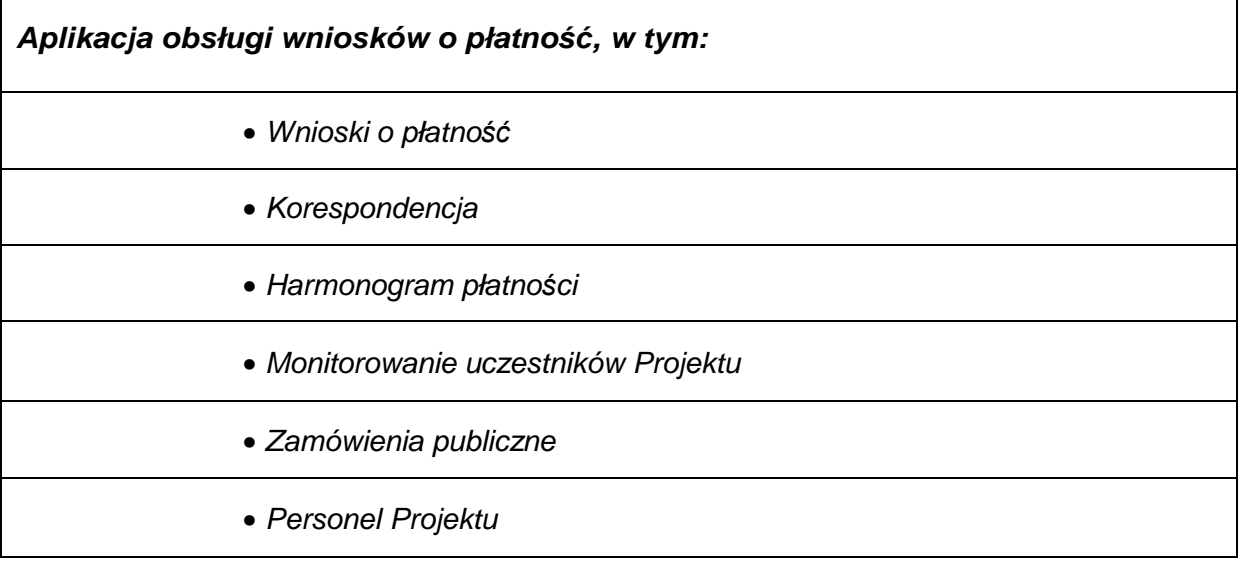

# **O***ś***wiadczenie Beneficjenta:**

O*ś*wiadczam, *ż*e wszystkie działania w SL2014, podejmowane przez osoby uprawnione zgodnie z niniejszym zał*ą*cznikiem b*ę*d*ą* działaniami podejmowanymi w imieniu i na rzecz ……………………..…(nazwa Beneficjenta).

<sup>58</sup> Należy wypełnić tylko w przypadku wniosku o nadanie dostępu dla osoby uprawnionej.

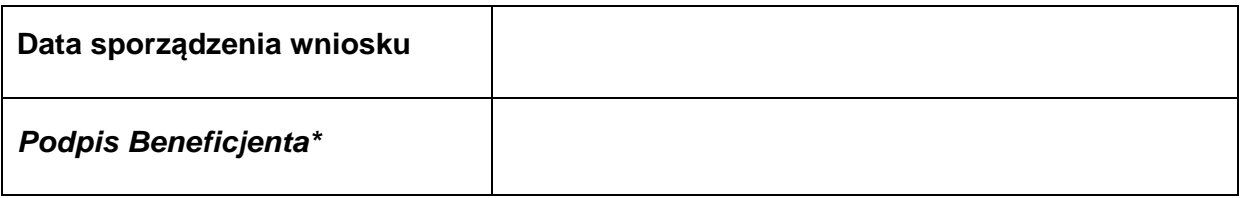

\*Osoba/Osoby uprawnione do reprezentowania Beneficjenta (np. prokurent, członek zarządu, itd.)

b) Wniosek o wycofanie dostępu dla osoby uprawnionej w ramach SL2014

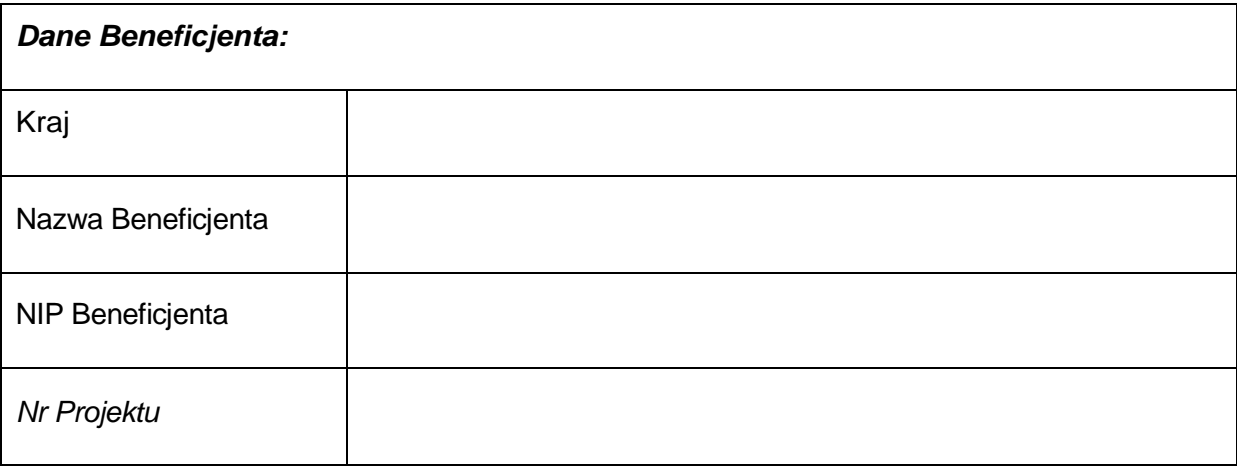

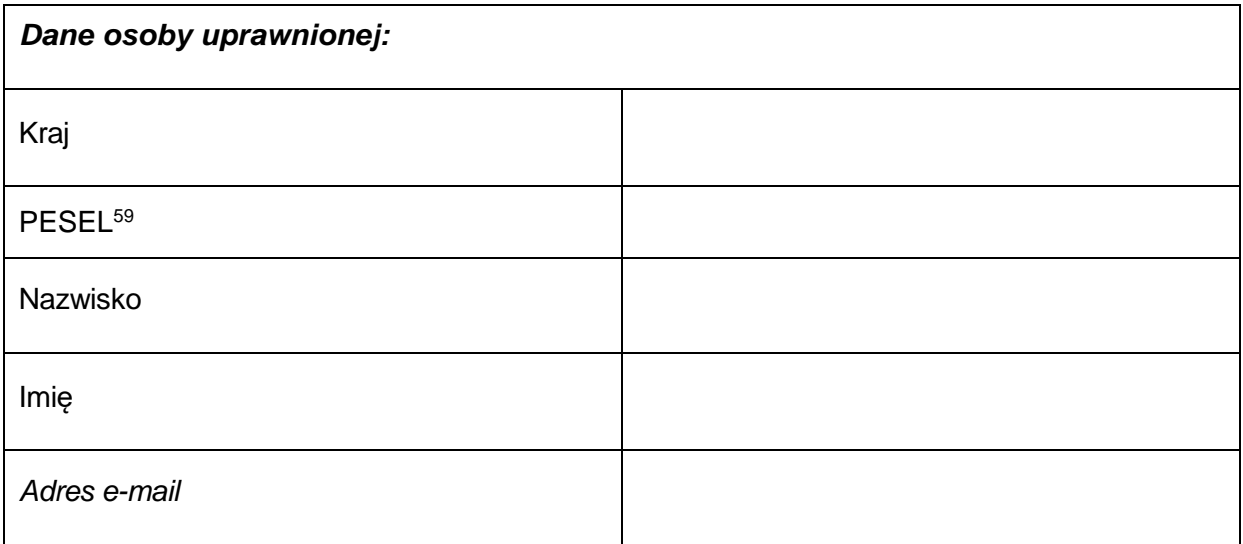

<sup>59</sup> Dotyczy osób, dla których w polu "Kraj" wskazano "Polska".

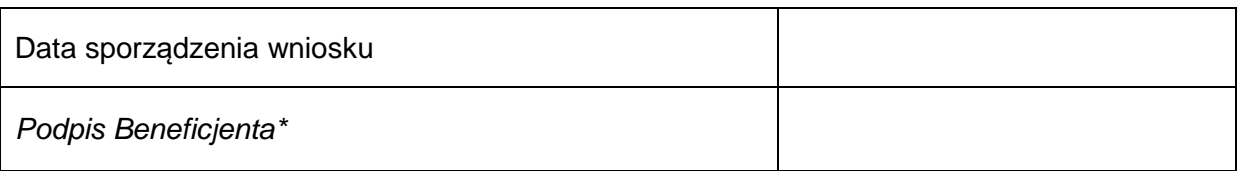

\*Osoba/Osoby uprawnione do reprezentowania Beneficjenta (np. prokurent, członek zarządu, itd.)

Załącznik nr 8 do Umowy: Wzór oświadczenia uczestnika Projektu dot. przetwarzania danych osobowych

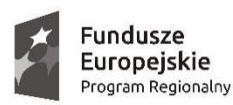

SAMORZĄD WOJEWÓDZTWA WIELKOPOLSKIEGO

Unia Europejska Europeiski Fundusz Społeczny

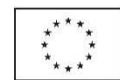

## **OŚWIADCZENIE UCZESTNIKA PROJEKTU**

W związku z przystąpieniem do Projektu pn. ……………………………………………………….. oświadczam, że przyjmuję do wiadomości, iż:

- 1. Administratorem moich danych osobowych jest w odniesieniu do zbioru Wnioskodawcy WRPO 2007-2013 i 2014-2020 – Marszałek Województwa Wielkopolskiego mający siedzibę przy al. Niepodległości 34, 61-714 Poznań. Natomiast w odniesieniu do zbioru Centralny system teleinformatyczny wspierający realizację programów operacyjnych - Minister Rozwoju, mający siedzibę przy Pl. Trzech Krzyży 3/5, 00-507 Warszawa.
- 2. Podstawę prawną przetwarzania moich danych osobowych stanowi art. 23 ust. 1 pkt 2 lub art. 27 ust. 2 pkt 2 ustawy z dnia 29 sierpnia 1997 r. o ochronie danych osobowych (Dz. U. z 2016 r. poz. 922) – dane osobowe są niezbędne dla realizacji Wielkopolskiego Regionalnego Programu Operacyjnego na lata 2014-2020 na podstawie:
	- 1) w odniesieniu do zbioru Wnioskodawcy WRPO 2007-2013 i 2014-2020:
	- a) rozporządzenia 1303/2013;
	- b) rozporządzenia 1304/2013;
	- c) ustawy wdrożeniowej.
	- 2) w odniesieniu do zbioru Centralny system teleinformatyczny wspierający realizację programów operacyjnych:
	- a) rozporządzenia 1303/2013;
	- b) rozporządzenia 1304/2013;
	- c) ustawy wdrożeniowej;
	- d) rozporządzenia wykonawczego Komisji (UE) nr 1011/2014 z dnia 22 września 2014 r. ustanawiającego szczegółowe przepisy wykonawcze do rozporządzenia Parlamentu Europejskiego i Rady (UE) nr 1303/2013 w odniesieniu do wzorów służących do przekazywania Komisji określonych informacji oraz szczegółowe przepisy dotyczące wymiany informacji między Beneficjentami a instytucjami zarządzającymi, certyfikującymi, audytowymi i pośredniczącymi (Dz. Urz. UE L 286 z 30.09.2014, str.1).
- 3. Moje dane osobowe będą przetwarzane wyłącznie w celu realizacji Projektu (nr Projektu) …………………………………………………………….., w szczególności potwierdzenia kwalifikowalności wydatków, udzielenia wsparcia, monitoringu, ewaluacji, kontroli, audytu i sprawozdawczości oraz działań informacyjno-promocyjnych w ramach Wielkopolskiego Regionalnego Programu Operacyjnego na lata 2014-2020 (WRPO 2014+).
- 4. Moje dane osobowe zostały powierzone do przetwarzania Instytucji Zarządzającej ………………………………………………………… (nazwa i adres właściwej Instytucji Zarządzającej), Beneficjentowi realizującemu Projekt - …………………………………………………………………………………… (nazwa i adres Beneficjenta) oraz podmiotom, które na zlecenie Beneficjenta uczestniczą

w realizacji Projektu - ……………………………………………………………………………………………………………

………………………………………………. (nazwa i adres ww. podmiotów). Moje dane osobowe mogą zostać przekazane podmiotom realizującym badania ewaluacyjne na zlecenie Instytucji Zarządzającej lub Beneficjenta. Moje dane osobowe mogą zostać również powierzone specjalistycznym firmom, realizującym na zlecenie Instytucji Zarządzającej oraz Beneficjenta kontrole i audyt w ramach WRPO 2014+.

- 5. Oświadczam, iż podane przeze mnie dane osobowe są prawdziwe i aktualne.
- 6. Podanie danych jest dobrowolne, aczkolwiek odmowa ich podania jest równoznaczna z brakiem możliwości udzielenia wsparcia w ramach Projektu.
- 7. W terminie 4 tygodni po zakończeniu udziału w Projekcie przekażę Beneficjentowi dane dotyczące mojego statusu na rynku pracy oraz informacje na temat udziału w kształceniu lub szkoleniu oraz uzyskania kwalifikacji lub nabycia kompetencji.
- 8. W ciągu trzech miesięcy po zakończeniu udziału w Projekcie udostępnię dane dotyczące mojego statusu na rynku pracy<sup>60</sup>.
- 9. Mam prawo dostępu do treści swoich danych i ich poprawiania

…..……………………………………… ……………………………………………

 $\overline{a}$ 

*MIEJSCOWOŚĆ I DATA CZYTELNY PODPIS UCZESTNIKA PROJEKTU\**

<sup>60</sup> Dotyczy wyłącznie Projektów zatwierdzonych do realizacji w ramach konkursów, w których zostały wprowadzone kryteria wyboru dotyczące efektywności zatrudnieniowej lub społeczno-zatrudnieniowej.

<sup>\*</sup> W przypadku deklaracji uczestnictwa osoby małoletniej oświadczenie powinno zostać podpisane przez jej prawnego opiekuna.

Załącznik nr 9 do Umowy: Wzór oświadczenia osób, których dane są przetwarzane w związku z badaniem kwalifikowalności środków w Projekcie, w tym w szczególności personelu projektu, a także oferentów, uczestników komisji przetargowych i wykonawców/osoby uprawnionej do dostępu w ramach SL2014

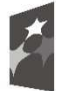

Fundusze Europejskie Program Regionalny

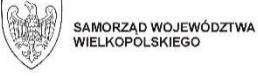

Unia Europejska Europejski Fundusz Społeczny

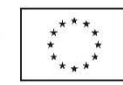

## **OŚWIADCZENIE PERSONELU PROJEKTU/OFERENTÓW, UCZESTNIKÓW KOMISJI PRZETARGOWYCH/WYKONAWCÓW/ OSOBY UPRAWNIONEJ DO DOSTĘPU W RAMACH SL2014<sup>61</sup>**

W związku z realizacją Projektu pn. ……………………………………………………….. oświadczam, że przyjmuję do wiadomości, iż:

- 1. Administratorem moich danych osobowych jest w odniesieniu do zbioru Wnioskodawcy WRPO 2007-2013 i 2014-2020 – Marszałek Województwa Wielkopolskiego mający siedzibę przy al. Niepodległości 34, 61-714 Poznań. Natomiast w odniesieniu do zbioru Centralny system teleinformatyczny wspierający realizację programów operacyjnych - Minister Rozwoju, mający siedzibę przy Pl. Trzech Krzyży 3/5, 00-507 Warszawa.
- 2. Podstawę prawną przetwarzania moich danych osobowych stanowi art. 23 ust. 1 pkt 2 lub art. 27 ust. 2 pkt 2 ustawy z dnia 29 sierpnia 1997 r. o ochronie danych osobowych (Dz. U. z 2016 r. poz. 922) – dane osobowe są niezbędne dla realizacji Wielkopolskiego Regionalnego Programu Operacyjnego na lata 2014-2020 na podstawie:

1) w odniesieniu do zbioru Wnioskodawcy WRPO 2007-2013 i 2014-2020:

- a) rozporządzenia 1303/2013;
- b) rozporządzenia 1304/2013;
- c) ustawy wdrożeniowej.

2. w odniesieniu do zbioru Centralny system teleinformatyczny wspierający realizację programów operacyjnych:

- a) rozporządzenia 1303/2013;
- b) rozporządzenia 1304/2013;
- c) ustawy wdrożeniowej;
- d) rozporządzenia wykonawczego Komisji (UE) nr 1011/2014 z dnia 22 września 2014 r. ustanawiającego szczegółowe przepisy wykonawcze do rozporządzenia Parlamentu Europejskiego i Rady (UE) nr 1303/2013 w odniesieniu do wzorów służących do przekazywania Komisji określonych informacji oraz szczegółowe przepisy dotyczące wymiany informacji między Beneficjentami a instytucjami zarządzającymi, certyfikującymi, audytowymi i pośredniczącymi (Dz. Urz. UE L 286 z 30.09.2014, str.1).
- 3. Moje dane osobowe będą przetwarzane wyłącznie w celu realizacji Projektu (nr Projektu) …………………………………………………………….., w szczególności potwierdzenia kwalifikowalności

<sup>61</sup> niepotrzebne skreślić

wydatków, ewaluacji, kontroli, audytu w ramach Wielkopolskiego Regionalnego Programu Operacyjnego na lata 2014-2020 (WRPO 2014+).

- 4. Moje dane osobowe zostały powierzone do przetwarzania Instytucji Zarządzającej ………………………………………………………… (nazwa i adres właściwej Instytucji Zarządzającej), Beneficjentowi realizującemu Projekt - …………………………………………………………………………………… (nazwa i adres Beneficjenta) oraz podmiotom, które na zlecenie Beneficjenta uczestniczą w realizacji Projektu - ………………………………………………………………………………… ………………………………………………. (nazwa i adres ww. podmiotów). Moje dane osobowe mogą zostać przekazane podmiotom realizującym badania ewaluacyjne na zlecenie Instytucji Zarządzającej lub Beneficjenta. Moje dane osobowe mogą zostać również powierzone specjalistycznym firmom, realizującym na zlecenie Instytucji Zarządzającej oraz Beneficjenta kontrole i audyt w ramach WRPO 2014+.
- 5. Oświadczam, iż podane przeze mnie dane osobowe są prawdziwe i aktualne.
- 6. Podanie danych jest dobrowolne, aczkolwiek odmowa ich podania jest równoznaczna z brakiem możliwości rozliczenia kosztów wynagrodzenia w ramach Projektu.
- 7. Mam prawo dostępu do treści swoich danych i ich poprawiania.

…..……………………………………… ……………………………………………

*MIEJSCOWOŚĆ I DATA CZYTELNY PODPIS PERSONELU PROJEKTU OFERENTÓW/UCZESTNIKÓW KOMISJI PRZETARGOWYCH/WYKONAWCÓW/ /OSOBY UPRAWNIONEJ DO DOSTĘPU W RAMACH SL2014\** 

<sup>\*</sup> W przypadku deklaracji uczestnictwa osoby małoletniej oświadczenie powinno zostać podpisane przez jej prawnego opiekuna.

Załącznik nr 10 do Umowy: Wzór upoważnienia do przetwarzania danych osobowych na poziomie Beneficjenta i podmiotów przez niego umocowanych

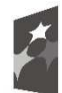

Fundusze Europejskie Program Regionalny

\_\_\_\_\_\_\_\_\_\_\_\_\_\_\_\_\_\_\_\_\_\_\_\_\_\_\_\_\_\_\_\_\_

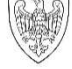

SAMORZĄD WOJEWÓDZTWA<br>WIELKOPOLSKIEGO

Unia Europejska Europejski Fundusz Społeczny

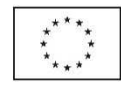

# **UPOWAŻNIENIE Nr\_\_\_\_\_\_ DO PRZETWARZANIA DANYCH OSOBOWYCH**

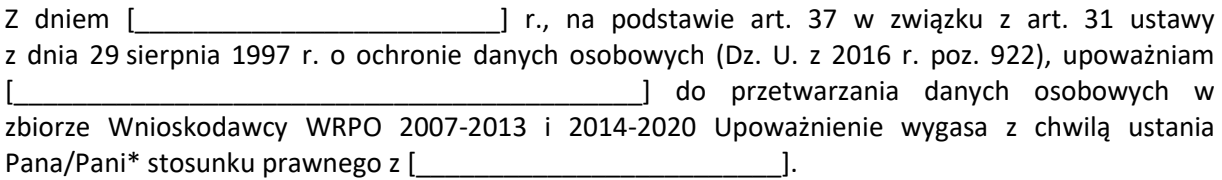

Czytelny podpis osoby upoważnionej do wydawania i odwoływania upoważnień.

Upoważnienie otrzymałem

\_\_\_\_\_\_\_\_\_\_\_\_\_\_\_\_\_\_\_\_\_\_\_\_\_\_\_\_\_\_

(miejscowość, data, podpis)

Oświadczam, że zapoznałem/am się z przepisami dotyczącymi ochrony danych osobowych, w tym z ustawą z dnia 29 sierpnia 1997 r. o ochronie danych osobowych (Dz. U. z 2016 r. poz. 922), a także z obowiązującymi w \_\_\_\_\_\_\_\_\_\_\_\_\_\_\_\_\_\_\_\_\_\_\_\_\_\_ Polityką bezpieczeństwa ochrony danych osobowych oraz Instrukcją zarządzania systemem informatycznym służącym do przetwarzania danych osobowych i zobowiązuję się do przestrzegania zasad przetwarzania danych osobowych określonych w tych dokumentach.

Zobowiązuję się do zachowania w tajemnicy przetwarzanych danych osobowych, z którymi zapoznałem/am się oraz sposobów ich zabezpieczania, zarówno w okresie trwania Umowy jak również po ustaniu stosunku prawnego łączącego mnie z [\_\_\_\_\_\_\_\_\_\_\_\_\_\_\_\_\_\_\_\_\_\_\_\_\_].

Czytelny podpis osoby składającej oświadczenie

\_\_\_\_\_\_\_\_\_\_\_\_\_\_\_\_\_\_\_\_\_\_\_\_\_\_\_\_\_\_\_

**\***niepotrzebne skreślić

Załącznik nr 11 do Umowy: Wzór odwołania upoważnienia do przetwarzania danych osobowych na poziomie Beneficjenta i podmiotów przez niego umocowanych

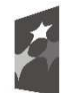

Fundusze Europejskie<br>Program Regionalny

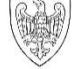

SAMORZĄD WOJEWÓDZTWA<br>WIELKOPOLSKIEGO

Unia Europejska Europejski Fundusz Społeczny

\_\_\_\_\_\_\_\_\_\_ \_\_\_\_\_\_\_\_\_\_\_\_\_\_\_\_\_\_\_\_\_\_\_\_\_\_\_\_\_

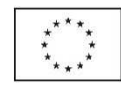

# **ODWOŁANIE UPOWAŻNIENIA Nr \_\_\_\_\_\_ DO PRZETWARZANIA DANYCH OSOBOWYCH**

Z dniem \_\_\_\_\_\_\_\_\_\_\_\_\_\_\_\_ r., na podstawie art. 37 w związku z art. 31 ustawy z dnia 29 sierpnia 1997 r. o ochronie danych osobowych (Dz. U. z 2016 r. poz. 922), odwołuję upoważnienie Pana/Pani \_\_\_\_\_\_\_\_\_\_\_\_\_\_\_\_\_\_\_\_\_\_\_\_\_\_\_\_\_\_\_\_\_\_ do przetwarzania danych osobowych nr \_\_\_\_\_\_\_\_\_\_\_\_\_\_\_ wydane w dniu \_\_\_\_\_\_\_\_\_\_\_\_\_\_\_

Czytelny podpis osoby, upoważnionej do wydawania i odwoływania upoważnień

(miejscowość, data)

\_\_\_\_\_\_\_\_\_\_\_\_\_\_\_\_\_\_\_\_\_\_\_\_\_\_\_\_\_\_

Załącznik nr 12 do Umowy: Podział kwoty dofinansowania<sup>62</sup>

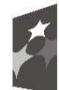

**Fundusze** Europejskie Program Regionalny

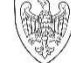

SAMORZĄD WOJEWÓDZTWA<br>WIELKOPOLSKIEGO

Unia Europejska Europejski Fundusz Społeczny

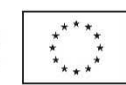

I. Na warunkach określonych w przedmiotowej Umowie dotyczącej realizacji Projektu nr ……………………………... Instytucja Zarządzająca przekaże Beneficjentowi środki przyznanego dofinansowania w następujących paragrafach zgodnych z Rozporządzeniem Ministra Finansów z dnia 2 marca 2010 r. w sprawie szczegółowej klasyfikacji dochodów, wydatków, przychodów i rozchodów oraz środków pochodzących ze źródeł zagranicznych (Dz. U. z 2014 r., poz. 1053 – tj. ze zm.).

- 1. Środki przyznane na realizację wydatków bieżących ze środków europejskich ……….. PLN.
- 2. Środki przyznane na realizację wydatków majątkowych ze środków europejskich ………. PLN.
- 3. Środki przyznane na realizację wydatków bieżących z dotacji celowej ……….. PLN.
- 4. Środki przyznane na realizację wydatków majątkowych z dotacji celowej ……….. PLN.

Ia. W tym środku przeznaczone na realizacje zadań Partnera/Partnerów:

- 1. Środki przyznane na realizację wydatków bieżących ze środków europejskich ……….. PLN.
- 2. Środki przyznane na realizację wydatków majątkowych ze środków europejskich ………. PLN.
- 3. Środki przyznane na realizację wydatków bieżących z dotacji celowej ……….. PLN.
- 4. Środki przyznane na realizację wydatków majątkowych z dotacji celowej ……….. PLN.

Ponadto Instytucja Zarządzająca zobowiązuje Beneficjenta do poinformowania o wysokości rozliczanych w danym wniosku wydatków majątkowych.

……………………………………

Beneficjent (lub osoba uprawniona do reprezentowania Beneficjenta)

<sup>62</sup> Dotyczy Beneficjentów będących jednostkami sektora finansów publicznych.

Zmiana niniejszego załącznika nie wymaga sporządzenia aneksu do Umowy, jedynie akceptacji Instytucji Zarządzającej.

Załącznik nr 13 do Umowy: Obowiązki informacyjne Beneficjenta.

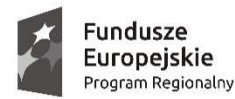

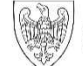

SAMORZĄD WOJEWÓDZTWA<br>WIELKOPOLSKIEGO

Unia Europejska Europejski Fundusz Społeczny

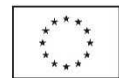

# **Obowiązki informacyjne Beneficjenta**

# **1. Jakie są Twoje obowiązki informacyjne jako beneficjenta?**

Aby poinformować opinię publiczną (w tym odbiorców rezultatów projektu) oraz osoby i podmioty uczestniczące w projekcie o uzyskanym dofinansowaniu musisz:

- a) **oznaczać znakiem Unii Europejskiej i znakiem Funduszy Europejskich, a w przypadku programów regionalnych również herbem województwa lub jego oficjalnym logo promocyjnym**:
- i. **wszystkie działania informacyjne i promocyjne dotyczące projektu** (jeśli takie działania będziesz prowadzić), np. ulotki, broszury, publikacje, notatki prasowe, strony internetowe, newslettery, mailing, materiały filmowe, materiały promocyjne, konferencje, spotkania,
- ii. **wszystkie dokumenty związane z realizacją projektu, które podajesz do wiadomości publicznej**, np. dokumentację przetargową, ogłoszenia, analizy, raporty, wzory umów, wzory wniosków,
- iii. **dokumenty i materiały dla osób i podmiotów uczestniczących w projekcie**, np. zaświadczenia, certyfikaty, zaproszenia, materiały informacyjne, programy szkoleń i warsztatów, listy obecności, prezentacje multimedialne, kierowaną do nich korespondencję, umowy,
- b) **umieścić plakat lub tablicę (informacyjną lub pamiątkową)** w miejscu realizacji projektu;
- c) **umieścić opis projektu na stronie internetowej** (jeśli masz stronę internetową);
- d) **przekazywać osobom i podmiotom uczestniczącym w projekcie informację, że projekt uzyskał dofinansowanie**, np. w formie odpowiedniego oznakowania konferencji, warsztatów, szkoleń, wystaw, targów; dodatkowo możesz przekazywać informację w innej formie, np. słownej.

Musisz też dokumentować działania informacyjne i promocyjne prowadzone w ramach projektu.

# **2. Jak oznaczyć dokumenty i działania informacyjno-promocyjne w ramach projektu?**

Jako beneficjent musisz oznaczać swoje działania informacyjne i promocyjne, dokumenty związane z realizacją projektu, które podajesz do wiadomości publicznej lub przeznaczyłeś dla uczestników projektów. Musisz także oznaczać miejsce realizacji projektu.

Każdy wymieniony wyżej element musi zawierać następujące znaki:

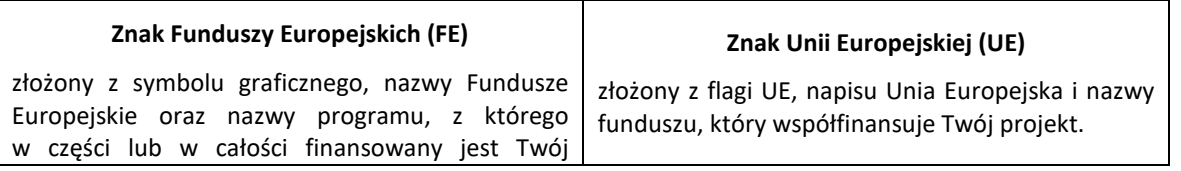
#### projekt.

Jeśli realizujesz projekt finansowany przez program regionalny, w zestawieniu znaków umieszczasz także **herb lub oficjalne logo promocyjne województwa**.

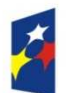

**Fundusze Europeiskie** Program Regionalny

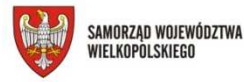

Unia Europeiska Europejski Fundusz Społeczny

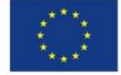

Wzory z właściwymi oznaczeniami dla każdego programu są dostępne na stronach internetowych programów. Znajdziesz tam także gotowe wzory dla plakatów i tablic, z których powinieneś skorzystać. Zwróć uwagę, że herb lub oficjalne logo promocyjne województwa muszą być stosowane zgodnie z wzorami wskazanymi na stronach internetowych programów regionalnych.

Nie ma obowiązku zamieszczania dodatkowej informacji słownej o programie, w ramach którego realizowany jest projekt oraz o funduszu współfinansującym projekt. Zestaw znaków zawiera wszystkie niezbędne informacje.

W przypadku reklamy dostępnej w formie dźwiękowej bez elementów graficznych (np. spoty/audycje radiowe) na końcu tej reklamy powinien znaleźć się komunikat słowny.

# **3. Jak oznaczać miejsce projektu?**

Twoje obowiązki związane z oznaczaniem miejsca realizacji projektu zależą od rodzaju projektu oraz wysokości dofinansowania Twojego projektu. Beneficjenci (za wyjątkiem tych, którzy muszą stosować tablice informacyjne lub pamiątkowe) są zobowiązani do umieszczenia w widocznym miejscu co najmniej jednego plakatu identyfikującego projekt.

Sprawdź, co musisz zrobić:

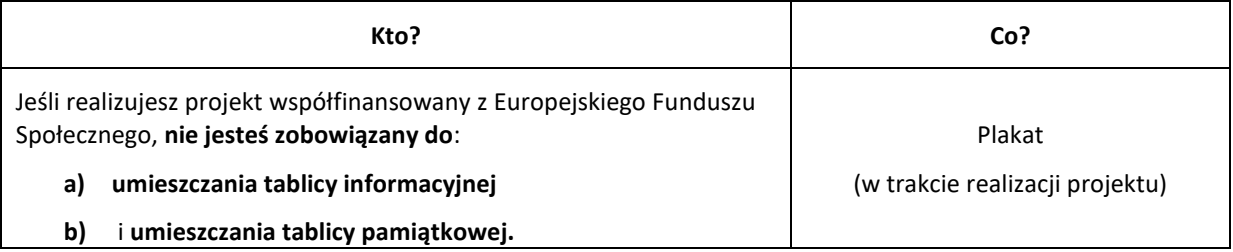

### **3.1 Jak duży musi być plakat i z jakich materiałów możesz go wykonać?**

Plakatem może być wydrukowany arkusz papieru o minimalnym rozmiarze A3 (arkusz o wymiarach 297×420 mm). Może być też wykonany z innego, trwalszego tworzywa, np. z plastiku. Pod warunkiem zachowania minimalnego obowiązkowego rozmiaru może mieć formę plansz informacyjnych, stojaków reklamowych itp.

Pomyśl o tym, by odpowiednio zabezpieczyć plakat tak, by przez cały czas ekspozycji wyglądał estetycznie. Twoim obowiązkiem jest dbanie o to, aby informacja była cały czas wyraźnie widoczna. Uszkodzony lub nieczytelny plakat musisz wymienić.

### **3.2 Jakie informacje musisz umieścić na plakacie?**

Plakat musi zawierać:

- nazwę Beneficjenta,
- tytuł projektu,
- cel projektu (opcjonalnie),
- wysokość wkładu Unii Europejskiej w projekt,
- zestaw logo znaki FE i UE oraz herb lub oficjalne logo promocyjne województwa (jeśli realizujesz projekt finansowany przez program regionalny),
- adres portalu mapa dotacji (www.mapadotacji.gov.pl) (opcjonalnie).

Przygotowaliśmy wzory plakatów, które możesz wykorzystać:

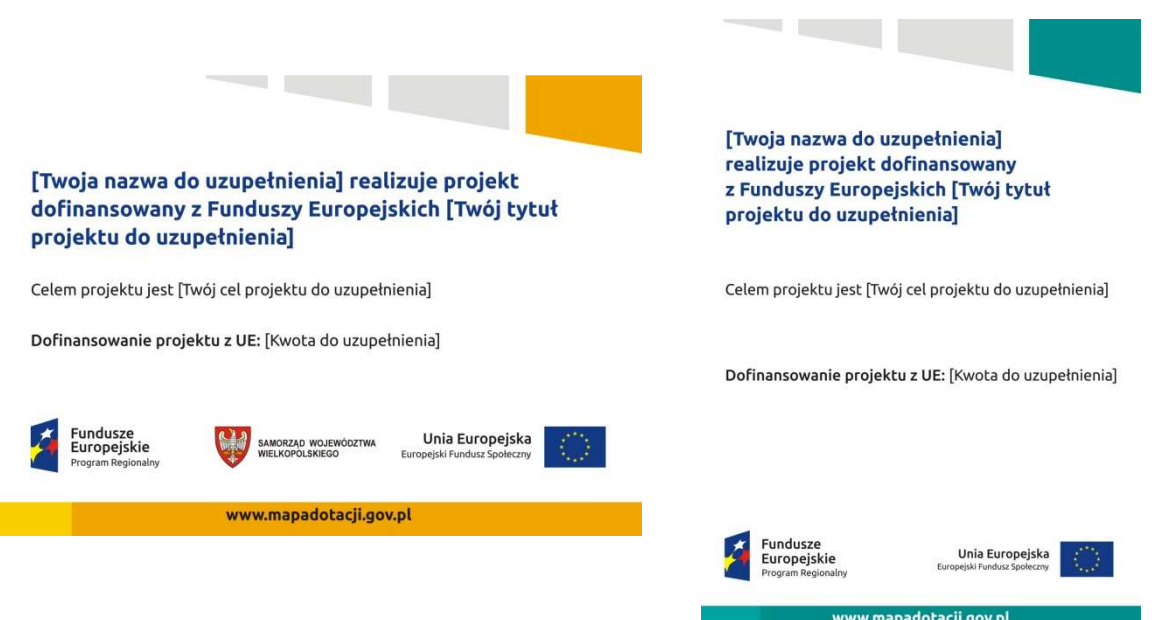

Na plakacie możesz umieścić także dodatkowe informacje o projekcie. Ważne jest, aby elementy, które muszą się znaleźć na plakacie, były nadal czytelne i wyraźnie widoczne.

W wersji elektronicznej wzory do wykorzystania są dostępne na stronie:

www.funduszeeuropejskie.gov.pl/promocja i na stronach internetowych programów.

### **3.3 Kiedy i na jak długo powinieneś umieścić plakat?**

Plakat musi być wyeksponowany w trakcie realizacji projektu. Powinieneś go umieścić w widocznym miejscu nie później niż miesiąc od uzyskania dofinansowania. Plakat możesz zdjąć po zakończeniu projektu.

### **3.4 Gdzie powinieneś umieścić plakat?**

Plakat powinieneś umieścić w widocznym i dostępnym publicznie miejscu. Może być to np. wejście do budynku, w którym masz swoją siedzibę albo w recepcji. Musi być to przynajmniej jeden plakat.

Jeśli działania w ramach projektu realizujesz w kilku lokalizacjach, plakaty umieść w każdej z nich.

Jeśli natomiast w jednej lokalizacji dana instytucja, firma lub organizacja realizuje kilka projektów, może umieścić jeden plakat opisujący wszystkie te przedsięwzięcia.

Instytucje wdrażające instrumenty finansowe umieszczają plakaty w swoich siedzibach, punktach obsługi klienta, w których oferowane są produkty wspierane przez Fundusze Europejskie, podczas szkoleń i spotkań informacyjnych na tematy poświęcone wdrażanym instrumentom. Obowiązek umieszczania plakatów nie dotyczy miejsca realizacji projektu przez ostatecznych odbiorców (to znaczy podmiotów korzystających z instrumentów finansowych, np. uzyskujących pożyczki, poręczenia, gwarancje).

### **3.5 Czy możesz zastosować inne formy oznaczenia miejsca realizacji projektu lub zakupionych środków trwałych?**

W uzasadnionych przypadkach możesz zwrócić się do instytucji przyznającej dofinansowanie z propozycją zastosowania innej formy, lokalizacji lub wielkości oznaczeń projektu. Jest to możliwe wyłącznie w przypadkach, kiedy ze względu na przepisy prawa nie można zastosować przewidzianych w *Załączniku* wymogów informowania o projekcie lub kiedy zastosowanie takich form wpływałoby negatywnie na realizację projektu lub jego rezultaty.

Po zapoznaniu się z Twoją propozycją instytucja przyznająca dofinansowanie może wyrazić zgodę na odstępstwa lub zmiany. Pamiętaj, że potrzebujesz pisemnej zgody. Musisz ją przechowywać na wypadek kontroli.

# **4. Jakie informacje musisz umieścić na stronie internetowej?**

Jeśli jako beneficjent masz własną stronę internetową, to musisz umieścić na niej:

- znak **Unii Europejskiej**,
- znak **Funduszy Europejskich**,
- **herb lub oficjalne logo promocyjne województwa** (jeśli realizujesz projekt finansowany przez program regionalny),
- **krótki opis projektu**.

Dla stron www, z uwagi na ich charakter, przewidziano nieco inne zasady oznaczania niż dla pozostałych materiałów informacyjnych.

### **4.1 W jakiej części serwisu musisz umieścić znaki i informacje o projekcie?**

Znaki i informacje o projekcie – jeśli struktura Twojego serwisu internetowego na to pozwala – możesz umieścić na głównej stronie lub istniejącej już podstronie. Możesz też utworzyć odrębną zakładkę/podstronę przeznaczoną specjalnie dla realizowanego projektu lub projektów. Ważne jest, aby użytkownikom łatwo było tam trafić.

### **4.2 Jak właściwie oznaczyć stronę internetową?**

**Uwaga! Komisja Europejska wymaga, aby flaga UE z napisem Unia Europejska była widoczna w momencie wejścia użytkownika na stronę internetową, to znaczy bez konieczności przewijania strony w dół.** 

Dlatego, aby właściwie oznaczyć swoją stronę internetową, powinieneś zastosować jedno z dwóch rozwiązań:

### **Rozwiązanie nr 1**

Rozwiązanie pierwsze polega na tym, aby **w widocznym miejscu** umieścić zestawienie złożone ze znaku Funduszy Europejskich z nazwą programu oraz znaku Unii Europejskiej z nazwą funduszu. Umieszczenie w widocznym miejscu oznacza, że w momencie wejścia na stronę internetową użytkownik nie musi przewijać strony, aby zobaczyć zestawienie znaków.

Jeśli realizujesz projekt finansowany przez program regionalny, w zestawieniu znaków umieszczasz także **herb lub oficjalne logo promocyjne województwa**. Możesz uzupełnić zestawienie znaków swoim logo.

Jeśli jednak nie masz możliwości, aby na swojej stronie umieścić zestawienie znaków FE i UE w widocznym miejscu – zastosuj rozwiązanie nr 2.

#### **Rozwiązanie nr 2**

Rozwiązanie drugie polega na tym, aby **w widocznym miejscu** umieścić flagę UE tylko z napisem Unia Europejska według jednego z następujących wzorów:

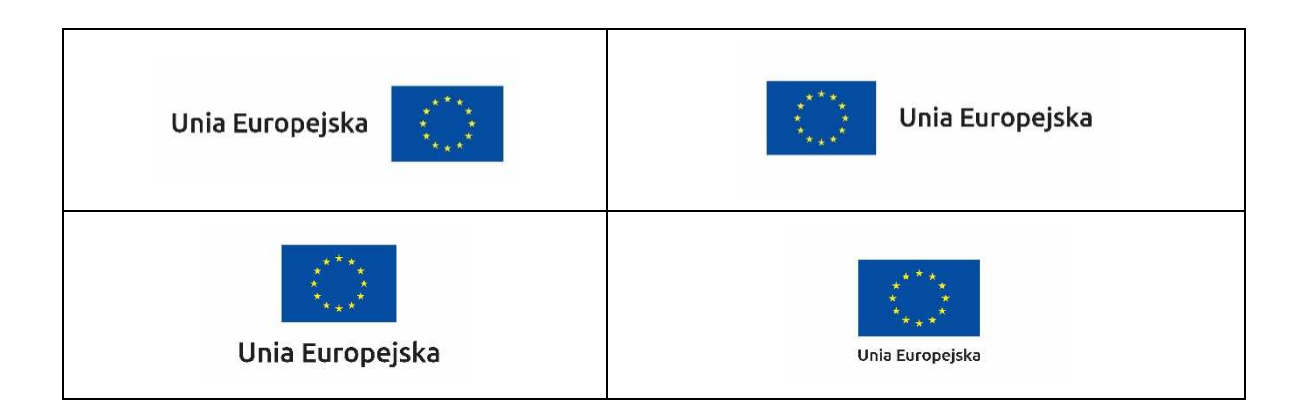

**Dodatkowo na stronie (niekoniecznie w miejscu widocznym w momencie wejścia) umieszczasz zestaw znaków Fundusze Europejskie i Unia Europejska oraz – w przypadku programów regionalnych – herb lub oficjalne logo promocyjne województwa.**

W przypadku tego rozwiązania flaga Unii Europejskiej pojawi się dwa razy na danej stronie internetowej.

### **4.3 Jakie informacje powinieneś przedstawić w opisie projektu na stronie internetowej?**

Informacja na Twojej stronie internetowej musi zawierać krótki opis projektu, w tym:

- − cele projektu,
- − planowane efekty,
- − wartość projektu,
- − wkład Funduszy Europejskich.

Powyżej podaliśmy minimalny zakres informacji, obowiązkowy dla każdego projektu. Dodatkowo rekomendujemy zamieszczanie zdjęć, grafik, materiałów audiowizualnych oraz harmonogramu projektu prezentującego jego główne etapy i postęp prac.

### **5. Jak możesz informować uczestników i odbiorców ostatecznych projektu?**

Jako beneficjent jesteś zobowiązany, aby przekazywać informację, że Twój projekt uzyskał dofinansowanie z Unii Europejskiej z konkretnego funduszu osobom i podmiotom uczestniczącym w projekcie. Instytucje wdrażające instrumenty finansowe mają z kolei obowiązek informowania odbiorców ostatecznych (np. pożyczkobiorców), że pozadotacyjna pomoc jest możliwa dzięki unijnemu dofinansowaniu.

Obowiązek ten wypełnisz, jeśli zgodnie z zasadami przedstawionymi w punkcie 2., oznakujesz konferencje, warsztaty, szkolenia, wystawy, targi lub inne formy realizacji Twojego projektu. Oznakowanie może mieć formę plansz informacyjnych, plakatów, stojaków etc.

Dodatkowo możesz przekazywać informację osobom uczestniczącym w projekcie oraz odbiorcom ostatecznym w innej formie, np. powiadamiając ich o tym fakcie w trakcie konferencji, szkolenia lub prezentacji oferty.

Pamiętaj, że jeśli realizujesz projekt polegający na pomocy innym podmiotom lub instytucjom, osobami uczestniczącymi w projekcie mogą być np. nauczyciele i uczniowie dofinansowanej szkoły albo pracownicy firmy, których miejsca pracy zostały doposażone. Osoby te powinny mieć świadomość, że korzystają z projektów współfinansowanych przez Unię Europejską. Dlatego zadbaj, aby taka informacja do nich dotarła.

# **6. Co musisz wziąć pod uwagę, umieszczając znak Funduszy Europejskich oraz znak Unii Europejskiej?**

### **6.1 Widoczność znaków**

Znak Funduszy Europejskich oraz znak Unii Europejskiej muszą być zawsze umieszczone w widocznym miejscu. Pamiętaj, aby ich **umiejscowienie oraz wielkość były odpowiednie do rodzaju i skali materiału, przedmiotu lub dokumentu**. Dla spełnienia tego warunku wystarczy, jeśli tylko jedna, np. pierwsza strona lub ostatnia dokumentu, zostanie oznaczona ciągiem znaków.

Zwróć szczególną uwagę, aby znaki i napisy były czytelne dla odbiorcy i wyraźnie widoczne.

### **6.2 Kolejność znaków**

Znak Funduszy Europejskich umieszczasz zawsze z lewej strony, natomiast znak Unii Europejskiej z prawej.

W przypadku projektów finansowanych przez program regionalny, herb województwa lub jego oficjalne logo promocyjne umieszczasz pomiędzy znakiem FE a znakiem UE.

Gdy nie jest możliwe umiejscowienie znaków w poziomie, możesz zastosować układ pionowy. W tym ustawieniu znak Funduszy Europejskich z nazwą programu znajduje się na górze, a znak Unii Europejskiej na dole. W przypadku projektów finansowanych przez program regionalny, herb województwa lub jego oficjalne logo promocyjne umieszczasz pomiędzy znakiem FE a znakiem UE.

Przykładowy układ pionowy:

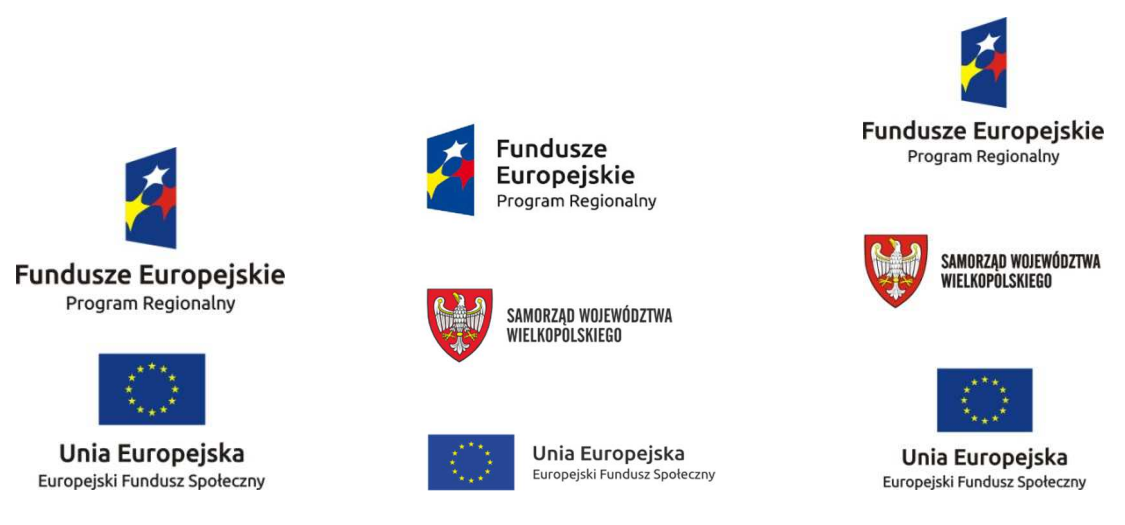

Zestawienia znaków znajdziesz na stronach internetowych programów.

### **6.3 Liczba znaków**

Liczba znaków w zestawieniu – to znaczy w jednej linii – nie może przekraczać **czterech**, łącznie ze znakami FE oraz UE, a w przypadku programów regionalnych również herbem województwa lub jego oficjalnym logo promocyjnym.

Jakie znaki mogą się znaleźć w zestawieniu? (poza znakami FE i UE oraz herbem województwa lub jego oficjalnym logo promocyjnym). W zestawieniu znaków na materiałach informacyjnych i promocyjnych (z wyjątkiem tablic informacyjnych i pamiątkowych) oraz na dokumentach możesz umieścić swoje logo jako beneficjenta. Możesz umieścić logo partnera projektu, logo projektu, czy logo instytucji pośredniczącej lub wdrażającej. Nie możesz umieszczać natomiast znaków wykonawców, którzy realizują działania w ramach projektu, ale którzy nie są beneficjentami.

Inne znaki, jeśli są Ci potrzebne, możesz umieścić poza zestawieniem (linią znaków FE-UE).

**Uwaga! Jeśli w zestawieniu lub na materiale występują inne znaki (logo), to nie mogą być one większe (mierzone wysokością lub szerokością) od flagi Unii Europejskiej.**

### **6.4 W jakich wersjach kolorystycznych można stosować znaki Fundusze Europejskie i Unia Europejska?**

Znaki FE i UE powinny w miarę możliwości występować w kolorze.

Wersję jednobarwną wolno stosować w uzasadnionych przypadkach, np. braku możliwości wykorzystania wersji kolorowej ze względów technicznych (tłoczenie, grawerunek itp.).

Szczególnym przypadkiem, pozwalającym na zastosowanie wersji achromatycznej (czarno-białej), jest druk dokumentów (w tym pism, materiałów szkoleniowych itp.), które nie zawierają innych kolorów poza czernią.

Przykładowe zestawienie znaków w wersji czarno-białej dla programów regionalnych:

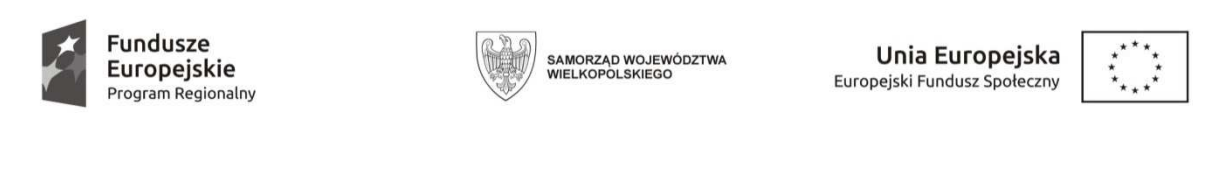

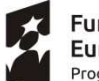

Fundusze Europeiskie Program Regionalny

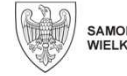

SAMORZĄD WOJEWÓDZTWA<br>WIELKOPOLSKIEGO

Unia Europejska Europejski Fundusz Społeczny

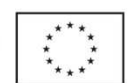

Wszystkie dopuszczone achromatyczne i monochromatyczne warianty znaków – jeśli są Ci potrzebne – znajdziesz na stronach internetowych programów.

W przypadku programów regionalnych zasady stosowania herbu województwa lub jego oficjalnego logo promocyjnego oraz gotowe wzory – zestawienia logotypów znajdziesz na stronach internetowych programów regionalnych.

#### **6.5 Czy możesz stosować znaki Fundusze Europejskie i Unia Europejska na kolorowym tle?**

Najlepiej żebyś używał znaków pełnokolorowych na białym tle, co zapewnia jego największą widoczność. Jeśli znak Funduszy Europejskich występuje na tle barwnym, powinieneś zachować odpowiedni kontrast, który zagwarantuje odpowiednią czytelność znaku. Kolory tła powinny być pastelowe i nie powinny przekraczać 25% nasycenia.

Możesz też zastosować znak FE na tłach wielokolorowych, takich jak zdjęcia lub wzorzyste podłoża, po wcześniejszym zastosowaniu rozjaśnienia tła.

W przypadku znaku Unii Europejskiej, jeśli nie masz innego wyboru niż użycie kolorowego tła, powinieneś umieścić wokół flagi białą obwódkę o szerokości równej 1/25 wysokości tego prostokąta.

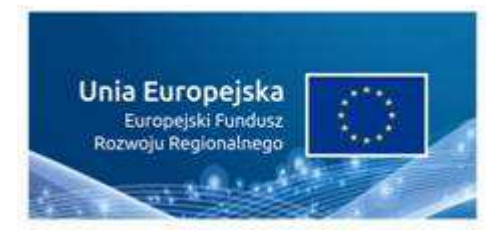

Jeśli w zestawieniu występują inne znaki, pamiętaj, aby sprawdzić, czy mogą one występować na kolorowych tłach. W przypadku herbów lub logo województw taką informację znajdziesz na stronie internetowej Twojego programu regionalnego.

**7. Jak powinieneś oznaczać przedsięwzięcia dofinansowane z wielu programów lub funduszy?** 

W przypadku gdy działanie informacyjne lub promocyjne, dokument albo inny materiał dotyczą:

• projektów realizowanych w ramach kilku programów – nie musisz w znaku wymieniać nazw tych wszystkich programów. Wystarczy, że zastosujesz wspólny znak **Fundusze Europejskie**:

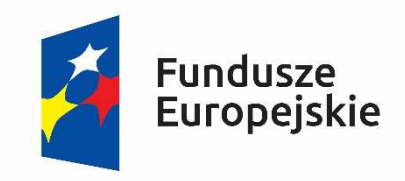

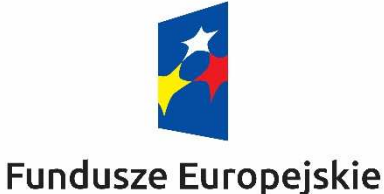

• projektów dofinansowanych z więcej niż jednego funduszu polityki

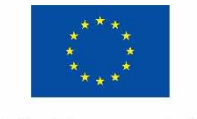

Unia Europejska Europejskie Fundusze Strukturalne i Inwestycyjne

Unia Europejska Europejskie Fundusze Strukturalne i Inwestycyjne

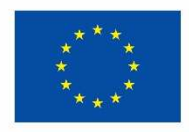

spójności – zastosuj **znak Unii Europejskiej z odniesieniem do Europejskich Funduszy Strukturalnych i Inwestycyjnych** oraz umieść informację słowną, że materiał (np. druk ulotki) jest współfinansowany ze środków konkretnego funduszu/funduszy**.** 

### **8. W jaki sposób możesz oznaczyć małe przedmioty promocyjne?**

Jeśli przedmiot jest mały (np. długopis, ołówek, pendrive) i nazwa funduszu oraz nazwa programu nie będą czytelne, umieść znak Funduszy Europejskich z napisem Fundusze Europejskie (bez nazwy programu) oraz znak UE tylko z napisem Unia Europejska. Zawsze stosuje się pełny zapis nazwy "Unia Europejska" i "Fundusze Europejskie".

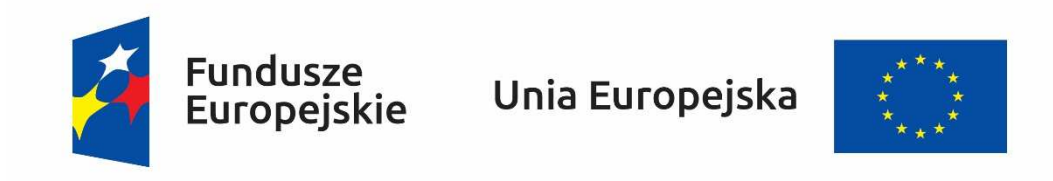

W takich przypadkach nie musisz stosować słownego odniesienia do odpowiedniego funduszu/funduszy lub odniesienia do Europejskich Funduszy Strukturalnych i Inwestycyjnych. Na małych przedmiotach promocyjnych stosowanie herbu lub logo promocyjnego województwa nie jest obowiązkowe.

Jednocześnie musisz każdorazowo rozważyć, czy małe przedmioty itp. są na pewno skutecznym i niezbędnym narzędziem promocji dla Twojego projektu.

#### **8.1 Czy możesz oznaczać przedmioty promocyjne w sposób nierzucający się w oczy?**

Zestawienia znaków z właściwymi napisami muszą być widoczne. Nie mogą być umieszczane np. na wewnętrznej, niewidocznej stronie przedmiotów. Jeśli przedmiot jest tak mały, że nie można na nim zastosować czytelnych znaków FE i UE, nie możesz go używać do celów promocyjnych. Celem przedmiotu promocyjnego jest bowiem informowanie o dofinansowaniu projektu ze środków UE i realizowanego programu.

Załącznik nr 14 do Umowy: Obowiązki Beneficjenta dotyczące opisu dokumentów potwierdzających poniesienie wydatków.

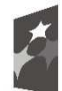

 $\overline{\phantom{a}}$ 

Fundusze Europejskie Program Regionalny

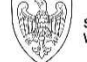

SAMORZĄD WOJEWÓDZTWA<br>WIELKOPOLSKIEGO

Unia Europejska Europejski Fundusz Społeczny

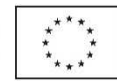

1. Beneficjent ma obowiązek załączania skanów lub w przypadku awarii aplikacji SL 2014+ kserokopii dokumentów poświadczonych za zgodność z oryginałem<sup>63</sup> wskazanych przez IZ potwierdzających poniesienie wydatków we wniosku o płatność oraz ich archiwizowania i udostępniania w trakcie kontroli na miejscu.

2. Wszystkie dowody księgowe dotyczące projektu muszą być opisane, tak aby widoczny był ich związek z projektem. Powyższe dokumenty powinny zostać opisane przed wykonaniem skanu/ kserokopii.

3. Opis na dowodzie księgowym może być umieszczany w formie odręcznego zapisu, nadruku komputerowego lub pieczęci. Nie należy stosować naklejek. Zaleca się, by poszczególne elementy opisu były podobnie rozmieszczone na każdym z dokumentów.

4. W przypadku konieczności dokonania korekt w opisie, wszelkie wymagane poprawki należy dokonywać na oryginałach dowodów księgowych. Błędy powinny być poprawiane przez skreślenie błędnej treści lub kwoty, z utrzymaniem czytelności skreślonych wyrażeń lub liczb, wpisanie treści poprawnej i daty poprawki oraz złożenie czytelnego podpisu osoby do tego upoważnionej (lub pieczątki imiennej i parafy). Nie należy poprawiać pojedynczych liter lub cyfr. Niedopuszczalne jest także dokonywanie wymazywania i przeróbek.

### **Opis dowodu księgowego powinien zawierać co najmniej:**

- numer Umowy o dofinansowanie projektu;

- informację, że projekt współfinansowany jest z Europejskiego Funduszu Społecznego<sup>64</sup>;

- nazwę zadania zgodnie z zatwierdzonym wnioskiem o dofinansowanie projektu i numer pozycji oraz nazwę z wniosku o dofinansowanie lub nazwę kategorii kosztów;

- kwotę kwalifikowalną, w tym wkład własny z podziałem na źródła finansowania (np. FP, JST, PFRON, prywatne), z podziałem na paragrafy wydatkowe. W przypadku, gdy kwota wskazana na dokumencie tylko w części dotyczy projektu, również należy ją wskazać z ww. podziałem.

- adnotację o zastosowaniu ustawy Prawo zamówień publicznych (Beneficjent wskazuje na dokumencie podstawę prawną oraz numer Umowy zawartej w wyniku postępowania o udzielenie zamówienia publicznego) lub zasady konkurencyjności (wraz ze wskazaniem numeru Umowy/kontraktu);

<sup>63</sup> Poświadczenia za zgodność z oryginałem kserokopii dokumentów załączonych do wniosku o płatność dokonuje Beneficjent lub osoba/osoby przez niego upoważnione. W przypadku upoważnienia osoby/osób do poświadczania kserokopii za zgodność z oryginałem należy dołączyć do wniosku oryginał lub potwierdzoną za zgodność z oryginałem kserokopię pisemnego upoważnienia wystawionego przez osobę upoważnioną do podpisywania wniosku, o ile upoważnienie takie nie wynika np. z dokumentu rejestrowego, regulaminu, czy statutu Beneficjenta. Z treści upoważnienia musi wynikać do jakich czynności dana osoba jest upoważniona). Zgodność z oryginałem kserokopii dokumentu poświadczana jest przez umieszczenie np. pieczeci lub słów "za zgodność z oryginałem"/"zgodnie z oryginałem" oraz daty i odręcznego podpisu osoby/osób dokonujących potwierdzenia za zgodność z oryginałem, wraz z podaniem pełnionej funkcji/stanowiska służbowego w instytucji składającej wniosek (np. pieczątka). W przypadku dokumentów wielostronicowych (Umowa, protokoły itp.) dopuszcza się zapis "potwierdzam za zgodność z oryginałem od strony …do strony….", wraz z podaniem daty, pełnionej funkcji/ stanowiska służbowego w instytucji składającej wniosek (np. pieczątka) i odręcznym podpisem, tylko w przypadku gdy dokumenty mają ponumerowane strony i są trwale spięte, tak aby nie ulegało wątpliwości, co jest potwierdzane za zgodność z oryginałem. Nie dopuszcza się potwierdzania w ten sposób różnych dokumentów (np. faktur, wyciągów bankowych, protokołów odbioru), nawet jeśli Beneficjent odręcznie ponumeruje strony. Do podpisywania i parafowania dokumentów zaleca się stosowanie niebieskiego tuszu.

<sup>&</sup>lt;sup>64</sup> Nie oznacza to konieczności umieszczania logotypów w opisie dokumentów księgowych.

- adnotację o poniesieniu wydatku w ramach cross-financingu i środków trwałych;

- informację o poprawności merytorycznej, formalnej i rachunkowej zatwierdzone przez upoważnione przez Beneficjenta osoby.

# **Prezentowany wzór ma charakter wyłącznie pomocniczy.**

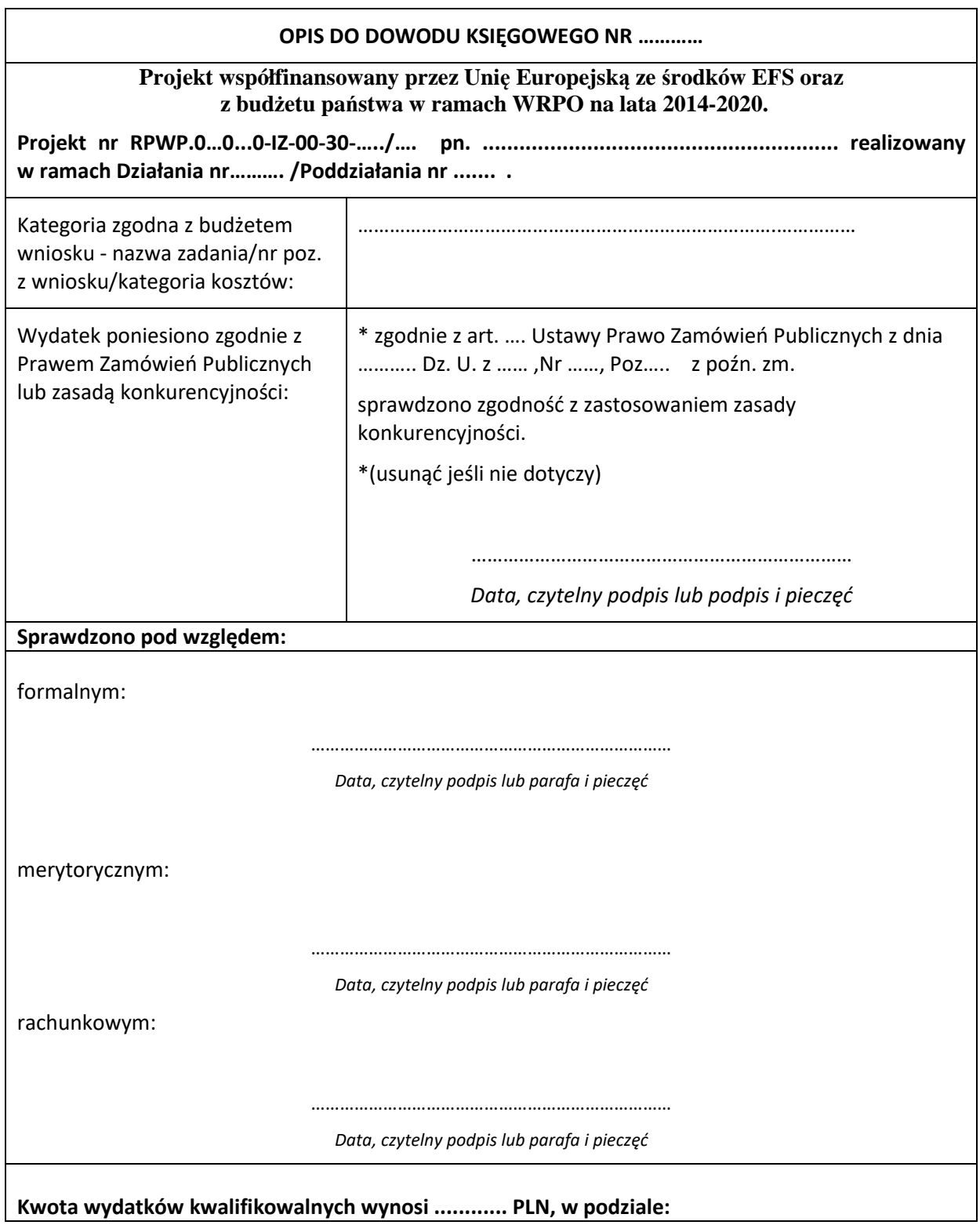

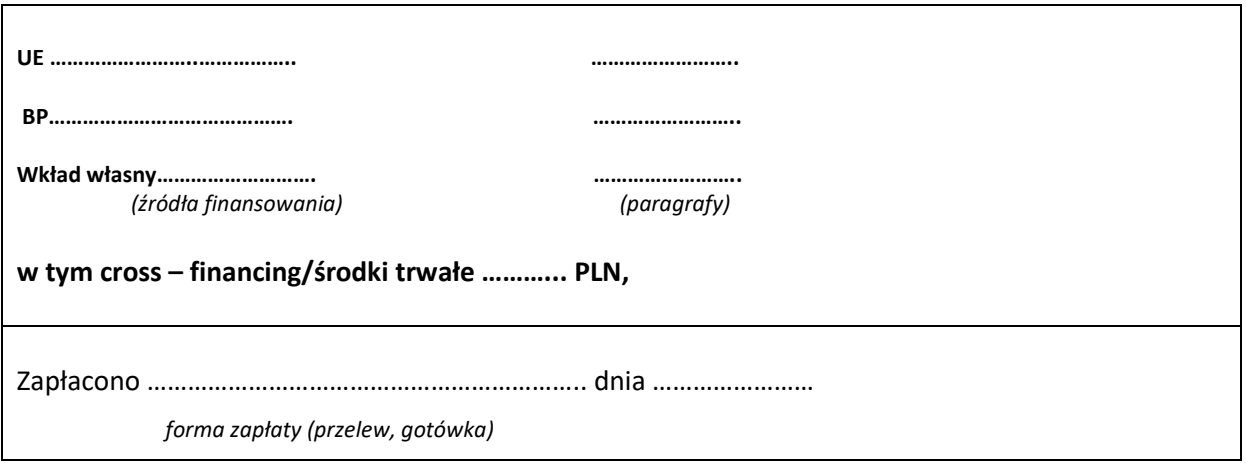

**Beneficjent może stosować własny układ graficzny opisu.** 

Załącznik nr 15 do Umowy: Formularz zgłaszania problemów w Centralnym Systemie Teleinformatycznym

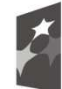

**Fundusze<br>Europejskie**<br><sub>Program Regionalny</sub>

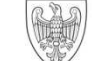

SAMORZĄD WOJEWÓDZTWA<br>WIELKOPOLSKIEGO

**Unia Europejska**<br>Europejski Fundusz Społeczny

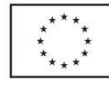

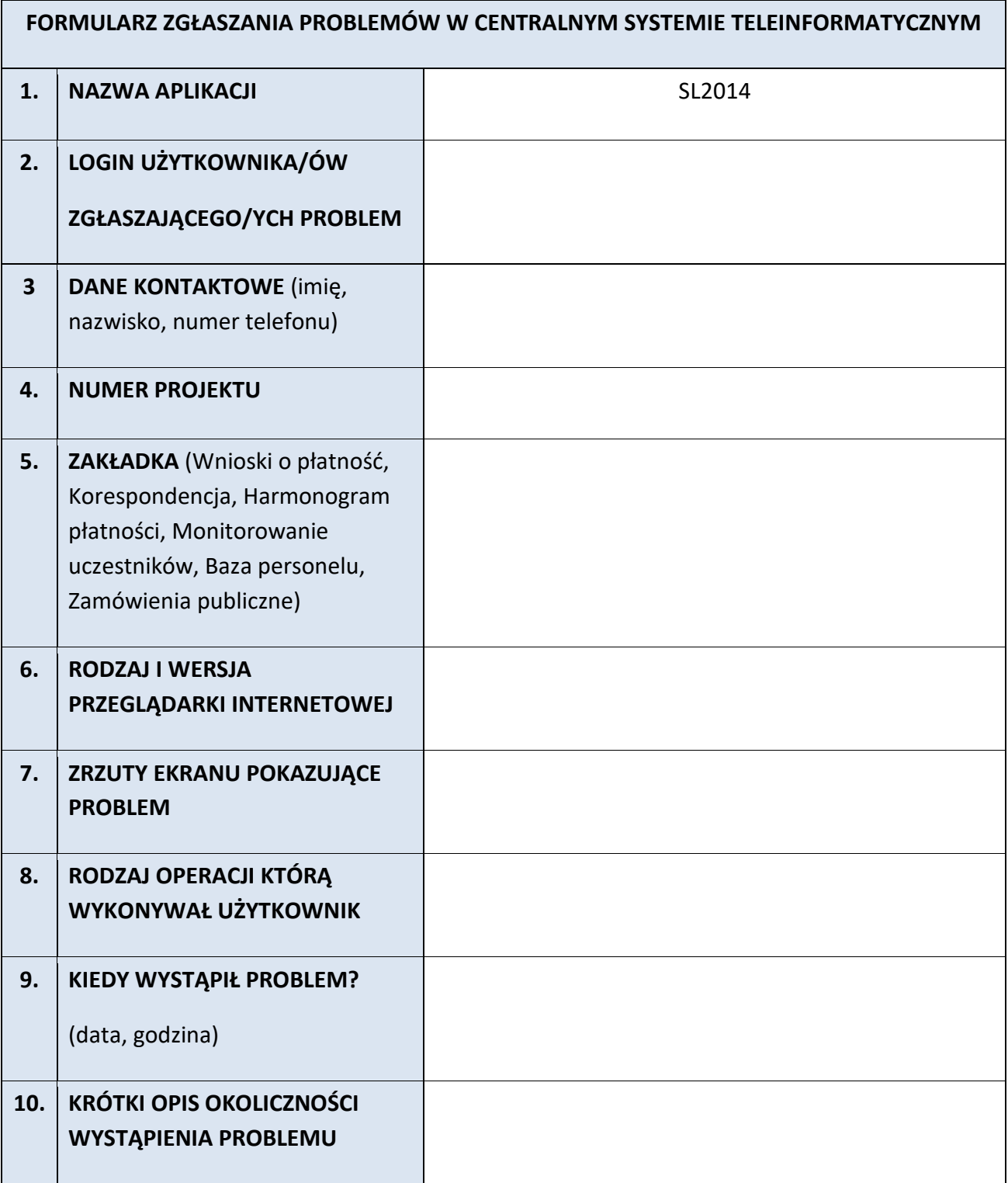

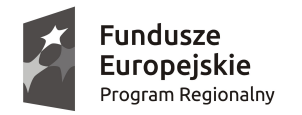

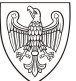

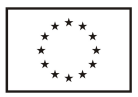

# **WIELKOPOLSKI REGIONALNY PROGRAM OPERACYJNY NA LATA 2014–2020. WNIOSEK O DOFINANSOWANIE W RAMACH EUROPEJSKIEGO FUNDUSZU SPOŁECZNEGO**

*UWAGA: W CELU POPRAWNEGO WYPEŁNIENIA WNIOSKU WNIOSKODAWCA POWINIEN ZAPOZNAĆ SIĘ Z INSTRUKCJĄ.*

**/** *(Nr kancelaryjny)/Nr naboru*

*Nr wniosku o dofinansowanie*

*Status wniosku Data wpływu wniosku <sup>o</sup> dofinansowanie projektu*

*Nazwa Wnioskodawcy*

*Tytuł projektu*

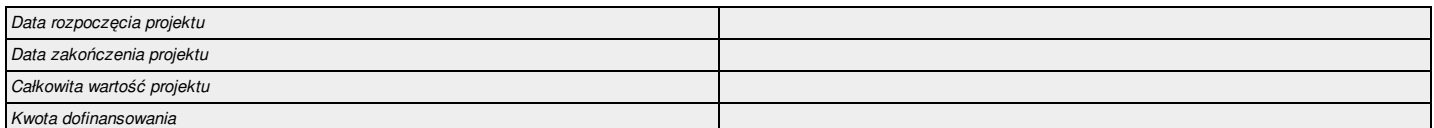

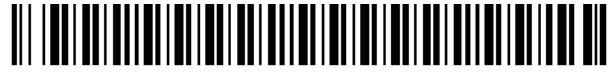

0000 0000 0000 0000

# **I. Określenie obszaru interwencji**

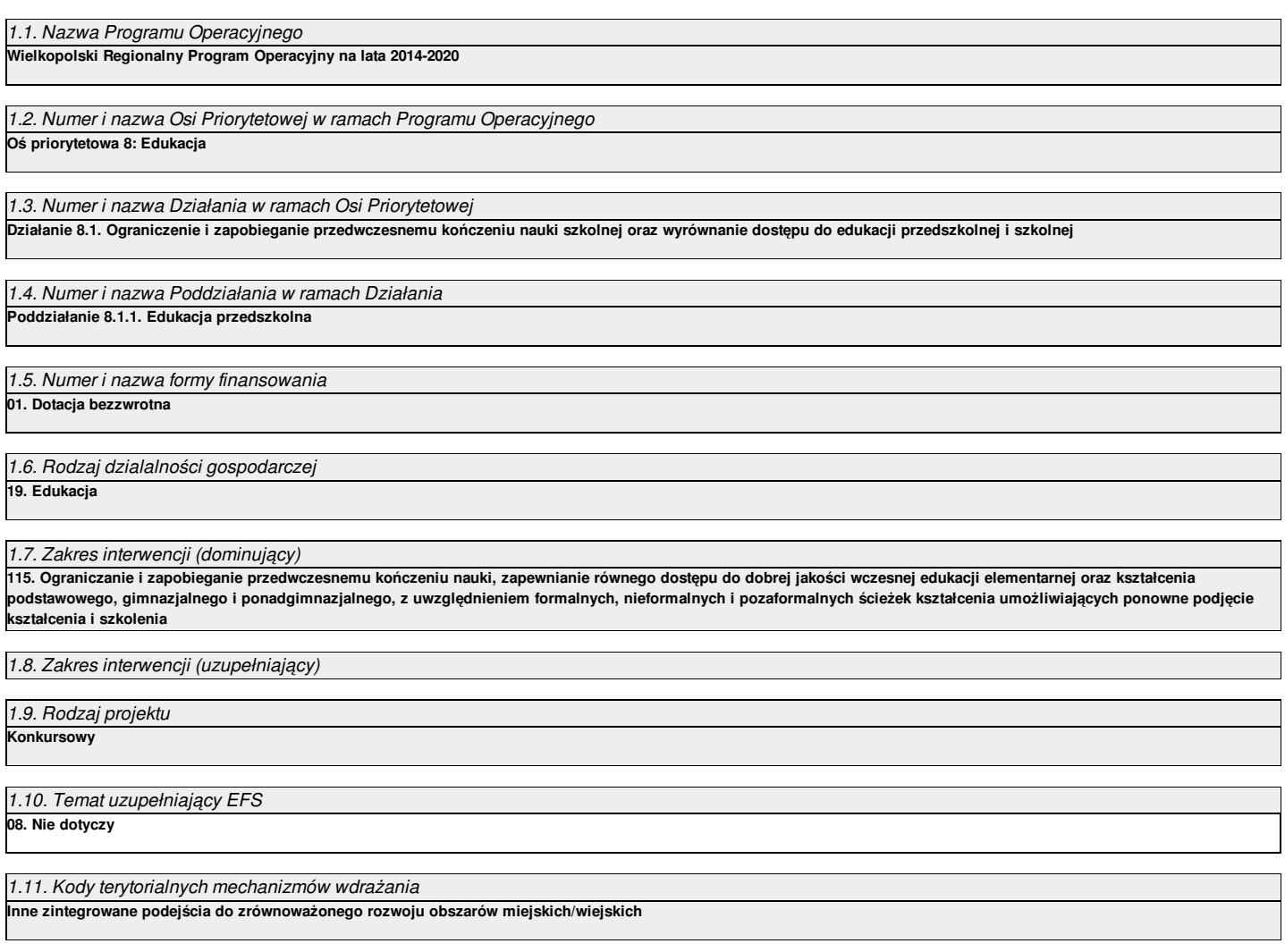

*1.12. Typ projektu*

# **II. Identyfikacja Wnioskodawcy**

### 2.1. Dane Wnioskodawcy

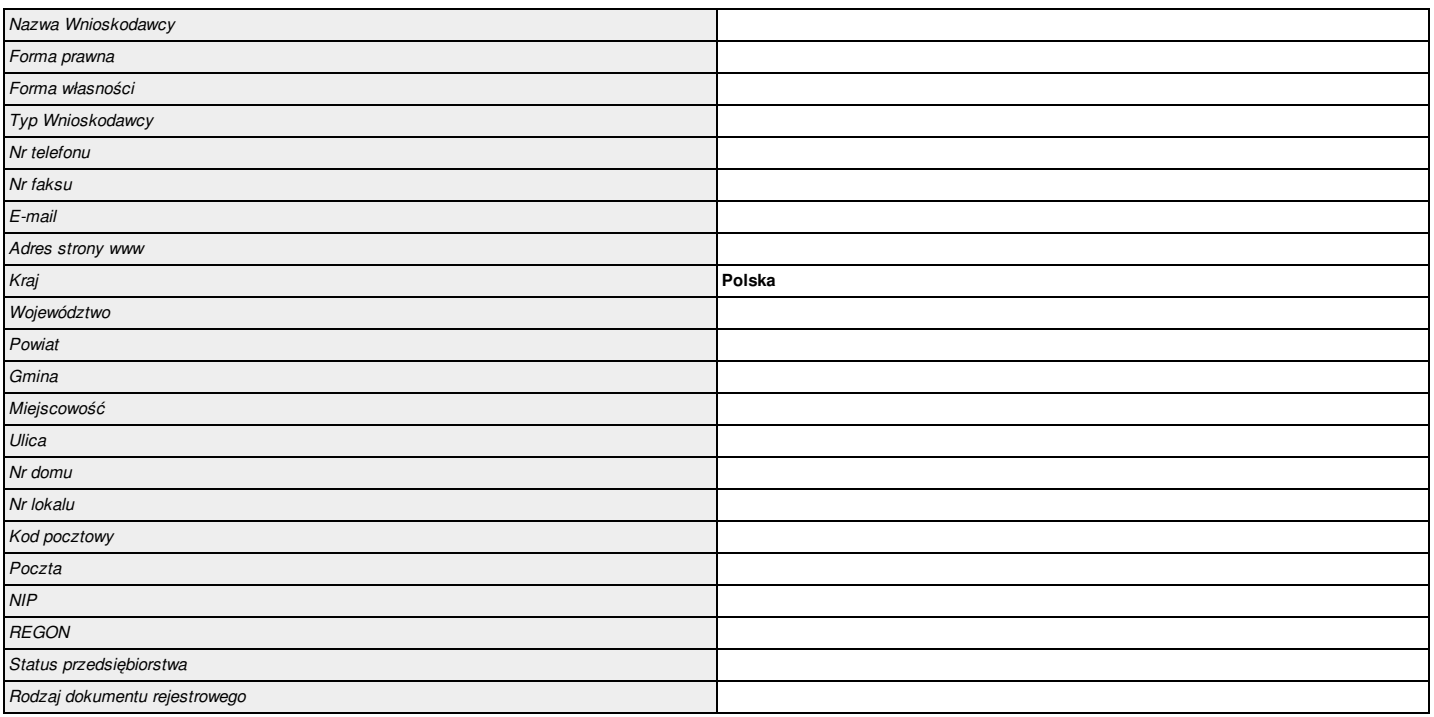

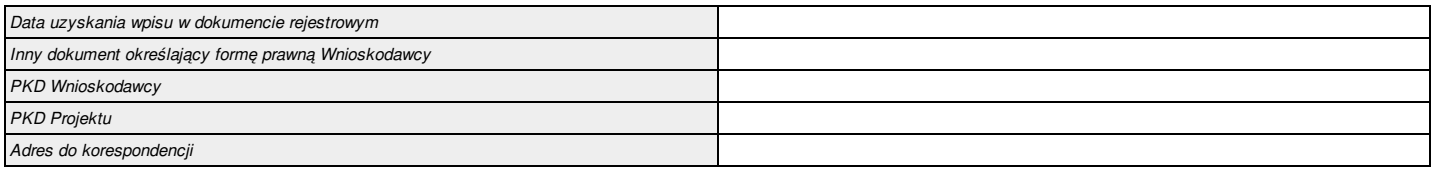

### 2.2. Informacja o występowaniu pomocy publicznej

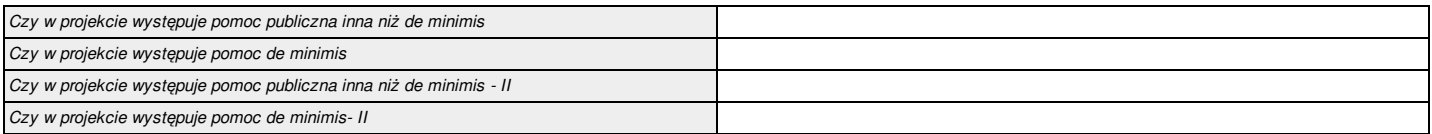

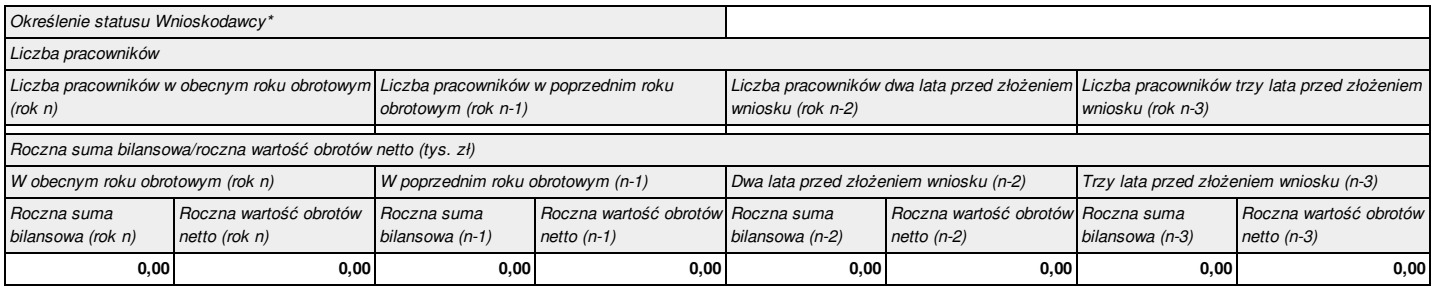

\*dotyczy wyłącznie projektów podlegającym zasadom pomocy publicznej

# 2.2.1. Status Wnioskodawcy jako podatnika VAT

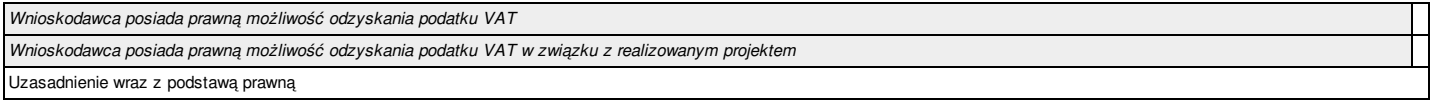

2.3.1. Instytucje zaangażowane w realizację projektu (tzn. dotyczy wyłącznie projektów partnerskich)

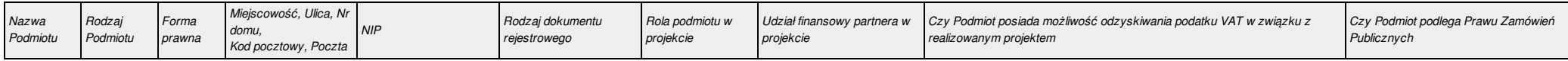

### 2.4. Osoba do kontaktu w sprawach projektu

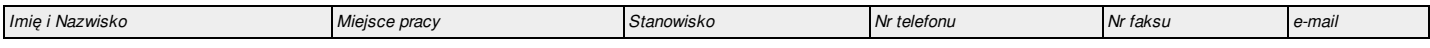

### 2.5. Osoba upoważniona do podpisywania umowy o dofinansowanie/zaciągania zobowiązań

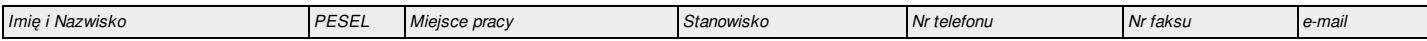

### **III. Informacje o projekcie**

### 3.1. Tytuł projektu

### 3.2. Profil działalności, której dotyczy projekt

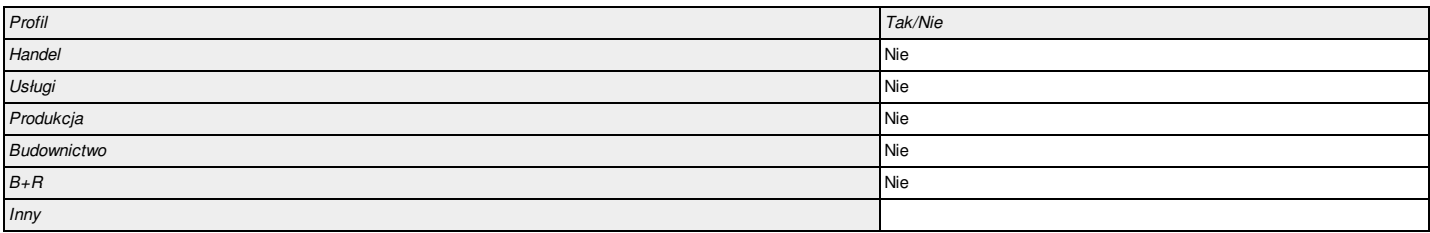

# 3.3. Miejsce realizacji projektu

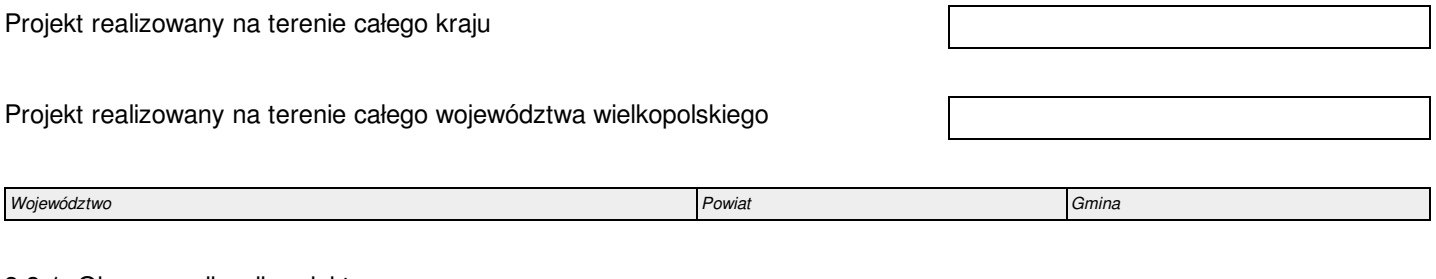

### 3.3.1. Obszar realizacji projektu

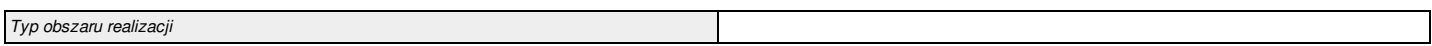

# 3.4. Harmonogram realizacji projektu

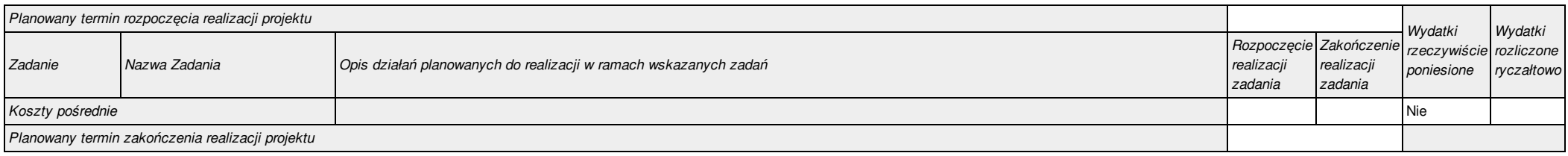

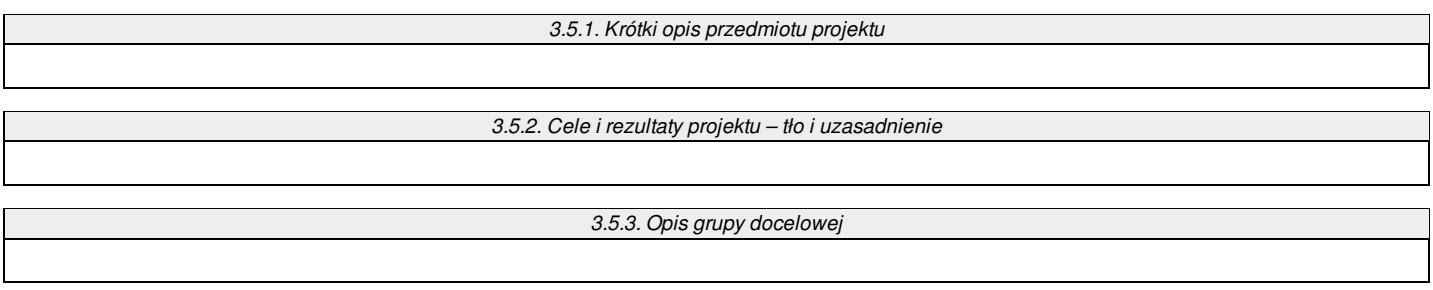

### 3.5.3.1. Przewidywana liczba osób objętych wsparciem EFS w ramach projektu i ich status

*Brak danych w podziale na płeć* **Nie**

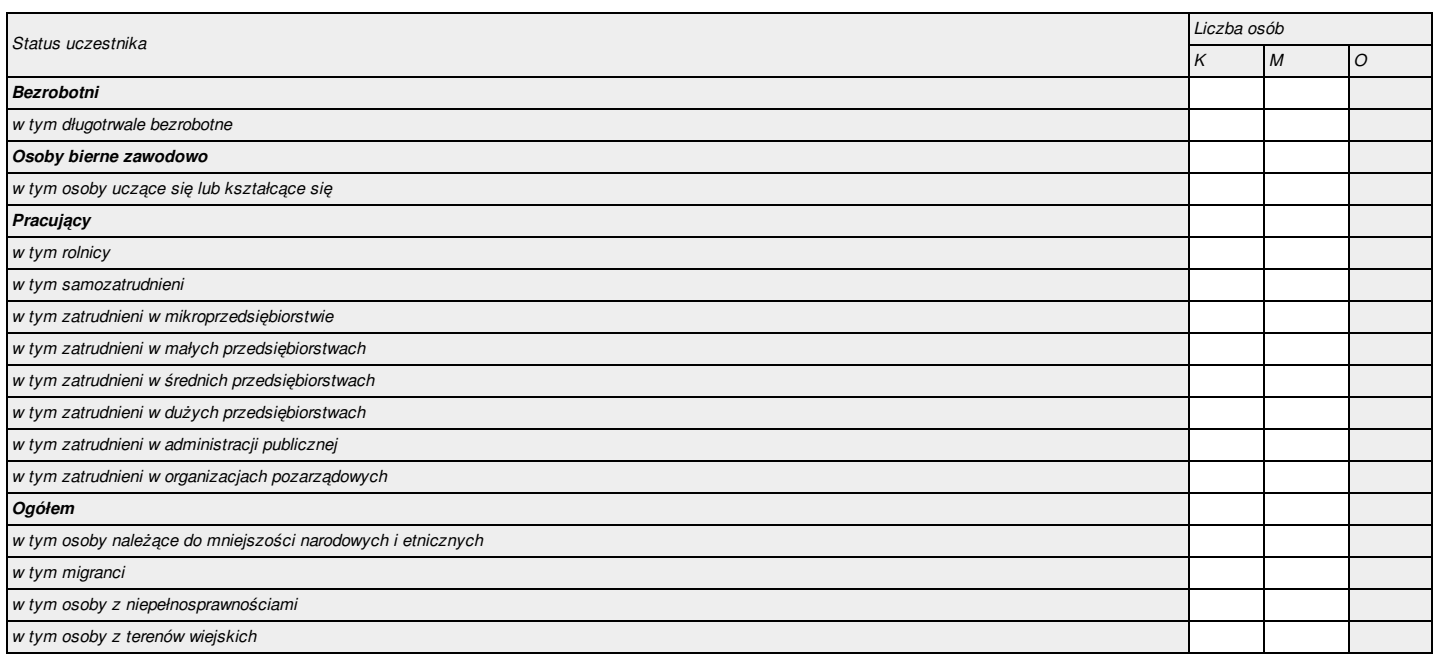

### 3.5.3.1a. Przewidywana liczba instytucji objętych wsparciem EFS w ramach projektu

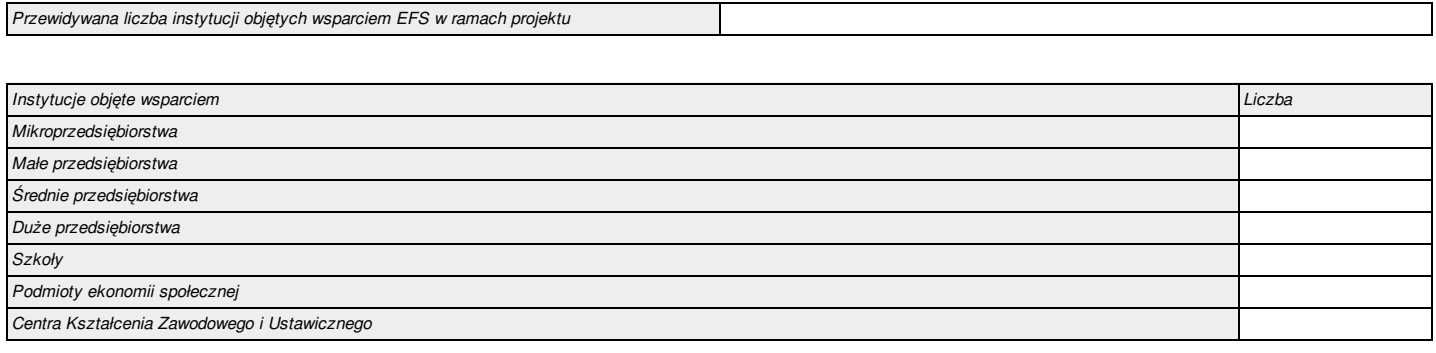

Τ

*3.5.4. Informacje dodatkowe*

#### *3.5.5. Opis uzyskiwania kwalifikacji / etapów nabywania kompetencji przez uczestników projektu*

### 3.6. Szczegółowe dane dotyczące projektu

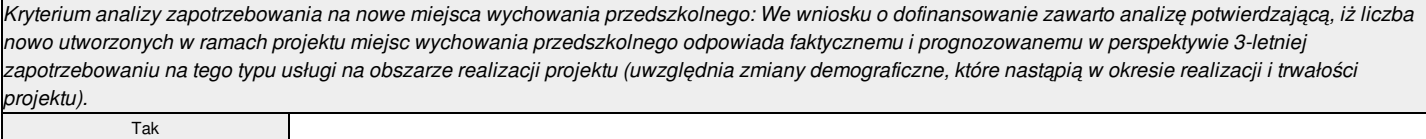

# 3.7. Komplementarność z innymi projektami zrealizowanymi przez Wnioskodawcę ze środków europejskich

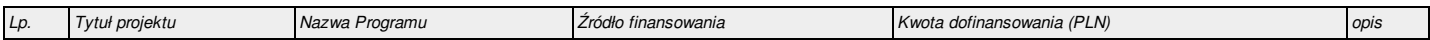

### 3.8. Komplementarność z innymi dokumentami strategicznymi

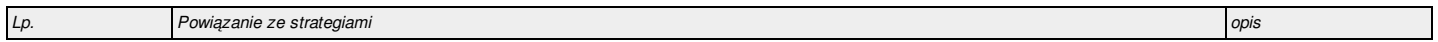

# **IV. Wskaźniki osiągnięć**

# 4.1. Planowane efekty rzeczowe (produkty) uzyskane w wyniku realizacji projektu

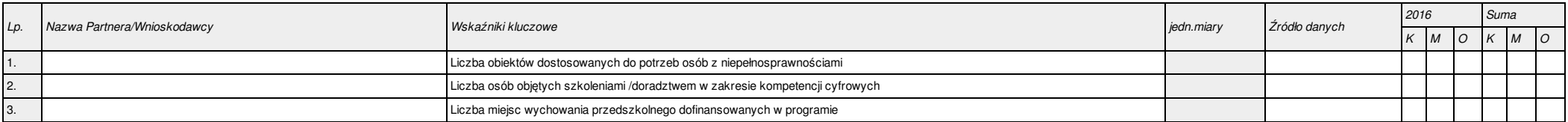

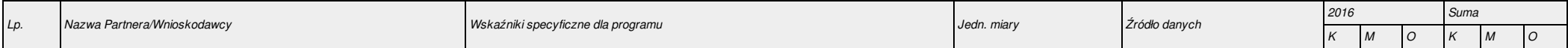

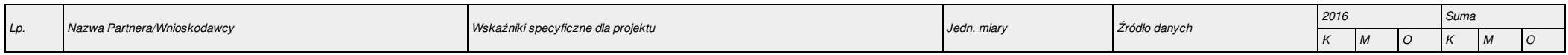

### 4.2. Planowane rezultaty realizacji projektu

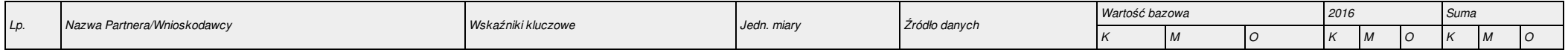

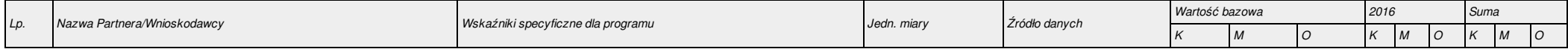

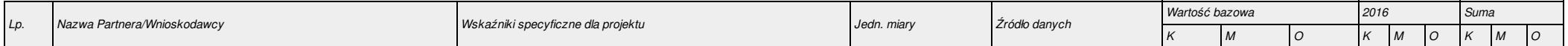

# 5.1.1. Planowane wydatki w ramach projektu w PLN

*Określenie progu wkładu własnego ogółem*

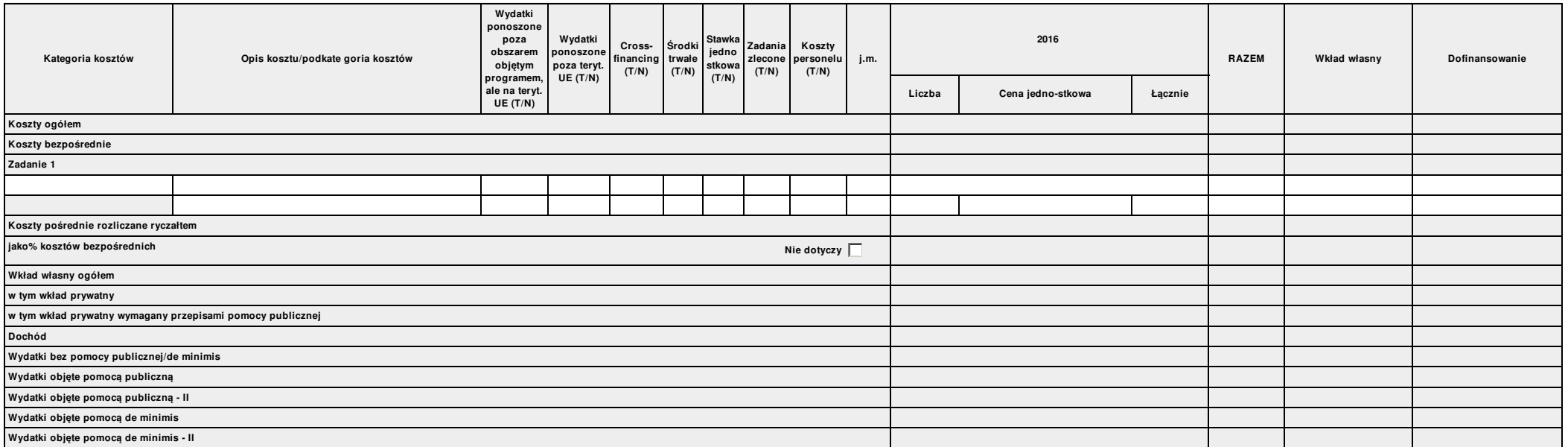

### 5.1.2. Uzasadnienie kosztów

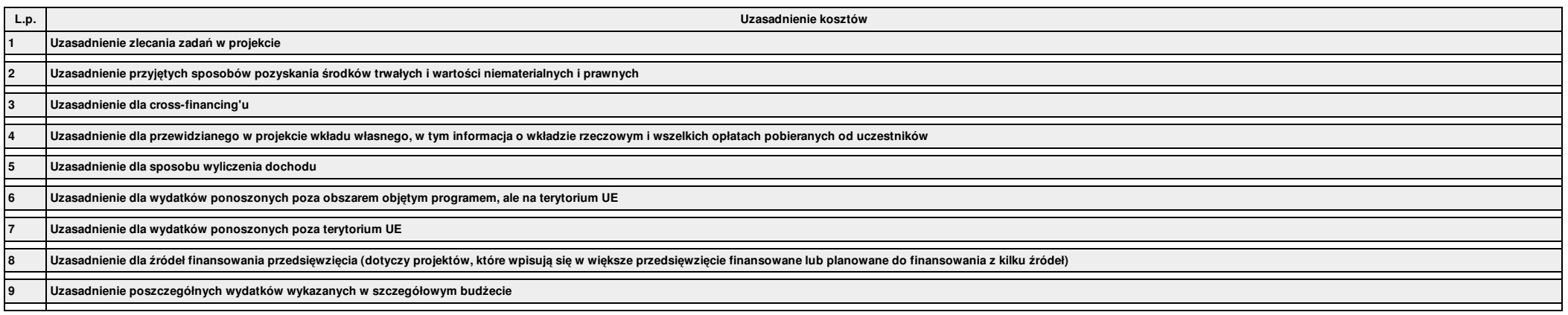

Metodologia wyliczenia dofinansowania i wkładu prywatnego w ramach wydatków objętych pomocą publiczną i pomocą de minimis

#### 5.1.4. Budżet projektu

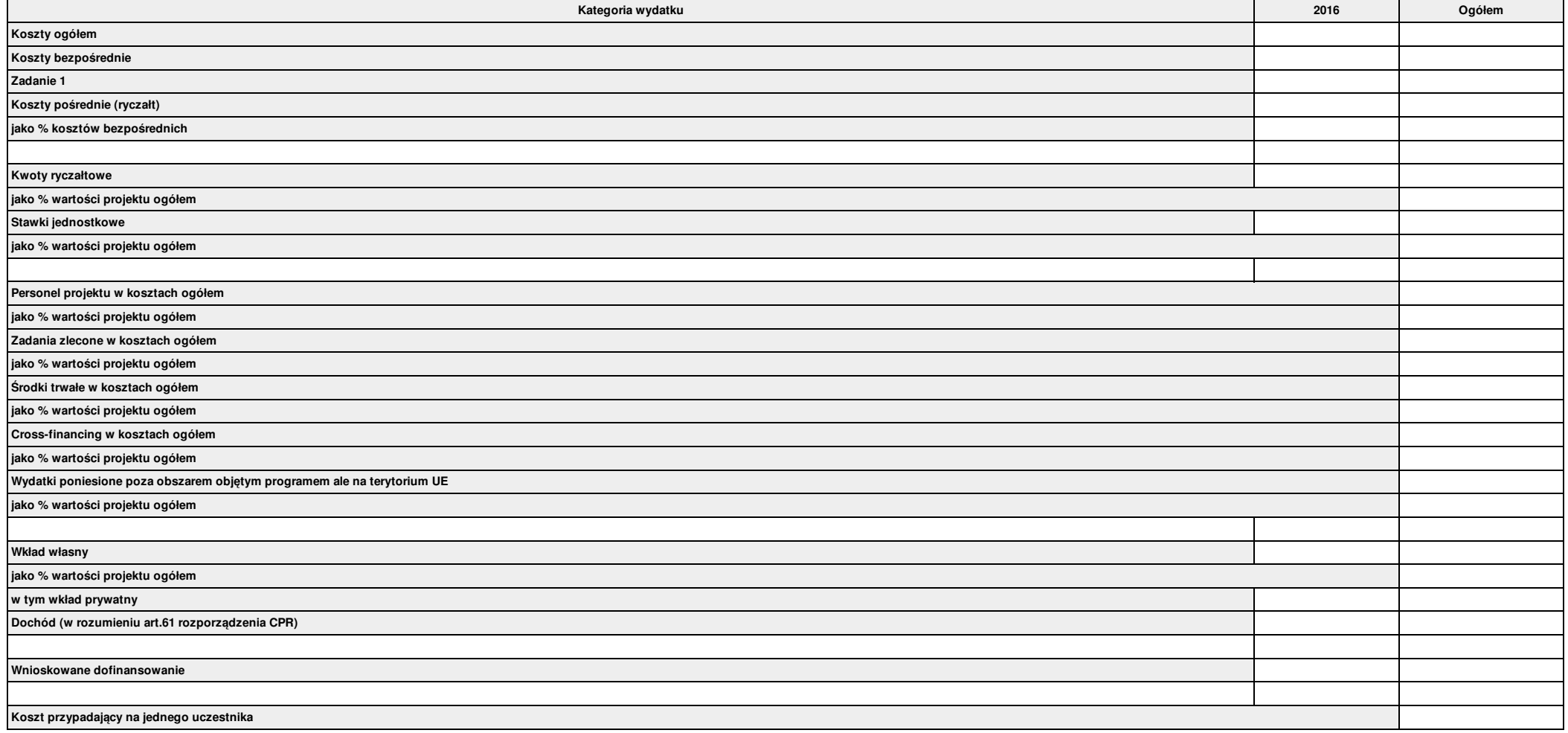

5.1.4a. Ryzyko nieosiągnięcia założeń projektu (dotyczy projektów, których wnioskowana kwota dofinansowania jest równa albo przekracza 2 mln zł)

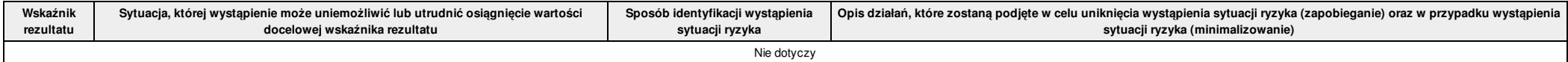

Suma kontrolna: 0000 0000 0000 0000 Wygenerowano: 2016-11-21 11:58:03 Wyslanie wersji elektronicznej: --- Strona 11

5.1.5. Ustalenie poziomu dofinansowania (dotyczy projektów, które nie podlegają schematom pomocy publicznej) – dane muszą być zbieżne ze studium wykonalności/biznesplanem - nie dotyczy

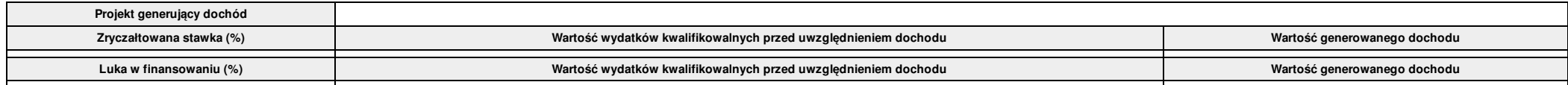

5.1.6. Kwoty ryczałtowe

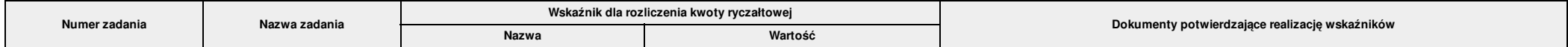

5.2. Planowane/docelowe źródła finansowania wydatków kwalifikowalnych projektu

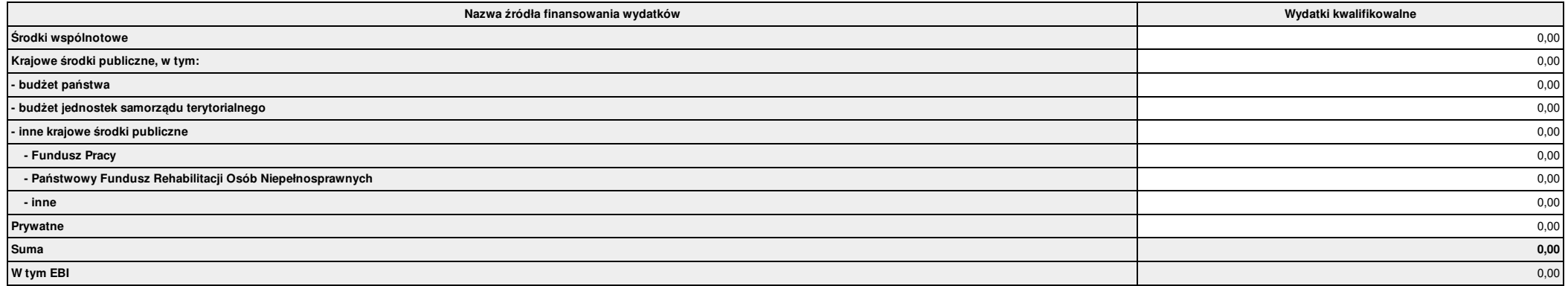

5.3. Potencjał i doświadczenie Projektodawcy

**Potencjał i doświadczenie Projektodawcy**

### **VI. Aspekty prawno – finansowe**

### 6.1. Trwałość projektu

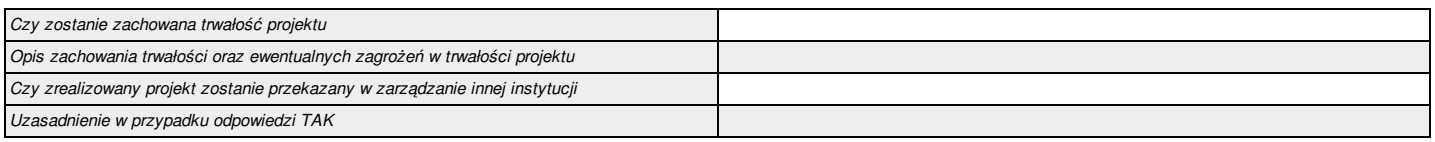

### 6.2. Pomoc publiczna

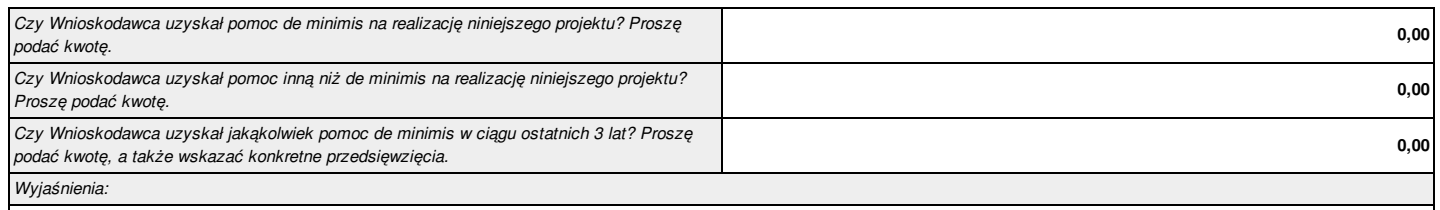

### 6.3. Zgodność projektu z politykami horyzontalnymi UE w obszarze:

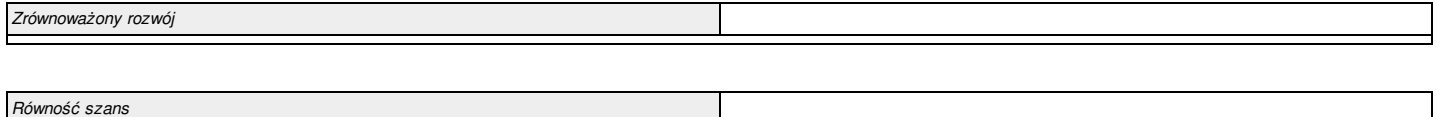

### **VII. Tryb wyboru wykonawcy/dostawcy w ramach projektu**

7.1. W ramach ilu kontraktów Projekt będzie realizowany?

*Nie dotyczy*

7.2. Czy Wnioskodawca podlega Prawu Zamówień Publicznych

# 7.3. Zgodność Projektu z przepisami obowiązującymi Wnioskodawcę

(Należy wskazać wszystkie zamówienia niezależnie od ich wartości i trybu wyboru wykonawcy).

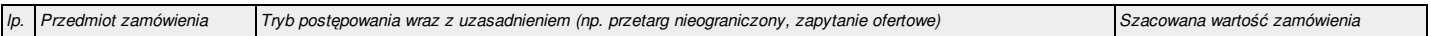

### **VIII. Oświadczenia Wnioskodawcy / Partnera**

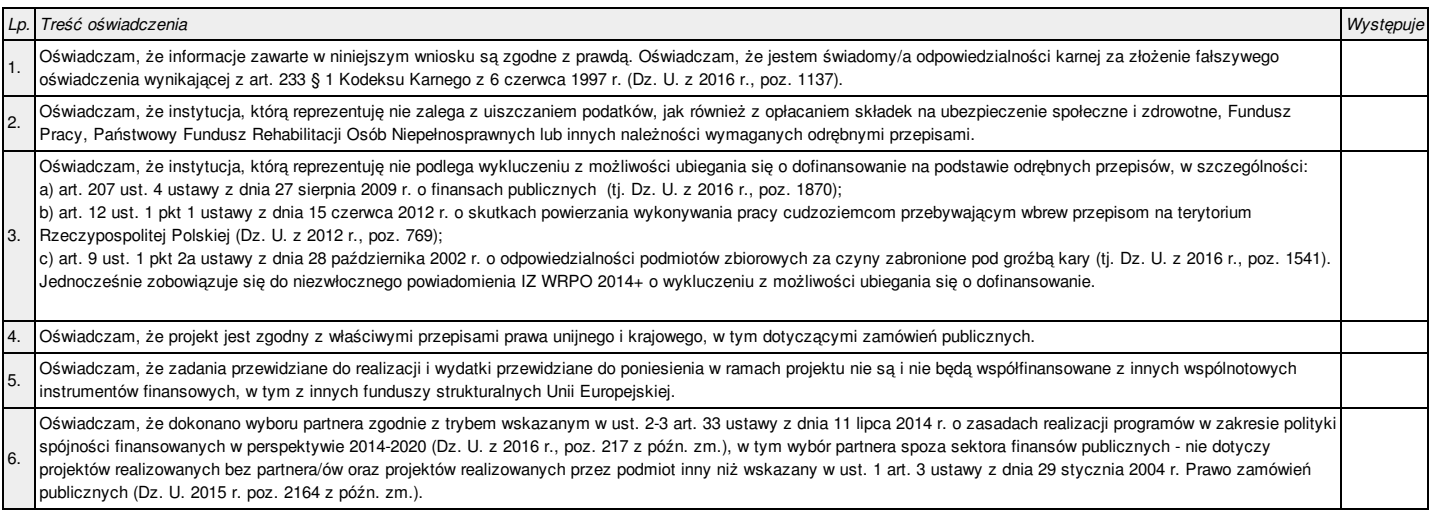

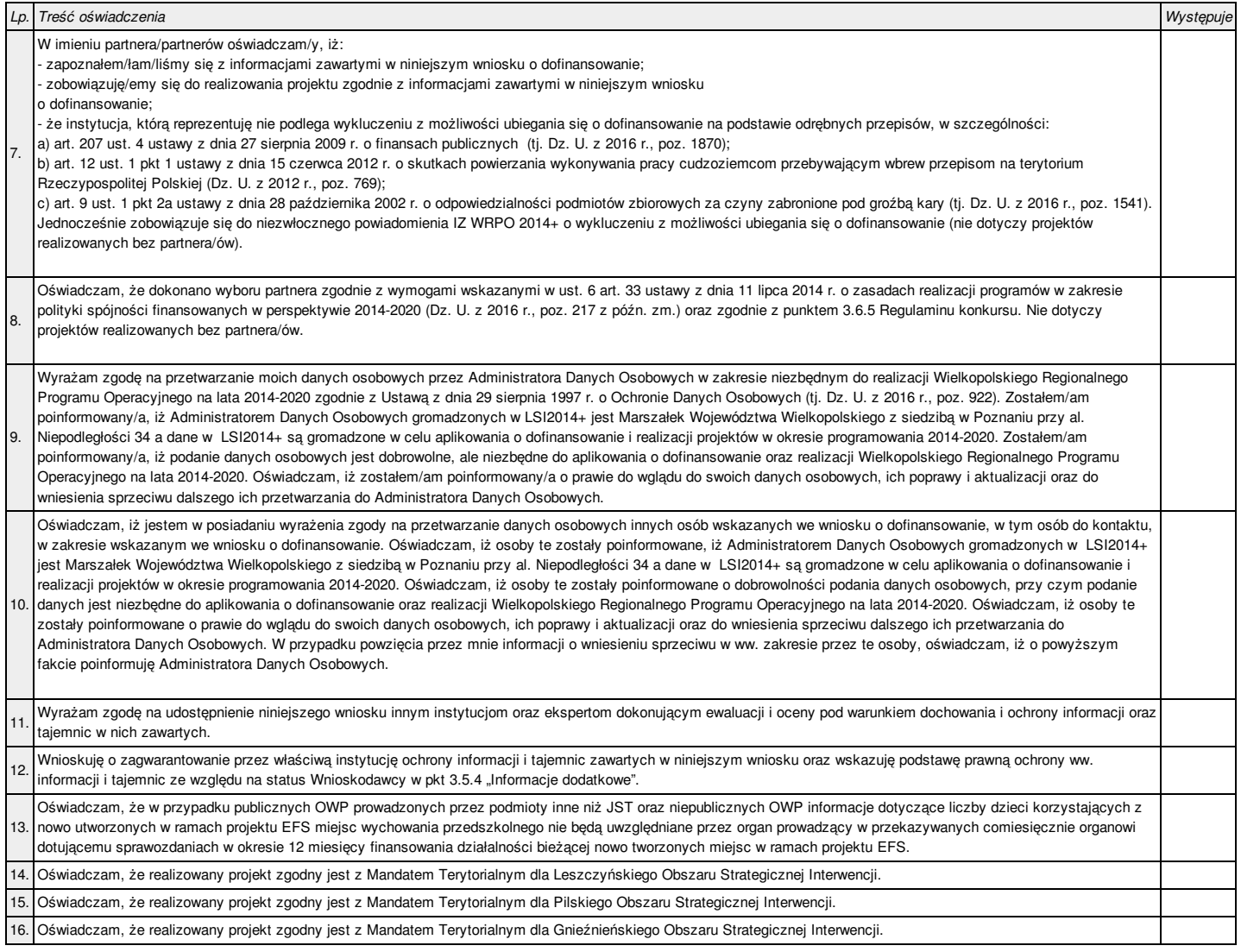

### IX. Załączniki

*Nie dotyczy*

### **X. Podpis Wnioskodawcy / Partnera**

Oświadczam, iż informacje zawarte w niniejszym wniosku oraz w dołączonych jako załączniki dokumentach są prawdziwe. Jednocześnie oświadczam, iż jestem świadom praw iobowiązków związanych z realizacją Projektu finansowanego z Europejskiego Funduszu Społecznego w ramach Wielkopolskiego Regionalnego Programu Operacyjnego na lata 2014 - 2020, a w przypadku pozytywnego rozpatrzenia niniejszego wniosku zobowiązuję się do osiągnięcia i utrzymania planowanych efektów Projektu. Wyrażam zgodę na przeprowadzenie przez Instytucję Zarządzającą WRPO2014+ wizyt monitorujących/kontroli w siedzibie Wnioskodawcy oraz w miejscu fizycznej realizacji projektu, na każdym etapie oceny wniosku aplikacyjnego a następnie jego realizacji oraz w okresie wymaganym do zachowania trwałości projektu i/lub jego rezultatów. Jestem świadomy odpowiedzialności karnej za podanie fałszywych danych lub złożenie fałszywych oświadczeń.

#### 10.1. Podpis Wnioskodawcy

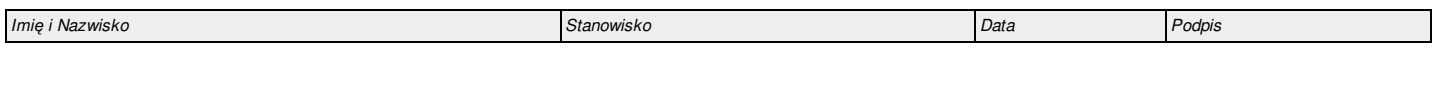

# 10.2. Podpis Partnera/Partnerów

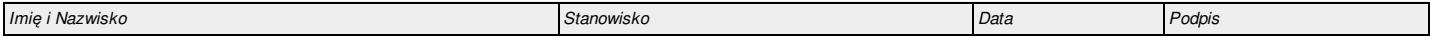

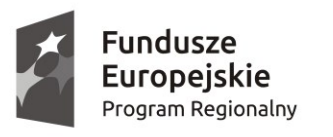

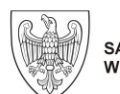

SAMORZĄD WOJEWÓDZTWA<br>WIELKOPOLSKIEGO

Unia Europejska Europejskie Fundusze Strukturalne i Inwestycyjne

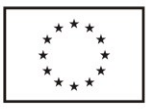

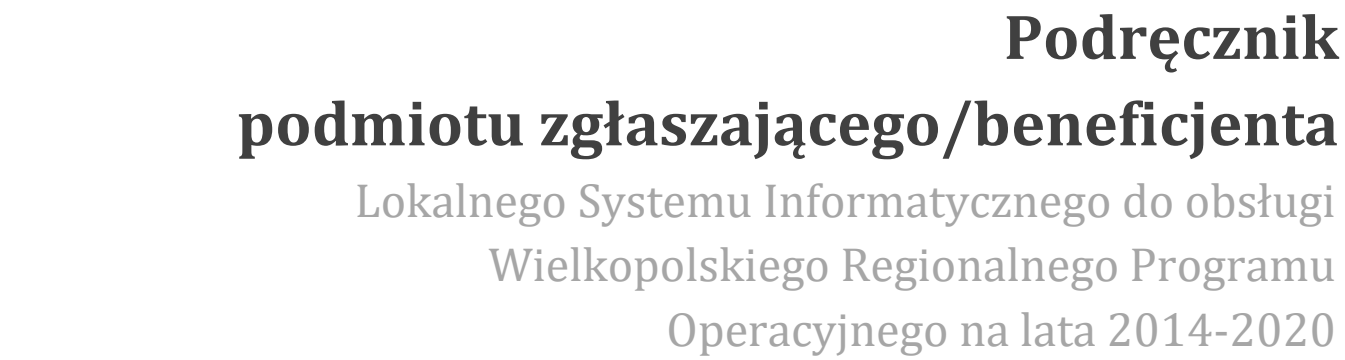

w zakresie obsługi LSI2014+

wersja 1.4

# Spis treści

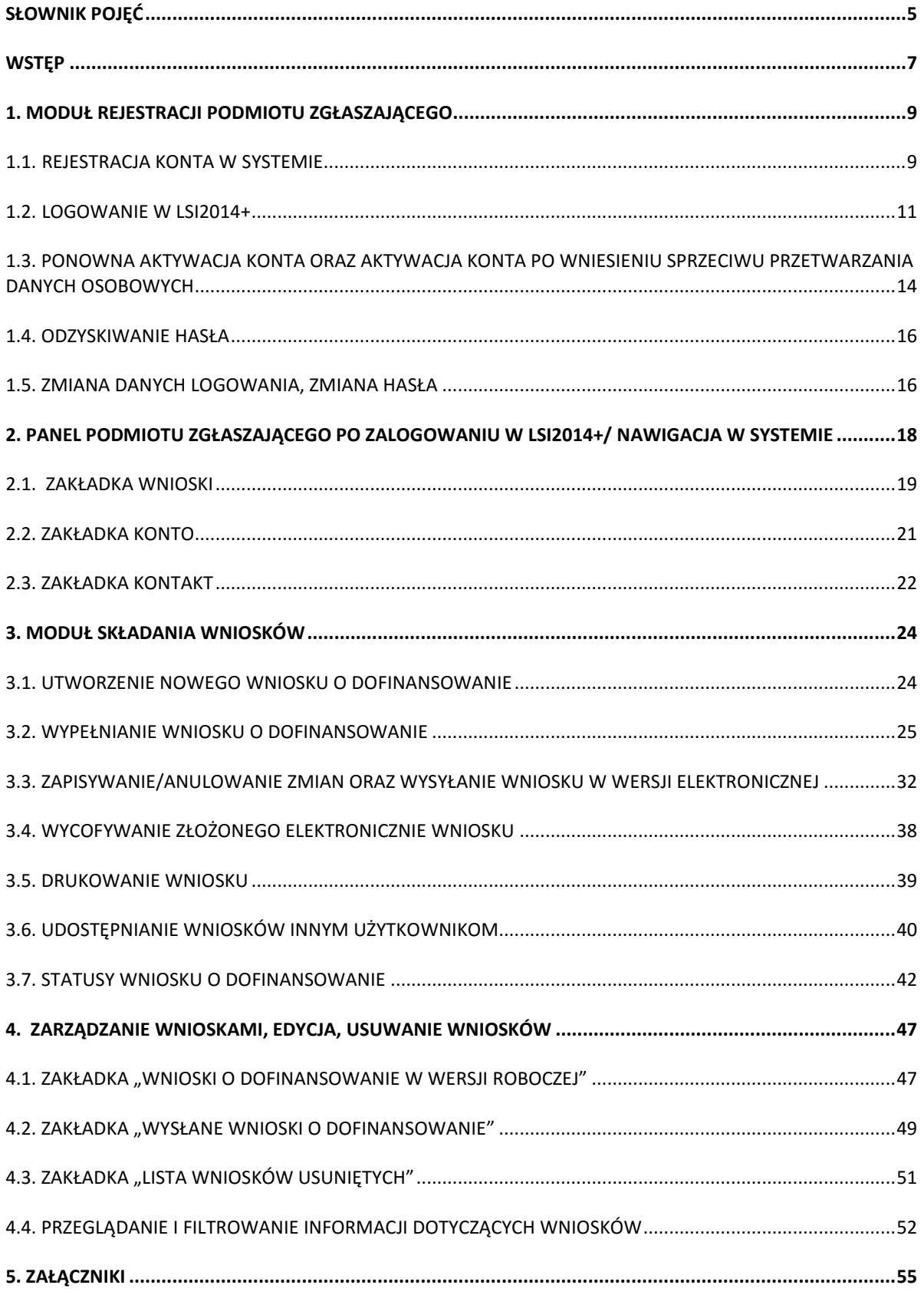

# <span id="page-174-0"></span>**Słownik pojęć**

**Captcha** – rodzaj zabezpieczenia na stronach www, celem którego jest dopuszczenie do przesłania danych wypełnionych tylko przez człowieka.

**Formularz** – wyświetlany na ekranie zbiór pól, które można wypełniać w podobny sposób jak dokumenty papierowe.

**Instytucja Zarządzająca** – Instytucja lub organ publiczny lub prywatny, wyznaczony przez państwo członkowskie na poziomie krajowym, regionalnym lub lokalnym, lub też państwo członkowskie, o ile sam sprawuje funkcje zarządzania pomocą, odpowiedzialna za sterowanie i nadzorowanie procesu realizacji określonego dokumentu.

**IOK** – Instytucja Ogłaszająca Konkurs.

**Login** - rozumie się przez to indywidualną i niepowtarzalną nazwę użytkownika w Systemie, jaka została przez niego wybrana na etapie rejestracji. Login w LSI2014+ jest jednocześnie adresem e-mail.

**LSI2014+** – Lokalny System Informatyczny do obsługi Wielkopolskiego Regionalnego Programu Operacyjnego na lata 2014 – 2020 nazywany zamiennie jako "System".

**PDF** – format pliku, w którym generowany jest wniosek o dofinansowanie w Systemie.

**Podmiot zgłaszający/beneficjent/wnioskodawca** - użytkownik wypełniający wnioski online w Systemie.

**Tryb wysokiego kontrastu** – jest funkcją, która zwiększa kontrast kolorów części tekstu i obrazów na ekranie komputera, ułatwiając ich dostrzeżenie i identyfikację.

**Użytkownik** – podmiot mający dostęp do LSI2014+, którego dane zostały zarejestrowane w Systemie.

**Walidacja** – sprawdzenie poprawności wypełnienia formularza pod względem prawidłowości wypełnienia wymaganych pól.

**Wniosek o dofinansowanie w wersji elektronicznej** – wniosek o dofinansowanie wygenerowany i dostępny w Systemie dla użytkowników mających dostęp do Systemu.

**Wniosek o dofinansowanie w wersji papierowej** – wniosek wydrukowany na podstawie wypełnionego i wysłanego elektronicznie w Systemie wniosku o dofinansowanie.

**WRPO 2014-2020** – Wielkopolski Regionalny Program Operacyjny na lata 2014-2020.

**ZIT** – Zintegrowane Inwestycje Terytorialne.

# <span id="page-176-0"></span>**Wstęp**

Lokalny System Informatyczny do obsługi Wielkopolskiego Regionalnego Programu Operacyjnego na lata 2014‐2020 został stworzony w celu podniesienia efektywności wykorzystania funduszy europejskich poprzez usprawnienie procedur wdrażania, monitorowania i zarządzania programem operacyjnym dla województwa wielkopolskiego w okresie programowania 2014-2020. LSI2014+ ma na celu wspomaganie wnioskodawców w procesie wnioskowania o dofinansowanie.

Niniejszy podręcznik ma na celu pomóc wnioskodawcom w obsłudze Systemu do składania wniosków o dofinansowanie w wersji elektronicznej. Szczegółowe informacje dotyczące naborów będą dostępne w regulaminie konkursu na stronie [http://www.wrpo.wielkopolskie.pl/.](http://www.wrpo.wielkopolskie.pl/)

**Lokalny System Informatyczny (LSI 2014+)** Podręcznik Beneficjenta Vielkopolski Regionalny Program Operacyjny na lata 2014-2020

# <span id="page-178-0"></span>**1. Moduł rejestracji podmiotu zgłaszającego**

# <span id="page-178-1"></span>**1.1. Rejestracja konta w Systemie**

Celem głównym modułu jest zarejestrowanie podmiotu zgłaszającego w LSI2014+.

Podmiot zgłaszający, aby móc zarejestrować się w Systemie musi posiadać komputer, dostęp do Internetu, adres e-mail oraz zainstalowaną jedną z rekomendowanych przeglądarek zaktualizowanych do najnowszej wersji: Internet Explorer, Mozilla Firefox, Google Chrome (System obsługuje przeglądarki maksymalnie do dwóch wersji wstecz).

W celu dokonania rejestracji w Systemie należy otworzyć stronę internetową *[https://lsi.wielkopolskie.pl,](https://lsi.wielkopolskie.pl/)*  następnie wybrać zakładkę *"***Rejestracja"**. Przed przystąpieniem do wypełniania formularza rejestracyjnego należy zapoznać się oraz zaakceptować regulamin LSI2014+ (Rys. 1.).

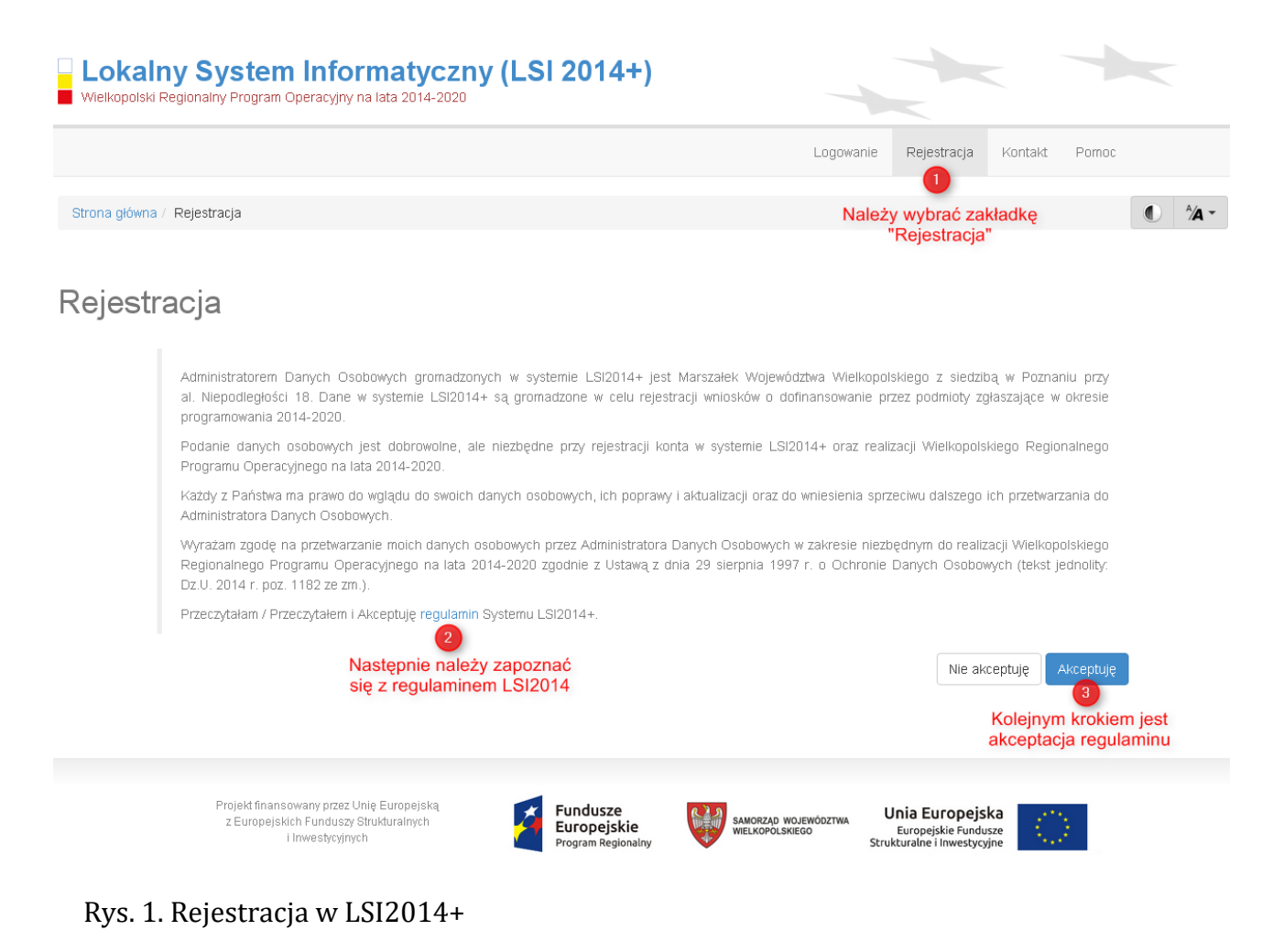

**Lokalny System Informatyczny (LSI 2014+)** Podręcznik Beneficjenta

Wielkopolski Regionalny Program Operacyjny na lata 2014-2020

Następnie podmiot zgłaszający może przystąpić do wypełnienia formularza rejestracyjnego podając adres e-mail, hasło (minimum 8 znaków, w tym przynajmniej 1 wielka litera i 1 cyfra), imię i nazwisko oraz numer telefonu.<sup>1</sup> Konieczne jest także zaakceptowanie zgody na przetwarzanie danych osobowych poprzez zaznaczenie pola poniżej danych identyfikacyjnych oraz "przepisanie" wyświetlonego ciągu znaków (zabezpieczenie typu Captcha). Podanie danych osobowych jest dobrowolne, ale jednocześnie niezbędne do rejestracji konta w LSI2014+ oraz do realizacji projektu w ramach WRPO 2014-2020 (Rys. 2.)

# Rejestracja

 $\overline{\phantom{a}}$ 

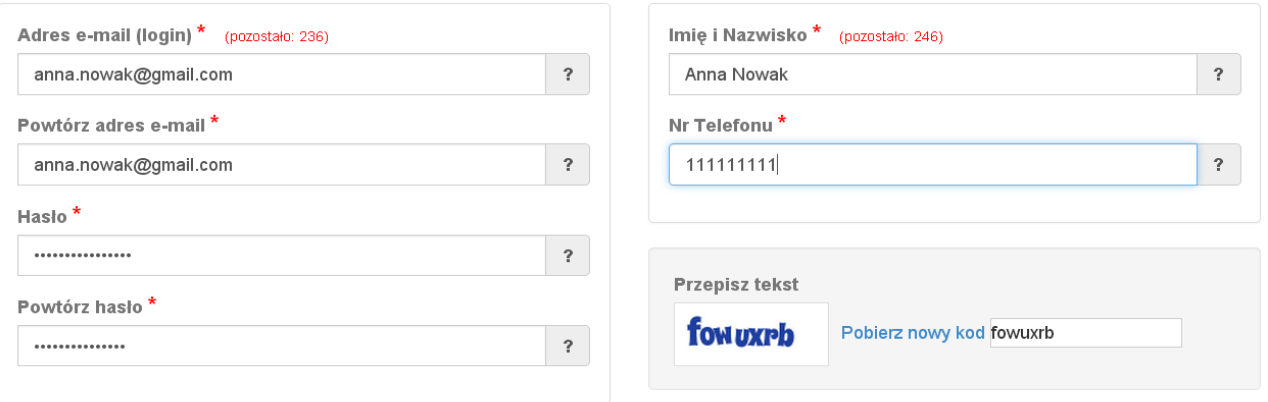

⊠ Wyrażam zgodę na przetwarzanie moich danych osobowych przez Administratora Danych Osobowych w zakresie niezbędnym do realizacji Wielkopolskiego Regionalnego Programu Operacyjnego na lata 2014-2020 zgodnie z Ustawą z dnia 29 sierpnia 1997 r. o Ochronie Danych Osobowych (tekst jednolity: Dz.U. 2014 r. poz. 1182 ze zm.) \*

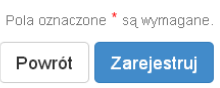

# Rys. 2. Formularz rejestracyjny LSI2014+

Po wypełnieniu wszystkich obowiązkowych pól należy użyć przycisku "Zarejestruj". Jeżeli pozostały pola niewypełnione lub wypełnione niepoprawnie<sup>2</sup> – System wyświetli odpowiedni komunikat ze wskazaniem pól/pola do poprawy – w takim przypadku należy poprawić/uzupełnić wskazane pola/pole i ponownie wcisnąć przycisk **"Zarejestruj"**.

Na konto e-mail podane przy rejestracji zostanie wysłana wiadomość z linkiem aktywującym konto oraz loginem. Należy użyć linku zawartego w wiadomości – podmiot zgłaszający zostanie przeniesiony na stronę internetową LSI2014+, gdzie wyświetlona zostanie informacja o aktywacji konta.

<sup>1</sup> Można skorzystać z podpowiedzi do pól (przycisk "?"), które wskażą, jaki jest poprawny format wypełniania pól.

<sup>2</sup> System automatycznie blokuje rejestrację w przypadku braku bądź błędnego formatu wypełnienia pól (np. za krótkiego numeru telefonu, kodu, nieodpowiedniego formatu e-mail itp.)
**Lokalny System Informatyczny (LSI 2014+)** 

Wielkopolski Regionalny Program Operacyjny na lata 2014-2020

Od tej pory podmiot zgłaszający za pomocą utworzonego loginu i hasła może zalogować się do Systemu wybierając zakładkę "Logowanie".

# **1.2. Logowanie w LSI2014+**

Aby zalogować się do systemu należy wpisać login (adres e-mail) oraz hasło, a następnie kliknąć przycisk "Zaloguj", który jest dostępny na zakładce "Logowanie" (Rys 3).

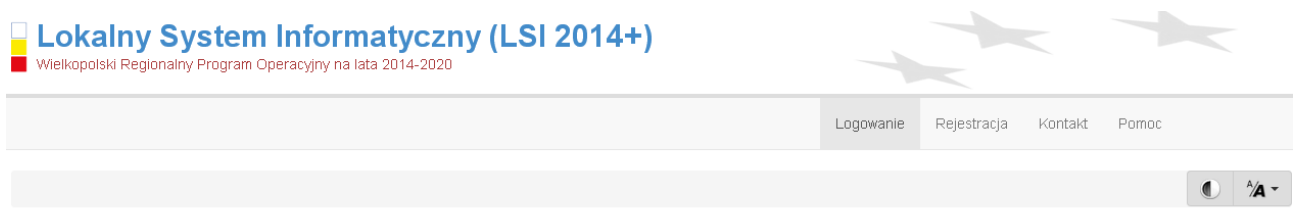

Panel logowania do systemu

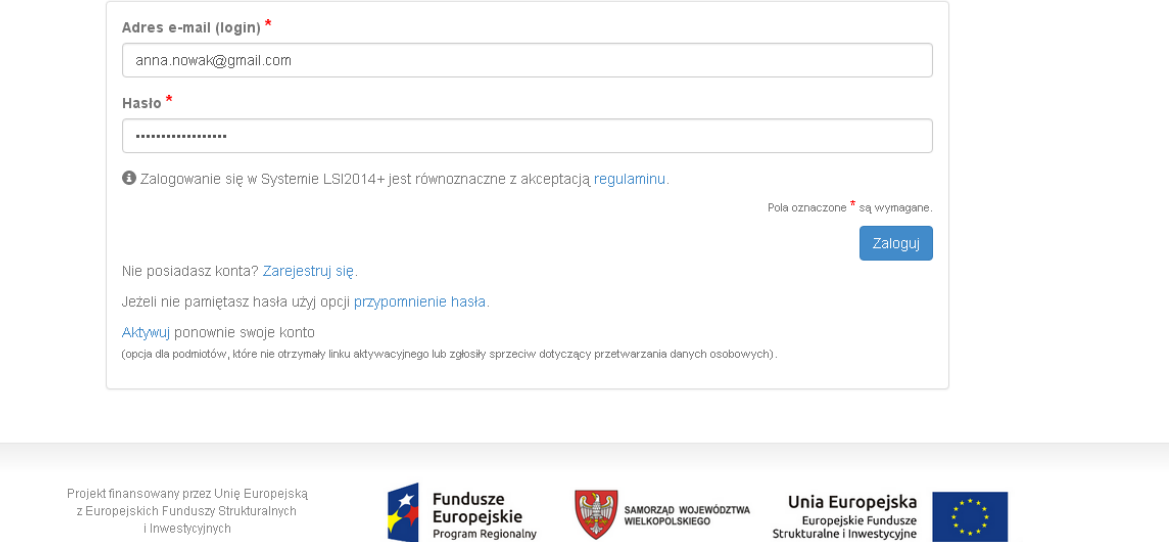

Rys. 3. Panel logowania do Systemu

i Inwestycyjnych

System po 3 błędnych próbach logowania wymaga przy każdej następnej próbie, "przepisania" wyświetlonego ciągu znaków – jest to zabezpieczenie typu Captcha (Rys. 4.).

**Podręcznik Beneficjenta Podręcznik Beneficjenta Podręcznik Beneficjenta Podręcznik Beneficjenta** *Wielkopolski Regionalny Program Operacyjny na lata 2014-2020* 

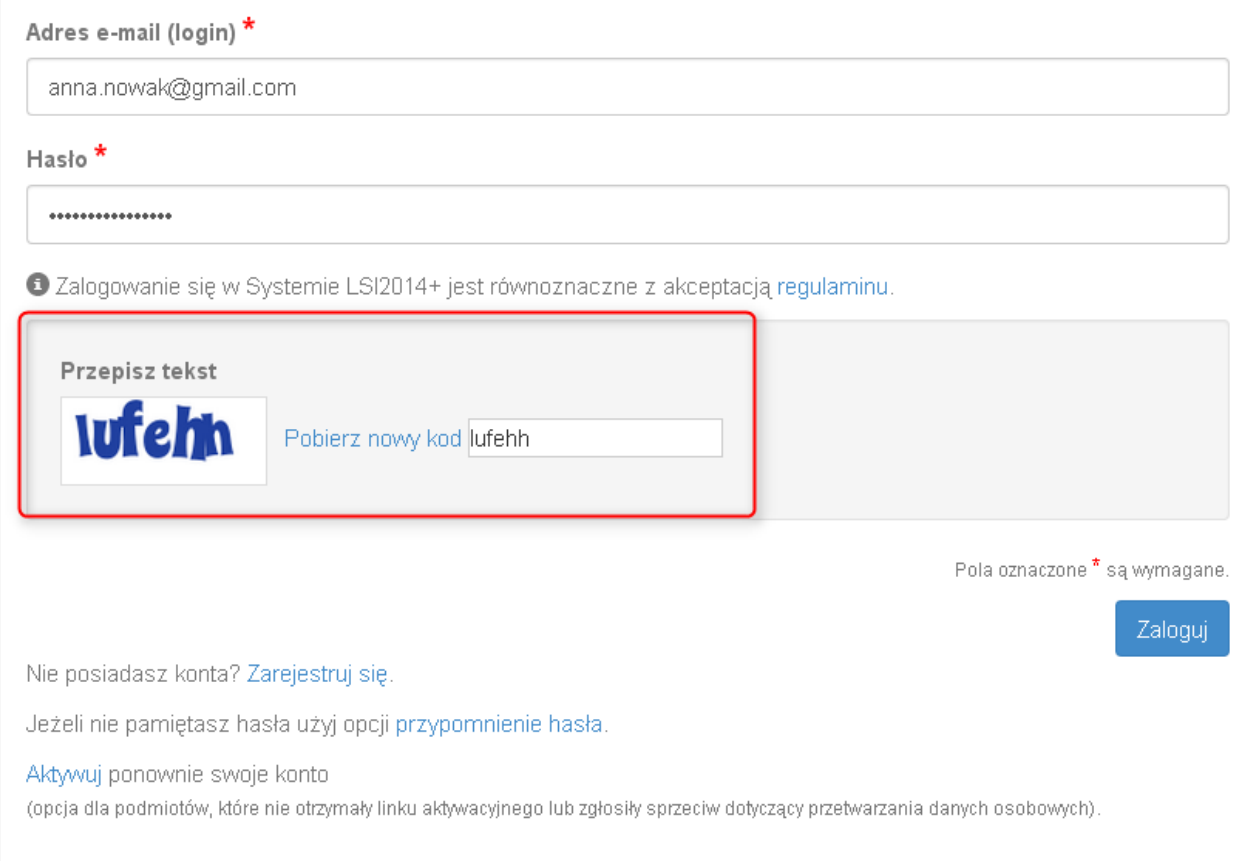

Rys. 4. Zabezpieczenie typu Captcha

Wielkopolski Regionalny Program Operacyjny na lata 2014-2020

#### Po zalogowaniu, domyślnym widokiem jest "Lista wniosków" (Rys. 5.).

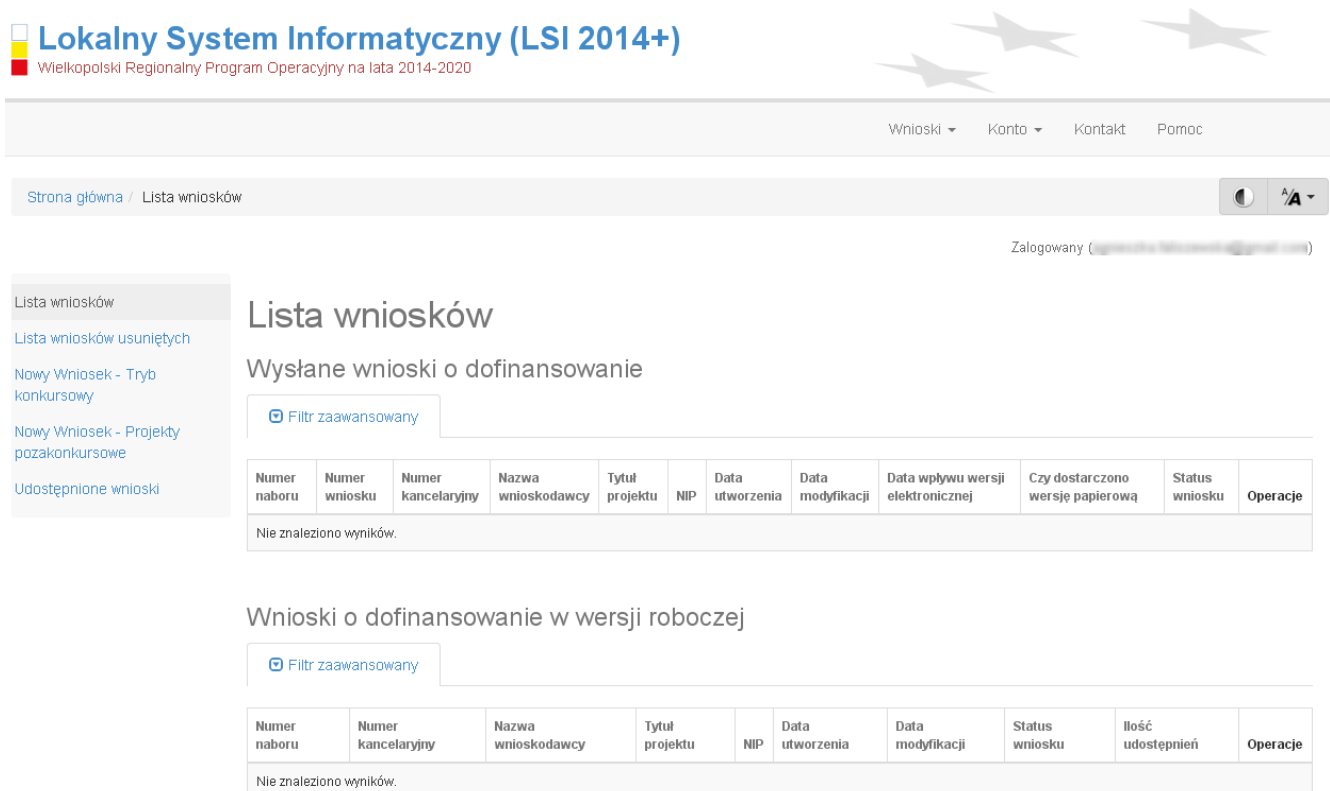

Rys. 5. "Lista wniosków" - domyślny widok po zalogowaniu

**Lokalny System Informatyczny (LSI 2014+)** Podręcznik Beneficjenta Wielkopolski Regionalny Program Operacyjny na lata 2014-2020

# **1.3. Ponowna aktywacja konta oraz aktywacja konta po**

# **wniesieniu sprzeciwu przetwarzania danych osobowych**

Każdy z zarejestrowanych podmiotów ma prawo wglądu do swoich danych osobowych, ich poprawy, aktualizacji oraz do wniesienia sprzeciwu dalszego ich przetwarzania do Administratora Danych Osobowych. Wniesienie sprzeciwu jest możliwe po wybraniu z listy rozwijanej z zakładki "Konto" pozycji "Zezwolenia" (Rys. 6.).

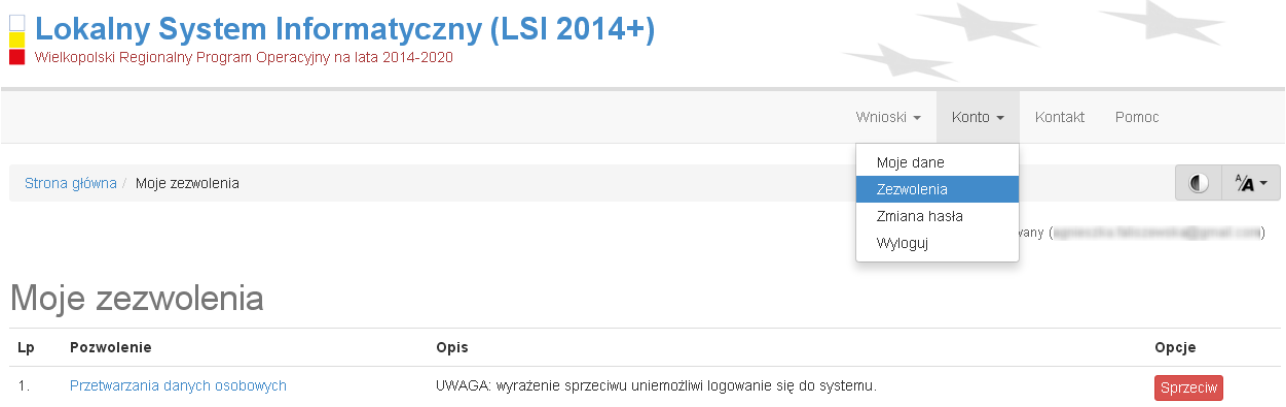

Rys. 6. Zakładka "Zezwolenia" umożliwiająca wniesienie sprzeciwu przetwarzania danych osobowych

Konto podmiotu zgłaszającego, który skorzysta z opcji wniesienia sprzeciwu przetwarzania danych osobowych zostaje dezaktywowane – tzn. niemożliwe jest dalsze logowanie do Systemu. Aby ponownie aktywować konto należy kliknąć **"Aktywuj ponownie swoje konto"**, dostępne w **Panelu logowania do systemu** (Rys. 7.). Przywrócenie aktywności konta jest równoznaczne z akceptacją regulaminu, w tym wyrażeniem zgody na przetwarzanie danych osobowych.

**Podręcznik Beneficjenta** 

**Lokalny System Informatyczny (LSI 2014+)** 

Wielkopolski Regionalny Program Operacyjny na lata 2014-2020

# Panel logowania do systemu

· Twoje konto jest nieaktywne z uwagi na wniesienie sprzeciwu przetwarzania danych osobowych. Aktywuj konto jeżeli chcesz mieć ponownie możliwość logowania sie do Systemu LSI2014+.

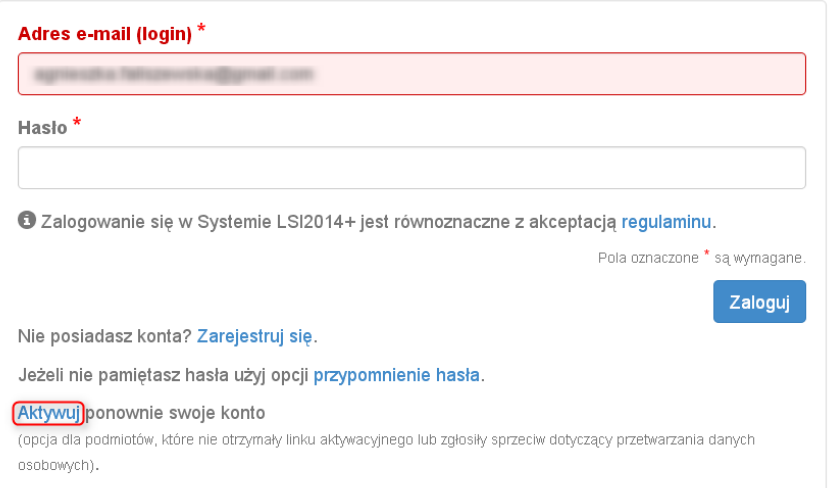

Rys. 7. Widok strony logowania po wniesieniu sprzeciwu przetwarzania danych osobowych

W przypadku, gdy po zarejestrowaniu konta podmiot zgłaszający nie otrzyma linka aktywującego konto, ma możliwość ponownego wysłania linka aktywującego, podając adres e-mail i klikając w "Aktywuj ponownie **swoje konto"** w **Panelu logowania do systemu**. W przypadku, gdy konto zostało wcześniej aktywowane, podmiot zgłaszający przy próbie wysłania ponownie linka aktywacyjnego otrzyma stosowny komunikat o treści: **"To konto jest aktywne"**.

Wielkopolski Regionalny Program Operacyjny na lata 2014-2020

# **1.4. Odzyskiwanie hasła**

W przypadku, kiedy podmiot zgłaszający zapomni danych logowania może skorzystać z funkcji tzw. "przypomnienia hasła" dostępnego w **Panelu logowania do systemu** (Rys. 8.).

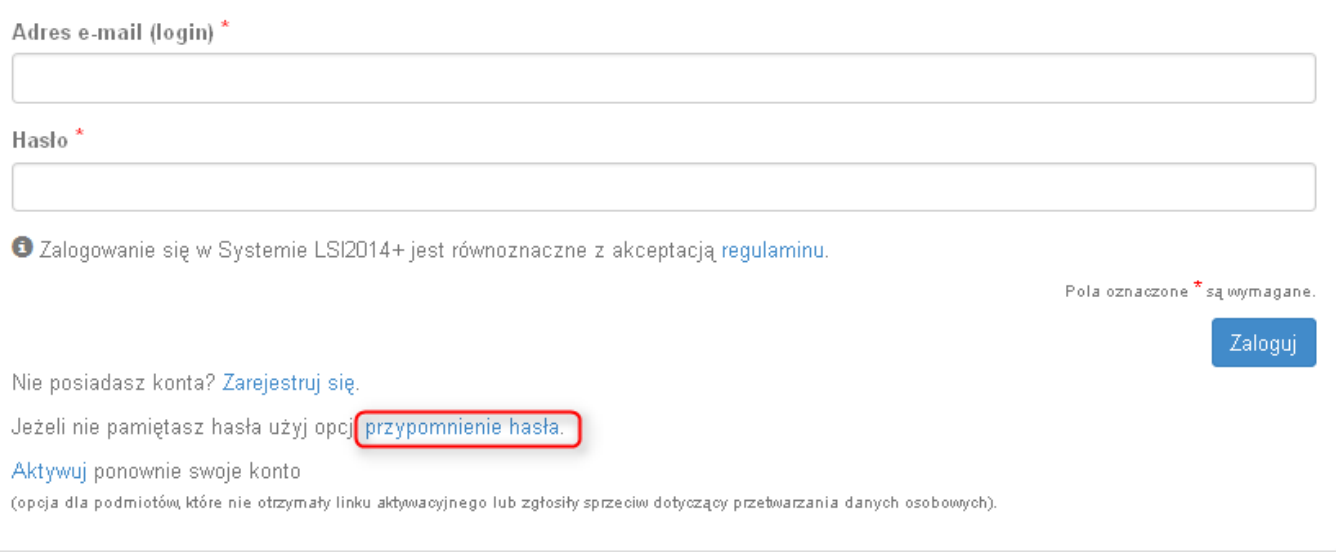

Rys. 8. Przypomnienie hasła w Panelu logowania do Systemu

Po kliknięciu w "przypomnienie hasła" należy podać adres e-mail użyty przy rejestracji. Na ten adres zostaje wysłana automatycznie generowana wiadomość z informacją o loginie, haśle tymczasowym i linkiem umożliwiającym ustawienie nowego hasła. Podmiot zgłaszający po kliknięciu w link przeniesiony zostanie na stronę gdzie może ustawić nowe hasło. W przypadku, gdy podanego adresu e-mail nie ma w bazie danych System wyświetli komunikat: **"Brak zarejestrowanego adresu e-mail".**

# **1.5. Zmiana danych logowania, zmiana hasła**

Na zakładce **"Konto"** dostępnej po zalogowaniu się do Systemu w widoku **"Moje dane"**, podmiot zgłaszający ma możliwość zmiany swoich danych (imię i nazwisko oraz numer telefonu). Nie można zmienić adresu e-mail (loginu) podanego podczas rejestracji w Systemie.

Zmiana hasła jest możliwa po wybraniu z listy rozwijanej na zakładce "**Konto"** pozycji **"Zmiana hasła"**. Należy wówczas podać obowiązujące  $\overline{2}$  obecnie hasło, a następnie wprowadzić nowe hasło i  $\overline{3}$  zapisać zmiany. Nowe hasło zacznie obowiązywać od momentu następnego zalogowania do Systemu (Rys. 9.).

# **Podręcznik Begionalny System Informatyczny (LSI 2014+)** Podręcznik Beneficjenta Wielkopolski Regionalny Program Operacyjny na lata 2014-2020

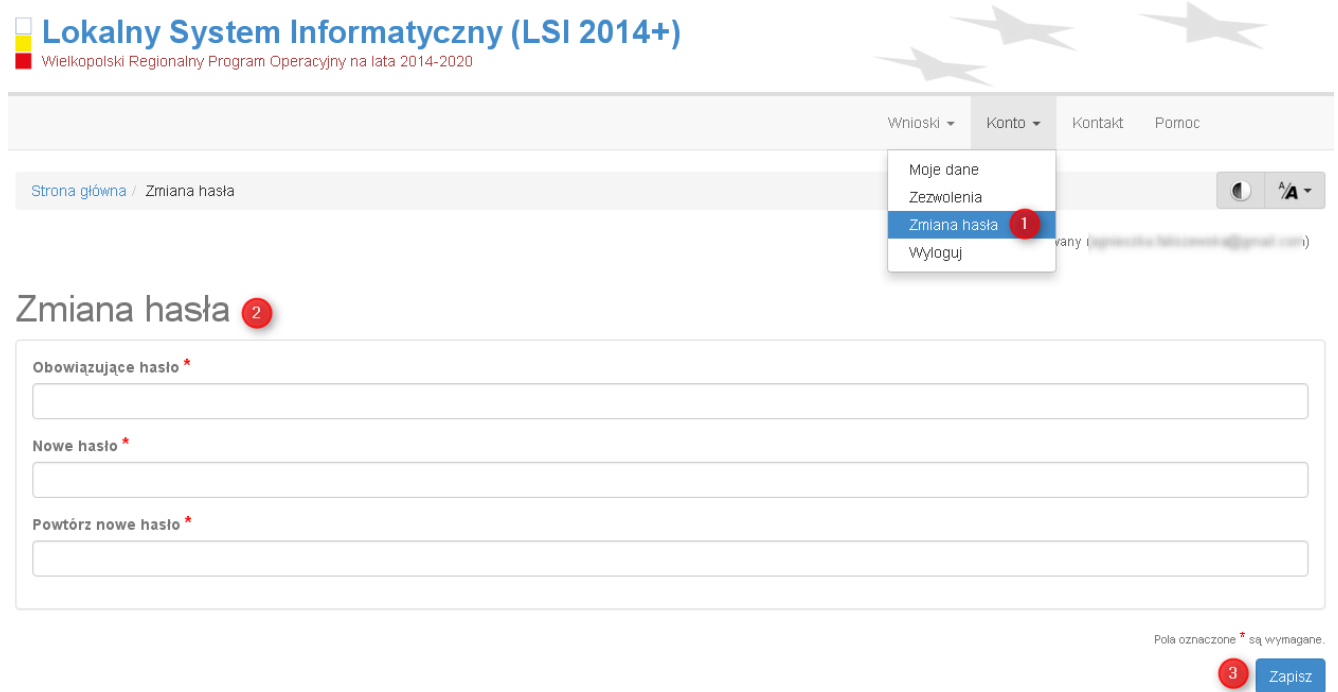

Rys. 9. Formularz umożliwiający zmianę obowiązującego hasła

# **2. Panel Podmiotu Zgłaszającego po zalogowaniu w LSI2014+/ nawigacja w Systemie**

Nawigacja w Systemie odbywa się za pomocą górnego paska nawigacyjnego znajdującego się w górnej części po prawej stronie widoku strony po zalogowaniu (menu górne), gdzie podmiot zgłaszający ma dostęp do wszystkich list rozwijanych i opcji. Dla ułatwienia nawigacja odbywa się także za pomocą bocznego paska nawigacyjnego.

Użytkownik Systemu w górnym prawym rogu ma możliwość przemieszczania się po zakładkach: "Wnioski", **"Konto"** oraz **"Kontakt"**. W podpunktach 2.1.,2.2.,2.3. szczegółowo zostały opisane poszczególne zakładki LSI2014+.

Użytkownik Systemu ma możliwość użycia trybów zwiększających czytelność wyświetlanych stron. Funkcje te są szczególnie przydatne dla osób niedowidzących. Do tego celu służą dwie ikony znajdujące się po zalogowaniu na panelu użytkownika w prawym górnym rogu:

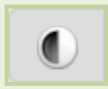

włączanie trybu wysokiego kontrastu zwiększającego czytelność dla osób niedowidzących; zwiększa kontrast kolorów, części tekstu i obrazów na ekranie komputera, ułatwiając ich dostrzeżenie oraz identyfikację.

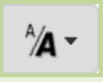

tryb zwiększający rozmiar czcionki – użytkownik Systemu może dostosować rozmiar czcionki tekstu wyświetlanego w Systemie do swoich potrzeb.

W prawym dolnym rogu strony znajduje się ikona ułatwiająca powrót na początek strony:

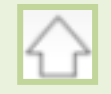

przewija na początek strony

Wielkopolski Regionalny Program Operacyjny na lata 2014-2020

# **2.1. Zakładka Wnioski**

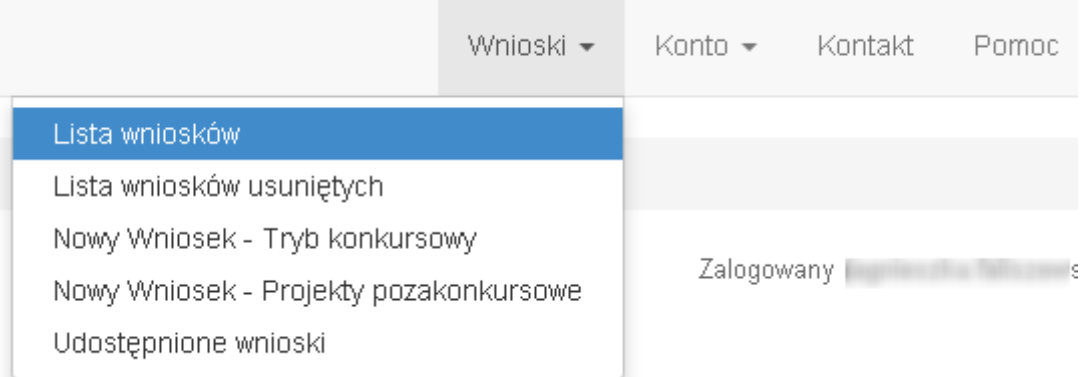

W zakładce "Wnioski" z rozwijanej listy dostępne są do wyboru pozycje takie jak:

- *Lista wniosków* gdzie widoczne są wszystkie wysłane przez podmiot zgłaszający wnioski o dofinansowanie oraz wnioski o dofinansowanie w wersji roboczej;
- *Lista wniosków usuniętych* widoczne są wszystkie usunięte przez podmiot zgłaszający wnioski o dofinansowanie. Można usunąć tylko wnioski o statusie "wersja robocza";
- *Nowy Wniosek – Tryb konkursowy* w widoku tym, widoczne są wszystkie ogłoszone nabory, dla których możliwe jest składanie wniosków o dofinansowanie, a także nabory mające status zawieszony (wysyłanie wniosków jest niemożliwe do momentu wznowienia) lub unieważniony (tworzenie wersji roboczych oraz wysyłanie wniosków o dofinansowanie jest niemożliwe). Do każdego naboru widoczne są również informacje o numerze naboru, kodzie i nazwie działania, dacie ogłoszenia naboru, rozpoczęcia naboru w Systemie;
- *Udostępnione wnioski* w tym miejscu widoczne są wnioski, które zostały udostępnione użytkownikowi Systemu. Szerzej funkcjonalność opisana w podpunkcie 3.6.

Nabór wniosków może być prowadzony również w trybie pozakonkursowym. Wówczas podmiot zgłaszający, któremu wcześniej administrator udostępni możliwość składania wniosków w trybie pozakonkursowym, będzie miał do wyboru dodatkową zakładkę (widoczną zarówno w menu górnym jak i menu bocznym w Systemie): **"Nowy Wniosek-Projekty pozakonkursowe"** (Rys. 10.), gdzie będzie mógł wypełnić i wysłać wniosek o dofinansowanie w wersji elektronicznej.

Vielkopolski Regionalny Program Operacyjny na lata 2014-2020

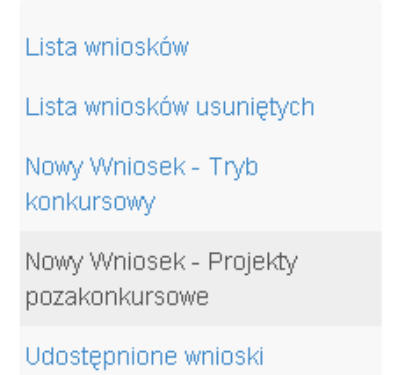

Rys. 10. Zakładka: "Nowy wniosek - Projekty pozakonkursowe" widoczna dla podmiotów biorących udział w trybie pozakonkursowym składania wniosków o dofinansowanie

#### **Kto może wnioskować o dostęp umożliwiający składanie wniosków w trybie pozakonkursowym?**

Podmioty wskazane w Szczegółowym Opisie Osi Priorytetowych (Uszczegółowieniu WRPO2014+) mogą wnioskować o dostęp umożliwiający składanie wniosków w trybie pozakonkursowym.

#### **Jak uzyskać dostęp do menu "Nowy Wniosek-Projekty pozakonkursowe"?**

1. Podmiot uprawniony, który chce uzyskać dostęp do tworzenia wniosków w trybie pozakonkursowym powinien najpierw założyć konto w LSI2014+. W tym celu należy wypełnić formularz rejestracyjny (patrz podpunkt 1.1.)

2. Po założeniu konta w Systemie, podmiot uprawniony wypełnia "Wniosek o nadanie dostępu do naborów prowadzonych w trybie pozakonkursowym", który jest załącznikiem nr 1 do niniejszego podręcznika i podpisany skan wniosku przesyła do administratora Systemu poprzez formularz kontaktowy LSI2014+ dostępny na stronie <https://lsi.wielkopolskie.pl/> (patrz podpunkt 2.3.), bądź listownie na adres Departamentu Polityki Regionalnej Urzędu Marszałkowskiego Województwa Wielkopolskiego.

Wzór wniosku znajduje się na stronie <http://www.wrpo.wielkopolskie.pl/> w części poświęconej LSI2014+ (Załącznik nr 1 do Podręcznika użytkownika LSI2014+ wersja 1.2.) a także w zakładce **"Pomoc"** (patrz podpunkt 2.4.)

3. Po nadaniu przez administratora Systemu dostępu do trybu pozakonkursowego dla podmiotów uprawnionych, które złożyły wniosek wysyłana jest do nich informacja na podany we wniosku adres e-mail o nadaniu stosownego uprawnienia.

4. Wówczas Podmiot zgłaszający po zalogowaniu się do Systemu będzie miał do wyboru dodatkową zakładkę (widoczną zarówno w menu górnym jak i menu bocznym w Systemie): "Nowy Wniosek-Projekty **pozakonkursowe"**, gdzie będzie mógł wypełnić i wysłać wniosek o dofinansowanie w wersji elektronicznej.

# **2.2. Zakładka Konto**

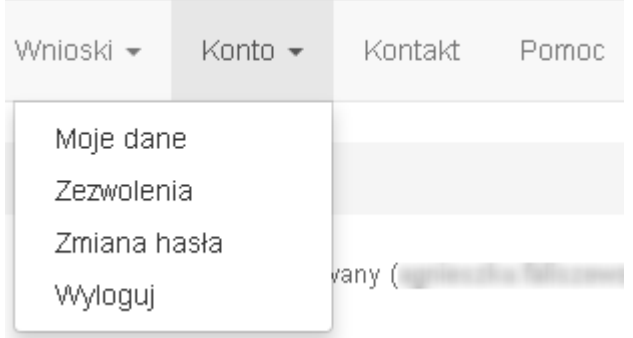

W zakładce "Konto" z rozwijanej listy dostępne są do wyboru następujące pozycje:

 *Moje dane* – wyświetlane są dane dotyczące podmiotu, które zostały wprowadzone podczas rejestracji konta w Systemie (patrz podpunkt 1.1.). Podmiot ma możliwość zmiany imienia i nazwiska oraz telefonu, ale nie ma możliwości zmiany adresu e-mail podanego podczas wypełniania formularza rejestracyjnego;

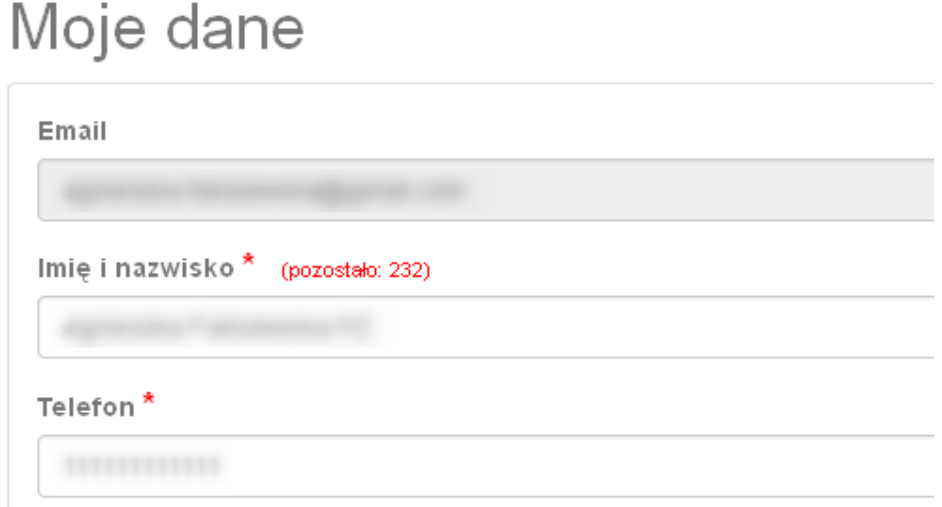

 *Zezwolenia* – w widoku tym można wnieść sprzeciw przetwarzania danych osobowych, którego wyrażenie uniemożliwi logowanie do LSI2014+. Po potwierdzeniu wniesienia sprzeciwu nastąpi wylogowanie z Systemu, a późniejsze zalogowanie nie będzie możliwe, aż do momentu ponownej aktywacji konta (patrz podpunkt 1.3.);

- *Zmiana hasła* umożliwia zmianę obecnie obowiązującego hasła, za pomocą którego podmiot zgłaszający/beneficjent loguje się do LSI2014+ (patrz podpunkt 1.5.);
- *Wyloguj*  umożliwia wylogowanie z Systemu.

# **2.3. Zakładka Kontakt**

Zakładka **"Kontakt"** służy do zgłaszania błędów/awarii technicznych związanych z funkcjonowaniem LSI2014+ (Rys. 11). W razie zauważenia błędów w działaniu Systemu, użytkownik powinien niezwłocznie zgłosić nieprawidłowość poprzez formularz kontaktowy dostępny w zakładce "Kontakt".

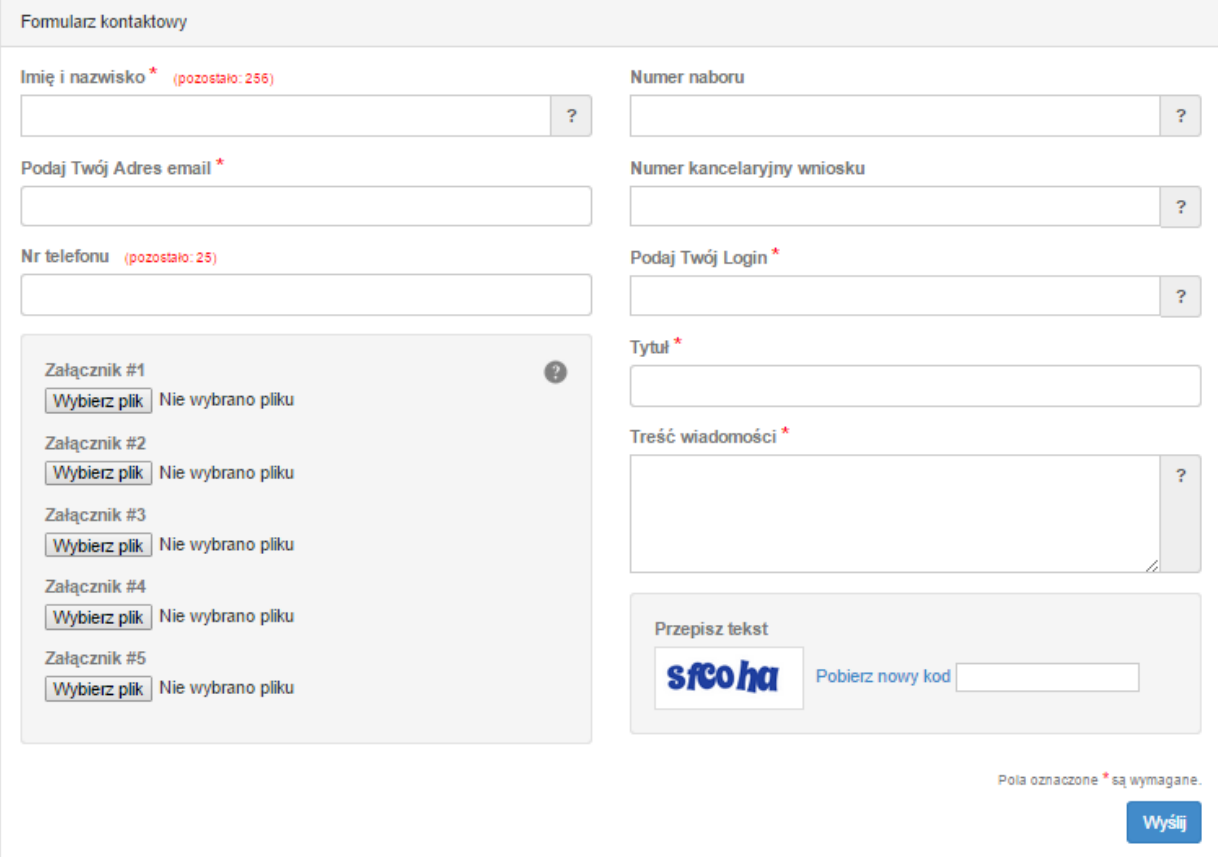

#### Rys. 11. Formularz kontaktowy

W celu wysłania zgłoszenia należy w formularzu kontaktowym podać informacje wymagalne: imię i nazwisko, adres e-mail, login do Systemu, tytuł oraz treść wiadomości zawierającą datę i godzinę wystąpienia błędu, rodzaj i wersję przeglądarki internetowej, na której pojawił się błąd oraz szczegółowy

Poniższy formularz służy do zgłaszania błędów dotyczących działania Lokalnego Systemu Informatycznego do obsługi Wielkopolskiego Regionalnego Programu Operacyjnego na lata 2014-2020.

opis błędu. Wymagane jest także załączenie zrzutu ekranu obrazującego opisywany błąd w Systemie. Polami nieobowiązkowymi do uzupełnienia w formularzu kontaktowym są: numer naboru oraz numer kancelaryjny wniosku. Brak któregokolwiek z podanych informacji wymagalnych, może skutkować trudnościami z rozpatrzeniem wysłanego przez użytkownika zgłoszenia.

### **2.4. Zakładka Pomoc**

W zakładce "Pomoc" dostępne są zawsze aktualne dokumenty do pobrania : niniejszy Podręcznik użytkownika LSI2014+ oraz Regulamin LSI2014+ z którym każdy użytkownik ma obowiązek zapoznania się przed zalogowaniem do Systemu (Rys. 12)

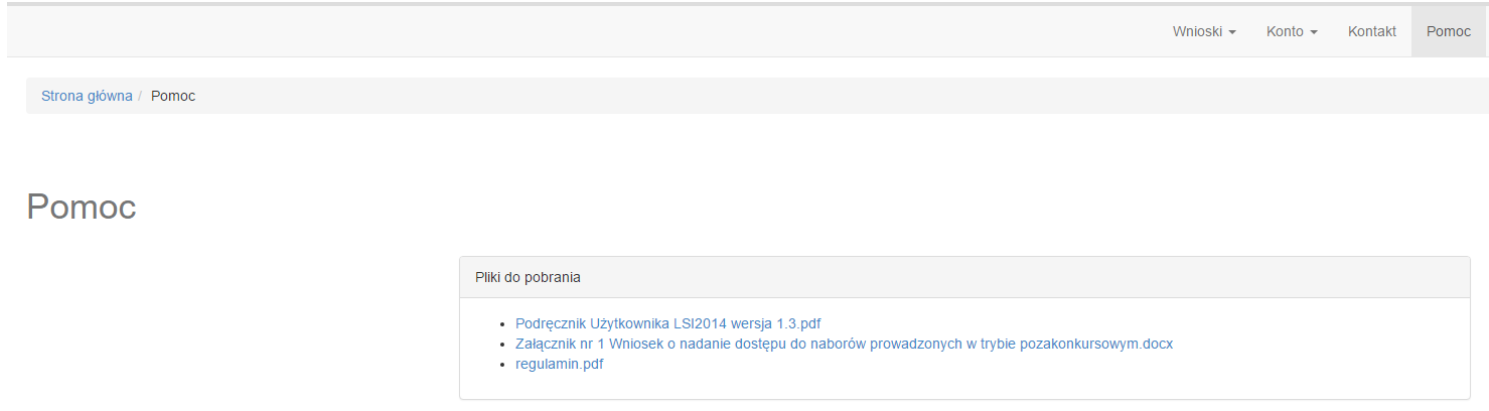

Rys. 12. Pliki do pobrania w zakładce "Pomoc"

Vielkopolski Regionalny Program Operacyjny na lata 2014-2020

# **3. Moduł składania wniosków**

Za pomocą modułu składania wniosków, podmiot zgłaszający ma możliwość wypełniania, wysyłania oraz korygowania wniosków o dofinansowanie.

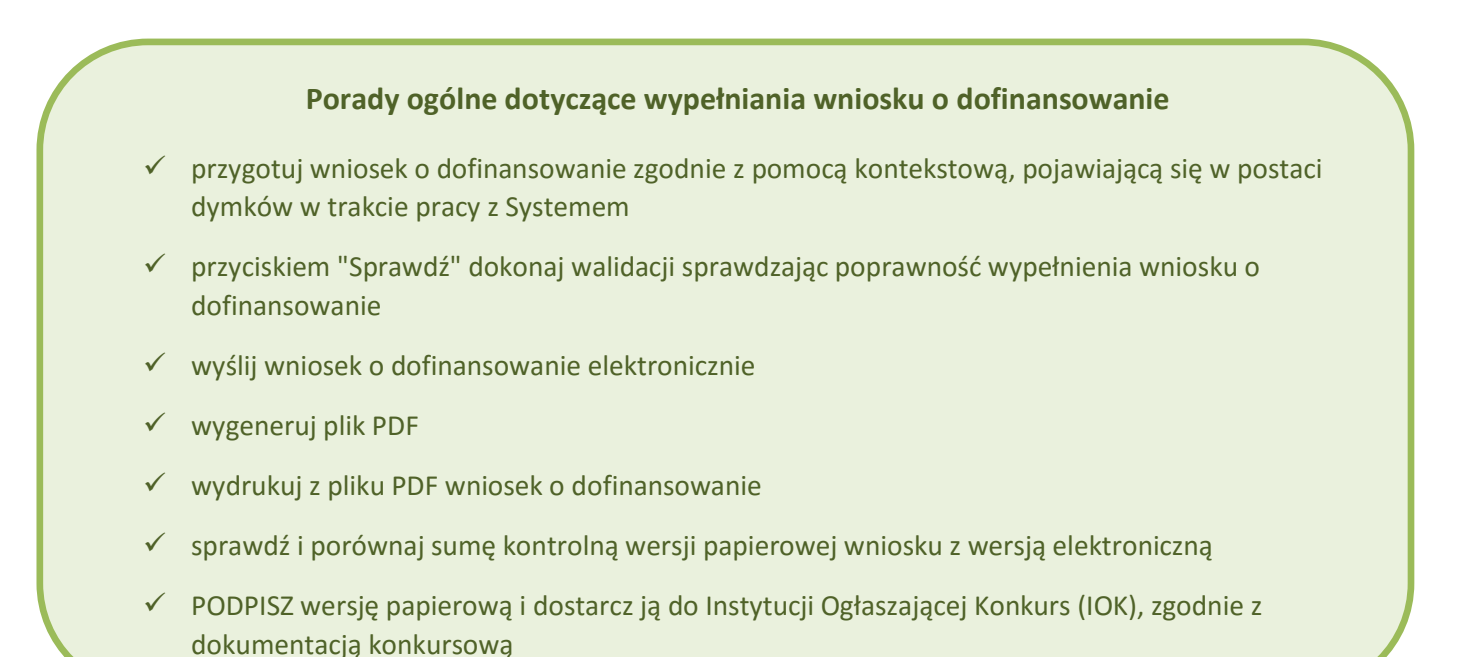

**Szczegółowe informacje dotyczące naborów będą dostępne w regulaminie konkursu na stronie [http://www.wrpo.wielkopolskie.pl/.](http://www.wrpo.wielkopolskie.pl/)** 

# **3.1. Utworzenie nowego wniosku o dofinansowanie**

Podmiot zgłaszający po zalogowaniu się do LSI2014+ w widoku "Nowy Wniosek (tryb konkursowy)" ma możliwość zapoznania się m.in. z aktualnie prowadzonymi naborami na które istnieje możliwość tworzenia, wypełniania oraz wysyłania wniosków o dofinansowanie. Nabór wniosków może być prowadzony również w trybie pozakonkursowym. Wówczas podmiot zgłaszający, któremu został nadany dostęp do naborów prowadzonych w trybie pozakonkursowym, aby zapoznać się z prowadzonymi naborami powinien wybrać **"Nowy Wniosek-Projekty pozakonkursowe"**, gdzie będzie mógł utworzyć, wypełnić i wysłać wniosek o dofinansowanie w wersji elektronicznej.

W tabeli do każdego naboru wyświetlane są dane dotyczące konkretnego naboru takie jak:

*Numer naboru* – unikalny numer naboru;

- *Kod i nazwa działania* nazwa i kod działania, którego nabór dotyczy;
- *Data ogłoszenia naboru* od tej daty podmiot zgłaszający ma możliwość tworzenia i wypełniania wniosków bez możliwości wysyłania wniosków o dofinansowanie w wersji elektronicznej;
- *Rozpoczęcie naboru w Systemie (data i godzina)* określa datę i godzinę rozpoczęcia możliwości wysyłania wniosków o dofinansowanie w Systemie w wersji elektronicznej;
- *Zakończenie naboru w Systemie (data i godzina)*  określa datę i godzinę zakończenia naboru, co jest równoznaczne z zakończeniem możliwości wysyłania wniosków o dofinansowanie w wersji elektronicznej w Systemie;
- *Status naboru*  pokazuje aktualny status naboru; nabory mogą posiadać status: ogłoszony (na który istnieje możliwość tworzenia, wypełniania oraz wysyłania wniosków), zawieszony (nabór jest zawieszony np. ze względu na wyczerpanie puli środków przewidzianych w ramach danego konkursu; możliwe jest tworzenie i wypełnianie wniosków bez możliwości ich wysyłania), unieważniony (brak możliwości tworzenia, wypełniania i wysyłania wniosków), zakończony (nabór wniosków został zakończony, brak możliwości tworzenia, wypełniania i wysyłania wniosków);
- *Dodatkowe informacje* wyświetlane są dodatkowe informacje odnośnie danego naboru;
- *Operacje* operacja utworzenia wersji roboczej wniosku, którą można wykonać, w zależności od statusu naboru.

# **3.2. Wypełnianie wniosku o dofinansowanie**

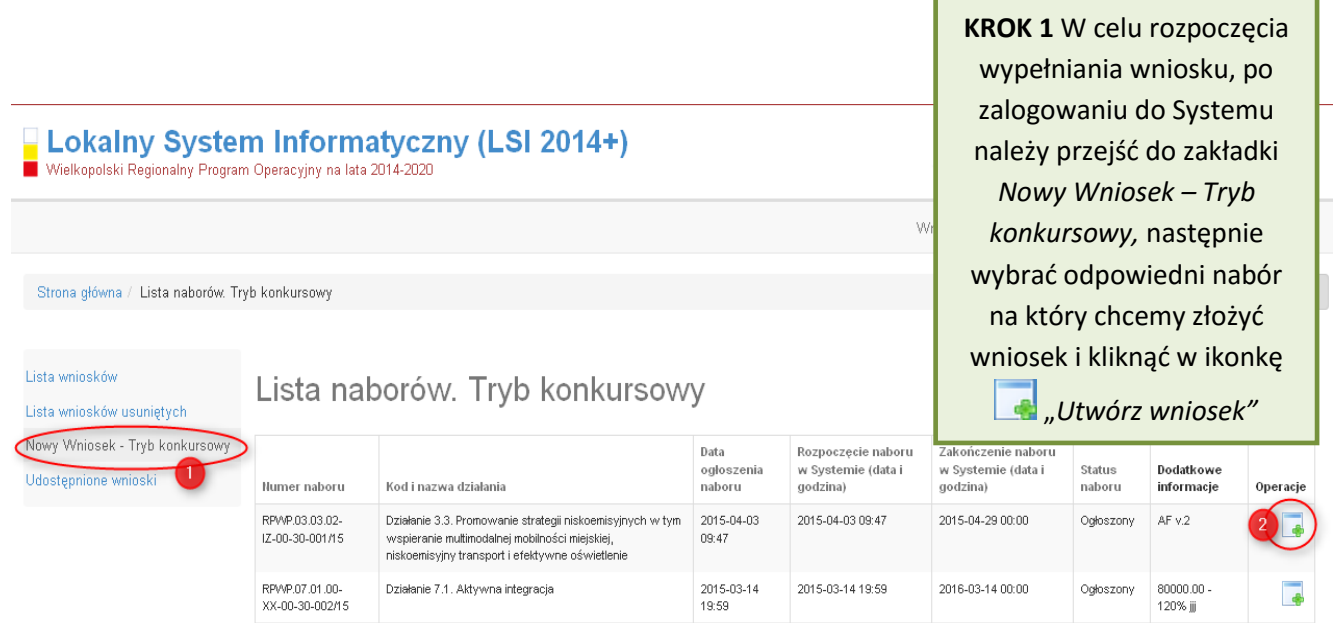

**Podręcznik Beneficjenta Informatyczny (LSI 2014+)** Podręcznik Beneficjenta Wielkopolski Regionalny Program Operacyjny na lata 2014-2020

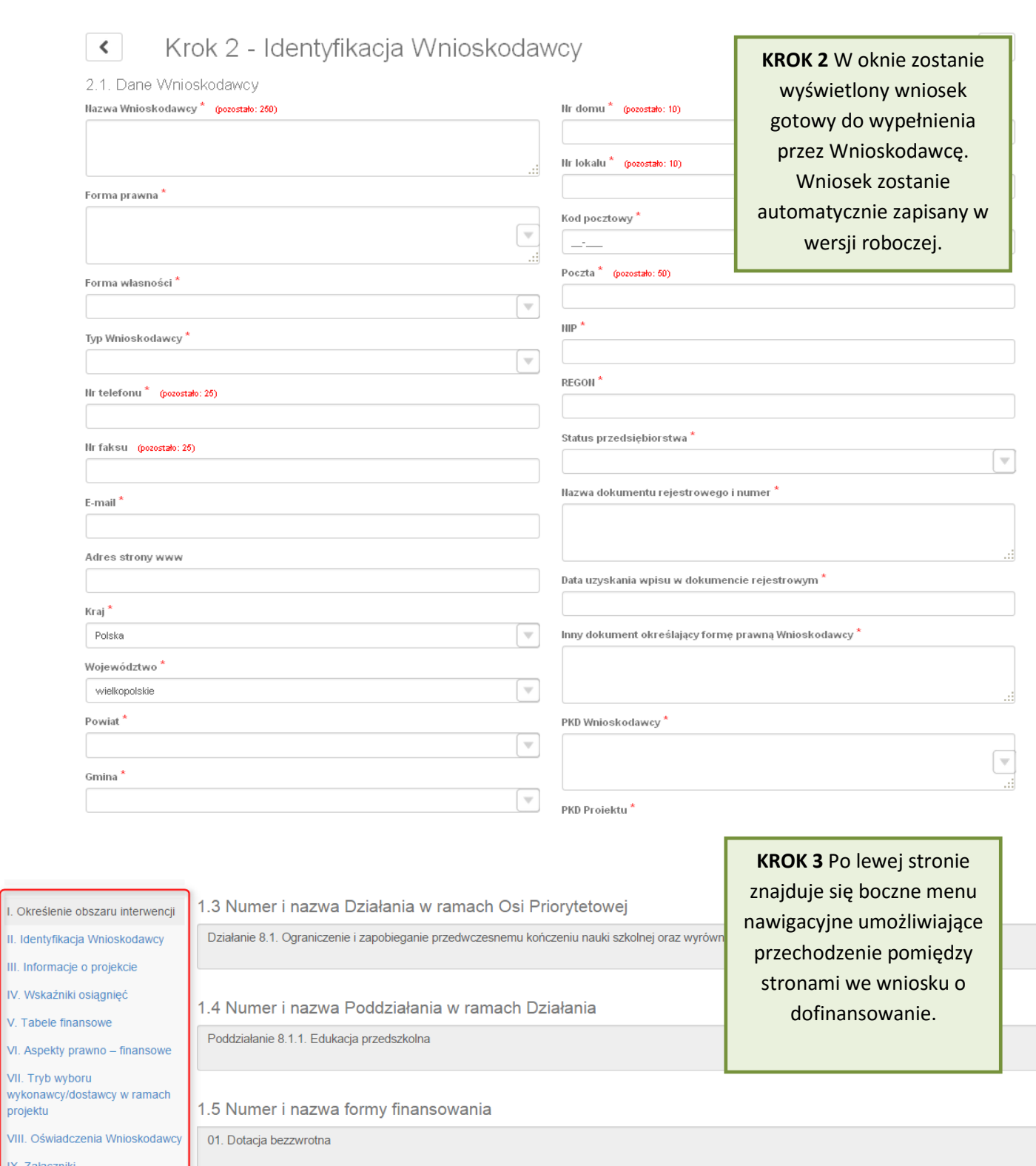

IX. Załączniki X. Podpis Wnioskodawcy

projektu

1.6 Rodzaj dzialalności gospodarczej

 $\gamma$ 

Po wygenerowaniu przez System wniosku o dofinansowanie, po lewej stronie ekranu widoczny jest przycisk

Zwiń menu umożliwiający zwinięcie bocznego paska menu w celu zwiększenia powierzchni obszaru roboczego wypełnianego wniosku. Przywrócenie ukrytego menu następuje po ponownym wciśnięciu przycisku Rozwiń menu

Do wielu pól dodano pola pomocy, które mają na celu pomoc w wypełnianiu wniosku. Aby skorzystać z pomocy kontekstowej dla poszczególnych pól wniosku należy kliknąć w znak pytajnika [?]. Pomoc wyświetli się w dodatkowym okienku (Rys. 13.)

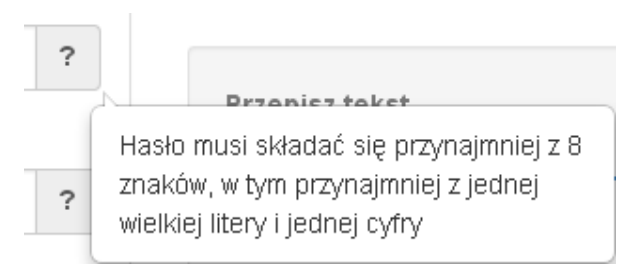

Rys. 13. Pomoc kontekstowa we wniosku w postaci dymków

We wniosku występuje kila typów pól:

*1. Pola nieedytowalne, wstępnie uzupełnione –* pola tego typu pojawiają się z szarym tłem (są one nieedytowalne i uzupełnione przez System).

1.3 Numer i nazwa Działania w ramach Osi Priorytetowej

Działanie 1.3. Wsparcie przedsiębiorczości i infrastruktury na rzecz rozwoju gospodarczego 24

*2. Pola zablokowane do edycji* – pola tego rodzaju pojawiają się z szarym tłem. Nie podlegają one edycji.

1.10 Temat uzupełniający

*3. Pola obowiązkowe* (wymagalne) – wszystkie pola tego rodzaju muszą zostać wypełnione, aby zweryfikować / zwalidować wniosek. Pola tego typu oznaczone są czerwoną gwiazdką. Jeżeli we wniosku nie zostaną wypełnione wszystkie pola wymagalne, na ekranie zostanie wyświetlony odpowiedni komunikat walidacyjny z informacją, które pola należy uzupełnić bądź poprawić. Dodatkowo niektóre pola mają narzucony określony limit znaków, które można wprowadzić w dane pole we wniosku. Limit znaków wyświetlany jest w nawiasie obok tytułu pola ( jak w przykładzie poniżej). Gdy zostanie przekroczona

dopuszczalna liczba znaków w danym polu, System podczas walidacji wniosku wyświetli komunikat walidacyjny informujący, w którym polu limit znaków został przekroczony.

#### 3.1. Tytuł projektu @ \* (pozostało: 102)

Akademia Języków obcych w subregionie poznańskim

*4. Pola nieobowiązkowe* – muszą zostać wypełnione, jeżeli są istotne dla wniosku, ale nie są one polami obowiązkowymi do uzupełnienia (nie są oznaczone gwiazdką).

#### 1.11 Kody terytorialne mechanizmów

ZIT Poznań

*5. Pole słownikowe z rozwijaną listą jednokrotnego wyboru* – pola tego typu mają po prawej stronie pola edycyjnego widoczną strzałkę , po której kliknięciu pojawi się rozwijana lista słownikowa, z której należy wybrać pozycję, którą chcemy umieścić w polu. W większości przypadków po wpisaniu min. 3 znaków System podpowiada pasujące wartości na liście.

#### 1.5 Numer i nazwa formy finansowania \*

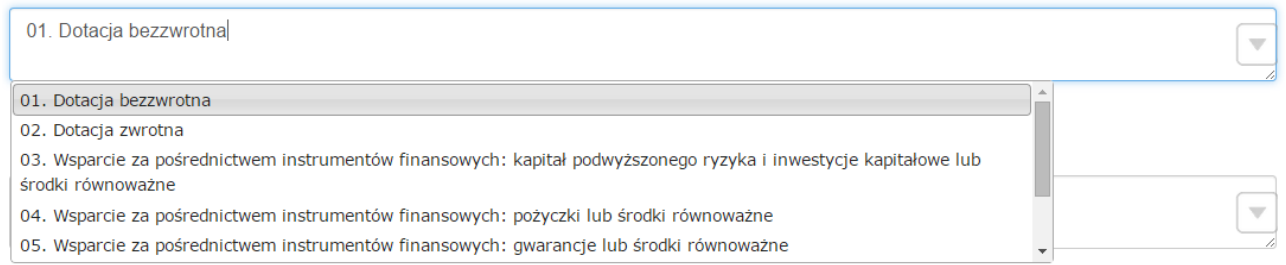

Wprowadzanie danych adresowych w punkcie II wniosku o dofinansowanie odbywa się za pomocą wyboru odpowiedniej pozycji z rozwijanych list słownikowych. Zalecane jest, aby zawsze rozpoczynać wypełnianie pól adresowych od dokonania wyboru kraju, a w przypadku wybrania Polski kolejno województwa, powiatu, gminy, miejscowości i ulicy (jeśli dotyczy). Na podstawie wybranego kraju - Polska, po rozwinięciu listy słownikowej w polu "Województwo" zostaną wyświetlone wszystkie województwa. Następnie na podstawie wybranego województwa, System podpowie także najbardziej prawdopodobne wpisy do wyboru w polu **"Powiat"**. Wybierając gminę, lista słownikowa pola **"Gmina"** zawęzi się do listy gmin w wybranym powyżej powiecie. Analogicznie w polu **"Miejscowość"** będzie można wybrać daną

miejscowość z listy słownikowej, która zostanie przez System zawężona do listy miejscowości w wybranej wcześniej gminie.

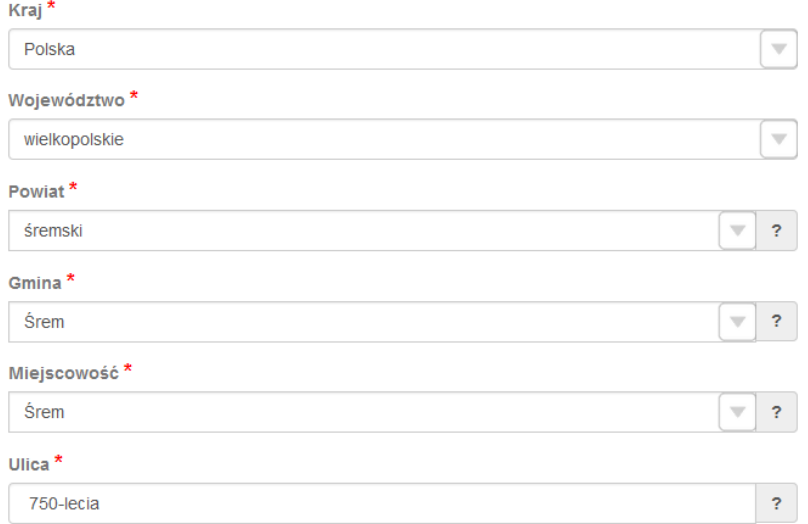

Pole "Ulica" jest szczególnym typem pola słownikowego, gdzie System daje możliwość wyboru ulicy z rozwijanej listy słownikowej (po wpisaniu min. 3 znaków System wyświetla spis ulic w wybranej przez użytkownika miejscowości, które zawierają podany ciąg znaków) lub ręcznego wpisania ulicy. Zalecane jest jednak korzystanie z listy słownikowej w celu uniknięcia wystąpienia literówek we wprowadzanych nazwach ulic.

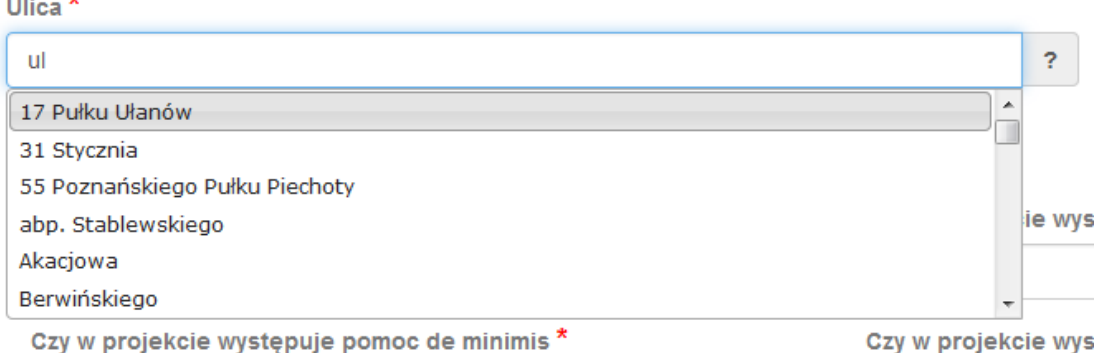

- *6. Pole dodatkowe, nieedytowalne –* pole we wniosku dla aktualnie prowadzonego naboru jest zablokowane do edycji*.*
- 7.3. Zgodność Projektu z przepisami obowiązującymi Wnioskodawcę

Nie dotyczy.

7. Pole typu "data" - pola służące do wprowadzania dat. W celu wypełnienia pola, należy posłużyć się funkcją kalendarza, uruchamianą poprzez kliknięcie w pole edycyjne. Pod polem otworzy się pomocnicze okienko kalendarza. W okienku tym w momencie uruchomienia zawsze pokazywany jest aktualny miesiąc z wyróżnionym dniem dzisiejszym. Należy wybrać z kalendarza odpowiednią datę (wybierając odpowiedni dzień miesiąca i rok). Po wybraniu daty okienko kalendarza zostanie zamknięte, a w wypełnianym polu pojawi się wybrana data.

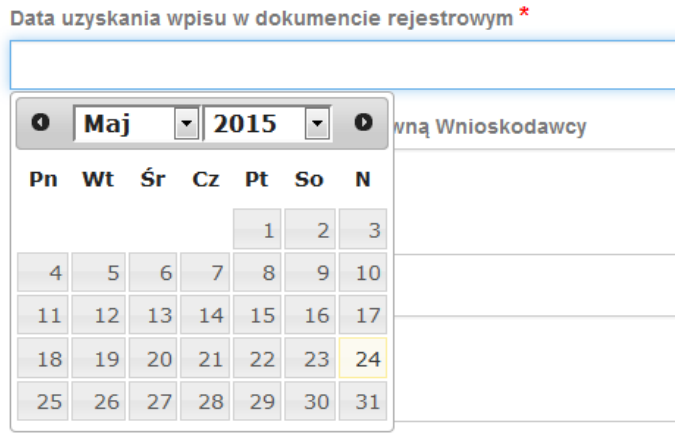

W niektórych tabelach we wniosku istnieje możliwość dodawania i usuwania wierszy z tabel. W przypadku, gdy wniosek przewiduje więcej niż jedno miejsce przeznaczenia, należy dodać wiersze, używając przycisku **"Dodaj pozycję"**. Po uzupełnieniu wszystkich pól można zapisać wiersz używając przycisku **"Zapisz"** lub anulować wprowadzone dane przyciskiem "Anuluj".

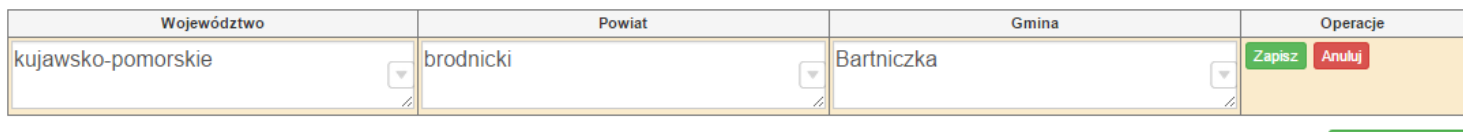

Istnieje również możliwość edycji lub usunięcia każdego z wypełnionych wcześniej wierszy w tabeli. Służą do tego przyciski "Edytuj" oraz "Usuń" znajdujące się w kolumnie "Operacje".

3.8. Komplementarność z innymi dokumentami strategicznymi (Ring – fencing). \*

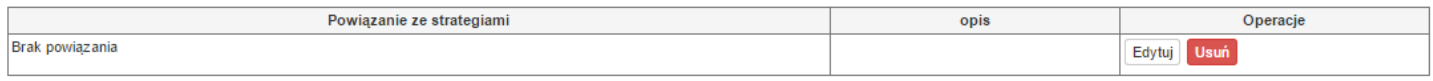

Strona **30** z **55**

Dodaj pozycję

Dodaj pozycję

Niektóre tabele znajdujące się we wniosku mają widoczny pod tabelką przycisk "Przelicz tabelę", który automatycznie wylicza część wierszy (w przykładzie poniżej wierszami wyliczanymi automatycznie są pola sumujące wydatki kwalifikowalne z poszczególnych źródeł finansowania w punkcie V).

Tabele w punkcie V posiadają także przyciski dodające dodatkowe wiersze w tabeli. W zależności od rodzaju wniosku są to: "Dodaj kategorię", "Dodaj podkategorię" lub "Wstaw wiersz z kategorią kosztów", "Wstaw **wiersz w ramach kategorii kosztów"**

5.1.1. Planowane wydatki w ramach projektu w PLN Określenie progu wkładu własnego ogółem<sup>3</sup>

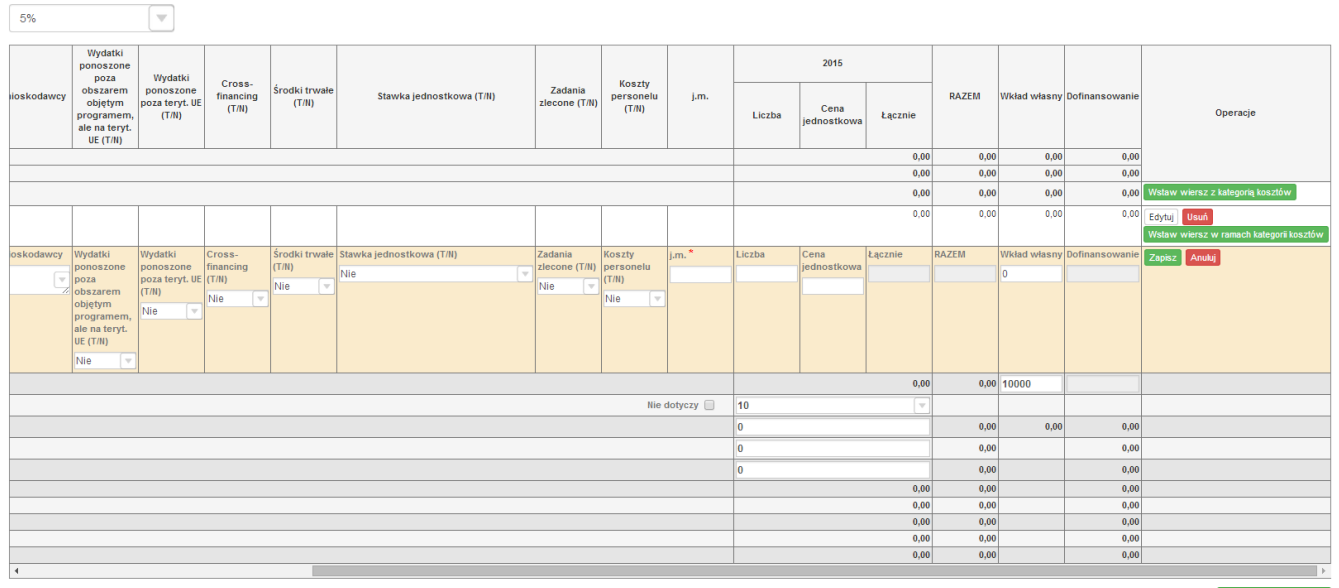

Przelicz tab

#### Przelicz tabelę

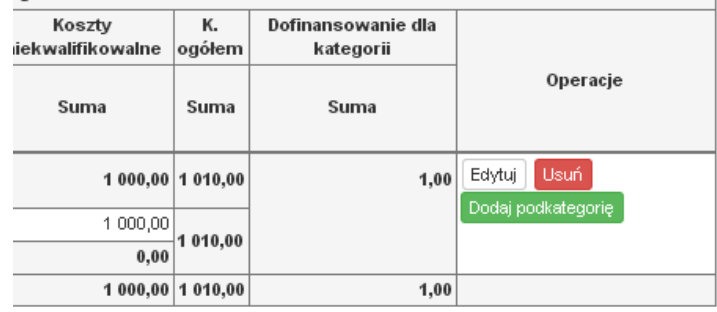

Dodaj kategorię

Przelicz tabele

Lokalny System Informatyczny (LSI 2014+) Wielkopolski Regionalny Program Operacyjny na lata 2014-2020

# **3.3. Zapisywanie/anulowanie zmian oraz wysyłanie wniosku w wersji elektronicznej**

Podmiot zgłaszający po utworzeniu wniosku na interesujący go nabór ma możliwość zapisania w każdej chwili wprowadzonych we wniosku danych w wersji roboczej za pomocą przycisku "Zapisz wersję roboczą". Ponadto wniosek jest automatycznie zapisywany co 10 minut (autozapis nie powoduje zapisu danych aktualnie edytowanych) oraz przy przechodzeniu na inną stronę wniosku. W każdej chwili osoba wypełniająca wniosek może również anulować jego wypełnianie.

Po wciśnięciu przycisku <sup>| Anuluj</sup> pojawi się ostrzeżenie: "**UWAGA! Niezapisane dane zostaną utracone"**. Możliwe są do wyboru decyzje: **Potwierdź** oraz <sup>Anuluj</sup> Wybranie opcji <sup>Potwierdź</sup> powoduje utracenie niezapisanych danych.

#### *Uwaga*

 Należy pamiętać, że zapis wprowadzonych danych do wniosku odbywa się po przejściu na inną stronę wniosku niż obecnie wypełniana za pomocą przycisków "wstecz < /a/dalej > " lub poprzez kliknięcie "Zapisz wersję roboczą". Jeśli przed przejściem na inną stronę wniosku zostanie kliknięty przycisk "Wyloguj" - dane wprowadzone od ostatniego przejścia na inną stronę wniosku nie zostaną zapisane.

 Zalecane jest, aby podmiot zgłaszający wypełniał wniosek przechodząc kolejno, począwszy od punktu I do punktu X, ponieważ informacje z niektórych pól we wniosku są przenoszone i automatycznie uzupełnianie przez System w polach we wniosku znajdujących się w dalszych punktach wniosku. Niewypełnianie wniosku w zalecany sposób, może przyczynić się do wystąpienia problemów z wypełnieniem wniosku.

 W przypadku dodania nowego partnera (wniosek EFS) w punkcie II w podpunkcie "2.3.1. Instytucje **zaangażowane w realizację projektu"**, po wcześniejszym uzupełnieniu tabeli finansowej w punckie V w podpunkcie "5.1.1. Planowane wydatki **w ramach projektu w PLN"**, należy pamiętać, aby ponownie przypisać nowo dodanych partnerów/wnioskodawców do kategorii kosztów w polu "**Nazwa Partnera/Wnioskodawcy".**

Lokalny System Informatyczny (LSI 2014+) Vielkopolski Regionalny Program Operacyjny na lata 2014-2020

Podczas wypełniania wniosku, podmiot zgłaszający ma możliwość sprawdzania poprawności wypełnionego wniosku wskazując przycisk <sup>Sprawdź</sup> . Przycisk <sup>Sprawdź</sup> oprócz walidacji również zapisuje wersję roboczą wniosku. System nie dopuszcza wysłania wniosku z niewypełnionymi wszystkimi obowiązkowymi lub błędnie wypełnionymi polami. Jeśli użytkownik nie wypełnił wszystkich obowiązkowych pól lub wypełnił je błędnie, również po wciśnięciu zatwierdź wersję końcową i wyślij uruchomiona zostaje walidacja i pojawi się informacja, jakie pola należy uzupełnić / poprawić (Rys. 14.)

- · Tabela 5.1.4: Koszty ogółem z tabeli 5.1.1 oraz 5.1.4 nie są równe. Uzpełnij poprawnie i przelicz tabelę 5.1.1. Następnie przelicz tabelę 5.1.4.
- · Tabela 5.1.4: Wkład własny z tabeli 5.1.1 oraz 5.1.4 nie są równe. Uzpełnij poprawnie i przelicz tabelę 5.1.4. Następnie przelicz tabelę 5.1.4.

. Tabela 5.1.1: W wierszu "Wkład własny ogółem", suma z poszczególnych lat nie jest zgodna z sumą z klumny "Wkład własny"

Rys. 14. Przykładowe komunikaty walidacyjne wyświetlane podczas wypełniania wniosku w punkcie V.

Zalecane jest zwracanie uwagi na wszystkie pojawiające się komunikaty walidacyjne, szczególnie pojawiające się w punkcie V, ponieważ np. poprawienie błędu wylistowanego jako trzeci, poprawi także błędy wcześniejszych komunikatów walidacyjnych.

#### *Uwaga*

 Pozytywne przejście walidacji nie oznacza, iż wniosek jest pozbawiony merytorycznych błędów. Walidacje mają jedynie na celu wymuszenie poprawności wypełniania wniosku oraz wyeliminowanie niektórych błędów obliczeniowych.

· W widoku "Wnioski o dofinansowanie w wersji roboczej" możliwe jest wygenerowanie pliku PDF z wypełnianego wniosku. Jednakże generowanie wniosku do PDF służy w tym przypadku tylko do celów podglądowych. Wnioski te nie posiadają naniesionej sumy kontrolnej, dodatkowo oznaczone są znakiem wodnym z napisem "WNIOSEK W WERSJI ROBOCZEJ".

 Docelowy plik PDF z naniesioną sumą kontrolną dostępny jest po zatwierdzeniu i wysłaniu elektronicznie wniosku o dofinansowanie.

 Wysłanie wniosku w Systemie nie wystarczy, aby został on uznany za złożony. Wniosek należy następnie wydrukować i dostarczyć do IOK zgodnie z Regulaminem danego naboru/wezwaniem do złożenia wniosku. Wniosek uznaje się za złożony, tylko w przypadku spełnienia dwóch warunków JEDNOCZEŚNIE tzn. wniosek posiada status

Wielkopolski Regionalny Program Operacyjny na lata 2014-2020

 $\overline{a}$ 

**"Wysłany"** i **wniosek został wydrukowany i dostarczony do IOK ze zgodną sumą kontrolną z wnioskiem wysłanym w Systemie.**

 Wydruki wniosków w wersji roboczej bez sumy kontrolnej nie będą przyjmowane i rozpatrywane.

Gdy podmiot zgłaszający wypełni wniosek, a podczas sprawdzania wniosku nie zostaną napotkane błędy oznacza to, iż wniosek o dofinansowanie jest gotowy do wysłania.

Po wciśnięciu przycisku zatwierdźwersję końcową i wyślij następuje ponowne sprawdzenie poprawności wypełnienia wniosku i wyświetlenie komunikatu **"Czy jesteś pewien, że chcesz wysłać wniosek o numerze kancelaryjnym "5<sup>3</sup> "? Wniosek został zweryfikowany poprawnie. Potwierdź, aby kontynuować**  wysyłanie." Możliwe są dwie opcje do wyboru: "Potwierdzam" oraz "Wróć".

Po zatwierdzeniu decyzji o wysłaniu wniosku, otrzymuje on status "Wysłany", a wniosek zostaje przeniesiony do widoku **"Wnioski >Lista wniosków> Wysłane wnioski o dofinansowanie"** i zablokowany do edycji dla podmiotu zgłaszającego. Podmiot zgłaszający nie ma możliwości usunięcia wysłanych wniosków o dofinansowanie (opcja usunięcia wniosku w wersji roboczej jest ponownie aktywna po wycofaniu wniosku do edycji przez podmiot zgłaszający, patrz podpunkt 3.4.). Po wysłaniu wniosku, podmiot zgłaszający ma możliwość eksportu wniosku do PDF i jego wydruku w celu złożenia do odpowiedniej IOK.

W przypadku, gdy nabór na dany konkurs zostanie zawieszony bądź unieważniony, przy próbie edycji wniosku zostanie wyświetlona odpowiednia informacja o zawieszeniu/unieważnieniu konkursu. Nie ma wówczas możliwości wysłania wniosku (brak przycisku **"Zatwierdź wersję końcową i wyślij"**) (Rys. 15.).

<sup>3</sup> Przykładowy numer kancelaryjny wniosku. Każda wersja robocza wniosku o dofinansowanie ma nadawany inny numer kancelaryjny.

| Strona główna / Lista wniosków / Krok 1 - Określenie obszaru interwencji                                                                           |                                                                                                    |  |  |
|----------------------------------------------------------------------------------------------------|----------------------------------------------------------------------------------------------------|--|--|
| Zwiń menu                                                                                                    | Zalogowany (                                                                                                 |  |  |
| Nabor został zawieszony<br>- data zawieszenia: 2015-<br>04-20 00:00. Wysłanie<br>wniosku nie będzie<br>możliwe, aż do momentu<br>wznowienia naboru | Krok 1 - Określenie obszaru interwencji                                                                      |  |  |
|                                                                                                    | 1.1 Nazwa Programu Operacyjnego                                                                              |  |  |
|                                                                                                    | Wielkopolski Regionalny Program Operacyjny na lata 2014-2020                                                 |  |  |
| Do zakończenia konkursu<br>1 dni, 11:21:28<br>Θ                                                                                                    | 1.2 Numer i nazwa Osi Priorytetowej w ramach Programu Operacyjnego                                           |  |  |
| Czas do końca sesii<br>$O$ 0:39:41                                                                                                    | Oś priorytetowa 8: Edukacja                                                                                  |  |  |
| I. Określenie obszaru<br>interwencji                                                                                                    | 1.3 Numer i nazwa Działania w ramach Osi Priorytetowej                                                       |  |  |
| II Identyfikacia                                                                                                    | Działania 0.4. Osraniazania i zanakiasania nezakuszanamu kańszaniu nauki szkalnai araz usztáwania daotanu da |  |  |

Rys. 15. Informacja o zawieszeniu naboru podczas wypełniania wniosku o dofinansowanie

### **Opis akcji możliwych do wykonania podczas wypełniania wniosku o dofinansowanie:**

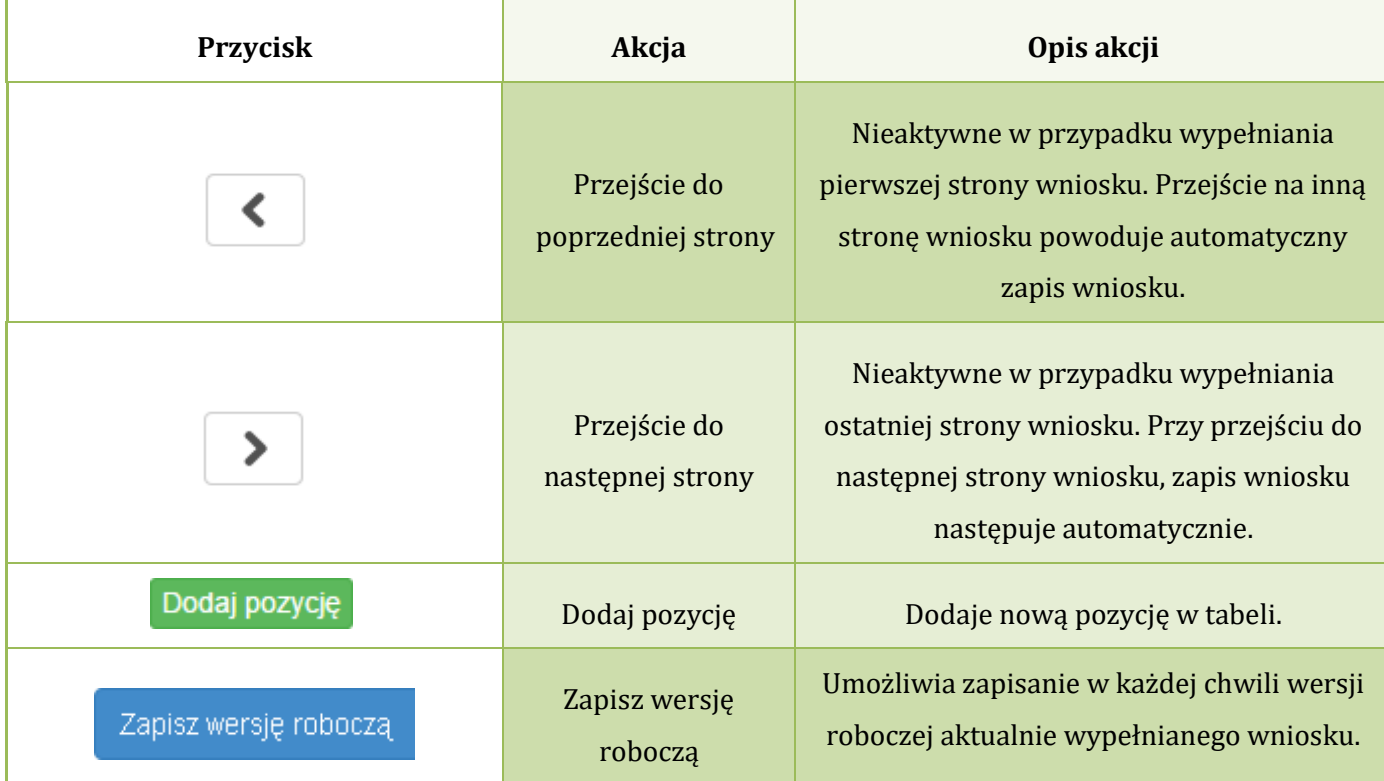

Ш

 $\overline{a}$ 

| Zatwierdź wersję końcową i wyślij | Zatwierdź wersję<br>końcową i wyślij | Po kliknięciu, na początku sprawdzana jest<br>poprawność wypełnienia wniosku. Jeżeli<br>wniosek został uzupełniony poprawnie<br>możliwe jest zatwierdzenie wniosku<br>o dofinansowanie, co jest równoznaczne z<br>jego zgłoszeniem (wysłaniem).<br>Zatwierdzenie i wysłanie wniosku w wersji<br>elektronicznej nie oznacza natomiast, że<br>wysłany wniosek spełnia wymóg formalny<br>o kompletności. System po poprawnej<br>walidacji generuje zapytanie "Czy jesteś<br>pewien, że chcesz wysłać wniosek o numerze<br>kancelaryjnym "54"? Wniosek został<br>zweryfikowany poprawnie. Potwierdź, aby<br>kontynuować wysyłanie."                                                     |
|-----------------------------------|--------------------------------------|----------------------------------------------------------------------------------------------------|
| Sprawdź                           | Sprawdź (walidacja)                  | Po kliknięciu zapisywana jest wersja<br>robocza wniosku i sprawdzana jest<br>poprawność wypełnienia wniosku.<br>Sprawdzane są wszystkie pola na które<br>nałożona została walidacja. W przypadku<br>błędów, System wyróżnia odpowiednio<br>błędnie wypełnione pola w całym wniosku.<br>W górnej części strony System wyświetla<br>informacje dotyczące błędów na stronie,<br>która aktualnie jest wyświetlana. Jeżeli<br>błędy są także na innych stronach System<br>podaje komunikat: "Proces sprawdzający<br>napotkał błędy w formularzu" – podmiot<br>zgłaszający ma możliwość kliknięcia na<br>odnośnik wskazanego przez System błędu,<br>co spowoduje przejście na daną stronę |

<sup>4</sup> Przykładowy numer kancelaryjny wniosku. Każda wersja robocza wniosku o dofinansowanie ma nadawany inny numer kancelaryjny.

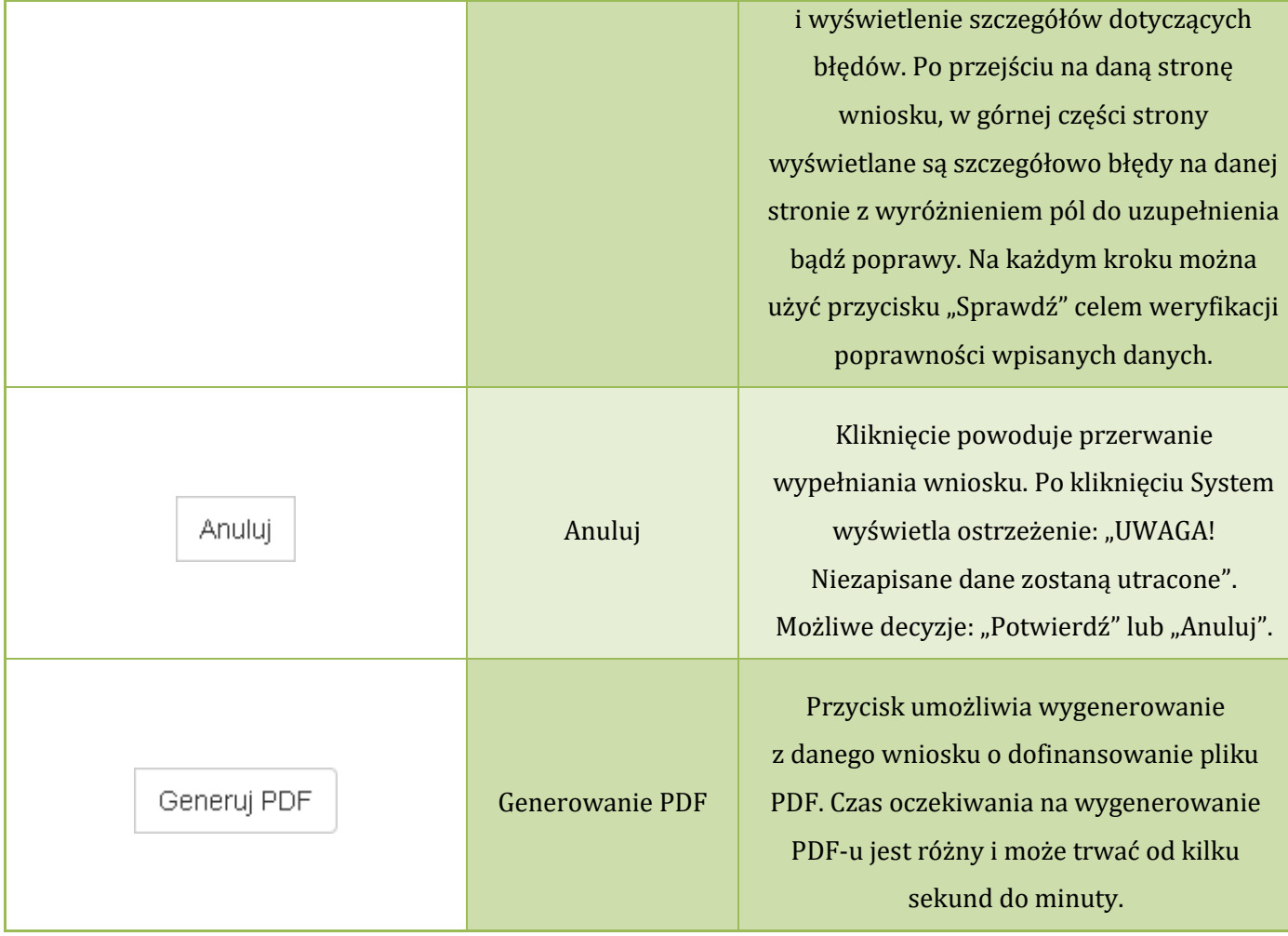

 $\overline{\phantom{a}}$ 

#### **Podczas wypełniania wniosku w lewym górnym rogu wyświetlane są dane:**

- na temat czasu<sup>5</sup> pozostałego do końca trwania konkursu;
- na temat czasu pozostałego do końca sesji<sup>6</sup>, po którym podmiot zgłaszający zostaje automatycznie wylogowany z Systemu i przeniesiony do strony logowania. Czas sesji w Systemie ustawiony jest na 40 minut.

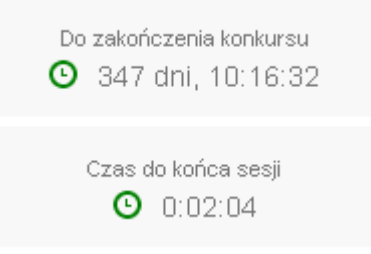

### **3.4. Wycofywanie złożonego elektronicznie wniosku**

Wycofywanie wysłanego elektronicznie wniosku jest możliwe tylko w momencie wnioskowania o dofinansowania tj. podmiot ogłaszający do momentu złożenia papierowej wersji wniosku ma możliwość jego wycofania w celu ponownej edycji (o ile trwa nabór). Aby wycofać dokument należy przejść do **"Wysłane wnioski o dofinansowanie"** (na stronie głównej) i użyć przycisku *"wycofanie wniosku"*, co skutkuje najpierw wyświetleniem ostrzeżenia **"Czy na pewno chcesz wycofać wniosek?"** Potwierdzenie spowoduje zmianę statusu wniosku na **"Wycofany do edycji/anulowany"** i umożliwi ponowną jego edycję. Niemożliwe jest wycofanie wniosku w sytuacji, gdy minął termin składania wniosków (gdy nabór został zakończony). UWAGA! W przypadku wniosku skierowanego do korekty / negocjacji / zmian do wniosku nie ma możliwości wycofania do ponownej edycji wysłanego w systemie wniosku.

**Po wycofaniu złożonego elektronicznie wniosku i jego edycji, należy pamiętać, aby wniosek ponownie wysłać a następnie wydrukować. W przeciwnym wypadku zostanie on anulowany, co skutkuje brakiem możliwości ubiegania się o dofinansowanie.**

<sup>5</sup> Zegar systemowy LSI2014+ jest zgodny z oficjalnym serwerem NTP dostarczającym urzędowy czas UTC (PL) w Polsce.

<sup>6</sup> System odlicza czas bezczynności użytkownika w Systemie, po którym automatycznie kończy sesję, co skutkuje wylogowaniem użytkownika z LSI2014+.

### *Uwaga*

 wycofywanie wniosku do edycji możliwe jest tylko w momencie wnioskowania o dofinansowanie do momentu złożenia papierowej wersji w IOK (o ile trwa jeszcze nabór). Po wycofaniu wniosku do edycji, należy pamiętać aby po wprowadzeniu poprawek wniosek wysłać ponownie (ponowne wysłanie wniosku możliwe jest do zakończenia naboru).

 po wycofaniu do edycji wniosku, zmiana jakiegokolwiek pola we wniosku powoduje zmianę sumy kontrolnej. Należy wówczas pamiętać o wydrukowaniu właściwego wniosku (suma kontrolna wysłanego w systemie wniosku musi być zgodna z wersją papierową wniosku).

# **3.5. Drukowanie wniosku**

Po wysłaniu elektronicznej wersji wniosku do rozpatrzenia, kolejnym krokiem jest wygenerowanie pliku PDF z wysłanego wniosku, który następnie należy **wydrukować i złożyć w wersji papierowej w odpowiedniej** 

**IOK**. Wciśnięcie przycisku *"Generowanie PDF"* spowoduje pojawienie się okienka w którym odbywa się generowanie pliku PDF. Po wygenerowaniu pliku, w celu jego pobrania należy kliknąć w ikonę pobierania lub w "Pobierz plik".

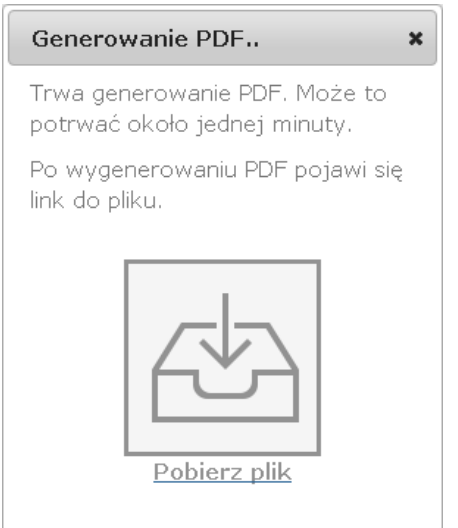

Vielkopolski Regionalny Program Operacyjny na lata 2014-202

W przypadku wersji roboczej wniosku (wersja wniosku przed wysłaniem) na każdej stronie wygenerowanego pliku PDF widoczny jest napis "WNIOSEK W WERSJI ROBOCZEJ".

# **Złożenie wniosku wygenerowanego i wydrukowanego w wersji roboczej prowadzi do braku jego rozpatrzenia.**

Zasady podpisywania i składania wniosków o dofinansowanie w wersji papierowej przedstawione są w regulaminie naboru / wezwaniu do złożenia wniosku (dostępne na stronie [http://www.wrpo.wielkopolskie.pl/\)](http://www.wrpo.wielkopolskie.pl/).

# **3.6. Udostępnianie wniosków innym użytkownikom**

Podmiot zgłaszający ma możliwość udostępniania wniosków będących w wersjach roboczych jak i wysłanych wniosków o dofinansowanie innym podmiotom zgłaszającym w dwóch trybach: samego odczytu lub odczytu, edycji i zapisu wniosków. Tryb **"odczytu"** powoduje nadanie uprawnień podmiotowi zgłaszającemu, któremu udostępniliśmy wniosek tylko do odczytu i generowania PDF-u z wniosku. Natomiast po nadaniu uprawnień **"odczytu, edycji i zapisu"** osoba, której wniosek udostępniono, uzyskuje takie same prawa do wniosku, jak osoba udostępniająca wniosek.

Do udostępniania wniosków służy ikonka **Widostępnii wniosek** znajdująca się w widoku "Wnioski **o dofinansowanie w wersji roboczej"**. Po kliknięciu w ikonę udostępniania wniosków wyświetla się okno (Rys.16.), w którym podmiot zgłaszający wprowadza login (e-mail) użytkownika w odpowiednie pole i wyszukuje użytkownika za pomocą przycisku "Szukaj". Po znalezieniu w bazie danego użytkownika należy wybrać rodzaj uprawnienia, jaki nadamy osobie, której chcemy udostępnić wniosek. Aktywna staje się ikonka "Udostępnij dla tego użytkownika", po kliknięciu której wniosek staje się widoczny w zakładce Wnioski udostępnione również w widoku u użytkownika, któremu wniosek udostępniono. Właściciel wniosku może w każdej chwili cofnąć udostępnienie wniosku używając przycisku "*Nie udostępniaj"*.

.<br>Vielkopolski Regionalny Program Operacyjny na lata 2014-2020

# Udostepnianie wniosku RPWP.01.03.01-IZ-00-30-001/15

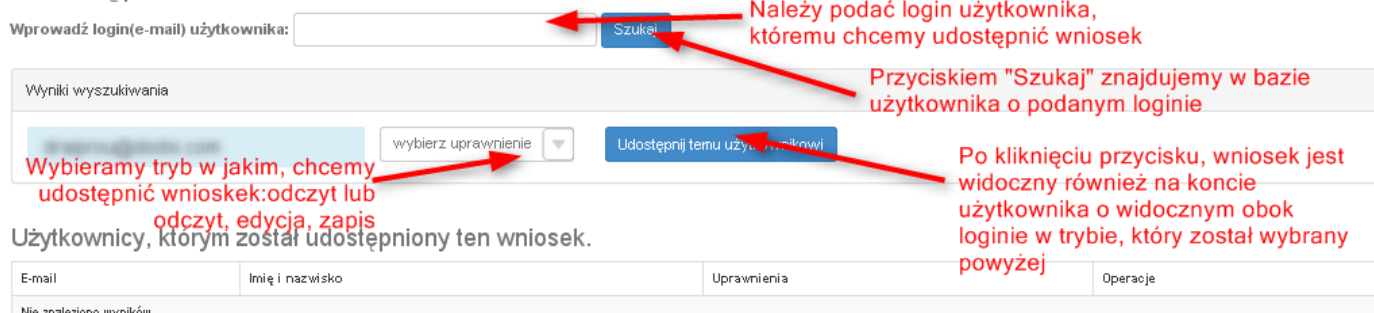

#### Rys. 16. Udostępnianie wniosku innemu podmiotowi

#### *Uwaga*

• Zalecane jest, aby wniosek był edytowany tylko przez jedną osobę w tym samym czasie. Gdy wniosek jest edytowany przez dwie osoby w tym samym czasie, wówczas widnieje informacja "Uwaga ten krok jest edytowany również przez inną osobę".

Wnioski, które podmiot zgłaszający udostępnił innemu użytkownikowi LSI2014+ wyświetlane są w zakładce **"Udostępnione wnioski"** (Rys. 17.). W tabeli wyszczególnione są dane dotyczące wniosków takie jak:

- *Numer kancelaryjny* numer nadawany automatycznie dla każdej wersji roboczej wniosku;
- *Numer naboru* unikalny numer naboru;
- *Data utworzenia* data utworzenia wniosku;
- *Data modyfikacji* data ostatniej modyfikacji wniosku;
- *Tytuł projektu* tytuł projektu nadany przez podmiot zgłaszający podczas wypełniania wniosku;
- *Nazwa Wnioskodawcy* nazwa Wnioskodawcy nadana przez podmiot zgłaszający podczas wypełniania wniosku;
- *NIP* Numer Identyfikacji Podatkowej Wnioskodawcy;
- *Udostępnił* login podmiotu zgłaszającego, który udostępnił wniosek innemu podmiotowi;
- *Status wniosku* aktualny status wniosku (patrz podpunkt 3.7.);
- *Operacje* akcje możliwe do wykonania przez podmiot zgłaszający dotyczące wniosku (szczegółowo opisane poniżej).

Wielkopolski Regionalny Program Operacyjny na lata 2014-2020

# Udostepnione wnioski

**D** Filtr zaawansowany

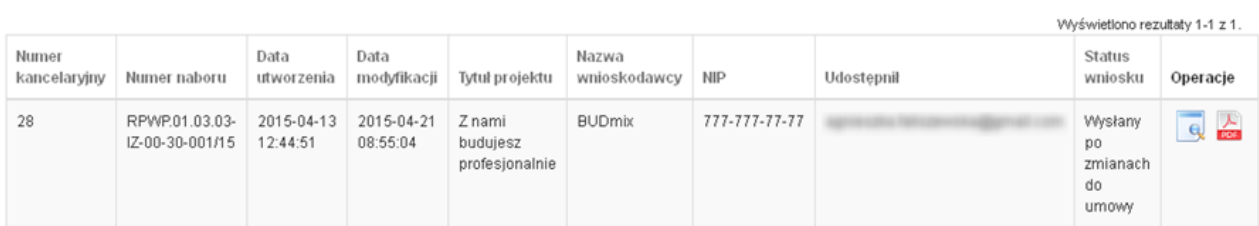

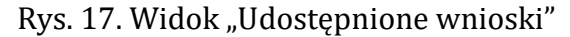

**Opis akcji możliwych do wykonania przez podmiot zgłaszający w widoku "Wnioski" w bloku "Udostępnione wnioski":**

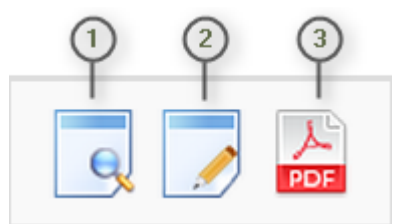

- *Podgląd* podgląd wniosku w trybie tylko do odczytu;
- *Edycja* umożliwia wypełnianie wniosku; przycisk jest widoczny tylko dla statusów wniosku, które umożliwiają edycję wniosku (wersja robocza, wycofany do edycji/anulowany, skierowany do korekty, zmiana do umowy, do negocjacji) oraz gdy nabór ma status ogłoszony lub zawieszony;
- *Generowanie PDF* generuje plik PDF z wniosku;  $\left(3\right)$

# **3.7. Statusy wniosku o dofinansowanie**

Statusy wniosków mają charakter wyłącznie informacyjny. Każdy złożony elektronicznie i papierowo wniosek o dofinansowanie jest rozpatrywany i nadawany mu jest odpowiedni status w Systemie.

Aktualny status wniosku jest widoczny dla każdego wniosku utworzonego/edytowanego/wysłanego przez podmiot zgłaszający w kolumnie "Status wniosku" zarówno w części "Wysłane wnioski o dofinansowanie", jak i "Wnioski o dofinansowanie w wersji roboczej". (Rys. 18.)

**Podrecznik Beneficients System Informatyczny (LSI 2014+)** Podręcznik Beneficjenta

Wielkopolski Regionalny Program Operacyjny na lata 2014-2020

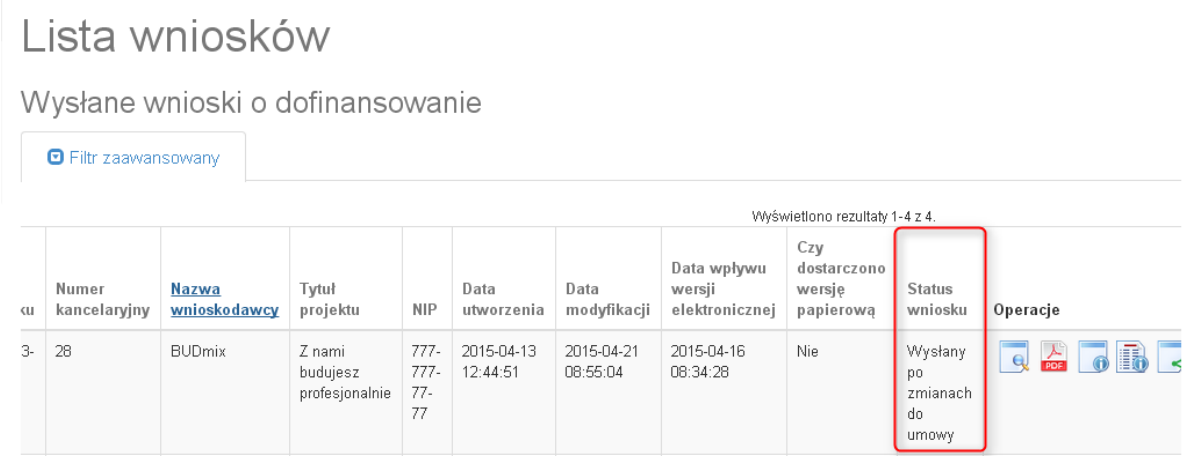

Rys. 18. Statusy wniosku o dofinansowanie w widoku "Wysłane wnioski o dofinansowanie"

Należy jednak pamiętać, iż pozyskane informacje z Systemu na temat statusu wniosku mają charakter wyłącznie informacyjny a podmiot zgłaszający zostaje poinformowany o podjętej decyzji o przyznaniu dofinansowania listownie.

Poniżej znajduje się lista wszystkich możliwych statusów wniosku wraz z opisem wyjaśniającym poszczególne etapy na jakich znajdować się może wniosek o dofinansowanie.

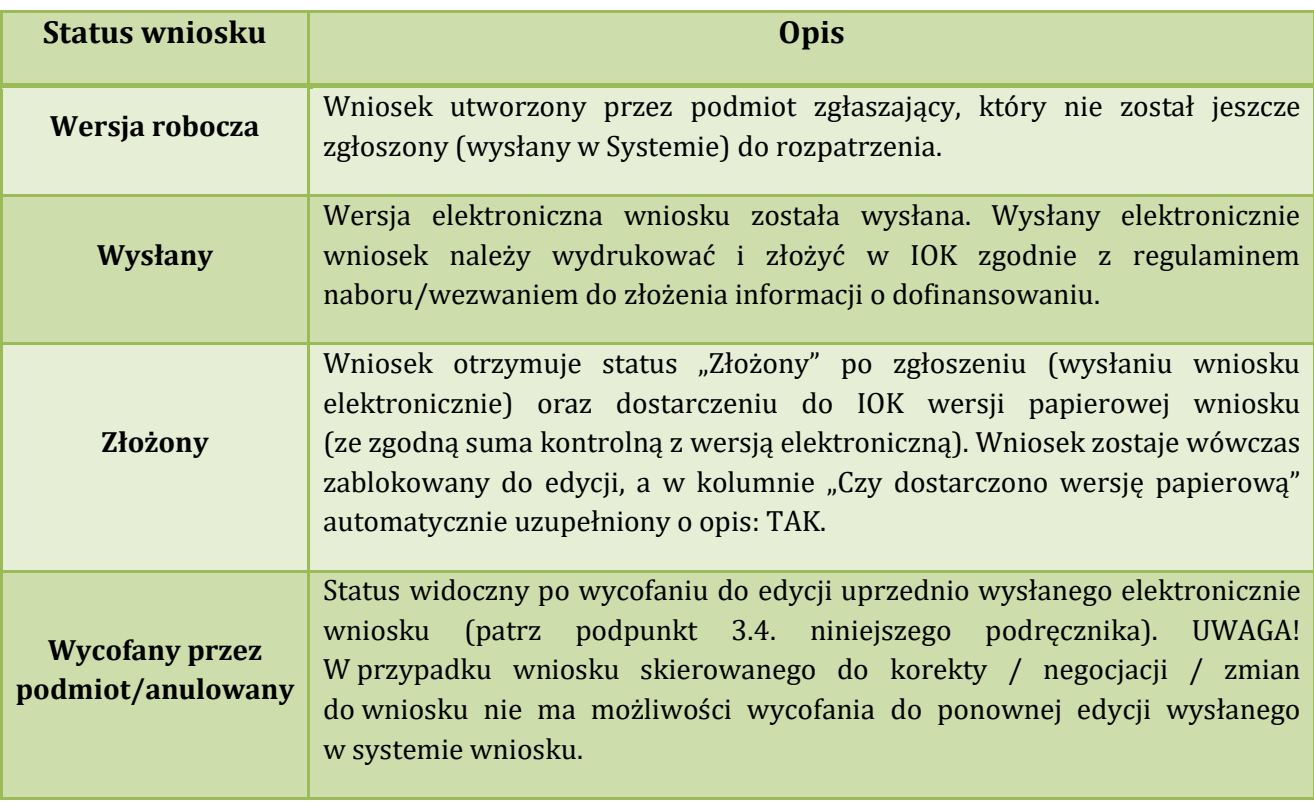

**Podręcznik Beneficjenta Podręcznik Beneficjenta Podręcznik Beneficjenta Podręcznik Beneficjenta** *Wielkopolski Regionalny Program Operacyjny na lata 2014-2020* 

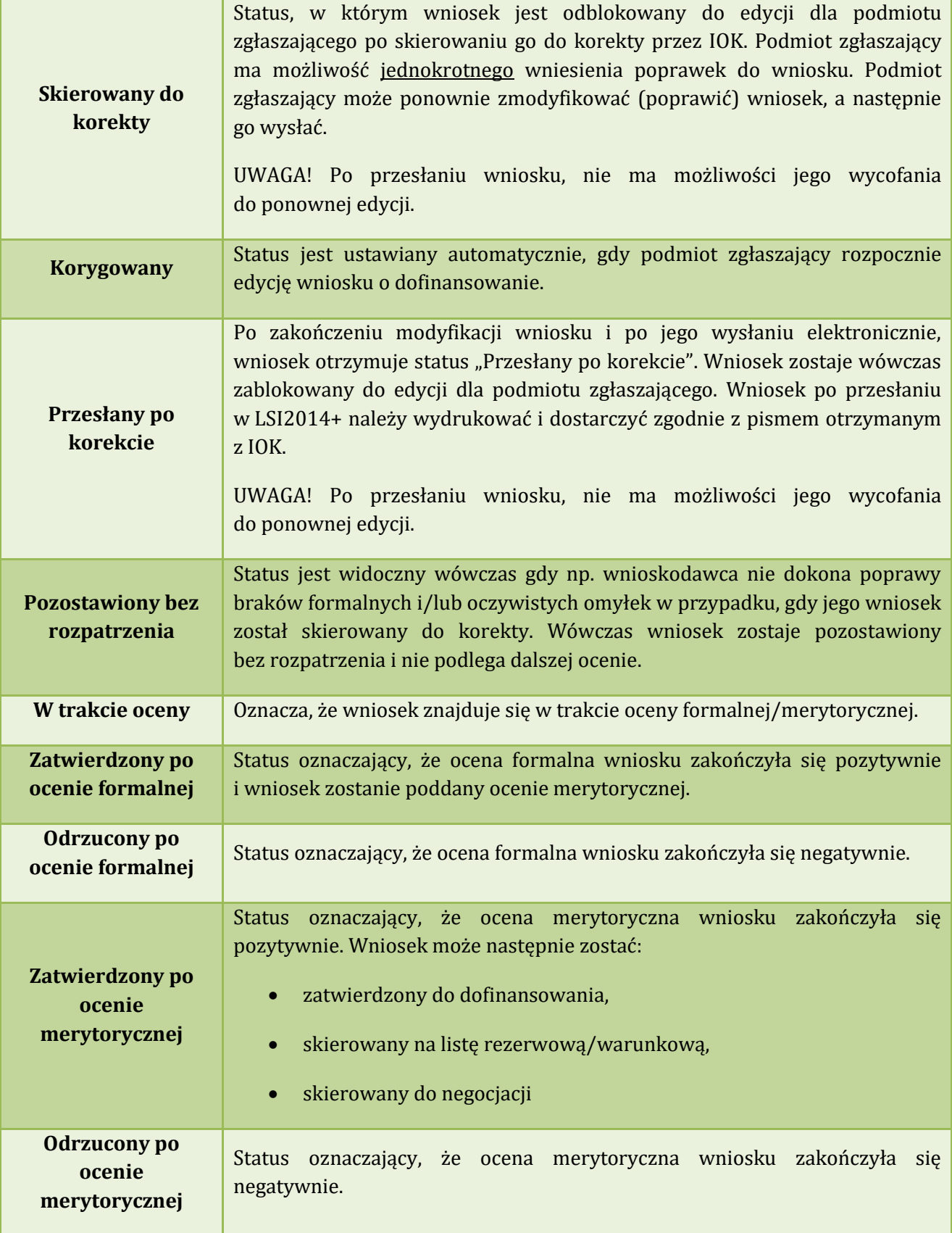

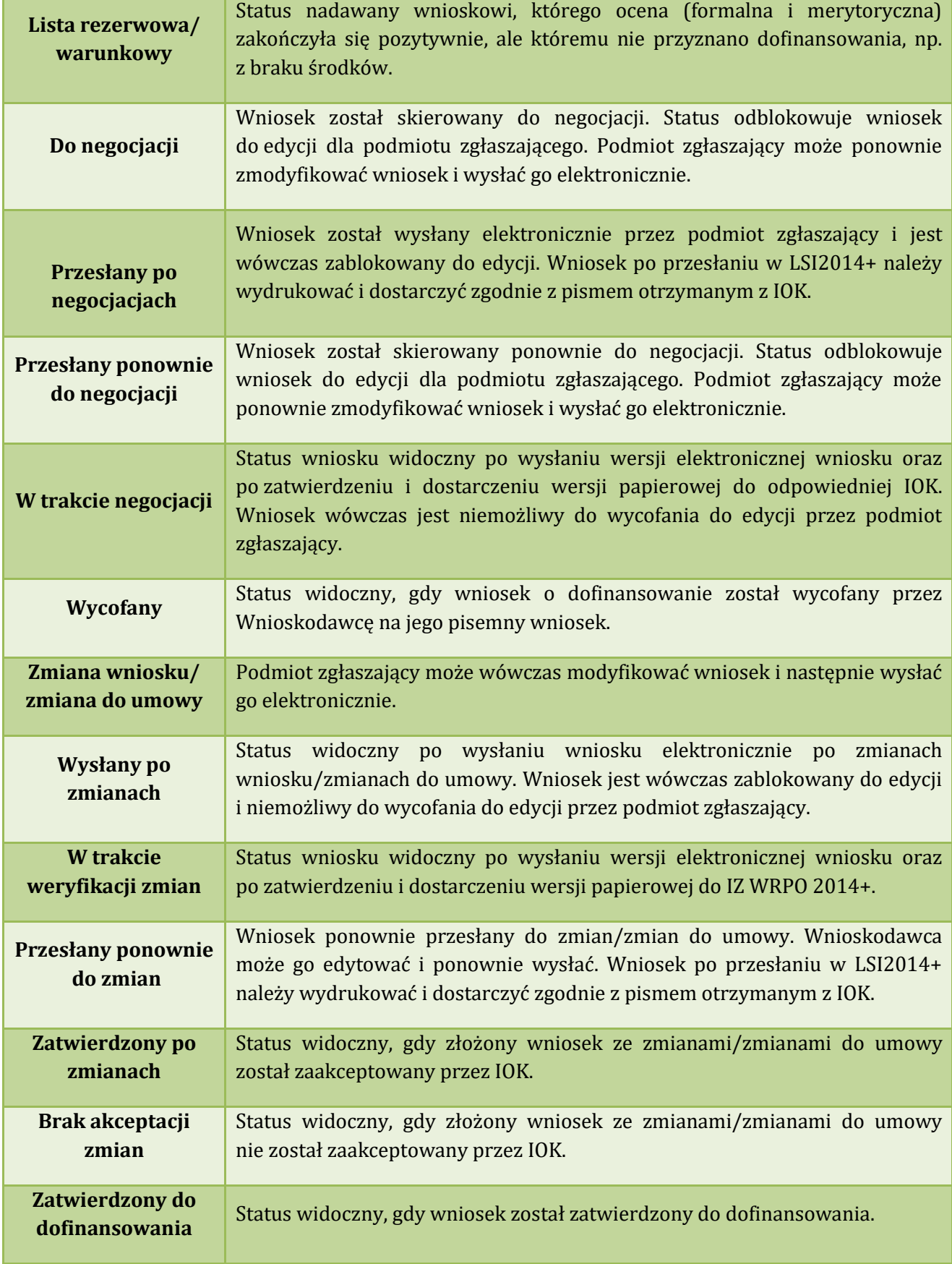

**Podręcznik Beneficjenta Podręcznik Beneficjenta Podręcznik Beneficjenta Podręcznik Beneficjenta** *Wielkopolski Regionalny Program Operacyjny na lata 2014-2020* 

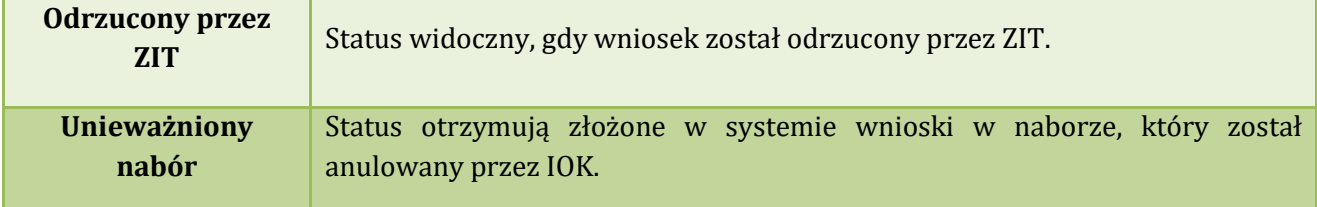
# **4. Zarządzanie wnioskami, edycja, usuwanie wniosków**

W widoku "Wnioski" istnieje możliwość przeglądania wszystkich zapisanych przez siebie wersji roboczych (Rys. 19.) i zgłoszonych (wysłanych) wersji końcowych wniosków (Rys. 20.).

# **4.1. Zakładka "Wnioski o dofinansowanie w wersji roboczej"**

Wnioski o dofinansowanie w wersji roboczej

**⊙** Filtr zaawansowany

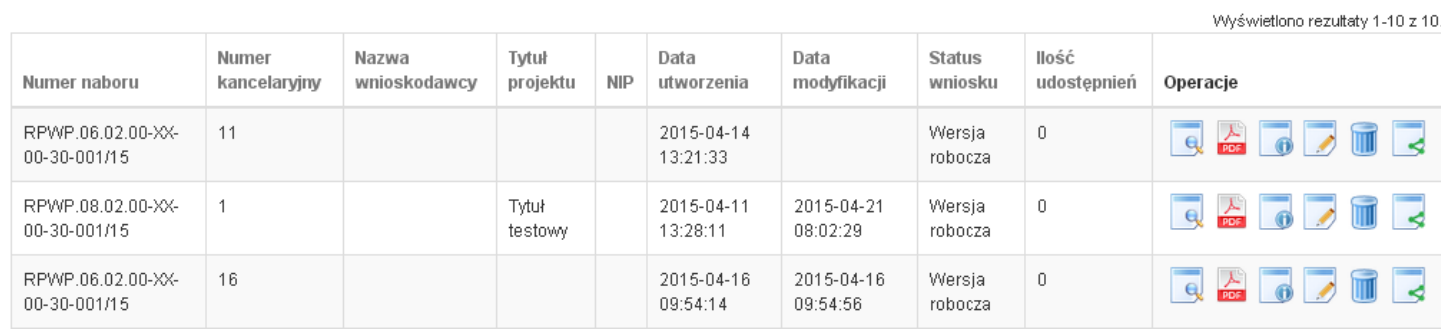

Rys. 19. Wnioski o dofinansowanie w wersji roboczej

#### **Informacje dotyczące wniosków widoczne w tabeli:**

- *Numer naboru*  numer określający dany nabór;
- *Numer kancelaryjny* numer nadawany automatycznie dla każdej wersji roboczej wniosku;
- *Nazwa Wnioskodawcy* nazwa Wnioskodawcy nadana przez podmiot zgłaszający podczas wypełniania wniosku;
- *Tytuł projektu* tytuł projektu nadany przez podmiot zgłaszający podczas wypełniania wniosku;
- *NIP* Numer Identyfikacji Podatkowej Wnioskodawcy;
- *Data utworzenia*  data utworzenia wniosku;
- *Data modyfikacji* data ostatniej modyfikacji wniosku;
- *Status wniosku* aktualny status wniosku (patrz podpunkt 3.7.);
- *Ilość udostępnień* liczba podmiotów, którym wniosek został udostępniony;
- *Operacje* operacje, które można wykonać, gdy wniosek ma status wersji roboczej (szczegółowy opis operacji - patrz poniżej).

**Lokalny System Informatyczny (LSI 2014+)** Podrecznik Beneficjenta

Wielkopolski Regionalny Program Operacyjny na lata 2014-2020

#### *Uwaga*

maksymalna liczba wniosków dofinansowanie znajdujących się w wersji roboczej wynosi 100.

**Opis akcji możliwych do wykonania przez podmiot zgłaszający w widoku "Wnioski" w bloku "Wnioski o dofinansowanie w wersji roboczej":**

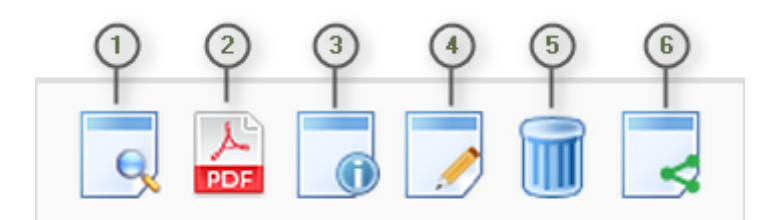

- *Podgląd* podgląd wniosku w trybie tylko do odczytu;
- *Generowanie PDF*  generuje plik PDF z wniosku;
- *Szczegóły* informacje szczegółowe dotyczące konkretnego wniosku (patrz podpunkt 4.4.);
- *Edycja* umożliwia edycję wniosku o dofinansowanie;
- *Usunięcie wniosku w wersji roboczej –* wniosek w wersji roboczej zostaje usunięty i przeniesiony do widoku "Lista wniosków usuniętych";
- *Udostępnij wniosek*  umożliwia udostępnienie wniosku innym podmiotom (patrz podpunkt 3.6.); (6)

Podmiot Zgłaszający w dowolnym momencie ma możliwość usunięcia wniosku w wersji roboczej. Po wciśnięciu przycisku "Usunięcie wniosku w wersji roboczej" pojawia się komunikat: "Czy chcesz usunąć **wersję roboczą wniosku?".** Możliwe dwie opcje do wyboru: **"Potwierdź"** lub **"Anuluj"**. Wybranie opcji **"Potwierdź"** usuwa wniosek w wersji roboczej.

Usunięte wnioski znajdują się wówczas w sekcji "Lista wniosków usuniętych", skąd można je przywrócić do wersji roboczej wciskając przycisk "Przywrócenie wniosku w wersji roboczej". Po zatwierdzeniu i wysłaniu wniosku o dofinansowanie nie ma możliwości usunięcia wniosku.

**Lokalny System Informatyczny (LSI 2014+)** Podręcznik Beneficjenta Wielkopolski Regionalny Program Operacyjny na lata 2014-2020

# **4.2. Zakładka "Wysłane wnioski o dofinansowanie"**

#### Lista wniosków

Wysłane wnioski o dofinansowanie

**D** Filtr zaawansowany

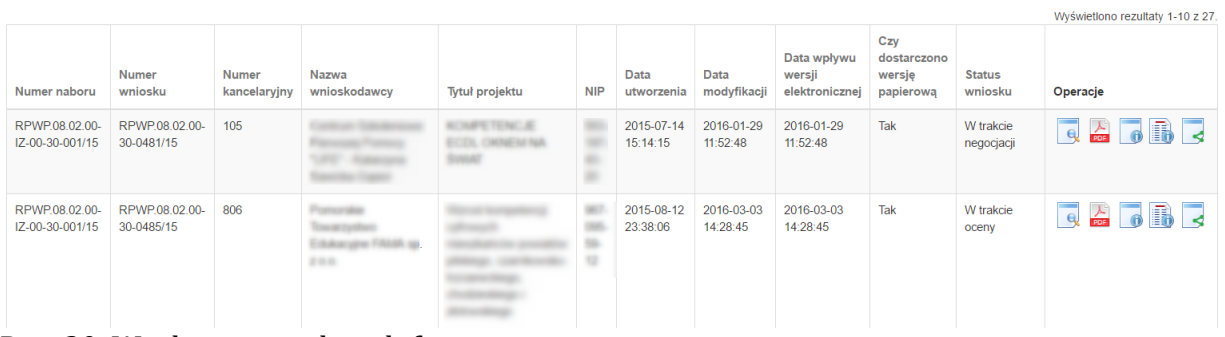

Rys. 20. Wysłane wnioski o dofinansowanie

W widoku "Wysłane wnioski do dofinansowanie" widoczne są w tabeli dane dotyczące wniosku **takie jak:**

- *Numer naboru* numer określający dany nabór;
- *Numer wniosku* numer nadany automatycznie przez System w momencie dostarczenia poprawnej wersji papierowej wniosku do IOK po wcześniejszym wysłaniu wniosku w Systemie;
- *Numer kancelaryjny* numer nadawany automatycznie dla każdej wersji roboczej wniosku;
- *Nazwa wnioskodawcy* nazwa Wnioskodawcy nadana przez podmiot zgłaszający podczas wypełniania wniosku o dofinansowanie;
- *Tytuł projektu* tytuł projektu nadany przez podmiot zgłaszający podczas wypełniania wniosku o dofinansowanie;
- *NIP* Numer Identyfikacji Podatkowej Wnioskodawcy;
- *Data utworzenia* data utworzenia wniosku;
- *Data modyfikacji* data ostatniej modyfikacji wniosku;
- *Data wpływu wersji elektronicznej* data wysłania wniosku w wersji elektronicznej w Systemie;
- *Czy dostarczono wersję papierową?* w polu jest wyświetlana informacja o dostarczeniu/niedostarczeniu przez podmiot zgłaszający wersji papierowej wniosku do odpowiedniej IOK;
- *Status wniosku* aktualny status wniosku (patrz podpunkt 3.7.);

**Lokalny System Informatyczny (LSI 2014+)** Podrecznik Beneficjenta Wielkopolski Regionalny Program Operacyjny na lata 2014-2020

- - *Operacje* operacje, które można wykonać, gdy wniosek został wysłany elektronicznie (szczegółowy opis operacji – patrz poniżej).

Opis akcji możliwych do wykonania przez podmiot zgłaszający w widoku "Wnioski" w bloku **"Wysłane wnioski o dofinansowanie":**

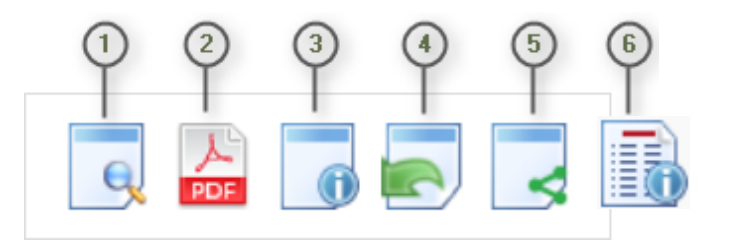

- *Podgląd* podgląd wniosku w trybie tylko do odczytu;
- *Generowanie PDF*  generuje plik PDF z wniosku;
- *Szczegóły* informacje szczegółowe dotyczące konkretnego wniosku (patrz podpunkt 4.4.);
- *Wycofanie wniosku* umożliwia wycofywanie wniosku do edycji przez podmiot (wniosek uzyskuje wtedy status "wycofany do edycji / anulowany"); przycisk widoczny od momentu wysłania wniosku elektronicznie (o ile nabór trwa)do momentu złożenia wersji papierowej wniosku w odpowiedniej IOK; Nie ma możliwości wysłania wycofanego wniosku po zakończeniu naboru; UWAGA! W przypadku wniosku skierowanego do korekty /negocjacji / zmian do wniosku nie ma możliwości wycofania wniosku do ponownej edycji.
- *Udostępnij wniosek*  umożliwia udostępnienie wniosku innym podmiotom (patrz podpunkt 3.6.);
- *Podgląd wersji*  umożliwia podgląd kolejnych wersji wniosku. Kolejne wersje wniosku powstają po korekcie wniosku, zmianach do umowy, negocjacjach.

# **4.3. Zakładka "Lista wniosków usuniętych"**

W widoku tym znajdują się wnioski usunięte przez podmiot zgłaszający (Rys. 21.).

# Lista usuniętych wniosków o dofinansowanie

**O** Filtr zaawansowany

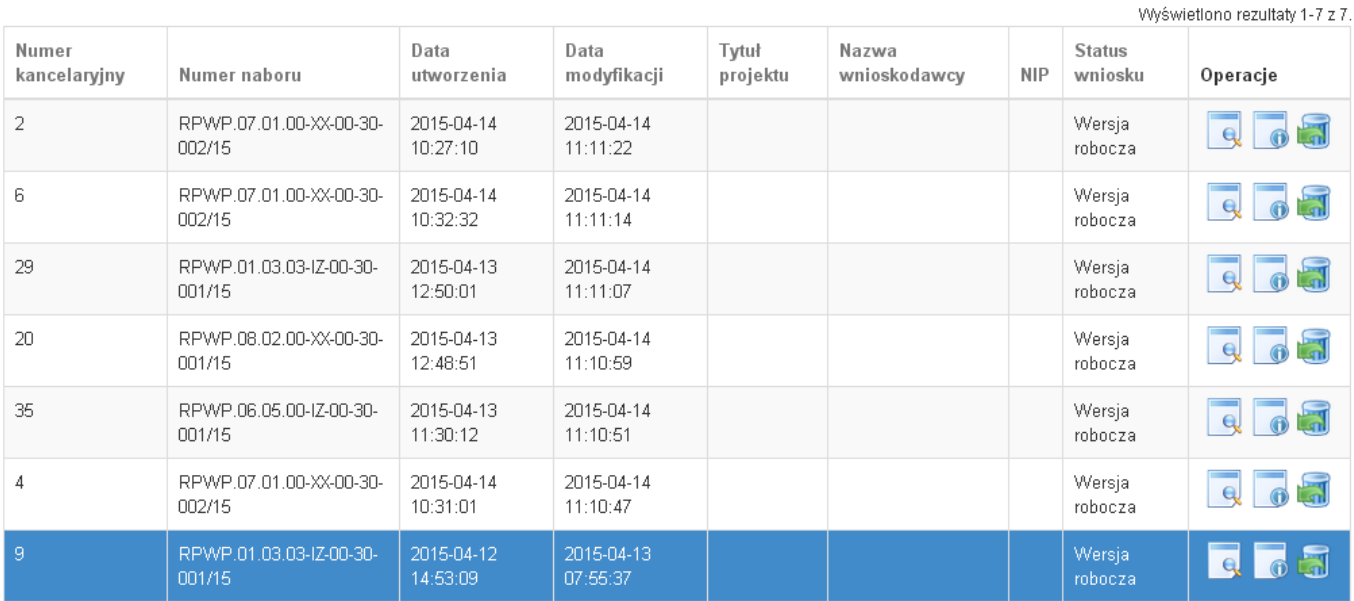

Rys. 21. Lista usuniętych wniosków o dofinansowanie

#### **W widoku "Lista wniosków usuniętych" widoczne są w tabeli dane dotyczące wniosku takie jak:**

- *Numer kancelaryjny* automatycznie nadawany numer dla każdej wersji roboczej wniosku;
- *Numer naboru* numer określający dany nabór;
- *Data utworzenia*  data utworzenia wniosku;
- *Data modyfikacji* data ostatniej modyfikacji wniosku;
- *Tytuł projektu* tytuł projektu nadany przez podmiot zgłaszający podczas wypełniania wniosku o dofinansowanie;
- *Nazwa Wnioskodawcy* nazwa Wnioskodawcy nadana przez podmiot zgłaszający podczas wypełniania wniosku o dofinansowanie;
- *NIP* Numer Identyfikacji Podatkowej Wnioskodawcy;
- *Status wniosku* aktualny status wniosku (patrz podpunkt 3.7.);
- *Operacje* akcje dotyczące wniosku możliwe do wykonania przez podmiot zgłaszający (szczegółowy opis operacji - patrz poniżej).

**Opis akcji możliwych do wykonania przez podmiot zgłaszający w widoku "Wnioski" w bloku "Lista wniosków usuniętych":**

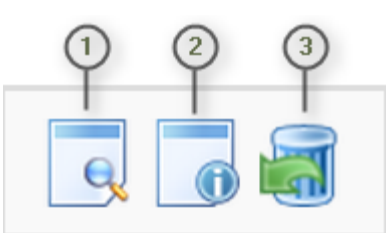

- *Podgląd* podgląd wniosku w trybie tylko do odczytu;
	- *Szczegóły* informacje szczegółowe dotyczące konkretnego wniosku (patrz podpunkt 4.4.);
- Przywrócenie wniosku w wersji roboczej przywraca wniosek z widoku "Lista wniosków usuniętych" do widoku "Wnioski o dofinansowanie w wersji roboczej".

# **4.4. Przeglądanie i filtrowanie informacji dotyczących wniosków**

Aby zapoznać się z informacjami dotyczącymi wybranego wniosku należy użyć przycisku "Szczegóły", który znajduje się w kolumnie "Operacje" w zakładce "Wnioski" (Rys. 22.).

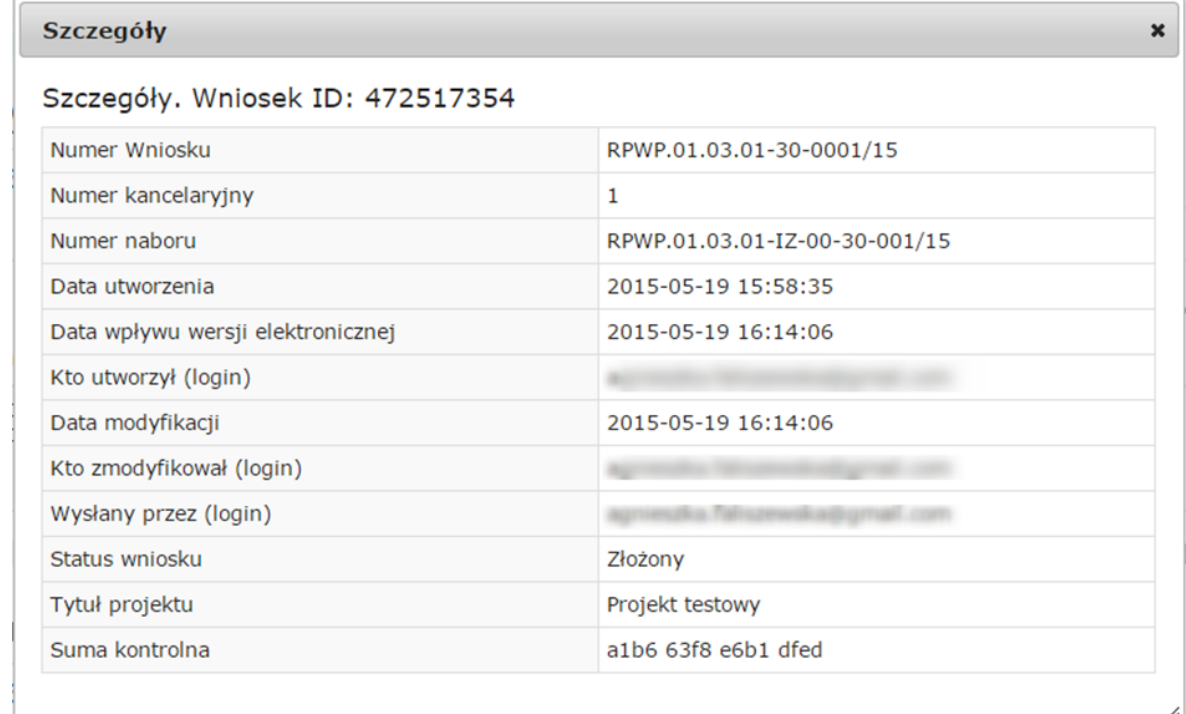

Rys. 22. Informacje szczegółowe na temat wniosku

W celu wyszukania konkretnych wniosków/naborów można posłużyć się filtrem zaawansowanym, który dostępny jest w widokach w zakładce "Wnioski". Filtrowanie spowoduje zawężenie ilości wniosków/naborów wyświetlanych w tabeli do takich, które spełniają warunki filtra. Możliwe jest również posortowanie informacji w tabeli dla każdej kolumny rosnąco lub malejąco (Rys. 23.). Należy w tym celu kliknąć na nazwę danej kolumny. System wówczas automatycznie posortuje dane według kolumny, która została wybrana.

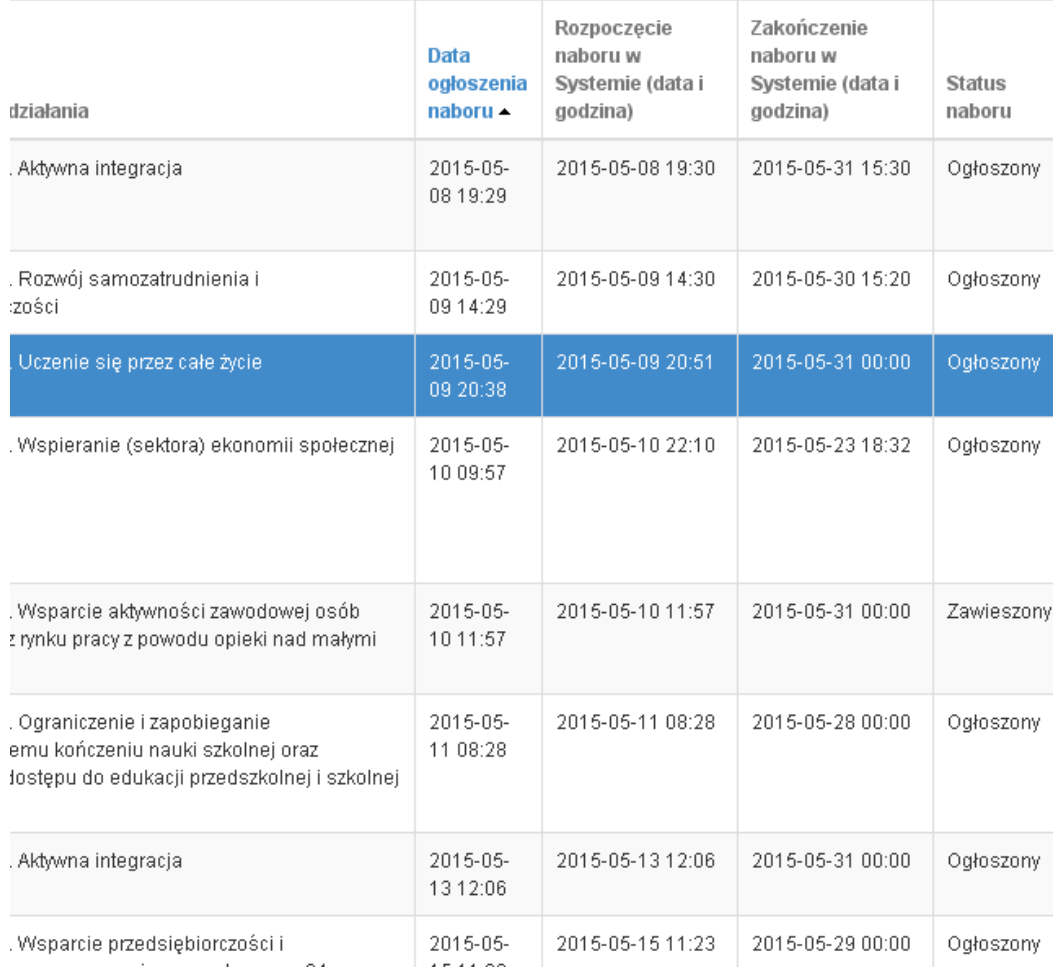

# Rys. 23. Sortowanie rosnące dla kolumny "Data ogłoszenia naboru" (od daty najwcześniejszej).

Po wybraniu **polski pojawią się dodatkowe pola, gdzie należy zdefiniować kryteria** wyszukiwania. Następnie po kliknięciu przycisku **"Filtruj"** w widoku pozostaną widoczne tylko te wnioski/nabory, których zakres spełnia kryteria filtrowania. Wszystkie pozostałe wiersze będą tymczasowo ukryte. Aby je ponownie wyświetlić należy użyć przycisku "Wyczyść".

**Lokalny System Informatyczny (LSI 2014+)** Podręcznik Beneficjenta

Wielkopolski Regionalny Program Operacyjny na lata 2014-2020

W widoku **"Wysłane wnioski o dofinansowanie"** oraz **"Wnioski o dofinansowanie w wersji roboczej"** do wyboru jest 6 możliwych filtrów, które umożliwiają sortowanie wysłanych wniosków po określonych w nich wartościach tj. numer naboru, numer wniosku, numer wnioskodawcy, tytuł projektu, data utworzenia, data modyfikacji (Rys. 24.)

## Wysłane wnioski o dofinansowanie

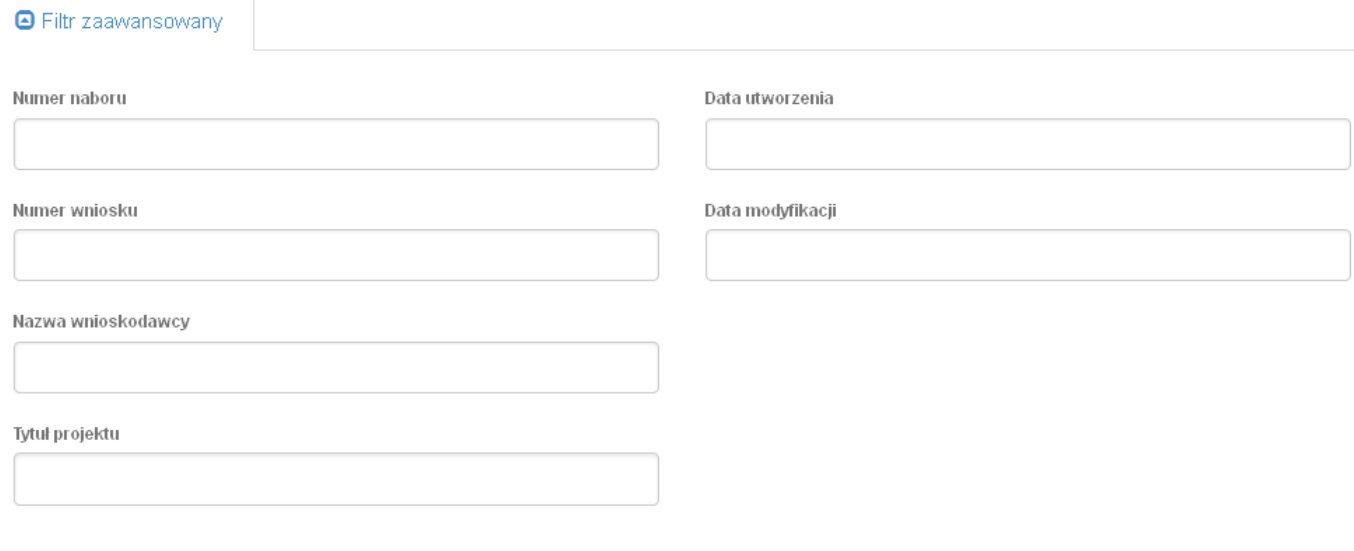

Wyczyść Filtruj

Rys. 24. Wyszukiwanie wysłanych wniosków o dofinansowanie za pomocą filtra zaawansowanego

W zakładce "Nowy wniosek - Tryb konkursowy" dostępne są filtry za pomocą których wyszukać można konkretny nabór po numerze naboru, kodzie i nazwie działania, bądź opcjonalnie po dacie rozpoczęcia lub zakończenia naboru w Systemie (Rys. 25.)

# Lista naborów. Tryb konkursowy

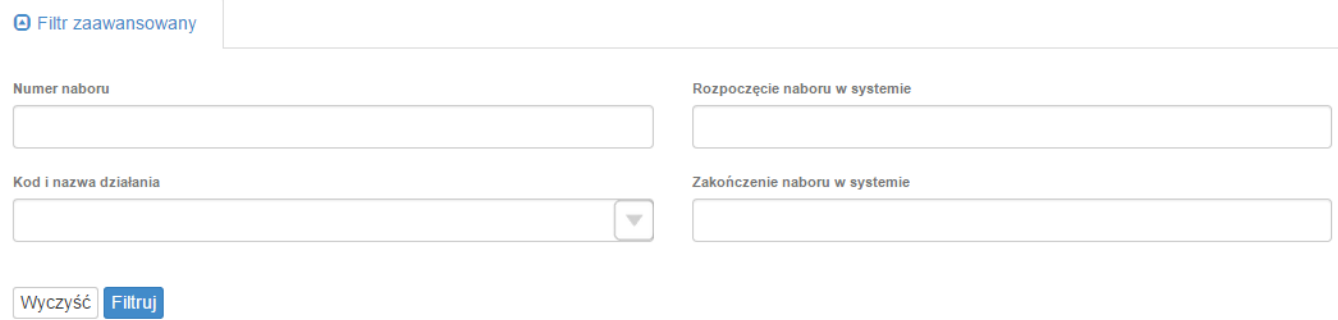

Rys. 25. Wyszukiwanie naborów za pomocą filtra zaawansowanego

W widoku "Lista usuniętych wniosków o dofinansowanie" dostępnymi filtrami wyszukiwania usuniętych wniosków są: numer kancelaryjny, numer naboru, tytuł projektu, data utworzenia, data modyfikacji (Rys. 26.)

# Lista usuniętych wniosków o dofinansowanie

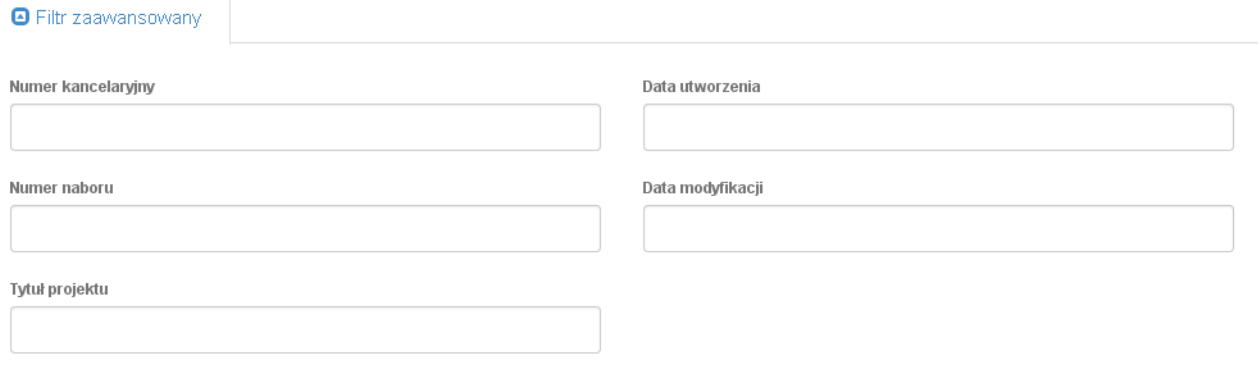

Wyczyść Filtruj

Rys. 26. Wyszukiwanie usuniętych wniosków o dofinansowanie za pomocą filtra zaawansowanego

# **5. Załączniki**

Załącznik nr 1 - Wniosek o nadanie dostępu do naborów prowadzonych w trybie pozakonkursowym (dostępny na stronie [http://wrpo.wielkopolskie.pl/skorzystaj-z-programu/lokalny-system](http://wrpo.wielkopolskie.pl/skorzystaj-z-programu/lokalny-system-informatyczny-lsi2014)[informatyczny-lsi2014](http://wrpo.wielkopolskie.pl/skorzystaj-z-programu/lokalny-system-informatyczny-lsi2014) lub na stronie [https://lsi.wielkopolskie.pl/site/help\)](https://lsi.wielkopolskie.pl/site/help)

# **Regulamin Użytkownika LSI2014+**

#### **§1 POSTANOWIENIA OGÓLNE**

- 1. Niniejszy "Regulamin Użytkownika LSI2014+" zwany dalej Regulaminem, określa warunki korzystania przez użytkowników z Lokalnego Systemu Informatycznego do obsługi Wielkopolskiego Regionalnego Programu Operacyjnego na lata 2014-2020.
- 2. Każdy Użytkownik, który przystępuje do korzystania z Systemu LSI2014+ tym samym przyjmuje do wiadomości i akceptuje treść niniejszego Regulaminu. Każdy Użytkownik zobowiązany jest przestrzegać Regulaminu i przyjmuje do wiadomości, że nieprzestrzeganie Regulaminu może skutkować zastosowaniem określonych w §9 Regulaminu procedur.
- 3. W trakcie korzystania z LSI2014+ instalowane są ciasteczka (pliki cookie) dla celów identyfikacji oraz dla zwiększenia komfortu korzystania z Systemu.
- 4. System jest prowadzony i nadzorowany przez Departament Polityki Regionalnej Urzędu Marszałkowskiego Województwa Wielkopolskiego z siedzibą w Poznaniu przy al. Niepodległości 34.
- 5. Zegar systemowy LSI2014+ jest zgodny z oficjalnym serwerem NTP dostarczającym urzędowy czas UTC (PL) w Polsce.

#### § **2 DEFINICJE**

Administrator – pracownik zajmujący się administrowaniem Systemem.

Awaria techniczna – za awarię techniczną uznaje się sytuację, w której System nie pozwala Podmiotom Zgłaszającym lub Użytkownikom Systemu korzystać z podstawowych funkcji, a w szczególności: nie pozwala się zalogować, utworzyć/edytować wniosku o dofinansowanie, wysłać gotowego wniosku, wygenerować PDF z wysłanego wniosku.

Formularz kontaktowy – służy do zgłaszania problemów technicznych związanych z nieprawidłowym funkcjonowaniem Systemu.

Przypomnienie hasła – należy przez to rozumieć formularz służący do odzyskiwania zapomnianego hasła. Na podany adres e-mail zostanie wysłana wiadomość z tymczasowym hasłem oraz linkiem. Po kliknięciu w link, za pomocą hasła tymczasowego możliwe będzie ustawienie nowego hasła.

Formularz rejestracyjny – służy do rejestracji konta w Systemie.

Konto – należy przez to rozumieć miejsce w Systemie dostępne dla Użytkownika po zalogowaniu (podaniu Loginu i hasła dostępu), za którego pośrednictwem Użytkownik korzysta z Systemu.

Login – należy przez to rozumieć indywidualną i niepowtarzalną nazwę Użytkownika, wybraną na etapie rejestracji w Systemie. Login jest jednocześnie adresem e-mail.

LSI2014+ – Lokalny System Informatyczny do obsługi Wielkopolskiego Regionalnego Programu Operacyjnego na lata 2014-2020 nazywany zamiennie, jako "System".

Operator – należy przez to rozumieć Departament Polityki Regionalnej Urzędu Marszałkowskiego Województwa Wielkopolskiego z siedzibą w Poznaniu, przy al. Niepodległości 34.

Podmiot Zgłaszający – osoba wypełniająca wnioski online w Systemie.

Regulamin naboru – regulamin określający szczegółowe zasady składania wniosków o dofinansowanie dla konkretnego naboru, dostępny dla Użytkowników na stronie [www.wrpo.wielkopolskie.pl](http://www.wrpo.wielkopolskie.pl/)

Udostępnianie wniosków – funkcjonalność Systemu umożliwiająca udostępnianie wniosków innym Użytkownikom Systemu.

Usługa – rozumie się przez to wszelkie usługi świadczone drogą elektroniczną przez Operatora na rzecz Użytkowników, w oparciu o postanowienia niniejszego Regulaminu.

Użytkownik – Użytkownikiem jest pracownik / Podmiot zgłaszający, którego dane zostały zarejestrowane w Systemie.

Właściwa Instytucja – należy przez to rozumieć Instytucję Zarządzającą, Instytucję Pośredniczącą, Instytucję Wdrażającą lub inną instytucję zaangażowaną w realizację WRPO 2014+.

WRPO 2014+ – Wielkopolski Regionalny Program Operacyjny na lata 2014-2020.

§ **3 WARUNKI TECHNICZNE KORZYSTANIA Z SYSTEMU**

- 1. W celu prawidłowego korzystania z Systemu niezbędne są:
	- połączenie z siecią Internet;
	- zainstalowana przeglądarka internetowa: Internet Explorer, Mozilla Firefox lub Google Chrome w najnowszej stabilnej wersii (nie starszej niż dwie wersje wstecz);
	- włączenie obsługi technologii Java Script, oraz tzw. "cookies" oraz wyłączenie blokowania wyskakujących okien w przeglądarce internetowej.
- 2. System jest dostępny dla Użytkowników całodobowo przez bezpieczne szyfrowane połączenie SSL pod adresem https://lsi.wielkopolskie.pl - za wyjątkiem okresu przeznaczonego na przerwę konserwacyjną przypadającą w godzinach od 2:00 do 4: 00 czasu polskiego.
- 3. Operator, w związku z realizacją prac dotyczących administrowania lub modyfikacji funkcjonalności Systemu, ze względów bezpieczeństwa lub innych przyczyn niezależnych od Operatora, ma prawo czasowo zawiesić dostęp Użytkowników do Systemu w innych godzinach niż podane w ust. 2 §3 na okres niezbędny do wykonania planowanych prac lub wyeliminowania niepożądanych zdarzeń. O planowanych przerwach związanych z prowadzeniem prac konserwacyjnych w Systemie Operator poinformuje zamieszczając

informacje o planowanych przerwach w dostępie do Systemu na stronie internetowej <www.wrpo.wielkopolskie.pl> w zakładce dotyczącej LSI2014+.

#### **§ 4 REJESTRACJA**

- 1. Rejestracja nowego Użytkownika odbywa się za pomocą Formularza rejestracyjnego dostępnego online na stronie https://lsi.wielkopolskie.pl
- 2. Wszelkie dane podane w powyższym Formularzu są wykorzystywane jedynie do celów kontaktowych i nie będą udostępniane osobom trzecim, ani innym instytucjom.
- 3. Do konta zostaje przez rejestrującą się osobę przypisany Login i hasło, które należy chronić przed dostępem osób nieuprawnionych.
- 4. Hasło powinno mieć długość, co najmniej 8 znaków, zawierać duże i małe litery oraz cyfry.
- 5. Do każdego Użytkownika przypisany jest unikalny Login.
- 6. Po rejestracji konta nie ma możliwości zmiany Loginu (adresu e-mail).
- 7. Aktywacja hasła dostępowego do Systemu następuje po kliknięciu przez Użytkownika w link aktywacyjny, przesłany w wiadomości mailowej, na podany w Formularzu kontaktowym adres e-mail.
- 8. Aktywując konto w Systemie Użytkownik oświadcza, że zapoznał się z niniejszym Regulaminem i akceptuje jego wszystkie postanowienia bez zastrzeżeń.
- 9. Przypomnienie hasła odbywa się poprzez opcję Przypomnienia hasła dostępną na stronie głównej https://lsi.wielkopolskie.pl
- 10. Z chwilą poprawnego zalogowania w Systemie Użytkownik akceptuje możliwość otrzymywania drogą elektroniczną informacji dotyczących Systemu.

#### § **5 ZASADY BEZPIECZEŃSTWA**

- 1. Użytkownik jest zobowiązany do zapoznania się i zaakceptowania Regulaminu, co potwierdza (przez złożenie oświadczenia na formularzu elektronicznym) podczas każdego logowania w Systemie.
- 2. Złożenie oświadczenia, o którym mowa w ust. 1, jest warunkiem uzyskania dostępu do Systemu. Informacja o dacie i godzinie złożenia przez Użytkownika oświadczenia jest przechowywana w Systemie.
- 3. Czas trwania nieaktywnej sesji (czas bezczynności), po jakim następuje automatyczne wylogowanie Użytkownika wynosi 40 minut.
- 4. W przypadku nieumyślnego ujawnienia hasła osobie nieuprawnionej lub podejrzenia ujawnienia, należy bezzwłocznie dokonać zmiany hasła na nowe.
- 5. W przypadku braku możliwości dokonania przez Użytkownika zmiany hasła, należy powiadomić Operatora za pomocą Formularza kontaktowego w celu zmiany hasła.
- 6. Przekazywanie hasła tymczasowego (podczas użycia funkcji "Przypomnienie hasła") odbywa się drogą mailową na adres zdefiniowany w Systemie.
- 7. W celu zapobieżenia nieautoryzowanemu dostępowi do Systemu Użytkownik:
- nie może przechowywać danych służących do logowania do Systemu w miejscach dostępnych dla innych osób;
- nie może ujawniać danych służących do logowania innym osobom.
- 8. Zabronione jest korzystanie z Systemu z użyciem danych dostępowych innego Użytkownika.
- 9. Oprogramowanie komputera powinno być regularnie aktualizowane; w szczególności dotyczy to systemu operacyjnego oraz przeglądarki internetowej.

#### § **6 ROZPOCZYNANIE I KOŃCZENIE PRACY UŻYTKOWNIKÓW W SYSTEMIE**

- 1. Rozpoczęcie pracy Użytkownika w Systemie następuje po uruchomieniu przeglądarki, wprowadzeniu adresu https://lsi.wielkopolskie.pl i zalogowaniu się do Systemu.
- 2. Po zakończeniu pracy należy wylogować się z Systemu poprzez wybranie funkcji "Wyloguj" zlokalizowanej w prawym górnym rogu ekranu w zakładce "Konto". Nie należy kończyć pracy poprzez zamknięcie okna przeglądarki znakiem "x".

#### **§7 ZASADY SKŁADANIA WNIOSKÓW W SYSTEMIE**

- 1. Za pomocą Systemu Użytkownik tworzy i składa elektroniczne wersje wniosków o dofinansowanie realizacji projektu ze środków w ramach WRPO 2014+.
- 2. Korzystanie z Systemu przy składaniu wniosków o dofinansowanie jest obowiązkowe. Jest to jedyna możliwość stworzenia wniosku i jego złożenia, której dopełnieniem jest dostarczenie do instytucji organizującej nabór/konkurs wersji papierowej wniosku wraz z załącznikami.
- 3. Podmiot Zgłaszający odpowiada za poprawność i prawdziwość wprowadzanych danych w Systemie.
- 4. Podmiot Zgłaszający w celu złożenia wniosku o dofinansowanie jest zobowiązany zarówno do wysłania wersji elektronicznej wniosku jak i złożenia jego wersji papierowej ze zgodną sumą kontrolną z wnioskiem wysłanym w Systemie we Właściwej Instytucji w ciągu 5 dni roboczych od daty wysłania wniosku w Systemie.
- 5. Wniosek uznaje się za złożony, tylko w przypadku spełnienia warunków w §7 ust. 4.
- 6. Złożenie wniosku wygenerowanego i wydrukowanego w wersji roboczej przez Podmiot Zgłaszający powoduje brak rozpatrzenia złożonego wniosku o dofinansowanie.
- 7. Wydruki wniosków w wersji roboczej nie będą przyjmowane.
- 8. Wnioski o dofinansowanie wysłane jedynie w wersji elektronicznej (bez wersji papierowej) nie będą podlegać ocenie (pozostaną bez rozpatrzenia).
- 9. Szczegółowe zasady podpisywania i składania wniosków o dofinansowanie w wersji papierowej oraz kwestie związane z właściwym sporządzeniem ich kopii przedstawione są w Regulaminie naboru.
- 10. Operator, na dedykowanej WRPO 2014+ stronie internetowej www.wrpo.wielkopolskie.pl w zakładce dotyczącej LSI2014+, udostępnia dla Użytkowników *Podręcznik podmiotu zgłaszającego/ beneficjenta Lokalnego Systemu Informatycznego do obsługi Wielkopolskiego Regionalnego Programu Operacyjnego na lata 2014-2020 w zakresie obsługi LSI2014+*.

#### **§8 PROCEDURA ZGŁASZANIA BŁĘDÓW ZWIĄZANYCH Z FUNKCJONOWANIEM SYSTEMU**

- 1. Formularz kontaktowy dostępny na stronie https://lsi.wielkopolskie.pl (w zakładce Kontakt) służy wyłącznie do zgłaszania Awarii Technicznych/błędów dotyczących działania Systemu.
- 2. W razie zauważenia problemów/błędów w działaniu Systemu, Użytkownik jest zobowiązany niezwłocznie zgłosić nieprawidłowość Operatorowi wraz z jej opisem poprzez Formularz kontaktowy.
- 3. W celu wysłania zgłoszenia wystąpienia Awarii Technicznej Systemu należy w Formularzu kontaktowym podać informacje obowiązkowe: imię, nazwisko, login, numer telefonu, tytuł, treść wiadomości zawierającą datę i godzinę wystąpienia problemu/błędu, rodzaj i wersję przeglądarki internetowej na której pojawił się problem/błąd oraz szczegółowy jego opis. Wymagane jest także załączenie przynajmniej jednego zrzutu ekranu obrazującego opisywany problem w Systemie.
- 4. Polami nieobowiązkowymi do uzupełnienia w Formularzu kontaktowym są: numer naboru oraz numer kancelaryjny wniosku, jednak w przypadku kiedy zgłoszenie dotyczy wypełnianego wniosku pola te powinny zostać uzupełnione.
- 5. Brak któregokolwiek z podanych w §8 ust.3 informacji, może skutkować nie rozpatrzeniem wysłanego przez Użytkownika zgłoszenia.
- 6. W przypadku niedostępności strony lsi.wielkopolskie.pl problemy z funkcjonowaniem Systemu należy zgłaszać bezpośrednio na adres kontakt@lsi.wielkopolskie.pl

#### **§9 PRAWA I OBOWIĄZKI OPERATORA I UŻYTKOWNIKÓW**

- 1. Dostęp i korzystanie z Systemu jest bezpłatne.
- 2. Każdy użytkownik Systemu odpowiada za zapewnienie bezpieczeństwa pracy Systemu w zakresie od niego zależnym, w tym ochrony przed niepowołanym dostępem do danych, utratą danych, niepowołaną modyfikacją danych.
- 3. Wszelkie działania mające na celu unieruchomienie całości bądź części Systemu są zabronione.
- 4. W przypadku naruszenia zasad niniejszego regulaminu Administrator ma prawo do zablokowania dostępu do Systemu w trybie natychmiastowym. Odblokowanie następuje po usunięciu przez użytkownika przyczyn naruszeń.
- 5. Operator nie odpowiada za szkody powstałe w związku z korzystaniem z Systemu, bądź w związku z niewłaściwym działaniem Systemu spowodowanym błędami, brakami, zakłóceniami, defektami, opóźnieniami w transmisji danych, wirusami komputerowymi, awarią łączy sieci Internet lub nieprzestrzeganiem postanowień Regulaminu.
- 6. Operator nie ponosi odpowiedzialności za brak dostępu do Systemu z przyczyn niezależnych od Operatora.
- 7. Operator dokłada wszelkich starań w celu zapewnienia każdorazowej, ciągłej i pełnej dostępności Systemu, jednak nie gwarantuje jej i nie odpowiada za jego dostępność.
- 8. Operator nie ponosi odpowiedzialności za skutki nieprawidłowego korzystania z Systemu przez Użytkowników.

#### § **10 DANE OSOBOWE I PRYWATNOŚĆ**

- 1. Poprzez akceptację niniejszego Regulaminu Użytkownik wyraża zgodę na przetwarzanie jego danych osobowych przez Administratora Danych Osobowych w zakresie niezbędnym do realizacji Wielkopolskiego Regionalnego Programu Operacyjnego na lata 2014-2020 zgodnie z Ustawą z dnia 29 sierpnia 1997 r. o Ochronie Danych Osobowych (tekst jednolity: Dz.U. 2014 r. poz. 1182 ze zm.).
- 2. Administratorem Danych Osobowych gromadzonych i przetwarzanych w LSI2014+ jest Marszałek Województwa Wielkopolskiego z siedzibą w Poznaniu przy al. Niepodległości 34.
- 3. Właścicielem wniosku w LSI2014+ jest wyłącznie podmiot, który widnieje we wniosku o dofinansowanie w podpunkcie 2.1 "Dane Wnioskodawcy".
- 4. W przypadkach uzasadnionych możliwe jest przepinanie wniosków o dofinansowanie pomiędzy kontami na każdym etapie. Jest to możliwe wyłącznie na pisemny wniosek Właściciela wniosku (podmiot, który widnieje we wniosku o dofinansowanie podpunkcie 2.1 "Dane Wnioskodawcy"). Wniosek o przepięcie wniosku o dofinansowanie, należy złożyć do Departamentu Polityki Regionalnej. Przepięcie wniosku powoduje jego usunięcie z aktualnie przypisanego konta i przypisanie go do nowego konta wskazanego przez Właściciela.

#### **§11 ZMIANA REGULAMINU I POSTANOWIENIA KOŃCOWE**

- 1. Operator jest uprawniony do jednostronnej zmiany treści niniejszego Regulaminu. W przypadku zmian Regulaminu, Operator zamieści treść nowego Regulaminu na stronie internetowej www.wrpo.wielkopolskie.pl w zakładce dotyczącej LSI2014+ i w Systemie.
- 2. Naruszenie niniejszego Regulaminu, szczególnie §7, może skutkować brakiem rozpatrzenia złożonego wniosku o dofinansowanie przez Podmiot Zgłaszający w danym konkursie.
- 3. Użytkownik ma obowiązek zapoznania się z "Regulaminem Użytkownika LSI2014+" przed każdym logowaniem. Korzystanie przez Użytkownika z LSI2014+ po wprowadzeniu zmian Regulaminu oznacza ich akceptację.

**Załącznik 8.7– Instrukcja wypełniania wniosku o dofinansowanie projektu w ramach Wielkopolskiego Regionalnego Programu Operacyjnego na lata 2014-2020** 

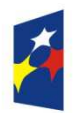

Fundusze **Europeiskie** Program Regionalny

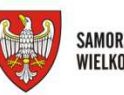

SAMORZAD WOJEWÓDZTWA WIELKOPOLSKIEGO

Unia Europejska Europejski Fundusz Społeczny

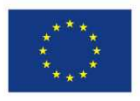

# **INSTRUKCJA**

wypełniania wniosku o dofinansowanie projektu w ramach WIELKOPOLSKIEGO REGIONALNEGO PROGRAMU OPERACYJNEGO NA LATA 2014-2020

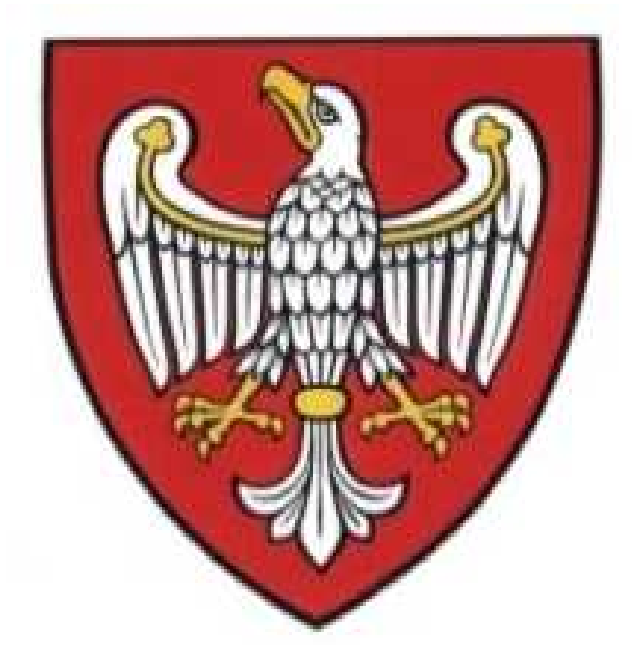

# W RAMACH OSI PRIORYTETOWYCH WSPÓŁFINANSOWANYCH Z EUROPEJSKIEGO FUNDUSZU SPOŁECZNEGO  $(OS\,6, 7, 8)$

**Poznań, listopad 2016 r.**

## **SPIS TREŚCI**

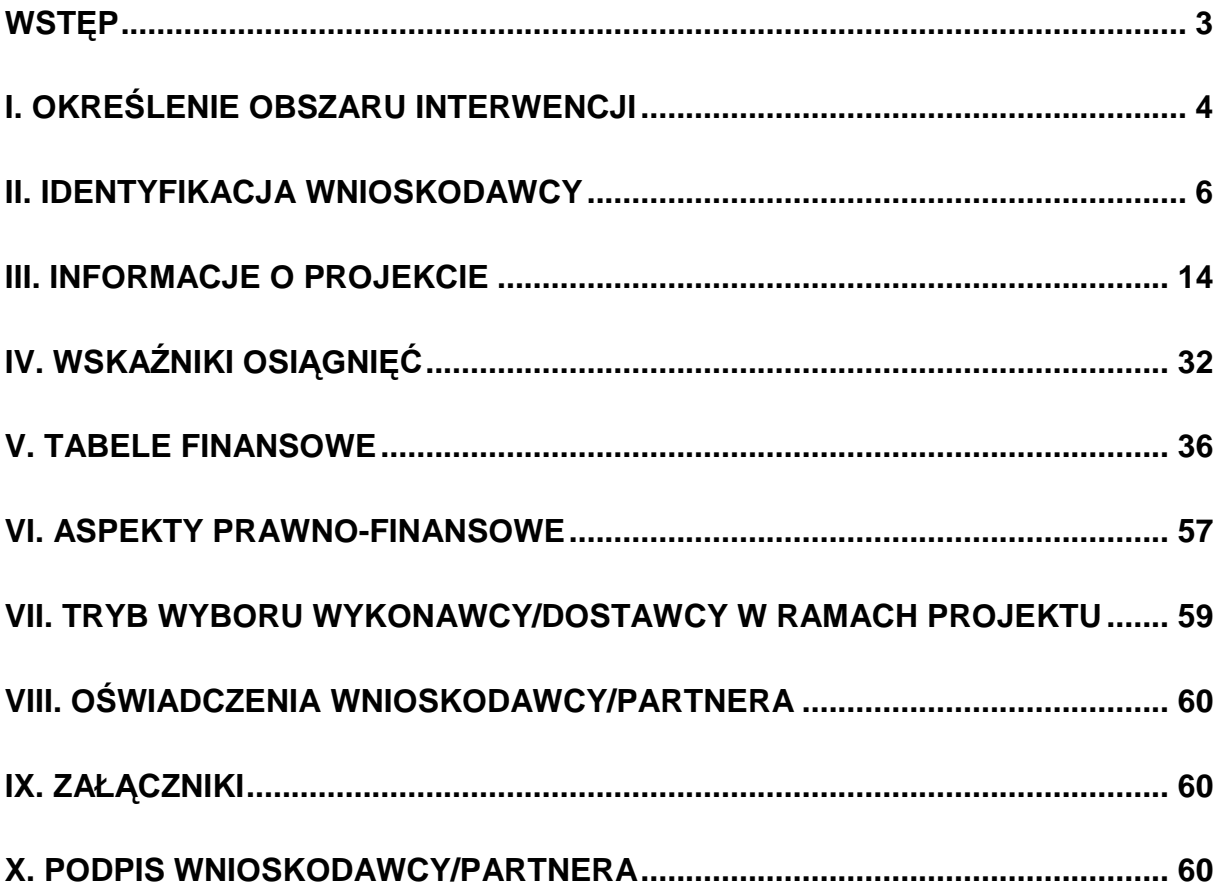

## **WSTĘP**

Niniejsza instrukcja ma na celu ułatwienie wypełniania wniosku o dofinansowanie projektu konkursowego oraz wniosku o dofinansowanie projektu pozakonkursowego o charakterze wdrożeniowym, o którym mowa w podrozdziale 5.2.1 Polityka spójno*ś*ci Umowy Partnerstwa w Lokalnym Systemie Informatycznym (LSI2014+). System jest narzędziem informatycznym przeznaczonym do obsługi procesu ubiegania się o środki pochodzące z EFS oraz EFRR w perspektywie finansowej 2014–2020 w ramach Wielkopolskiego Regionalnego Programu Operacyjnego na lata 2014-2020 (WRPO 2014+). Aplikacja została udostępniona przez Urząd Marszałkowski Województwa Wielkopolskiego pełniący funkcję Instytucji Zarządzającej WRPO 2014+ i służy do przygotowania oraz złożenia do właściwej instytucji formularza wniosku o dofinansowanie projektu. Aby skorzystać z aplikacji należy założyć konto użytkownika na stronie internetowej https://lsi.wielkopolskie.pl.

Przed zarejestrowaniem w systemie LSI2014+ należy zaakceptować, a następnie stosować postanowienia Regulaminu Systemu LSI2014+.

#### **WAŻNE!**

Wnioskodawca ma obowiązek sporządzić wniosek o dofinansowanie zgodnie z wymogami określonymi w Regulaminie konkursu/ Wezwaniu do zło*ż*enia wniosku w szczególności w zakresie zapisów odnoszących się do Szczegółowego Opisu Osi Priorytetowych Programu Operacyjnego (zwanego dalej SZOOP) oraz określonych Wytycznych, w tym:

1) Wytycznych w zakresie kwalifikowalno*ś*ci wydatków w ramach Europejskiego Funduszu Rozwoju Regionalnego, Europejskiego Funduszu Społecznego oraz Funduszu Spójno*ś*ci na lata 2014-2020 (zwanych dalej Wytycznymi kwalifikowalno*ś*ci);

2) Wytycznych w zakresie monitorowania post*ę*pu rzeczowego programów operacyjnych na lata 2014-2020 (zwanych dalej Wytycznymi monitorowania);

3) Wytycznych w zakresie realizacji zasady równo*ś*ci szans i niedyskryminacji, w tym dost*ę*pno*ś*ci dla osób z niepełnosprawno*ś*ciami oraz zasady równo*ś*ci szans kobiet i m*ęż*czyzn w ramach funduszy unijnych na lata 2014-2020.

Ww. zapisy obowiązują nie tylko podczas wypełniania wniosku o dofinansowanie projektu, ale w szczególności w trakcie realizacji projektu.

Pola opisowe we wniosku powinny być wypełniane w języku polskim poprzez stosowanie całych wyrazów albo ewentualnie skrótów powszechnie obowiązujących w języku polskim, co umożliwi właściwe zrozumienie zapisów zawartych we wniosku przez osoby dokonujące oceny.

#### **WAŻNE!**

Po zalogowaniu do systemu LSI2014+ z zakładki "Nowy Wniosek – tryb konkursowy" lub "Nowy Wniosek – tryb pozakonkursowy" znajdującej się po lewej stronie ekranu lub z rozwijanej zakładki "Wnioski" znajdującej się u góry ekranu po kliknięciu w "Nowy Wniosek – tryb konkursowy" lub "Nowy Wniosek – tryb pozakonkursowy" należy wybrać odpowiedni numer naboru spośród aktualnie ogłoszonych, a następnie poprzez kliknięcie w kolumnie "Operacje" utworzyć nowy wniosek w ramach danego naboru.

Dla szybszego zidentyfikowania właściwego naboru, można posłużyć się funkcją "filtr zaawansowany" znajdującą się nad tabelą "Lista naboru. Tryb konkursowy"/"Lista naboru. Tryb pozakonkursowy". Po wybraniu ww. funkcji w celu wyszukania właściwego naboru można wpisać co najmniej jedno kryterium z zaproponowanych: Numer naboru, Kod i nazwa Działania, Rozpoczęcie naboru w systemie (data i godzina), Zakończenie naboru w systemie (data i godzina).

Należy skorzystać z instrukcji technicznej LSI2014+, która ułatwi korzystanie z systemu oraz zawiera opis wszystkich funkcji i operacji systemu dostępnych dla Wnioskodawcy. Ww. instrukcja stanowi załącznik do Regulaminu konkursu/Wezwania do zło*ż*enia wniosku.

## **I. Określenie obszaru interwencji**

#### **WAŻNE!**

Pola oznaczone symbolem "\*" są wymagane do uzupełnienia. Należy jednak pamiętać, że w ramach systemu działają walidacje, które informują o potrzebie uzupełnienia poszczególnych pól, które nie są oznaczone symbolem "\*".

#### **WAŻNE!**

Część pól wniosku o dofinansowanie projektu wypełniana jest automatycznie na podstawie informacji o naborze wprowadzonych do systemu przez właściwą Instytucję Organizującą Konkurs (IOK). Wzór wniosku o dofinansowanie załączony do Regulaminu konkursu / Wezwania do zło*ż*enia wniosku jest częściowo uzupełniony przykładowymi danymi np. punkt 3.4 Harmonogram realizacji projektu z koniecznością ich edycji (zgodnie ze specyfiką projektu).

- **1.1 Nazwa Programu Operacyjnego** informacja podawana jest automatycznie na podstawie informacji wprowadzonych do systemu przez właściwą IOK.
- **1.2 Numer i nazwa Osi Priorytetowej w ramach Programu Operacyjnego** informacja podawana jest automatycznie na podstawie informacji wprowadzonych do systemu przez właściwą IOK.
- **1.3 Numer i nazwa Działania w ramach Osi Priorytetowej** informacja podawana jest automatycznie na podstawie informacji wprowadzonych do systemu przez właściwą IOK.
- **1.4 Numer i nazwa Poddziałania w ramach Działania -** informacja podawana jest automatycznie na podstawie informacji wprowadzonych do systemu przez właściwą IOK.
- **1.5 Numer i nazwa formy finansowania** z listy rozwijanej należy wybrać odpowiedni numer i nazwę formy finansowania projektu.
- **1.6 Rodzaj działalności gospodarczej –** w przypadku projektów realizowanych w ramach EFS pole wypełnione automatycznie oraz niedostępne do edycji.
- **1.7 Zakres interwencji (dominujący)** informacja podawana jest automatycznie na podstawie informacji wprowadzonych do systemu przez właściwą IOK.
- **1.8 Zakres interwencji (uzupełniający)** nie dotyczy EFS, pole zablokowane do edycji.
- **1.9 Rodzaj projektu–** informacja podawana jest automatycznie na podstawie informacji wprowadzonych do systemu przez właściwą IOK.
- **1.10 Temat uzupełniający EFS** należy uzupełnić poprzez wskazanie odpowiedniej wartości dostępnej z listy rozwijanej; dostępne do wyboru opcje są zgodne z wartościami określonymi w dokumencie Wielkopolski Regionalny Program Operacyjny na lata 2014-2020 dla poszczególnych Osi Priorytetowych. W przypadku gdy projekt nie przyczynia się pośrednio do wdrażania innych tematów EFS należy wybrać opcję .Nie dotyczy".
- **1.11 Kody terytorialnych mechanizmów wdrażania-** należy uzupełnić poprzez wskazanie odpowiedniej wartości dostępnej z listy rozwijanej.

Uwaga!

W przypadku gdy projekt jest przewidziany do realizacji w ramach Obszarów Strategicznej Interwencji (OSI Gniezno, OSI Konin, OSI Leszno, OSI Piła) z listy rozwijanej należy wybrać "Inne zintegrowane podejścia do zrównoważonego rozwoju obszarów miejskich/wiejskich".

W przypadku gdy projekt jest przewidziany do realizacji w ramach instrumentu ZIT (Zintegrowanych Inwestycji Terytorialnych w Miejskim Obszarze Funkcjonalnym Poznania lub Zintegrowanych Inwestycji Terytorialnych dla rozwoju Aglomeracji Kalisko-Ostrowskiej) z listy rozwijanej należy wybrać "Zintegrowane inwestycje terytorialne – miejskie".

W pozostałych przypadkach należy wybrać opcję "Nie dotyczy".

**1.12 Typ projektu -** należy uzupełnić poprzez dodanie pozycji, a następnie wskazanie odpowiedniej wartości dostępnej z listy rozwijanej; istnieje możliwość wybrania więcej niż jednego typu projektu. Definicje poszczególnych typów projektów stanowią załącznik Regulaminu konkursy/Wezwania do zło*ż*enia wniosku. Ponadto należy wybrać wszystkie adekwatne do założonych działań typy projektu.

#### **WAŻNE!**

W zależności od specyfiki naboru, punkty 1.9 – 1.11 mogą być uzupełnione automatycznie wartością domyślną określoną przez IOK.

## **II. Identyfikacja Wnioskodawcy**

#### **2.1 Dane Wnioskodawcy**

**Nazwa Wnioskodawcy** - należy wpisać pełną nazwę Wnioskodawcy (zgodnie z wpisem do rejestru albo ewidencij właściwych dla formy organizacyjnej Wnioskodawcy).

#### **WAŻNE!**

W przypadku jednostek organizacyjnych samorządu terytorialnego nieposiadających osobowości prawnej (np. szkoła, przedszkole, powiatowy urząd pracy, ośrodek pomocy społecznej) w polu 2.1 należy wpisać zarówno nazwę właściwej jednostki samorządu terytorialnego (JST) posiadającej osobowość prawną (np. gminy), jak i nazwę jednostki organizacyjnej (np. szkoły) (w formacie "nazwa JST/nazwa jednostki organizacyjnej"). Jednocześnie pozostałe pola, w tym NIP oraz REGON należy uzupełnić danymi jednostki organizacyjnej np. szkoły (jeśli posiada ona dane w poniższym zakresie, w przeciwnym wypadku – danymi właściwej JST).

- **Forma prawna** z listy rozwijanej należy wybrać formę prawną Wnioskodawcy zgodną z formą prawną ujętą w zaświadczeniu o nadaniu numeru REGON; lista zawiera formy prawne określone w Rozporządzeniu Rady Ministrów z dnia 30 listopada 2015 r. w sprawie sposobu i metodologii prowadzenia i aktualizacji krajowego rejestru urzędowego podmiotów gospodarki narodowej, wzorów wniosków, ankiet i zaświadczeń (Dz. U. 2015 poz. 2009);
- **Forma własności**  z listy rozwijanej należy wybrać odpowiednią formę własności Wnioskodawcy; lista zawiera formy własności określone w Rozporządzeniu Rady Ministrów z dnia 30 listopada 2015 r. w sprawie sposobu i metodologii prowadzenia i aktualizacji krajowego rejestru urzędowego podmiotów gospodarki narodowej, wzorów wniosków, ankiet i zaświadczeń (Dz. U. 2015 poz. 2009);
- **Typ Wnioskodawcy** -z listy rozwijanej należy wybrać odpowiedni typ Wnioskodawcy w zależności od rejestru, do którego dany podmiot jest wpisany; w przypadku uczelni należy wybrać opcje "Inny". W takim przypadku pola "Status przedsiębiorstwa", "Rodzaj dokumentu rejestrowego", "Data uzyskania wpisu w dokumencie rejestrowym", "Inny dokument określający formę prawną Wnioskodawcy", "PKD Wnioskodawcy" i "PKD Projektu" po zapisaniu wersji roboczej wniosku lub wybraniu opcji "Sprawdź" na dole strony, staną się nieobowiązkowe. Nie zwalnia to jednak Wnioskodawcy z przedstawienia możliwie jak najpełniejszych danych;
- **Nr telefonu** –należy wpisać numer telefonu do siedziby Wnioskodawcy; pole zawiera ograniczenie do 15 znaków (w polu nie można wprowadzić samych znaków specjalnych);
- **Nr faksu**  należy wpisać numer faksu do siedziby Wnioskodawcy; pole zawiera ograniczenie do 15 znaków (w polu nie można wprowadzić samych znaków specialnych) (pole niewymagane);
- **E-mail** adres e-mail należy wprowadzić w formie odpowiadającej poczcie elektronicznej;
- **Adres strony WWW –** należy wprowadzić adres strony internetowej Wnioskodawcy (pole niewymagane);
- **Kraj –** należy wybrać odpowiedni kraj z listy rozwijanej (w przypadku wybrania kraju innego niż Polska, pola dotyczące województwa, powiatu i gminy nie są wymagane, natomiast pola NIPu i REGONu są ukryte. Ponadto usunięte zostaną ograniczenia znakowe dla pola "kod pocztowy");
- **Województwo** z listy rozwijanej należy wybrać województwo odpowiednie dla siedziby Wnioskodawcy;
- **Powiat**  z listy rozwijanej należy wybrać powiat odpowiedni dla siedziby Wnioskodawcy;
- **Gmina**  z listy rozwijanej należy wybrać gminę odpowiednią dla siedziby Wnioskodawcy;
- **Miejscowość** z listy rozwijanej należy wybrać miejscowość odpowiednią dla siedziby Wnioskodawcy;
- **Ulica** po wprowadzeniu 3 liter system podpowiada możliwe warianty zgodne z danymi zawartymi w rejestrze urzędowym podziału terytorialnego prowadzonego przez GUS, ponadto możliwe jest wprowadzenie nazwy ulicy nie występującej w

rejestrze. W przypadku gdy miejscowość nie posiada wyodrębnionych ulic, pole pozostaje nieaktywne;

- **Nr domu -** należy wprowadzić numer domu właściwy dla siedziby Wnioskodawcy;
- **Nr lokalu** należy wprowadzić numer lokalu właściwy dla siedziby Wnioskodawcy (pole niewymagane);
- **Kod pocztowy –** należy wprowadzić kod pocztowy właściwy dla siedziby Wnioskodawcy. Kod należy wprowadzić w formacie xx-xxx;
- **Poczta –** należy wprowadzić nazwę miejscowości właściwą dla siedziby odpowiedniego urzędu pocztowego;
- **NIP** należy wpisać Numer Identyfikacji Podatkowej Wnioskodawcy w formacie 10 cyfrowym, nie stosując myślników, spacji i innych znaków pomiędzy cyframi.

#### **WAŻNE!**

Dla polskiego NIP występuje walidacja pola -NIP musi zostać prawidłowo wpisany.

- **REGON** należy wpisać numer REGON Wnioskodawcy, nie stosując myślników, spacji, ani innych znaków pomiędzy cyframi. Należy wpisać dziewięciocyfrowy lub czternastocyfrowy numer statystyczny podmiotu gospodarczego zarejestrowanego w Krajowym Rejestrze Urzędowym Podmiotów Gospodarki Narodowej;
- **Status przedsiębiorstwa**  z listy rozwijanej należy wybrać status odpowiedni dla wielkości przedsiębiorstwa zgodnie z ustawą z dnia 2 lipca 2004 r. o swobodzie działalności gospodarczej (pole niewidoczne w przypadku wybrania JST jako typu Wnioskodawcy);
- **Rodzaj dokumentu rejestrowego**  w zależności od rodzaju dokumentu rejestrowego, należy podać nazwę odpowiedniego rejestru, w jakim figuruje Wnioskodawca, a w przypadku podmiotów zarejestrowanych w Krajowym Rejestrze Sądowym (KRS) pełny numer, pod którym Wnioskodawca w nim figuruje, a w przypadku rejestracji podmiotu w Centralnej Ewidencji i Informacji o Działalności Gospodarczej (CEIDG), należy podać jedynie nazwę rejestru (pole niewidoczne w przypadku wybrania JST jako typu Wnioskodawcy).
- **Data uzyskania wpisu w dokumencie rejestrowym** należy za pomocą pola kalendarza zaznaczyć datę rejestracji przedsiębiorstwa zgodnie z odpowiednim dokumentem rejestrowym (KRS/CEIDG). W przypadku rejestracji podmiotu w CEIDG, należy podać datę rejestracji zgodną z datą rozpoczęcia wykonywania działalności (pole niewidoczne w przypadku wybrania JST jako typu Wnioskodawcy);
- **Inny dokument określający formę prawną Wnioskodawcy** należy uzupełnić w sytuacji, kiedy Wnioskodawca dysponuje innym dokumentem określającym jego status prawny np. umowa spółki cywilnej/ akt notarialny/ numer akredytacji, wówczas należy podać nazwę dokumentu (pole niewidoczne w przypadku wybrania JST jako typu Wnioskodawcy). Na podstawie punktu 2.1 weryfikowane będzie kryterium formalne: Wnioskodawca/partner jest uprawniony do ubiegania się o wsparcie w ramach konkursu/ wezwania do naboru. Z uwagi na powyższe, w przypadku gdy realizacja projektu jest zawężona do podmiotów, których nie można zidentyfikować na podstawie wyżej określonych pól, w tym polu należy umieścić informację dotyczącą podstawy dla uznania, iż Wnioskodawca/partner jest uprawniony do ubiegania się o środki, np. Ośrodek Wspierania Ekonomii Społecznej – wniosek o akredytację lub decyzja o akredytacji (podając numer i datę dokumentu). Dane dotyczące partnera (jeśli dotyczy) należy przedstawić w ramach tabeli 2.3.1 w polu "Rodzaj dokumentu rejestrowego".
- **PKD Wnioskodawcy** z listy rozwijanej należy wybrać wiodące PKD odpowiednie dla działalności prowadzonej przez przedsiębiorstwo (pole niewidoczne w przypadku wybrania JST jako typu Wnioskodawcy);
- **PKD Projektu** z listy rozwijanej należy wybrać PKD odpowiednie dla typu działań zaplanowanych do realizacji w ramach projektu. W przypadku realizacji w projekcie kilku typów działań odpowiadających różnym PKD, należy podać PKD działania przeważającego w realizowanym projekcie. PKD Projektu nie musi odpowiadać przedmiotowi działalności podmiotu (pole niewidoczne w przypadku wybrania JST jako typu Wnioskodawcy).
- **Adres do korespondencji** pole należy uzupełnić w przypadku, gdy adres do korespondencji jest inny niż adres siedziby Wnioskodawcy.

#### **2.2 Informacja o występowaniu pomocy publicznej**

1. **Czy w projekcie występuje pomoc publiczna inna niż de minimis** - w przypadku pozytywnego spełnienia testu pomocy<sup>1</sup> publicznej (udzielenia pozytywnej odpowiedzi) należy uzupełnić dane w tabeli określającej wielkość

l

<sup>&</sup>lt;sup>1</sup> Ustalenie, czy w danym przypadku występuje pomoc publiczna jest możliwe wyłącznie po zbadaniu, czy zostały spełnione jednocześnie wszystkie cztery przesłanki występowania pomocy publicznej (tzw. test pomocy publicznej), tj. gdy wsparcie:

<sup>-</sup> jest przyznawane przez Państwo lub pochodzi ze środków państwowych;

<sup>-</sup> udzielane jest na warunkach korzystniejszych niż oferowane na rynku;

<sup>-</sup> ma charakter selektywny;

<sup>-</sup> zakłóca lub grozi zakłóceniem konkurencji oraz wpływa na wymianę handlową między Państwami Członkowskimi UE.

Obowiązek przeprowadzenia testu pomocy publicznej spoczywa na podmiocie udzielającym pomocy, który powinien dołożyć wszelkich starań celem sprawdzenia, czy dany podmiot korzystający ze wsparcia w ramach WRPO 2014+ należy uznać za beneficjenta pomocy publicznej.

przedsiębiorstwa (dotyczy sytuacji, w której Wnioskodawca jest odbiorcą wsparcia);

- 2. **Czy w projekcie występuje pomoc de minimis** w przypadku pozytywnego spełnienia testu pomocy publicznej (udzielenia pozytywnej odpowiedzi) należy uzupełnić dane w tabeli określającej wielkość przedsiębiorstwa (dotyczy sytuacji, w której Wnioskodawca jest odbiorcą wsparcia);
- 3. **Czy w projekcie występuje pomoc publiczna inna niż de minimis II1,**<sup>2</sup> – należy wybrać odpowiednią odpowiedź z listy rozwijanej (dotyczy sytuacji, w której Wnioskodawca jest operatorem wsparcia);
- 4. **Czy w projekcie występuje pomoc de minimis II1,2** należy wybrać odpowiednią odpowiedź z listy rozwijanej (dotyczy sytuacji, w której Wnioskodawca jest operatorem wsparcia);

W przypadku pozytywnej odpowiedzi na jedno z dwóch pierwszych pytań, pojawi się tabela, którą należy uzupełnić zgodnie z posiadanymi danymi dotyczącymi statusu podmiotu podlegającemu zasadom pomocy publicznej / de minimis zgodnie z zapisami Rozporządzenia Komisji (UE) nr 651/2014 z dnia 17 czerwca 2014 r. uznającego niektóre rodzaje pomocy za zgodne z rynkiem wewnętrznym w zastosowaniu art. 107 i 108 Traktatu, liczby pracowników oraz rocznej sumy bilansowej/rocznej wartości obrotów netto w tys. PLN.

W przypadku, kiedy Wnioskodawca w polu "Typ Wnioskodawcy" wybierze opcję "JST", tabela nie zostaje wyświetlona.

W przypadku realizacji projektów, w których występuje pomoc publiczna / de minimis należy stosować się do ww. rozporządzenia, a także do Rozporządzenia Komisji (UE) nr 1407/2013 z dnia 18 grudnia 2013 r. w sprawie stosowania art. 107 i 108 Traktatu o funkcjonowaniu Unii Europejskiej do pomocy de minimis oraz Rozporządzenia Ministra Infrastruktury i Rozwoju w sprawie udzielania pomocy de minimis oraz pomocy publicznej w ramach programów operacyjnych finansowanych z Europejskiego Funduszu Społecznego na lata 2014-2020.

## **2.2.1 Status Wnioskodawcy jako podatnika VAT**

l

- **Wnioskodawca posiada prawną możliwość odzyskania podatku VAT** z listy rozwijanej należy wybrać odpowiednią opcję (Tak/Nie/Częściowo), dotyczącą kwalifikowalności podatku od towaru i usług (VAT);
- **Wnioskodawca posiada prawną możliwość odzyskania podatku VAT w związku z realizowanym projektem** - z listy rozwijanej należy wybrać odpowiednią opcję

<sup>2</sup> Pomoc *de minimis* II / pomoc publiczna inna niż *de minimis* II występuje w przypadku, gdy wnioskodawca jest operatorem przekazującym środki publiczne uczestnikom projektu w formie pomocy publicznej / *de minimis*.

dotyczącą kwalifikowalności podatku od towaru i usług (VAT) w związku z realizowanym projektem;

**Uzasadnienie wraz z podstawą prawną** – należy uzasadnić kwalifikowanie podatku VAT w ramach projektu powołując się na odpowiednie, aktualnie obowiązujące przepisy prawa podatkowego. Wnioskodawca, który w ramach projektu planuje tylko częściową kwalifikowalność VAT-u uzasadnia i wskazuje jakie to będą wydatki i do czego będą się odnosić. W przypadku braku możliwości kwalifikowania podatku VAT w projekcie, należy wpisać np. "Nie dotyczy".

Zapłacony podatek VAT może być uznany za wydatek kwalifikowalny wyłącznie wówczas, gdy Wnioskodawcy, zgodnie z obowiązującym ustawodawstwem krajowym, nie przysługuje prawo (czyli Wnioskodawca nie ma prawnych możliwości) do obniżenia kwoty podatku należnego o kwotę podatku naliczonego lub ubiegania się o zwrot VAT. Posiadanie wyżej wymienionego prawa (potencjalnej prawnej możliwości) wyklucza uznanie wydatku za kwalifikowalny, nawet jeśli faktycznie zwrot nie nastąpił, np. ze względu na nie podjęcie przez beneficjenta czynności zmierzających do realizacji tego prawa. Szczegółowe informacje na temat podatku od towarów i usług znajdują się w podrozdziale 6.13 Wytycznych kwalifikowalno*ś*ci.

Zgodnie z art. 86 ust. 1 ustawy o VAT, podatnikom VAT przysługuje prawo do obniżenia kwoty podatku należnego o kwotę podatku naliczonego w zakresie, w jakim nabywane towary lub usługi wykorzystywane są do wykonywania czynności opodatkowanych. Przepis zawarty w art. 88 ustawy o VAT zawiera katalog przypadków, kiedy podatnikowi VAT nie przysługuje prawo do odliczenia podatku naliczonego. W tych przypadkach podatku nie można odliczyć nawet wówczas, gdy dany zakup jest bezpośrednio związany z czynnościami podlegającymi opodatkowaniu, tym samym VAT może stanowić wówczas wydatek kwalifikowalny. W związku z powyższym, przepisy ustawy o VAT stanowią, iż prawo do odliczenia podatku naliczonego przysługuje beneficjentowi jedynie w przypadku, kiedy spełnione zostaną jednocześnie następujące dwa warunki: Wnioskodawca jest podatnikiem VAT oraz zakupione przez niego towary i usługi wykorzystywane są przez Wnioskodawcę do wykonywania czynności opodatkowanych. Tym samym, jeśli nie jest spełniony jeden z wymienionych warunków, wówczas VAT zawarty w dokonywanych przez Wnioskodawcę zakupach będzie stanowił wydatek kwalifikowalny.

**Zgodnie z Wytycznymi kwalifikowalno***ś***ci, w przypadku, gdy podmiot dokonuje zarówno transakcji zwolnionych, jak i transakcji opodatkowanych VAT, powinien on przyporządkować naliczony VAT odnośnie dokonywanych przez siebie zakupów do trzech grup. Podatek VAT w stosunku do wydatków, dla których beneficjent odlicza** 

## **ten podatek częściowo wg proporcji ustalonej zgodnie z art. 86 ust. 2a oraz art. 90 ust. 2 ustawy o podatku od towarów i usług, jest kwalifikowany.**

#### **WAŻNE**

Wartość podatku od towarów i usług wynikająca z budżetu projektu, którego Wnioskodawca nie jest w stanie odzyskać powinna zostać wpisana w pkt 5.1.2 w części dotyczącej uzasadnienia poszczególnych wydatków wykazanych w szczegółowym budżecie.

#### **2.3. Partnerstwo w ramach projektu**

Należy wskazać czy projekt jest realizowany w partnerstwie. W przypadku pozytywnej odpowiedzi, wyświetla się pkt. 2.3a. "Partnerstwo publiczno - prywatne", w którym należy wskazać czy partnerstwo ma charakter publiczno-prywatny (tj. czy przedmiotem partnerstwa publiczno-prywatnego jest wspólna realizacja przedsięwzięcia oparta na podziale zadań i ryzyk pomiędzy podmiotem publicznym i partnerem prywatnym. (Definicja zgodna z Ustawą z dnia 19 grudnia 2008 r. o partnerstwie publiczno-prywatnym, Dz.U. 2015, poz. 696.). W przypadku projektów realizowanych w ramach EFS, co do zasady nie będzie występowało partnerstwo publiczno–prywatne). W przypadku realizowania projektu w partnerstwie należy uzupełnić dane w tabeli w pkt. 2.3.1.

W przypadku projektu partnerskiego należy dokonać wyboru partnera zgodnie z art. 33 ustawy z dnia 11 lipca 2014 r. o zasadach realizacji programów w zakresie polityki spójności finansowanych w perspektywie 2014-2020.

# **2.3.1. Instytucje zaangażowane w realizację projektu (tzn. dotyczy wyłącznie projektów partnerskich)**

Tabela jest uzupełniana jedynie w przypadku projektów partnerskich. Należy dodać wiersz za pomocą przycisku "Dodaj pozycję (Polska)" lub "Dodaj pozycję (inny kraj)" (w zależności od kraju, w jakim siedzibę ma dany podmiot) tyle razy, ile jest podmiotów zaangażowanych w realizację projektu. Każdy z podmiotów powinien być należycie opisany poprzez uzupełnienie w wierszach wymaganych danych oraz stopnia uczestnictwa wszystkich partnerów zaangażowanych w realizację projektu, **w tym Wnioskodawcy jako partnera wiodącego**. W kolumnie "Rola podmiotu w projekcie" należy wskazać zadania realizowane przez poszczególne podmioty zaangażowane w realizację zadań w projekcie. W przypadku wprowadzania danych dotyczących partnera wiodącego należy skorzystać z opcji "uzupełnij danymi z punktu 2.1", która pojawia się w kolumnie "Rodzaj podmiotu" po wyborze z listy rozwijanej opcji "Partner wiodący".

Poszczególne kolumny tabeli 2.3.1 należy uzupełnić danymi podmiotów zaangażowanych w realizację projektu, analogicznie do punktu 2.1. Szczególną uwagę należy zwrócić na kolumnę "Czy podmiot podlega prawu zamówień publicznych", w której na podstawie zapisów ustawy Prawo zamówień publicznych należy wybrać z listy rozwijanej właściwą opcję dla danej instytucji. W przypadku partnerów spoza Polski, kolumna "NIP" jest niewymagalna, a w kolumnie "Rodzaj dokumentu rejestrowego" należy wpisać "Nie dotyczy".

#### **WAŻNE!**

Dane w polu "Udział finansowy partnera w projekcie" są automatycznie pobierane z tabeli 5.1.1 po jej kompletnym uzupełnieniu, w podziale na partnera wiodącego i pozostałych partnerów i są przedstawiane jako wartość ogółem sumy kosztów bezpośrednich ponoszonych przez partnera wyrażonej w PLN.

#### **2.4. Osoba do kontaktu w sprawach projektu**

Należy wpisać imię i nazwisko osoby do kontaktów roboczych, z którą kontaktować się będzie właściwa IOK. Musi to być osoba mająca możliwie pełną wiedzę na temat składanego wniosku o dofinansowanie. Ponadto należy uzupełnić pozostałe dane kontaktowe w tym: miejsce pracy oraz stanowisko pracy, numer telefonu oraz adres e-mail (numer faksu nie jest wymagany). Wnioskodawca ma możliwość dodania więcej niż jednej osoby do kontaktów w sprawach projektu poprzez dodanie wiersza za pomocą opcji "Dodaj pozycję".

# **2.5. Osoba upoważniona do podpisywania umowy o dofinansowanie/ zaciągania zobowiązań**

Należy wpisać imię (imiona) i nazwisko osoby uprawnionej do podejmowania decyzji wiążących w imieniu Wnioskodawcy (np. zgodnie z wpisem do rejestru albo ewidencji właściwych dla formy organizacyjnej wnioskodawcy albo aktualnym upoważnieniem lub pełnomocnictwem).

W przypadku obywateli polskich podanie numeru PESEL jest obowiązkowe.

Jeżeli, zgodnie z dokumentami prawnymi określającymi funkcjonowanie Wnioskodawcy (np. statut, wpis do KRS, umowa spółki), do reprezentowania Wnioskodawcy konieczny jest podpis więcej niż jednej osoby, to wszystkie uprawnione osoby powinny być wskazane w punkcie 2.5 w kolejnych pozycjach.

Jeżeli osoba opatrująca wniosek podpisem działa na podstawie pełnomocnictwa lub upoważnienia, to osoba ta powinna zostać wskazana w punkcie 2.5. Upoważnienie do reprezentowania Wnioskodawcy może być dostarczone właściwej IOK już po dokonaniu oceny wniosku, przy czym zgodność podpisu z upoważnieniem oraz aktualność upoważnienia sprawdzana jest przez tę instytucję przed podpisaniem umowy o dofinansowanie. Zgodnie z art. 52 ust. 2 ustawy z 11.07.2014 r. o zasadach realizacji programów w zakresie polityki spójności finansowanych w perspektywie finansowej 2014-

2020 w przypadku stwierdzenia, że pełnomocnictwo lub upoważnienie nie jest skuteczne, właściwa instytucja odstępuje od podpisania umowy o dofinansowanie ze względu na niespełnienie przez wniosek kryteriów, na podstawie których został wybrany do dofinansowania.

Nie ma konieczności parafowania poszczególnych stron wniosku. Osoba/y wskazana/e w punkcie 2.5 wniosku jest/są to osoba/osoby, która/które opatruje/opatrują wniosek podpisem.

## **III. Informacje o projekcie**

#### **3.1. Tytuł projektu**

Nazwa projektu powinna wynikać z celów poszczególnych Działań/Poddziałań przedstawionych w SzOOP. Tytuł projektu powinien stanowić krótką (do 150 znaków) jednoznaczną nazwę, tak aby w sposób jasny identyfikował projekt. Tytuł projektu powinien być zgodny z dołączoną dokumentacją i załącznikami

## **3.2. Profil działalności, której dotyczy projekt**

Należy wybrać przynajmniej jeden z profili działalności, której dotyczy projekt. W przypadku nie wybrania żadnego z zaproponowanych profili działalności, należy uzupełnić pole "Inny" profilem właściwym dla projektu.

#### **3.3. Miejsce realizacji projektu**

W przypadku projektów realizowanych na terenie całego kraju należy wybrać w polu "Projekt realizowany na terenie całego kraju" z listy rozwijanej opcję "Tak". **Co do zasady projekty nie mogą być realizowane na terenie całego kraju, w przypadku realizacji części zadań poza obszarem województwa wielkopolskiego, np. wycieczki dla uczniów, nie należy dodawać kolejnych województw, a jedynie opisać i uzasadnić celowość danego przedsięwzięcia w punkcie 3.4 Harmonogram realizacji projektu.** 

W sytuacji gdy projekt nie jest realizowany na terenie całego kraju należy w polu "Projekt realizowany na terenie całego kraju" wybrać z listy rozwijanej opcję "Nie". Po dokonaniu ww. wyboru pojawią się opcje uszczegółowiające miejsce realizacji projektu.

W przypadku gdy projekt nie jest realizowany na terenie całego województwa wielkopolskiego należy wybrać opcję "Nie" w polu "Projekt realizowany na terenie całego województwa wielkopolskiego", a następnie uzupełnić tabelę znajdującą się poniżej.

Należy wówczas określić obszar realizacji całego projektu z dokładnością do konkretnej gminy, powiatu (poprzez wskazanie z listy rozwijanej). W przypadku projektów realizowanych na terenie kilku gmin, powiatów należy wskazać wszystkie gminy, powiaty, na terenie których realizowany będzie projekt.

W przypadku realizacji projektu we wszystkich gminach danego powiatu należy wybrać opcję "Wypełnij gminami w wybranym powiecie", która pojawia się w kolumnie "Operacje" po dodaniu jednej z gmin danego powiatu i wybraniu opcji "Zapisz".

W przypadku realizacji projektu na terenie całego województwa wielkopolskiego wystarczy wybrać opcję "Tak", bez uzupełniania tabeli znajdującej się poniżej.

## **3.3.1. Obszar realizacji projektu**

**Typ obszaru realizacji** - z listy rozwijanej należy wybrać odpowiedni dla danego projektu obszar realizacji, zgodny z miejscem zamieszkania/nauki/pracy w rozumieniu przepisów Kodeksu Cywilnego, natomiast w przypadku osób bezdomnych, zgodny z miejscem przebywania większości grupy docelowej bądź obszarem, na którym zarejestrowana jest większość podmiotów objętych wsparciem.

W ramach systemu LSI 2014+ Wnioskodawca określa obszar realizacji za pomocą jednej z trzech opcji dostępnych po rozwinięciu listy rozwijanej tj.

- 1. "Obszary wiejskie (o małej gęstości zaludnienia)";
- 2. "Małe obszary miejskie (o ludności >5 000 i średniej gęstości zaludnienia)";
- 3. "Duże obszary miejskie (o ludności >50 000 i dużej gęstości zaludnienia)".

Zgodnie z klasyfikacją DEGURBA jednostki przestrzenne przyporządkowane są do następujących kategorii: słabo zaludnione, pośrednie, gęsto zaludnione. Założenia metodologiczne DEGURBA opierają się na kryterium gęstości zaludnienia i minimalnej liczby ludności.

Zaklasyfikowanie terenów jako:

- 1. obszary słabo zaludnione (wiejskie) 50% ludności zamieszkuje obszary wiejskie odpowiednik "Obszary wiejskie (o małej gęstości zaludnienia)" na liście rozwijanej w LSI 2014+)
- 2. pośrednie (miasta, przedmieścia) poniżej 50% ludności zamieszkuje obszary wiejskie i poniżej 50% ludności obszary o dużej gęstości zaludnienia - odpowiednik "Małe obszary miejskie (o ludności > 5000 i średniej gęstości zaludnienia)" na liście rozwijanej w LSI 2014+)

3. tereny gęsto zaludnione (miasta, centra miejskie, obszary miejskie) – przynajmniej 50% ludności zamieszkuje obszary gęsto zaludnione - odpowiednik "Duże obszary miejskie (o ludności >50 000 i dużej gęstości zaludnienia)" na liście rozwijanej w LSI 2014+)

Szczegółowe informacje dotyczące klasyfikacji obszarów na poziomie regionalnym znajdują się pod adresem:

http://ec.europa.eu/eurostat/ramon/miscellaneous/index.cfm?TargetUrl=DSP\_DEGURba

#### **3.4. Harmonogram realizacji projektu**

Harmonogram realizacji projektu przedstawiony jest w formie tabelarycznej. Kolejne wiersze odpowiadające poszczególnym zadaniom w projekcie należy dodawać poprzez wybranie opcji "Dodaj zadanie". Poszczególne zadania, które będą realizowane w ramach projektu, należy wskazać zgodnie z przewidywaną kolejnością ich realizacji. W przypadku, gdy określone zadania rozpoczynają się w tym samym czasie, porządek ich wskazywania w pkt 3.4 jest nieistotny. Zgodność kolejności zadań wskazanych w pkt 3.4 wniosku z kolejnością zadań znajdujących się w pkt 5.1.1. Planowane wydatki w ramach projektu w PLN oraz w pkt 5.1.4. Budżet projektu zapewniana jest automatycznie przez system. Bez wpisania poszczególnych zadań w ramach pkt 3.4 wniosku nie jest możliwe wypełnienie pkt 5.1.1 Planowane wydatki w ramach projektu w PLN, pkt 5.1.4 Budżet projektu i 5.1.6 Kwoty ryczałtowe. Przedmiotowy punkt będzie podstawą do weryfikacji kryterium "Spójność zadań przewidzianych do realizacji w ramach projektu oraz trafność doboru i opisu tych zadań w kontekście osiągnięcia celów/wskaźników projektu". Należy zatem wskazać adekwatność doboru zadań w kontekście zdiagnozowanych problemów, które projekt ma rozwiązać albo załagodzić. Jednocześnie należy mieć na uwadze, aby każdy zaproponowany przez Wnioskodawcę wskaźnik znalazł odzwierciedlenie w realizowanych zadaniach oraz by nie wykazywać zadań, które nie przyczyniają się do realizacji wskaźników.

 **Nazwa Zadania** - każdemu z zadań należy przypisać nazwę odzwierciedlającą charakter podejmowanych działań w danym zadaniu.

#### **WAŻNE!**

Należy podkreślić, że w projektach w ramach WRPO2014+ nie mogą wystąpić zadania takie jak "Zarządzanie projektem", czy też "Promocja projektu", gdyż stanowią one koszty pośrednie. Ponadto wydatki na działania świadomościowe (m.in. kampanie informacyjnopromocyjne i różne działania upowszechniające), co do zasady są niekwalifikowalne, chyba że Wytyczne kwalifikowalno*ś*ci stanowią inaczej. Oznacza to, że wśród wpisywanych w projekcie zadań co do zasady nie mogą pojawić się te, które dotyczą kampanii informacyjnopromocyjnych i różnych działań upowszechniających.

 **Opis działań planowanych do realizacji w ramach wskazanych zadań** – opis planowanych zdań powinien być możliwie szczegółowy, z uwzględnieniem terminów i osób odpowiedzialnych za ich realizację. W przypadku organizacji szkoleń konieczne jest podanie najważniejszych informacji dotyczących sposobu ich organizacji (miejsce prowadzenia zajęć, liczba edycji kursu, warunki do jego rozpoczęcia, planowane harmonogramy szkolenia z liczbą godzin szkoleniowych, zaangażowana kadra, ramowy opis programu nauczania, materiały szkoleniowe jakie zostaną przekazane uczestnikom). Planowane zadania powinny być również efektywne, tj. zakładać możliwie najkorzystniejsze efekty ich realizacji przy określonych nakładach finansowych i racjonalnie ulokowane w czasie, tak by nie podnosić kosztów stałych projektu np. poprzez jego nieuzasadnione wydłużanie.

W przypadku projektów partnerskich w pkt 3.4 wniosku należy wskazać i opisać również zadania, za których realizację odpowiedzialny/i będzie/będą w całości lub częściowo partner/partnerzy, uwzględniając rodzaje działań kwalifikowalnych możliwych do realizacji zgodnie z Regulaminem konkursu / Wezwaniem do zło*ż*enia wniosku. Do zadań opisanych w pkt 3.4 wniosku Wnioskodawca powinien odnosić się w pkt 2.3.1 i 5.3 wniosku opisując rolę partnerów, w tym podział obowiązków, uprawnień i odpowiedzialności Wnioskodawcy i partnerów w realizacji projektu oraz 5.1.1 Planowane wydatki w ramach projektu w PLN.

Ponadto należy wskazać zadania, w których będą prowadzone działania na rzecz wyrównywania szans kobiet i mężczyzn (zgodnie z Załącznikiem Standard minimum załączonym do Regulaminu konkursu/Wezwania do zło*ż*enia wniosku).

W szczególności należy również opisać mechanizmy zapewnienia dostępności dla osób z niepełnosprawnościami, jakie będą wykorzystywane, np. konsultowanie projektów rozwiązań/modeli ze środowiskiem osób z niepełnosprawnościami, zastosowanie mechanizmu racjonalnych usprawnień, zapewnienie dostępności produktów projektu, uniwersalnego projektowania lub uzasadnienie, dlaczego zasada dostępności nie znajduje uzasadnienia i produkt nie będzie spełniał kryterium horyzontalnego.

- **Rozpoczęcie realizacji zadania** Po kliknięciu we właściwą komórkę należy za pomocą rozwijanego kalendarza wybrać zaplanowaną datę rozpoczęcia realizacji zadania;
- **Zakończenie realizacji zadania** Po kliknięciu we właściwą komórkę należy za pomocą rozwijanego kalendarza wybrać zaplanowaną datę zakończenia realizacji zadania;
- **Wydatki rzeczywiście poniesione** z listy rozwijanej należy wybrać TAK/NIE w zależności od sposobu rozliczania wydatków;
- **Wydatki rozliczone ryczałtowo-** z listy rozwijanej należy wybrać TAK/NIE w zależności od sposobu rozliczania wydatków. **Pod pojęciem wydatków rozliczanych ryczałtowo należy rozumieć zarówno stawki jednostkowe, jak i kwoty ryczałtowe**.

#### **WAŻNE!**

W przypadku projektów, w których wartość wkładu publicznego **nie przekracza wyrażonej w PLN równowartości 100 000 EUR, stosowanie jednej z uproszczonych metod rozliczania wydatków jest obligatoryjne.** W przedmiotowym zakresie wkład publiczny niezbędny do wyliczenia ww. kwoty należy rozumieć jako wszystkie środki publiczne w projekcie, a więc sumę dofinansowania (środki EFS + dotacja celowa z budżetu państwa) wraz z wkładem własnym beneficjenta pochodzącym ze środków publicznych np. jst.

W ramach projektu, w którym występuje obowiązek zastosowania kwot ryczałtowych, Wnioskodawca w wierszach dotyczących zadań realizowanych w ramach kosztów bezpośrednich w kolumnie "Wydatki rozliczane ryczałtowo" wybiera opcję "Tak", co pozwoli wypełnić pkt 5.1.6 Kwoty ryczałtowe.

Należy podkreślić, iż zastosowanie stawek jednostkowych możliwe jest **wyłącznie** dla szkoleń z języka angielskiego, niemieckiego lub francuskiego realizowanych **w ramach Działania 8.2** WRPO 2014+ Uczenie si*ę* przez całe *ż*ycie.

W przypadku projektów, których wartość wkładu publicznego przekracza wyrażoną w PLN równowartość 100 000 EUR, **niedopuszczalne** jest rozliczanie kosztów bezpośrednich kwotami ryczałtowymi.

#### **WAŻNE!**

Zasady konkurencyjności nie stosuje się do wydatków rozliczanych uproszczoną metodą (stawki jednostkowe, kwoty ryczałtowe, stawki ryczałtowe). Należy jednak zaznaczyć, iż instytucje zobowiązane do stosowania przepisów ustawy z dnia 29 stycznia 2004 r. Prawo zamówień publicznych (Dz.U. z 2013 r., poz. 907 z późn. zm.), w przypadku udzielania zamówień publicznych powinny stosować przedmiotowe przepisy (bez względu na sposób rozliczania wydatków w projekcie). W tym przypadku IZ WRPO 2014+ nie będzie przeprowadzać kontroli przeprowadzonych procedur z PZP.

**Nie jest możliwy wybór opcji "Nie" jednocześnie w kolumnach "Wydatki rzeczywiście**  poniesione" i "Wydatki rozliczone ryczałtowo" w ramach jednego zadania.

**Nie jest możliwy wybór opcji "Tak" jednocześnie w kolumnach "Wydatki rzeczywiście**  poniesione" i "Wydatki rozliczone ryczałtowo" w ramach jednego zadania.

**Niedopuszczalne jest łączenie w ramach jednego zadania wydatków rzeczywiście poniesionych z wydatkami rozliczanymi ryczałtem a także wydatków rozliczanych kwotami ryczałtowymi i stawkami jednostkowymi.**

W przypadku wydatków rozliczanych w ramach kosztów pośrednich należy wybrać jedynie datę rozpoczęcia oraz zakończenia realizacji zadania. **Zgodnie z zapisami Wytycznych kwalifikowalno***ś***ci, koszty pośrednie rozliczane są wyłącznie z wykorzystaniem stawek ryczałtowych określonych w podrozdziale 8.4 pkt. 5, w związku z tym kolumna "Wydatki rzeczywiście poniesione" została zablokowana do edycji. Z uwagi na powyższe**, wybranie opcji "Nie", w kolumnie "Wydatki rozliczone ryczałtowo" jest równoznaczne z brakiem możliwości kwalifikowania kosztów pośrednich w projekcie. W takim przypadku system blokuje możliwość uzupełnienia pól z kolumn: "Rozpoczęcie realizacji zadania" i "Zakończenie realizacji zadania".

#### **WAŻNE!**

Po wybraniu opcji "Zapisz tabele" wiersze "Planowany termin rozpoczecia realizacji projektu" oraz "Planowany termin zakończenia realizacji projektu" zostaną automatycznie uzupełnione granicznymi datami przypisanymi do zadań wprowadzonych do harmonogramu.

#### **3.5. Charakterystyka projektu**

**3.5.1 Krótki opis przedmiotu projektu** – należy podać krótki i przejrzysty opis projektu (z wykorzystaniem danych liczbowych) oraz jasno określić zakres rzeczowy i sposób wdrażania projektu, który zawarty zostanie w SL 2014 i pozwoli uprawnionym do tego podmiotom zorientować się czego dotyczy dany projekt jedynie na podstawie danych dostępnych w SL 2014.

Opis projektu zawarty w pkt 3.5 wniosku powinien być zgodny z informacjami zawartymi przez Wnioskodawcę w punktach 2.3.1, 3.4, 4.1 oraz 5.1.1 wniosku;

**3.5.2 Cele i rezultaty projektu - tło i uzasadnienie** - Należy wskazać cel główny projektu i opisać, w jaki sposób projekt przyczyni się do osiągnięcia właściwego celu szczegółowego dla danego Działania/Poddziałania WRPO 2014+. Trzeba podkreślić, że w podpunkcie 3.5.2 wniosku Wnioskodawca przedstawia diagnozę sytuacji problemowej, na którą odpowiedź będzie stanowiła realizacja projektu oraz uzasadnia potrzebę realizacji projektu na danym obszarze. Przedstawiona diagnoza powinna zostać poparta najaktualniejszymi danymi statystycznymi, których źródło oraz zakres obowiązywania powinny zostać opisane przez Wnioskodawcę w tym miejscu. Punkt ten powinien być spójny z danymi przedstawionymi w pkt 4.2 wniosku.

Cel główny projektu powinien:

- wynikać bezpośrednio ze zdiagnozowanego/ych przez Wnioskodawcę problemu/ów, jaki/e chce rozwiązać lub złagodzić poprzez realizacje projektu;

- być spójny z właściwym celem szczegółowym WRPO2014+ oraz ewentualnie z celami sformułowanymi w innych dokumentach o charakterze strategicznym w danym sektorze i/lub w danym regionie – jeżeli występują. Spójność celów projektu z innymi odpowiednimi celami powinna być dostosowana do obszaru realizacji projektu (województwo – powiat/y –gmina/y) wskazanego w pkt 3.3 wniosku;

- opisywać stan docelowy (stanowić odzwierciedlenie sytuacji pożądanej w przyszłości, która zostanie osiągnięta poprzez realizację projektu), a nie zadania do realizacji (celem projektu nie powinien być środek do jego osiągnięcia, np. przeszkolenie…, objęcie wsparciem…, pomoc…);

- bezpośrednio przekładać się na zadania wskazane w punkcie 3.4 wniosku.

## **Należy wskazać, w jaki sposób wskaźniki rezultatu określone w pkt 4.2 są adekwatne dla pomiaru założonych celów projektu.**

Cele projektu powinny charakteryzować się cechami zgodnymi z koncepcją **SMART**:

- **S specific** (ang. szczegółowe, konkretne) cele powinny być szczegółowo i jednoznacznie określone, dotyczyć konkretnych problemów;
- - **M – measurable** (ang. mierzalne) – cele powinny być sformułowane w sposób, który umożliwia ustalenie wskaźnika/wskaźników ich pomiaru;
- - **A – acceptable/accurate** (ang. akceptowalne/trafne) – cele powinny być określane tak, by uwzględniały otoczenie społeczne, w którym realizowany będzie projekt – a zwłaszcza potrzeby grup docelowych. Trafność odnosi się do zdiagnozowanego/ych w punkcie 3.5 wniosku problemu/problemów i wskazuje, że cele muszą bezpośrednio wynikać z opisanej wcześniej sytuacji problemowej. Muszą one obejmować wszystkie przyczyny powstania problemu/problemów (kompleksowość). Rzetelna analiza jest nie tylko podstawą do określenia celów, ale również wpływa na dobór odpowiednich form wsparcia i metod pracy z odbiorcami projektu. W tym kontekście pominięcie jakiegokolwiek aspektu problemu/problemów zwiększa ryzyko niepowodzenia całego przedsięwzięcia;
- - **R – realistic** (ang. realistyczne) – możliwe do osiągnięcia poprzez realizację projektu (nie mogą się odnosić do zadań i obszarów, które nie będą objęte projektem). Zadania przedstawione w punkcie 3.4 wniosku, które Wnioskodawca zamierza zrealizować, powinny ściśle się wiązać z celami projektu i w oczywisty sposób zmierzać do ich osiągnięcia;

- **T – time-bound** (ang. określone w czasie) – opisując cel, zawsze trzeba uwzględnić termin, w którym zamierzamy go osiągnąć (informację o przybliżonym terminie, w którym wszystkie zadania zostaną zrealizowane, a zaplanowane cele osiągnięte). W planowaniu projektu czas jest kategorią równie istotną, co zasoby i budżet. Każde przedsięwzięcie projektowe musi być ściśle określone w czasie. Czas, w jakim projekt ma zostać zrealizowany, powinien być odpowiednio dobrany do problemów i potrzeb, na które odpowiada projekt.

#### **WAŻNE!**

Cele określone w WRPO2014+ mają, co do zasady, ogólny charakter. Odnoszą się one do końcowego efektu programu, którego nie można osiągnąć poprzez zrealizowanie jednego lub nawet kilku projektów, przede wszystkim ze względu na jego skalę. Co do zasady, nie należy zatem przyjmować za cel projektu celów identycznych, jak dla programu, czy określonych osi priorytetowych i Działań/Poddziałań.

**3.5.3 Opis grupy docelowej** – należy wskazać, iż projekt jest skierowany do grup docelowych z obszaru województwa wielkopolskiego (w przypadku osób fizycznych uczą się, pracują lub zamieszkują one na obszarze województwa wielkopolskiego w rozumieniu przepisów Kodeksu Cywilnego, natomiast w przypadku osób bezdomnych, przebywają one na tym obszarze, a w przypadku innych podmiotów, posiadają jednostkę organizacyjną na obszarze województwa wielkopolskiego). Wnioskodawca winien wskazać, kogo obejmie wsparciem w ramach projektu oraz wskazać – w oparciu o ogólnodostępne dane oraz ewentualnie własne dane będące w posiadaniu Wnioskodawcy – istotne cechy uczestników (osób lub podmiotów), którzy zostaną objęci wsparciem (należy podać źródła danych w celu weryfikacji podanych informacji). Należy pamiętać, że w tym punkcie należy opisać uczestników projektu, zgodnie z definicją uczestnika określoną w Wytycznych monitorowania, a więc jedynie osoby i podmioty otrzymujące wsparcie bezpośrednie. Należy pamiętać, iż jako uczestników wykazuje się wyłącznie te osoby i podmioty, które można zidentyfikować i uzyskać od nich dane niezbędne do określenia wspólnych wskaźników produktu i dla których planowane jest poniesienie określonego wydatku**. W tym polu Wnioskodawca uzasadnia wybór konkretnej grupy docelowej spośród wskazanych potencjalnych grup w SZOOP, uwzględniając specyfikę tej grupy docelowej oraz cel główny projektu.** Wnioskodawca powinien opisać grupę docelową w sposób pozwalający osobie oceniającej wniosek jednoznacznie stwierdzić, czy projekt jest skierowany do grupy kwalifikującej się do otrzymania wsparcia zgodnie z zapisami zawartymi w SZOOP oraz szczegółowymi kryteriami wyboru projektów. Informacje na temat osób planowanych do objęcia wsparciem nie powinny się ograniczać tylko i wyłącznie do wskazania grup odbiorców wskazanych w SZOOP oraz szczegółowych kryteriach wyboru projektów, powinny
być znacznie bardziej szczegółowe. Nie należy również uzasadniać wyboru grup docelowych poprzez odwołanie się tylko i wyłącznie do typu projektu zawartego w SZOOP.

Osoby, które zostaną objęte wsparciem należy opisać z punktu widzenia cech istotnych dla działań przewidzianych do realizacji w ramach projektu, takich jak np. wiek, status zawodowy, wykształcenie, płeć, niepełnosprawność. W przypadku gdy dana cecha osób, do których skierowane będzie wsparcie nie ma znaczenia w kontekście planowanego do realizacji projektu, a także kryteriów wyboru mających zastosowanie do danego projektu, Wnioskodawca nie musi jej uwzględniać w opisie. Podmioty objęte wsparciem należy opisać z punktu widzenia m.in. wielkości przedsiębiorstw, branży/sektora w jakiej/jakim działają, wieku i/lub wykształcenia pracowników, charakterystyki podmiotu w przypadku podmiotów ekonomii społecznej. Należy opisać jakie są potrzeby i oczekiwania uczestników w kontekście wsparcia, które ma być udzielane w ramach projektu oraz bariery, na które napotykają uczestnicy projektu.

Przy opisie barier należy brać pod uwagę bariery uczestnictwa, czyli czynniki, które zniechęcają do wzięcia udziału w projekcie lub uniemożliwiają udział w projekcie. Dla przykładu, jeżeli szkolenia w ramach projektu mają być organizowane w mieście wojewódzkim, a miejsce zamieszkania uczestników projektu będzie poza tym miastem, to barierą uczestnictwa w projekcie mogą być trudności z dojazdem na te szkolenia. Przy opisie barier należy uwzględniać także bariery utrudniające lub uniemożliwiające udział w projekcie osobom z niepełnosprawnościami. Są to w szczególności wszelkie bariery wynikające z braku świadomości nt. potrzeb osób z różnymi rodzajami niepełnosprawności (inne potrzeby mają osoby z niepełnosprawnością ruchową, inne osoby niewidome czy niesłyszące, a jeszcze inne osoby z niepełnosprawnością intelektualną), a także z braku dostępności, w szczególności do transportu, przestrzeni publicznej i budynków (np. brak podjazdów, wind, sygnalizacji dźwiękowej dla osób niewidzących itp.), materiałów dydaktycznych, zasobów cyfrowych (np. strony internetowe i usługi internetowe np. e-learning niedostosowane do potrzeb osób niewidzących i niedowidzących), niektórych środków masowego przekazu przez konkretne grupy osób z niepełnosprawnościami (np. radio dla osób niesłyszących).

Innymi często spotykanymi w projektach barierami jest brak świadomości potrzeby dokształcania się, niechęć do podnoszenia kwalifikacji, niska motywacja, brak wiary we własne siły, brak możliwości zapewnienia opieki nad dziećmi/osobami zależnymi. Wpisanie tych informacji we wniosku o dofinansowanie implikuje konieczność zajęcia się właśnie osobami, dla których wymienione wcześniej bariery stanowią realne zagrożenie w życiu zawodowym i powinno mieć odzwierciedlenie również w kryteriach rekrutacji i/lub organizacji wsparcia. W sposób szczególny Wnioskodawca powinien tutaj zwrócić uwagę na bariery, na które napotykają kobiety i mężczyźni (patrz Instrukcja do standardu minimum…). Należy opisać, w jaki sposób Wnioskodawca zrekrutuje uczestników projektu, w tym jakimi kryteriami posłuży się podczas rekrutacji, uwzględniając podział na kobiety i mężczyzn (K/M) i kwestię zapewnienia dostępności dla osób z niepełnosprawnościami. Sposób rekrutacji należy opisać uwzględniając planowane działania informacyjno-promocyjne, procedurę rekrutacyjną, ewentualny dodatkowy nabór, selekcję uczestników projektu oraz katalog dostępnych i przejrzystych kryteriów rekrutacji ze wskazaniem sposobu, w jaki w ramach rekrutacji została uwzględniona zasada równych szans i niedyskryminacji (w tym zasada dostępności dla osób z niepełnosprawnościami), a także zasada równości szans kobiet i mężczyzn (patrz Instrukcja do standardu minimum…).

Dodatkowo Wnioskodawca musi wskazać, na podstawie jakich dokumentów źródłowych będzie kwalifikował uczestników do projektu.

Pomocne przy wypełnianiu tego punktu mogą okazać się poradniki pn. Realizacja zasady równo*ś*ci szans i niedyskryminacji, w tym dost*ę*pno*ś*ci dla osób z niepełnosprawno*ś*ciami, Jak realizowa*ć* zasad*ę* równo*ś*ci szans kobiet i m*ęż*czyzn w projektach finansowanych z funduszy europejskich 2014-2020 oraz Agenda działa*ń* na rzecz równo*ś*ci szans i niedyskryminacji w ramach funduszy unijnych 2014-2020. Dokumenty są dostępne na stronie internetowej www.funduszeeuropejskie.gov.pl.

Niezależnie od tego czy w ramach grupy docelowej zidentyfikowano potrzebę kierowania wsparcia do osób z niepełnosprawnościami, niezbędne jest opisanie we wniosku sposobu prowadzenia rekrutacji uwzględniającego możliwość dotarcia do informacji o projekcie i oferowanym w nim wsparciu do potrzeb osób z różnymi rodzajami niepełnosprawności. Należy opisać, w jaki sposób środki przekazu planowane do użycia przy rekrutacji, zostaną w pełni wykorzystane, aby zapewnić dostępność do rekrutacji, a tym samym do projektu i oferowanego w nim wsparcia dla osób z niepełnosprawnościami.

W tym polu należy również opisać, jakie działania Wnioskodawca będzie podejmował w sytuacji pojawienia się trudności w rekrutacji założonej liczby uczestników projektu.

Co do zasady rekrutacja powinna być bezkosztowa, przede wszystkim w projektach, gdzie grupa docelowa jest dookreślona, zamknięta i na stałe współpracuje z Wnioskodawcą. W przypadku potrzeby poniesienia kosztów związanych z rekrutacją, należy je szczegółowo uzasadnić w polu 5.1.2.

### **WAŻNE!**

Należy pamiętać, iż koszty związane z rekrutacją projektu stanowią koszty pośrednie projektu. Zgodnie w Wytycznymi kwalifikowalno*ś*ci katalog kosztów pośrednich zawiera między innymi koszty personelu zaangażowanego w zarządzanie i obsługę projektu, w tym osób odpowiedzialnych za rekrutację (w szczególności wyszukiwanie i informowanie uczestników projektu, prowadzenie spotkań rekrutacyjnych oraz koszty ogłoszeń

rekrutacyjnych). W przypadku personelu projektu udzielającego wsparcia i identyfikującego potrzeby grupy docelowej przy rekrutacji (np. psychologa), koszty związane z jego zaangażowaniem powinny zostać przedstawione w zadaniu merytorycznym w ramach kosztów bezpośrednich.

## **3.5.3.1 Przewidywana liczba osób objętych wsparciem EFS w ramach projektu i ich status.**

Należy wpisać przewidywaną liczbę osób, które zostaną objęte wsparciem w ramach projektu, z uwzględnieniem wskazanych kategorii. Po wpisaniu liczby osób należy nacisnąć przycisk "Przelicz tabelę 3.5.3.1" w celu obliczenia wartości ogółem. W sytuacji, gdy Wnioskodawca nie jest w stanie ustalić wartości docelowej liczby osób w podziale na płeć należy zaznaczyć opcje dostępną nad tabelą "Brak danych w podziale na płeć".

W przypadku projektów, w ramach których wsparcie skierowane jest bezpośrednio do uczestników (rozumianych zgodnie z zapisami Wytycznych monitorowania) uzupełnienie tabeli jest obowiązkowe.

Należy również pamiętać, że liczba osób wykazana w podkategorii nie może być wyższa, niż w kategorii.

W podpunkcie 3.5.3.1, w przypadku posiadania takich danych, należy przypisać uczestników projektu do jednej z poniższych kategorii i/lub podkategorii:

I. **Bezrobotni** – Osoby pozostające bez pracy, gotowe do podjęcia pracy i aktywnie poszukujące zatrudnienia. Definicja uwzględnia osoby zarejestrowane jako bezrobotne zgodnie z krajowymi definicjami, nawet jeżeli nie spełniają one wszystkich trzech kryteriów. Definicja uwzględnia zarówno osoby bezrobotne w rozumieniu badania aktywności ekonomicznej ludności (BAEL) jak i osoby zarejestrowane jako bezrobotne. Studenci studiów stacjonarnych uznawani są za osoby bierne zawodowo, nawet jeśli spełniają kryteria dla bezrobotnych zgodnie z ww. definicją, natomiast studenci, którzy są zatrudnieni (również na część etatu) powinni być wykazywani jako osoby pracujące. Osoby kwalifikujące się do urlopu macierzyńskiego lub rodzicielskiego, które są bezrobotne w rozumieniu niniejszej definicji (nie pobierają świadczeń z tytułu urlopu), należy wykazywać jako osoby bezrobotne. Status na rynku pracy określany jest w dniu rozpoczęcia uczestnictwa w projekcie. Definicja opracowana na podstawie: Eurostat, baza danych Polityki Rynku Pracy (LMP). Ponadto jako osobę bezrobotną należy rozumieć osobę, która zgodnie z art. 2 ustawy z dnia 20 kwietnia 2004 r. o promocji zatrudnienia i instytucjach rynku pracy (Dz.U. 2015 nr 0 poz. 149) nie jest właścicielem lub posiadaczem samoistnym lub zależnym nieruchomości rolnej, w rozumieniu przepisów ustawy z dnia 23 kwietnia 1964 r. – Kodeks cywilny (Dz. U. Nr 2016 nr 0, poz. 380, z późn. zm.), o powierzchni użytków rolnych przekraczającej 2 ha przeliczeniowe lub nie podlega ubezpieczeniom emerytalnemu i rentowym z tytułu stałej pracy jako współmałżonek lub domownik w gospodarstwie rolnym o powierzchni użytków rolnych przekraczającej 2 ha przeliczeniowe;

w tym:

o **Długotrwale bezrobotni** – Osoby bezrobotne definiowane są jak wyżej. Definicja pojęcia "długotrwale bezrobotny" różni się w zależności od wieku:

- Młodzież (<25 lat) – osoby bezrobotne nieprzerwanie przez okres ponad 6 miesięcy (>6 miesięcy).

- Dorośli (25 lat lub więcej) – osoby bezrobotne nieprzerwanie przez okres ponad 12 miesięcy (>12 miesięcy).

Status na rynku pracy jest określany w dniu rozpoczęcia uczestnictwa w projekcie. Wiek uczestników określany jest na podstawie daty urodzenia i ustalany w dniu rozpoczęcia udziału w projekcie. Definicja opracowana na podstawie: Eurostat, baza danych Polityki Rynku Pracy (LMP).

Okres bezrobocia przed rejestracją w ewidencji urzędu pracy również powinien zostać uwzględniony w weryfikacji długotrwałego bezrobocia.

II. **Osoby bierne zawodowo** – Bierni zawodowo to osoby, które w danej chwili nie tworzą zasobów siły roboczej (tzn. nie pracują i nie są bezrobotne). Studenci studiów stacjonarnych uznawani są za osoby bierne zawodowo. Osoby będące na urlopie wychowawczym (rozumianym jako nieobecność w pracy, spowodowana opieką nad dzieckiem w okresie, który nie mieści się w ramach urlopu macierzyńskiego lub urlopu rodzicielskiego), uznawane są za bierne zawodowo, chyba że są zarejestrowane już jako bezrobotne (wówczas status bezrobotnego ma pierwszeństwo). Osoby prowadzące działalność na własny rachunek (w tym bezpłatnie pomagający osobie prowadzącej działalność członek rodziny) nie są uznawane za bierne zawodowo. Status na rynku pracy jest określany w dniu rozpoczęcia uczestnictwa w projekcie. Definicja opracowana na podstawie: Eurostat, baza danych Polityki Rynku Pracy (LMP);

w tym:

o **Osoby uczące się lub kształcące się** – osoby kształcące się w ramach kształcenia formalnego i nieformalnego;

- III. **Pracujący** to osoby w wieku 15 lat i więcej, które wykonują pracę, za którą otrzymują wynagrodzenie, z której czerpią zyski lub korzyści rodzinne lub osoby posiadające zatrudnienie lub własną działalność, które jednak chwilowo nie pracowały ze względu na np. chorobę, urlop, spór pracowniczy czy kształcenie się lub szkolenie. Osoby prowadzące działalność na własny rachunek – prowadzące działalność gospodarczą, gospodarstwo rolne lub praktykę zawodową – są również uznawane za pracujących, o ile spełniony jest jeden z poniższych warunków:
	- 1. Osoba pracuje w swojej działalności, praktyce zawodowej lub gospodarstwie rolnym w celu uzyskania dochodu, nawet jeżeli przedsiębiorstwo nie osiąga zysków
	- 2. Osoba poświęca czas na prowadzenie działalności gospodarczej, praktyki zawodowej czy gospodarstwa rolnego, nawet jeżeli nie zrealizowano żadnej sprzedaży lub usług i nic nie wyprodukowano (na przykład: rolnik wykonujący prace w celu utrzymania swojego gospodarstwa; architekt spędzający czas w oczekiwaniu na klientów w swoim biurze; rybak naprawiający łódkę czy sieci rybackie, aby móc dalej pracować; osoby uczestniczące w konwencjach lub seminariach).
	- 3. Osoba jest w trakcie zakładania działalności gospodarczej, gospodarstwa rolnego lub praktyki zawodowej; zalicza się do tego zakup lub instalację sprzętu, zamawianie towarów w ramach przygotowań do uruchomienia działalności. Bezpłatnie pomagający członek rodziny uznawany jest za osobę pracującą, jeżeli wykonywaną przez siebie pracą wnosi bezpośredni wkład w działalność gospodarczą, gospodarstwo rolne lub praktykę zawodową będącą w posiadaniu lub prowadzoną przez spokrewnionego członka tego samego gospodarstwa domowego;

w tym:

- o **Rolnicy** osoby będące rolnikami oraz domownicy rolnika (z wyłączeniem rolników wskazanych jako osoby bezrobotne) w rozumieniu Ustawy z dnia 20 grudnia 1990 r. o ubezpieczeniu społecznym rolników ( Dz.U. 2016 nr 0 poz. 277), w szczególności, osoby które jednocześnie:
	- są pełnoletnie oraz zamieszkują i prowadzą na terytorium Rzeczypospolitej Polskiej, osobiście i na własny rachunek, działalność rolniczą w pozostającym w ich posiadaniu gospodarstwie rolnym,
	- są ubezpieczone w Kasie Rolniczego Ubezpieczenia Społecznego, a także domownicy rolnika, czyli w szczególności osoby, które jednocześnie:
- $\checkmark$  ukończyły 16 lat,
- $\checkmark$  pozostają z rolnikiem we wspólnym gospodarstwie domowym lub zamieszkują na terenie jego gospodarstwa rolnego albo w bliskim sasiedztwie,
- $\checkmark$  stale pracują w tym gospodarstwie rolnym i nie są związane z rolnikiem stosunkiem pracy;
- o **Samozatrudnieni** osoby fizyczne prowadzące działalność gospodarczą, nie zatrudniające pracowników;
- o **Zatrudnieni w mikroprzedsiębiorstwie** osoby pracujące w przedsiębiorstwie zatrudniającym od 2 do 9 pracowników włącznie, którego roczny obrót i/lub całkowity bilans roczny nie przekracza 2 milionów EUR;
- o **Zatrudnieni w małych przedsiębiorstwach** osoby pracujące w przedsiębiorstwie zatrudniającym od 10 do 49 pracowników włącznie, którego roczny obrót i/lub całkowity bilans roczny nie przekracza 10 milionów EUR;
- o **Zatrudnieni w średnich przedsiębiorstwach** osoby pracujące w przedsiębiorstwie zatrudniającym od 49 do 249 pracowników włącznie, którego roczny obrót nie przekracza 50 milionów EUR a/lub całkowity bilans roczny nie przekracza 43 milionów EUR;
- o **Zatrudnieni w dużych przedsiębiorstwach** osoby pracujące w przedsiębiorstwie, które nie kwalifikuje się do żadnej z ww. kategorii przedsiębiorstw;
- o **Zatrudnieni w administracji publicznej** osoby zatrudnione w administracji rządowej i samorządowej oraz w ich jednostkach organizacyjnych;
- o **Zatrudnieni w organizacjach pozarządowych** osoby zatrudnione w organizacji pozarządowej w rozumieniu ustawy o działalności pożytku publicznego i wolontariacie;

Osoby przebywające na urlopie macierzyńskim/ rodzicielskim (rozumianym jako świadczenie pracownicze, który zapewnia płatny lub bezpłatny czas wolny od pracy do momentu porodu i obejmuje późniejszą krótkoterminową opiekę nad dzieckiem) są uznawane za "osoby pracujące".

IV. Ogółem – w wierszu ogółem należy zsumować wartości z wierszy "Bezrobotni", "Osoby bierne zawodowo" i "Pracujący" lub w przypadku braku takich danych, uzupełnić kolumny liczbą osób przewidzianych do wsparcia w ramach projektu.

w tym:

- o **Osoby należące do mniejszości narodowych i etnicznych** zgodnie z Ustawą z dnia 6 stycznia 2005 r. o mniejszościach narodowych i etnicznych oraz o języku regionalnym (Dz.U. 2015 nr 0 poz. 573), w szczególności za mniejszości narodowe uznaje się mniejszość białoruską, czeską, litewską, niemiecką, ormiańską, rosyjską, słowacką, ukraińską, żydowską oraz za mniejszości etniczne, mniejszości: karaimską, łemkowską, romską, tatarską (mniejszość romska objęta jest działaniami Programu Operacyjnego Wiedza-Edukacja-Rozwój),
- o **Migranci** Cudzoziemcy na stale mieszkający w danym państwie, obywatele obcego pochodzenia lub obywatele należący do mniejszości. Zgodnie z prawem krajowym mniejszości narodowe to mniejszość: białoruska, czeska, litewska, niemiecka, ormiańska, rosyjska, słowacka, ukraińska, żydowska. Mniejszości etniczne: karaimska, łemkowska, romska, tatarska. Osoby obcego pochodzenia to cudzoziemcy - każda osoba, która nie posiada polskiego obywatelstwa, bez względu na fakt posiadania lub nie obywatelstwa (obywatelstw) innych krajów lub osoba, której co najmniej jeden z rodziców urodził się poza terenem Polski. Definicja opracowana na podstawie definicji wykorzystywanych przez: Eurostat, baza danych Polityki Rynku Pracy (LMP), ustawy o mniejszościach narodowych i etnicznych oraz języku regionalnym z dnia 6 stycznia 2005 r.
- o **Osoby z niepełnosprawnościami** za osoby z niepełnosprawnościami uznaje się osoby niepełnosprawne w świetle przepisów ustawy z dnia 27 sierpnia 1997 r. o rehabilitacji zawodowej i społecznej oraz zatrudnieniu osób niepełnosprawnych (Dz.U. 2011 nr 127 poz. 721 z późn. zm.), a także osoby z zaburzeniami psychicznymi, o których mowa w ustawie z dnia 19 sierpnia 1994 r. o ochronie zdrowia psychicznego ( Dz.U. 2016 nr 0 poz. 546), tj. osoby z odpowiednim orzeczeniem lub innym dokumentem poświadczającym stan zdrowia. Definicja opracowana na podstawie: Eurostat, baza danych Polityki Rynku Pracy (LMP), ustawa o rehabilitacji zawodowej i społecznej oraz zatrudnianiu osób niepełnosprawnych, ustawa o ochronie zdrowia psychicznego.
- o **Osoby z terenów wiejskich** Osoby pochodzące z obszarów wiejskich należy rozumieć jako osoby przebywające na obszarach słabo zaludnionych zgodnie ze stopniem urbanizacji (DEGURBA kategoria 3). Obszary słabo zaludnione to obszary, na których więcej niż 50% populacji zamieszkuje tereny wiejskie.

Wartości wykazane w wierszach "w tym osoby należące do mniejszości narodowych i etnicznych", "w tym migranci", "w tym osoby z niepełnosprawnościami" oraz "w tym osoby z terenów wiejskich" nie mogą być większe, niż wartości zsumowane w wierszu "Ogółem".

# **3.5.3.1a Przewidywana liczba instytucji objętych wsparciem EFS w ramach projektu.**

Należy wpisać przewidywaną liczbę instytucji, które zostaną objęte wsparciem w ramach projektu, to znaczy będą uczestnikami projektu zgodnie z zapisami Wytycznych monitorowania, z uwzględnieniem wskazanych kategorii.

### **WAŻNE!**

W przypadku projektów, w ramach których wsparcie skierowane jest bezpośrednio do instytucji lub przedsiębiorstw, uzupełnienie tabeli jest obowiązkowe.

W przypadku projektów, w ramach których wsparcie nie obejmuje instytucji lub przedsiębiorstw, należy z listy rozwijanej znajdującej się pod nazwą punktu 3.5.3.1a wybrać opcję "nie dotyczy". Po wybraniu opcji "nie dotyczy", tabela zostanie ukryta.

### **3.5.4 Informacje dodatkowe**

W tym polu należy wpisać dodatkowe informacje, wymagane zapisami Regulaminu konkursu / Wezwania do zło*ż*enia wniosku.

Ponadto w tym polu Wnioskodawca, który w pkt. VIII. Oświadczenia Wnioskodawcy / Partnera w kolumnie "Występuje" zaznaczył "Tak" dla oświadczenia "Wnioskuję o zagwarantowanie przez właściwą instytucję ochrony informacji i tajemnic zawartych w niniejszym wniosku oraz wskazuję podstawę prawną ochrony ww. informacji i tajemnic ze względu na status Wnioskodawcy w pkt 3.5.4 "Informacje dodatkowe", musi podać podstawę prawną ochrony informacji i tajemnic zawartych we wniosku ze względu na swój status.

## **3.5.5 Opis uzyskiwania kwalifikacji / etapów nabywania kompetencji przez uczestników projektu**

Pole opisowe dostępne do edycji wyłącznie w przypadku projektów, w ramach których zakłada się uzyskiwanie przez uczestników projektu kwalifikacji i/lub nabywanie kompetencji.

Jeśli Wnioskodawca założył we wniosku, iż jednym z jego celów będzie uzyskiwanie przez uczestników projektu kwalifikacji, powinien w tym punkcie zawrzeć opis zawierający co najmniej:

- nazwę i rodzaj kwalifikacji (nadawane w systemie oświaty i szkolnictwa wyższego, nadawane poza systemami oświaty i szkolnictwa wyższego przez organy władz publicznych i samorządów zawodowych, kwalifikacje rynkowe),
- nazwe instytucji certyfikującej,

• podstawę prawną lub inne uregulowania, które stanowią podstawę dla instytucji do przeprowadzenia procedury certyfikacji i uzasadnienie dla potwierdzenia rozpoznawalności certyfikatu w branży (dotyczy kwalifikacji rynkowych)..

Więcej informacji na temat definicji pojęć związanych z nabywaniem kwalifikacji można znaleźć w dokumencie pn. Podstawowe informacje dotycz*ą*ce uzyskiwania kwalifikacji w ramach projektów współfinansowanych z Europejskiego Funduszu Społecznego, który stanowi załącznik do regulaminu konkursu. Weryfikacja kwalifikacji będzie się odbywała na podstawie Listy sprawdzaj*ą*cej do weryfikacji czy dany certyfikat/dokument mo*ż*na uzna*ć* za kwalifikacj*ę* na potrzeby mierzenia wska*ź*ników monitorowania EFS dot. uzyskiwania kwalifikacji załączonej do ww. dokumentu.

Jednocześnie w przypadku gdy Wnioskodawca zakłada realizację form wsparcia wynikających z Indywidualnych Planów Działań (lub dokumentów równoważnych), należy zamieścić w tym punkcie taką informację. Weryfikacja kwalifikacji w takiej sytuacji będzie odbywać się na etapie weryfikacji wniosku o płatność, w którym zostaną ujęte wydatki związane z uzyskiwaniem kwalifikacji lub na pisemną prośbę Beneficjenta przed momentem złożenia takiego wniosku o płatność.

W przypadku nabywania kompetencji w ramach projektu należy w tym punkcie opisać fakt ich nabycia poprzez odniesienie się do następujących etapów:

ETAP I -Zakres - zdefiniowanie w ramach wniosku o dofinansowanie grupy docelowej do objęcia wsparciem oraz wybranie obszaru interwencji EFS, który będzie poddany ocenie,

ETAP II - Wzorzec - zdefiniowanie we wniosku o dofinansowanie standardu wymagań, tj. efektów uczenia się, które osiągną uczestnicy w wyniku przeprowadzonych działań projektowych,

ETAP III - Ocena - przeprowadzenie weryfikacji na podstawie opracowanych kryteriów oceny po zakończeniu wsparcia udzielanego danej osobie,

ETAP IV - Porównanie - porównanie uzyskanych wyników etapu III (ocena) z przyjętymi wymaganiami (określonymi na etapie II efektami uczenia się) po zakończeniu wsparcia udzielanego danej osobie.

### **3.6 Szczegółowe dane dotyczące projektu**

Pola widoczne i wymagane wyłącznie w przypadku naborów, w ramach których poszczególne kryteria oceny projektu nie będą możliwe do zweryfikowania na podstawie zapisów pozostałych punktów wniosku o dofinansowanie. Treść i liczba wpisanych w pkt 3.6 kryteriów będzie zgodna z zapisami Regulaminu konkursu / Wezwania do zło*ż*enia wniosku.

W polu tekstowym należy uzasadnić czy i w jaki sposób projekt wpisuje się/nie wpisuje się w założenia danego kryterium.

W przypadku kryteriów, które nie będę obowiązywać Wnioskodawcy, należy z listy rozwijanej wybrać opcję "Nie dotyczy", co spowoduje, że pole opisowe stanie się nieaktywne.

## **3.7. Komplementarność z innymi projektami zrealizowanymi przez Wnioskodawcę ze środków europejskich.**

Należy podać informacje (tytuł projektu, nazwa programu, kwota w PLN i źródło finansowania na poziomie programu operacyjnego) dotyczące zrealizowanych przez Wnioskodawcę projektów komplementarnych z planowanym do realizacji projektem. W polu "Opis" należy krótko wskazać poziom komplementarności projektu przedstawionego w tabeli 3.7 z zaplanowanym do realizacji w ramach przedmiotowego naboru (z naciskiem na wskazanie celów i rezultatów). Ponadto należy wskazać rodzaj komplementarności ze względu na źródło pochodzenia wydatków (wewnętrzna – projekty finansowane w ramach jednego programu operacyjnego, zewnętrzna – projekty finansowane w ramach kilku programów operacyjnych) oraz ze względu na cel i obszar realizacji działań:

- **Komplementarność przestrzenną (geograficzną)** działania/projekty uzupełniające się wzajemnie, które skierowane są na osiągnięcie wspólnego lub takiego samego celu, realizowane są na tym samym obszarze (geograficznie blisko od siebie lub w tym samym miejscu);
- **Komplementarność w obszarze problemowym (funkcyjną)** działania/projekty uzupełniające się wzajemnie, które skierowane są na osiągnięcie wspólnego lub takiego samego celu, mają za cel rozwiązanie tego samego problemu w danym obszarze problemowym;
- **Komplementarność przedmiotową (sektorową)** działania/projekty uzupełniające się wzajemnie, które skierowane są na osiągnięcie wspólnego lub takiego samego celu, oddziaływają na ten sam sektor/branżę.

W przypadku braku projektów komplementarnych Wnioskodawca nie wypełnia pkt 3.7.

### **3.8. Komplementarność z innymi dokumentami strategicznymi**

Po wybraniu opcji "Dodaj pozycję" należy wskazać, czy przedmiotowy projekt jest komplementarny z innymi dokumentami strategicznym (Strategią UE Morza Bałtyckiego, Regionalną Strategią Innowacji dla Wielkopolski na lata 2015-2020, Strategią Rozwoju Polski Zachodniej 2020, Strategicznym planem adaptacji dla sektorów i obszarów wrażliwych na zmiany klimatu do roku 2020, z perspektywą do roku 2030) poprzez ich wybór z listy rozwijanej wielokrotnego wyboru. W przypadku komplementarności projektu, w polu "opis"

należy wskazać, w jaki sposób przedmiotowy projekt przyczyni się do realizacji wybranej strategii. W przypadku braku komplementarności należy wybrać opcje "Brak powiązania".

### **IV. Wskaźniki osiągnięć**

Wskaźniki pomiaru celu można wybrać z listy rozwijanej wyświetlającej się w LSI2014+. Dla każdego Działania/Poddziałania w ramach Osi Priorytetowych WRPO 2014+ wybrany został zestaw adekwatnych do celu Działania/Poddziałania wskaźników, które są monitorowane na poziomie regionalnym. Z uwagi na powyższe Wnioskodawcy w ramach realizowanych projektów powinni uwzględnić je już na etapie planowania projektu. **Wnioskodawca powinien korzystać ze wskaźników określonych w WRPO 2014+ – konieczne jest wybranie wszystkich adekwatnych dla danego projektu wskaźników z listy rozwijanej zarówno kluczowych, jaki i specyficznych (jeśli dotyczy),** co pozwoli spełnić kryterium horyzontalne "Wniosek jest zgodny z zapisami i celami szczegółowymi WRPO 2014+ oraz odpowiada na diagnozę zawartą w WRPO 2014+" oraz kryterium merytoryczne "Adekwatność doboru i opisu (o ile dotyczy) wskaźników realizacji projektu".

Należy pamiętać że wskazane wskaźniki są jedynie wybranymi wskaźnikami i mogą nie obejmować całości rezultatów i produktów danego projektu. W związku z tym, oprócz wymienionych na liście rozwijanej wskaźników, Wnioskodawca może określić też własne wskaźniki pomiaru celu zgodnie ze specyfiką projektu (wskaźniki projektowe). Jednocześnie, w zależności od brzmienia kryteriów wyboru projektów określonych w Regulaminie konkursu/Wezwaniu do zło*ż*enia wniosku, konieczne jest niekiedy określenie wskaźników, służących weryfikacji spełnienia danego kryterium, w tym efektywności zatrudnieniowej, efektywności społeczno-zatrudnieniowej oraz wskaźników efektywnościowych dla projektów realizowanych przez OWES (dla usług animacyjnych, inkubacyjnych oraz biznesowych) – jeśli dotyczą one Wnioskodawcy.

Główną funkcją wskaźników jest zmierzenie, na ile cel projektu (w przypadku wskaźników rezultatu) lub przewidziane w nim działania (wskaźniki produktu) zostały zrealizowane, tj. kiedy można uznać, że zidentyfikowany we wniosku o dofinansowanie problem został rozwiązany lub złagodzony, a projekt zakończył się sukcesem. W trakcie realizacji projektu wskaźniki powinny ponadto umożliwiać mierzenie jego postępu względem celów projektu.

Należy zapewnić, by projekt umożliwiał w sposób jak najbardziej efektywny realizację wskaźników określonych w Regulaminie konkursu/Wezwaniu do zło*ż*enia wniosku. W celu usprawnienia w wypełnianiu wniosku, IOK ma możliwość wprowadzenia do wzoru wniosku wybranych wskaźników dla danego naboru.

W pkt 4.1 oraz 4.2, w kolumnie "Źródło danych" należy określić, w jaki sposób i na jakiej podstawie mierzone będą poszczególne wskaźniki realizacji celu projektu poprzez ustalenie źródła danych do pomiaru wskaźnika oraz sposobu pomiaru. Dlatego przy określaniu wskaźników należy wziąć pod uwagę dostępność i wiarygodność danych niezbędnych do pomiaru danego wskaźnika oraz ewentualną konieczność przeprowadzenia dodatkowych badań lub analiz.

Opisując sposób pomiaru wskaźnika należy zawrzeć informacje dot. częstotliwości pomiaru, a w przypadku wskaźników projektowych (nie wybranych z listy rozwijanej) należy w tym miejscu doprecyzować także definicję wskaźnika, o ile jest to konieczne ze względu na stopień skomplikowania zjawiska, które wskaźnik będzie monitorował.

Wartość bazowa i wartość docelowa wskaźnika podawane są w ujęciu ogółem (O) oraz – jeżeli dane, którymi dysponuje Wnioskodawca na to pozwalają – w podziale na kobiety (K) i mężczyzn (M). Kolumna "O" ("ogółem") wylicza się wtedy automatycznie. W przypadku, gdy cele projektu są możliwe do przedstawienia w podziale na płeć, należy zaznaczyć pole wyboru (tzw. "check-box") znajdujące się pod polem "Nazwa Partnera/Wnioskodawcy", w celu odblokowania kolumn "K" i "M". Umożliwi to wpisanie planowanej wartości w polach (K) i (M).

Należy jednak podkreślić, że jedną z możliwości uzyskania punktu za spełnienie standardu minimum jest wskazanie wartości docelowej wskaźników w podziale na płeć. W zależności od potrzeb oraz charakteru wskaźnika, jego wartość bazowa i wartość docelowa mogą być określone z dokładnością do dwóch miejsc po przecinku.

Wskaźniki określone w projekcie powinny spełniać warunki reguły CREAM, czyli powinny być:

- $\triangleright$  Precyzyjne jasno zdefiniowane i bezsporne (C clear);
- $\triangleright$  Odpowiadające przedmiotowi pomiaru i jego oceny (R relevant);
- Ekonomiczne mogą być mierzone w ramach racjonalnych kosztów (E economic);
- Adekwatne dostarczające wystarczającej informacji nt. realizacji projektu (A adequate);
- $\triangleright$  Mierzalne łatwe do zmierzenia i podlegające niezależnej walidacji (M monitorable).

Wskaźniki powinny zostać prawidłowo dobrane oraz być adekwatne do typu projektu/grupy docelowej. Przewidziane do zrealizowania wartości wskaźników muszą być możliwe do osiągnięcia w ramach realizowanego projektu (wartość wskaźników nie jest zbyt niska/wysoka). Wnioskodawca powinien przypisać do projektu właściwe wskaźniki kluczowe oraz wskaźniki specyficzne dla WRPO 2014+. W przypadku wyboru wskaźników

specyficznych dla projektu, należy je prawidłowo dobrać oraz zdefiniować, aby były adekwatne do założonych celów projektu. Wskaźniki produktu muszą odpowiadać wybranym wskaźnikom rezultatu**. Należy zaznaczyć, iż najwyżej będą oceniane projekty w najwyższym stopniu przyczyniające się do realizacji wskaźników określonych w WRPO 2014+ (weryfikowany będzie stosunek nakład-rezultat).** 

Dla każdego wybranego wskaźnika specyficznego dla projektu należy określić jednostkę pomiaru. W przypadku wskaźników kluczowych oraz wskaźników specyficznych dla programu, jednostka pomiaru uzupełniana jest automatycznie.

Wskaźniki możliwe do wyboru z list rozwijanych są uporządkowane w kolejności alfabetycznej.

W przypadku projektów realizowanych w partnerstwie, należy adekwatne wskaźniki przyporządkować do wszystkich podmiotów realizujących projekt, w zakresie odpowiadającym przypisanym dla nich działaniom oraz określić odrębne wartości docelowe wskaźników. Należy podkreślić, iż osobę/podmiot w projekcie można wykazać jedynie raz w ramach tego samego wskaźnika.

### **WAŻNE!**

W przypadku gdy w ramach projektu nie zaplanowano działań, do których odnoszą się poszczególne wskaźniki kluczowe, w tym wskaźniki horyzontalne, domyślnie określone w szablonie wniosku o dofinansowanie, w kolumnie "Źródło danych" należy wpisać np. "Nie dotyczy", natomiast kolumny określające wartości w poszczególnych latach realizacji projektu oraz kolumnę "Suma" należy pozostawić bez edycji (pozycje domyślnie wypełnione są wartością "0").

# **4.1. Planowane efekty rzeczowe (produkty) uzyskane w wyniku realizacji projektu**

Wskaźniki produktu dotyczą realizowanych działań. Produkt stanowi wszystko, co zostało uzyskane w wyniku działań współfinansowanych z EFS. Są to zarówno wytworzone dobra, jak i usługi świadczone na rzecz uczestników podczas realizacji projektu. Wskaźniki produktu odnoszą się co do zasady do osób lub podmiotów objętych wsparciem.

Wszystkim wskaźnikom produktu należy przypisać wartości docelowe. Obowiązek ten nie dotyczy wskaźników horyzontalnych. Należy podkreślić, iż wskaźniki horyzontalne zostały przypisane do tabeli obejmującej wskaźniki kluczowe.

### **WAŹNE!**

W sytuacji, gdy dany wskaźnik został domyślnie wybrany przez IOK, należy go edytować w celu uzupełnienia pozostałych pól wiersza. Ponadto wskaźniki są domyślnie przypisane do partnera wiodącego i należy je przypisać zgodnie ze specyfiką projektu.

#### **4.2. Planowane rezultaty realizacji projektu**

Wskaźniki rezultatu dotyczą oczekiwanych efektów wsparcia ze środków EFS. Określają efekt zrealizowanych działań w odniesieniu do osób lub podmiotów, np. w postaci zmiany sytuacji na rynku pracy. W celu ograniczenia wpływu czynników zewnętrznych na wartość wskaźnika rezultatu, powinien on być jak najbliżej powiązany z działaniami wdrażanymi w ramach projektu. Oznacza to, że wskaźnik rezultatu obrazuje efekt wsparcia udzielonego danej/danemu osobie/podmiotowi i nie obejmuje efektów dotyczących grupy uczestników/podmiotów, która nie otrzymała wsparcia.

Na podstawie przeprowadzonej analizy problemu należy określić wartość bazową wskaźnika rezultatu, czyli stan wyjściowy przed realizacją projektu (w kolumnie piątej podpunktu 4.2) oraz wartość docelową, której osiągnięcie będzie uznane za zrealizowanie wskazanego celu (w kolumnie "Suma" podpunktu 4.2). W przypadku wskaźników rezultatu należy podać wartość każdego wskaźnika w roku bazowym, mierzoną dla roku kalendarzowego przed rozpoczęciem rzeczowej realizacji projektu lub w roku kalendarzowym, w którym rozpoczęto realizację projektu. Wszystkim wskaźnikom rezultatu należy przypisać wartości bazowe i docelowe. Wartość bazowa określona dla wskaźników rezultatu nie jest wliczana do wartości docelowej i może wynosić 0. Wartość bazowa stanowi punkt wyjścia, określa sytuację danej grupy docelowej przed rozpoczęciem realizacji projektu oraz może służyć do oceny doświadczenia beneficjenta w realizacji podobnych przedsięwzięć. W niektórych przypadkach wartość bazowa ma na celu również zdiagnozowanie sytuacji danej grupy docelowej przed realizacją projektu – określa, w zależności od przyjętego wskaźnika, np. stan ich wiedzy, czy skuteczność działań podejmowanych wobec nich przez Wnioskodawcę lub inne podmioty.

Określając wskaźniki i ich wartości docelowe należy mieć na uwadze zasady określone w Wytycznych monitorowania oraz definicje i sposób pomiaru wskaźników kluczowych i specyficznych dla programu określone w załączniku do Regulaminu konkursu/Wezwaniu do zło*ż*enia wniosku dla danego naboru. Należy podkreślić, iż w ramach projektu Wnioskodawca musi z listy rozwijanej wybrać do realizacji przynajmniej jeden wskaźnik produktu lub rezultatu w tabeli dotyczącej wskaźników kluczowych.

W przypadku wskaźników rezultatu bezpośredniego, gdy jednostką miary są osoby, to wartości docelowe należy określić w liczbie osób

Ocenie będzie podlegać m.in. poziom zaplanowanych wartości docelowych w stosunku do wskaźnika produktu powiązanego ze wskaźnikiem rezultatu. Poziom ten nie powinien być niższy, niż wartość danego rezultatu bezpośredniego określona procentowo w Regulaminie konkursu / Wezwaniu do zło*ż*enia wniosku.

### **WAŻNE!**

Wpisanie w ramach jednostki miary znaku "**%**" wyłącza automatyczne sumowanie wartości procentowych z poszczególnych lat. Wprowadzenie innej jednostki miary (w tym np. "procent" czy "odsetek" zamiast znaku "%") spowoduje, iż wartości docelowe wskaźników z poszczególnych lat zostaną automatycznie zsumowane przez system w ramach kolumny "Suma".

### **V. Tabele finansowe**

### **5.1.1. Planowane wydatki w ramach projektu w PLN**

Tabela 5.1.1 "Planowane wydatki w ramach projektu w PLN" jest podstawą do oceny kwalifikowalności i racjonalności kosztów, które powinny bezpośrednio wynikać z opisanych wcześniej zadań. W szczegółowym budżecie projektu ujmowane są jedynie wydatki kwalifikowalne spełniające warunki określone w Wytycznych kwalifikowalno*ś*ci. Tworząc budżet projektu należy pamiętać o jednej z podstawowych zasad kwalifikowalności, tj. racjonalności i efektywności, co odnosi się do zapewnienia zgodności ze stawkami rynkowymi nie tylko pojedynczych wydatków wykazanych w szczegółowym budżecie projektu, ale również do łącznej wartości usług realizowanych w ramach projektu.

W ramach oceny merytorycznej projektu weryfikowana będzie prawidłowość sporządzenia budżetu w odniesieniu do kwalifikowalności oraz niezbędności zaplanowanych wydatków w kontekście realizowanych zadań, celów oraz wskaźników projektu, racjonalności i efektywności kosztowej wydatków, w tym zgodności ze stawkami rynkowymi.

**W przypadku projektów, w których wartość wkładu publicznego nie przekracza wartości określonej w Wytycznych kwalifikowalno***ś***ci stosowanie formy rozliczania kosztów bezpośrednich stawkami jednostkowymi lub kwotami ryczałtowymi jest obligatoryjne. Obowiązek stosowania stawek jednostkowych wynika wyłącznie z zapisów Regulaminu konkursu / Wezwaniu do zło***ż***enia wniosku.** 

**Niedopuszczalne jest łączenie w ramach jednego zadania wydatków rzeczywiście poniesionych z wydatkami rozliczanymi ryczałtem, a także wydatków rozliczanych kwotami ryczałtowymi i stawkami jednostkowymi.** 

**Tabelę 5.1.1 "Planowane wydatki w ramach projektu w PLN"** należy wypełniać przed przejściem do części dotyczącej Budżetu projektu (punkt 5.1.4), która uzupełniania jest automatycznie na podstawie danych zawartych w punkcie 5.1.1. W tabeli 5.1.1 "Planowane wydatki w ramach projektu w PLN" automatycznie utworzone zostaną kolumny odzwierciedlające kolejne lata realizacji projektu – zgodnie z datami określonymi w punkcie 3.4 Harmonogram realizacji projektu.

Wszystkie kwoty w szczegółowym budżecie wyrażone są w polskich złotych (do dwóch miejsc po przecinku) i w zależności od tego czy podatek VAT jest wydatkiem kwalifikowalnym, kwoty podawane są z podatkiem VAT lub bez – zgodnie z oświadczeniem (pkt 2.2.1 oraz 2.3.1).

Budżet projektu przedstawiany jest w formie budżetu zadaniowego, co oznacza wskazanie kosztów bezpośrednich (tj. kosztów kwalifikowalnych poszczególnych zadań realizowanych przez Wnioskodawcę w ramach projektu) i kosztów pośrednich (tj. kosztów administracyjnych związanych z obsługą projektu, których katalog został wskazany w Wytycznych kwalifikowalno*ś*ci). Jeśli Wnioskodawca w pkt 3.4 nie określił, że w projekcie będzie ponosił wydatki w ramach kosztów pośrednich, to nie będzie mógł ich ująć w pkt 5.1.1.

#### **WAŻNE!**

W ramach kosztów bezpośrednich jest niedozwolone ujęcie wydatków z kategorii kosztów pośrednich, w tym wydatków związanych z zarządzaniem projektem, czy też działaniami promocyjnymi.

Wprowadzanie poszczególnych kategorii kosztów odbywa się w ruchomym panelu operacji poprzez wybranie opcji "Wstaw wiersz z kategorią kosztów", a następnie wybranie z listy rozwijanej odpowiedniej dla zadania kategorii kosztów. Definicje kategorii kosztów są przedstawiane w Regulaminie konkursu / Wezwaniu do zło*ż*enia wniosku. Przykładowy katalog kosztów w ramach poszczególnych kategorii stanowi katalog otwarty.

**Obowiązujący katalog kategorii kosztów przedstawiony jest w odpowiednim załączniku do Regulaminu konkursu / Wezwaniu do zło***ż***enia wniosku. Wnioskodawca jest zobowiązany wybierać tylko te kategorie kosztów, które określa załącznik, a nie te, które są dopuszczalne w ramach listy rozwijanej.** 

Przykładowe koszty w ramach poszczególnych kategorii nie mają charakteru zamkniętego. Wnioskodawca może zaproponować inne wydatki, nieuwzględnione w ramach poszczególnych kategorii, o ile są one zasadne i wynikają z zaplanowanych zadań we wniosku. Jednocześnie zaznacza się, że użycie w projekcie przykładowego katalogu kosztów nie jest jednoznaczne z uznaniem ww. wydatków za kwalifikowane. Każdorazowo kwalifikowalność wydatków oceniana jest indywidualnie, w szczególności pod kątem niezbędności, zasadności oraz racjonalności w kontekście przedstawionych zadań.

### **WAŻNE!**

Po każdorazowym uzupełnieniu danego wiersza należy wybrać opcję "zapisz", a następnie potwierdzić ten zapis wybierając opcję "potwierdź". W przypadku edycji wydatku, w celu prawidłowego zsumowania wydatków w ramach jednej kategorii/zadania, należy skorzystać z opcji "przelicz tabelę".

### **W ramach jednego zadania, kategorie kosztów nie mogą się powtarzać.**

Wprowadzenie poszczególnych wydatków odbywa się w ruchomym panelu operacji poprzez wybranie opcji "Wstaw wiersz w ramach kategorii kosztów".

> W kolumnie "**Opis kosztu/podkategoria kosztów**" należy wpisać nazwę kosztu oraz w przypadku zatrudnienia personelu projektu zaangażowanego w realizację działań projektowych należy uwzględnić formę zatrudnienia oraz zaangażowanie czasowe. Wydatki związane z wynagrodzeniem personelu są ponoszone zgodnie z przepisami krajowymi, w szczególności zgodnie z ustawą z dnia 26 czerwca 1974 r. – Kodeks pracy (Dz.U. 2016 nr 0 poz. 1137.) oraz z Kodeksem Cywilnym (Dz.U. 2016 nr 0 poz. 380 z późn. zm.).

Szczegółowe zasady dotyczące formy zaangażowania, kwalifikowalnych i niekwalifikowalnych kosztów dotyczących zaangażowania pracowników oraz wymiaru czasu pracy personelu projektu zostały określone w Wytycznych kwalifikowalno*ś*ci w szczególności w podrozdziale 6.16 Koszty związane z angażowaniem personelu.

- Kolumna **"Nazwa Partnera/Wnioskodawcy"** jest dostępna wyłącznie w przypadku realizacji projektu w partnerstwie. W powyższej sytuacji należy z listy rozwijanej wybrać podmiot ponoszący dany koszt;
- **"Wydatki ponoszone poza obszarem objętym programem ale na teryt. UE (T/N)"** należy z listy rozwijanej wybrać "TAK/NIE" (należy pamiętać, iż jako wydatków ponoszonych poza obszarem objętym programem nie należy ujmować pojedynczych działań w ramach zadania realizowanych poza obszarem objętym programem);
- **"Wydatki ponoszone poza teryt. UE (T/N)"** należy z listy rozwijanej wybrać "TAK/NIE"; co do zasady wydatki nie mogą być ponoszone poza terytorium UE;
- **"Cross financing (T/N)"** należy z listy rozwijanej wybrać "TAK/NIE" (definicja oraz możliwości kwalifikowania wydatków w ramach cross-financingu zostały przedstawione w Wytycznych kwalifikowalno*ś*ci w podrozdziałach 6.8 i 8.6). **Należy**

**pamiętać, iż koszty w ramach cross-financingu nie mogą przekraczać poziomu dopuszczalnego dla danego Działania/Poddziałania określonego w SZOOP;** 

 Kolumna **"Środki trwałe (T/N)"** - należy z listy rozwijanej wybrać "TAK/NIE" (definicja oraz możliwości kwalifikowania wydatków związanych z zakupem środków trwałych zostały przedstawione w Wytycznych kwalifikowalno*ś*ci w podrozdziale 6.12).

Wydatki mogą być uznane za kwalifikowalne pod warunkiem ich bezpośredniego wskazania we wniosku o dofinansowanie wraz z uzasadnieniem dla konieczności ich zakupu.

Wydatki poniesione na zakup środków trwałych bezpośrednio powiązanych z przedmiotem projektu (np. wyposażanie pracowni komputerowych w szkole), koszty ich dostawy, montażu i uruchomienia mogą być kwalifikowalne w całości lub części swojej wartości zgodnie ze wskazaniem przez Wnioskodawcę w oparciu o faktyczne wykorzystanie środka trwałego na potrzeby projektu. Natomiast wydatki poniesione na zakup środków trwałych wykorzystywanych w celu wspomagania procesu wdrażania projektu (np. rzutnik multimedialny na szkolenia) mogą być kwalifikowalne wyłącznie w wysokości odpowiadającej odpisom amortyzacyjnym za okres, w którym były one wykorzystywane na rzecz projektu. W takim przypadku wydatki rozlicza się do wysokości odpowiadającej odpisom amortyzacyjnym i stosuje warunki i procedury określone w Wytycznych kwalifikowalno*ś*ci w sekcji 6.12.2, a ich wartość nie wchodzi do limitu środków trwałych i cross-financingu.

**Należy pamiętać, iż koszty w ramach środków trwałych nie mogą przekraczać poziomu dopuszczalnego dla danego Działania/Poddziałania określonego w SZOOP.** 

- **;** ▶ Kolumna "Pomoc publiczna (T/N)" - należy z listy rozwijanej wybrać "TAK/NIE". Kolumna jest widoczna wyłącznie w przypadku potwierdzenia w pkt 2.2 występowania pomocy publicznej innej niż de minimis;
- > Kolumna "Pomoc de minmis (T/N)" należy z listy rozwijanej wybrać "TAK/NIE". Kolumna jest widoczna wyłącznie w przypadku potwierdzenia w pkt 2.2 występowania pomocy de minimis;
- > Kolumna "Pomoc publiczna II (T/N)" należy z listy rozwijanej wybrać "TAK/NIE". Kolumna jest widoczna wyłącznie w przypadku potwierdzenia w pkt 2.2 występowania pomocy publicznej innej niż de minimis II;
- > Kolumna "Pomoc de minmis II (T/N)" należy z listy rozwijanej wybrać "TAK/NIE". Kolumna jest widoczna wyłącznie w przypadku potwierdzenia w pkt 2.2 występowania pomocy de minimis II;
- ▶ Kolumna "Stawka jednostkowa (T/N)" należy z listy rozwijanej wybrać "TAK zawiera koszty pośrednie/TAK – nie zawiera kosztów pośrednich/NIE"; w przypadku projektów realizowanych w WRPO 2014+ w ramach EFS nie przewiduje się zastosowania stawki jednostkowej zawierającej koszty pośrednie, w związku z tym w ramach projektów zawierających wydatki stanowiące stawki jednostkowe, Wnioskodawca powinien przy odpowiedniej pozycji wybrać opcję "Tak – nie zawiera kosztów pośrednich"; stawka jednostkowa. Zastosowanie stawek jednostkowych w rozumieniu zapisów Wytycznych kwalifikowalno*ś*ci podrozdziału 6.6 Uproszczone metody rozliczania wydatków oraz podrozdziału 8.5 Pozostałe uproszczone metody rozliczania wydatków w projektach finansowanych ze środków EFS możliwe jest **wyłącznie** dla szkoleń z języka angielskiego, niemieckiego lub francuskiego realizowanych **w ramach Działania 8.2** WRPO 2014+ Uczenie si*ę* przez całe *ż*ycie. Cena jednostkowa kosztu/wydatku przedstawiona w załączniku do regulaminu konkursu "Wymagania dotyczące standardu oraz cen rynkowych najczęściej finansowanych w ramach danej grupy projektów, towarów lub usług" **nie oznacza stawki jednostkowej**, lecz szacunkową cenę rynkową towarów i usług najczęściej finansowanych w ramach danego Działania/Poddziałania – stosując zatem stawki wynikające z taryfikatora Instytucji Zarządzającej, nie należy ich oznaczać jako stawki jednostkowe w budżecie projektu;
- Kolumna **"Zadania zlecone (T/N)"** należy z listy rozwijanej wybrać "TAK/NIE". Zlecenie usługi merytorycznej oznacza powierzenie wykonawcom zewnętrznym, nie będącym personelem projektu, realizacji działań merytorycznych przewidzianych w ramach danego projektu, np. zlecenie usługi szkoleniowej. Jako zlecenia usługi merytorycznej nie należy rozumieć: zakupu pojedynczych towarów lub usług np. cateringowych lub hotelowych, chyba że stanowią one część zleconej usługi merytorycznej, angażowania personelu projektu.
- ▶ Kolumna "Koszty personelu (T/N)" należy z listy rozwijanej wybrać "TAK/NIE";

Jako personel projektu rozumiane są osoby zaangażowane do realizacji zadań lub czynności w ramach projektu, które wykonują osobiście, tj. w szczególności osoby zatrudnione na podstawie stosunku pracy lub wykonujące zadania lub czynności w projekcie na podstawie umowy cywilnoprawnej, osoby samozatrudnione w rozumieniu sekcji 6.16.3 Wytycznych kwalifikowalno*ś*ci, osoby fizyczne prowadzące działalność gospodarczą, osoby współpracujące w rozumieniu art. 13 pkt 5 ustawy z dnia 13

października 1998 r. o systemie ubezpieczeń społecznych oraz wolontariusze wykonujących świadczenia na zasadach określonych w ustawie z dnia 24 kwietnia 2003 r. o działalności pożytku publicznego i o wolontariacie.

Koszty związane z angażowaniem personelu zostały określone w podrozdziale 6.16 Wytycznych kwalifikowalno*ś*ci. We wniosku o dofinansowanie Wnioskodawca powinien zamieścić informacje przede wszystkim na temat formy zaangażowania, okresu oraz wymiaru czasu pracy wszystkich osób stanowiących personel projektu. Warunki kwalifikowalności wydatków związanych z poszczególnymi formami zatrudnienia personelu projektu zostały przedstawione w sekcjach 6.16.1-6.16.4 ww. podrozdziału Wytycznych kwalifikowalno*ś*ci (w tym stosunek pracy, stosunek cywilnoprawny, samozatrudnienie i zatrudnienie za pośrednictwem agencji pracy tymczasowej).

### Kolumny, w ramach których możliwy jest wybór z listy rozwijanej opcji "Tak/Nie" mają **domyślnie przypisaną wartość "Nie".**

- **EX** Kolumna "**j.m."** należy podać nazwe stosowanej jednostki miary, np. jednostki czasu (godzina / dzień / tydzień / miesiąc), etat, części etatu dla wynagrodzeń, ilościowe (np. egzemplarz – dla podręcznika), itp., pole nie przyjmuje liczb oraz znaków specjalnych;
- Kolumna **"Liczba"** w ramach kolumny określającej poszczególne lata realizacji projektu – należy wskazać liczbę jednostek wydatku, która zostanie poniesiona w danym roku. Jest to pole numeryczne umożliwiające wprowadzenie wartości numerycznej do dwóch miejsc po przecinku. Należy pamiętać, że wartość numeryczna nie może być mniejsza od zera;
- **EX** Kolumna "Cena jednostkowa" należy wpisać cenę jednostkową danego wydatku;
- Kolumna **"Łącznie"** łączna kwota wyliczona zostanie automatycznie po wpisaniu danych w kolumnie "Liczba" i "Cena jednostkowa" (jako ich iloczyn).

### **WAŻNE!**

Należy pamiętać, aby wydatki wykazane w tabeli 5.1.1 zostały uwzględnione zgodnie z danymi zawartymi w harmonogramie realizacji projektu w pkt 3.4.

- Kolumna **"Razem"** łączna kwota wyliczona zostanie automatycznie na podstawie danych z kolumn "Łącznie" jako suma wydatków z poszczególnych lat realizacji projektu;
- Kolumna **"Wkład własny"** należy określić wartość wkładu własnego (w tym wkładu niepieniężnego), jaki planowany jest do wniesienia w ramach projektu. Wkład niekoniecznie musi być wnoszony przez Wnioskodawcę (partnera wiodącego), lecz także przez partnera, jak również uczestników projektu, o ile przedmiotowe środki zostały uwzględnione we wniosku o dofinansowanie projektu jako wkład własny. Należy

pamiętać, że dany wydatek może w całości, w części lub nie być finansowany z wkładu własnego. W zależności, od konkretnego przypadku należy w odpowiednim wierszu wydatku wpisać wartość określającą wysokość wnoszonego wkładu własnego. Dla kolumny "Wkład własny" domyślnie została przypisana wartość 0.

Wartość wkładu własnego wymagana do wniesienia jest określona w Regulaminie konkursu / Wezwaniu do zło*ż*enia wniosku i zgodnie z jego zapisami z listy rozwijanej "Określenie progu wkładu własnego ogółem" (która znajduje się nad tabelą 5.1.1) należy wybrać właściwy dla danego naboru poziom wkładu własnego. Wartość wkładu własnego wynikająca z danych przedstawionych w tabeli 5.1.1 nie może być niższa niż wartość progu wkładu własnego zadeklarowana przez Wnioskodawcę poprzez wybór z listy rozwijanej "Określenie progu wkładu własnego ogółem" wartości procentowej.

W przypadku realizacji projektu, w ramach którego występują różne progi wkładu własnego (np. projekt uwzględniający pomoc publiczną) Wnioskodawca powinien z listy rozwijanej wybrać opcję "Nie dotyczy", a wkład własny niezbędny do wniesienia w ramach projektu obliczyć zgodnie z zasadami określonymi w Regulaminie konkursu / Wezwaniu do zło*ż*enia wniosku. Jednocześnie należy pamiętać, że wartość progu wkładu własnego nie może być niższa niż wartość określona w Regulaminie konkursu/Wezwaniu do zło*ż*enia wniosku.

Wkład własny wnoszony jest zgodnie z Wytycznymi kwalifikowalno*ś*ci, czyli zarówno w formie pieniężnej jak i niepieniężnej (w ramach kosztów bezpośrednich, jak również pośrednich). Forma w jakiej będzie wnoszony wkład własny do projektu każdorazowo zależy od Wnioskodawcy, przy czym należy pamiętać, iż każdy wydatek podlega ocenie w zakresie kwalifikowalności, zasadności, racjonalności i efektywności.

### **WAŻNE!**

W przypadku projektu kompleksowego, w ramach którego realizowane są różne typy operacji, Wnioskodawca powinien zapewnić wkład własny proporcjonalnie do realizowanych typów operacji. Należy zwrócić uwagę, że w ramach systemu LSI2014+ zostały określone jedynie standardowe progi wkładu własnego, w związku z tym należy pamiętać, aby zapewnić poziom wkładu własnego zgodny ze specyfiką realizowanego projektu oraz Regulaminem konkursu / Wezwaniem do zło*ż*enia wniosku.

- Kolumna **"Dofinansowanie"** łączna kwota wyliczona zostanie automatycznie jako różnica wydatków wykazanych w kolumnach "Razem" i "Wkład własny".
- Wiersz **"Koszty pośrednie rozliczane ryczałtem"** jest uzupełniany automatycznie po wybraniu odpowiedniego % z listy rozwijanej w wierszu "jako % kosztów bezpośrednich", a następnie wybraniu opcji "Przelicz tabelę 5.1.1".

### **WAŻNE!**

Należy zwrócić uwagę, iż wartość procentowa kosztów pośrednich w poszczególnych latach powinna być zgodna ze stawką ryczałtową odpowiednią dla danej wartości projektu zgodnie z podrozdziałem 8.4 Koszty pośrednie w projektach finansowanych z EFS Wytycznych kwalifikowalno*ś*ci.

W przypadku projektów realizowanych na podstawie Wytycznych Ministra Infrastruktury i Rozwoju w zakresie realizacji projektów finansowanych z Funduszu Pracy w ramach programów operacyjnych współfinansowanych z Europejskiego Funduszu Społecznego na lata 2014-2020,katalog kosztów pośrednich określony jest w ustawie z dnia 20.04.2004 r. o promocji zatrudnienia i instytucjach rynku pracy (Dz.U. 2016 nr 0 poz. 645), a stawka ryczałtowa kosztów pośrednich jest określana przez Wnioskodawcę we wniosku o dofinansowanie i wynosi nie więcej niż poziom wskazany w tej ustawie.

Podstawa wyliczenia kosztów pośrednich rozliczanych stawką ryczałtową ulega pomniejszeniu (poprzez pomniejszenie wartości kosztów bezpośrednich) o wartość stawek jednostkowych o których mowa w sekcji 8.5.1 Stawki jednostkowe Wytycznych kwalifkowalno*ś*ci, o ile wyżej wymienione stawki jednostkowe uwzględniają koszty pośrednie.

Z uwagi na powyższe zapisy, Wnioskodawca ma również możliwość wprowadzenia określonej dla danego projektu wartości kosztów pośrednich rozliczanych ryczałtem w wierszu "Koszty pośrednie rozliczane ryczałtem". Należy wówczas w wierszu "jako % kosztów bezpośrednich" wybrać opcje "Nie dotyczy". Wybór stawki ryczałtowej kosztów pośrednich zostanie wtedy zablokowany do edycji. W przypadku nie występowania kosztów pośrednich, należy pozostawić bez edycji wiersz "Koszty pośrednie rozliczane ryczałtem" (pozycje domyślnie wypełnione są wartością "0"). W sytuacji, gdy Wnioskodawca zamierza rozliczać w ramach projektu koszty pośrednie, należy pamiętać, iż nie ma możliwości wyboru stawki ryczałtowej innej niż określona w Wytycznych kwalifikowalno*ś*ci.

- wiersz **"Wkład własny ogółem"** w kolumnach oznaczających poszczególne lata należy wpisać odpowiednie wartości wkładu własnego, tak aby ich suma w kolumnie "Razem" była równa automatycznie zsumowanej wartości w kolumnie "wkład własny". Ponadto wiersze "w tym wkład prywatny" oraz "w tym wkład prywatny wymagany przepisami pomocy publicznej" są sumowane automatycznie w kolumnie "Razem" po wybraniu opcji "Przelicz tabelę 5.1.1".
- wiersz "**W tym wkład prywatny"** w kolumnach oznaczających poszczególne lata należy wpisać odpowiednie wartości wkładu prywatnego, którego wartość nie może być wyższa, niż wartość wkładu własnego ogółem.
- Wiersz "**W tym wkład prywatny wymagany przepisami pomocy publicznej**" w kolumnach oznaczających poszczególne lata należy wpisać odpowiednie wartości wkładu prywatnego wymaganego przepisami pomocy publicznej. Wpisana wartość powinna być adekwatna do przedstawionej w pkt 5.1.3 metodologii wyliczenia dofinansowania i wkładu prywatnego w ramach wydatków objętych pomocą publiczną i pomocą de minimis. Wskazana wartość nie może być wyższa, niż wartość wkładu prywatnego.
- Wiersz **"Dochód"**–w przypadku projektów realizowanych w ramach EFS pole będzie nieaktywne. W przypadku wygenerowania dochodu w trakcie realizacji projektu, Wnioskodawca jest zobowiązany do jego wykazywania w ramach wniosku o płatność (zgodnie z postanowieniami umowy/decyzji o dofinansowaniu/ uchwały powierzającej realizację projektu).
- Wiersze **"Wydatki bez pomocy publicznej/de minimis", "Wydatki objęte pomocą publiczną", "Wydatki objęte pomocą publiczną II", "Wydatki objęte pomocą de minimis", "Wydatki objęte pomocą de minimis II"**– są to wydatki zaplanowane na poszczególne lata, zsumowane w kolumnach "Razem" oraz "Dofinansowanie". Wiersze te wypełnią się automatycznie po prawidłowym przyporządkowaniu odpowiedniej kategorii i poziomu pomocy publicznej/de minimis do poszczególnych wydatków uwzględnionych w tabeli 5.1.1.

### **WAŻNE!**

Dany wydatek powinien zostać przyporządkowany nie więcej niż do jednego poziomu pomocy publicznej/de minimis.

Liczby porządkowe poszczególnych pozycji w ramach kosztów bezpośrednich uzupełniane są automatycznie po wybraniu opcji "Przelicz tabelę 5.1.1".

### **5.1.2 Uzasadnienie kosztów**

 **Uzasadnienie zlecania zadań w projekcie** –.W przypadku planowania zlecania realizacji usług merytorycznych wykonawcom konieczne jest odznaczenie tych usług, które zostaną zlecone w ramach projektu. W tym miejscu w sposób wyczerpujący powinny zostać opisane przyczyny zlecania części projektu (usług merytorycznych) do realizacji przez wykonawców. Należy podkreślić, że Wnioskodawca musi uzasadnić, dlaczego daną usługę merytoryczną chce zlecić wykonawcy i dlaczego nie jest w stanie sam jej zrealizować, określić powody takiej decyzji (np. może to wynikać z braku odpowiedniego potencjału). Przy zlecaniu wykonania części realizacji projektu należy pamiętać przede wszystkim o przestrzeganiu przepisów ustawy z dnia 29 stycznia 2004 roku – Prawo zamówie*ń* publicznych oraz zasady konkurencyjności (zastosowanie może mieć również ustawa z dnia 24 kwietnia 2003 roku o działalno*ś*ci po*ż*ytku publicznego i o wolontariacie) – w zakresie, w jakim mają one zastosowanie do Wnioskodawcy lub jego partnerów. Dodatkowo podmioty zaangażowane w realizację projektu powinny pamiętać, że faktyczną realizację zleconej usługi merytorycznej należy udokumentować zgodnie z umową zawartą z wykonawcą. Na podstawie tego punktu dokonywana będzie również analiza potencjału Wnioskodawcy;

- **Uzasadnienie przyjętych sposobów pozyskania środków trwałych i wartości niematerialnych i prawnych** - Zgodnie z Wytycznymi kwalifikowalno*ś*ci (podrozdział 6.12 Techniki finansowania środków trwałych oraz wartości niematerialnych i prawnych) wartość wydatków poniesionych na zakup środków trwałych o wartości jednostkowej równej i wyższej niż 3500 PLN netto w ramach kosztów bezpośrednich projektu oraz wydatków w ramach cross-financingu nie może łącznie przekroczyć limitu wskazanego dla danego typu projektu w SZOOP. Wydatki ponoszone na zakup środków trwałych oraz cross-financing powyżej dopuszczalnej kwoty określonej we wniosku o dofinansowanie projektu są niekwalifikowalne. Koszty pozyskania środków trwałych lub wartości niematerialnych i prawnych niezbędnych do realizacji projektu mogą zostać uznane za kwalifikowalne, o ile we wniosku o dofinansowanie w pkt 5.1.2 zostanie uzasadniona konieczność pozyskania środków trwałych lub wartości niematerialnych i prawnych niezbędnych do realizacji projektu z zastosowaniem najbardziej efektywnej dla danego przypadku metody (zakup, amortyzacja, leasing itp.), uwzględniając przedmiot i cel danego projektu, przy czym analiza najbardziej efektywnej metody pozyskania do projektu środków trwałych dotyczy wyłącznie środków trwałych o wartości początkowej równej lub wyższej niż 3500 PLN netto<sup>3</sup>;
- **Uzasadnienie dla cross-financingu** Kategorie kosztów zaliczanych do crossfinancingu określa szczegółowo podrozdział 8.6 Cross-financing w projektach finansowanych ze środków EFS Wytycznych kwalifikowalno*ś*ci. Poziom ten nie może przekroczyć limitu określonego dla danego Działania/Poddziałania w SZOOP. Wydatki objęte cross-financingiem w projekcie nie są wykazywane w ramach kosztów pośrednich.

Wszystkie wydatki poniesione jako wydatki w ramach cross-financingu powinny zostać uzasadnione w pkt 5.1.2, w kontekście niezbędności ich poniesienia dla realizacji konkretnych zadań w ramach projektu;

 **Uzasadnienie dla przewidzianego w projekcie wkładu własnego, w tym informacja o wkładzie rzeczowym i wszelkich opłatach pobieranych od uczestników** – w tej

l

<sup>3</sup>Uzasadnienie nie musi być sporządzane indywidualnie do każdego środka trwałego, ale może dotyczyć również grupy środków trwałych o tym samym przeznaczeniu.

części Wnioskodawca powinien wskazać, jaki wkład własny, w tym wkład rzeczowy jest/będzie wnoszony do projektu. Ponadto należy podkreślić, że wkład niekoniecznie musi być wnoszony przez Wnioskodawcę, lecz także przez partnera, jak również uczestników projektu, o ile przedmiotowe środki zostały uwzględnione we wniosku o dofinansowanie projektu jako wkład własny. Opis w tym punkcie powinien być ściśle powiązany z opisem w punkcie 5.3 Potencjał i doświadczenie Wnioskodawcy oraz z punktem 5.1.1 Planowane wydatki w ramach projektu w PLN;

- **Uzasadnienie dla sposobu wyliczenia dochodu –** w przypadku projektów realizowanych w ramach EFS pole jest nieaktywne;
- **Uzasadnienie dla wydatków ponoszonych poza obszarem objętym programem, ale na terytorium UE -** tę część uzasadnia tylko Wnioskodawca, który planuje ponosić wydatki w ramach projektu poza terytorium kraju lub programu operacyjnego, ale na terytorium UE w rozumieniu podrozdziału 8.1 Wytycznych kwalifikowalno*ś*ci;
- **Uzasadnienie dla wydatków ponoszonych poza terytorium UE** tę cześć uzasadnienia wydatków uzupełnia tylko Wnioskodawca, który będzie ponosić wydatki w ramach projektu poza terytorium UE w rozumieniu podrozdziału 8.1 Wytycznych kwalifikowalno*ś*ci; co do zasady tego typu wydatki są niekwalifikowalne w ramach projektu, chyba że Regulamin konkursu/Wezwanie do zło*ż*enia wniosku dopuszcza możliwość ich poniesienia;
- **Uzasadnienie dla źródeł finansowania przedsięwzięcia (dotyczy projektów, które wpisują się w większe przedsięwzięcie finansowane lub planowane do finansowania z kilku źródeł) -** Wnioskodawca, który planuje przedsięwzięcia finansowane z kilku źródeł finansowania, w tym publicznego i / lub prywatnego, z funduszy strukturalnych i Funduszu Spójności oraz z innych źródeł, uzasadnia źródła finansowania wykazując racjonalność i efektywność wydatków oraz brak podwójnego finansowania zgodnie z zapisami pkt 5) podrozdziału 6.7 oraz 8.3 Wytycznych kwalifikowalno*ś*ci; dane wykazane w tym polu powinny być spójne z informacjami przedstawionymi w punkcie 5.2. Nie ma potrzeby uzasadniania wkładu własnego wniesionego w ramach kosztów pośrednich.
- **Uzasadnienie poszczególnych wydatków wykazanych w szczegółowym budżecie –** należy uzasadnić poniesienie wydatków nie ujętych w katalogu wydatków lub których wartość przekracza stawki ujęte w taryfikatorze załączonym do Regulaminu konkursu / Wezwaniu do zło*ż*enia wniosku; jeżeli takie wydatki nie występują, w polu należy wpisać "Nie dotyczy". Ponadto w tym miejscu Wnioskodawca powinien uzasadnić koszty związane z angażowaniem personelu na podstawie umów cywilnoprawnych, samozatrudnienia i zatrudnienia za pośrednictwem agencji pracy tymczasowej,

wskazując formy zaangażowania, okres oraz wymiar czasu pracy wszystkich osób stanowiących personel projektu. W przypadku ujęcia we wniosku wynagrodzenia osoby samozatrudnionej, tj. osoby fizycznej prowadzącej działalność gospodarczą, wykonującej osobiście zadania w ramach projektu, którego jest beneficjentem, należy w tym punkcie wyraźnie wskazać tę formę zaangażowania oraz określić zakres obowiązków tej osoby. Prawidłowe uzasadnienie kosztów związanych z angażowaniem personelu jest warunkiem niezbędnym do uznania tych kosztów za kwalifikowalne na etapie oceny wniosku o dofinansowanie, a następnie wniosku o płatność.

**Ponadto w tym punkcie należy wskazać wysokość podatku od towarów i usług wynikającą z budżetu projektu, którego Wnioskodawca nie może w żaden sposób odzyskać.**

## **5.1.3 Metodologia wyliczenia dofinansowania i wkładu prywatnego w ramach wydatków objętych pomocą publiczną i pomocą de minimis**

Wnioskodawca zobowiązany jest do przedstawienia sposobu wyliczenia intensywności pomocy oraz wymaganego wkładu własnego w odniesieniu do wszystkich wydatków objętych pomocą publiczną i/lub pomocą de minimis, w zależności od typu pomocy oraz podmiotu, na rzecz którego zostanie udzielona pomoc, w tym zwłaszcza informacji na temat:

- rodzaju wydatków objętych pomocą publiczną/ pomocą de minimis (np. pomoc na szkolenia, pomoc na usługi doradcze, pomoc na subsydiowanie zatrudnienia, inne wydatki objęte pomocą);
- sposobu wyliczenia szacunkowej wartości wydatków objętych pomocą publiczną, w tym poziomu wnoszonego wkładu prywatnego (zgodnie z intensywnością pomocy określoną w rozporządzeniu Komisji (UE) nr 651/2014 z dnia 17 czerwca 2014 r. uznającym niektóre rodzaje pomocy za zgodne z rynkiem wewnętrznym w zastosowaniu art. 107 i 108 Traktatu) oraz szacunkowej wartości wydatków objętych pomocą de minimis (zgodnie z limitami określonymi w rozporządzeniu Komisji (UE) nr 1407/2013 z dnia 18 grudnia 2013 r. w sprawie stosowania art. 107 i 108 Traktatu o funkcjonowaniu Unii Europejskiej do pomocy de minimis).

W tym polu należy wskazać również wszelkie dodatkowe informacje, które mają wpływ na określenie wysokości pomocy publicznej i/lub pomocy de minimis w projekcie, np. czy pomoc będzie kierowana do pracowników w szczególnie niekorzystnej sytuacji lub pracowników niepełnosprawnych, czy odbiorcami pomocy będą mikro, małe czy średnie przedsiębiorstwa, itp. W przypadku, gdy Wnioskodawca jest równocześnie podmiotem udzielającym pomocy oraz odbiorcą (beneficjentem pomocy), wówczas powinien dokonać stosownego wyliczania wartości pomocy publicznej i/lub pomocy de minimis, w podziale na pomoc otrzymaną i pomoc udzielaną.

### **5.1.4 Budżet projektu**

Tabela 5.1.4 budżet projektu uzupełniana jest automatycznie na podstawie danych wpisanych do tabeli 5.1.1, po wybraniu opcji "Aktualizuj tabelę 5.1.4".

## **5.1.4a Ryzyko nieosiągnięcia założeń projektu (dotyczy projektów, których Wnioskowana kwota dofinansowania jest równa albo przekracza 2 mln zł)**

Punkt 5.1.4a wniosku wypełniany jest tylko przez Wnioskodawcę, który wnioskuje o kwotę dofinansowania równą albo przekraczającą 2 mln PLN (pole to staje się aktywne w momencie, gdy kwota wykazana w kolumnie "Dofinansowanie" w tabeli w punkcie 5.1.1 wyniesie 2 mln złotych lub więcej). Punkt 5.1.4a wniosku pozwala Wnioskodawcy na zaplanowanie w sposób uporządkowany zarządzania ryzykiem w projekcie, czyli zawiera sposób jego identyfikacji, analizy i reakcji na ryzyko. Wystąpienie ryzyka może prowadzić do nieosiągnięcia zaplanowanych rezultatów i wskaźników ich pomiaru, a w efekcie do niezrealizowania projektu. Dzięki właściwemu zarządzaniu ryzykiem możliwe jest zwiększenie prawdopodobieństwa osiągnięcia założeń projektu. Pojęcie "założenia projektu" obejmuje planowane rezultaty realizacji projektu.

Wnioskodawca może zastosować dowolną metodę analizy ryzyka. Kluczowe jest dokonanie właściwej oceny ryzyka i odpowiednie zaplanowanie projektu w tym zakresie, co umożliwi skuteczne przeciwdziałanie nieprzewidzianym problemom bez uszczerbku dla założonych do zrealizowania zadań i harmonogramu oraz ponoszenia dodatkowych wydatków.

Kolumna "Wskaźnik rezultatu" uzupełniana jest automatycznie na podstawie danych wpisanych w pkt 4.2 Planowane rezultaty realizacji projektu.

W kolumnie drugiej "Sytuacja, której wystąpienie może uniemożliwić lub utrudnić osiągnięcie wartości docelowej wskaźnika rezultatu" należy wskazać sytuacje, których wystąpienie utrudni lub uniemożliwi osiągnięcie wskaźników rezultatu. W tej kolumnie należy zawrzeć opis poszczególnych rodzajów ryzyka mogących wystąpić w projekcie i stopień ich ewentualnego wpływu na osiągnięcie założeń projektu. Przede wszystkim należy opisywać ryzyko niezależne od Wnioskodawcy, co do którego wystąpienia i oddziaływania na projekt zachodzi wysokie prawdopodobieństwo. Nie należy natomiast opisywać sytuacji dotyczących ryzyka, które spełnia dwa warunki: jest niezależne od działań Wnioskodawcy i co do którego wystąpienia i oddziaływania na projekt zachodzi niskie prawdopodobieństwo (np. utrudnienie lub uniemożliwienie osiągnięcia celów szczegółowych projektu na skutek klęski żywiołowej).

Wnioskodawca powinien również opisać sytuacje dotyczące ryzyka, które jest zależne od podejmowanych przez niego działań, o ile uzna, że mogą one znacząco wpłynąć na realizację założeń projektu.

W kolumnie "Sposób identyfikacji wystąpienia sytuacji ryzyka" należy wskazać metodę/metody identyfikacji przypadku zajścia ryzyka.

Wystąpienie sytuacji ryzyka jest sygnałem do zastosowania odpowiedniej strategii zarządzania ryzykiem. Identyfikacja wystąpienia sytuacji ryzyka może być dokonana np. poprzez:

- − analizę wyjściowych założeń projektu i porównywanie ich z rzeczywistymi efektami realizacji projektu,
- − zbieranie informacji o ryzyku w projekcie,
- − porównywanie danych dotyczących zakończonej realizacji podobnych projektów w przeszłości,
- − weryfikowanie poprawności założeń projektu przyjętych na etapie jego planowania.

W przypadku projektów partnerskich partner wiodący może zaplanować, że identyfikacja wystąpienia sytuacji ryzyka będzie dokonywana przez partnera/partnerów projektu.

W kolumnie "opis działań, które zostana podjęte w celu uniknięcia wystąpienia sytuacji ryzyka (zapobieganie) oraz w przypadku wystąpienia sytuacji ryzyka (minimalizowanie)" należy opisać działania, które zostaną podjęte w celu zmniejszenia prawdopodobieństwa wystąpienia sytuacji ryzyka oraz w przypadku wystąpienia sytuacji ryzyka. Opisywane w tej kolumnie działania powinny być projektowane na podstawie wcześniej przeprowadzonej analizy ryzyka i stanowić sposób rozwiązywania problemów związanych z ryzykiem.

W przypadku projektów partnerskich Wnioskodawca może –w ramach opisu działań, które zostaną podjęte w celu uniknięcia wystąpienia sytuacji ryzyka oraz w przypadku wystąpienia sytuacji ryzyka – zawrzeć informację, że realizacja tych działań lub części tych działań zostanie powierzona partnerowi/partnerom.

Wnioskodawca może przyjąć następujące strategie reagowania na ryzyko:

- − unikanie (zapobieganie) opracowanie założeń projektu w sposób pozwalający na wyeliminowanie ryzyka i zwiększenie prawdopodobieństwa osiągnięcia założonych celów szczegółowych. Przykładem działań zapobiegających wystąpieniu sytuacji ryzyka jest zwiększenie dostępnych zasobów lub posługiwanie się wypróbowanymi sposobami realizacji projektu,
- − transfer przeniesienie zarządzania ryzykiem na inny podmiot;
- − łagodzenie (minimalizowanie) zmniejszenie prawdopodobieństwa i minimalizowanie ewentualnych skutków wystąpienia ryzyka poprzez zaplanowanie odpowiednich działań, strategia polega w tym przypadku na przygotowaniu planu łagodzenia ryzyka

i monitorowaniu działań realizowanych na podstawie tego planu. Podjęcie określonych działań może wiązać się ze zmianą harmonogramu realizacji projektu, budżetu projektu oraz struktury zarządzania projektem,

− akceptacja – przyjęcie ryzyka i ponoszenie skutków jego wystąpienia, które może być związane ze zmianą metod zarządzania projektem lub zabezpieczeniem rezerwowych zasobów.

W przypadku projektów realizowanych ze środków Europejskiego Funduszu Społecznego zalecane jest komplementarne przyjęcie strategii unikania oraz łagodzenia ryzyka nieosiągnięcia założeń projektu. Należy założyć, że zastosowanie jedynie strategii unikania ryzyka może okazać się w przypadku danego projektu niewystarczające i konieczne będzie wdrożenie opracowanego wcześniej planu łagodzenia ryzyka opisanego we wniosku o dofinansowanie.

Na podstawie tego punktu oceniane będzie kryterium merytoryczne "Trafność analizy ryzyka nieosiągnięcia założeń projektu (jeśli dotyczy)".

# **5.1.5 Ustalenie poziomu dofinansowania (dotyczy projektów, które nie podlegają schematom pomocy publicznej) – dane muszą być zbieżne ze studium wykonalności/biznesplanem.**

Tabela 5.1.5 nie dotyczy projektów realizowanych w ramach EFS.

### **5.1.6 Kwoty ryczałtowe**

Tabela w pkt. 5.1.6 jest aktywna w przypadku wybrania w punkcie 3.4 Harmonogram realizacji projektu opcji "Wydatki rozliczone ryczałtowo" dla kosztów bezpośrednich.

### **WAŻNE!**

Punkt jest wypełniany wyłącznie w przypadku rozliczania projektu przy pomocy kwot ryczałtowych. **Nie dotyczy stawek jednostkowych**.

- Nazwa zadania należy wybrać z listy rozwijanej zadanie rozliczane w ramach kwot ryczałtowych.
- Wskaźnik dla rozliczenia kwoty ryczałtowej z listy rozwijanej należy wybrać wskaźnik, który jest realizowany w ramach wybranego wcześniej zadania, a następnie należy określić jego wartość (wartość wskaźnika nie może być większa, niż zadeklarowana w pkt 4.1 lub 4.2).

Wnioskodawca może wybrać kilka wskaźników, które będą weryfikowały stopień realizacji danego zadania poprzez dodanie kolejnych pozycji w tabeli uwzględniających zadanie, do którego odnosi się kolejny wskaźnik.

 Dokumenty potwierdzające realizację wskaźników – należy wskazać wykaz dokumentów potwierdzających realizację założonych dla zadania wskaźników.

Po wypełnieniu tabeli 5.1.6 należy wrócić do pkt 5.1.4 i ponownie wybrać opcję "Aktualizuj tabelę 5.1.4", aby system mógł uzupełnić danymi wiersze "Kwoty ryczałtowe" oraz "jako % wartości projektu".

# **5.2 Planowane/docelowe źródła finansowania wydatków kwalifikowanych projektu**

- **Środki wspólnotowe** należy wpisać wartość zakładanego dofinansowania ze środków wspólnotowych, wartość środków wspólnotowych wynosi 85% wartości projektu (i nie może być wyższa niż 85%), wartość pola "Środki wspólnotowe" nie może być wyższa, niż "Wnioskowane dofinansowanie ogółem" z tabeli 5.1.4.
- **Krajowe środki publiczne, w tym** pole sumuje się automatycznie wartościami z wierszy "Budżet państwa", "Budżet jednostek samorządu terytorialnego" oraz "Inne krajowe środki publiczne";
	- **Budżet państwa** należy wpisać wartość zakładanej dotacji celowej z budżetu państwa; poziom dofinansowania projektu z budżetu państwa jest określony dla danego Działania/Poddziałania w SZOOP i wynosi od 0% do 15% wartości projektu.

**Suma pól "Środki wspólnotowe" i "Budżet państwa" powinna być równa wartości pola "Wnioskowane dofinansowanie ogółem" z tabeli 5.1.4.**

- **Budżet jednostek samorządu terytorialnego** pole należy wypełnić w przypadku wniesienia wkładu własnego z budżetu jst;
- **Inne krajowe środki publiczne** pole sumuje się automatycznie wartościami z wierszy:
	- Fundusz Pracy pole należy wypełnić w przypadku wniesienia wkładu własnego finansowanego z Funduszu Pracy;
	- Państwowy Fundusz Rehabilitacji Osób Niepełnosprawnych pole należy wypełnić w przypadku wniesienia wkładu własnego finansowanego z PFRON;
	- inne pole należy wypełnić w przypadku wniesienia wkładu własnego finansowanego z niewymienionych wyżej źródeł finansowania (np. NFZ czy środki Ministerstwa Zdrowia);
- **Prywatne** pole wypełnianie w przypadku wniesienia wkładu własnego ze środków prywatnych Wnioskodawcy;
- **Suma** pole sumowane automatycznie wartościami wprowadzonymi w powyższych wierszach;
- **W tym EBI** pole nieaktywne w przypadku projektów realizowanych w ramach EFS.

Suma pól: "budżet jednostek samorządu terytorialnego", "inne krajowe środki publiczne", "Prywatne" musi być równa polu "Wkład własny" z tabeli 5.1.4.

Wartość pola Suma musi być równa polu Koszty ogółem z tabeli 5.1.4.

### **5.3 Potencjał i doświadczenie Projektodawcy**

Potencjał Wnioskodawcy (partnera wiodącego) i partnerów wykazywany jest przez Wnioskodawcę w kontekście oceny zdolności do efektywnej realizacji projektu jako opis doświadczenia oraz zasobów jakimi dysponuje i jakie zaangażuje w realizację projektu. Wnioskodawca powinien w tym zakresie opisać ewentualne partnerstwo nawiązane do realizacji projektu i możliwość korzystania z doświadczenia i zasobów wszystkich podmiotów tworzących dane partnerstwo.

Na podstawie zamieszczonych informacji dokonywana jest ocena zdolności do płynnej obsługi finansowej projektu oraz ocena merytoryczna potencjału, jaki Wnioskodawca planuje zaangażować w realizację projektu.

Wskazanie przez Wnioskodawcę informacji na temat zasobów zaangażowanych do realizacji projektu nie musi przekładać się każdorazowo na konkretną wysokość wkładu własnego; powinno ono jednak zostać odpowiednio uwzględnione na etapie konstruowania szczegółowego budżetu projektu i określania wysokości dofinansowania, np. wykazanie informacji o posiadaniu adekwatnego do realizacji projektu sprzętu technicznego powinno oznaczać, że Wnioskodawca nie będzie już aplikował o dofinansowanie na zakup sprzętu. O tym, czy dany zasób zostanie wyceniony i włączony do wkładu własnego decyduje Wnioskodawca.

**Ocena potencjału finansowego** dokonywana jest w kontekście planowanych rocznych wydatków w projekcie (zgodnie z budżetem projektu). Polega ona na porównaniu rocznego poziomu wydatków z rocznymi obrotami Wnioskodawcy albo – w przypadku projektów partnerskich – z rocznymi łącznymi obrotami Wnioskodawcy i partnerów (o ile budżet projektu uwzględnia wydatki partnera) za poprzedni zamknięty rok obrotowy. W przypadku, gdy projekt trwa dłużej niż jeden rok kalendarzowy (12 miesięcy) należy wartość obrotów odnieść do roku realizacji projektu, w którym wartość planowanych wydatków jest najwyższa. W sytuacji, gdy podmiot ubiegający się o dofinansowanie (lub jego partner) funkcjonuje krócej niż rok, jako obrót powinien on wskazać wartość właściwą dla typu podmiotu (jedną z trzech opisanych poniżej) odnoszącą się do okresu liczonego od rozpoczęcia przez niego

działalności do momentu zamknięcia roku obrotowego, w którym tę działalność rozpoczął. Oznacza to, że podczas oceny potencjału finansowego nie można pominąć obrotu podmiotu, który, mimo że funkcjonuje krócej niż rok, wykazał dane za zamknięty rok obrotowy i którego wydatki ujęto w budżecie. Nie jest bowiem konieczne, aby okres, którego te dane dotyczą trwał pełnych 12 miesięcy. Istotne jest natomiast, aby kończył się on w momencie zamknięcia roku obrotowego podmiotu. W przypadku przedsiębiorstwa działającego poniżej roku i niemającego zamkniętego roku obrotowego, należy podać obrót od momentu rozpoczęcia działalności do momentu złożenia wniosku o dofinansowanie projektu, biorąc pod uwagę wyłącznie dane za udokumentowany przez Wnioskodawcę okres. Ponadto, podczas oceny potencjału finansowego nie jest możliwe stosowanie proporcji – tzn. w przypadku, gdy Wnioskodawca wykazuje obrót za okres krótszy niż rok, należy go odnieść zawsze do pełnej wartości wydatków w roku, gdy są one najwyższe. Analogicznie należy postąpić w sytuacji, w której najwyższa wartość wydatków pojawia się w roku, w którym projekt realizowany jest krócej niż 12 miesięcy. W tym przypadku, do wartości wydatków odnosi się wykazany przez uprawnione do tego podmioty (tzn. te, których wydatki ujęto w budżecie) obrót w pełnej wysokości.

Jednocześnie, za obrót należy przyjąć sumę przychodów uzyskanych przez podmiot na poziomie ustalania wyniku na działalności gospodarczej – tzn. jest to suma przychodów ze sprzedaży netto, pozostałych przychodów operacyjnych oraz przychodów finansowych.

W przypadku podmiotów nieprowadzących działalności gospodarczej i jednocześnie niebędących jednostkami sektora finansów publicznych, jako obroty należy rozumieć wartość przychodów (w tym przychodów osiągniętych z tytułu otrzymanego dofinansowania na realizację projektów) osiągniętych w poprzednim roku przez danego Wnioskodawcę/partnera (o ile dotyczy).

W przypadku projektów, w których udzielane jest wsparcie zwrotne w postaci pożyczek, jako obrót należy rozumieć kwotę kapitału pożyczkowego, jakim dysponowali Wnioskodawca/partnerzy (o ile dotyczy) w poprzednim zamkniętym roku obrotowym.

Na tej podstawie sprawdzane będzie, czy Wnioskodawca/partnerzy posiada/posiadają potencjał pozwalający realizować projekt w ramach założonego budżetu oraz bezproblemowe rozliczanie projektu. Potencjał finansowy mierzony wielkością obrotów w stosunku do wydatków projektu / projektów ma również na celu wykazanie możliwości ewentualnego dochodzenia zwrotu tych środków dofinansowania, w przypadku wykorzystania ich niezgodnie z przeznaczeniem. Dlatego też brak potencjału finansowego będzie miał wpływ na ogólną ocenę wniosku o dofinansowanie.

Z uwagi na fakt, iż podczas oceny potencjału finansowego partnerstwa bierze się pod uwagę obroty jedynie tych podmiotów, których wkład w projekt ma charakter finansowy, niezbędne jest szczegółowe wskazanie ponoszonych przez te podmioty wydatków. Informacja taka powinna znaleźć się w pkt 5.1.1 Planowane wydatki w ramach projektu w PLN, stąd sposób jej zamieszczania jest omówiony w części instrukcji dotyczącej pkt 5.1.1.

Poza ww. informacją, należy wskazać, jakie zasoby finansowe wniosą do projektu Wnioskodawca i partnerzy. Istotnym jest to, aby Wnioskodawca już na etapie tworzenia wniosku o dofinansowanie przeanalizował, czy posiadany potencjał finansowy będzie mógł być wykorzystywany do realizacji projektu. Wnioskodawca ma możliwość wykazania środków finansowych będących w dyspozycji zarówno Wnioskodawcy, jak i partnerów oraz takich, które Wnioskodawca potrafi zmobilizować w społeczności lokalnej w związku z planowaną realizacją projektu. Oznacza to, że poza własnymi środkami finansowymi Wnioskodawcy/partnerów równie istotne jest wykazanie środków finansowych podmiotów zewnętrznych (niebędących partnerem w projekcie), a udostępniających własny potencjał finansowy do realizacji określonego projektu.

Należy również opisać **potencjał kadrowy/merytoryczny** Wnioskodawcy i partnerów (jeśli dotyczy) i wskazać sposób jego wykorzystania w ramach projektu (wskazać kluczowe osoby, które zostaną zaangażowane do realizacji projektu oraz ich planowaną funkcję w projekcie wraz z syntetycznym opisem doświadczenia). Istotnym jest to, aby Wnioskodawca już na etapie tworzenia wniosku o dofinansowanie przeanalizował, czy posiadany już potencjał kadrowy/merytoryczny będzie mógł być wykorzystywany do realizacji projektu. Należy wskazać tylko posiadany potencjał kadrowy/merytoryczny, a więc w szczególności osoby na stałe współpracujące i planowane do oddelegowania do projektu. Dotyczy to w szczególności osób zatrudnionych na umowę o pracę oraz trwale współpracujących z Wnioskodawcą np. w przypadku wolontariusza - na podstawie umowy o współpracy, a nie tych które Wnioskodawca dopiero chciałby zaangażować (np. na umowę zlecenie), ponieważ w takich przypadkach może bowiem obowiązywać konkurencyjna procedura wyboru (zasada konkurencyjności lub prawo zamówień publicznych). Należy opisać odrębnie dla każdej z osób sposób zaangażowania/oddelegowania danej osoby do realizacji projektu oraz zakres zadań, jakie dana osoba realizować będzie na rzecz projektu w kontekście posiadanej przez nią wiedzy i umiejętności.

Posiadany potencjał kadrowy, może być wykazany jako wkład własny w projekcie, o ile ten wkład jest wymagany i spełnione są warunki kwalifikowania wydatków określone w podrozdziale 6.10 Wytycznych kwalifikowalno*ś*ci. W takiej sytuacji Wnioskodawca dokonuje wyceny posiadanych i angażowanych w projekcie zasobów kadrowych a określoną w ten sposób kwotę wykazuje w budżecie projektu jako wkład własny. Jeżeli do realizacji

przedsięwzięcia zaangażowani będą partnerzy, w tym punkcie partner wiodący wskazuje także, jakie zasoby ludzkie zostaną wniesione przez poszczególnych partnerów na potrzeby realizacji zadań wskazanych w pkt 5.1.1 (o ile partnerzy wnoszą do projektu takie zasoby).

Ponadto należy opisać **potencjał techniczny**, w tym sprzętowy i warunki lokalowe Wnioskodawcy i partnerów oraz wskazać sposób jego wykorzystania w ramach projektu.

Należy opisać jakie posiadane przez Wnioskodawcę zaplecze techniczne (w tym sprzęt i lokale użytkowe, o ile istnieje konieczność ich wykorzystywania w ramach projektu) zaangażowane będzie w realizację projektu. Nie dotyczy to potencjału technicznego, jakiego Wnioskodawca nie posiada, ale dopiero planuje zakupić ze środków projektu, ani potencjału, który nie będzie wykorzystywany do celów realizacji projektu. Istotnym jest to, aby Wnioskodawca już na etapie tworzenia wniosku o dofinansowanie przeanalizował, czy już posiadany przez niego sprzęt, ale także inne zaplecze techniczne będzie mogło być wykorzystywane do realizacji projektu. Zakres i sposób zaangażowania zasobów technicznych należy opisać oddzielnie dla każdego zadania określonego w projekcie.

Posiadany potencjał techniczny, może być wykazany jako wkład własny w projekcie, o ile ten wkład jest wymagany i spełnione są warunki kwalifikowania wydatków określone w Wytycznych kwalifikowalno*ś*ci. W takiej sytuacji Wnioskodawca dokonuje rzetelnej (zgodnie z zasadami określonymi w Wytycznych kwalifikowalno*ś*ci) wyceny posiadanych i angażowanych w projekcie zasobów technicznych a określoną w ten sposób kwotę wykazuje w budżecie projektu jako wkład własny. Jeżeli do realizacji przedsięwzięcia zaangażowani będą partnerzy, w tym punkcie Wnioskodawca wskazuje także, jakie zasoby techniczne zostaną wniesione przez poszczególnych partnerów na potrzeby realizacji zadań wskazanych w pkt 5.1.1 (o ile partnerzy wnoszą do projektu takie zasoby).

Wnioskodawca winien również wykazać, iż w okresie realizacji projektu prowadzi biuro projektu (lub posiada siedzibę, filię, delegaturę, oddział czy inną prawnie dozwoloną formę organizacyjną działalności podmiotu) na terenie województwa wielkopolskiego z możliwością udostępnienia pełnej dokumentacji wdrażanego projektu oraz zapewniające uczestnikom projektu możliwość osobistego kontaktu z kadrą projektu.

W tym punkcie należy również wskazać **doświadczenie Wnioskodawcy i partnerów** (jeśli dotyczy). Istotnym elementem opisu doświadczenia powinno być wykazanie obecności Wnioskodawcy i partnerów (jeśli dotyczy) i "zakorzenienia" działań podejmowanych przez niego i przez partnerów (jeśli dotyczy) w przeszłości (w okresie ostatnich trzech lat w stosunku do roku, w którym składany jest wniosek o dofinansowanie, tj. np. jeżeli wniosek składany jest w 2015 roku, opis działań może dotyczyć okresu 2012-2015) w obszarze

55

planowanej interwencji, nawet w sytuacji gdy nie realizował on dotąd projektów współfinansowanych ze środków funduszy strukturalnych.

Opis doświadczenia powinien dawać możliwość oceny zdolności Wnioskodawcy i partnerów (jeśli dotyczy) do podjęcia i efektywnej realizacji określonego przedsięwzięcia. Zdolności opisywane powinny być w kontekście szeroko rozumianego kapitału społecznego Wnioskodawcy i partnerów (jeśli dotyczy) wyrażonego poprzez umiejętności do samoorganizowania się i współpracy oraz zaangażowania w poprawę sytuacji społeczności (grupy docelowej), na rzecz której podejmowane będą działania w ramach projektu. Wnioskodawca powinien przedstawić kapitał społeczny swój i partnerów (jeśli dotyczy) poprzez opis efektów dotychczas zrealizowanych przez siebie i partnerów (jeśli dotyczy) projektów / działań / akcji na rzecz społeczności (grupy docelowej), czy podjętej współpracy z innymi organizacjami / instytucjami publicznymi. Opis powinien bowiem umożliwić ocenę umiejscowienia planowanego do realizacji projektu w kontekście szerszych działań podejmowanych przez Wnioskodawcę i partnerów (jeśli dotyczy) w ramach prowadzonej działalności. Na podstawie informacji oceniający powinni mieć możliwość szerszego spojrzenia na działalność Wnioskodawcy i partnerów (jeśli dotyczy) prowadzoną w okresie ostatnich trzech lat w stosunku do roku, w którym składany jest wniosek o dofinansowanie oraz określenia poziomu doświadczenia merytorycznego i skuteczności Wnioskodawcy i partnerów (jeśli dotyczy).

Opisując doświadczenie własne i partnerów (jeśli dotyczy) Wnioskodawca powinien przede wszystkim uzasadnić dlaczego doświadczenie jego i partnerów (jeśli dotyczy) jest adekwatne do realizacji projektu. Adekwatność doświadczenia powinna być rozpatrywana w szczególności w kontekście dotychczasowej działalności (i możliwości weryfikacji jej rezultatów) danego Wnioskodawcy i partnerów (jeśli dotyczy) prowadzonej w okresie ostatnich trzech lat w stosunku do roku, w którym składany jest wniosek o dofinansowanie:

- − w obszarze, w którym udzielane będzie wsparcie przewidziane w ramach projektu,
- − na rzecz grupy docelowej, do której kierowane będzie wsparcie przewidziane w ramach projektu,
- − na określonym terytorium, którego dotyczyć będzie realizacja projektu.

Na podstawie opisu sprawdzana jest wiarygodność Wnioskodawcy i partnerów (jeśli dotyczy), w tym przede wszystkim możliwość skutecznej realizacji projektu, której najważniejszą rękojmią jest doświadczenie odpowiadające specyfice danego projektu. Przy czym Wnioskodawca powinien wykazać doświadczenie swoje i partnerów (jeśli dotyczy) w realizacji różnego rodzaju przedsięwzięć w okresie ostatnich trzech lat w stosunku do roku, w którym składany jest wniosek o dofinansowanie, a nie jedynie tych realizowanych przy

udziale środków funduszy strukturalnych. Dotyczy to również przedsięwzięć aktualnie realizowanych i zrealizowanych w okresie ostatnich trzech lat w stosunku do roku, w którym składany jest wniosek o dofinansowanie, w których Wnioskodawca i partnerzy (jeśli dotyczy) uczestniczy / uczestniczą lub uczestniczył / uczestniczyli jako partner. W opisie należy jednak uwzględnić przede wszystkim przedsięwzięcia ściśle związane z zakresem planowanego do realizacji projektu (pod względem obszaru, grupy docelowej, planowanych zadań itp.).

Należy również wskazać instytucje, które mogą potwierdzić opisany wyżej potencjał społeczny Wnioskodawcy i partnerów (jeśli dotyczy). Prawdziwość informacji podanych w tym zakresie potwierdza oświadczenie złożone przez Wnioskodawcę w części VIII. O*ś*wiadczenia Wnioskodawcy. Jednocześnie instytucja, w której dokonywana jest ocena wniosku może w ramach procedury wyboru projektu do dofinansowania zweryfikować prawdziwość podanych informacji np. poprzez kontakt ze wskazaną przez Wnioskodawcę instytucją.

### **VI. Aspekty prawno-finansowe**

### **6.1 Trwałość projektu**

 $\triangleright$  Czy zostanie zachowana trwałość projektu – należy wybrać w listy rozwijanej "Tak" lub "Nie"; w przypadku deklaracji zachowania trwałości projektu należy przedstawić w jaki sposób zostanie zachowana trwałość projektu, w tym jego rezultatów oraz opis ewentualnych zagrożeń trwałości projektu, który powinien zawierać m.in. opis poszczególnych rodzajów ryzyka i stopień ich ewentualnego wpływu na nieosiągnięcie trwałości projektu.

### **WAŻNE!**

Trwałość projektu nie jest rozumiana jedynie jako trwałość rezultatu (np. funkcjonowanie miejsc przedszkolnych), ale także jako zapewnienie kontynuacji działań o podobnym charakterze po zakończeniu realizacji projektu (np. w przypadku działania platformy edukacyjnej należy opisać sposób zapewnienia trwałości jej funkcjonowania po zakończeniu realizacji projektu, a w przypadku informacji dotyczących sposobu utrzymania funkcjonowania miejsc opieki nad dziećmi do lat 3 po ustaniu finansowania z EFS, należy zawrzeć we wniosku informacje, z jakiego źródła, innego niż wsparcie EFS, miejsca te będą utrzymane przez okres minimum 2 lat po ustaniu finansowania EFS, a także planowane działania zmierzające do utrzymania funkcjonowania tych miejsc opieki po ustaniu finansowania EFS
Czy zrealizowany projekt zostanie przekazany w zarządzanie innej instytucji - należy wybrać w listy rozwijanej "Tak" lub "Nie", w przypadku deklaracji przekazania projektu należy uzasadnić taką potrzebę.

#### **6.2 Pomoc publiczna**

- Czy Wnioskodawca uzyskał pomoc de minimis na realizację niniejszego projektu? Proszę podać kwotę. – W sytuacji, gdy Wnioskodawca otrzymał już pomoc de minimis na realizacje niniejszego projektu, należy podać kwote otrzymanej pomocy de minimis. W przypadku nie otrzymania pomocy de minimis należy wpisać 0,00 PLN.
- Czy Wnioskodawca uzyskał pomoc inną niż de minimis na realizację niniejszego projektu? Proszę podać kwotę. - W sytuacji, gdy Wnioskodawca otrzymał już pomoc inną niż de minimis na realizację niniejszego projektu, należy podać kwotę otrzymanej pomocy innej niż de minimis. W przypadku nie otrzymania pomocy innej niż de minimis należy wpisać 0,00 PLN.
- $\triangleright$  Czy Wnioskodawca uzyskał jakakolwiek pomoc de minimis w ciągu ostatnich 3 lat? Proszę podać kwotę, a także wskazać konkretne przedsięwzięcia. – W sytuacji, gdy Wnioskodawca otrzymał w ciągu ostatnich 3 lat pomoc de minimis oraz w składanym wniosku o dofinansowanie ubiega się o pomoc de minimis dla siebie, należy podać kwotę otrzymanej pomocy oraz wskazać przedsięwzięca, w ramach których ta pomoc została przyznana.

Pole jest aktywne wyłącznie w przypadku udzielenia pozytywnej odpowiedzi na pytanie "Czy we wniosku występuje pomoc de minimis" w pkt 2.2 Informacja o występowaniu pomocy publicznej.

 Wyjaśnienia – W sytuacji wskazania kwot w ww. wierszach należy wskazać źródła pozyskania pomocy de minimis lub innej niż de minimis oraz uzasadnić potrzebę jej otrzymania ze wskazaniem kwot przypadających na dany rok.

### **6.3. Zgodność projektu z politykami horyzontalnymi UE w obszarze:**

- $\triangleright$  Zrównoważony rozwój z listy rozwijanej należy wybrać, jaki wpływ bedą miały działania realizowane w projekcie na zrównoważony rozwój oraz uzasadnić, w jaki sposób projekt będzie realizował politykę zrównoważonego rozwoju;
- Równość szans z listy rozwijanej należy wybrać, jaki wpływ będą miały działania realizowane w projekcie na równość szans oraz uzasadnić, w jaki sposób projekt będzie realizował politykę równości szans. Decyzja w zakresie dostosowania danego produktu do potrzeb osób z niepełnosprawnościami powinna być każdorazowo poprzedzona analizą dostępności do potrzeb potencjalnych użytkowników danego produktu projektu i

możliwością wystąpienia wśród nich osób z niepełnosprawnościami. W przypadku szczególnych projektów, w których zasada dostępności produktu nie znajduje zastosowania, Wnioskodawca powinien w tym miejscu zawrzeć informację o neutralności produktu wraz z uzasadnieniem, dlaczego produkt projektu jest neutralny. Nie oznacza to jednak, że realizując projekt Wnioskodawca może nie brać pod uwagę potrzeb osób z niepełnosprawnościami i osób starszych, nawet mimo braku informacji o ich potencjalnym uczestnictwie w projekcie.

**Warunkiem przyjęcia wniosku do dofinansowania jest jego pozytywny lub neutralny wpływ na realizację obu ww. polityk poprzez wybranie z listy rozwijanej opcji**  "Pozytywny" lub "Neutralny".

**VII. Tryb wyboru wykonawcy/dostawcy w ramach projektu** 

**7.1. W ramach ilu kontraktów Projekt będzie realizowany?**– nie dotyczy EFS.

**7.2. Czy Wnioskodawca podlega Prawu Zamówień Publicznych?**– z listy rozwijanej należy wybrać opcje "Tak" lub "Nie".

**7.3. Zgodność Projektu z przepisami obowiązującymi Wnioskodawcę** – poprzez wybranie opcji "Dodaj pozycję" należy wskazać wszystkie planowane przez Wnioskodawcę zamówienia składane w ramach planowanego do realizacji projektu.

#### **WAŻNE!**

**Należy wskazać wszystkie zamówienia publiczne, których udzielenie następuje zgodnie z Prawem Zamówień Publicznych lub zasadą konkurencyjności opisaną w Wytycznych kwalifikowalno***ś***ci.**

- **Przedmiot zamówienia**  należy w sposób jednoznaczny i wyczerpujący, za pomocą dostatecznie dokładnych i zrozumiałych określeń opisać przedmiot zamówienia
- **Tryb postępowania (np. przetarg nieograniczony, zapytanie ofertowe, zasada konkurencyjności) wraz z uzasadnieniem** – należy opisać właściwą formę postępowania; w przypadku wyboru trybu innego, niż przetarg nieograniczony lub zasada konkurencyjności, należy wykazać zasadność jego zastosowania.
- **Szacowana wartość zamówienia**  należy podać planowaną wartość zamówienia w kwotach netto.

# **VIII. Oświadczenia Wnioskodawcy/partnera**

Przy podanych w tabeli oświadczeniach należy z listy rozwijanej wybrać opcję "Tak/Nie/Nie dotyczy", w zależności od wymogów, jakie ciążą na Wnioskodawcy/partnerze na podstawie Regulaminu konkursu / Wezwania do zło*ż*enia wniosku, związanych z realizacją projektu.

# **IX. Załączniki**

Przy podanych w tabeli załącznikach należy z listy rozwijanej wybrać opcję "Tak/Nie/Nie dotyczy", w zależności od wymogów, jakie ciążą na Wnioskodawcy na podstawie Regulaminu konkursu / Wezwania do zło*ż*enia wniosku, związanych z realizacją projektu.

Pole dostępne do edycji tylko w przypadku wybranych naborów w przypadkach, kiedy będzie to określone w Regulaminie konkursu / Wezwaniu do zło*ż*enia wniosku.

# **X. Podpis Wnioskodawcy/partnera**

#### **10.1. Podpis Wnioskodawcy**

Poprzez wybór opcji "Dodaj pozycję" należy wskazać wszystkie osoby po stronie Wnioskodawcy (partnera wiodącego) upoważnione do podejmowania decyzji związanych z realizowanym projektem, podając ich imię i nazwisko, zajmowane stanowisko oraz datę opatrzenia wniosku podpisem.

Osoba wymieniona w tym punkcie powinna być tożsama z osobą wymienioną w pkt 2.5. Osoba upoważniona do podpisywania umowy o dofinansowanie/zaciągania zobowiązań.

Datę należy wypełnić wyłącznie w aplikacji LSI2014+, a nie po wydrukowaniu wniosku.

Wniosek powinien zostać opatrzony czytelnym podpisem osoby upoważnionej przez Wnioskodawcę.

#### **10.2. Podpis Partnera/Partnerów**

Poprzez wybór opcji "Dodaj pozycję" należy wskazać wszystkie osoby po stronie partnera/partnerów upoważnione do podejmowania decyzji związanych z realizowanym projektem, podając ich imię i nazwisko, zajmowane stanowisko oraz datę opatrzenia wniosku podpisem.

Datę należy wypełnić wyłącznie w aplikacji LSI2014+, a nie po wydrukowaniu wniosku.

Wniosek powinien zostać opatrzony czytelnym podpisem osoby upoważnionej przez Partnera.

Zasady wysyłania przygotowanych wniosków są zawarte w instrukcji technicznej LSI 2014+ (w zakresie wersji elektronicznej wniosku) oraz w Regulaminie konkursu/Wezwaniu do zło*ż*enia wniosku (w zakresie trybu i terminu dostarczenia wniosku do IOK).

## **Załącznik 8.8 - Wzór deklaracji poufności**

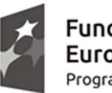

**Fundusze<br>Europejskie**<br><sub>Program Regionalny</sub>

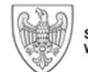

SAMORZĄD WOJEWÓDZTWA<br>WIELKOPOLSKIEGO

Unia Europejska Europejski Fundusz Społeczny

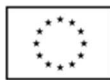

*Wzór deklaracji poufności*

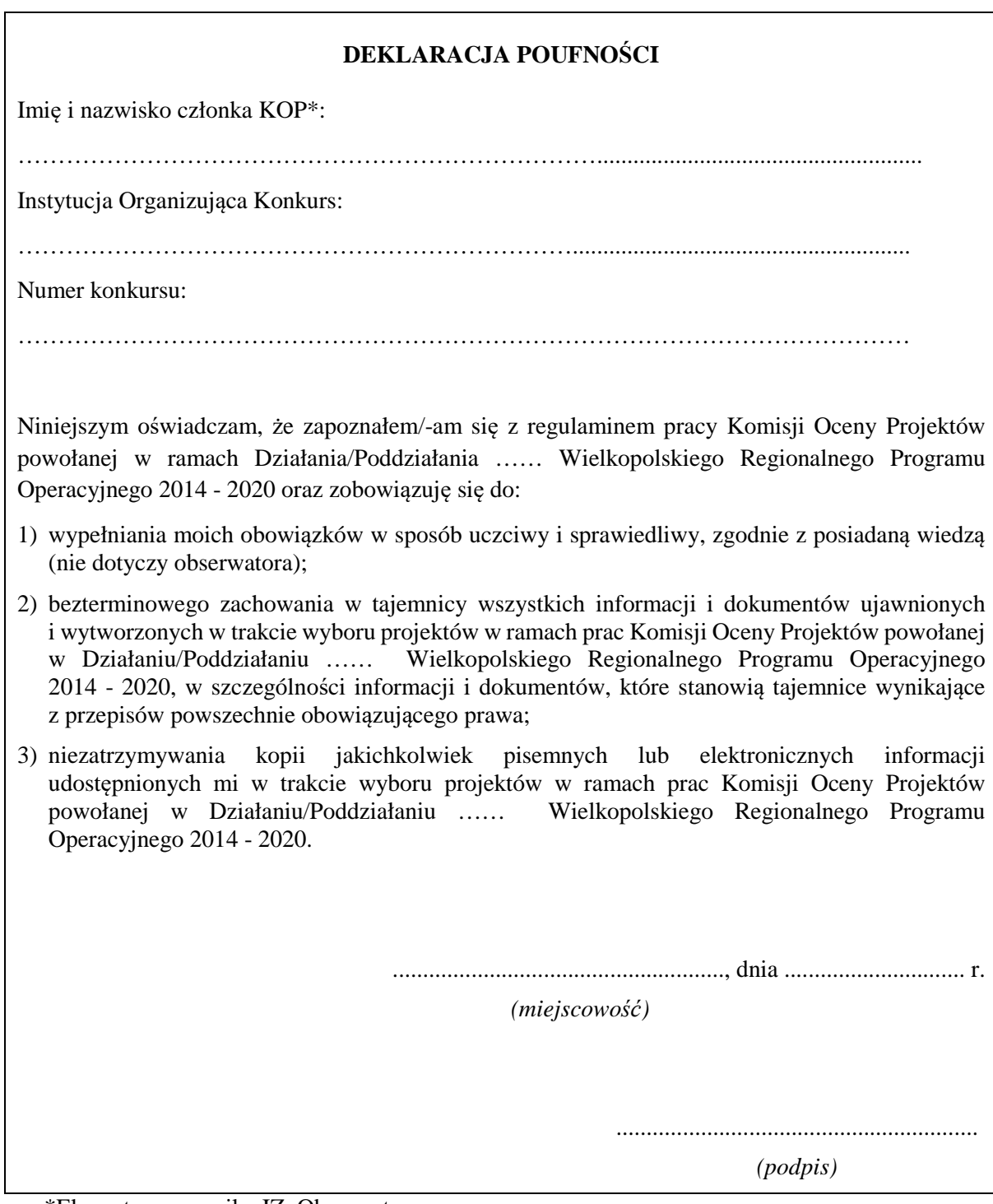

\*Ekspert, pracownik IZ, Obserwator

#### **Załącznik 8.9 – Wzór oświadczenia pracownika IOK o bezstronności**

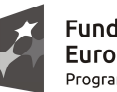

**Fundusze** Europejskie Program Regionalny

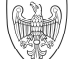

SAMORZĄD WOJEWÓDZTWA<br>WIELKOPOLSKIEGO

Unia Europeiska Europejski Fundusz Społeczny

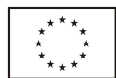

*Wzór Oświadczenia pracownika IOK o bezstronności*

#### **OŚWIADCZENIE PRACOWNIKA IZ O BEZSTRONNOŚCI**

Imię i nazwisko pracownika IZ:……………………………………………………………….....

Instytucja Organizująca Konkurs:……………………………………………………………......

Numer konkursu:…………………………………………………………………………………

Oświadczenie odnosi się do relacji pracownika IZ z wszystkimi wnioskodawcami biorącymi udział w konkursie.

Oświadczam, że nie zachodzi żadna z okoliczności, o których mowa w art. 24 § 1 i 2 ustawy z dnia 14 czerwca 1960 r. - Kodeks postępowania administracyjnego (Dz. U. z 2016 r., poz. 23 z późn. zm.), powodujących wyłączenie mnie z udziału w wyborze projektów tj., że:

- a) nie jestem wnioskodawcą ani nie pozostaję z wnioskodawcami w takim stosunku prawnym lub faktycznym, że wynik oceny może mieć wpływ na moje prawa i obowiązki;
- b) nie pozostaję w związku małżeńskim, w stosunku pokrewieństwa lub powinowactwa do drugiego stopnia z wnioskodawcami lub członkami organów zarządzających lub organów nadzorczych wnioskodawcy lub wnioskodawców;
- c) nie jestem związany/-a z wnioskodawcami z tytułu przysposobienia, kurateli lub opieki;
- d) nie jestem przedstawicielem żadnego z wnioskodawców ani nie pozostaję w związku małżeńskim, w stosunku pokrewieństwa lub powinowactwa do drugiego stopnia z przedstawicielem żadnego z wnioskodawców, ani nie jestem związany/-a z przedstawicielem żadnego z wnioskodawców z tytułu przysposobienia, kurateli lub opieki;
- e) nie pozostaję z wnioskodawcami w stosunku podrzędności służbowej.

Jestem świadomy/-a, że przesłanki wymienione w lit. b-d powyżej dotyczą także sytuacji, gdy ustało małżeństwo, kuratela, przysposobienie lub opieka.

W przypadku powzięcia informacji o istnieniu jakiejkolwiek okoliczności mogącej budzić uzasadnione wątpliwości, co do mojej bezstronności w odniesieniu do przekazanego mi do oceny wniosku o dofinansowanie, zobowiązuję się do niezwłocznego jej zgłoszenia na piśmie IZ.

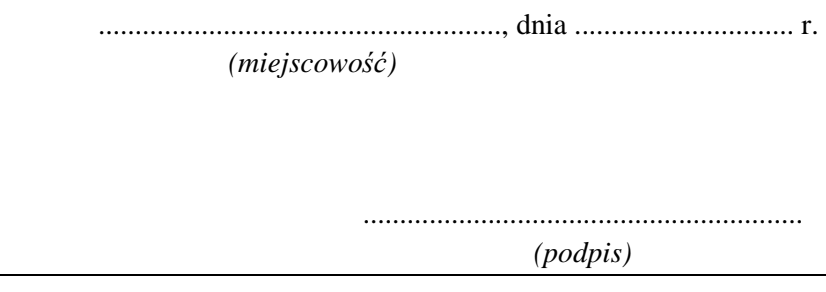

**Załącznik 8.10 - Karta weryfikacji wymogów administracyjnych wniosku o dofinansowanie projektu konkursowego WRPO 2014+** 

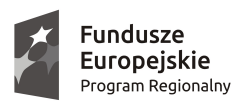

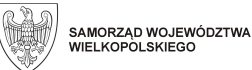

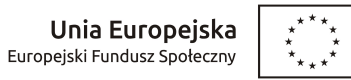

### **KARTA WERYFIKACJI WYMOGÓW ADMINISTRACYJNYCH WNIOSKU O DOFINANSOWANIE PROJEKTU KONKURSOWEGO WRPO 2014+ (w zakresie projektów współfinansowanych w ramach Europejskiego Funduszu Społecznego)**

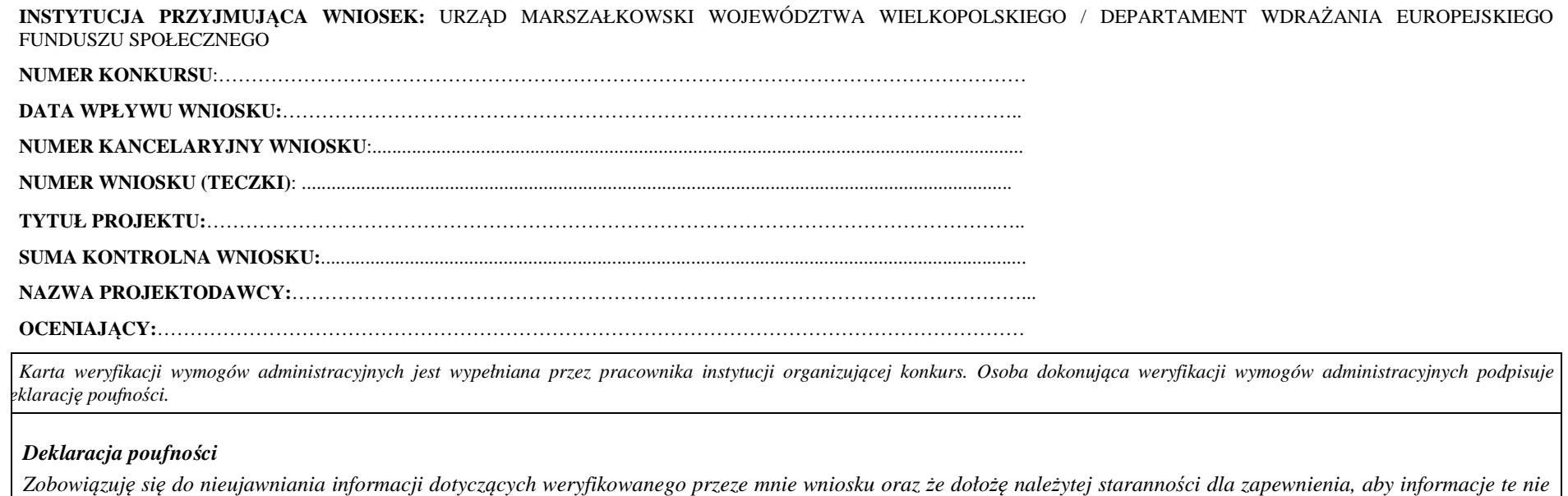

*zostały przekazane osobom nieuprawnionym.* 

*Data, miejscowość i podpis:....................................................................................*

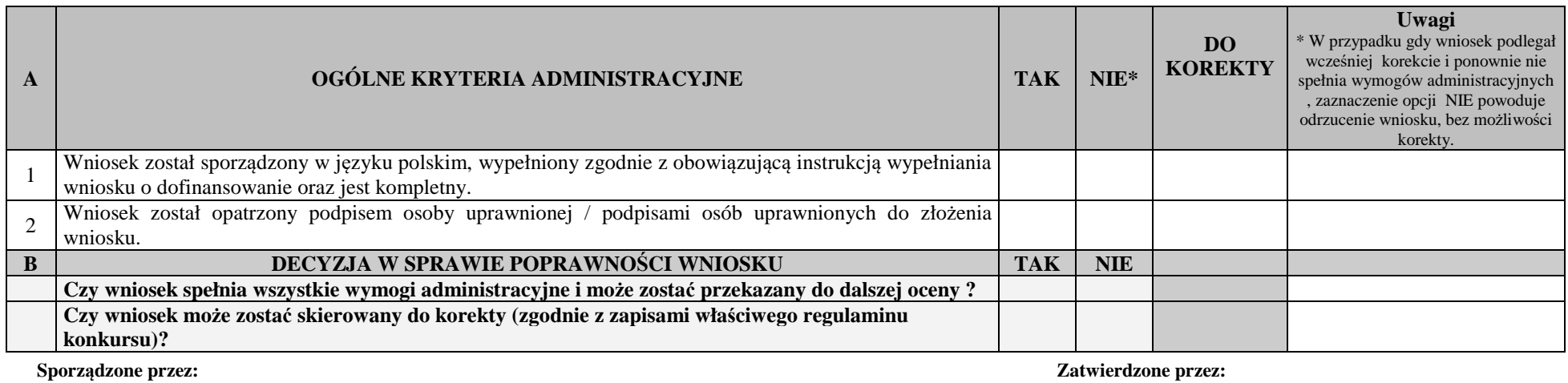

Imię i nazwisko: Imię i nazwisko: Departament Wdrażania Europejskiego Funduszu Społecznego:Data: Data: Podpis: Podpis: Podpis: Podpis: Podpis: Podpis: Podpis: Podpis: Podpis: Podpis: Podpis: Podpis: Podpis: Podpis: Podpis: Podpis: Podpis: Podpis: Podpis: Podpis: Podpis: Podpis: Podpis: Podpis: Podpis: Podpis: Podpis: Podpis

 Departament Wdrażania Europejskiego Funduszu Społecznego: Podpis:

**8.11 - Karta oceny formalno-merytorycznej wniosku o dofinansowanie projektu konkursowego WRPO 2014+ wraz z systemem wagowym** 

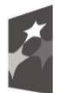

Fundusze Europejskie Program Regionalny

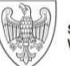

SAMORZĄD WOJEWÓDZTWA<br>WIELKOPOLSKIEGO

Unia Europejska Europejski Fundusz Społeczny

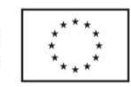

#### KARTA OCENY FORMALNO-MERYTORYCZNEJ WNIOSKU O DOFINANSOWANIE PROJEKTU KONKURSOWEGO W RAMACH WRPO 2014+ WRAZ Z SYSTEMEM WAGOWYM

Komisja Oceny Projektów

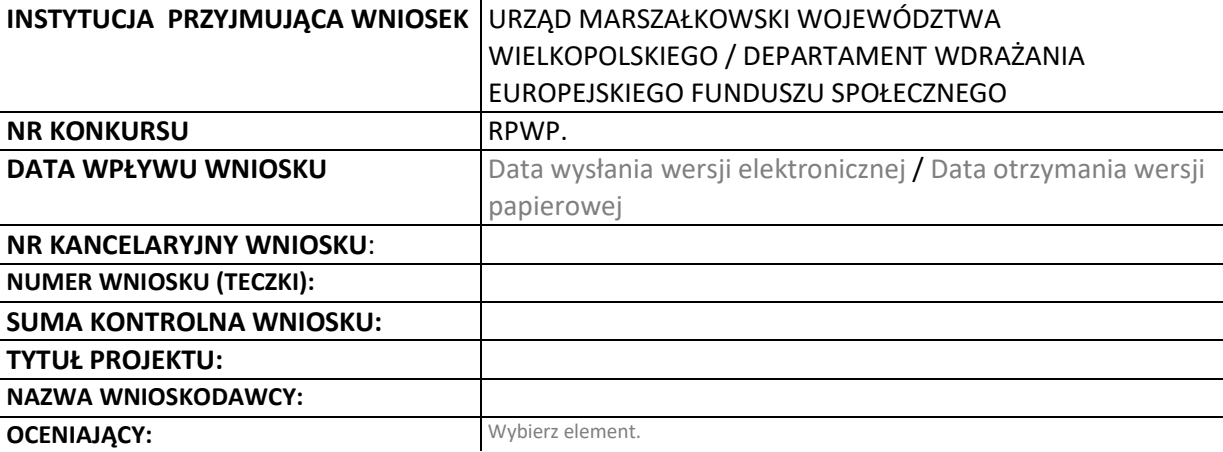

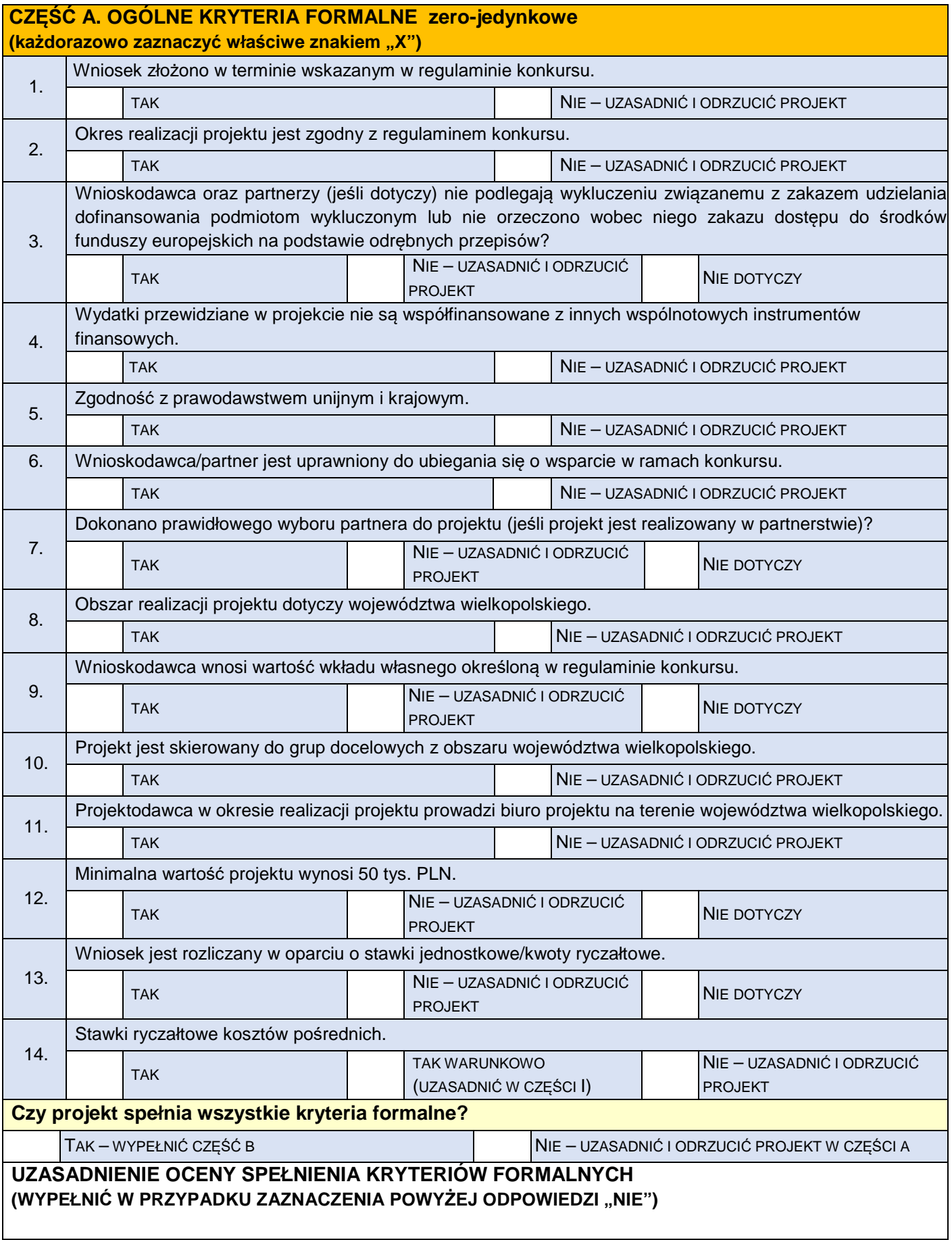

#### **CZĘŚĆ B. KRYTERIA DOSTĘPU - zero-jedynkowe**

**(każdorazowo zaznaczyć właściwe znakiem "X")**

**KRYTERIA DOSTĘPU (wypełnia IZ zgodnie z zapisami właściwego Regulaminu konkursu):** 

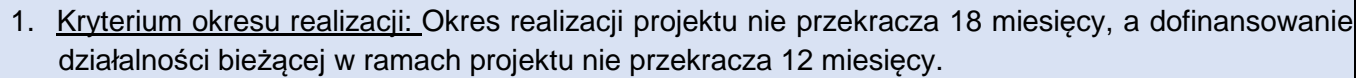

- 2. Kryterium trwałości projektu: Projektodawca musi zapewnić trwałość nowoutworzonych w ramach projektu miejsc przedszkolnych, po zakończeniu realizacji projektu przez okres co najmniej 2 lat.
- 3. Kryterium analizy zapotrzebowania na nowe miejsca wychowania przedszkolnego: We wniosku o dofinansowanie zawarto analizę potwierdzającą, iż liczba nowo utworzonych w ramach projektu miejsc wychowania przedszkolnego odpowiada faktycznemu i prognozowanemu w perspektywie 3-letniej zapotrzebowaniu na tego typu usługi na obszarze realizacji projektu (uwzględnia zmiany demograficzne, które nastąpią w okresie realizacji i trwałości projektu).
- 4. Kryterium dotyczące projektów zintegrowanych: Projektodawca złoży bądź złożył wniosek o dofinansowanie realizacji projektu w konkursie na projekty infrastrukturalne współfinansowane ze środków EFRR w ramach WRPO 2014+ powiązane ze sobą tematycznie w ramach wspólnego celu, jaki ma zostać osiągnięty dzięki ich realizacji (dotyczy wyodrębnionej puli środków w ramach konkursu).

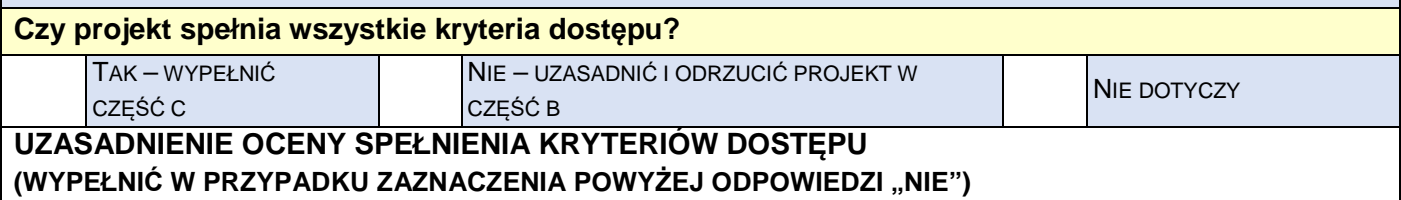

### **CZĘŚĆ C. KRYTERIA MERYTORYCZNE zero-jedynkowe**

**(zaznaczyć właściwe znakiem "X")** 

Wniosek nie posiada uchybień, które nie zostały dostrzeżone na etapie weryfikacji formalnej.

TAK – WYPEŁNIĆ CZĘŚĆ D NIE – OCENIĆ PONOWNIE W CZĘŚCI A

**UZASADNIENIE OCENY SPEŁNIANIA KRYTERIÓW FORMALNYCH (WYPEŁNIĆ W PRZYPADKU ZAZNACZENIA POWYŻEJ ODPOWIEDZI "NIE")**

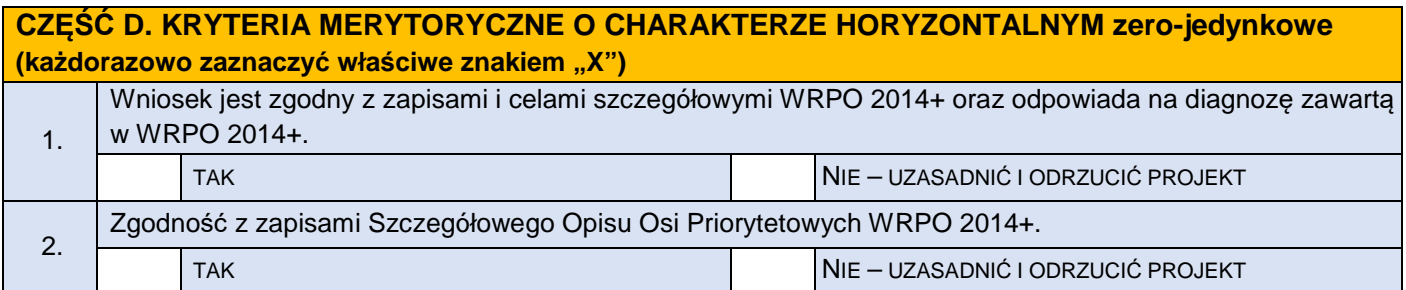

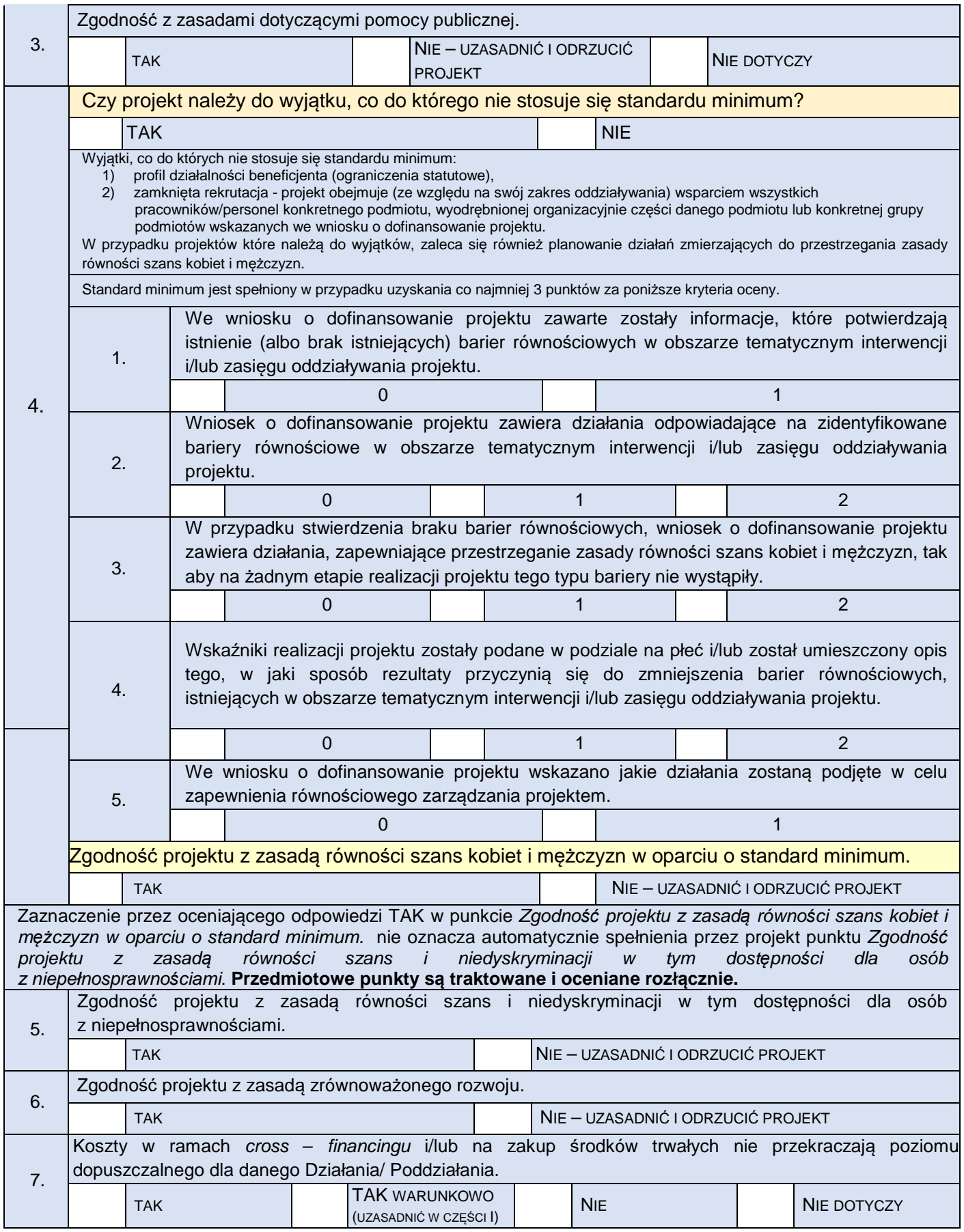

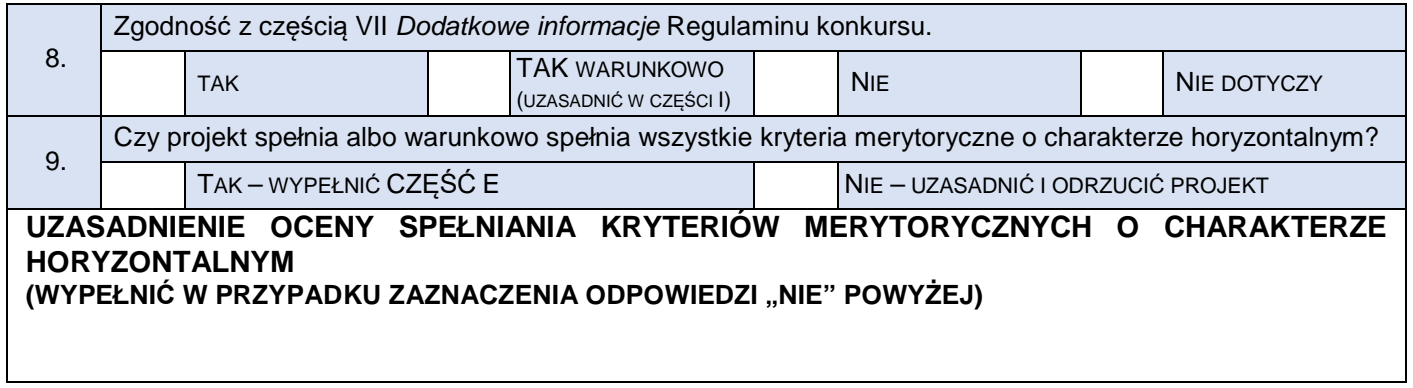

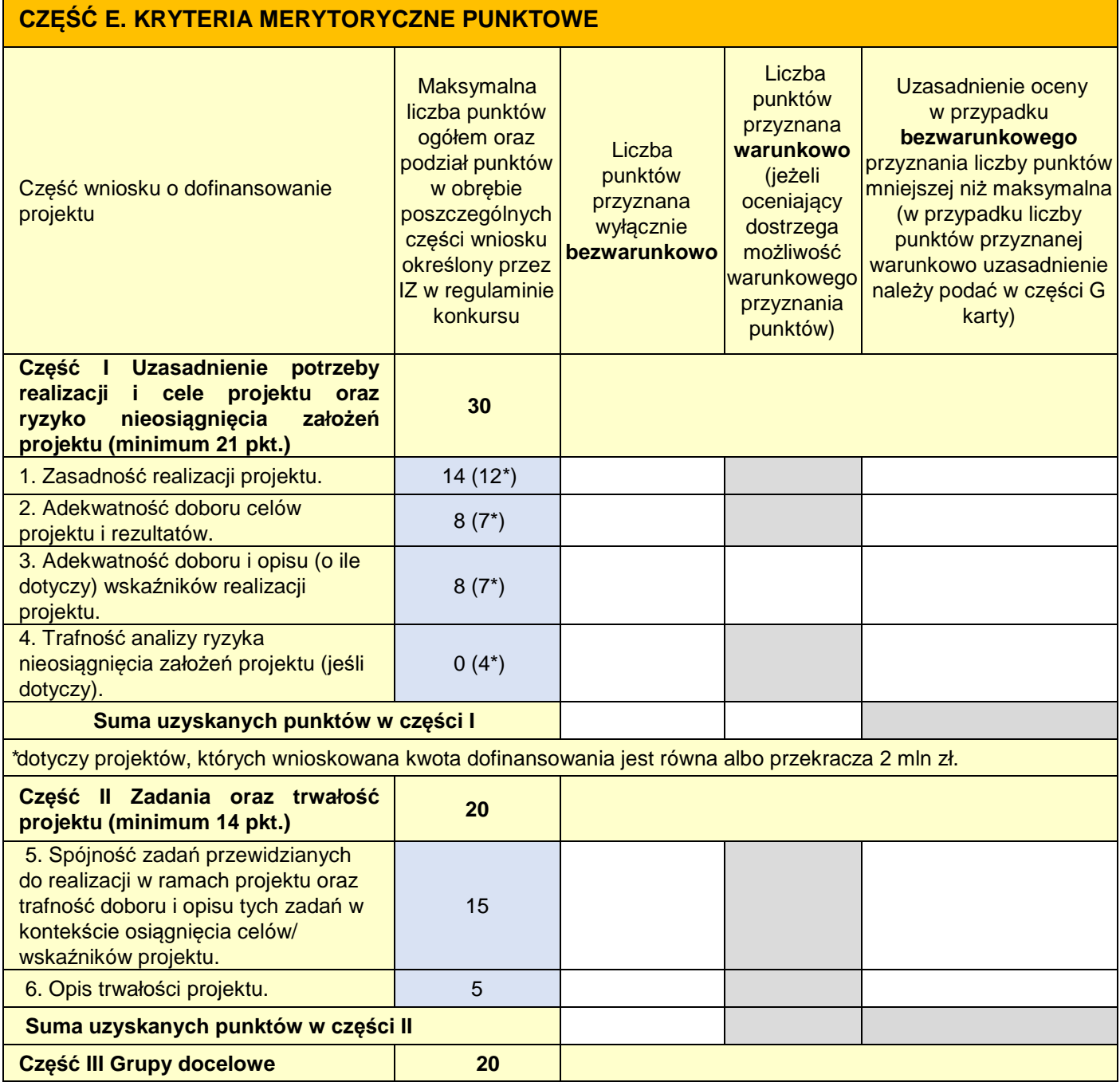

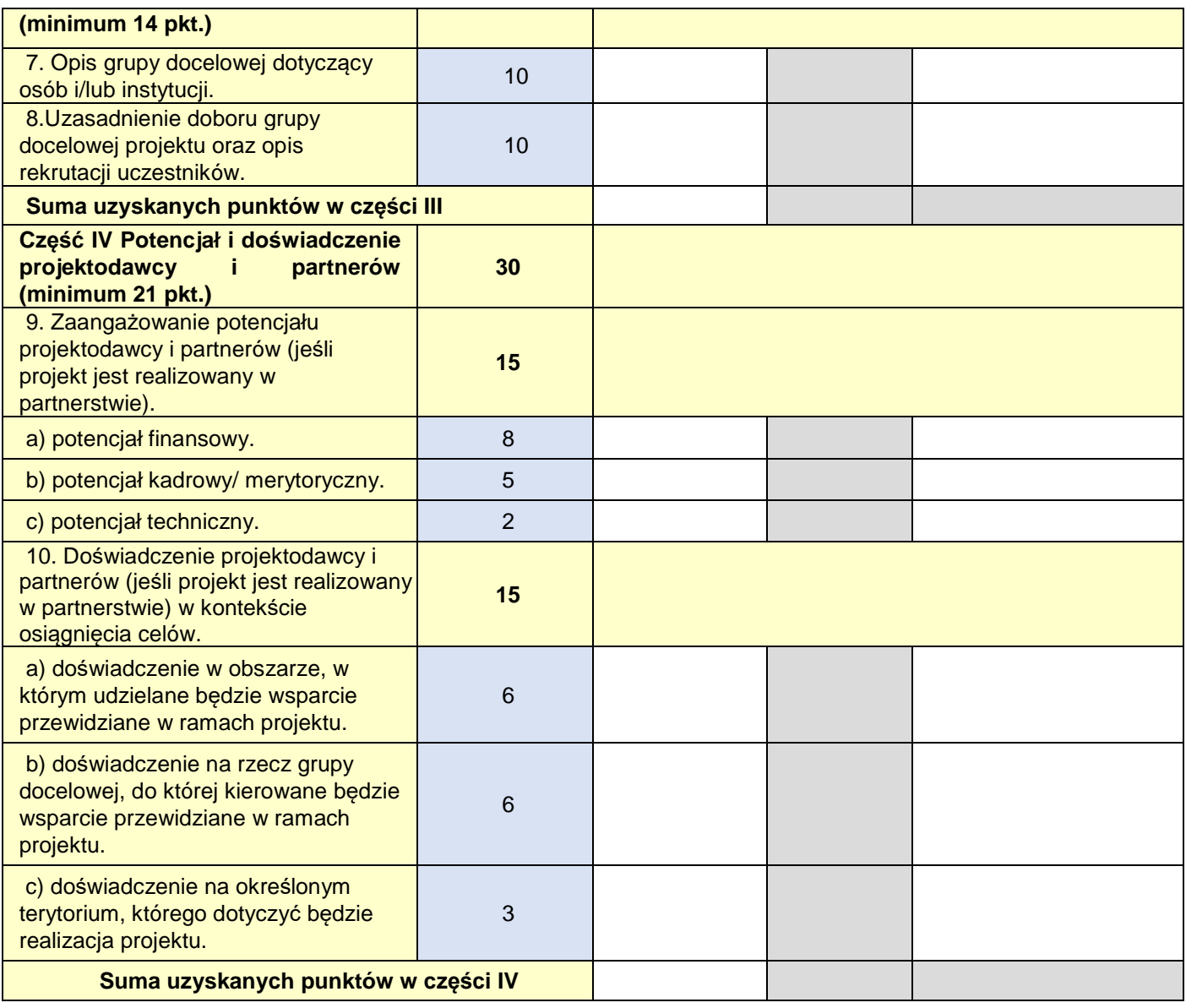

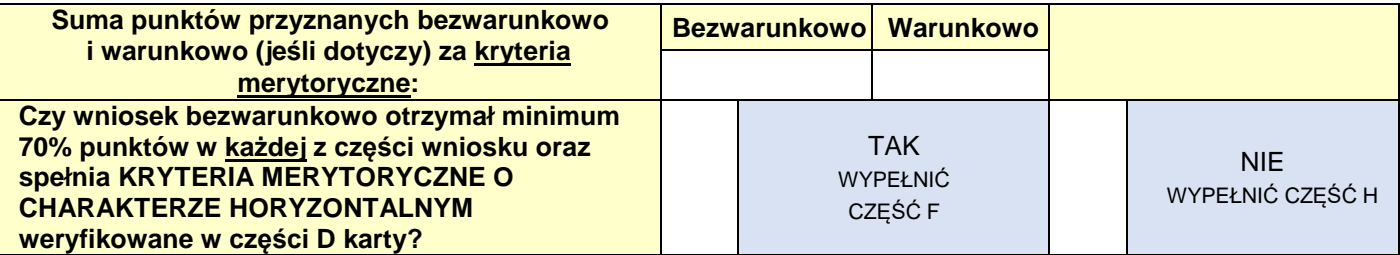

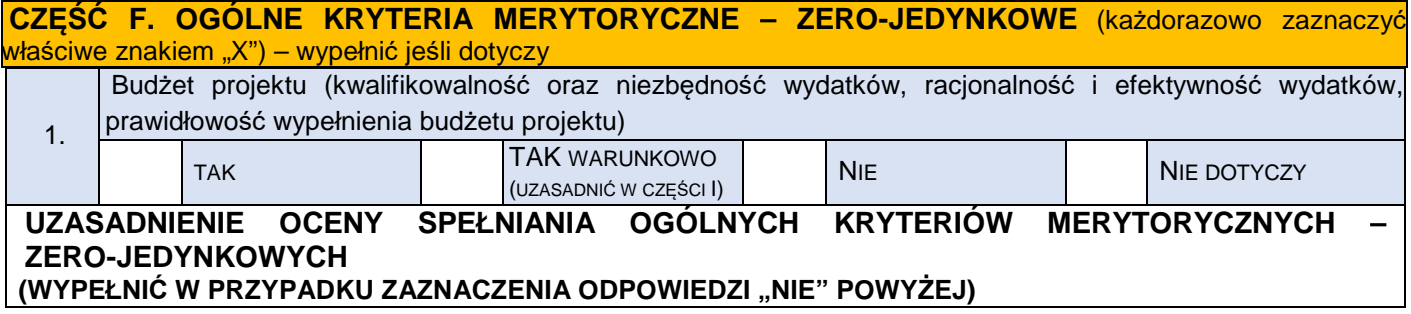

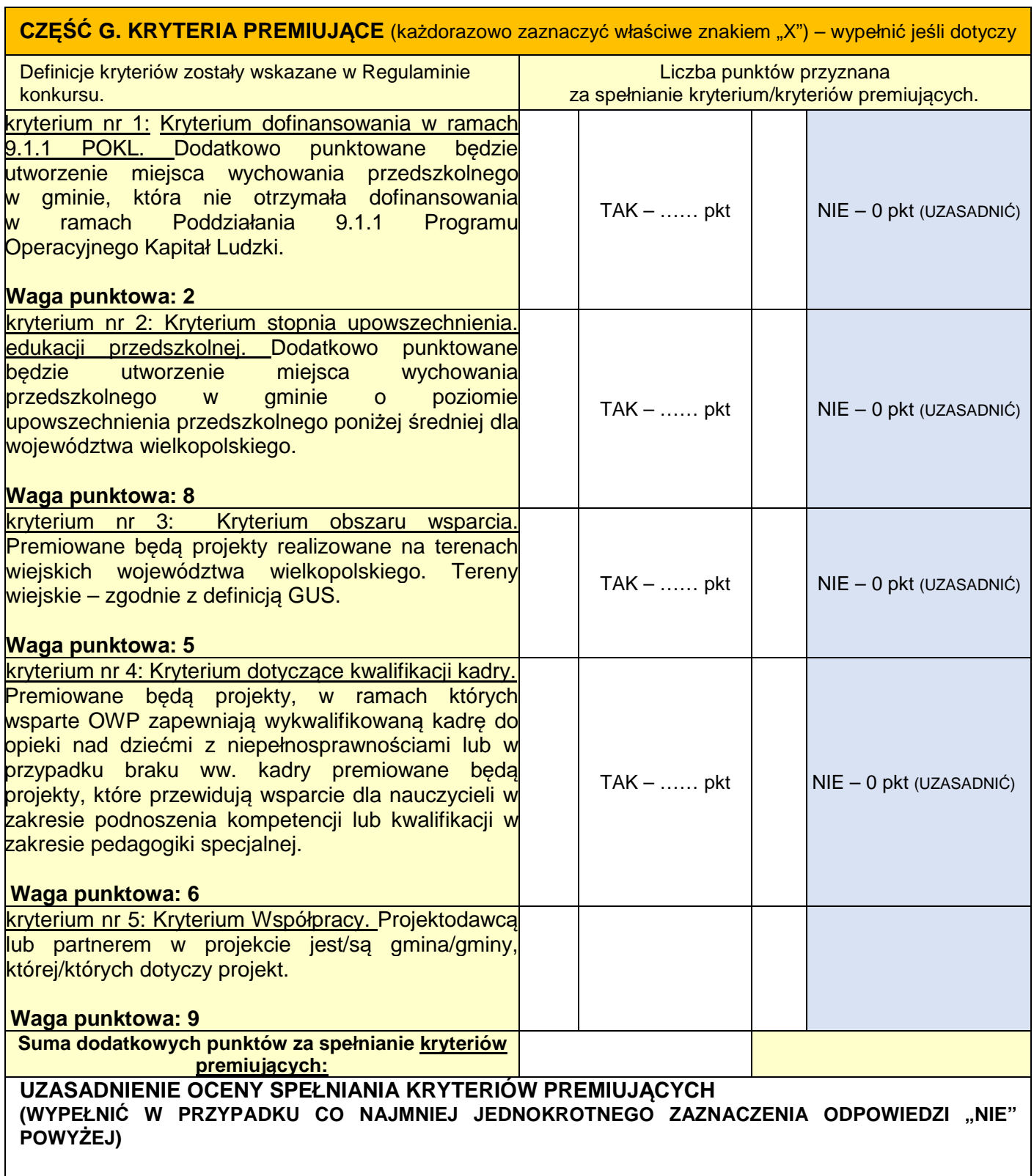

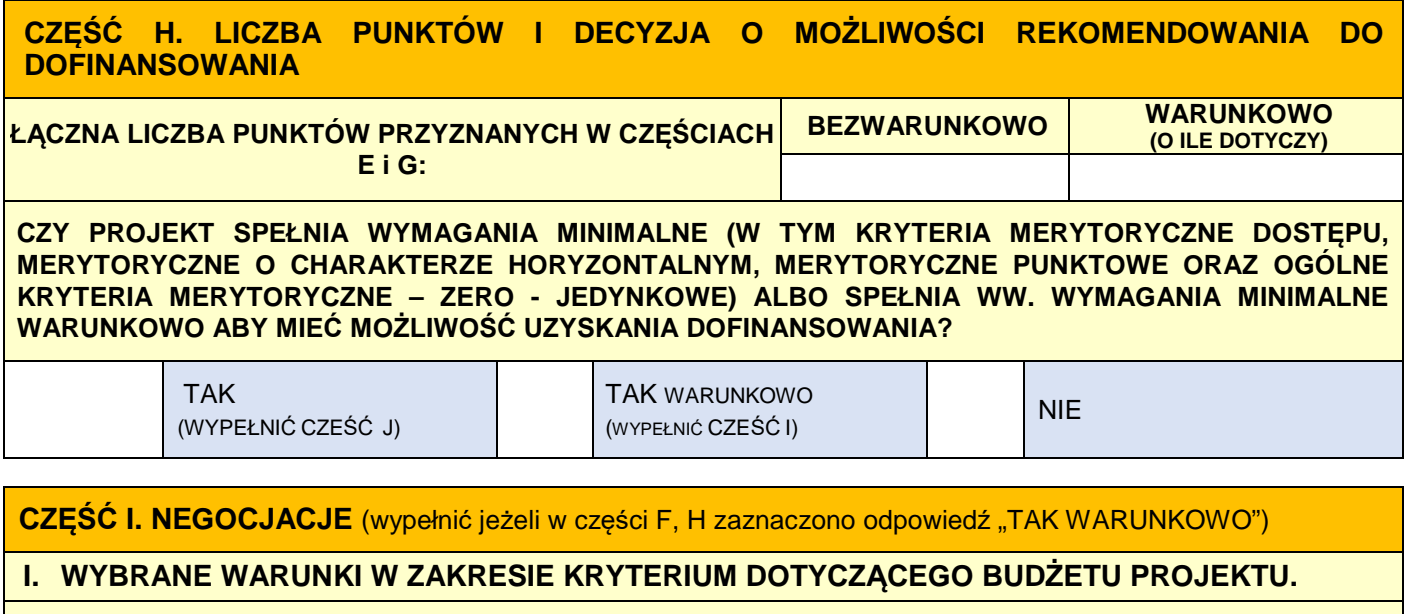

# **1. Kwestionowane pozycje wydatków jako niekwalifikowalne.**

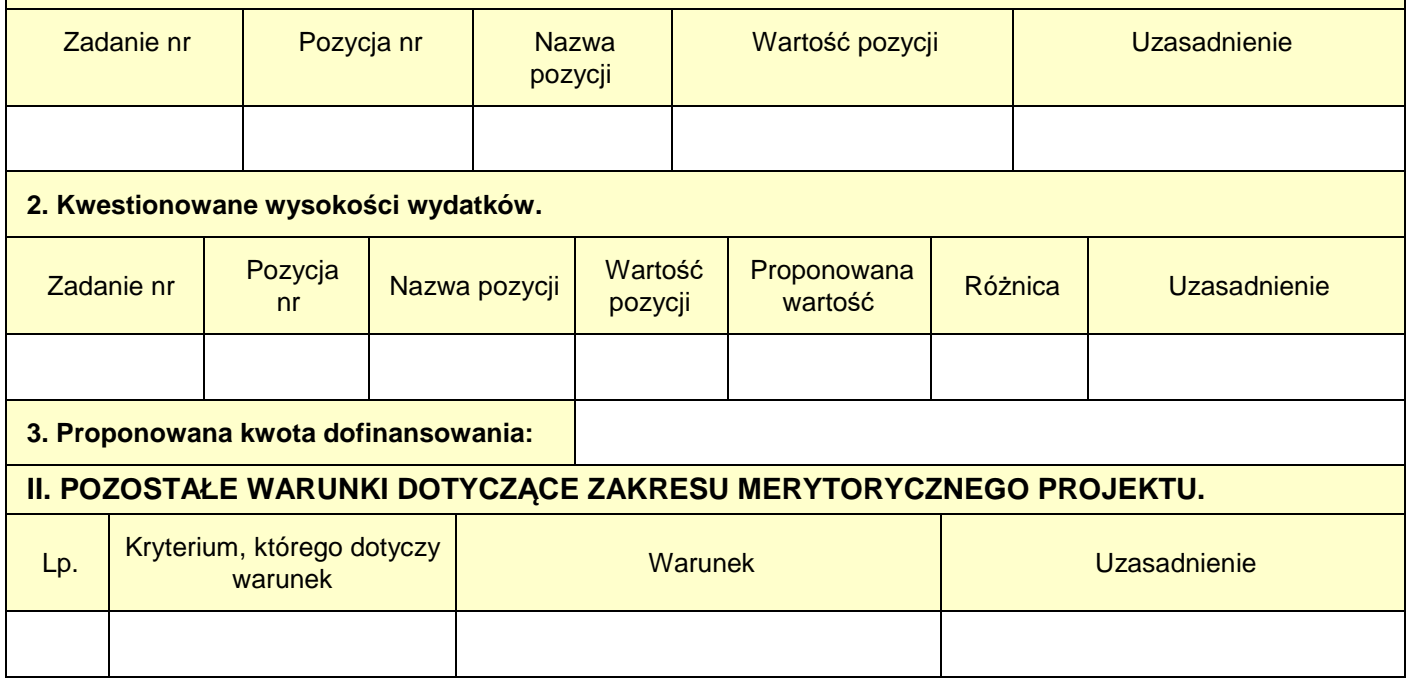

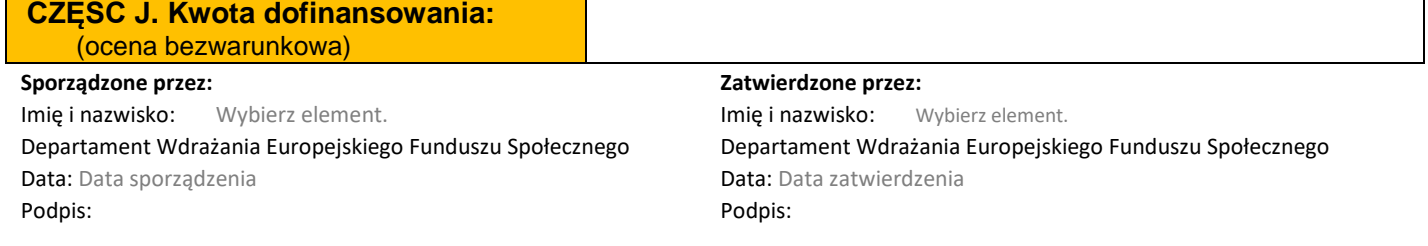

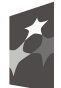

**Fundusze<br>Europejskie**<br><sub>Program Regionalny</sub>

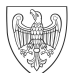

SAMORZĄD WOJEWÓDZTWA<br>WIELKOPOLSKIEGO

**Unia Europejska**<br>Europejski Fundusz Społeczny

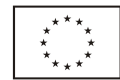

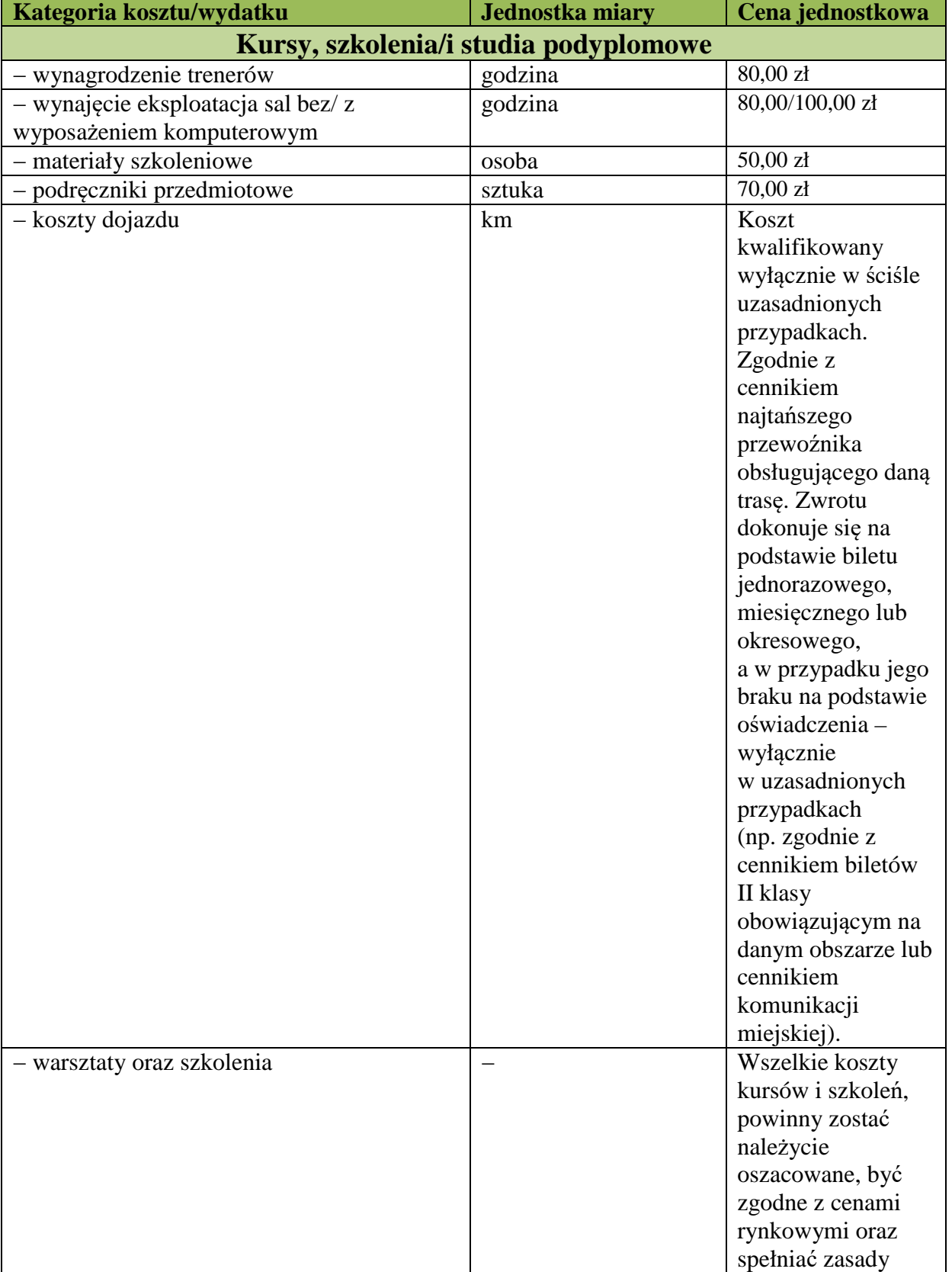

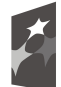

**Fundusze<br>Europejskie**<br><sub>Program Regionalny</sub>

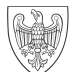

SAMORZĄD WOJEWÓDZTWA<br>WIELKOPOLSKIEGO

**Unia Europejska**<br>Europejski Fundusz Społeczny

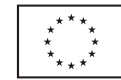

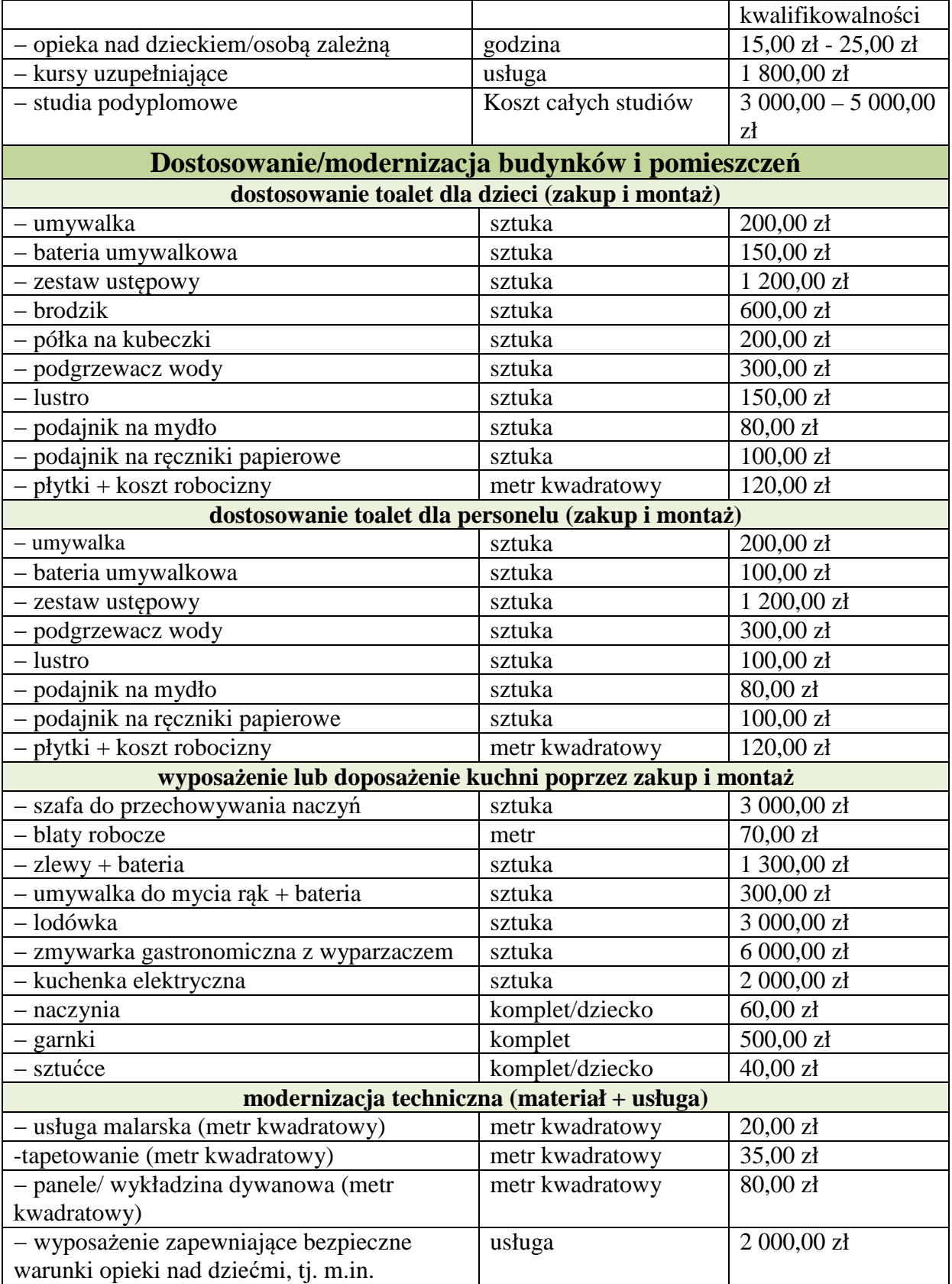

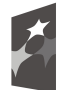

 $\overline{a}$ 

Fundusze Europejskie Program Regionalny

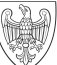

SAMORZĄD WOJEWÓDZTWA<br>WIELKOPOLSKIEGO

Unia Europejska Europejski Fundusz Społeczny

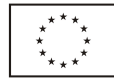

| zabezpieczenia gniazdek elektrycznych,      |            |                    |  |  |
|---------------------------------------------|------------|--------------------|--|--|
| zabezpieczenia kątowe mebli, zabezpieczenia |            |                    |  |  |
| grzejników, oznaczenia ewakuacyjne          |            |                    |  |  |
| - prace adaptacyjne/modernizacyjne          | usługa     | 3 000,00 zł        |  |  |
| związane z potrzebami osób                  |            |                    |  |  |
| niepełnosprawnych, np. montaż szyn          |            |                    |  |  |
| najazdowych                                 |            |                    |  |  |
| Meble i wyposażenie                         |            |                    |  |  |
| - zestaw: stół+4 krzesła                    | komplet    | 1 000,00 zł        |  |  |
| - gruszki do siedzenia                      | sztuka     | 180,00 zł          |  |  |
| - poduchy do siedzenia                      | sztuka     | $100,00$ zł        |  |  |
| $-$ pufy                                    | sztuka     | 120,00 zł          |  |  |
| - leżaki z materacem                        | sztuka     | 200,00 zł          |  |  |
| - komplet pościeli z kołdrą i poduszką      | komplet    | 165,00 zł          |  |  |
| - zestaw mebli                              | zestaw     | 3 500,00 zł        |  |  |
| - szafka RTV                                | sztuka     | 400,00 zł          |  |  |
| - biurko                                    | sztuka     | 400,00 zł          |  |  |
| - krzesło                                   | sztuka     | 200,00 zł          |  |  |
| – dywan                                     | sztuka     | 800,00 zł          |  |  |
| - szatnia                                   | komplet    | 500,00 zł          |  |  |
| – lampy                                     | sztuka     | 150,00 zł          |  |  |
| <b>Sprzęt TIK</b>                           |            |                    |  |  |
| - komputer wraz z oprogramowaniem           | sztuka     | 3 200,00 zł        |  |  |
| - drukarka                                  | sztuka     | 500,00 zł          |  |  |
| - monitor                                   | sztuka     | 1 500,00 zł        |  |  |
| - kserokopiarka                             | sztuka     | 2 400,00 zł        |  |  |
| <b>Sprzęt audiowizualny</b>                 |            |                    |  |  |
| - radio z odtwarzaczem CD                   | sztuka     | $150,00 \text{ z}$ |  |  |
| - telewizor                                 | sztuka     | 2 000,00 zł        |  |  |
| - aparat fotograficzny                      | sztuka     | 800,00 zł          |  |  |
| - odtwarzacz DVD                            | sztuka     | 200,00 zł          |  |  |
| <b>Bieżące funkcjonowanie</b>               |            |                    |  |  |
| – stażysta <sup>1</sup>                     | etat       | 2 800,00 zł        |  |  |
| – kontraktowy <sup>1</sup>                  | etat       | 3 100,00 zł        |  |  |
| $-$ mianowany <sup>1</sup>                  | etat       | 4 000,00 zł        |  |  |
| $-$ dyplomowany <sup>1</sup>                | etat       | 5 100,00 zł        |  |  |
| - pedagog szkolny                           | etat       | 3 200,00 zł        |  |  |
| - wyżywienie                                | os/dzień   | 15,00 zł           |  |  |
| - ubezpieczenie NNW                         | os/rok     | 50,00 zł           |  |  |
| $-$ eventy + ewentualny dojazd              | wydarzenie | 4000,00 z1         |  |  |

<sup>1</sup> Wynagrodzenie nauczycieli musi wynikać z kwoty bazowej ustalanej corocznie w ustawie budżetowej oraz z ustawy z dnia 26 stycznia 1982 r. Karta Nauczyciela (Dz. U. z 2016 r., poz. 1379 z późn. zm). Ponadto należy pamiętać, iż wynagrodzenie nauczyciela może być wyższe od ustalonego na podstawie aktów normatywnych tylko o dochód własny JST, w przeciwnym wypadku koszty przewyższające stawki są niekwalifikowalne.

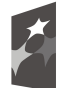

 $\overline{a}$ 

Fundusze Europejskie Program Regionalny

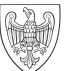

SAMORZĄD WOJEWÓDZTWA<br>WIELKOPOLSKIEGO

Unia Europejska Europejski Fundusz Społeczny

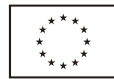

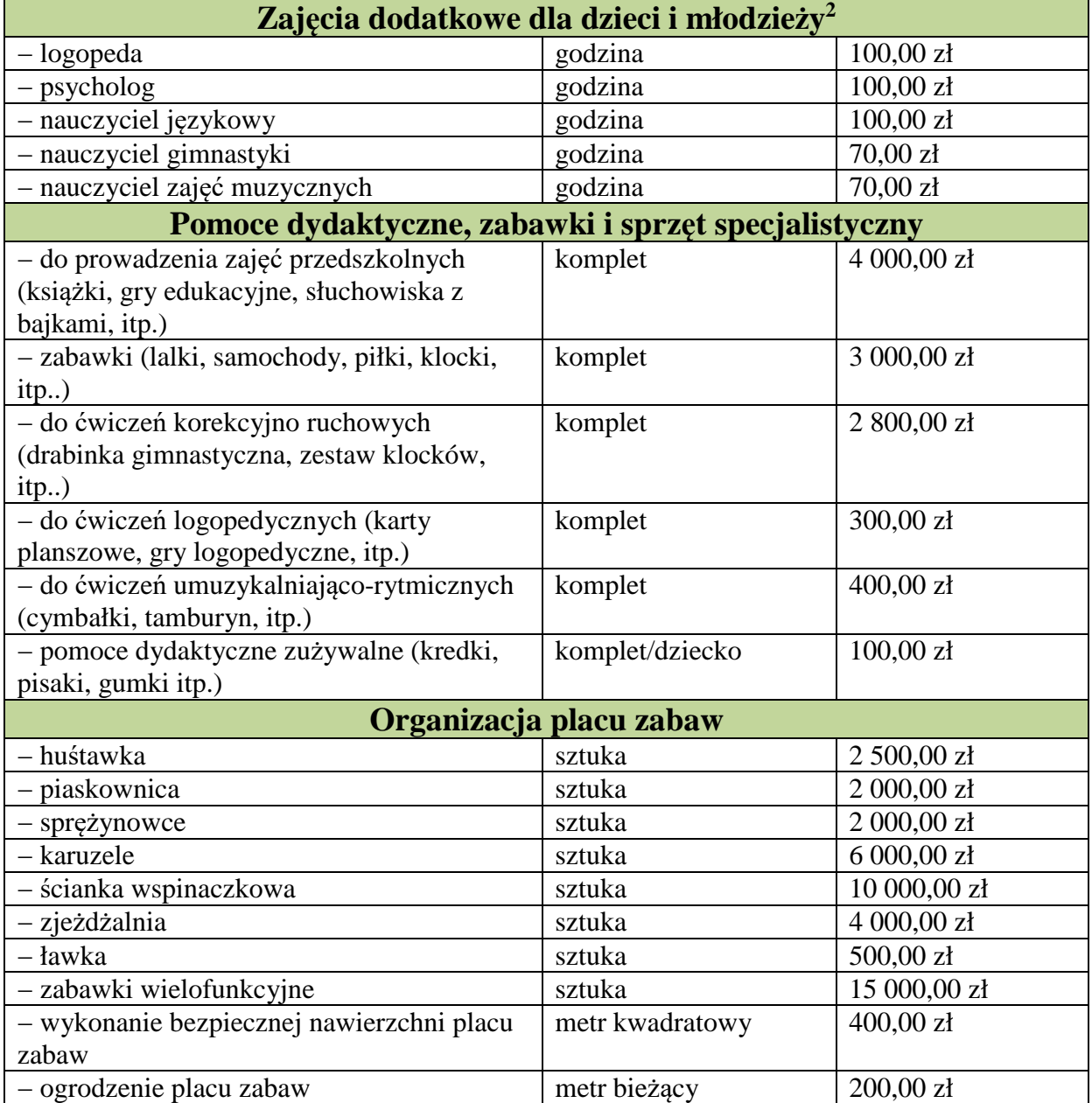

Przedstawione *Zestawienie* określa najczęściej występujące koszty w projektach, co oznacza, iż przedmiotowy dokument nie stanowi katalogu zamkniętego. Dopuszczalne jest ujmowanie w budżetach kosztów niewskazanych w niniejszym zestawieniu. Każdorazowo kwalifikowalność wydatków oceniana jest indywidualnie, w szczególności pod kątem niezbędności, zasadności oraz racjonalności w kontekście przedstawionych zadań. Przyjęcie dopuszczalnej stawki nie oznacza również, że będzie akceptowana w każdym budżecie – przy

<sup>2</sup> Stawka wskazana w zajęciach dodatkowych dla dzieci i młodzieży dotyczy godziny zegarowej tj. 60 minut. W przypadku zajęć trwających krócej – we wniosku należy podać odpowiednio niższą kwotę.

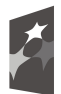

**Fundusze** Europejskie Program Regionalny

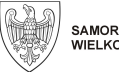

SAMORZĄD WOJEWÓDZTWA<br>WIELKOPOLSKIEGO

Unia Europejska Europejski Fundusz Społeczny

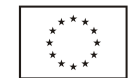

ocenie będą brane pod uwagę takie czynniki jak: specyfika projektu, stopień złożoności projektu, wielkość grupy docelowej, miejsce realizacji.

Cena jednostkowa kosztu/wydatku przedstawiona w załączniku do regulaminu konkursu "Wymagania dotyczące standardu oraz cen rynkowych najczęściej finansowanych w ramach danej grupy projektów, towarów lub usług" **nie oznacza stawki jednostkowej**, lecz szacunkową cenę rynkową towarów i usług najczęściej finansowanych w ramach danego Działania/Poddziałania – stosując zatem stawki wynikające z taryfikatora Instytucji Zarządzającej, nie należy ich oznaczać jako stawki jednostkowe w budżecie projektu.

Stawki ujęte w katalogu są stawkami dopuszczalnymi (**uwzględniającymi wartość brutto wydatku**), co jednak nie oznacza automatycznego akceptowania przez oceniających stawek założonych w budżecie.

#### **Załącznik 8.13 – Wykaz kategorii wydatków dla Poddziałania 8.1.1**

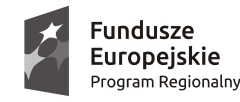

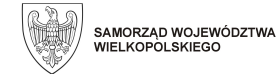

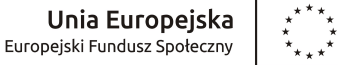

Przykładowe koszty w ramach poszczególnych kategorii nie mają charakteru zamkniętego. Wnioskodawca może zaproponować inne wydatki, nieuwzględnione w ramach poszczególnych kategorii, o ile są one zasadne i wynikają z zaplanowanych zadań we wniosku. Jednocześnie zaznacza się, że użycie w projekcie przykładowego katalogu kosztów nie jest jednoznaczne z uznaniem ww. wydatków za kwalifikowalne. Każdorazowo kwalifikowalność wydatków oceniana jest indywidualnie, w szczególności pod kątem niezbędności, zasadności oraz racjonalności w kontekście specyfiki projektu, stopnia złożoności projektu, wielkości grupy docelowej oraz miejsca realizacji.

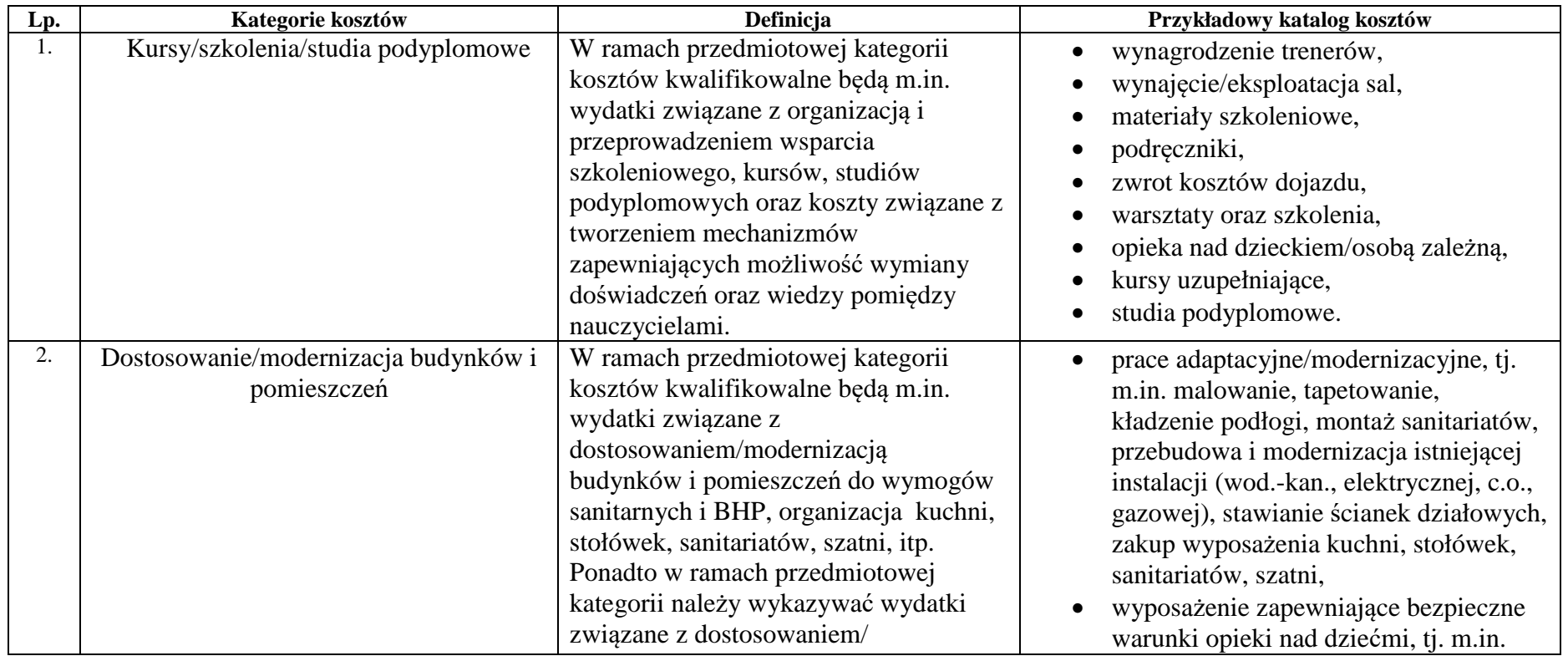

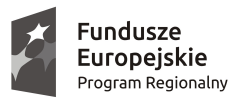

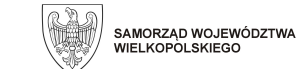

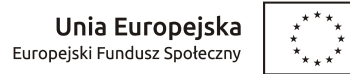

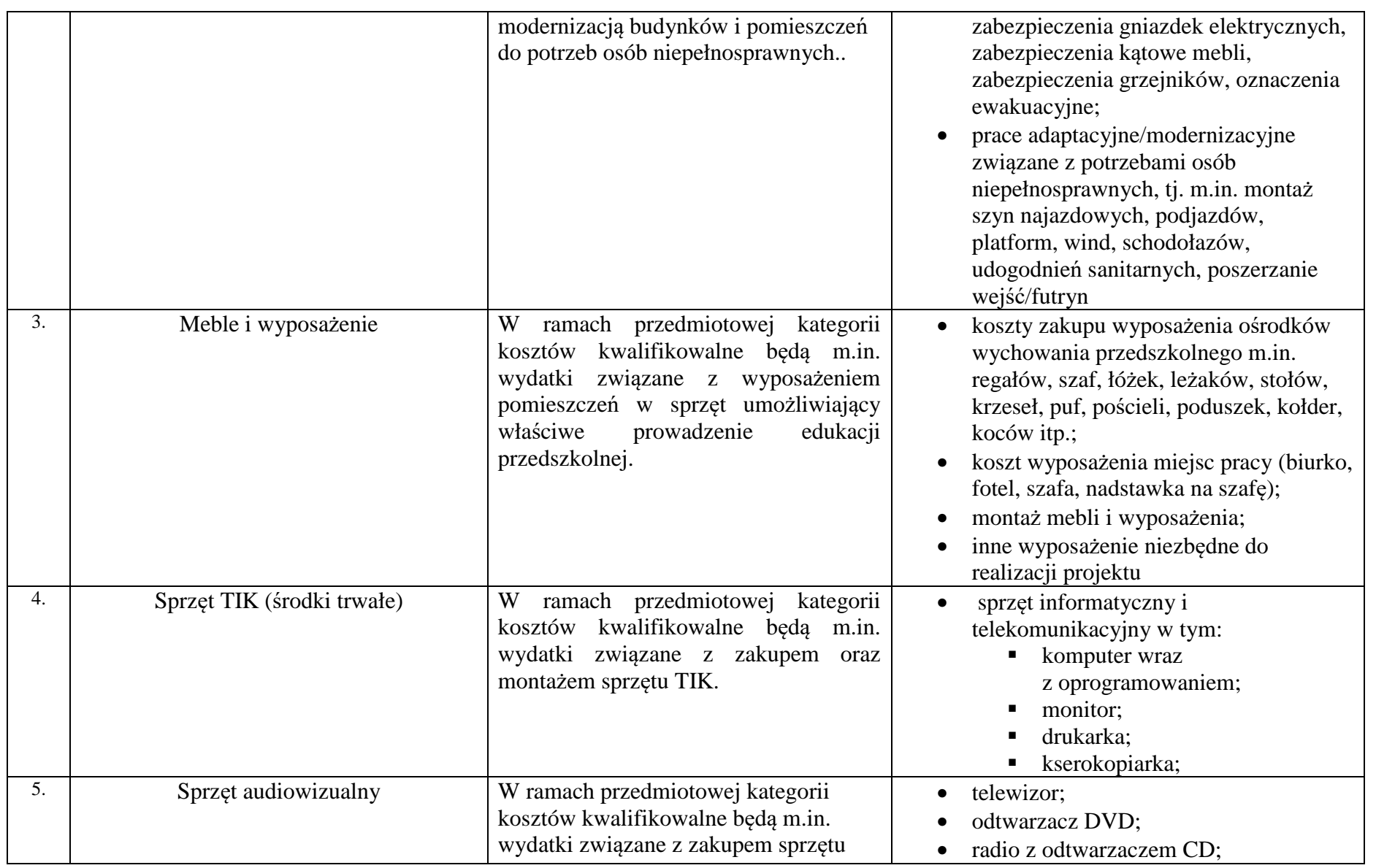

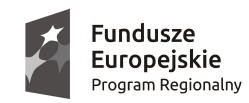

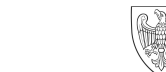

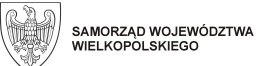

**Unia Europejska**<br>Europejski Fundusz Społeczny

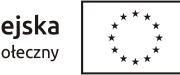

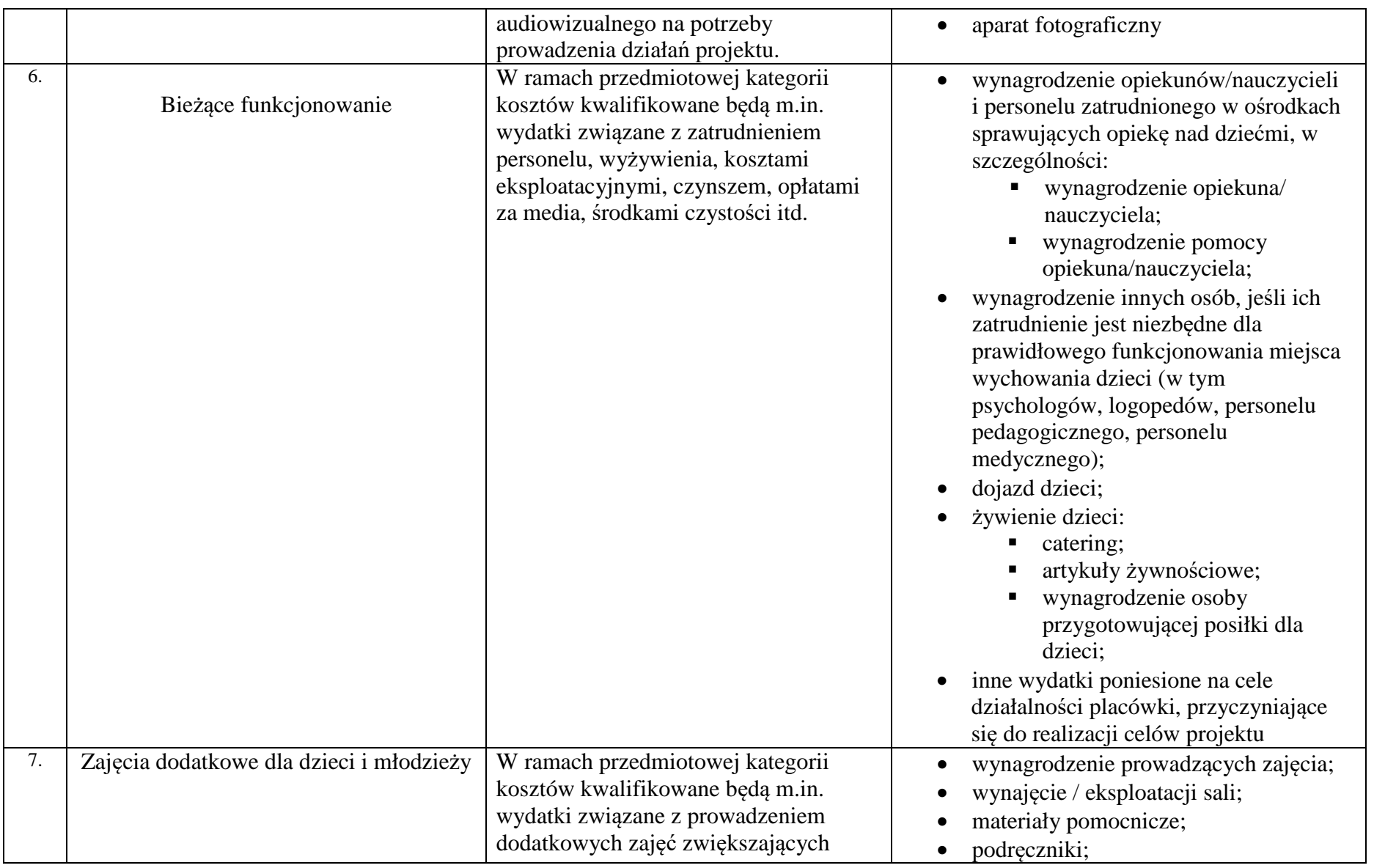

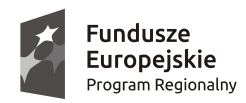

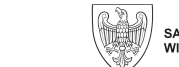

SAMORZĄD WOJEWÓDZTWA<br>WIELKOPOLSKIEGO

**Unia Europejska**<br>Europejski Fundusz Społeczny 

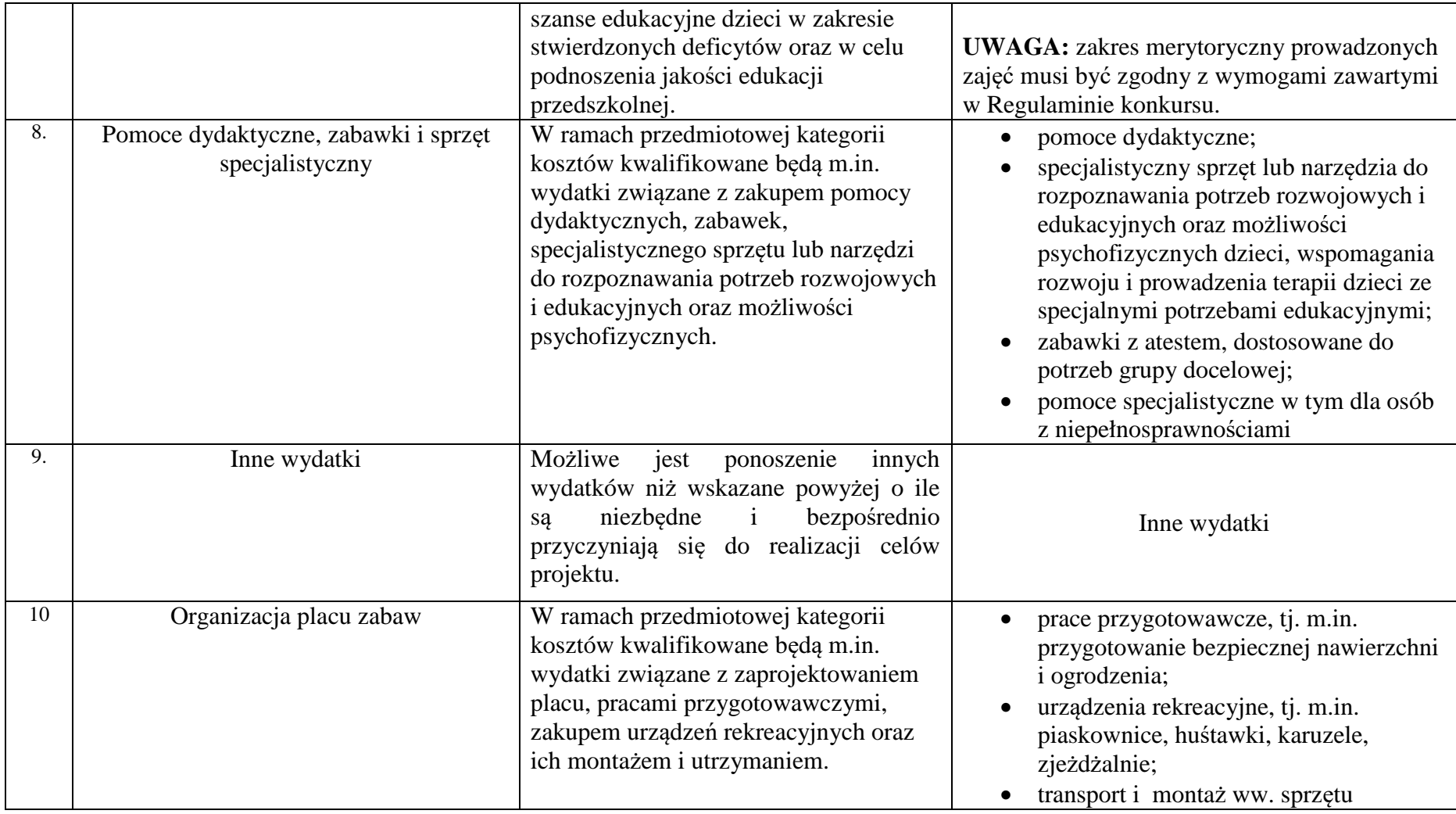

#### **Załącznik 8.14 – Wzór oświadczenia współmałżonka Wnioskodawcy**

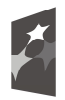

Fundusze Europejskie Program Regionalny

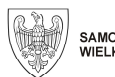

SAMORZĄD WOJEWÓDZTWA<br>WIELKOPOLSKIEGO

Unia Europejska Europejski Fundusz Społeczny

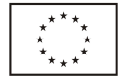

### **OŚWIADCZENIE Współmałżonka wnioskodawcy**

Ja niżej podpisany …………………………………………………………………………..

(imię i nazwisko współmałżonka wnioskodawcy)

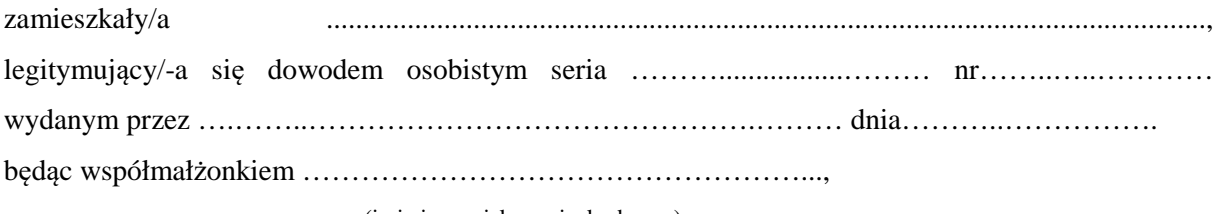

(imię i nazwisko wnioskodawcy)

z którym pozostaję we wspólności majątkowej małżeńskiej, wyrażam zgodę na zawarcie przez mojego małżonka umowy o dofinansowanie numer ………………………………… na realizację projektu ………………………………………………. .

Tym samym **wyrażam zgodę** na zaciągnięcie przez mojego małżonka wobec Województwa Wielkopolskiego, którego Zarząd pełni funkcję Instytucji Zarządzającej WRPO 2014+ zobowiązań wynikających ze wskazanej w zdaniu poprzednim umowy o dofinansowanie.

> ………………………………………. (podpis współmałżonka)

…………………………, dnia……………….. (miejscowość)

#### **Załącznik 8.15 – Wzór deklaracji wystawcy weksla in blanco**

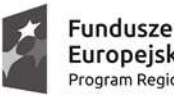

Europejskie Program Regionalny

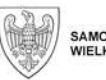

SAMORZĄD WOJEWÓDZTWA<br>WIELKOPOLSKIEGO

Unia Europeiska Europejski Fundusz Społeczny

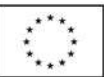

# **DEKLARACJA WEKSLOWA**

Poznań, dnia ………………………..

I. **Niżej podpisany Wystawca weksla własnego "in blanco " deklaruje, co następuje:**

............................................................................................................................................................................................................................................. (imię i nazwisko wystawcy weksla oraz seria i nr dowodu osobistego lub nazwa firmy w przypadku gdy wystawcą jest osoba prawna,

NIP, REGON)

(adres siedziby firmy)

 .............................................................................................................................................................................................................................................. (imiona i nazwiska oraz seria i nr dowodu osobistego osób reprezentujących firmę w przypadku gdy wystawcą jest osoba prawna)

..............................................................................................................................................................................................................................................

zwany dalej **Wystawcą** oświadcza, że celem zabezpieczenia zobowiązań (istniejących i przyszłych) w stosunku do Instytucji Zarządzającej Wielkopolskim Regionalnym Programem Operacyjnym, tj. Zarządu Województwa Wielkopolskiego działającego w imieniu i na rzecz Województwa Wielkopolskiego, z tytułu realizacji umowy nr ………………………. z dnia …………………. o dofinansowanie projektu ……………………………………… zwanej dalej Umową, realizowanego w ramach Wielkopolskiego Regionalnego Programu Operacyjnego na lata 2014–2020, przyjętego uchwałą nr 176/2015 Zarządu Województwa Wielkopolskiego z dnia 27 stycznia 2015 roku oraz zatwierdzonego Decyzją Wykonawczą Komisji Europejskiej nr C(2014)10153 z dnia 17 grudnia 2014 roku, wystawia weksel własny "*in blanco*". Zapłata z weksla nastąpi na rzecz Instytucji Zarządzającej, działającej w imieniu i na rzecz Województwa Wielkopolskiego.

#### **II. Uprawnienia Instytucji Zarządzającej, działającej w imieniu i na rzecz Województwa Wielkopolskiego co do sposobu wypełnienia weksla "in blanco".**

W razie nie wywiązania się w terminie przez *Wystawcę* z obowiązku zapłaty należności powstałych z tytułu Umowy, Instytucja Zarządzająca działając w imieniu i na rzecz Województwa Wielkopolskiego jest uprawniona do wypełnienia weksla "*in blanco*" w zakresie:

- a) wpisania według swojego uznania daty i miejsca jego wystawienia oraz daty płatności,
- b) wpisania miejsca płatności, przy czym może umieścić klauzulę domicylu,
- c) uzupełnienia weksla klauzulą "bez protestu",
- d) wypełnienia weksla na sumę wekslową obejmującą: nie zapłacone należności Instytucji Zarządzającej wynikające lub związane z Umową wraz z przysługującymi odsetkami, liczonymi jak dla zaległości podatkowych oraz koszty dochodzenia zapłaty weksla przed organami ochrony prawnej.

W razie pisemnego wezwania do wykupu wypełnionego weksla listem poleconym wysłanym przynajmniej na 7 dni przed datą płatności weksla na wyżej wskazany adres siedziby Wystawcy, *Wystawca* zapłaci kwotę weksla bez protestu w terminie wyznaczonym w wezwaniu do zapłaty.

*Wystawca* oświadcza, że ponosi pełną odpowiedzialność za wystawiony przez siebie weksel "*in blanco*", na warunkach określonych w Umowie, oraz ponosi odpowiedzialność za bezwarunkową zapłatę sumy pieniężnej z weksla. Weksel podlega zwrotowi *Wystawcy* po spełnieniu zobowiązań wynikających z Umowy.

Weksel będzie płatny przelewem na rachunek bankowy Instytucji Zarządzającej.

podpis *Wystawcy* weksla :

## Weksel

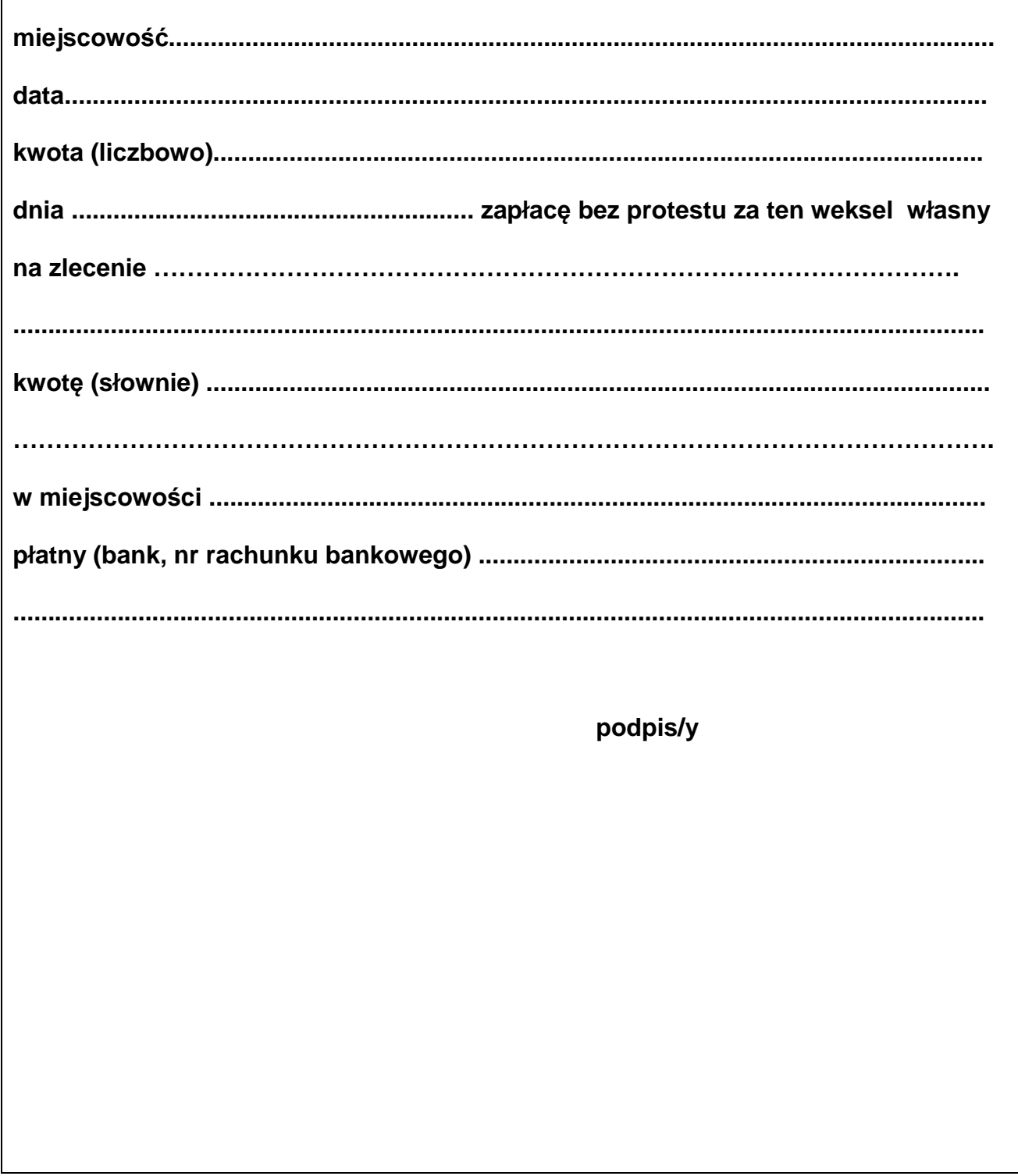

**Załącznik 8.16 - Standard minimum realizacji zasady równości szans kobiet i mężczyzn w ramach projektów współfinansowanych z EFS** 

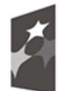

Fundusze Europejskie Program Regionalny

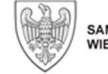

SAMORZĄD WOJEWÓDZTWA<br>WIELKOPOLSKIEGO

Unia Europejska Europejski Fundusz Społeczny

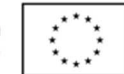

# **Standard minimum realizacji zasady równości szans kobiet i mężczyzn w ramach projektów współfinansowanych z EFS**

| Czy projekt należy do wyjątku, co do którego nie stosuje się standardu minimum?                                                                                                    |                                                                                                    |          |            |  |
|----------------------------------------------------------------------------------------------------|----------------------------------------------------------------------------------------------------|----------|------------|--|
| $\Box$ Tak                                                                                                    |                                                                                                    |          | $\Box$ Nie |  |
| Wyjątki, co do których nie stosuje się standardu minimum:                                                                                                    |                                                                                                    |          |            |  |
| 1) profil działalności beneficjenta (ograniczenia statutowe);                                                                                                    |                                                                                                    |          |            |  |
| 2) zamknięta rekrutacja - projekt obejmuje (ze względu na swój zakres<br>oddziaływania) wsparciem wszystkich pracowników/personel konkretnego<br>podmiotu, wyodrębnionej organizacyjnie części danego podmiotu lub<br>konkretnej grupy podmiotów wskazanych we wniosku o dofinansowanie<br>projektu. |                                                                                                    |          |            |  |
| Standard minimum jest spełniony w przypadku uzyskania co najmniej 3 punktów <sup>1</sup> za<br>poniższe kryteria oceny.                                                                                                    |                                                                                                    |          |            |  |
| 1.                                                                                                    | We wniosku o dofinansowanie projektu zawarte zostały informacje, które<br>potwierdzają istnienie (albo brak istniejących) barier równościowych<br>w obszarze tematycznym interwencji i/lub zasięgu oddziaływania projektu.                                                      |          |            |  |
| $\Box$ 0                                                                                                    |                                                                                                    |          | $\Box$ 1   |  |
| 2.                                                                                                    | Wniosek o dofinansowanie projektu zawiera działania odpowiadające na<br>zidentyfikowane bariery równościowe w obszarze tematycznym interwencji<br>i/lub zasięgu oddziaływania projektu.                                                                                         |          |            |  |
| $\Box$ 0                                                                                                    |                                                                                                    | $\Box$ 1 | $\Box$ 2   |  |
| 3.                                                                                                    | W przypadku stwierdzenia braku barier równościowych,<br>wniosek<br>o dofinansowanie projektu zawiera działania, zapewniające przestrzeganie<br>zasady równości szans kobiet i mężczyzn, tak aby na żadnym etapie realizacji<br>projektu tego typu bariery nie wystąpiły.        |          |            |  |
| $\Box$ 0                                                                                                    |                                                                                                    | $\Box$ 1 | $\Box$ 2   |  |
| $\overline{4}$ .                                                                                                    | Wskaźniki realizacji projektu zostały podane w podziale na płeć i/lub został<br>umieszczony opis tego, w jaki sposób rezultaty przyczynią się do zmniejszenia<br>barier równościowych, istniejących w obszarze tematycznym interwencji i/lub<br>zasięgu oddziaływania projektu. |          |            |  |

 $\overline{a}$  $1$  W W przypadku pozakonkursowych wniosków o dofinansowanie projektów powiatowych urzędów pracy, finansowanych ze środków Funduszu Pracy w ramach PO współfinansowanych z EFS na lata 2014-2020, jest wymagane uzyskanie co najmniej 2 punktów, o ile IZ (za zgodą komitetu monitorującego wyrażoną w uchwale) nie podejmie innej decyzji w stosunku do wymaganej liczby punktów.

Czy projekt należy do wyjątku, co do którego nie stosuje się standardu minimum?

 $\square$  Tak  $\square$  Nie

Wyjątki, co do których nie stosuje się standardu minimum:

1) profil działalności beneficjenta (ograniczenia statutowe);

2) zamknięta rekrutacja - projekt obejmuje (ze względu na swój zakres oddziaływania) wsparciem wszystkich pracowników/personel konkretnego podmiotu, wyodrębnionej organizacyjnie części danego podmiotu lub konkretnej grupy podmiotów wskazanych we wniosku o dofinansowanie projektu.

Standard minimum jest spełniony w przypadku uzyskania co najmniej 3 punktów<sup>1</sup> za poniższe kryteria oceny.

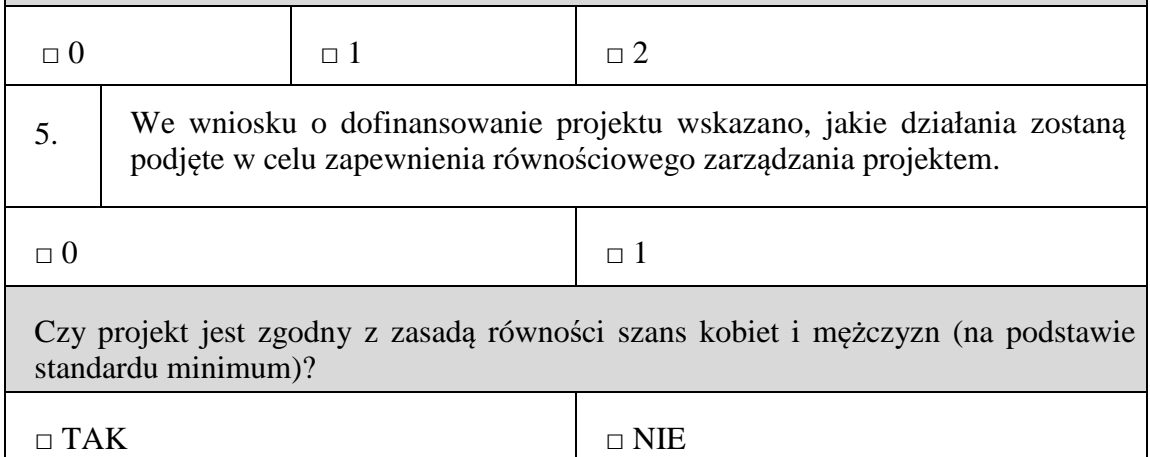

# **INSTRUKCJA DO STANDARDU MINIMUM REALIZACJI ZASADY RÓWNOŚCI SZANSKOBIET I MĘŻCZYZN W PROGRAMACH OPERACYJNYCH WSPÓŁFINANSOWANYCH Z EFS**

Ocena zgodności projektów współfinansowanych z EFS, realizowanych w trybie konkursowym i pozakonkursowym, z zasadą równości szans kobiet i mężczyzn odbywa się na podstawie niniejszego standardu minimum.

We wniosku o dofinansowanie projektu istnieje obowiązek wskazania informacji niezbędnych do oceny, czy spełniony został standard minimum zasady równości szans kobiet i mężczyzn. Ocenie pod kątem spełniania zasady równości szans kobiet i mężczyzn podlega cała treść wniosku o dofinansowanie projektu, aczkolwiek IZ może wskazać w dokumentach dotyczących danego programu operacyjnego (np. instrukcji do wniosku o dofinansowanie projektu), w których częściach wniosku o dofinansowanie projektu jest rekomendowane umieszczenie informacji niezbędnych do oceny spełniania standardu minimum.

Standard minimum składa się z 5 kryteriów oceny, dotyczących charakterystyki projektu. Maksymalna liczba punktów do uzyskania wynosi 6, ponieważ kryterium nr 2 i 3 są alternatywne<sup>2</sup>.

Wniosek o dofinansowanie projektu nie musi uzyskać maksymalnej liczby punktów za każde kryterium standardu minimum (wymagane są co najmniej 3 punkty<sup>3</sup>). Brak uzyskania co najmniej 3 punktów w standardzie minimum jest równoznaczny z odrzuceniem wniosku<sup>4</sup> (w przypadku projektów konkursowych) lub zwróceniem go do uzupełnienia (w przypadku projektów pozakonkursowych<sup>5</sup>). Nie ma możliwości przyznawania części ułamkowych punktów za poszczególne kryteria w standardzie minimum.

Każde kryterium oceny w standardzie minimum jest oceniane niezależnie od innych kryteriów oceny. Nie zwalnia to jednak od wymogu zachowania logiki konstruowania wniosku o dofinansowanie projektu. Jeżeli we wniosku o dofinansowanie projektu zostanie wykazane np. że zdiagnozowane bariery równościowe w danym obszarze tematycznym interwencji i/lub zasięgu oddziaływania projektu dotyczą kobiet, natomiast we wskaźnikach zostanie zapisany podział na płeć ze wskazaniem na zdecydowanie większy udział mężczyzn we wsparciu, to osoba oceniająca może taki projekt skierować do uzupełnienia (tylko w przypadku projektów pozakonkursowych) albo negocjacji lub obniżyć punktację w standardzie minimum za dane kryterium oceny - w związku z brakiem logiki pomiędzy poszczególnymi elementami wniosku o dofinansowanie projektu.

#### **Wyjątki:**

 $\overline{a}$ 

Decyzja o zakwalifikowaniu danego projektu do wyjątku należy do instytucji oceniającej wniosek o dofinansowanie projektu. W przypadku uznania przez oceniającego, że projekt należy do wyjątku, oceniający nie musi wypełniać wszystkich pytań w ramach standardu minimum. Powinien w takiej sytuacji zaznaczyć pozytywną odpowiedź dotyczącą przynależności projektu do wyjątku, jak również zaznaczyć odpowiedź TAK w punkcie ogólnym "Czy *projekt jest zgodny z zasadą równości szans kobiet i mężczyzn (na podstawie standardu minimum)?".*

<sup>2</sup> Alternatywność tę należy rozumieć w sposób następujący: w przypadku stwierdzenia występowania barier równościowych oceniający bierze pod uwagę kryterium nr 2 w dalszej ocenie wniosku o dofinansowanie projektu (wybierając jednocześnie w kryterium nr 3 wartość "0"), zaś w przypadku braku występowania ww. barier – bierze pod uwagę kryterium nr 3 (analogicznie wybierając jednocześnie w kryterium nr 2 wartość "0").

<sup>3</sup> W przypadku pozakonkursowych wniosków o dofinansowanie projektów powiatowych urzędów pracy finansowanych ze środków Funduszu Pracy w ramach PO współfinansowanych z EFS na lata 2014-2020 jest wymagane uzyskanie za standard minimum co najmniej 2 punktów, o ile IZ (za zgodą komitetu monitorującego wyrażoną w uchwale) nie podejmie innej decyzji w stosunku do wymaganej liczby punktów.

<sup>4</sup> Zgodnie z Wytycznymi Ministra Infrastruktury i Rozwoju w zakresie trybów wyboru projektów na lata 2014-2020.

<sup>5</sup> W przypadku pozakonkursowych wniosków o dofinansowanie projektów powiatowych urzędów pracy finansowanych ze środków Funduszu Pracy w ramach PO współfinansowanych z EFS na lata 2014-2020 brak uzyskania co najmniej 2 punktów kwalifikuje projekt do skierowania go do uzupełnienia.

Wyjątki stanowią projekty, w których niestosowanie standardu minimum wynika z:

1. profilu działalności wnioskodawców ze względu na ograniczenia statutowe (np. Stowarzyszenie Samotnych Ojców lub teren zakładu karnego)

Profil działalności wnioskodawców oznacza, iż w ramach statutu (lub innego równoważnego dokumentu) istnieje jednoznaczny zapis, iż wnioskodawca przewiduje w ramach swojej działalności wsparcie skierowane tylko do jednej z płci. W przypadku tego wyjątku statut może być zweryfikowany przed podpisaniem umowy o dofinansowanie projektu. Natomiast na etapie przygotowania wniosku o dofinansowanie projektu, musi zostać podana w treści wniosku informacja, że ten projekt należy do tego wyjątku od standardu minimum – ze względu na ograniczenia wynikające z profilu działalności.

2. zamkniętej rekrutacji

Przez zamkniętą rekrutację należy rozumieć sytuację, gdy projekt obejmuje - ze względu na swój zasięg oddziaływania - wsparciem wszystkich pracowników/personel konkretnego podmiotu, wyodrębnionej organizacyjnie części danego podmiotu lub konkretnej grupy podmiotów wskazanych we wniosku o dofinansowanie projektu. Przykładem może być skierowanie projektu tylko i wyłącznie do pracowników działu projektowania w firmie produkującej odzież, pod warunkiem że wsparciem zostaną objęte wszystkie osoby pracujące w tym dziale lub skierowanie wsparcia do pracowników całego przedsiębiorstwa - pod warunkiem że wszystkie osoby z tego przedsiębiorstwa zostaną objęte wsparciem. W treści wniosku o dofinansowanie projektu musi zostać podana informacja, że ten projekt należy do wyjątku od standardu minimum ze względu na zamkniętą rekrutację – wraz z uzasadnieniem. W celu potwierdzenia, że dany projekt należy do wyjątku, powinno się wymienić z indywidualnej nazwy podmiot lub podmioty, do których jest skierowane wsparcie w ramach projektu.

**Uwaga:** Zaleca się, aby w przypadku projektów, które należą do wyjątków, również zaplanować działania zapewniające przestrzeganie zasady równości szans kobiet i mężczyzn – pomimo iż nie będą one przedmiotem oceny za pomocą kryteriów oceny ze standardu minimum.

#### **Poszczególne kryteria standardu minimum:**

**Uwaga:** Zasada równości szans kobiet i mężczyzn nie polega na automatycznym objęciu wsparciem 50% kobiet i 50% mężczyzn w projekcie, ale na odwzorowaniu istniejących proporcji płci w danym obszarze lub zwiększaniu we wsparciu udziału grupy niedoreprezentowanej. Możliwe są jednak przypadki, w których proporcja 50/50 wynika

z sytuacji kobiet i mężczyzn i stanowi proporcję prawidłową z perspektywy równości szans kobiet i mężczyzn.

Ocena wniosków o dofinansowanie projektów zgodnie ze standardem minimum stanowi zawsze indywidualną ocenę osoby jej dokonującej. Ocena prowadzona jest na podstawie zapisów wniosku o dofinansowanie projektu oraz wiedzy i doświadczenia osoby oceniającej. Jednocześnie przy dokonywaniu oceny konkretnych kryteriów w standardzie minimum należy mieć na uwadze następujący sposób oceny:

**0 punktów** - we wniosku o dofinansowanie projektu nie ma wskazanych żadnych informacji pozwalających na przyznanie 1 lub więcej punktów w danym kryterium oceny lub informacje wskazują, że projekt będzie prowadzić do dyskryminacji ze względu na płeć.

**1 punkt** - kwestie związane z zakresem danego kryterium w standardzie minimum zostały uwzględnione przynajmniej częściowo lub nie są w pełni trafnie dobrane w zakresie kryterium 2, 3 i 4. W przypadku kryterium 1 i 5 przyznanie 1 punktu oznacza, że kwestie związane z zakresem danego kryterium w standardzie minimum zostały uwzględnione wyczerpująco, trafnie lub w sposób możliwie pełny, biorąc pod uwagę charakterystykę danego projektu.

**2 punkty** (nie dotyczy kryterium 1 i 5) - kwestie związane z zakresem danego kryterium w standardzie minimum zostały uwzględnione wyczerpująco, trafnie lub w sposób możliwie pełny, biorąc pod uwagę charakterystykę danego projektu.

W przypadku negatywnej oceny projektu konkursowego i pozakonkursowego wynikającego z niespełnienia kryteriów horyzontalnych (w tym zgodności z zasadą równości szans kobiet i mężczyzn) oceniający jest zobowiązany do wskazania uzasadnienia dla tej oceny w ramach karty oceny merytorycznej wniosku o dofinansowanie projektu.

Rekomendowane jest również wskazanie przez osobę oceniającą uzasadnienia dla przyznania punktów za poszczególne kryteria oceny standardu minimum.

Jako rozbieżność w ocenie standardu minimum należy uznać pozytywną ocenę wniosku pod kątem spełniania standardu minimum przez jednego z oceniających, przy jednoczesnej negatywnej ocenie przez drugiego oceniającego. Rozbieżnością nie jest natomiast różnica w ocenie poszczególnych kryteriów standardu minimum.

# *1.* **WE WNIOSKU O DOFINANSOWANIE PROJEKTU PODANO INFORMACJE, KTÓRE POTWIERDZAJĄ ISTNIENIE (ALBO BRAK ISTNIENIA) BARIER RÓWNOŚCIOWYCH W OBSZARZE TEMATYCZNYM**

### **INTERWENCJI I/LUB ZASIĘGU ODDZIAŁYWANIA PROJEKTU**

*(Maksymalna liczba punktów możliwych do zdobycia za spełnienie tego kryterium – 1)* 

Do przedstawienia informacji wskazujących na istnienie barier<sup>6</sup> równościowych lub ich braku należy użyć danych jakościowych i/lub ilościowych w podziale na płeć w obszarze tematycznym interwencji i/lub zasięgu oddziaływania projektu.

Poprzez obszar tematyczny interwencji należy rozumieć obszary objęte wsparciem w ramach programu np. zatrudnienie, integrację społeczną, edukację, adaptacyjność, natomiast zasięg oddziaływania projektu odnosi się do przestrzeni, której on dotyczy np. regionu, powiatu, kraju, instytucji, przedsiębiorstwa, konkretnego działu w danej instytucji.

Bariery równościowe to przede wszystkim:

- segregacja pozioma i pionowa rynku pracy,
- różnice w płacach kobiet i mężczyzn zatrudnionych na równoważnych stanowiskach, wykonujących tożsame obowiązki,
- mała dostępność elastycznych rozwiązań czasu pracy,
- niski udział mężczyzn w wypełnianiu obowiązków rodzinnych,
- niski udział kobiet w procesach podejmowania decyzji,
- przemoc ze względu na płeć.

 $\overline{a}$ 

- niewidoczność kwestii płci w ochronie zdrowia<sup>7</sup>,
- niewystarczający system opieki przedszkolnej lub opieki instytucjonalnej nad dziećmi w wieku do lat 3,
- stereotypy płci we wszystkich obszarach,
- dyskryminacja wielokrotna (krzyżowa) czyli ze względu na dwie lub więcej przesłanek (np. w odniesieniu do kobiet w wieku powyżej 50 lat, osób z niepełnosprawnościami, należących do mniejszości etnicznych).

Przy diagnozowaniu barier równościowych należy wziąć pod uwagę, w jakim położeniu znajdują się kobiety i mężczyźni wchodzący w skład grupy docelowej projektu. Dlatego też istotne jest podanie nie tylko liczby kobiet i mężczyzn, ale także odpowiedź m.in. na pytania:

<sup>6</sup> Bariery równościowe to systemowe nierówności i ograniczenia jednej z płci, najczęściej kobiet, które są reprodukowane i utrwalane społecznie i kulturowo. Przełamanie ich sprzyja osiągnięciu rzeczywistej, faktycznej równości szans kobiet i mężczyzn. Wymienione bariery równościowe zostały sformułowane przez Komisję Europejską w dokumencie *Plan Działań na rzecz Równości Kobiet i Mężczyzn na lata 2006-2010*, przy czym należy pamiętać, że jest to katalog otwarty (definicja pochodzi z portalu www.rownosc.info).

<sup>&</sup>lt;sup>7</sup> Niewidoczność polega na niewystarczającym uwzględnianiu w działaniach zdrowotnych perspektywy płci. Kultura dbania o zdrowie wśród kobiet i mężczyzn jest zupełnie inna. W efekcie mężczyźni rzadziej korzystają z pomocy lekarzy, trafiają do nich także w późniejszej fazie choroby. Widoczne różnice widać także w obszarze profilaktyki, która znacznie częściej jest adresowana do kobiet, i są to akcje zarówno organizowane na poziomie państwa, jak i organizacji pozarządowych czy firm (opracowane na podstawie definicji podanej w na stronie www.rownosc.info).

Czy któraś z tych grup znajduje się w gorszym położeniu? Jakie są tego przyczyny? Czy któraś z tych grup ma trudniejszy dostęp do edukacji, zatrudnienia, szkoleń itp.?

Zadaniem osoby oceniającej projekt jest ocena na podstawie przedstawionych we wniosku o dofinansowanie projektu informacji faktycznego występowania lub nie podanych barier równościowych.

Użyte we wniosku o dofinansowanie projektu dane mogą wykazać, iż w obszarze tematycznym interwencji i/lub zasięgu oddziaływania projektu nie występują nierówności ze względu na płeć. Dane te muszą być bezpośrednio powiązane z obszarem tematycznym interwencji i/lub zasięgiem oddziaływania projektu, np. jeżeli wsparcie jest kierowane do pracowników służby zdrowia z terenu województwa to dane powinny dotyczyć sektora służby zdrowia lub obszaru tego województwa. We wniosku o dofinansowanie projektu powinno się wskazać na nierówności (lub ich brak) na podstawie danych możliwych do oceny dla osób oceniających projekt. Jeżeli nie istnieją dokładne dane (jakościowe lub ilościowe), które można wykorzystać, należy skorzystać z informacji, które są jak najbardziej zbliżone do obszaru tematyki interwencji i zasięgu oddziaływania projektu. We wniosku o dofinansowanie projektu jest dopuszczalne także wykorzystanie danych pochodzących z badań własnych. Wymagane jest jednak w takim przypadku wskazanie w miarę dokładnych informacji na temat tego badania (np. daty jego realizacji, wielkości próby, metodologii pozyskiwania danych itd.).

# **2. WNIOSEK O DOFINANSOWANIE PROJEKTU ZAWIERA DZIAŁANIA, ODPOWIADAJĄCE NA ZIDENTYFIKOWANE BARIERY RÓWNOŚCIOWE W OBSZARZE TEMATYCZNYM INTERWENCJI I/LUB ZASIĘGU ODDZIAŁYWANIA PROJEKTU.**

 *(Maksymalna liczba punktów możliwych do zdobycia za spełnienie tego kryterium – 2)* 

We wniosku o dofinansowanie projektu powinno się wskazać jakiego rodzaju działania zostaną zrealizowane w projekcie na rzecz osłabiania lub niwelowania zdiagnozowanych barier równościowych. Zaplanowane działania powinny odpowiadać na te bariery. Szczególną uwagę przy opisie działań należy zwrócić w przypadku rekrutacji do projektu i dopasowania odpowiednich form wsparcia dla uczestników/uczestniczek projektu wobec zdiagnozowanych nierówności.

**Uwaga:** W tym przypadku nie zaliczamy działań na rzecz zespołu projektowego, które są oceniane w ramach kryterium 5.

# *3.* **W PRZYPADKU STWIERDZENIA BRAKU BARIER RÓWNOŚCIOWYCH, WNIOSEK O DOFINANSOWANIE PROJEKTU ZAWIERA DZIAŁANIA, ZAPEWNIAJĄCE PRZESTRZEGANIE ZASADY RÓWNOŚCI SZANS KOBIET I MĘŻCZYZN, TAK ABY NA ŻADNYM ETAPIE REALIZACJI PROJEKTU NIE WYSTĄPIŁY BARIERY RÓWNOŚCIOWE.**

 *(Maksymalna liczba punktów możliwych do zdobycia za spełnienie tego kryterium – 2)* 

W przypadku kiedy we wniosku o dofinansowanie projektu nie zdiagnozowano żadnych barier równościowych, we wniosku o dofinansowanie projektu należy przewidzieć działania, zmierzające do przestrzegania zasady równości szans kobiet i mężczyzn, tak aby na żadnym etapie realizacji projektu te bariery się nie pojawiły.

**Uwaga:** W tym przypadku nie zaliczamy działań na rzecz zespołu projektowego, które są oceniane w ramach kryterium 5.

# *4.* **WSKAŹNIKI REALIZACJI PROJEKTU ZOSTAŁY PODANE W PODZIALE NA PŁEĆ I/LUB ZOSTAŁ UMIESZCZONY OPIS TEGO, W JAKI SPOSÓB REZULTATY PROJEKTU PRZYCZYNIĄ SIĘ DO ZMNIEJSZENIA BARIER RÓWNOŚCIOWYCH ISTNIEJĄCYCH W OBSZARZE TEMATYCZNYM INTERWENCJI I/LUB ZASIĘGU ODDZIAŁYWANIA PROJEKTU.**

*(Maksymalna liczba punktów możliwych do zdobycia za spełnienie tego kryterium – 2)* 

Wartości docelowe wskaźników w postaci *liczby osób* należy podawać w podziale na płeć. We wniosku o dofinansowanie projektu powinna również znaleźć się informacja, w jaki sposób rezultaty przyczyniają się do zmniejszenia barier równościowych istniejących w obszarze tematycznym interwencji i/lub zasięgu oddziaływania projektu (dotyczy to zarówno projektów skierowanych do osób, jak i instytucji).

# *5.* **WNIOSEK O DOFINANSOWANIE PROJEKTU WSKAZUJE JAKIE DZIAŁANIA ZOSTANĄ PODJĘTE W CELU ZAPEWNIENIA RÓWNOŚCIOWEGO ZARZĄDZANIA PROJEKTEM<sup>8</sup>**

 $\overline{a}$ 

<sup>8</sup> Niniejszy punkt nie będzie miał zastosowania w przypadku wniosków o dofinansowanie projektów pozakonkursowych powiatowych urzędów pracy finansowanych ze środków Funduszu Pracy w ramach PO współfinansowanych z EFS na lata 2014-2020.
We wniosku o dofinansowanie projektu powinna znaleźć się informacja, w jaki sposób planuje się zapewnić realizację zasady równości szans kobiet i mężczyzn w ramach procesu zarządzania projektem. Informacja ta powinna zawierać propozycję **konkretnych działań,** jakie zostaną podjęte w projekcie w ww. obszarze.

Równościowe zarządzanie projektem polega przede wszystkim na zapewnieniu, że osoby zaangażowane w realizację projektu (np. personel odpowiedzialny za zarządzanie, personel merytoryczny, personel wykonawcy/partnera<sup>9</sup>) ) posiadają odpowiednią wiedzę w zakresie obowiązku przestrzegania zasady równości szans kobiet i mężczyzn i potrafią stosować tę zasadę w codziennej pracy przy projekcie. Zdobycie niniejszej wiedzy może się odbyć poprzez poinformowanie osób zaangażowanych w realizację projektu na temat możliwości i sposobów zastosowania zasady równości szans kobiet i mężczyzn w odniesieniu do problematyki tego konkretnego projektu, a także do wykonywanych przez zespół projektowy obowiązków związanych z prowadzeniem projektu. Dopuszcza się możliwość poinformowania osób w formie szkolenia, ale tylko i wyłącznie w przypadku, jeżeli wyrazi na to zgodę instytucja dokonująca oceny projektu, w oparciu o wskazaną we wniosku o dofinansowanie projektu uzasadnioną potrzebę, która nie będzie jednocześnie sprzeczna z zasadami udzielania pomocy publicznej i postanowieniami Wytycznych Ministra Rozwoju w zakresie kwalifikowalności wydatków w ramach Europejskiego Funduszu Rozwoju Regionalnego, Europejskiego Funduszu Społecznego oraz Funduszu Spójności na lata 2014- 2020. Działaniem podjętym na rzecz równościowego zarządzania może być również np.:

- włączenie do projektu (np. jako konsultantów, doradców) osób lub organizacji posiadających udokumentowaną wiedzę i doświadczenie w prowadzeniu działań z zachowaniem zasady równości szans kobiet i mężczyzn,
- zapewnienie takiej organizacji pracy zespołu projektowego, która umożliwia godzenie życia zawodowego z prywatnym (np. organizacja pracy uwzględniająca elastyczne formy zatrudnienia lub godziny pracy – o ile jest to uzasadnione potrzebami w ramach projektu). Należy jednak tutaj zwrócić uwagę, że zawieranie umów na zlecenie lub o dzieło nie zawsze oznacza stosowanie rozwiązań z zakresu godzenia życia zawodowego z prywatnym. Jeżeli we wniosku o dofinansowanie projektu pojawia się sformułowanie, że zespołowi projektowemu zostaną zagwarantowane elastyczne

 $\overline{a}$ 

<sup>9</sup> Należy jednak pamiętać, że dobór konkretnych działań, mających na celu równościowe zarządzanie projektem, w stosunku do poszczególnych grup personelu projektu, jest uzależniony od występowania faktycznych potrzeb w tym zakresie.

formy pracy, należy wskazać dokładnie jakie działania zostaną podjęte w tym zakresie.

Równościowe zarządzanie projektem nie polega jednak na zatrudnieniu do obsługi projektu 50% mężczyzn i 50% kobiet, ani na zwykłej deklaracji, iż projekt będzie zarządzany równościowo. Stosowanie kryterium płci w procesie rekrutacji pracowników jest niezgodne z prawem pracy, a stosowanie polityki równych wynagrodzeń dla kobiet i mężczyzn za jednakową pracę lub pracę o jednakowej wartości jest obowiązkiem wynikającym z prawa pracy, nie zaś zasady horyzontalnej. Dlatego też zróżnicowanie zespołu projektowego ze względu na płeć zalecane jest tam, gdzie tworzą się zespoły (partnerstwa, komitety, rady, komisje itp.) podejmujące decyzje w projekcie lub mające wpływ na jego przebieg. Warto wtedy dopilnować (o ile pozwala na to wiedza i doświadczenie poszczególnych kandydatów oraz obowiązujące uregulowania prawne), aby nie powstawały wyłącznie zespoły jednorodnepłciowo.

**Załącznik nr 8.17 - Wykaz gmin z terenów mandatów terytorialnych, na obszarach których ośrodki wychowania przedszkolnego otrzymały wsparcie w ramach Poddziałania 9.1.1 Programu Operacyjnego Kapitał Ludzki** 

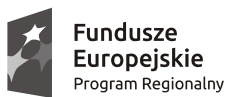

Ĩ.

SAMORZĄD WOJEWÓDZTWA<br>WIELKOPOLSKIEGO

Unia Europejska Europejski Fundusz Społeczny

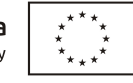

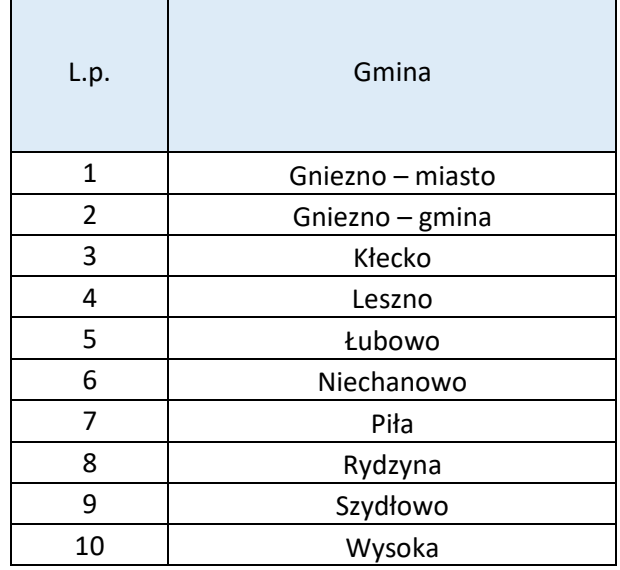

**Załącznik nr 8.18 - Wykaz gmin o poziomie upowszechnienia przedszkolnego poniżej średniej dla województwa wielkopolskiego wchodzących w skład Mandatów Terytorialnych dla OSI Gnieźnieńskiego, Leszczyńskiego i Pilskiego** 

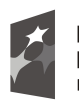

Fundusze Europejskie Program Regionalny

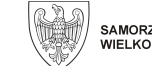

SAMORZĄD WOJEWÓDZTWA<br>WIELKOPOLSKIEGO

Unia Europejska Europejski Fundusz Społeczny

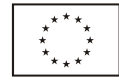

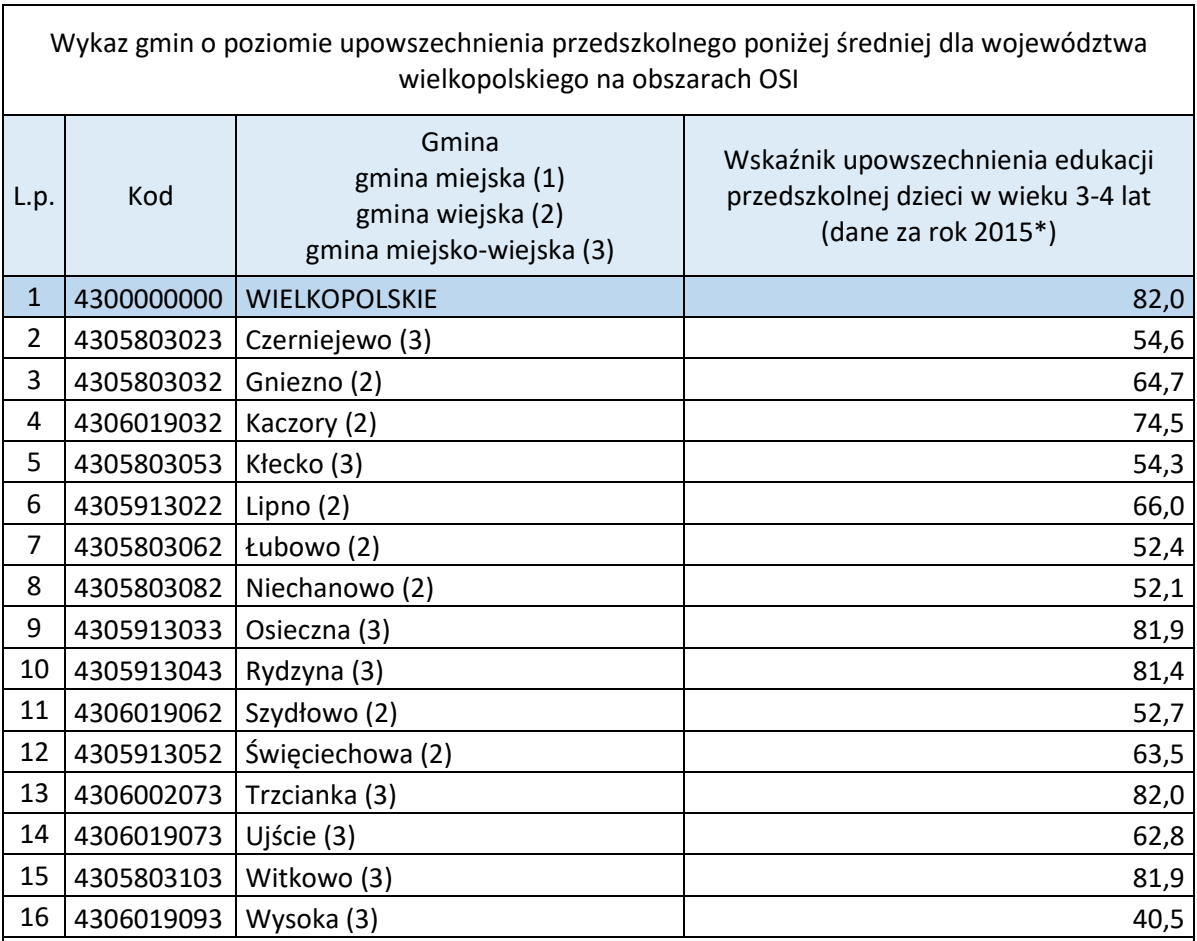

\* na podstawie danych z Banku Danych Lokalnych GUS (www.stat.gov.pl) Kategoria: wychowanie przedszkolne, grupa: dzieci objęte wychowaniem przedszkolnym, podgrupa: dzieci objęte wychowaniem przedszkolnym i w wieku przedszkolnym, wyszczególnienie: odsetek dzieci objętych wychowaniem przedszkolnym (ogółem, dzieci w wieku 3-4 lat)

## **Załącznik 8.19 - Lista oświadczeń Wnioskodawcy i Partnera**

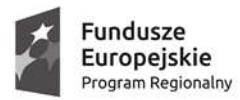

**BRA** SAMORZĄD WOJEWÓDZTWA<br>WIELKOPOLSKIEGO

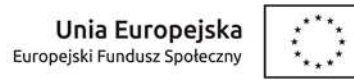

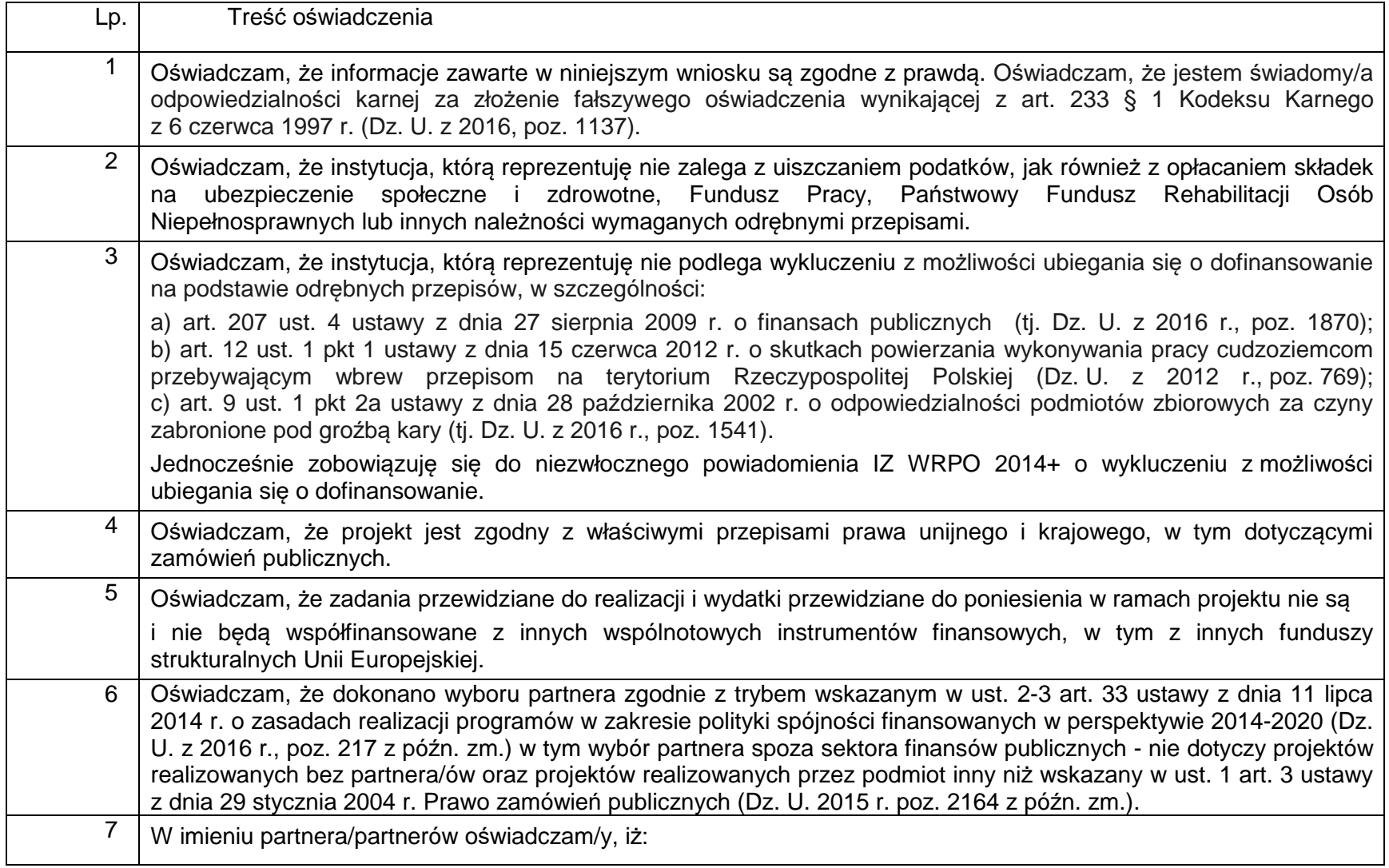

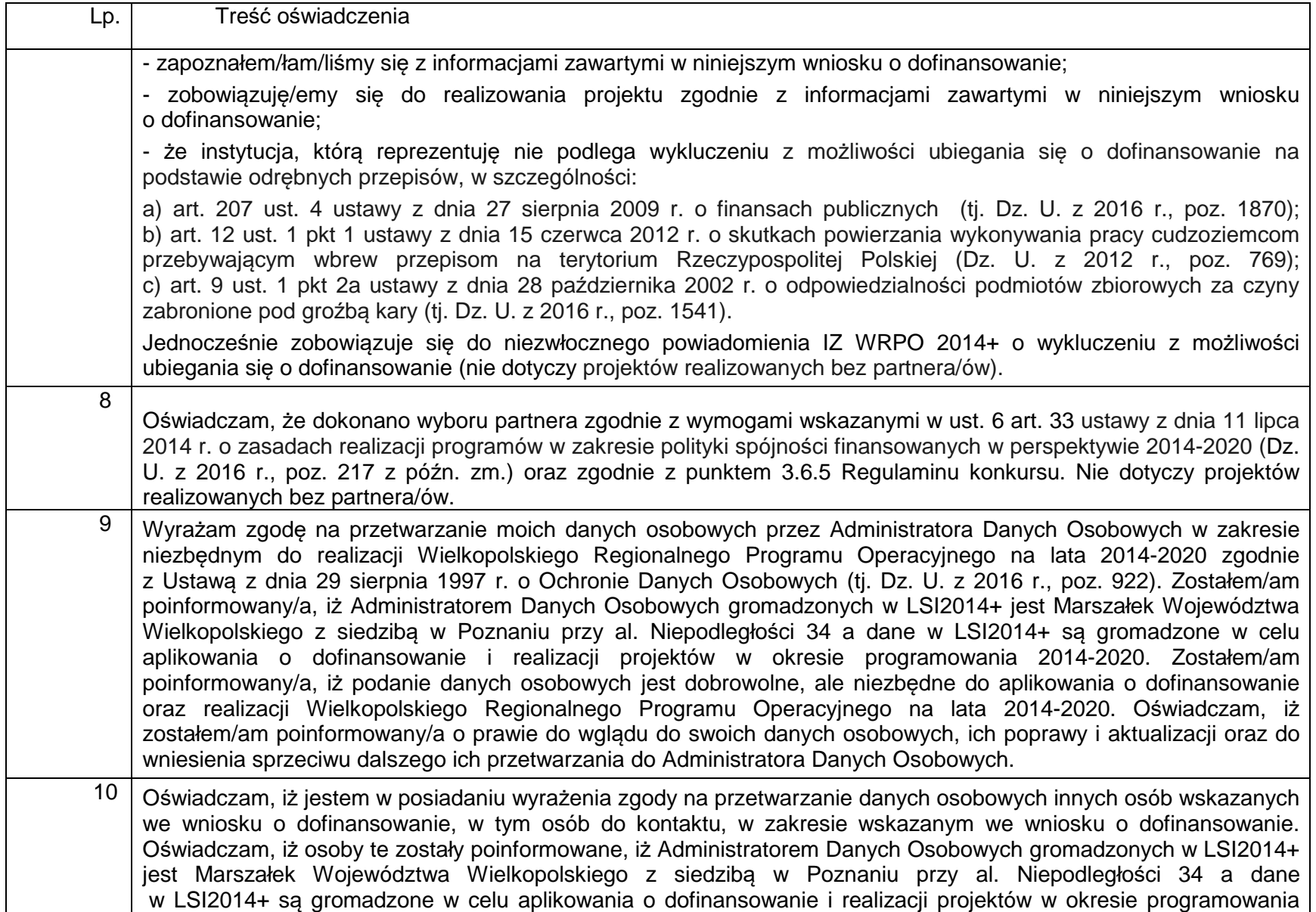

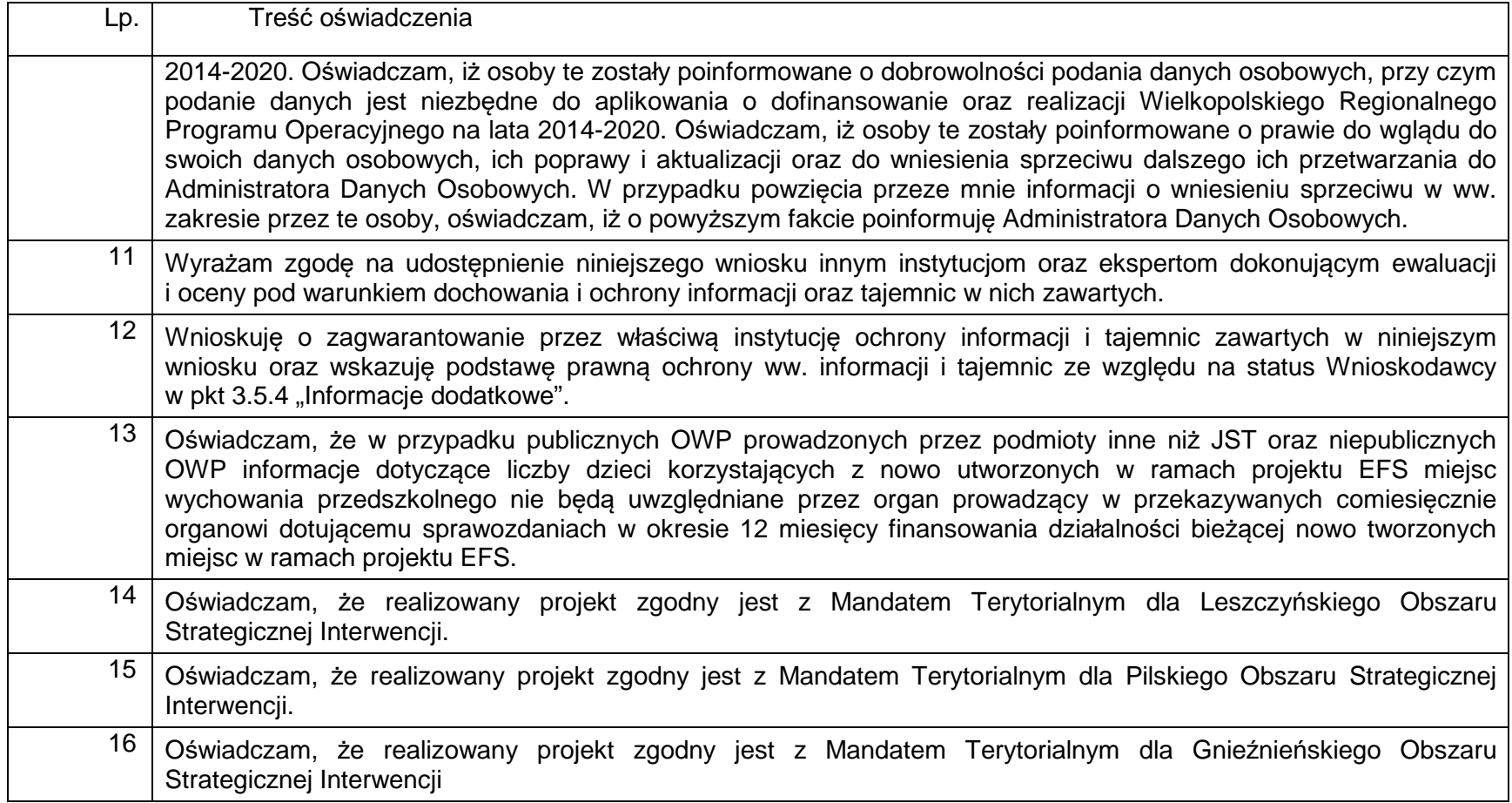

**Załącznik 8.20 –** *Podstawowe informacje dotyczące uzyskiwania kwalifikacji w ramach projektów współfinansowanych z Europejskiego Funduszu Społecznego*

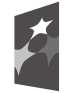

**Fundusze** Europejskie Program Regionalny

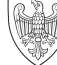

SAMORZĄD WOJEWÓDZTWA<br>WIELKOPOLSKIEGO

Unia Europejska Europejski Fundusz Społeczny

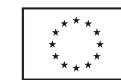

# **Podstawowe informacje dotyczące uzyskiwania kwalifikacji w ramach projektów współfinansowanych z Europejskiego Funduszu Społecznego**

W ramach programów współfinansowanych z Europejskiego Funduszu Społecznego (EFS) w perspektywie finansowej 2014-2020 jednym ze wskaźników rezultatu jest *liczba osób, które uzyskały kwalifikacje.* Jest to wskaźnik wspólny, który obowiązkowo monitorowany jest we wszystkich projektach EFS. Jest to również wskaźnik kluczowy w niektórych obszarach interwencji EFS np. w ramach projektów dotyczących aktywizacji zawodowej (priorytet inwestycyjny 8i – *liczba osób które uzyskały kwalifikacje po opuszczeniu programu*) lub aktywizacji społeczno-zawodowej (priorytet inwestycyjny 9i – *liczba osób zagrożonych ubóstwem lub wykluczeniem społecznym, które uzyskały kwalifikacje po opuszczeniu programu)*. W przypadku takich projektów EFS, wskaźnik ten jest wymagany do spełnienia i brak jego realizacji może powodować niekwalifikowalność wydatków z tytułu zastosowania reguły proporcjonalności. Istotne jest więc, aby beneficjenci i instytucje uczestniczące w systemie wdrażania EFS rozumieli jak należy interpretować wskaźnik dotyczący uzyskiwania kwalifikacji w projektach EFS.

Niniejszy dokument został opracowany przez Ministerstwo Rozwoju we współpracy z Instytutem Badań Edukacyjnych i Ministerstwem Edukacji Narodowej na podstawie *Raportu Referencyjnego. Odniesienie Polskiej Ramy Kwalifikacji na rzecz Uczenia się przez całe życie do europejskiej ramy kwalifikacji* opracowanego przez Instytut Badań Edukacyjnych oraz ustawy o *Zintegrowanym Systemie Kwalifikacji* z dnia 22 grudnia 2015 r. Ma być odpowiedzią na liczne wątpliwości dotyczące interpretacji pojęć odnoszących się do uzyskiwania kwalifikacji w projektach współfinansowanych ze środków EFS.

Materiał jest interpretacją Ministerstwa Rozwoju i jego rolą nie jest ogólne definiowanie kwalifikacji, ale wyjaśnienie, w jaki sposób mierzyć wskaźniki EFS dot. uzyskiwania kwalifikacji. Opracowanie będzie obowiązywać do czasu pełnego uruchomienia Zintegrowanego Rejestru Kwalifikacji i ujęcia w nim odpowiedniej liczby tzw. kwalifikacji rynkowych. Ministerstwo przekaże informację o terminie, do kiedy powyższe zasady będą miały charakter obowiązujący w kontekście realizacji projektów współfinansowanych z EFS, a od kiedy za kwalifikacje będzie można uznać wyłącznie te określone w Zintegrowanym Rejestrze Kwalifikacji.

# **1. Pojęcie kwalifikacji**

**Kwalifikacja** to określony zestaw efektów uczenia się w zakresie wiedzy, umiejętności oraz kompetencji społecznych nabytych w edukacji formalnej, edukacji pozaformalnej lub

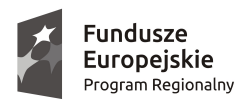

 $\overline{a}$ 

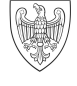

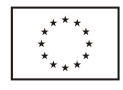

poprzez uczenie się nieformalne, zgodnych z ustalonymi dla danej kwalifikacji wymaganiami, których osiągnięcie zostało sprawdzone w walidacji oraz formalnie potwierdzone przez instytucję uprawnioną do certyfikowania.

**Zgodność z ustalonymi wymaganiami** oznacza, że wymagania dotyczące efektów uczenia się (wiedzy, umiejętności i kompetencji społecznych), składających się na daną kwalifikację opisane są w języku efektów uczenia się. Ponadto, dla kwalifikacji powinny być również określone wymagania dotyczące walidacji, a proces nadawania kwalifikacji (walidacji i certyfikowania) powinien być objęty zasadami zapewniania jakości.

Opisanie kwalifikacji za pomocą **efektów uczenia się** jest ważne z kilku powodów. Po pierwsze, pozwala w przejrzysty sposób przedstawić wiedzę, umiejętności i kompetencje społeczne osób posiadających kwalifikację. Stanowi więc cenne źródło informacji dla osób planujących swoją ścieżkę rozwoju osobistego i zawodowego oraz dla pracodawców. Po drugie, podejście oparte na efektach uczenia się w centrum uwagi stawia osiągnięcia osób uczących się. Dzięki temu każda osoba – niezależnie od miejsca uczenia się i czasu poświęconego na uczenie się – może formalnie potwierdzić swoją wiedzę, umiejętności i kompetencje społeczne oraz przygotowanie do podejmowania określonych zadań. Po trzecie, rozwiązanie to umożliwia odniesienie kwalifikacji do jednego z ośmiu poziomów Polskiej Ramy Kwalifikacji<sup>1</sup>, a za jej pośrednictwem do Europejskiej Ramy Kwalifikacji. Ułatwi w ten sposób porównywanie ze sobą kwalifikacji funkcjonujących na krajowym i międzynarodowym rynku pracy.

**Efekty uczenia** się dla danej kwalifikacji powinny zostać opisane w sposób zrozumiały dla osób rozpoczynających naukę, powinny być konkretne i jednoznaczne oraz możliwe do osiągnięcia. Ponadto muszą być mierzalne i możliwe do zaobserwowania oraz do zweryfikowania. Podczas formułowania wyrażeń opisujących efekty uczenia się pomocne jest korzystanie z czasowników opisujących czynności, działania, które potrafi wykonać osoba posiadająca daną kwalifikację.

<sup>1</sup> Polska Rama Kwalifikacji – opis ośmiu wyodrębnionych w Polsce poziomów kwalifikacji odpowiadających odpowiednim poziomom europejskich ram kwalifikacji. Kwalifikacje, które zostaną wpisane do Zintegrowanego Rejestru Kwalifikacji będą miały przypisany odpowiedni poziom Polskiej Ramy Kwalifikacji.

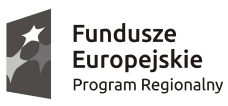

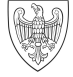

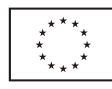

## **Przykłady efektów uczenia się:**

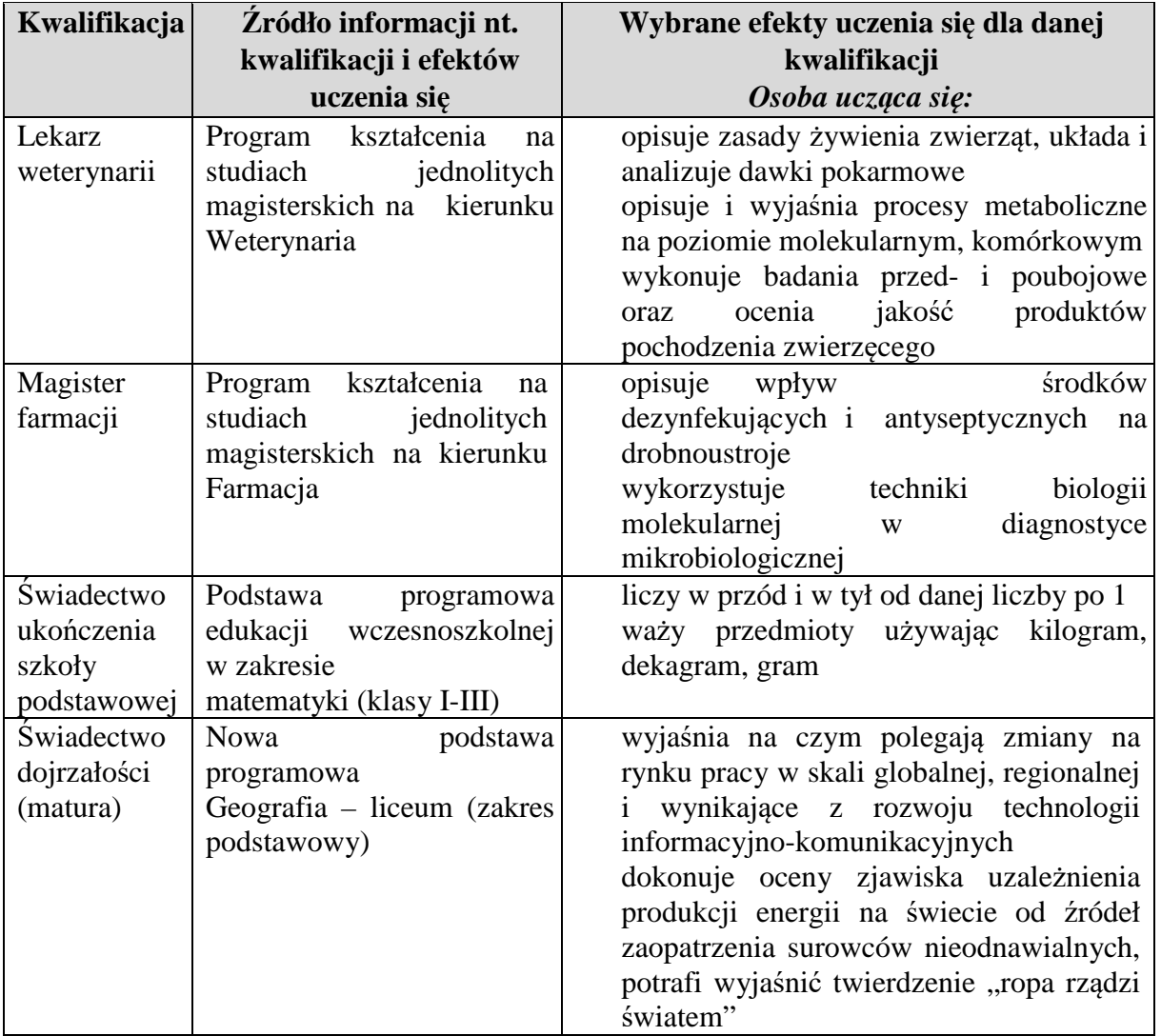

**Przykłady zestawów efektów uczenia się i kryteriów ich weryfikacji, oparte na pilotażowych opisach kwalifikacji opracowanych w projekcie przygotowującym wdrożenia krajowego systemu kwalifikacji\*** 

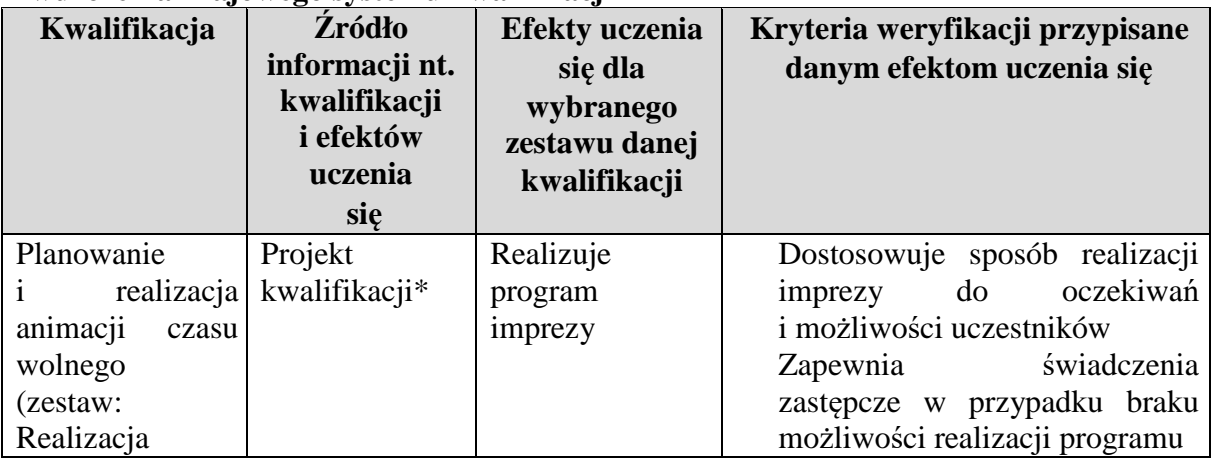

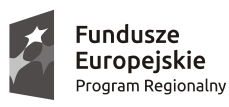

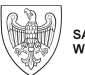

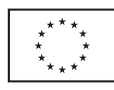

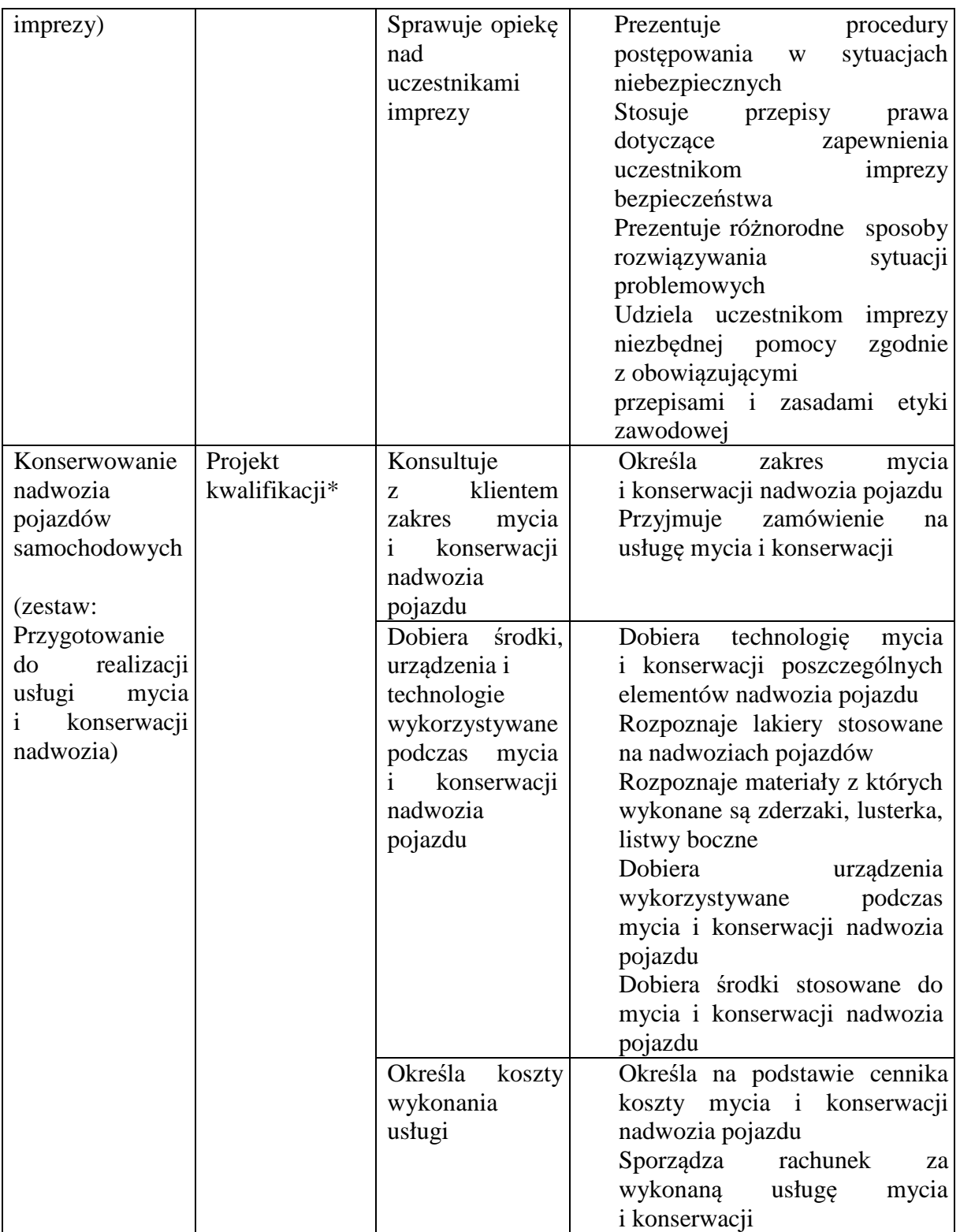

\*Projekty kwalifikacji przygotowane w ramach projektu "Opracowanie założeń merytorycznych i instytucjonalnych wdrażania Krajowych Ram Kwalifikacji oraz Krajowego Rejestru Kwalifikacji na rzecz uczenia się przez całe życie".

**Walidacja** to wieloetapowy proces sprawdzania, czy – niezależnie od sposobu uczenia się – efekty uczenia się wymagane dla danej kwalifikacji zostały osiągnięte. Walidacja poprzedza certyfikowanie. Walidacja obejmuje identyfikację i dokumentację posiadanych efektów

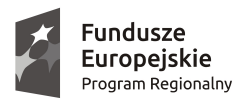

 $\overline{a}$ 

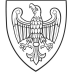

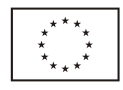

uczenia się oraz ich weryfikację w odniesieniu do wymagań określonych dla kwalifikacji. Walidacja powinna być prowadzona w sposób trafny (weryfikowane są te efekty uczenia się, które zostały określone dla danej kwalifikacji) i rzetelny (wynik weryfikacji jest niezależny od miejsca, czasu, metod oraz osób przeprowadzających walidację). Walidację wieńczy podjęcie i wydanie decyzji, jakie efekty uczenia się można potwierdzić, jakie zaś nie.

**Certyfikowanie** to procedura, w wyniku której osoba ucząca się otrzymuje od upoważnionej instytucji formalny dokument stwierdzający, że osiągnęła określoną kwalifikację. Certyfikowanie następuje po walidacji, w wyniku wydania pozytywnej decyzji stwierdzającej, że wszystkie efekty uczenia się wymagane dla danej kwalifikacji zostały osiągnięte. W przypadku niektórych kwalifikacji walidacja i certyfikowanie są prowadzone przez różne podmioty (np. egzamin na prawo jazdy przeprowadza Wojewódzki Ośrodek Ruchu Drogowego, natomiast dokument, tj. prawo jazdy, wydaje starosta powiatu). Certyfikaty i inne dokumenty potwierdzające uzyskanie kwalifikacji powinny być **rozpoznawalne** i **uznawane** w danym środowisku, sektorze lub branży.

Wskazówki dotyczące weryfikacji rozpoznawalności i uznawalności certyfikatów w środowisku/ sektorze/ branży:

- brak wymogu weryfikacji w odniesieniu do kwalifikacji nabywanych w ramach przepisów prawa (oświata, szkolnictwo wyższe);
- umocowanie prawne jeżeli w przepisach prawa zawarty jest wymóg odbycia szkolenia i uzyskania zaświadczenia uprawniającego do wykonywania pracy na danym stanowisku, można uznać w przypadku przeprowadzenia procesu walidacji i certyfikowania, że dana osoba nabyła kwalifikację ze względu na uznawalność tej kwalifikacji w danej branży (np.: zgodnie z Rozporządzeniem Ministra Infrastruktury w sprawie Krajowego Programu Szkolenia w zakresie ochrony lotnictwa cywilnego warunkiem koniecznym do uzyskania prawa do wykonywania zawodu Operator Sprzętu Lotniskowego/Bagażowy czy Agenta Obsługi Pasażerskiej jest ukończenie jednego ze szkoleń określonych w ww. rozporządzeniu zorganizowanych przez uprawnioną instytucję szkolącą, w ramach których zostały zdefiniowane efekty uczenia się, jakie powinni osiągnąć uczestnicy szkolenia. Jeżeli po ukończeniu szkolenia zostanie przeprowadzona rzetelna walidacja zdobytych efektów uczenia się oraz wydany zostanie certyfikat lub inny dokument uprawniający do wykonywania danego zawodu, można uznać, że osoby te, uzyskały kwalifikację. Procedury walidacji i certyfikowania powinny odbyć się zgodnie z zasadami określonymi w Ustawie o Zintegrowanym Systemie Kwalifikacji z dn. 22 grudnia 2015 r.;
- zawody regulowane<sup>2</sup> – szkolenia, które prowadzą do uzyskania uprawnień do wykonywania zawodów regulowanych (wydanie certyfikatu jest powiązane z warunkiem wykonywania danego zawodu lub działalności zawodowej), np. doradca inwestycyjny;

<sup>&</sup>lt;sup>2</sup> Zawód regulowany - zawód, którego wykonywanie dozwolone jest tylko po spełnieniu wymogów określonych przepisami prawnymi (np. zdanie egzaminu, ukończenie wymaganej praktyki zawodowej, uzyskanie wpisu na listę, ukończenie właściwego kształcenia czy szkolenia).

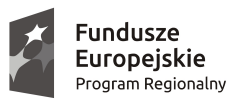

 $\overline{a}$ 

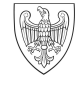

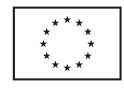

- certyfikaty międzynarodowe wydanie certyfikatu, dla którego wypracowano system walidacji i certyfikowania efektów uczenia się na poziomie międzynarodowym, np. certyfikat z zakresu doradztwa finansowego, oparte na standardzie EFPA, certyfikaty językowe, np. TELC. Certyfikat międzynarodowy jest uznawany za spełniający wymogi określone w tym dokumencie w sytuacji, gdy spełnia co najmniej jeden z warunków poniżej:
	- o jest umocowany prawnie (polskie przepisy prawne odwołują się wprost do danego certyfikatu/ egzaminu) albo
	- o został przyznany przez organizacje międzynarodowe (rządowe lub pozarządowe) albo
	- o jest umocowany prawnie w co najmniej dwóch krajach.
- jeżeli projekt odnosi się do konkretnej kwalifikacji to beneficjent we wniosku o dofinansowanie jest zobowiązany do uzasadnienia rozpoznawalności danego certyfikatu w branży.

Jeśli chodzi o tzw. **uprawnienia stanowiskowe<sup>3</sup>** , za kwalifikację należy uznać uzyskanie certyfikatu potwierdzającego uprawnienia do wykonywania zawodu na danym stanowisku (np. operator koparkoładowarki, wózka widłowego itp.) pod warunkiem, że została przeprowadzona walidacja i został wydany dokument potwierdzający prawo do wykonywania pracy na danym stanowisku (jednocześnie wydany dokument stanowi podstawę do zatrudnienia na danym stanowisku, bez którego zatrudnienie nie byłoby możliwe). Samo szkolenie i wydanie zaświadczenia o jego odbyciu, na podstawie którego osoba podejmie pracę nie może być uznane za kwalifikację.

Z uwagi na trwające prace nad wdrożeniem Zintegrowanego Systemu Kwalifikacji, nie jest możliwe wskazanie pełnej listy instytucji certyfikujących oraz samych kwalifikacji. Za kwalifikacje należy uznać te, które są nadawane **w systemie oświaty i szkolnictwa wyższego** oraz **te nadawane przez organy władz publicznych i samorządowych**, (np.: Urząd Dozoru Technicznego). Natomiast w zakresie pozostałych kwalifikacji ważnych dla rynku pracy, każda instytucja będąca stroną umowy o dofinansowanie (IP, IZ) decyduje o uznaniu danego dokumentu za potwierdzający uzyskanie kwalifikacji na podstawie powyższych przesłanek (walidacji, certyfikowania, rozpoznawalności i uznawalności w danej branży). Właściwa instytucja powinna dokonać weryfikacji uznania kwalifikacji na etapie oceny wniosku o dofinansowanie. W przypadku, gdy wniosek o dofinansowanie odnosi się do konkretnej kwalifikacji Beneficjent projektu powinien zostać zobowiązany do dostarczenia informacji o podstawie prawnej lub innych uregulowaniach, które stanowią podstawę dla instytucji do przeprowadzenia procedury certyfikowania oraz uzasadnienie dla potwierdzenia rozpoznawalności certyfikatu w branży, w zakresie której wydane zostaną certyfikaty.

<sup>3</sup> Uprawnienia stanowiskowe – uprawnienia poświadczone formalnym dokumentem/certyfikatem, które stanowią podstawę do wykonywania danego zawodu, np. operator koparki, wózka widłowego.

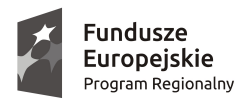

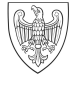

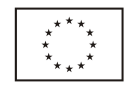

Docelowym katalogiem możliwych do uzyskania w Polsce kwalifikacji będą kwalifikacje, które zostaną wpisane do Zintegrowanego Rejestru Kwalifikacji (o którym mówi *ustawa o Zintegrowanym Systemie Kwalifikacji)*, dla których zostanie określony poziom Polskiej Ramy Kwalifikacji. Wpis kwalifikacji do ZRK będzie możliwy po spełnieniu określonych procedur (przygotowania opisu kwalifikacji, wymagań dotyczących walidacji oraz zasad zapewniania jakości).

# **2. Możliwości uzyskiwania kwalifikacji**

#### **a. Kwalifikacje nadawane w systemie oświaty i szkolnictwa wyższego** Podstawą

prawną regulującą uzyskiwanie kwalifikacji są:

ustawa z dnia 7 września 1991 r. o systemie oświaty,

ustawa z dnia 27 lipca 2005 r. Prawo o szkolnictwie wyższym,

 rozporządzenie Ministra Edukacji Narodowej z dnia 23 grudnia 2011 r. w sprawie klasyfikacji zawodów szkolnictwa zawodowego,

 rozporządzenie Ministra Edukacji Narodowej z dnia 11 stycznia 2012 r. w sprawie kształcenia ustawicznego w formach pozaszkolnych.

## Kwalifikacje w zawodzie

Uczniowie kończący naukę w zasadniczych szkołach zawodowych lub technikach przystępują do egzaminu potwierdzającego kwalifikacje w zawodach (egzaminu zawodowego). Do tego samego egzaminu przystąpić mogą również uczniowie szkół policealnych, w których prowadzone było kształcenie zawodowe, osoby, które ukończyły naukę zawodu u rzemieślnika oraz uczestnicy kwalifikacyjnego kursu zawodowego (jednej z pozaszkolnych form kształcenia). Kwalifikacyjny kurs zawodowy jest prowadzony według programu nauczania uwzględniającego podstawę programową kształcenia w zawodach, w zakresie wybranej kwalifikacji. Kwalifikacyjny kurs zawodowy może być organizowany zarówno przez publiczne jak i niepubliczne szkoły o uprawnieniach szkół publicznych prowadzące kształcenia zawodowe, publiczne i niepubliczne placówki i ośrodki, o których mowa w art. 68a ust. 2 pkt 2 ustawy o systemie oświaty, jak również przez instytucje rynku pracy, o których mowa w art. 6 ustawy z dnia 20 kwietnia 2004 r. o promocji zatrudnienia i rynku pracy oraz podmioty prowadzące działalność oświatową, o której mowa w art. 83a ust. 2. ustawy o systemie oświaty. Egzaminy potwierdzające kwalifikacje w zawodzie prowadzą Okręgowe Komisje Egzaminacyjne (OKE). (Wymogi dotyczące organizacji kwalifikacyjnych kursów zawodowych reguluje Rozporządzenie MEN w sprawie kształcenia ustawicznego w formach pozaszkolnych z dnia 11 stycznia 2012 r.).

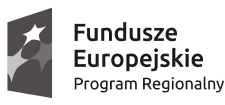

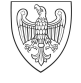

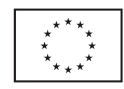

#### **b. Kwalifikacje nadawane poza systemami oświaty i szkolnictwa wyższego przez organy władz publicznych i samorządów zawodowych**

Do tej grupy należą kwalifikacje nadawane przez ministrów, szefów urzędów centralnych, instytutów badawczo-rozwojowych (m.in: Urząd Dozoru Technicznego, Transportowy Dozór Techniczny, Instytut Spawalnictwa, Urząd Regulacji Energetyki, Instytut Mechanizacji Budownictwa i Górnictwa Skalnego) i innych podmiotów (np. izby rzemieślnicze, samorządy zawodowe).

Podstawą prawną regulującą uzyskiwanie kwalifikacji są ustawy lub rozporządzenia, które regulują uzyskiwanie kwalifikacji zgodnie ze wspomnianymi wcześniej przesłankami (walidacja, certyfikacja).

#### Przygotowanie zawodowe dorosłych

Przykładem procesu prowadzącego do uzyskania kwalifikacji jest przygotowanie zawodowe dorosłych realizowane przez instytucje rynku pracy. Zgodnie z ustawą o promocji zatrudnienia i instytucjach rynku pracy przygotowanie zawodowe dorosłych stanowi formę praktycznej nauki zawodu dorosłych lub przyuczenia do pracy dorosłych, realizowaną bez nawiązania stosunku pracy z pracodawcą. Ten instrument aktywizacji musi być realizowany zgodnie z programem przygotowania zawodowego obejmującym nabywanie umiejętności praktycznych i wiedzy teoretycznej oraz zakończyć się egzaminem potwierdzającym kwalifikacje w zawodzie, egzaminem czeladniczym, mistrzowskim lub egzaminem sprawdzającym.

#### **c. Kwalifikacje rynkowe**

Do czasu pełnego uruchomienia Zintegrowanego Rejestru Kwalifikacji można wskazać przykłady kwalifikacji spoza systemów oświaty i szkolnictwa wyższego, które **mają znaczenie w określonych środowiskach działalności społecznej lub zawodowej** oraz **mają stworzony własny system walidacji i certyfikowania**. Ponadto pomimo braku regulacji ze strony państwa polskiego, **kwalifikacjami są również certyfikaty, dla których wypracowano już system walidacji i certyfikowania efektów uczenia się na poziomie międzynarodowym.** Do takich kwalifikacji należą m.in.:

## **Kwalifikacje finansowe:**

- Dyplomowany Pracownik Bankowy (Związek Banków Polskich);
- Specjalista ds. rachunkowości (Stowarzyszenie Księgowych w Polsce);
- Certyfikat z zakresu zarządzania ryzykiem (Warszawski Instytut Bankowy);
- Certyfikat Dealera WIB/ACI Polska (Warszawski Instytut Bankowy);
- Certyfikat z zakresu controllingu bankowego (Warszawski Instytut Bankowy);
- Certyfikowany Konsultant Finansowy (Związek Banków Polskich);

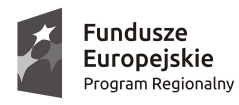

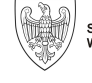

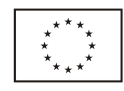

- Specjalista ds. Analizy Kredytowej (Związek Banków Polskich);
- certyfikaty z zakresu doradztwa finansowego, oparte na standardzie EFPA (European Financial Planning Association);
- Certyfikat ogólnobankowy ECB EFCB (EBTN/SSKBP) (Warszawski Instytut Bankowy).

## **Kwalifikacje komputerowe/informatyczne:**

- Certyfikaty umiejętności komputerowych odpowiadające standardom ramy kompetencji informatycznych i informacyjnych (Digital Competence Framework),DIGCOMP, np.: certyfikat IC3 (Internet and Computing Core Certification), ECDL (Europejski Certyfikat Umiejętności Komputerowych), ECCC (Europejski Certyfikat Kompetencji Informatycznych);
- Certyfikat EPP e-Urzędnik;
- Europejski Certyfikat Zawodu Informatyka na poziomie bazowym (EUCIP CORE);
- Oracle Certyfikat Java;
- Certyfikaty Microsoft.

## **Kwalifikacje językowe**

• Certyfikaty potwierdzające znajomość języków obcych wg klasyfikacji "Common European Framework of Reference for Languages" - "Europejski System Opisu kształcenia językowego: uczenie się, nauczanie, ocenianie" np. TOEFL, TELC, FCE, CAE, DELF, LCCI, ZDAF, DFA.

## **Kwalifikacje zarządzania projektami:**

• np.: Prince2 Foundation, PRINCE2 Practitioner, PMI, PMP, PMBOK.

## **Wykazane powyżej certyfikaty i kwalifikacje stanowią jedynie przykłady i nie należy ich traktować jako zamkniętej listy.**

Dla certyfikatów międzynarodowych źródłem opisu efektów uczenia się i wymagań dotyczących walidacji są najczęściej międzynarodowe standardy egzaminacyjne. W takich przypadkach standardy egzaminacyjne wypracowane przez międzynarodową organizację zostają w całości lub z niewielkimi zmianami (mającymi na celu dostosowanie modelu do warunków krajowych) wprowadzane w Polsce, a o jakość całego procesu dbają polskie instytucje, we współpracy z zagranicznymi partnerami. W związku z powyższym, otrzymanie ww. certyfikatów należy traktować jako uzyskanie kwalifikacji.

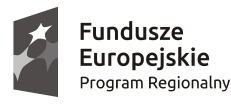

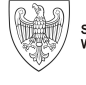

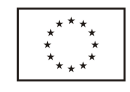

Przykładowo certyfikat dla doradców finansowych EFA został wypracowany przez międzynarodową organizację pozarządową EFPA (European Financial Planning Association). Istniejącą procedurę walidacji wdrożył Warszawski Instytut Bankowości, który miał w swojej ofercie również inne certyfikaty międzynarodowe (np. Europejski Certyfikat Bankowca). W przypadku przedsięwzięć adaptacyjnych wypracowane zewnętrznie standardy egzaminacyjne szczegółowo opisują większość aspektów związanych z egzaminem, pozostawiając niewiele miejsca na swobodę i eksperymenty.

# **3. Instytucje certyfikujące**

Przez **instytucję certyfikującą należy rozumieć podmiot, który uzyskał uprawnienia do certyfikowania, spełniając wymogi określone w ustawie o ZSK z dnia 22 grudnia 2015 r., a w okresie przejściowym także podmiot, który spełnia podstawowe wymogi określone w ustawie o ZSK.** Instytucjami certyfikującymi mogą być np.: uczelnie, szkoły, okręgowe komisje egzaminacyjne, instytucje szkoleniowe, stowarzyszenia zawodowe, organy administracji publicznej.

Instytucje certyfikujące mogą samodzielnie przeprowadzać walidację (w takiej sytuacji procesy walidacji i certyfikacji muszą być odpowiednio rozdzielone). Zgodnie z art. 47 ust. 2 ustawy o ZSK z dnia 22 grudnia 2015 r. instytucje certyfikujące mogą przekazywać ją do **instytucji walidujących**, np. centrów egzaminacyjnych, instytucji szkoleniowych, które posiadają stosowne akredytacje, szkół. W przypadku upoważnienia instytucji walidującej do przeprowadzenia walidacji odpowiedzialność za prawidłowo przeprowadzany proces spoczywa na instytucji certyfikującej (Art. 47 ust. 3 ustawy o ZSK).

W projektach realizowanych ze środków EFS można wykazywać wyłącznie kwalifikacje, których jakość gwarantują odpowiednie procedury i nadzór sprawowany przez konkretny podmiot. Aby zapewnić jakość walidacji i certyfikowania instytucje certyfikujące objęte są co najmniej systemem wewnętrznego zapewniania jakości (Art. 50. ust. 2 ustawy o ZSK). Zapewnienie jakości procesu walidacji efektów uczenia się jest kluczowe, jeśli wydany dokument ma stanowić wiarygodne poświadczenie uzyskanych kwalifikacji.

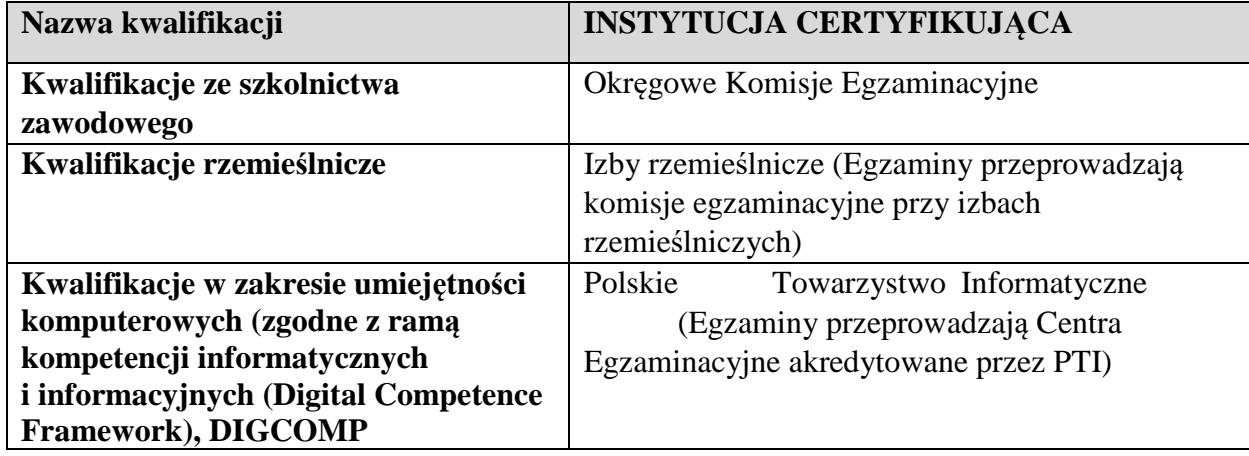

## **Przykłady instytucji pełniących role instytucji certyfikujących dla różnych kwalifikacji:**

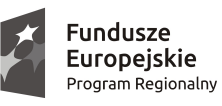

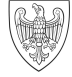

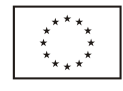

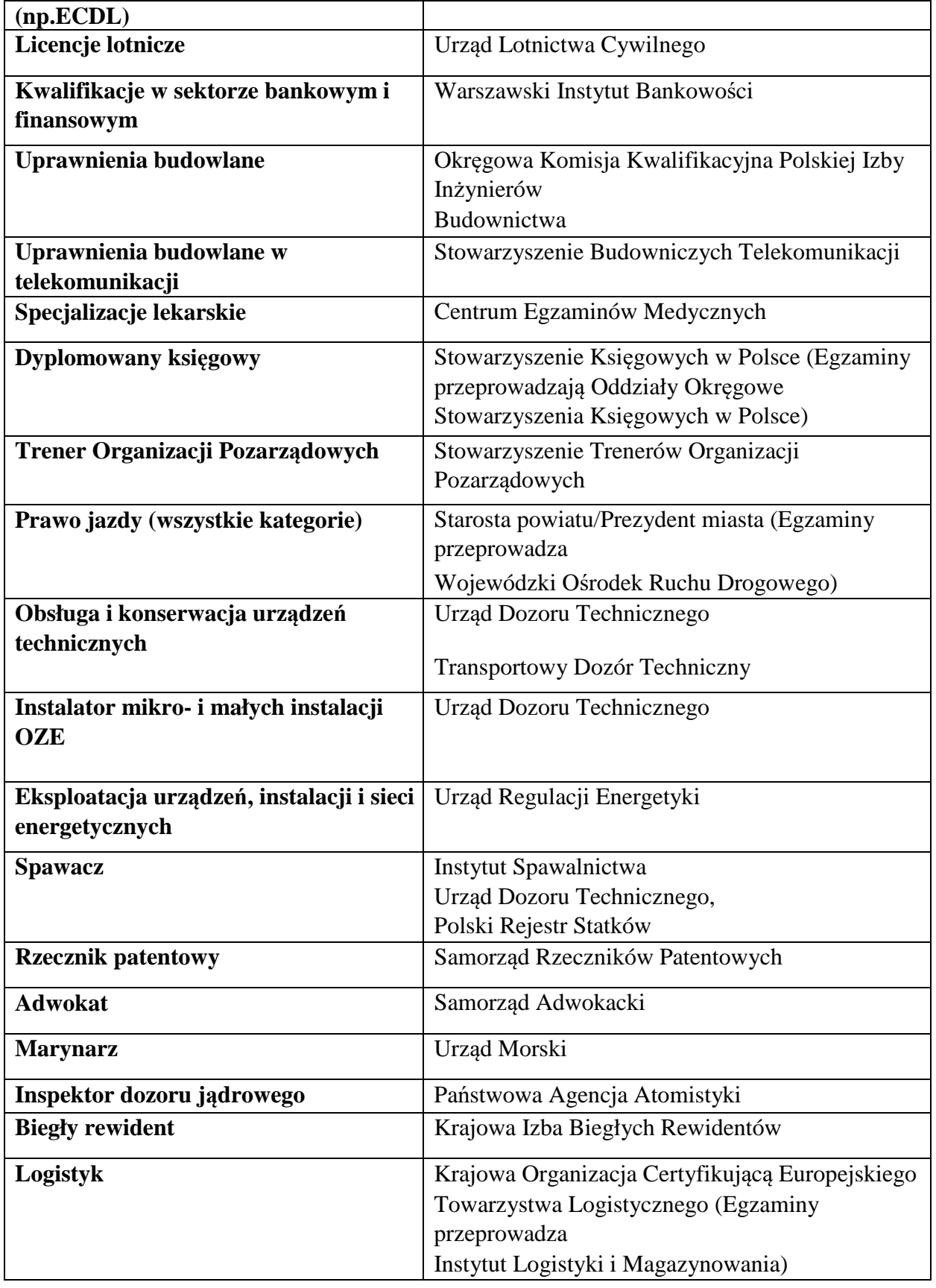

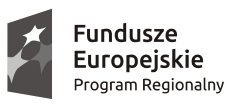

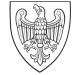

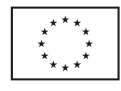

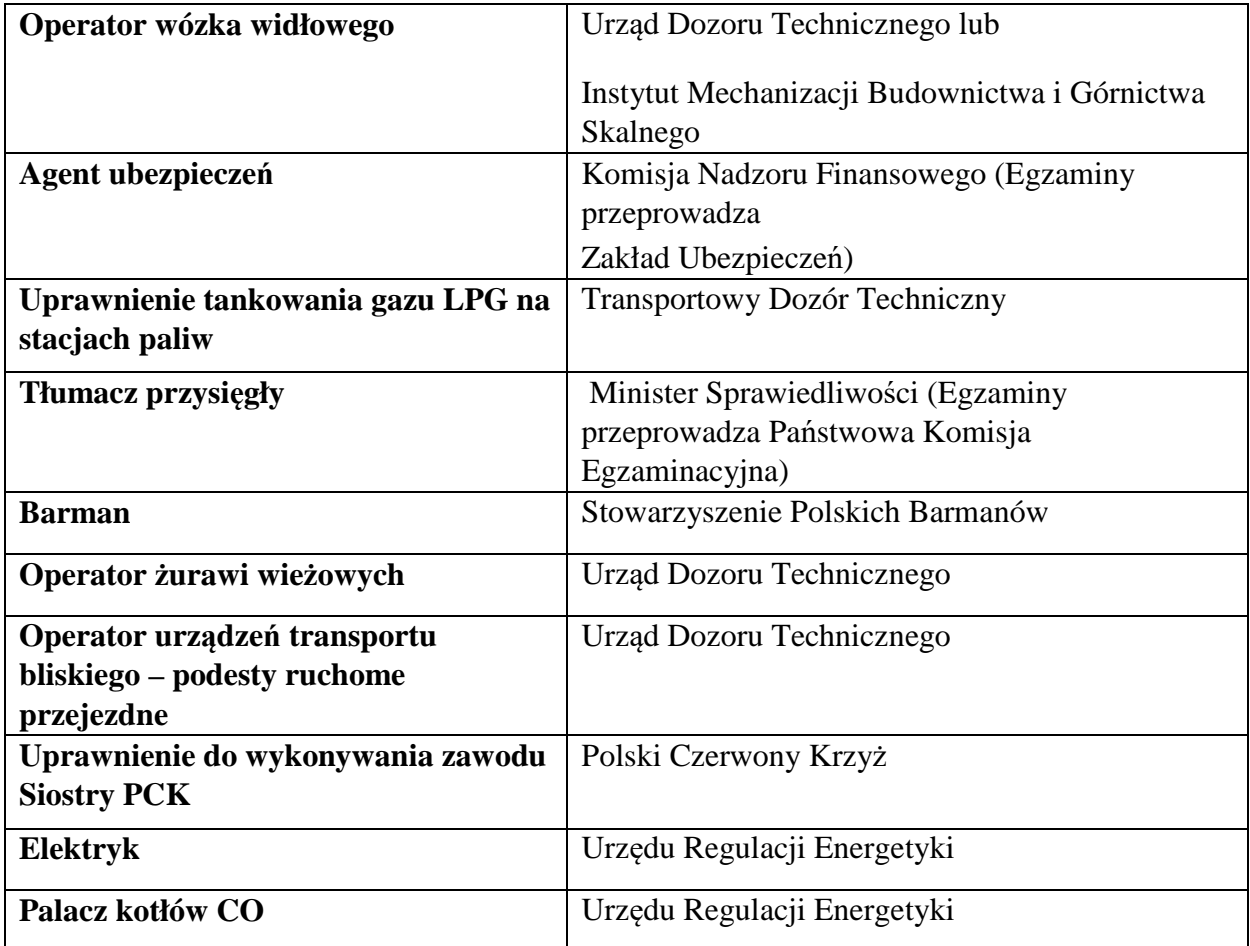

Informacje nt. instytucji certyfikujących osoby, akredytowanych przez Polskie Centrum Akredytacji, można znaleźć na stronie internetowej www.pca.gov.pl (zakładka: akredytowane podmioty/jednostki certyfikujące osoby). Wykaz akredytowanych jednostek certyfikujących znajduje się również na stronie Rady Głównej Instytutów Badawczych (zakładka: Laboratoria Akredytowane/Wykaz akredytowanych jednostek certyfikujących).

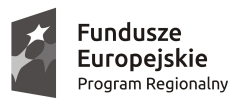

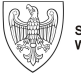

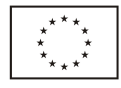

# **Lista sprawdzająca do weryfikacji czy dany certyfikat/dokument można uznać za kwalifikację na potrzeby mierzenia wskaźników monitorowania EFS dot. uzyskiwania kwalifikacji**

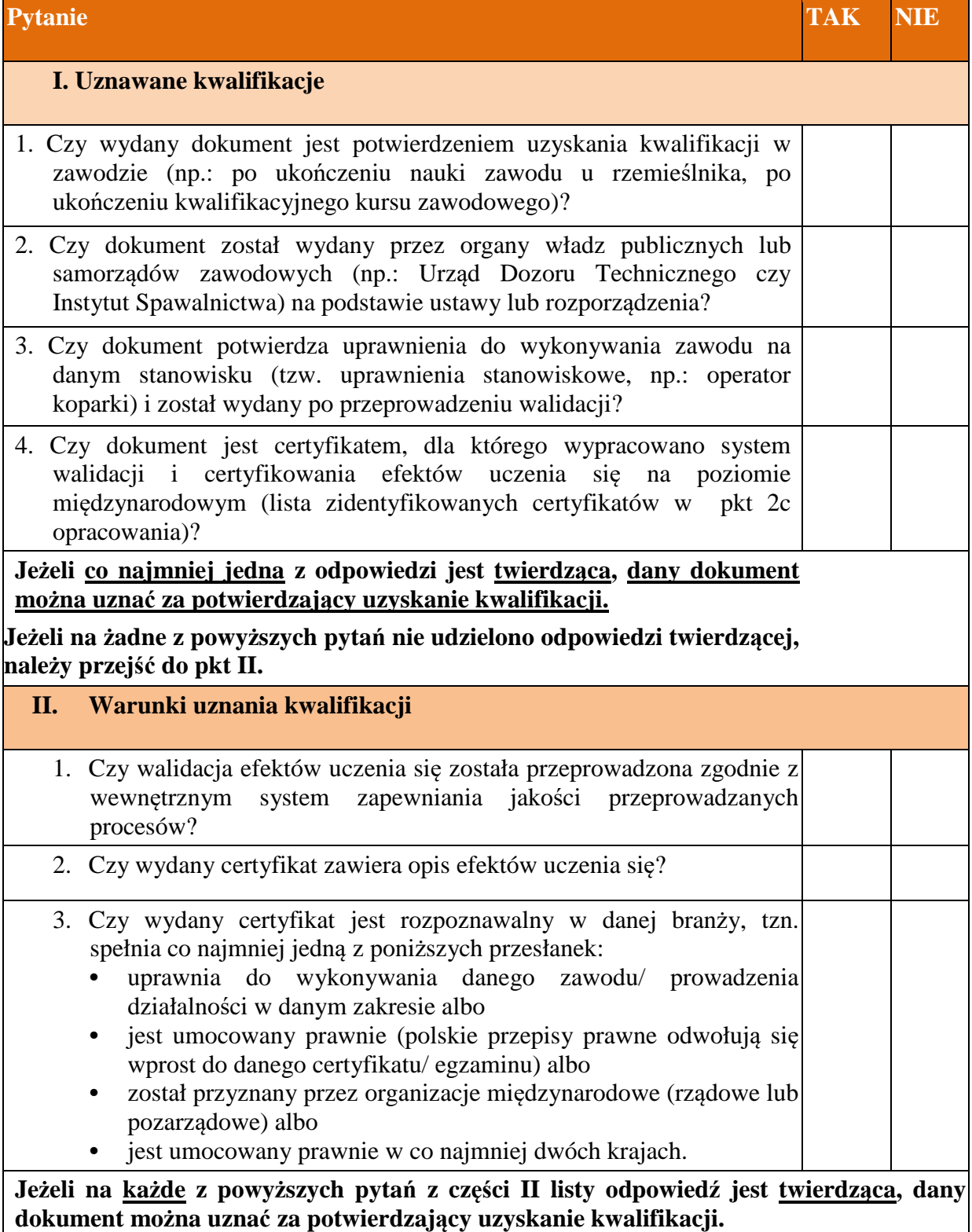

#### **Załącznik 8.21 – Wzór oświadczenia o bezstronności eksperta**

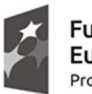

**Fundusze** Europejskie Program Regionalny

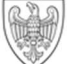

SAMORZĄD WOJEWÓDZTWA<br>WIELKOPOLSKIEGO

Unia Europejska Europejski Fundusz Społeczny

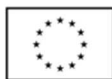

*Wzór Oświadczenia eksperta o bezstronności* 

#### **OŚWIADCZENIE EKSPERTA O BEZSTRONNOŚCI**

Imię i nazwisko eksperta:………………………………………………………………………………………………………….

Instytucja Organizująca Konkurs:……………………………………………………………………………………………..

Numer konkursu:…………………………………………………………………………………………………………………….

Oświadczenie odnosi się do relacji eksperta z wszystkimi wnioskodawcami biorącymi udział w konkursie.

**POUCZENIE:** Oświadczenie jest składane pod rygorem odpowiedzialności karnej za składanie fałszywych zeznań, zgodnie z art. 49 ust. 8 ustawy z dnia 11 lipca 2014 r. o zasadach realizacji programów w zakresie polityki spójności finansowanych w perspektywie finansowej 2014-2020 ( Dz. U. z 2016 r., poz. 217 z późn. zm.) w zw. z art. 233 § 6 ustawy z dnia 6 czerwca 1997 r. – Kodeks karny (Dz. U. z 2016, poz. 1137).

Oświadczam, że nie zachodzi żadna z okoliczności, o których mowa w art. 24 § 1 i 2 ustawy z dnia 14 czerwca 1960 r. - Kodeks postępowania administracyjnego (Dz. U. z 2016 r., poz. 23 z późn. zm.), powodujących wyłączenie mnie z udziału w wyborze projektów tj., że:

- a) nie jestem wnioskodawcą ani nie pozostaję z wnioskodawcami w takim stosunku prawnym lub faktycznym, że wynik oceny może mieć wpływ na moje prawa i obowiązki;
- b) nie pozostaję w związku małżeńskim, w stosunku pokrewieństwa lub powinowactwa do drugiego stopnia z wnioskodawcami lub członkami organów zarządzających lub organów nadzorczych wnioskodawcy lub wnioskodawców;
- c) nie jestem związany/-a z wnioskodawcami z tytułu przysposobienia, kurateli lub opieki;
- d) nie jestem przedstawicielem żadnego z wnioskodawców ani nie pozostaję w związku małżeńskim, w stosunku pokrewieństwa lub powinowactwa do drugiego stopnia z przedstawicielem żadnego z wnioskodawców, ani nie jestem związany/-a z przedstawicielem żadnego z wnioskodawców z tytułu przysposobienia, kurateli lub opieki;
- e) nie pozostaję z wnioskodawcami w stosunku podrzędności służbowej.

Jestem świadomy/-a, że przesłanki wymienione w lit. b-d powyżej dotyczą także sytuacji, gdy ustało małżeństwo, kuratela, przysposobienie lub opieka.

W przypadku powzięcia informacji o istnieniu jakiejkolwiek okoliczności mogącej budzić uzasadnione wątpliwości, co do mojej bezstronności w odniesieniu do przekazanego mi do oceny wniosku o dofinansowanie, zobowiązuję się do niezwłocznego jej zgłoszenia na piśmie IZ.

......................................................., dnia .............................. r.

*(miejscowość)* 

............................................................

*(podpis)* 

#### **Załącznik 8.22 – Informacje dotyczące sposobu przygotowania diagnozy niezbędnej do realizacji wsparcia na rzecz OWP**

#### **8.1.1 szablon diagnozy sytuacji problemowej dot. projektu realizowanego w roku 2017 nr konkursu RPWP.08.01.01-IZ-00-30-002/16**

Proponowane wsparcie w ramach projektu b*ę*dzie skutkowało zwi*ę*kszeniem liczby miejsc przedszkolnych podlegaj*ą*cych pod organ prowadz*ą*cy na terenie obj*ę*tym wsparciem w stosunku do danych z roku poprzedzaj*ą*cego rok rozpocz*ę*cia realizacji projektu o …… miejsc.

Z analizy przeprowadzonej przez Wnioskodawc*ę* wynika, i*ż* w roku……… (np. 2016) było ….…. miejsc wychowania przedszkolnego na obszarze realizacji projektu i tym samym brakowało ……. miejsc dla 3 i 4 latków. Z przeprowadzonej analizy wynika równie*ż*, i*ż* na obszarze realizacji projektu ogólna liczba dzieci w wieku przedszkolnym tj.: dzieci w wieku 3 – 6 lat wynosi:……. Natomiast z analizy wynika, i*ż* w roku.…. (np. 2017) na obszarze realizacji projektu zabraknie …. miejsc dla 3 i 4 latków przy ogólnej liczbie dzieci w wieku przedszkolnym wynosz*ą*cej …. W roku….. (np. 2018) zabraknie …… miejsc dla 3 i 4 latków przy ogólnej liczbie dzieci w wieku przedszkolnym wynosz*ą*cej …., a w roku….. (np. 2019) zabraknie …… miejsc dla 3 i 4 latków przy ogólnej liczbie dzieci w wieku przedszkolnym wynosz*ą*cej …..

Wykazany powyżej szablon powinien obligatoryjnie zostać zawarty w pkt. 3.6 Szczegółowe dane dotycz*ą*ce projektu.

Instytucja Organizująca Konkurs zaznacza, iż pojęcia "liczba miejsc przedszkolnych", nie należy mylić z liczbą dzieci uczęszczających do przedszkoli. Ponadto w przypadku realizacji projektu na terenie kilku gmin, dane w podziale na przedmiotowe gminy, powinny zostać zawarte w ww. szablonie. Poprawne wypełnienie ww. szablonu jest niezbędne do spełnienia kryterium dostępu w zakresie utworzenia nowych miejsc przedszkolnych.

Ponadto w pkt. 3.6 wniosku o dofinansowanie należy wskazać źródła danych, na podstawie których przeprowadzono analizę zapotrzebowania na nowe miejsca przedszkolne. IOK zaznacza również, iż na etapie ewentualnych negocjacji czy też na etapie wdrażania projektu, może wezwać wnioskodawcę do przedstawienia dokumentów źródłowych, na podstawie których uzupełniono ww. szablon. Brak przedstawienia ww. dokumentów może skutkować uznaniem kryterium dostępu jako niespełnionego.

W przypadku projektu odroczonego w czasie tj.: realizacji projektu zintegrowanego, wnioskodawca zobowiązany jest również do zastosowania ww. szablonu, natomiast informacje na temat planowanej liczby miejsc wychowania przedszkolnego, szacunkowej liczby brakujących miejsc dla dzieci w wieku 3-4 lat, czy ogólnej liczby dzieci w wieku przedszkolnym, należy pozyskać z wiarygodnych źródeł np.: od podmiotów prowadzących statystyki urodzeń, takich jak urzędy gmin czy urzędy statystyczne.

Ponadto należy zaznaczyć, iż wypełnienie przedmiotowego szablonu nie zwalnia wnioskodawcy z konieczności wypełnienia innych punktów wniosku (np. pkt. 3.5.2 wniosku o dofinasowanie) zgodnie z wymogami niniejszego Regulaminu konkursu oraz Instrukcji wypełniania wniosku o dofinansowanie projektu w ramach Wielkopolskiego Regionalnego Programu Operacyjnego na lata2014-2020.